# **UNIVERSIDAD AUTONOMA DE NUEVO LEON FACULTAD DE INGENIERIA MECANICA Y ELECTRICA DIVISION DE ESTUDIOS DE POST-GRADO**

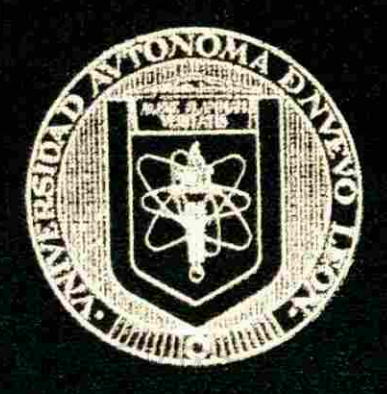

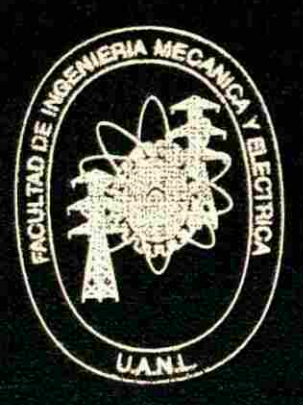

**COMPARACION DE LA SOLUCION DE ECUACIONES DIFERENCÍALES USANDO DIFERENCIAS FINITAS Y ELEMENTO FINITO** 

# **TESIS**

EN OPCION AL GRADO DE MAESTRO EN CIENCIAS DE LA INGENIERIA MECANICA CON ESPECIALIDAD

**EN TERMICA Y FLUIDOS** 

**QUE PRESENTA EL: M.C. RAUL ACOSTA LANDIN** 

**CD. UNIVERSITARIA NOVIEMBRE DE 1999** 

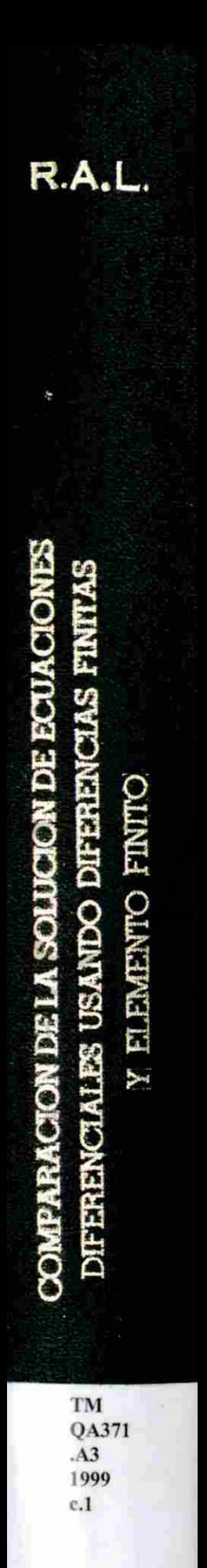

ς í ı

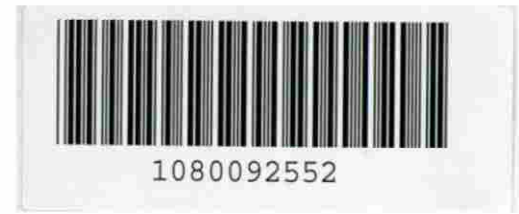

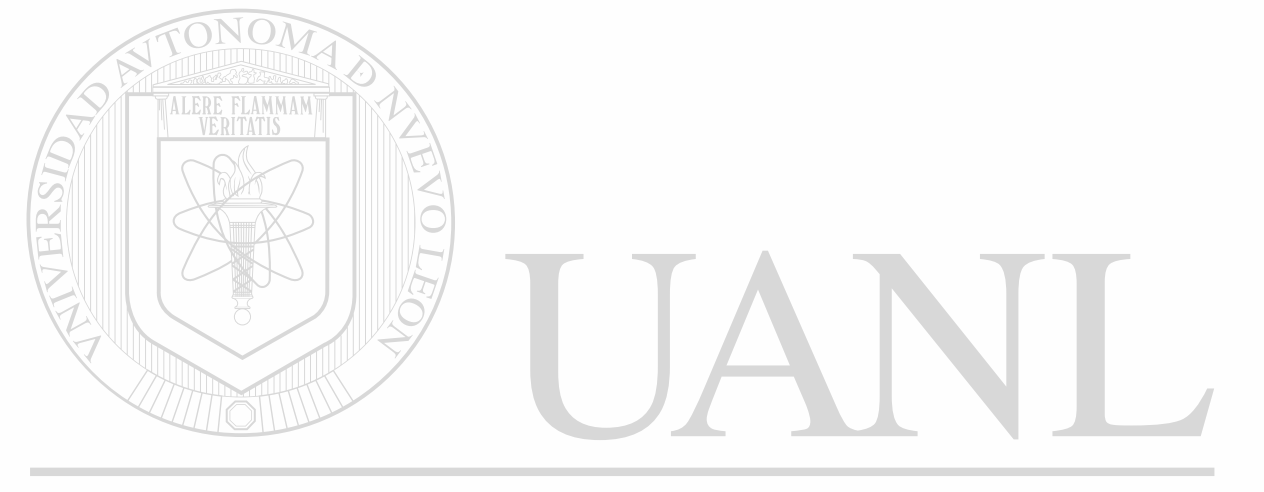

## UNIVERSIDAD AUTÓNOMA DE NUEVO LEÓN  $\circledR$ DIRECCIÓN GENERAL DE BIBLIOTECAS

# UNIVERSIDAD AUTONOMA DE NUEVO LEON FACULTAD DE INGENIERIA MECANICA Y ELECTRICA LIVISION DE ESTUDIOS DE POST CRADO

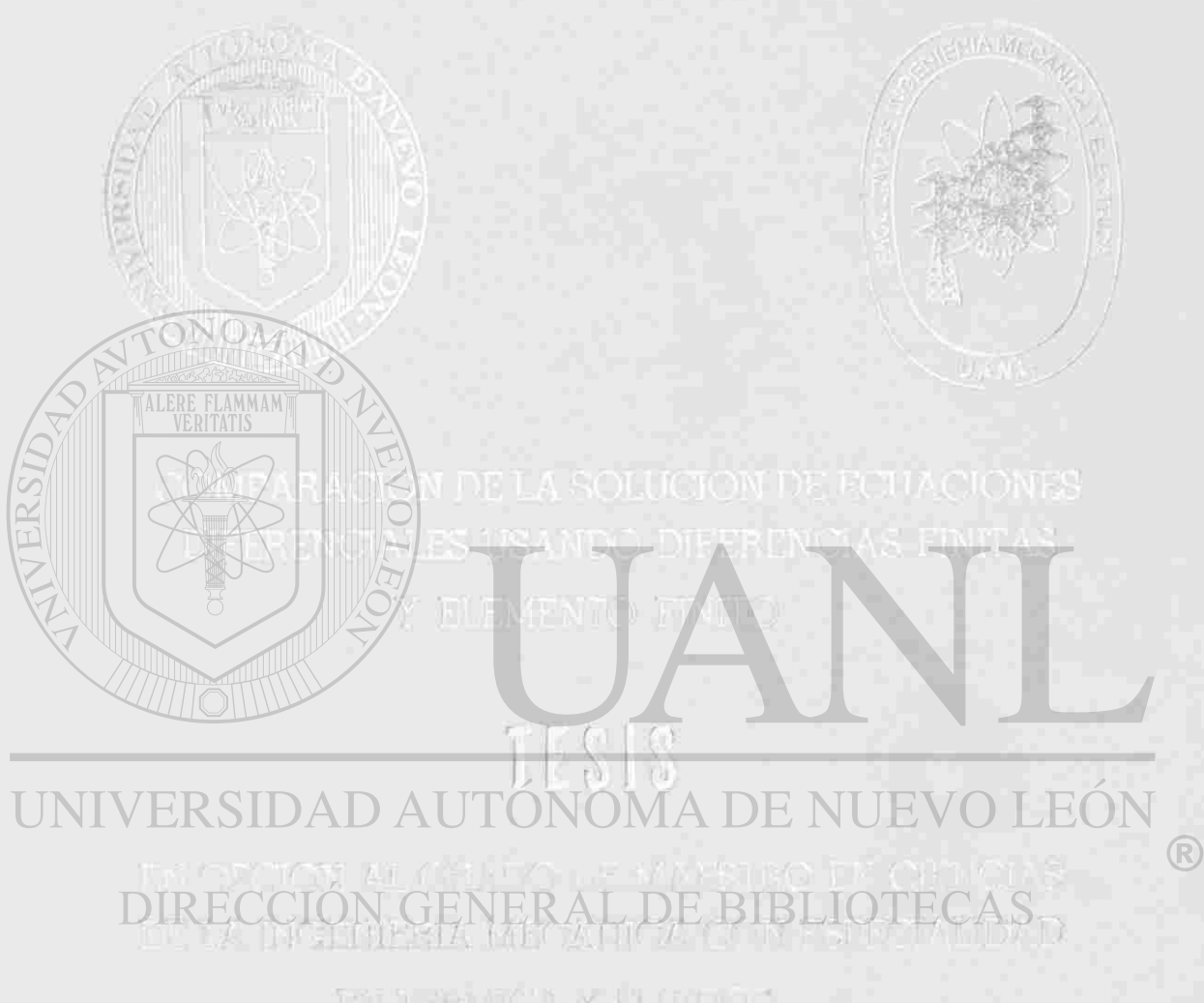

EN YERMICA Y LLOGRAF

**OUE PRESENTA FIL** M.C. RAUL ACOSTA LANDIN

NOVEMBER DU 1989 CAL DARNICRESSMIKER

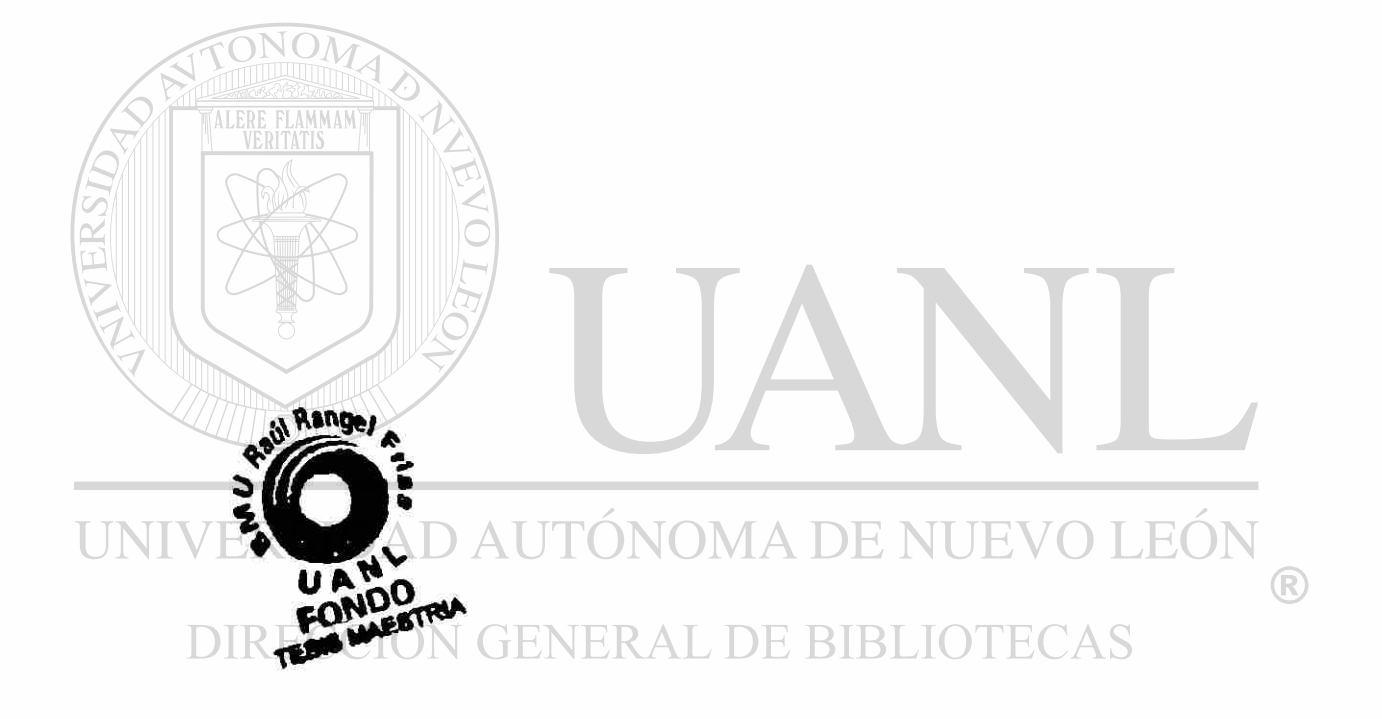

l.

# **UNIVERSIDAD AUTÓNOMA DE NUEVO LEÓN FACULTAD DE INGENIERÍA MECÁNICA Y ELÉCTRICA**

### **DIVISIÓN DE ESTUDIOS DE POST-GRADO**

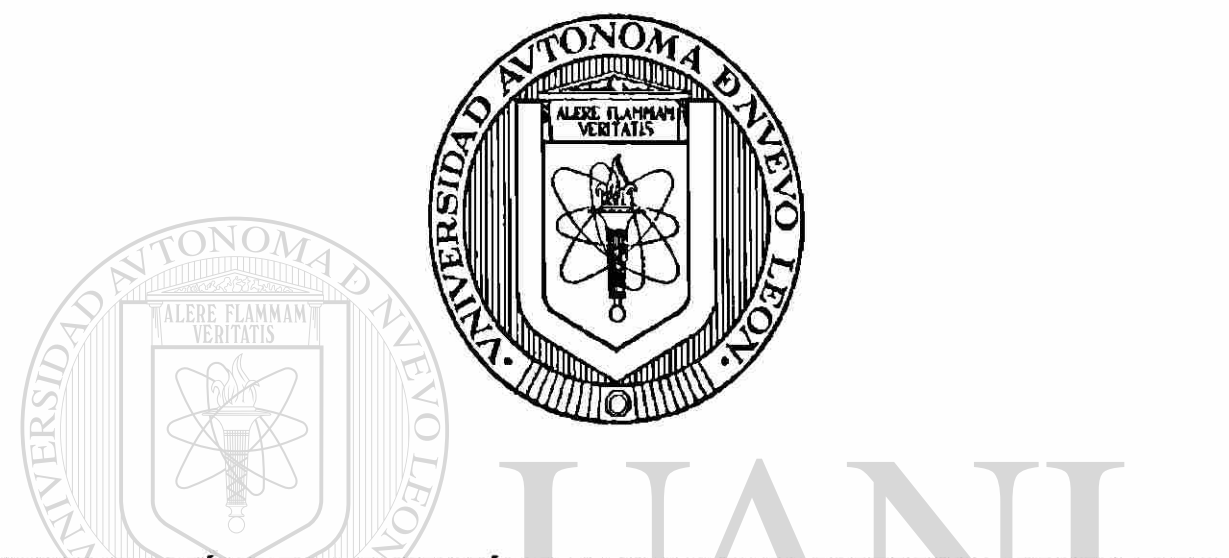

COMPARACIÓN DE LA SOLUCIÓN DE ECUACIONES DIFERENCIALES USANDO DIFERENCIAS FINITAS Y ELEMENTO FINITO

## UNIVERSIDAD AUTÓBSIS MA DE NUEVO LEÓN

#### EN OPCIÓN AL GRADO DE MAESTRO EN CIENCIAS DE LA INGENIERÍA MECÁNICA CON ESPECIALIDAD EN TÉRMICA Y FLUIDOS

QUE PRESENTA EL

### **M.C. RAÚL ACOSTA LANDÍN**

CD. UNIVERSITARIA

**NOVIEMBRE DE 1999** 

## **UNIVERSIDAD AUTÓNOMA DE NUEVO LEÓN**

### **FACULTAD DE INGENIERÍA MECÁNICA Y ELÉCTRICA**

### **DIVISIÓN DE ESTUDIOS DE POST-GRADO**

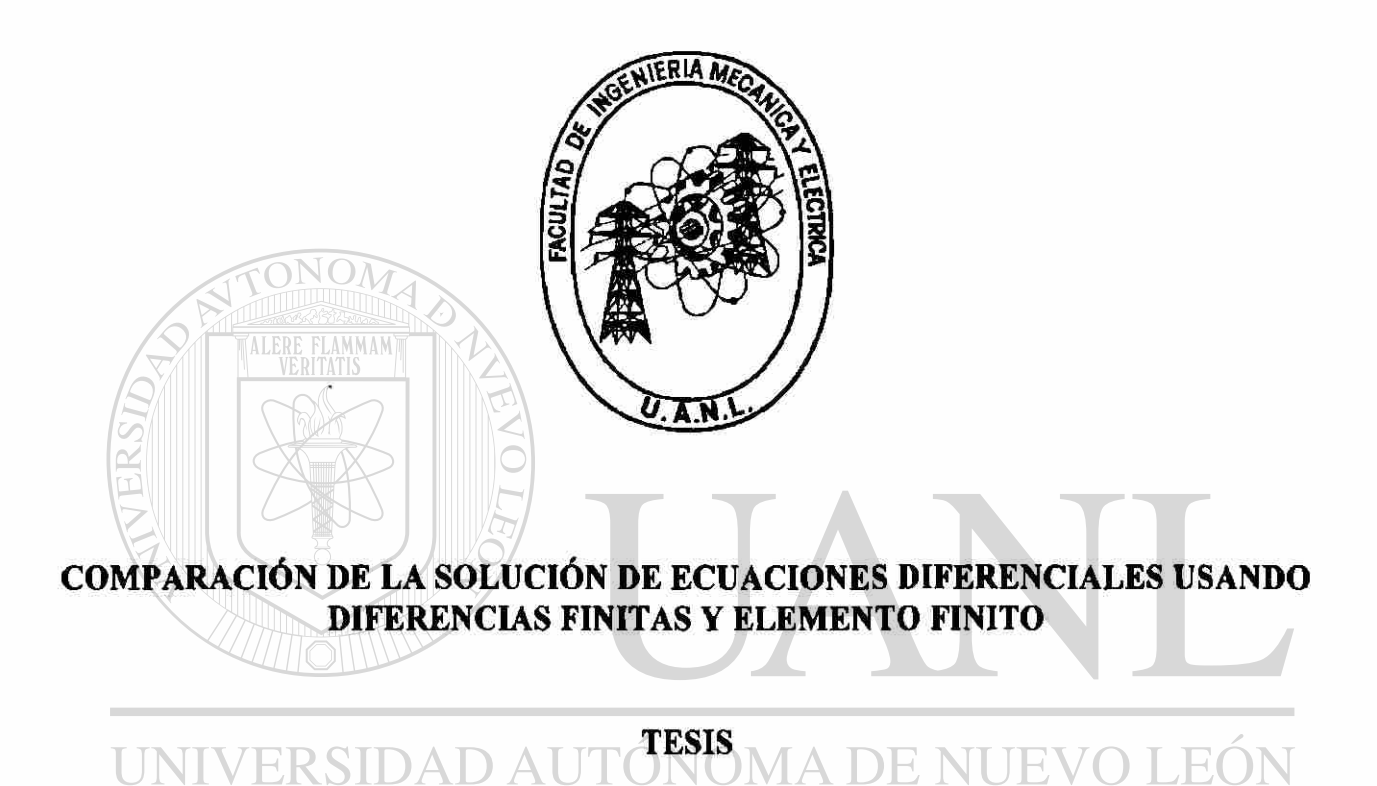

EN OPCIÓN AL GRADO DE MAESTRO EN CIENCIAS DE LA INGENIERÍA MECÁNICA CON ESPECIALIDAD EN TÉRMICA Y FLUIDOS

QUE PRESENTA EL

### **M.C. RAÚL ACOSTA LANDÍN**

CD. UNIVERSITARIA

**NOVIEMBRE DE 1999** 

 $(R)$ 

### **UNIVERSIDAD AUTÓNOMA DE NUEVO LEÓN FACULTAD DE INGENIERÍA MECÁNICA Y ELÉCTRICA DIVISIÓN DE ESTUDIOS DE POST-GRADO**

Los miembros del comité de tesis recomendamos que la tesis "COMPARACIÓN DE LA SOLUCIÓN DE ECUACIONES DIFERENCIALES USANDO DIFERENCIAS FINITAS Y ELEMENTO FINITO," realizada por MC. Raúl Acosta Landín, sea aceptada para su defensa como opción al grado de Maesto en Ciencias de la Ingeniería Mecánica con especialidad en Térmica y fluidos.

El comité de Tesis Asesor M.C. Guadalupe E. Cedillo Garza.  $\left( \mathbb{R}\right)$ Coasesor oasesor M.C. Benito S. Garza Espinosa. M.C. Røberto Villarreal Garza.

o.Bo. M.C. Roberto Villarreal Garza. División de Estudios de Post-grado.

San Nicolás de los Garza, N.L. a 5 de Noviembre de 1999.

# **DEDICATORIAS**

A mi padre: Sr. José Acosta Nuñez a quien ya nuestro señor llamo a su reino, a mi

madre, Sra. Inés Landín Cortes, por la ternura, entendimiento y apoyo que me brindaron.

A mi esposa: Lic. Martina Bache García por su amor, su comprensión y sus palabras de aliento que siempre me animaron a terminar la tesis.

A mis hijos: Erika Nastenka, Raúl Enrique por el tiempo que no les pude dedicar mientras estuve elaborando la tesis.

#### UNIVERSIDAD AUTÓNOMA DE NUEV  $\Box$  $\Box$

A mis hermanos: Juan José Acosta, Esmeralda Acosta, Alfredo Acosta con cariño y respeto.

A todos mis familiares y amigos, con agradecimiento y admiración

A quienes fueron mis maestros en todos los niveles de mi educación escolar y en los estudios de Maestría especialmente: M.C. Guadalupe E. Cedillo Garza, por todo el apoyo que me brindo.

# **AGRADECIMIENTOS**

Al M.C. Guadalupe E. Cedillo Garza por su ayuda incondicional y asesoría tan valiosa que de él recibí para la elaboración de mi tesis.

Al Ing. Jose H. Ramírez guerra por su ayuda incondicional para llevar a cabo mi meta.

A mis amigos de la facultad: M.C. Juan Antonio Franco Quintanilla, M.C. Joel González

Marroquin, M.C. Benito Sergio Garza Espinosa, M.C José Eloy Vargas Rocha, M.C.

Homero Estrada Cortinas.

 $\rm{NO} \bar{M}$ 

UNIVERSIDAD AUTÓNOMA DE NUEVO LEÓ R DIRECCIÓN GENERAL DE BIBLIOTECAS

# **PROLOGO**

<span id="page-10-0"></span>La importancia de los métodos numéricos ha aumentado en la enseñanza de la ingeniería y la ciencia, lo cual refleja el uso actual y sin precedentes de las computadoras. Al aprender los métodos numéricos, nos volvemos aptos para:

1) Entender esquemas numéricos a fin de resolver problemas matemáticos.

2) Deducir esquemas numéricos básicos

3) Escribir programas y resolverlos en una computadora.

4) Usar correctamente el software existente para dichos métodos.

El aprendizaje de los métodos numéricos no solo aumenta nuestra habilidad para el

uso de computadoras, también amplia la pericia matemática y la comprensión de los

principios científicos básicos.

ENERAL DE BIBLIOTECAS En esta tesis se analizaran básicamente dos técnicas numéricas, el método de

elemento finito y el método de diferencias finitas.

Entre los objetivos de la tesis están los siguientes puntos:

1) Dependiendo del tipo de problema: en estado estable, en estado transitorio en dos

dimensiones, que método numérico proporciona una mejor aproximación a la solución

analítica.

2) Que criterios se deben de tomar para mejorar la aproximación a la solución analítica.

 $\bigcirc$ 

# **SINTESIS**

<span id="page-11-0"></span>La tesis se escribió considerando un orden lógico, para que cualquier persona que incursione en el estudio de los métodos del elemento finito y las diferencias finitas, no tenga problemas en el entendimiento y comprensión de los diferentes aspectos que se tratan en esta. Así teniendo los conocimientos obtenidos al consultar esta tesis podrán ahondar en el estudio de los métodos antes mencionados.

Los resultados que se obtuvieron al solucionar cada uno de los ejemplos son presentados en cada uno de los capítulos de la tesis.

En seguida se da una breve descripción del contenido de cada uno de los capítulos.

CAPITULO 1.- En este capitulo se describen los pasos básicos para la solución de problemas utilizando el método de elemento finito.

CAPITULO 2.- En este capitulo se resuelven algunos ejemplos en estado estable en una dimensión utilizando el método de elemento finito. AUEV(

CAPITULO 3.- En este capitulo se resuelven algunos ejemplos en estado transitorio en una dimensión utilizando el método de elemento finito.

CAPITULO 4.- En este capitulo se resuelven algunos ejemplos en estado estable en dos dimensiones.

CAPITULO 5.- En este capitulo se resuelven todos los ejemplos de los capítulos anteriores utilizando el método de diferencias finitas.

CAPITULO 6.- En este capitulo se comparan los resultados obtenidos al utilizar los métodos de elemento finito y diferencias finitas.

CAPITULO 7.- En este capitulo se especifica el método a utilizar diferencias finitas o elemento finito dependiendo del tipo de problema.

# **INDICE**

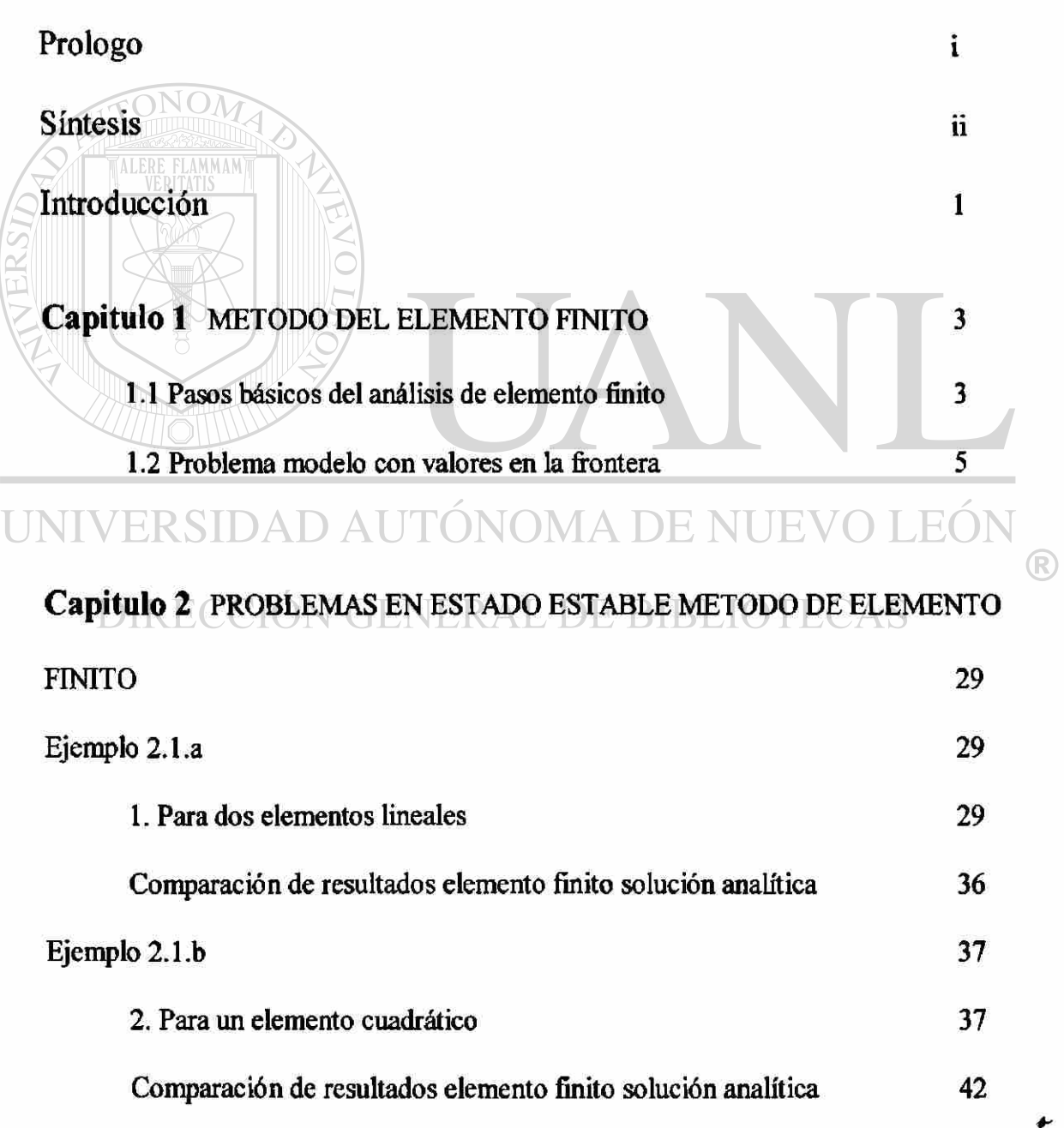

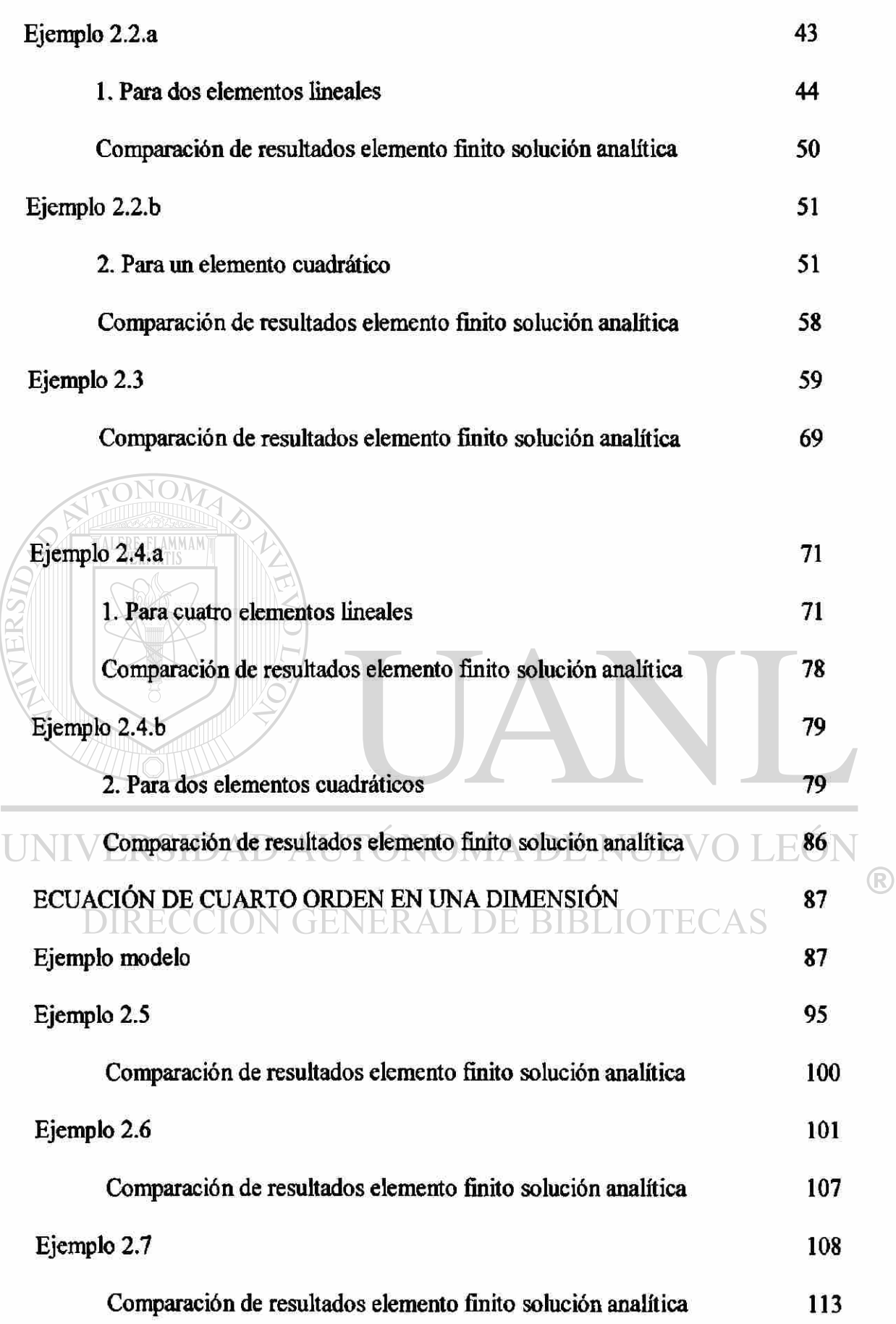

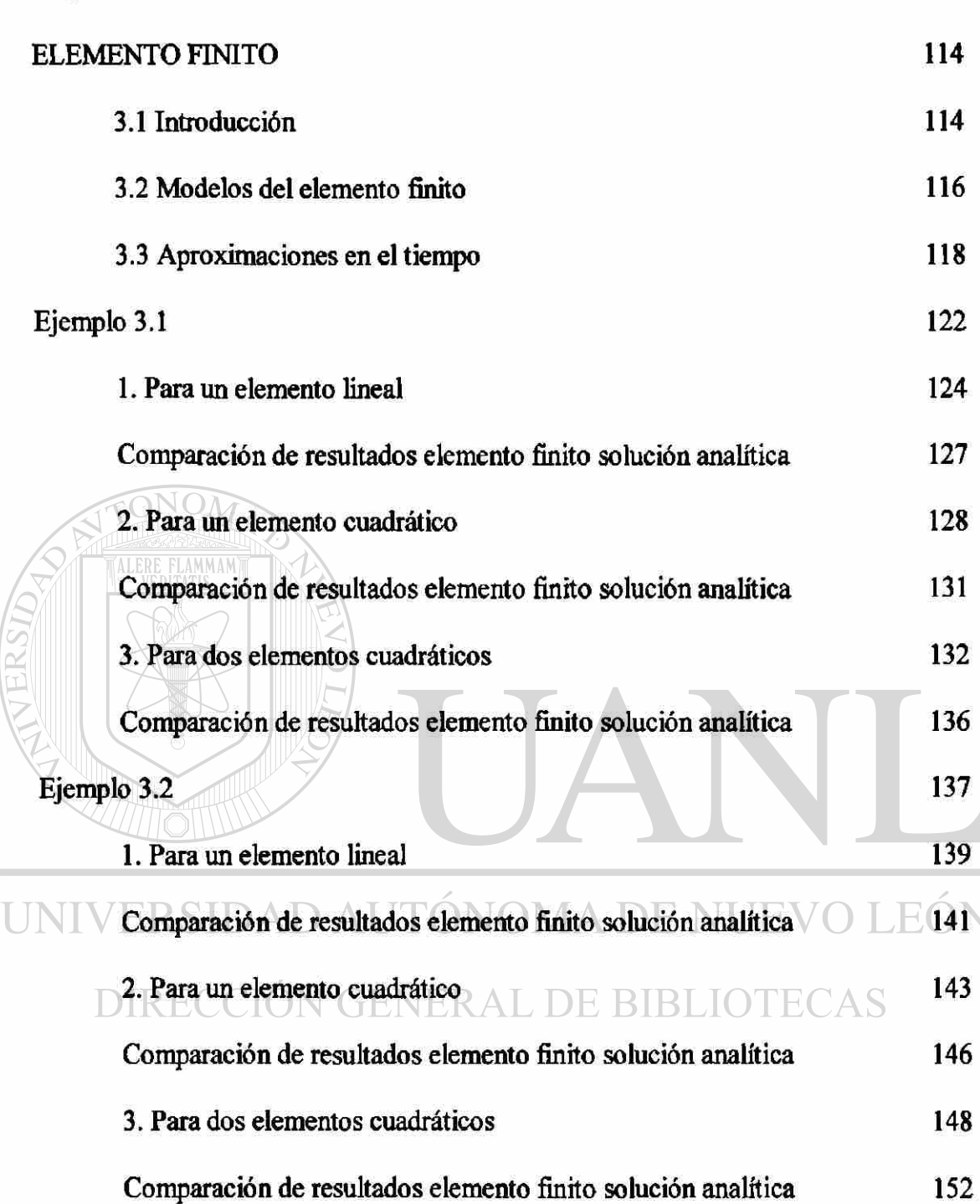

**Capitulo 3** PROBLEMAS EN ESTADO TRANSITORIO METODO DE

### **Capitulo 4** [PROBLEMAS EN DOS DIMENSIONES METODO DE ELEMENTO](#page-170-0)

[FINITO 154](#page-170-0)

®

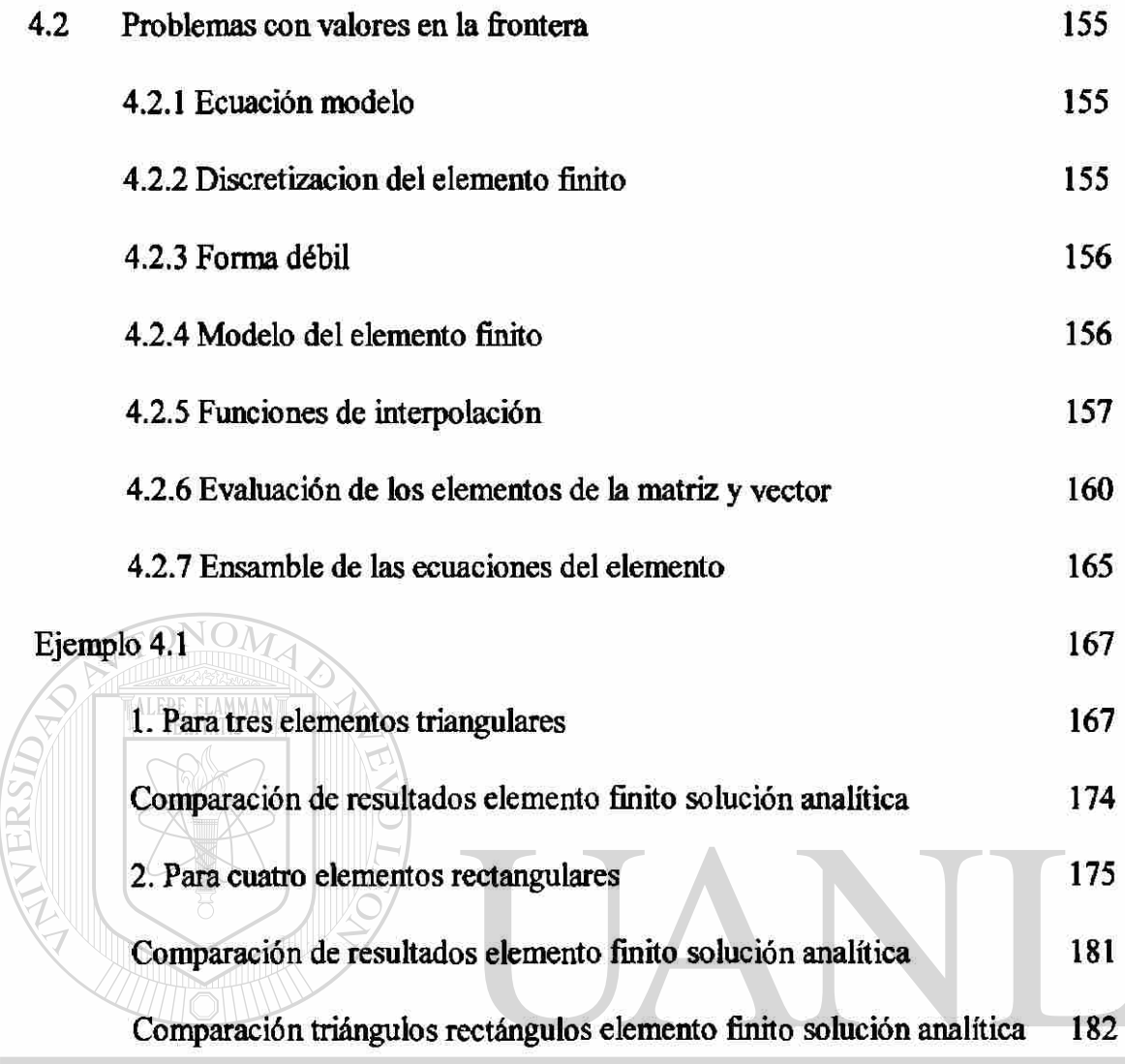

# UNIVERSIDAD AUTÓNOMA DE NUEVO LEÓN

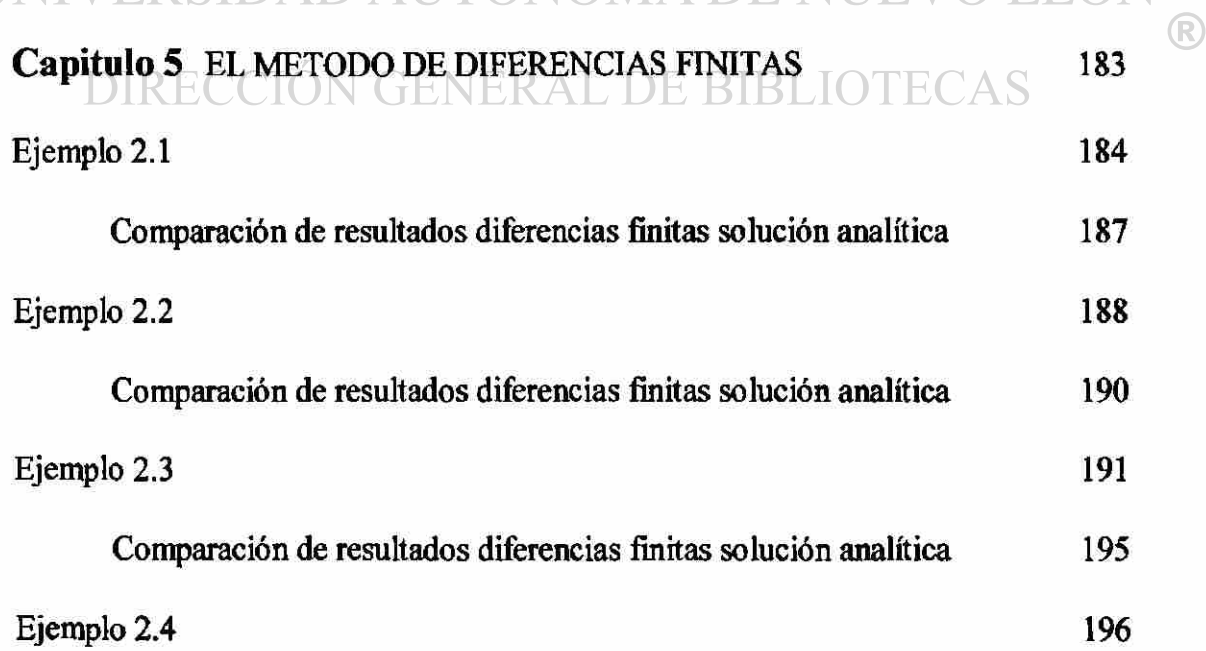

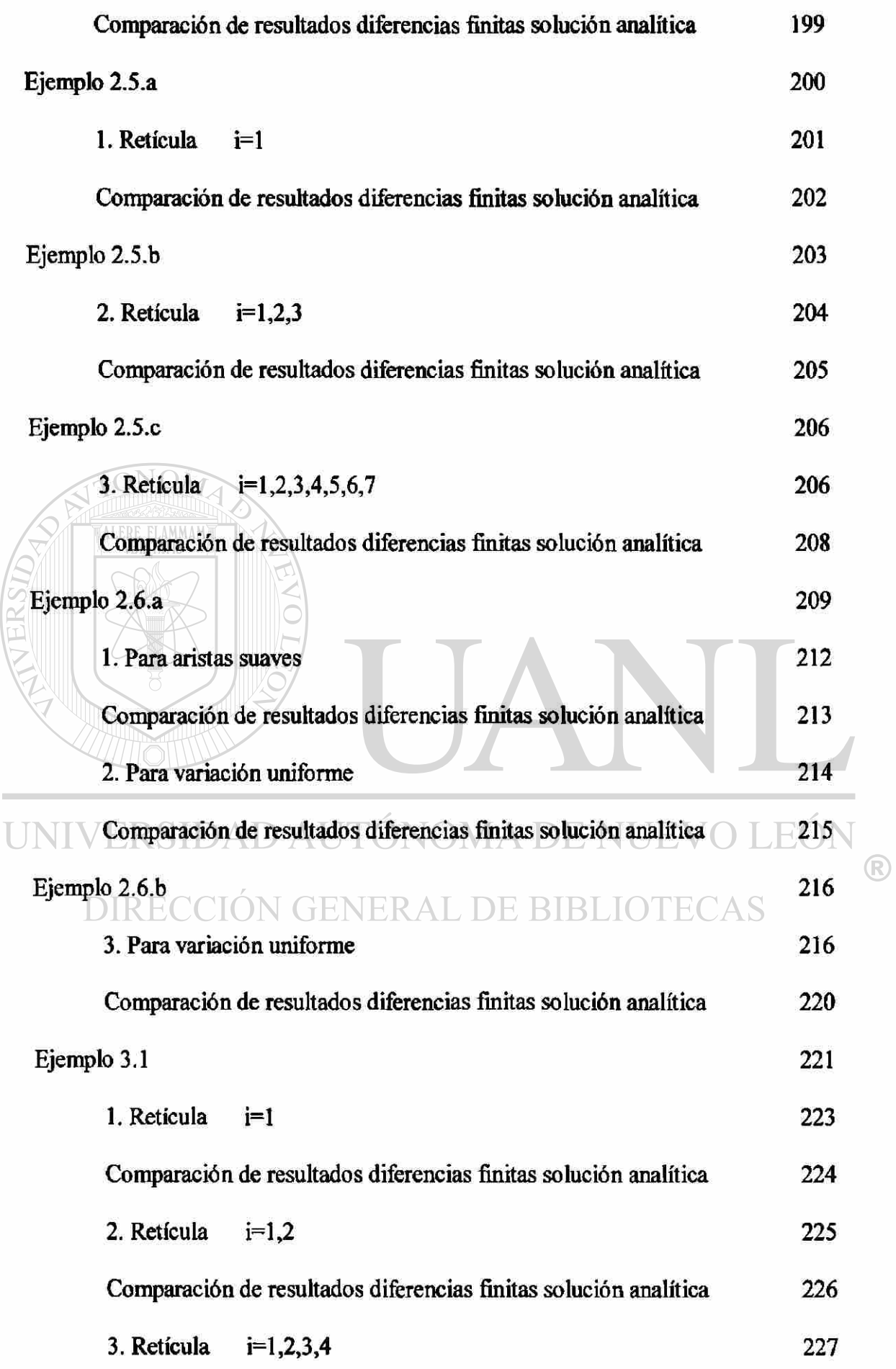

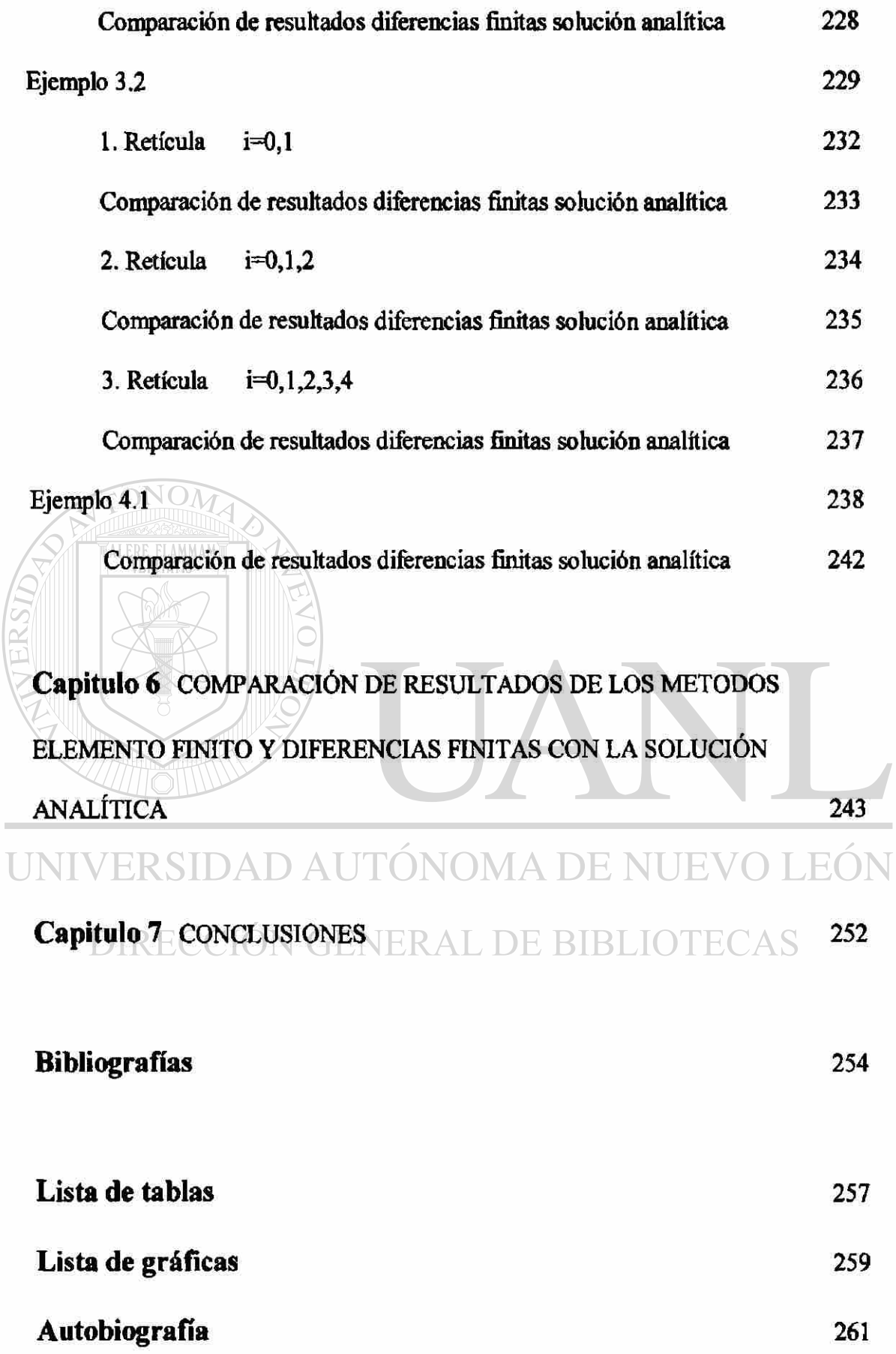

 $\circledR$ 

# **INTRODUCCIÓN**

<span id="page-18-0"></span>El objetivo de este trabajo es la solución de algunas ecuaciones diferenciales utilizando métodos numéricos. Para determinar que método numérico utilizar tomando en cuenta la geometría del problema, las condiciones iniciales y las condiciones de frontera, los criterios que se deben de tomar para la exactitud de la solución de la ecuación diferencial.

Los métodos numéricos a utilizar son el método del elemento finito y el método de diferencias finitas.

Virtualmente cualquier fenómeno en la naturaleza puede ser descrito con la ayuda de leyes físicas, en términos de ecuaciones algebraicas, o de ecuaciones diferenciales.

La mayoría de los ingenieros y científicos estudian los fenómenos físicos de dos maneras.

a) Formulación del proceso físico. ERAL DE BIBLIOTECAS

b) Análisis numérico del modelo matemático.

La formulación matemática de un proceso físico requiere conocimientos relacionados a las leyes físicas y a menudo, herramientas matemáticas.

Desarrollar el modelo matemático de un proceso es logrado a traves de las suposiciones de como trabaja el proceso. En una solución numérica, usamos un método numérico y una computadora para evaluar el modelo matemático y estimar las características del proceso.

<sup>(R)</sup>

Mientras que la obtención de la ecuación que gobierna la mayoría de los procesos no es complicada, su solución por el método exacto de análisis es muy difícil. En tales casos, métodos de análisis aproximados proporcionan alternativas más fáciles para encontrar las soluciones. Entre estos, el método de diferencias finitas y los métodos variacionales como el método de Rayleigh-Ritz y Galerkin son los mas frecuentemente usados en la literatura.

En la aproximación por diferencias finitas de una ecuación diferencial, las derivadas son remplazadas por funciones en expansión de serie de Taylor.

En la aproximación por método variacional, la ecuación diferencial es puesta en su forma equivalente (Integral Pesada) y entonces la solución aproximada sobre el dominio se supone ser una combinación lineal  $\left( \sum_j c_j \phi_j \right)$  de funciones de aproximación ( $\phi_j$ ) y coeficientes indeterminados, (c<sub>j</sub>). Los coeficientes (c<sub>j</sub>) son determinados tal que la integral declarada equivalente a la ecuación diferencial es satisfecha. El método del elemento finito supera la desventaja de los métodos variacionales tradicionales porque proporciona un procedimiento sistemático para la derivación de las funciones de aproximación sobre una subregion del dominio . El método cuenta con tres características que la hacen superior sobre los demás métodos.

Primero. Un dominio con una geometría compleja es representado como una colección de subdominios de geometría simple, llamados elementos finitos.

### **DIRECCIÓN GENERAL DE BIBLIOTECAS**

Segundo. Sobré cada elemento finito las funciones de aproximación son derivadas usando la idea básica de que cualquier función continua puede ser representada por una combinación lineal de polinomios algebraicos.

Tercero. Las relaciones algebraicas entre los coeficientes indeterminados (valores nodales) son obtenidas satisfaciendo la ecuación gobernante, a menudo en forma de integral pesada sobre cada elemento.

Las funciones de aproximación son derivadas usando conceptos de teoría de interpolación, y son por lo tanto llamadas funciones de interpolación.

 $\left( \mathbb{R}\right)$ 

# **CAPITULO 1**

#### **METODO DE ELEMENTO FINITO**

#### <span id="page-20-0"></span>**1.1) PASOS BÁSICOS DEL ANÁLISIS DE ELEMENTO FINITO**

1) Discretización (representación) del dominio dado en una colección de elementos finitos. (Este paso puede ser pospuesto hasta que la formulación de la ecuación del elemento finito este completa).

a) Construir la malla de los elementos finitos preseleccionados.

U b) Numerar los nodos y elementos. ONOMA DE NUEV

c) Generar las propiedades de la geometría (e.g., coordenadas y área de sección Transversal) necesarios para el problema.

2) Derivación de las ecuaciones del elemento para todos los elementos típicos en la malla.

a) Construir la formulación variacional de la ecuación diferencial sobre un típico elemento.

b) Suponer que una variable dependiente (u) de la forma ( $u=\sum u_i\psi_i$ ) y sustituirla  $i=1$ *n* 

en el paso (2 a) para obtener la ecuación del elemento de la forma

$$
[K^e]\{\mu^e\} = \{F^e\}
$$

 $\left( \mathbb{R}\right)$ 

c) Seleccione la función de interpolación para el elemento  $(\psi_i)$  y calcule los elementos de la matriz.

3) Ensamble las ecuaciones de cada uno de los elementos para obtener las ecuaciones del problema completo.

a) Identificar las condiciones de continuidad entre los elementos también las variables primarias (relaciones entre los grados de libertad locales, grados de libertad globales y conectividad de los elementos) para relacionar los nodos del elemento a los nodos globales.

b) Identificar las condiciones de equilibrio entre las variables secundarias

(relaciones entre las fuentes locales o componentes de fuerzas y las componentes de fuentes globalmente especificadas).

c) Ensamble las ecuaciones de los elementos usando los pasos (3 a) y (3 b).

4) Imposición de las condiciones frontera del problema.

- a) Identificar los grados de libertad de la variable primaria globalmente.
- b) Identificar los grados de libertad de la variable secundaria globalmente.

UNIVERSIDAD AUTÓNOMA DE NUEVO LEÓ

5) Solución de las ecuaciones ensambladas.

DIRECCIÓN GENERAL DE BIBLIOTECAS

6) Postprocesamiento de los resultados.

a) Calcule el gradiente de la solución o otras cantidades deseadas de los grados de libertad de la variable primaria calculada en el paso (5).

b) Represente los resultados en forma tabular o en forma gráfica.

#### <span id="page-22-0"></span>**1.2) PROBLEMA MODELO CON VALORES EN LA FRONTERA**

Considere el problema de encontrar la función  $u(x)$  que satisface la ecuación diferencial.

$$
-\frac{d}{dx}\left(a\frac{du}{dx}\right)+cu-q=0 \qquad \qquad \Omega=(0,L) \tag{1.1}
$$

y las condiciones frontera:

$$
u(0) = u_0, \qquad \left(\frac{du}{dx}\right)_{x=L} = Q_0 \tag{1.2}
$$

donde  $a = a(x)$ ,  $c = c(x)$ ,  $q = q(x)$ ,  $u_0 y Q_0$  son los datos del problema.

La ecuación (1.2) puede representar una descripción analítica de algunos procesos físicos. Por ejemplo transferencia de calor por conducción y convección en una pared plana o aleta (transferencia de calor 1-D), flujo a traves de canales y tubos, defección transversal de cables, deformación axial de barras y otros procesos físicos descritos por la tabla (1.1).

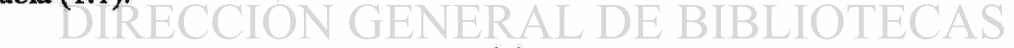

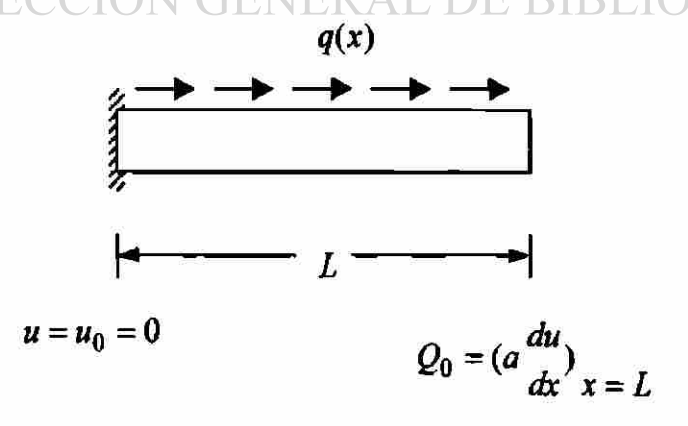

**Figura 1.1** Elemento finito dominio en una dimensión

#### **PASO 1: DISCRETIZACION**

Representación del dominio dado en una colección de elementos finitos preseleccionados.

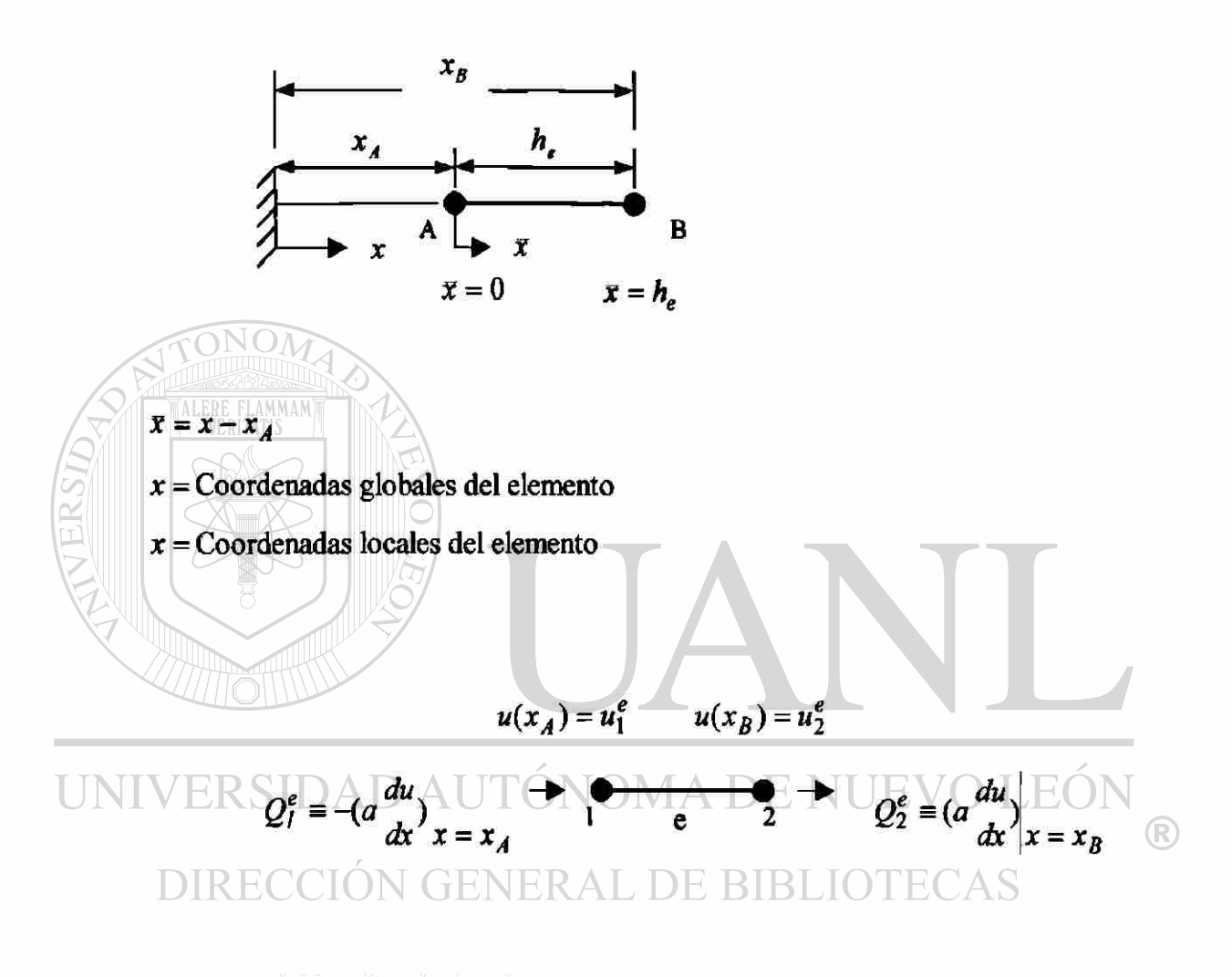

*u* = Variable primaria del elemento

*Q* = Variable secundaria del elemento

#### **PASO 2: DERIVACION DE LAS ECUACIONES DEL ELEMENTO**

La derivación de las ecuaciones del elemento finito, son ecuaciones algebraicas que relacionan la variable primaria con la variable secundaria en los nodos del elemento, involucra tres pasos.

a) Construir la forma débil.

b) Suponer la forma de la solución aproximada sobre el elemento finito.

c) Derivar las ecuaciones del elemento finito para sustituir la solución aproximada en la forma débil

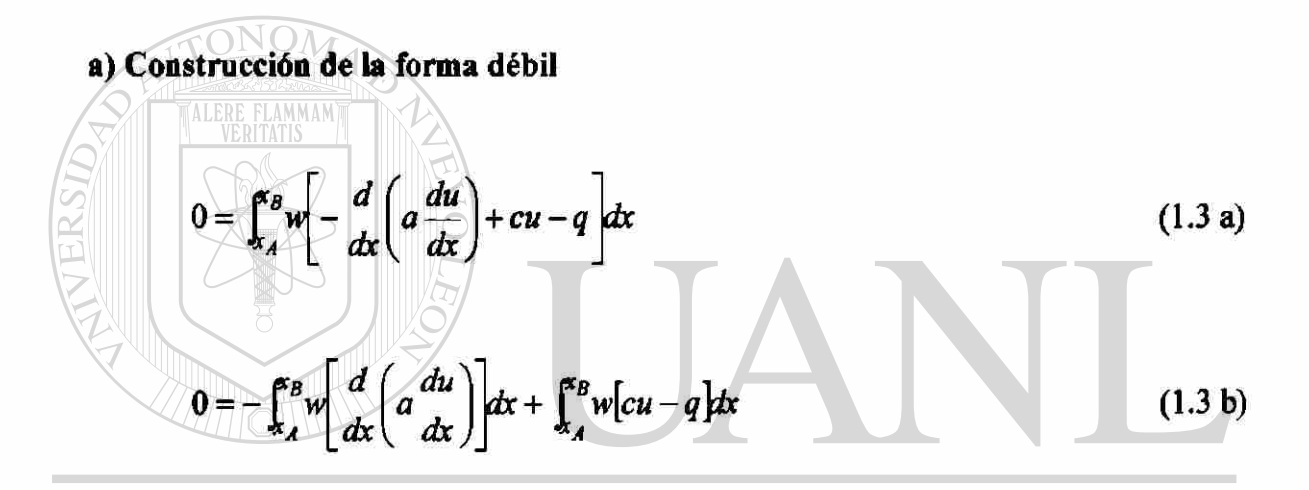

Integrando por partes la primera integral de la ecuación (1.3 b).  $^\circledR$ **DIRECCIÓN GENERAL DE BIBLIOTECAS**  $x_B$   $\alpha_B$  du dw, *du á\ 'du\**  **r:** *<sup>w</sup> dx = wa*   $-\int^b a$   $dx$ *XA \*A dx dx dx dx*   $(dx)$ 

Sustituimos el resultado de la integral en la ecuación (1.3 b) para obtener la forma débil de la ecuación diferencial (1.1).

$$
0 = \int_{x_A}^{x_B} \left[ a \frac{du}{dx} \frac{dw}{dx} + cuw - wq \right] dx - \left[ w \left( a \frac{du}{dx} \right) \right]_{x_A}^{x_B}
$$
 (1.4)

Nota:

Los coeficientes de la función de peso  $(w)$  son llamadas variables secundarias, y sus especificaciones constituyen condiciones de frontera natural ( $a \frac{du}{dx} = Q$ ).

La variable dependiente en las condiciones de frontera son llamadas variables primarias, sus especificaciones constituyen las condiciones de frontera esencial  $(u)$ . primarias, sus especificaciones constituyen las condiciones de frontera esencial *(u).* 

$$
0 = \int_{x_A}^{x_B} \left[ a \frac{du}{dx} \frac{dw}{dx} + cuw - wq \right] dx - \left[ w \left( a \frac{du}{dx} \right)_{x_B} - w \left( a \frac{du}{dx} \right)_{x_A} \right] \tag{1.5}
$$

$$
0 = \int_{x_A}^{x_B} \left[ a \frac{du}{dx} \frac{dw}{dx} + c u w - wq \right] dx - w(x_B) Q_B - w(x_A) Q_A
$$
 (1.6)

**b) Suponer la forma de la solución aproximada.** 

1) La solución aproximada debe ser continua sobre el elemento, y diferenciable, como es requerido por la forma débil.

2) Debe ser un polinomio completo, que incluya los términos desde el menor orden hasta  $^\circledR$ el de mayor orden. DE RIRI IO

3) Debe ser una función de interpolación de la variable primaría en los nodos del elemento finito.

#### I) Aproximación Lineal

$$
U^e = a + bx \tag{1.7}
$$

donde *a* y *b* son constantes.

$$
U^e(x_A) = u_1^e
$$
  

$$
U^e(x_B) = u_2^e
$$
 (1.8)

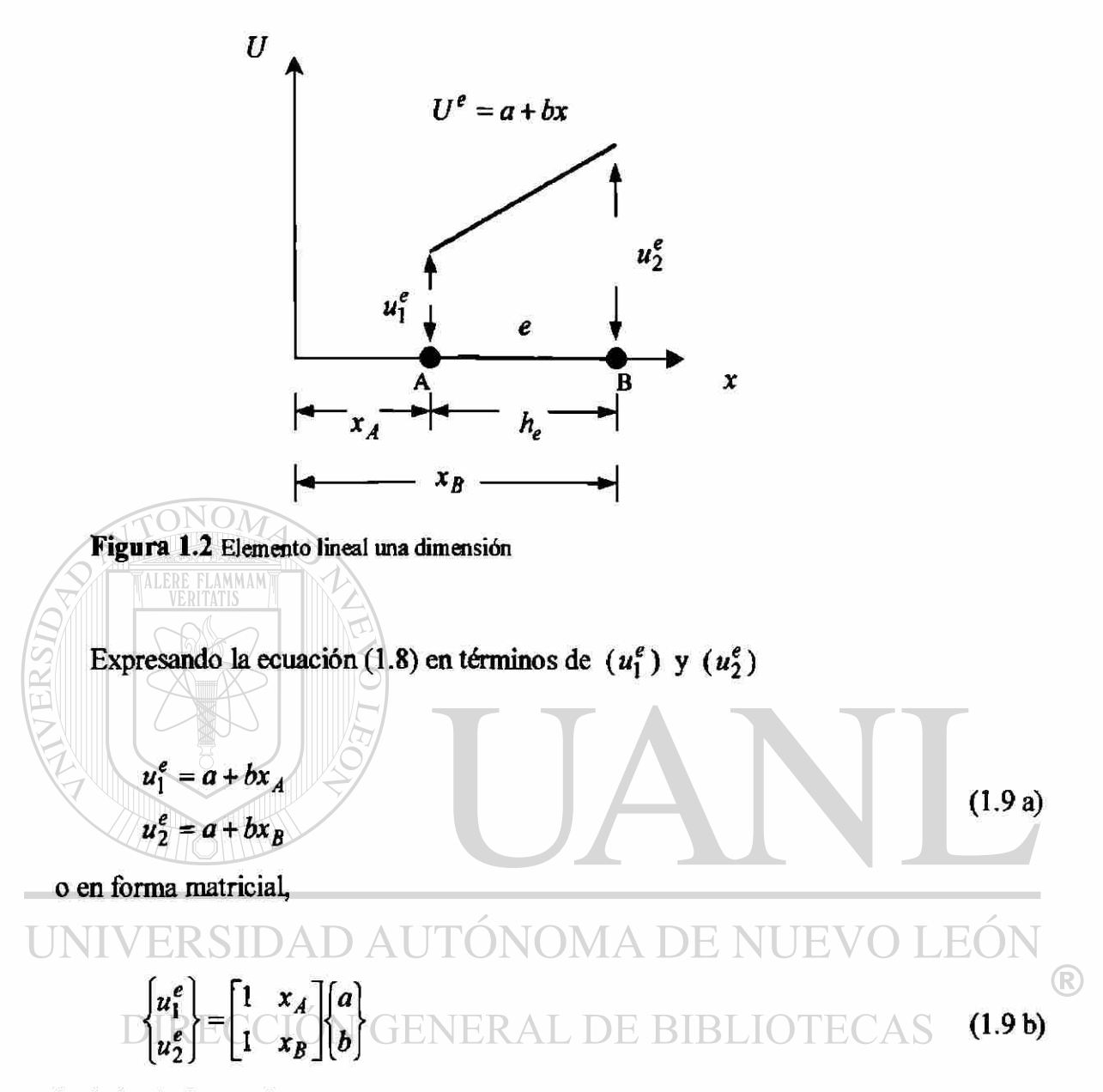

invirtiendo la matriz (1.9 b), obtenemos

$$
a = \frac{1}{h_e} \left( u_1^e x_B - u_2^e x_A \right)
$$
  
\n
$$
b = \frac{1}{h_e} \left( u_2^e - u_1^e \right)
$$
\n(1.9 c)

donde  $h_e = x_A - x_B$ . Sustituimos (1.9 c) en (1.7)

$$
U^e = \begin{pmatrix} x_B - x \\ h_e \end{pmatrix} u_1^e + \begin{pmatrix} x - x_B \\ h_e \end{pmatrix} u_2^e
$$
 (1.9 d)

La ecuación (1.9 d) es una forma estándar del elemento finito. Los valores nodales son multiplicados por funciones lineales de ( *x* ), que son llamadas funciones de forma o funciones de interpolación. Estas funciones son denotadas por  $(\psi)$  con un subíndice que indica el nodo donde es especificada la función de forma. Las funciones de forma en (1.9 d) son denotadas por  $(\psi_1^e, \psi_2^e)$ .

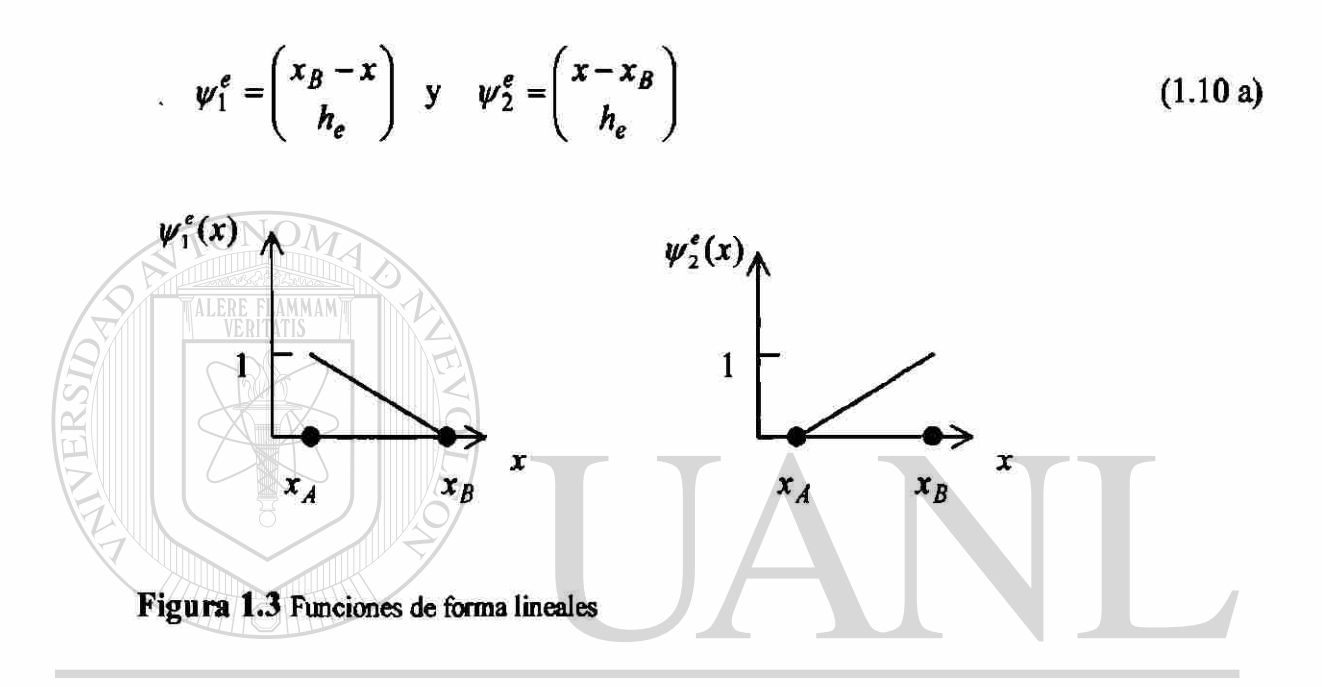

La aproximación lineal expresadas en coordenadas locales UEV **FO** ®

*x* = *x*-*x<sub>A</sub>*<br>DIRECCIÓN GENERAL DE BIBLIOTEC

$$
U^e = \left(1 - \frac{x}{h_e}\right)u_1^e + \left(\frac{x}{h_e}\right)u_2^e
$$
 (1.10 b)

donde las funciones de forma serán:

$$
\psi_1^e(\bar{x}) = \begin{pmatrix} 1 - \frac{x}{h_e} \end{pmatrix}
$$
  

$$
\psi_2^e(x) = \begin{pmatrix} x \\ h_e \end{pmatrix}
$$
 (1.10 c)

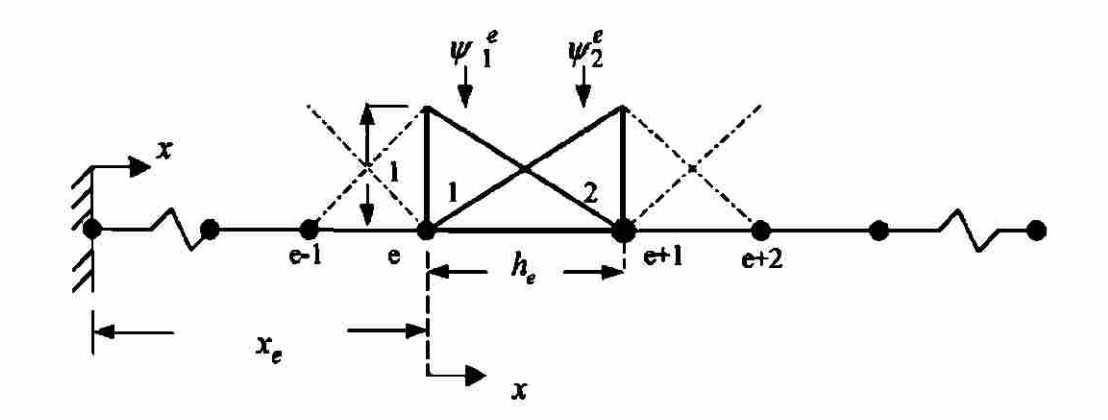

**Figura 1.4** Funciones de intapolación lineales en coordenadas locales

Sustituyendo las funciones de interpolación en la ecuación (1.7) obtenemos la forma que tendrá la aproximación lineal.

$$
U^e = \psi_1^e(x)u_1^e + \psi_2^e(x)u_2^e
$$

 $U^e = \sum_{i} \psi^e(x) u^e$ (1.10 d)  $\circledR$ 7=1 DIRECCIÓN GENERAL DE BIBLIOTECAS

II ) Aproximación Cuadrática.

$$
U^* = a + bx + cx^2 \tag{1.11}
$$

Donde *a*, *b* y *c* son constantes.

$$
U^{e}(x_1^e) = u_1^e
$$
  
\n
$$
U^{e}(x_2^e) = u_2^e
$$
  
\n
$$
U^{e}(x_3^e) = u_3^e
$$
 (1.12)

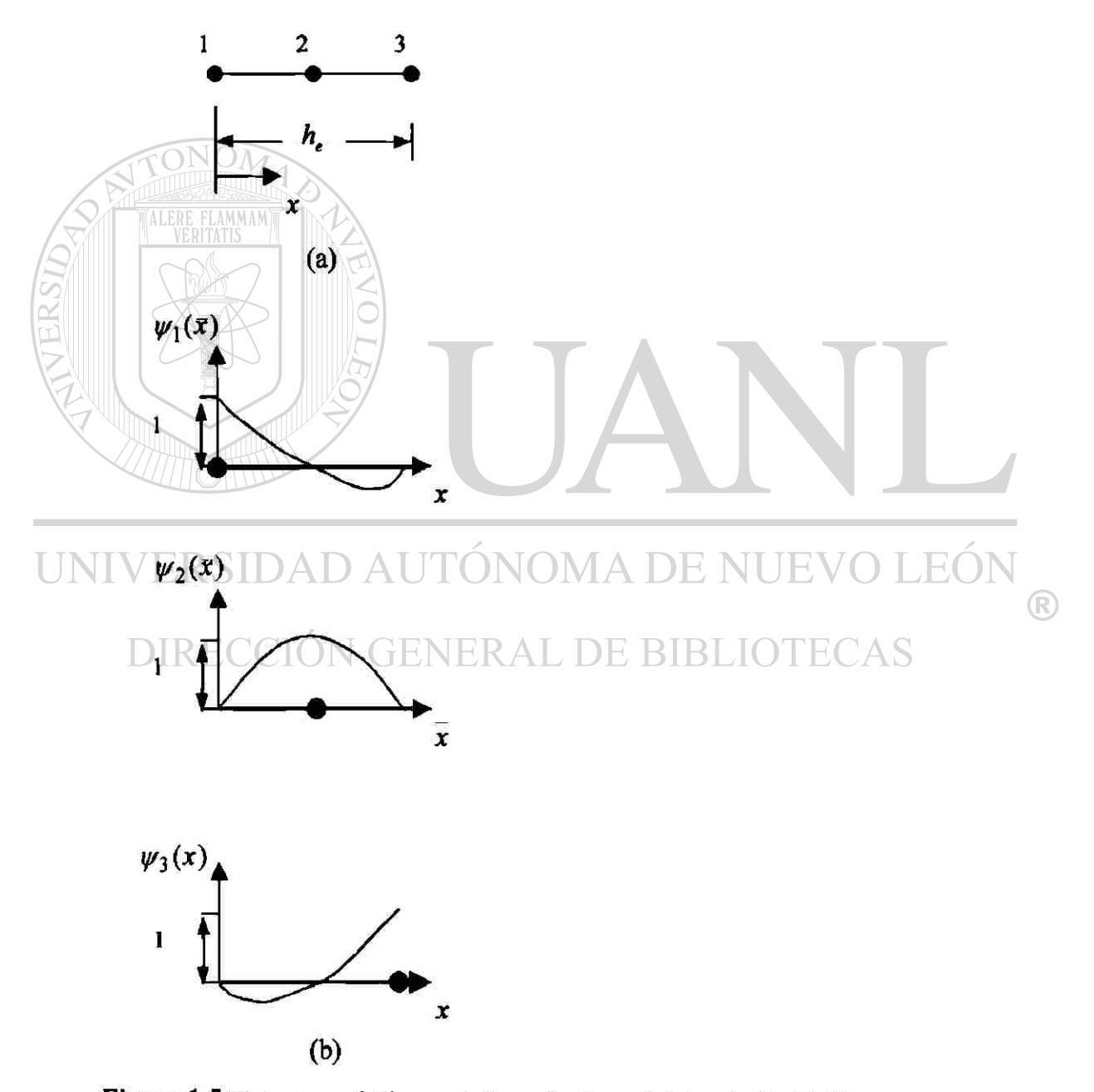

**Figura 1.5** Elemento cuadrático asociado con funciones de interpolación (a),(b).

Expresando la ecuación (1.11) en términos de  $(u_1^e), (u_2^e)$  y  $(u_3^e)$ 

$$
u_1^e = a + bx_1^e + c(x_1^e)^2
$$
  
\n
$$
u_2^e = a + bx_2^e + c(x_2^e)^2
$$
  
\n
$$
u_3^e = a + bx_3^e + c(x_3^e)^2
$$
  
\n(1.13 a)

o en forma matricial,

$$
\begin{Bmatrix} u_1^e \\ u_2^e \\ u_3^e \end{Bmatrix} = \begin{bmatrix} 1 & x_1^e & (x_1^e)^2 \\ 1 & x_2^e & (x_2^e)^2 \\ 1 & x_3^e & (x_3^e)^2 \end{bmatrix} \begin{bmatrix} a \\ b \\ c \end{bmatrix}
$$
 (1.13 b)

solucionando el sistema de ecuaciones para *a,b,c.* 

$$
a = \sum_{i=1}^{1} \alpha_i^e u_i^e \text{ donde } \alpha_i^e = x_j^e (x_k^e) - x_k^e (x_j^e)^2 \text{ y } D^e = \sum_{i=1}^{3} \alpha_i^e \text{ (1.14 a)}
$$
  
\n
$$
b = \frac{1}{D^e} \sum_{i=1}^{3} \beta_i^e u_i^e \text{ donde } \beta_i^e = (x_j^e)^2 - (x_k^e)^2
$$
  
\n
$$
c = \frac{1}{D^e} \sum_{i=1}^{3} \gamma_i^e u_i^e \text{ donde } \gamma_i^e = -(x_j^e - x_k^e)
$$
  
\n(1.14 b)

#### UNIVERSIDAD AUTÓNOMA DE NUEVO LEÓN  $\bigcirc$

La ecuación (1.11) toma la forma<br>DIRECCIÓN GENERAL DE BIBLIOTECAS

$$
U^{e}(x) = \psi_{1}^{e}(x)u_{1}^{e} + \psi_{2}^{e}(x)u_{2}^{e} + \psi_{3}^{e}(x)u_{3}^{e}
$$
  

$$
U^{e}(x) = \sum_{j=1}^{3} \psi_{j}^{e}(x)u_{j}^{e}
$$
 (1.15)

donde las  $\psi_j^*$  son las funciones de interpolación de lagrange cuadraticas.

$$
\psi_i^e(x) = \frac{1}{D^e} \left( \alpha_i^e + \beta_i^e x + \gamma_i^e x^2 \right), \qquad i = 1, 2, 3 \tag{1.16}
$$

Los subíndices usados en las ecuaciones (1.14) permutan en orden natural

si 
$$
i=1
$$
 entonces  $j=2$  y  $k=3$   
si  $i=2$  entonces  $j=3$  y  $k=1$  (1.17)  
si  $i=3$  entonces  $j=1$  y  $k=2$ 

Las funciones de interpolación cuadráticas pueden ser expresadas en términos de coordenadas locales (x), con el origen fijo en el nodo (1). Las coordenadas globales ( x ) están relacionadas con las coordenadas locales ( $\bar{x}$ ) por la relación ( $x = x_1^e + x$ ) donde ( $x_1^e = x_A$ ) que es la coordenada global del primer nodo del elemento ( $\Omega^e$ ).

Para un elemento cuadrático con el nodo interior, nodo (2), localizado en *{x = ahe),*   $(x_2^2 = x_1^2 + \alpha h_e)$ , para  $(\alpha = 1, 2)$ , cuando el nodo (2) esta localizado a la mitad del elemento, las funciones de interpolación serán.

$$
\psi_1^e(x) = \begin{pmatrix} 1 & x \\ h_e \end{pmatrix} \begin{pmatrix} 1-2x \\ h_e \end{pmatrix}
$$
  
\n
$$
\psi_2^e(x) = 4 \begin{pmatrix} x \\ 1-x \\ h_e \end{pmatrix} \begin{pmatrix} 1-x \\ h_e \end{pmatrix}
$$
  
\nUNIVERST<sup>*k*</sup><sub>1</sub>  $\begin{pmatrix} 1-x \\ h_e \end{pmatrix}$  UTONOMA DE NUEVO LEON  
\n
$$
\psi_3^e(x) = -\frac{x}{h_e} \begin{pmatrix} 1-2x \\ 1-h_e \end{pmatrix}
$$
  
\nDIREC<sup>*k*</sup><sub>*k*</sub> ENERAL DE BIBLIOTECAS

Propiedades de las funciones de interpolación:

(1) 
$$
\psi_i^e(x_j^e) = \delta_{ij} = \begin{cases} 0 & \text{si} \quad i \neq j \\ 1 & \text{si} \quad i = j \end{cases}
$$
 (1.19 a)

(2) 
$$
\sum_{j=1}^{n} \psi_j^e(x) = 1, \qquad \sum_{j=1}^{n} \frac{d\psi_j^e}{dx} = 0
$$
 (1.19 b)

C) **Derivar las ecuaciones del elemento finito para sustituir la solución aproximada en la forma débil.** 

La sustitución de (1.10 d) o (1.15) en (1.6) deberá dar las ecuaciones algebraicas necesarias para los valores nodales  $(u<sup>e</sup>)$  y  $(Q<sup>e</sup>)$  del elemento  $(\Omega<sup>e</sup>)$ . Para formular el modelo del elemento finito basado en la forma débil (1.6), no es necesario decidir a priori el grado de aproximación de ( *U\**). El modelo puede ser desarrollado para un grado arbitrario de función de interpolación:

$$
u \approx U^e = \sum_{j=1}^n u_j^e \psi_j^e(x) \tag{1.20}
$$

Donde  $\psi_j^s$ son las funciones de interpolación de Lagrange de grado (n-1). Cuando  $(n>2)$ , la forma débil en  $(1.6)$  debe ser modificada para incluir una variable secundaria no cero.

$$
0 = \int_{x_A}^{x_B} a \, dw \, du + cwu - wq \, dx - \sum_{i=1}^n w(x_i^e) Q_A \tag{1.21}
$$

donde  $(x_i^e)$  es la coordenada global del nodo (i) del elemento  $(\Omega^e)$ . Si los nodos (1) y (*n*) son los puntos finales del elemento entonces  $(Q_1^e)$  y  $(Q_2^e)$  representan los puntos fuentes desconocidos, y todas las otras *(Q\*)* son siempre conocidas. Siguiendo el procedimiento de Rayleigh-Ritz sustituimos (1.20) por  $(u)$  y  $(\psi_1^e), (\psi_2^e)$ ... $(\psi_n^e)$ por  $(w)$  en la forma débil (1.21) para obtener las  $(n)$  ecuaciones algebraicas.

$$
0 = \int_{x_A}^{x_B} \left[ a \frac{d\psi_1^e}{dx} \left( \sum_{j=1}^n u_j^e \frac{d\psi_j^e}{dx} \right) + c \psi_1^e \left( \sum_{j=1}^n u_j^e \psi_j^e(x) \right) - \psi_1^e q \right] dx - \sum_{j=1}^n \psi_1^e(x_j^e) Q_j^e
$$
  

$$
0 = \int_{x_A}^{x_B} \left[ a \frac{d\psi_2^e}{dx} \left( \sum_{j=1}^n u_j^e \frac{d\psi_j^e}{dx} \right) + c \psi_2^e \left( \sum_{j=1}^n u_j^e \psi_j^e(x) \right) - \psi_2^e q \right] dx - \sum_{j=1}^n \psi_2^e(x_j^e) Q_j^e
$$

 $(R)$ 

$$
0 = \int_{x_A}^{x_B} \left[ a \frac{d\psi_n^e}{dx} \left( \sum_{j=1}^n u_j^e \frac{d\psi_j^e}{dx} \right) + c \psi_n^e \left( \sum_{j=1}^n u_j^e \psi_j^e(x) \right) - \psi_n^e q \right] dx - \sum_{j=1}^n \psi_n^e(x_j^e) Q_j^e \qquad (1.21 \text{ a})
$$

 $\ddot{\cdot}$ 

Las ecuaciones algebraicas pueden escribirse como

$$
0 = \sum_{j=1}^{n} K_{ij}^{e} u_{j}^{e} - f_{i}^{e} - Q_{i}^{e}
$$
  $(i = 1, 2, ..., n)$  (1.21 b)

donde:

 $\ddot{\cdot}$ 

 $\ddot{\cdot}$ 

$$
K_{ij}^{e} = \int_{x_{\lambda}}^{\kappa_{\beta}} \left( \frac{d\psi_{i}^{e}}{dx} \frac{d\psi_{j}^{e}}{dx} + c\psi_{i}^{e}\psi_{j}^{e} \right) dx = B(\psi_{i}^{e}, \psi_{j}^{e})
$$
\n(1.21 c)\n
$$
f_{i}^{e} = \int_{x_{\lambda}}^{x_{\beta}} q\psi_{i}^{e} dx = l(\psi_{i}^{e})
$$

note que la propiedad (1) de las funciones de interpolación (1.19 a) es usada para escribir.

$$
\sum_{j=1}^{n} \psi_{j}^{e}(x_{i}^{e})Q_{j}^{e} = Q_{i}^{e}
$$
\n(1.22)\n  
\nUNIVERSIDAD AUTÓNOMA DE NUEVO LEON

Las ecuaciones (1.21 a) pueden ser expresadas en términos de los coeficientes  $(K^e_{ij}, f^e_i, Q^e_i)$  como:

$$
K_{11}^{e}u_{1}^{e} + K_{12}^{e}u_{2}^{e} + \dots + K_{1n}^{e}u_{n}^{e} = f_{1}^{e} + Q_{1}^{e}
$$
  
\n
$$
K_{21}^{e}u_{1}^{e} + K_{22}^{e}u_{2}^{e} + \dots + K_{2n}^{e}u_{n}^{e} = f_{2}^{e} + Q_{2}^{e}
$$
  
\n
$$
\vdots
$$
  
\n
$$
K_{n1}^{e}u_{1}^{e} + K_{n2}^{e}u_{2}^{e} + \dots + K_{nn}^{e}u_{n}^{e} = f_{n}^{e} + Q_{n}^{e}
$$
  
\n(1.23 a)

 $\ddot{\bullet}$ 

 $\ddot{\cdot}$ 

En notación matricial, las ecuaciones lineales algebraicas (1.21 a) pueden ser escrita como.

$$
\left\{K^e\right\}\!\!\left\{\boldsymbol{\mu}^e\right\} = \left\{f^e\right\} + \left\{\boldsymbol{Q}^e\right\} \tag{1.23 b}
$$

La matriz  $[K^{\epsilon}]$  es llamada matriz de coeficientes, en aplicaciones de mecánica estructural. El vector columna  $\{f^*\}$  es el vector fuente, o vector fuerza en problemas de mecánica estructural. Note que (1.23) contiene (2*n*) incógnitas:  $(u_1^e, u_2^e, \ldots, u_n^e)$ y  $(Q_1^e, Q_2^e, \ldots, Q_n^e)$ , llamadas variables primarias y secundarias del elemento grados de libertad nodal; por lo tanto, no pueden ser resueltas sin tener adicionalmente  $(n)$ condiciones. Algunas de estas provienen de las condiciones frontera y el resto por balance de las variables secundarias *(Q¡)* en los nodos comunes a varios elementos. Este balance puede ser implementado poniendo los elementos juntos (ensamblando las ecuaciones de los elementos). Ensamblando y imponiendo las condiciones frontera, debemos de obtener exactamente el mismo numero de ecuaciones algebraicas que él numero de variables primarias y secundarias desconocidas.

La matriz de coeficientes  $|K^e|$  es simétrica, y el vector fuente  $\{f^e\}$  puede ser evaluado para un elemento dado y datos (a,c, y *q)*. Para un elemento con valores constantes de (*a*,*c*, y *q*) los coeficientes de $\leftK^e_{ij}\right]$  y  $\left\{f^e\right\}$  pueden ser evaluados para un elemento típico.

 $^\circledR$ 

Ejemplo: Determinar la matriz  $[K^e]$  y el vector  $\{f^e\}$  de la ecuación (1.23 b).

a) Elemento Lineal.

Para una malla con elementos lineales en coordenadas locales, la matriz de coeficientes  $[K^e]$  y el vector fuente  $\{f^e\}$  se calculan de la siguiente manera.

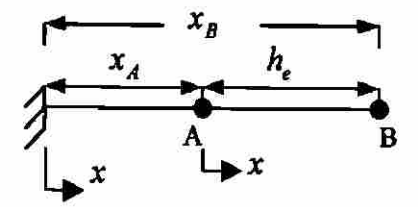

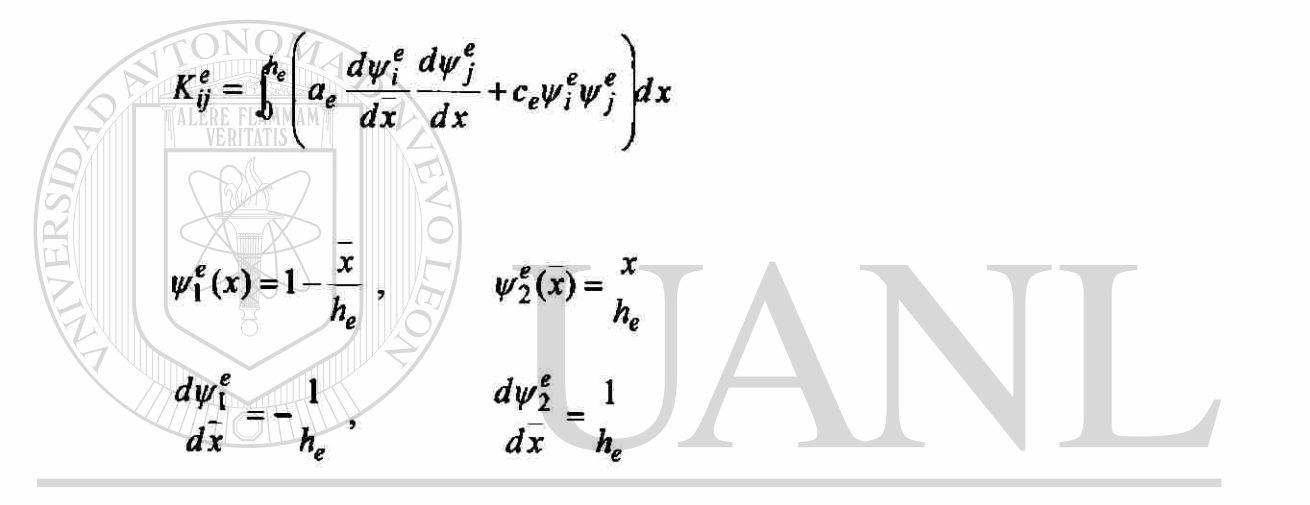

VERSIDAD AUTÓNOMA DE<br>  $K_1^e = \int_0^h \left[ a_e \left( -\frac{1}{h_e} \right) - \frac{1}{h_e} \right] + c_e \left( 1 - \frac{\bar{x}}{h_e} \right) \left[ -\frac{\bar{x}}{h_e} \right] dx$ **UNIVERSI** ®  $K_{11}^e = \frac{a_e}{h_a} + \frac{1}{3}c_e h_e$ 

$$
K_{12}^e = \int_0^{h_e} \left[ a_e \left( -\frac{1}{h_e} \right) \left( \frac{1}{h_e} \right) + c_e \left( 1 - \frac{\overline{x}}{h_e} \right) \left( \frac{\overline{x}}{h_e} \right) \right] dx
$$
  
\n
$$
K_{12}^e = -\frac{a_e}{h_e} + \frac{1}{6} c_e h_e = K_{21}^e
$$
  
\n
$$
K_{22}^e = \int_0^{h_e} \left[ a_e \left( \frac{1}{h_e} \right) \left( \frac{1}{h_e} \right) + c_e \left( \frac{\overline{x}}{h_e} \right) \left( \frac{\overline{x}}{h_e} \right) \right] dx = \frac{a_e}{h_e} + \frac{1}{3} c_e h_e
$$
Similarmente:

$$
f_i^e = \int_0^{h_e} q_e \psi_i^e d\bar{x}
$$
  

$$
f_1^e = \int_0^{h_e} q_e \left(1 - \frac{x}{h_e}\right) dx = \frac{1}{2} q_e h_e
$$
  

$$
f_2^e = \int_0^{h_e} q_e \frac{x}{h_e} dx = \frac{1}{2} q_e h_e
$$

para  $(q_e)$  constante el vector fuente total  $(q_e h_e)$  se distribuye igualmente en los dos

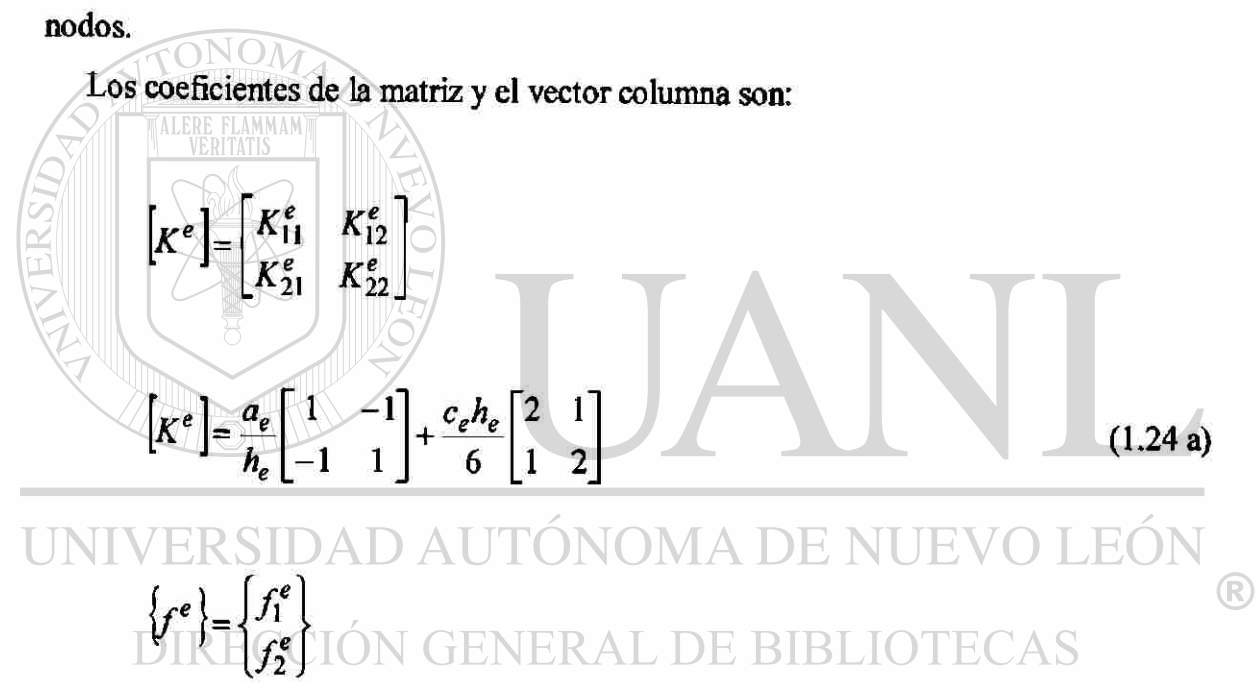

$$
\left\{f^e\right\} = \frac{q_e h_e}{2} \begin{Bmatrix} 1 \\ 1 \end{Bmatrix} \tag{1.24 b}
$$

Ejemplo: Determinar la matriz  $|K^e|$  y el vector  $\{f^e\}$  de la ecuación (1.23 b)

b) Elemento Cuadrático.

Para una malla con elementos cuadráticos en coordenadas locales, la matriz de coeficientes  $[K^*]$  y el vector fuente  $\{f^*\}$  se calculan de la siguiente manera.

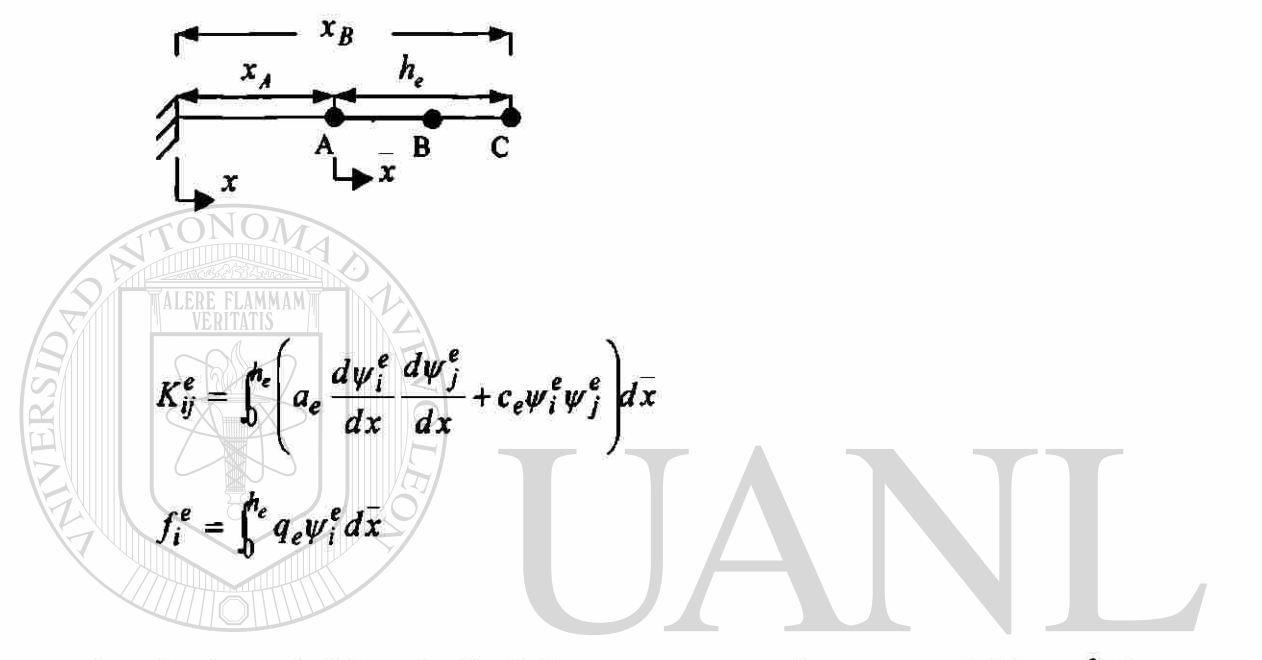

Las funciones de interpolación de Lagrange para un elemento cuadrático  $\psi_i^e(x)$  para<br> $\bigcup_{i=1}^n \bigcup_{i=1}^n \bigcup_{i=1}^n \bigcup_{i=1}^n \bigcup_{i=1}^n \bigcup_{i=1}^n \bigcup_{i=1}^n \bigcup_{i=1}^n \bigcup_{i=1}^n \bigcup_{i=1}^n \bigcup_{i=1}^n \bigcup_{i=1}^n \bigcup_{i=1}^n \bigcup_{$  $(i = 1,2,3)$  son: ®

DIRECCIÓN GENERAL DE BIBLIOTECAS  $\psi_1^e(x) = \left[1 - \frac{x}{x}\right]$  $1 - \frac{2x}{x}$ **v** *K j*   $\binom{n_e}{ }$  $\frac{4x}{1}$  **v** *K j* 

$$
\psi_3^e(x) = -\frac{\overline{x}}{h_e} \left( 1 - \frac{2\overline{x}}{h_e} \right)
$$

Las derivadas de las funciones de interpolación.

$$
\frac{d\psi_1^e}{dx} = -\frac{3}{h_e} + \frac{4\overline{x}}{h_e^2}
$$

$$
\frac{d\psi_2^e}{dx} = \frac{4}{h_e} - \frac{8\overline{x}}{h_e^2}
$$

$$
\frac{d\psi_3^e}{dx} = -\frac{1}{h_e} + \frac{4\overline{x}}{h_e^2}
$$

 $\sim$ 

 $\pmb{\epsilon}$ 

Los coeficientes de la matriz de rigidez.

$$
K_{11}^{e} = \int_{0}^{b} (a_{e} \frac{d\psi_{1}^{e}}{dx}) \frac{d\psi_{1}^{e}}{dx} + c_{e}\psi_{1}^{e}\psi_{1}^{e}) d\bar{x} = \frac{7}{3} a_{e} + \frac{2}{15} c_{e} h_{e}
$$
\n
$$
K_{12}^{e} = \int_{0}^{b} (a_{e} \frac{d\psi_{1}^{e}}{dx} \frac{d\psi_{2}^{e}}{dx} + c_{e}\psi_{1}^{e}\psi_{2}^{e}) d\bar{x} = -\frac{8}{3} (\frac{a_{e}}{h_{e}}) + \frac{1}{15} c_{e} h_{e}
$$
\n
$$
K_{13}^{e} = \int_{0}^{b} (a_{e} \frac{d\psi_{1}^{e}}{dx} \frac{d\psi_{2}^{e}}{dx} + c_{e}\psi_{1}^{e}\psi_{2}^{e}) d\bar{x} = \frac{1}{3} (\frac{a_{e}}{h_{e}}) - \frac{1}{30} c_{e} h_{e}
$$
\n
$$
K_{22}^{e} = \int_{0}^{b} (a_{e} \frac{d\psi_{2}^{e}}{dx} \frac{d\psi_{2}^{e}}{dx} + c_{e}\psi_{2}^{e}\psi_{2}^{e}) d\bar{x} = \frac{16}{3} (\frac{a_{e}}{h_{e}}) + \frac{32}{60} c_{e} h_{e}
$$
\n
$$
K_{23}^{e} = \int_{0}^{b} (a_{e} \frac{d\psi_{2}^{e}}{dx} \frac{d\psi_{2}^{e}}{dx} + c_{e}\psi_{2}^{e}\psi_{2}^{e}) d\bar{x} = -\frac{8}{3} (\frac{a_{e}}{h_{e}}) + \frac{1}{15} c_{e} h_{e}
$$
\n
$$
K_{33}^{e} = \int_{0}^{b} (a_{e} \frac{d\psi_{3}^{e}}{dx} \frac{d\psi_{3}^{e}}{dx} + c_{e}\psi_{2}^{e}\psi_{3}^{e}) d\bar{x} = \frac{7}{3} (\frac{a_{e}}{h_{e}}) + \frac{2}{15} c_{e} h_{e}
$$

$$
\begin{bmatrix} K^e \end{bmatrix} = \begin{bmatrix} K_{11}^e & K_{12}^e & K_{13}^e \\ K_{21}^e & K_{22}^e & K_{23}^e \\ K_{31}^e & K_{32}^e & K_{33}^e \end{bmatrix}
$$
  

$$
\begin{bmatrix} K^e \end{bmatrix} = \frac{a_e}{3h_e} \begin{bmatrix} 7 & -8 & 1 \\ -8 & 16 & -8 \\ 1 & -8 & 7 \end{bmatrix} + \frac{c_e h_e}{30} \begin{bmatrix} 4 & 2 & -1 \\ 2 & 16 & 2 \\ -1 & 2 & 4 \end{bmatrix}
$$
 (1.25 a)  

$$
f_i^e = \int_0^1 e_q \psi_i^e dx
$$
  

$$
f_i^e = \int_0^1 \psi_1^e q_e dx = \frac{1}{6} q_e h_e
$$

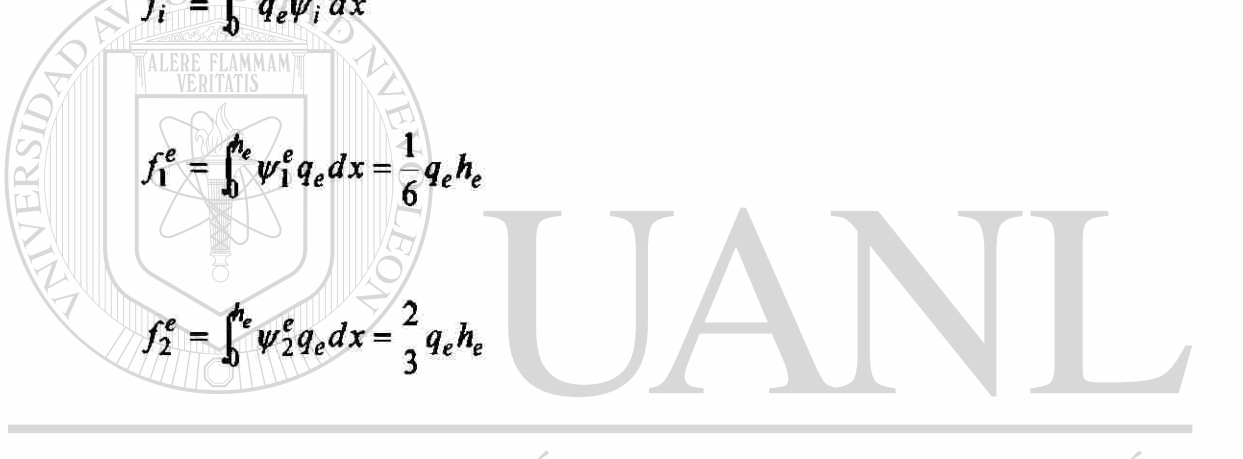

UNIV $\frac{1}{f_3^e}$   $\mathbb{E}$   $\int_0^e \psi_3^e q_e dx = \frac{1}{6} q_e h_e$  TÓNOMA DE NUEVO LEÓN ® DIRECCIÓN GENERAL DE BIBLIOTECAS  $\left\{f^e\right\} = \frac{q_e h_e}{6} \begin{bmatrix} 1 \\ 4 \\ 1 \end{bmatrix}$  $(1.25 b)$ 

#### **PASO 3: CONECTIVIDAD DE LOS ELEMENTOS**

En el manejo de las ecuaciones del elemento, aislamos un elemento típico *(e)* de la malla y formulamos el problema variacional (forma débil de la ecuación diferencial) y se desarrolla el modelo del elemento finito, para resolver el problema completo debe regresar el elemento a su posición original e imponer las condiciones frontera.

En el ensamble de los elementos se deben de imponer las siguientes dos condiciones.

1) Continuidad de la variable primaría en los elementos a conectar

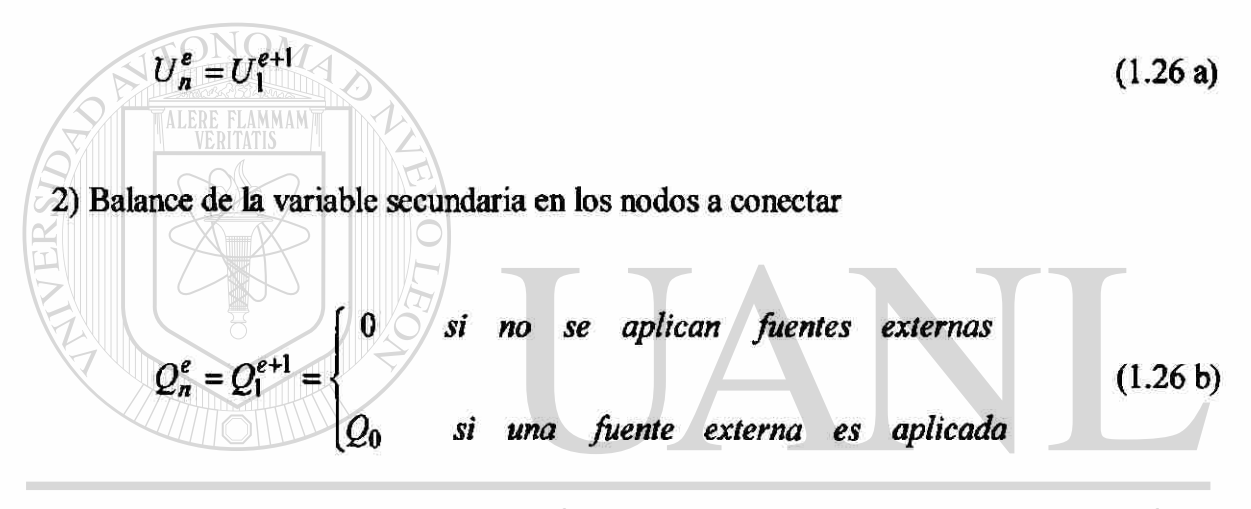

UNIVERSIDAD AUTÓNOMA DE NUEVO LEÓN R DIRECCIÓN GENERAL DE BIBLIOTECAS

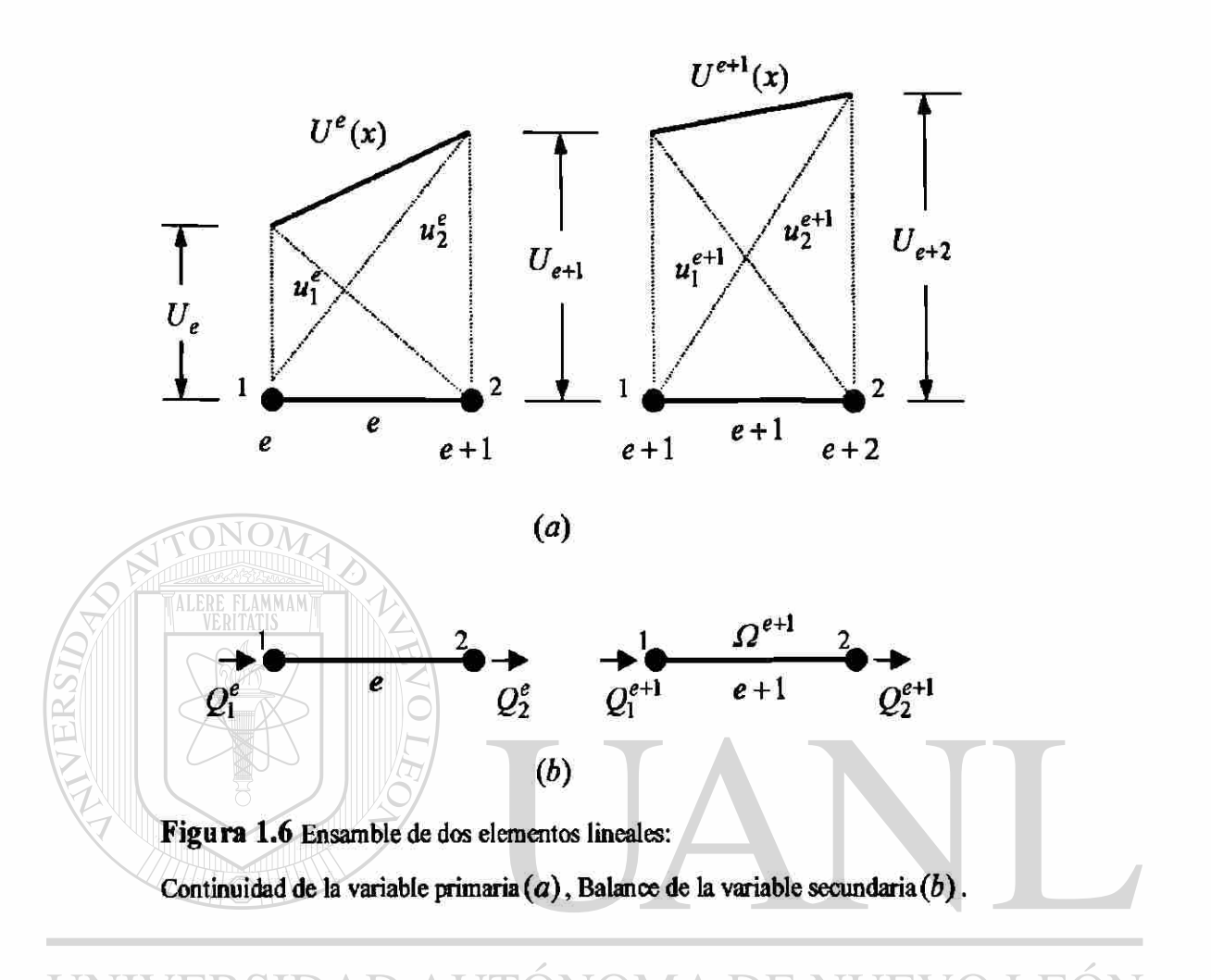

La continuidad de la variable primaria  $(u_2^e = u_1^{e+1})$  y el balance de la variable secundaria ( $Q_2^e + Q_1^{e+1}$ ) para una malla con elementos lineales como se muestra en la (fig. 1.6) Se realiza de la siguiente manera:

La continuidad entre los elementos de la variable primaria es impuesta para renombrar las dos variables  $(u_n^{\epsilon}) y(u_1^{\epsilon+1})$  en  $(x = x_N)$  como uno y el mismo, normalmente el valor de (w) en el nodo global *(N):* 

$$
u_n^e = u_1^{e+1} \equiv U_N \tag{1.27}
$$

®

Donde  $N = (n-1)e + 1$  es él numero del nodo global que corresponde al nodo (n) del elemento ( $\Omega^e$ ) y el nodo (1) del elemento ( $\Omega^{e+1}$ ). Por ejemplo para una malla con dos elementos lineales (fig. 1.6).

$$
u_1^1 = U_1
$$
  
\n
$$
u_2^1 = u_1^2 = U_2
$$
  
\n
$$
u_2^2 = u_1^3 = U_3
$$
\n(1.28)

El balance de las variables secundarias puede ser interpretado como la continuidad de  $(a \rightarrow 0)$  no de  $(a \rightarrow 0)$  en el punto común al elemento  $(\Omega^e)$  y  $(\Omega^{e+1})$  cuando no hay *dx dx*  cambios en  $(a^{\prime\prime})$  impuestos externamente. Por ejemplo para una malla con dos *dx*  elementos lineales (fig. 1.6). *dU<sup>l</sup> f du\<sup>e</sup> ( du a { dx a e+\*   $\frac{1}{n}$  (*ax*<sub>/1</sub>)  $(1.29a)$ 

La ecuación anterior también se puede escribir como: DIRECCIÓN GENERAL DE BIBLIOTECAS  $\left(a \frac{du}{dx}\right)^e + \left(-a \frac{du}{dx}\right)^e$ *e+l -* 0 *\ dx) l dx)* 

$$
Q_2^e + Q_1^{e+1} = 0 \tag{1.29 b}
$$

El signo menos en el segundo termino de la ecuación anterior es deacuerdo a los cosenos directores.

Para una malla con dos elementos lineales:

Elemento (1)

$$
K_{11}^{1}U_{1} + K_{12}^{1}U_{2} = f_{1}^{2} + Q_{1}^{1}
$$
  

$$
K_{21}^{1}U_{1} + K_{22}^{1}U_{2} = f_{2}^{1} + Q_{2}^{1}
$$

Elemento (2)

**FONON** 

$$
K_{11}^{2}U_{2} + K_{12}^{2}U_{3} = f_{1}^{2} + Q_{1}^{2}
$$

$$
K_{21}^{2}U_{2} + K_{22}^{2}U_{3} = f_{2}^{2} + Q_{2}^{2}
$$

Las ecuaciones anteriores son llamadas ecuaciones ensambladas. Estas contienen la suma de los coeficientes y términos fuente en los nodos comunes a los dos elementos. Las ecuaciones (1.30 a) pueden expresarse en forma de matriz.

$$
\begin{bmatrix} K_{11}^1 & K_{12}^1 & 0 & 0 \ K_{21}^1 & (K_{11}^2 + K_{22}^1) & K_{12}^2 & 0 \ 0 & K_{21}^2 & K_{22}^2 & U_3 \end{bmatrix} \begin{bmatrix} U_1 \\ U_2 \\ U_3 \end{bmatrix} = \begin{Bmatrix} f_1^1 \\ f_2^1 + f_1^2 \\ f_2^2 \end{Bmatrix} + \begin{Bmatrix} Q_1^1 \\ Q_2^1 + Q_1^2 \\ Q_2^2 \end{Bmatrix}
$$
(1.30 b)

UNIVERSIDAD AUTÓNOMA DE NUEVO LEÓN DIRECCIÓN GENERAL DE BIBLIOTECAS

### PASO 4: IMPOSICION DE LAS CONDICIONES FRONTERA

Imponer las condiciones frontera, ambas esencial y natural, en las ecuaciones ensambladas. Un problema particular difiere de otros en la especificación de los datos y en las condiciones de frontera.

(1.30 a)

#### PASO 5: SOLUCIÓN DE LAS ECUACIONES

Resolver las ecuaciones para los valores nodales desconocidos.

#### PASO 6: POSTPROCESAMIENTO DE LAS SOLUCIONES

La solución de las ecuaciones del elemento finito da el valor nodal de la variable primaria que se desconoce. (Desplazamiento, velocidad, o temperatura).

Postprocesamiento de los resultados incluye uno o más de lo siguiente.

1) Calculo de cualquier variable secundaria (el gradiente de la solución) 2) Interpretación de los resultados para comprobar que la solución tenga sentido (un entendimiento de los procesos físicos y experiencias son las guías cuando otras soluciones no son disponibles para comparar).

3) Tabular y o presentación gráfica de los resultados.

UNIVERSIDAD AUTÓNOMA DE NUEVO LEÓI DIRECCIÓN GENERAL DE BIBLIOTECAS

# **CAPITULO 2**

# **PROBLEMAS EN ESTADO ESTABLE UTILIZANDO EL MÉTODO DE ELEMENTO FINITO**

**Ejemplo 2.1a.** Considere una aleta rectangular como lo muestra la figura. Determine la distribución de temperaturas y el flujo de calor usando:

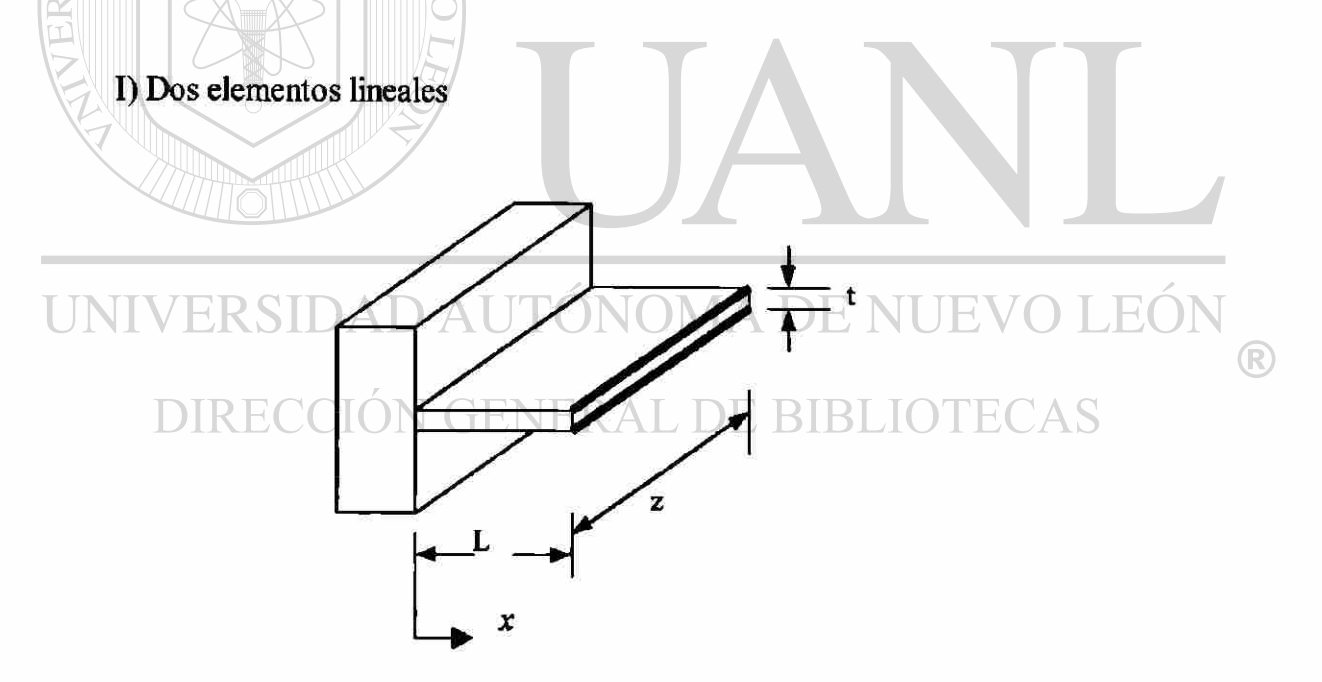

**Figura 2.1** Aleta rectangular

Datos:

$$
T_0
$$
 = Temperature on la base de la aleta = 250<sup>o</sup>C  
\n $T_{\infty}$  = Temperatureal el medio hanbiente = 75<sup>o</sup>C  
\nt = Esperor de la aleta = 0.254×10<sup>-2</sup>m  
\n $k$  = Conductividad térmica del material de la aleta = 207.6 $\frac{w}{m-c}$   
\n $\beta$  = Coeficiente de pelicula = 283.9 $\frac{w}{m^2-c}$   
\n $p$  = Perímetro de la aleta  
\n $A$  = Area de sección transversal  
\n $m^2$  =  $\frac{\beta p}{kA}$   
\n $L$  = Longitud de la aleta = 1.524×10<sup>-2</sup>m  
\n $h$  = Espacio entre nodos  
\n $h = \frac{L}{2}$ =0.00762m  
\nEcuación diferencial de una aleta rectangular.  
\nEcuación diferencial de una aleta rectangular.  
\n $\frac{d^2F}{dt^2} + \frac{G}{kA}(T-T_{\infty}) = 0$   $\Omega$  = (0, L)

Las condiciones frontera de la ecuación diferencial.

$$
T(0) = T_0 \qquad (kA \frac{dT}{dx})_{x=L} = 0
$$

Haciendo un cambio de variable:

 $dx^2$  *kA* 

**College** 

$$
\theta = T - T_{\infty} \qquad \theta_0 = T_0 - T_{\infty}
$$

$$
m^2 = \frac{\beta P}{kA}
$$

La ecuación diferencial y las condiciones de frontera toman la forma

$$
-\frac{d^2\theta}{dx^2} + m^2\theta = 0
$$
  
\n
$$
\theta(0) = \theta_0
$$
  
\n
$$
\begin{aligned}\n\theta &= (0, L) \\
\frac{d\theta}{dx} &= L = 0\n\end{aligned}
$$

# PASO 1: DISCRETIZACIÓN

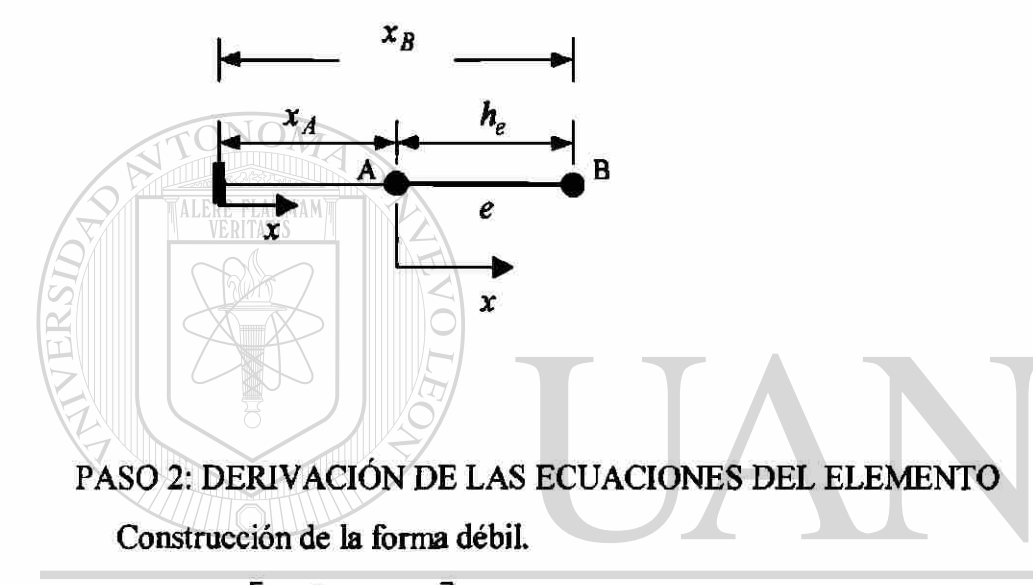

$$
\text{UND} = \int_{\alpha}^{\beta} w \left( \frac{d^2 \theta}{dx^2} A m^2 \theta \right) dx \text{UTONOMA DE NUEVO LEÓN}
$$
\n
$$
\text{DIRECCIÓN GENERAL DE BIBLIOTECAS}
$$

Resolviendo la integral e integrando por partes

$$
0 = \int_{x_A}^{x_B} \left[ \frac{dw \, d\theta}{dx \, dx} + m^2 w \theta \right] dx - w \frac{d\theta \, x_B}{dx \, x_A}
$$
  
\n
$$
0 = \int_{x_A}^{x_B} \left[ \frac{dw \, d\theta}{dx \, dx} + m^2 w \theta \right] dx - w(x_B) \frac{d\theta}{dx \, x_B} - w(x_A) \frac{d\theta}{dx \, x_A}
$$
  
\n
$$
0 = \int_{x_A}^{x_B} \left[ \frac{dw \, d\theta}{dx \, dx} + m^2 w \theta \right] dx - \sum_{j=1}^2 w(x_j^e) Q_j^e
$$
 (a)

Suponer la forma de la solución aproximada sobre un elemento finito.

I) Aproximación Lineal.

$$
\theta^e = \sum_{j=1}^2 \theta_j^e \psi_j^e(x)
$$
 (b)

Donde  $(\theta_j^e)$  son los parámetros a ser determinados,  $\psi_j^e(x)$  son las funciones de aproximación.

Sustituyendo (b) por  $(\theta)$  y  $(w)$  por  $(\psi_i^e)$  en (a)

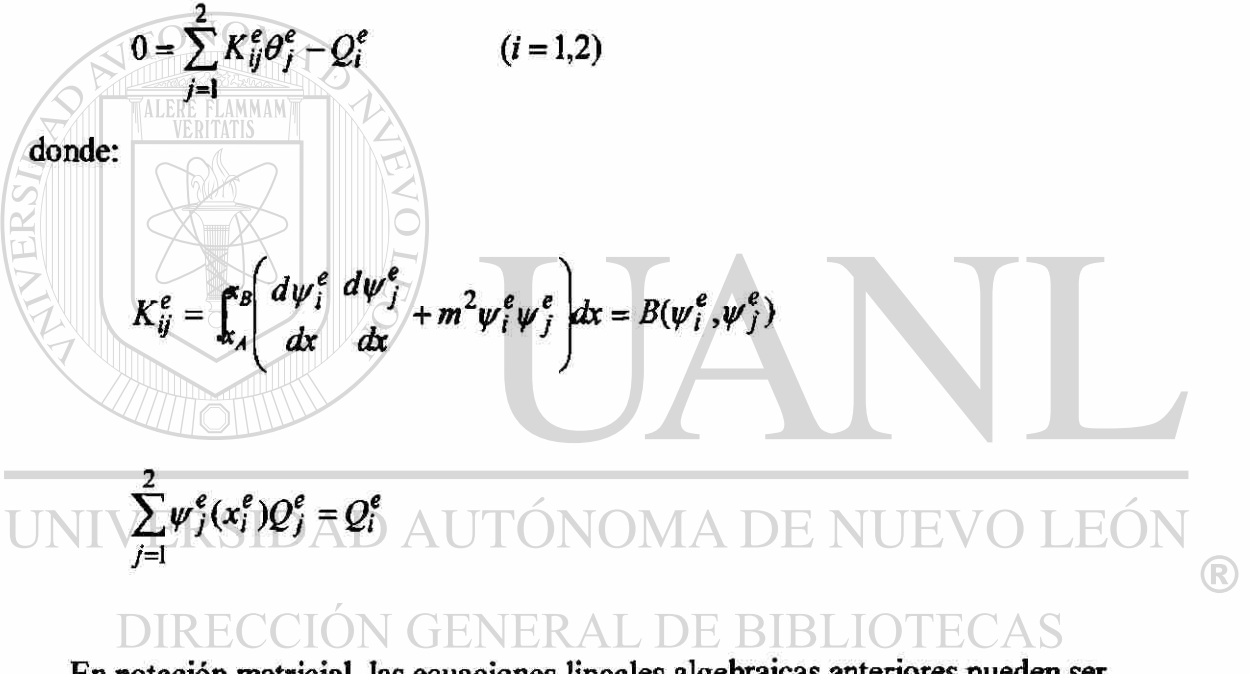

En notación matricial, las ecuaciones lineales algebraicas anteriores pueden ser escrita como:

$$
\left[K^e\left\| \theta^e \right\} = \left\{ \!\!\! \left\{ \!\!\! \right\}^e \right\}
$$

Para una malla con elementos lineales en coordenadas locales, la matriz de coeficientes  $|K^e|$  se calcula de la siguiente manera.

$$
K_{ij}^{e} = \int_{0}^{h_{e}} \left( \frac{d\psi_{i}^{e}}{dx} \frac{d\psi_{j}^{e}}{dx} + m^{2}\psi_{i}^{e}\psi_{j}^{e} \right) dx
$$
\n
$$
\psi_{1}^{e}(\bar{x}) = 1 - \frac{\bar{x}}{h_{e}}, \qquad \psi_{2}^{e}(\bar{x}) = \frac{\bar{x}}{h_{e}}
$$
\n
$$
\frac{d\psi_{1}^{e}}{d\bar{x}} = -\frac{1}{h_{e}}, \qquad \frac{d\psi_{2}^{e}}{d\bar{x}} = \frac{1}{h_{e}}
$$
\n
$$
K_{1}^{e} = \int_{0}^{h_{e}} \left[ \left( -\frac{1}{h_{e}} \right) \left( -\frac{1}{h_{e}} \right) + m^{2} \left( 1 - \frac{\bar{x}}{h_{e}} \right) \left( 1 - \frac{\bar{x}}{h_{e}} \right) \right] d\bar{x} = \frac{1}{h_{e}} + \frac{1}{3} m^{2} h_{e}
$$
\n
$$
K_{12}^{e} = \int_{0}^{h_{e}} \left( -\frac{1}{h_{e}} \right) \left( \frac{1}{h_{e}} \right) + m^{2} \left( 1 - \frac{\bar{x}}{h_{e}} \right) \left( \frac{\bar{x}}{h_{e}} \right) \right) dx = -\frac{1}{h_{e}} + \frac{1}{6} m^{2} h_{e}
$$
\n
$$
K_{12}^{e} = K_{21}^{e}
$$

UNIV<sub> $K_{22}^{\epsilon} = \frac{h_e}{h_e} \left[ \left( \frac{1}{h_e} \right) \frac{1}{h_e} + m^2 \left( \frac{x}{h_e} \right) \frac{x}{h_e} \right] dx = \frac{1}{h_e} + \frac{1}{3} m^2 h_e$ <br>DIRECCIÓN GENERAL DE BIBLIOTECAS</sub>  $\circledR$ 

$$
\begin{bmatrix} K^e \end{bmatrix} = \begin{bmatrix} K^e_{11} & K^e_{12} \\ K^e_{21} & K^e_{22} \end{bmatrix}
$$

$$
\[K^e\] = \frac{1}{h_e} \begin{bmatrix} 1 & -1 \\ -1 & 1 \end{bmatrix} + \frac{m^2 h_e}{6} \begin{bmatrix} 2 & 1 \\ 1 & 2 \end{bmatrix}
$$

# PASO 3: CONECTIV1DAD DE LOS ELEMEMTOS

Para dos elementos lineales.

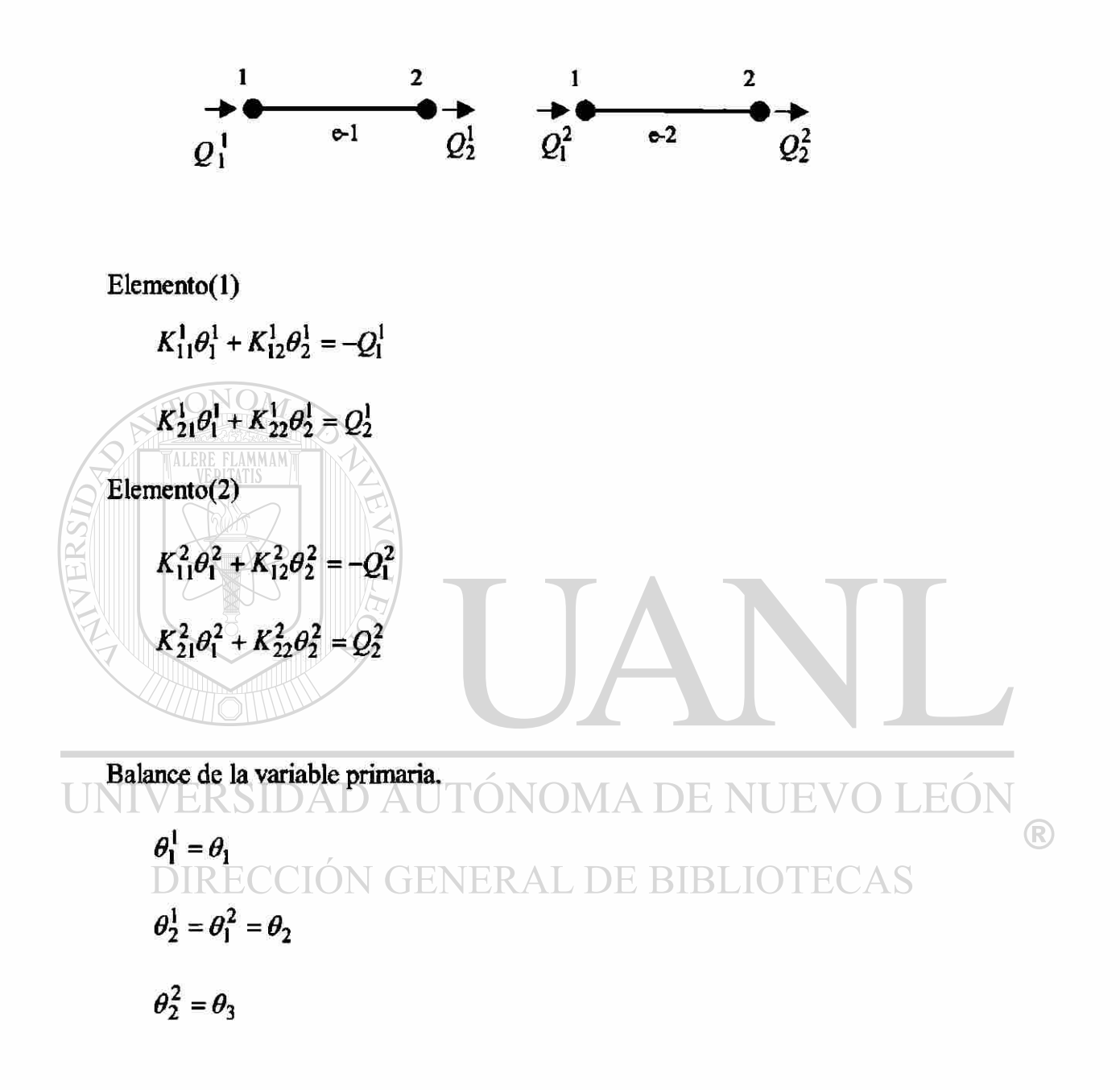

Las ecuaciones anteriores son llamadas ecuaciones ensambladas. Estas contienen la suma de los coeficientes y términos fuente en los nodos comunes a los dos elementos.

Las ecuaciones pueden expresarse en forma de matricial.

$$
\begin{bmatrix} K_{11}^1 & K_{12}^1 & 0 \ K_{21}^1 & (K_{11}^2 + K_{22}^1) & K_{12}^2 \ 0 & K_{21}^2 & K_{22}^2 \end{bmatrix} \begin{bmatrix} \theta_1 \\ \theta_2 \\ \theta_3 \end{bmatrix} = \begin{Bmatrix} -Q_1^1 \\ (Q_2^1) + (-Q_1^2) \\ Q_2^2 \end{Bmatrix}
$$

En el balance de la variable secundaria en los nodos a conectar ecuación (1.21 b) se obtiene como resultado:

$$
(Q_2^1) + (-Q_1^2) = 0
$$
\n
$$
\begin{bmatrix}\nK_{11}^1 & K_{12}^1 & 0 \\
K_{21}^1 & (K_{11}^2 + K_{21}^1) & K_{12}^2 \\
0 & K_{21}^2 & K_{22}^2\n\end{bmatrix}\n\begin{bmatrix}\n\theta_1 \\
\theta_2\n\end{bmatrix} = \n\begin{bmatrix}\n-Q_1^1 \\
0 \\
Q_2^2\n\end{bmatrix}
$$
\n**PASO 4: INPOSITION DE LAS CONDICIONES FROMTERA**\n
$$
\theta_1 = T_0 - T_{\infty}
$$
\n
$$
Q_2^2 = \frac{d\theta}{dx} \cdot x = L = 0
$$
\n
$$
UNIVER SIDAD AUTONOMA DE NUEVO LEON
$$
\n
$$
\begin{bmatrix}\nK_{11}^1 & K_{11}^2 & K_{12}^2 \\
K_{21}^1 & (K_{11}^2 + K_{22}^1) & K_{12}^2 \\
0 & K_{21}^2 & K_{22}^2\n\end{bmatrix}\n\begin{bmatrix}\n\theta_1 \\
\theta_2 \\
\theta_3\n\end{bmatrix} = \n\begin{bmatrix}\nQ_1^1 \\
0\n\end{bmatrix} \text{E BIBLIOTECAS}
$$

 $\boldsymbol{x}$ 

$$
\begin{bmatrix} 133.96 & -129.86 & 0 \\ -129.86 & 267.96 & -129.86 \\ 0 & -129.86 & 133.96 \end{bmatrix} \begin{bmatrix} \theta_1 \\ \theta_2 \\ \theta_3 \end{bmatrix} = \begin{bmatrix} -Q_1^1 \\ 0 \\ 0 \end{bmatrix}
$$

#### PASO 5: SOLUCION DE LAS ECUACIONES

Solución del sistema de ecuaciones para  $(\theta_2), (\theta_3)$  y  $(Q_1^1)$ 

$$
\theta_2 = 0.913\theta_1 \qquad \theta_3 = 0.886\theta_1
$$
  
\n
$$
T_2 - T_\infty = 0.913(T_0 - T_\infty) \qquad \qquad T_3 - T_\infty = 0.886(T_0 - T_\infty)
$$
  
\n
$$
T_2 = 234.77^{\circ}C \qquad \qquad T_3 = 230.5^{\circ}C
$$

# TABLA 2.1a

Comparación de resultados elemento finito solución exacta

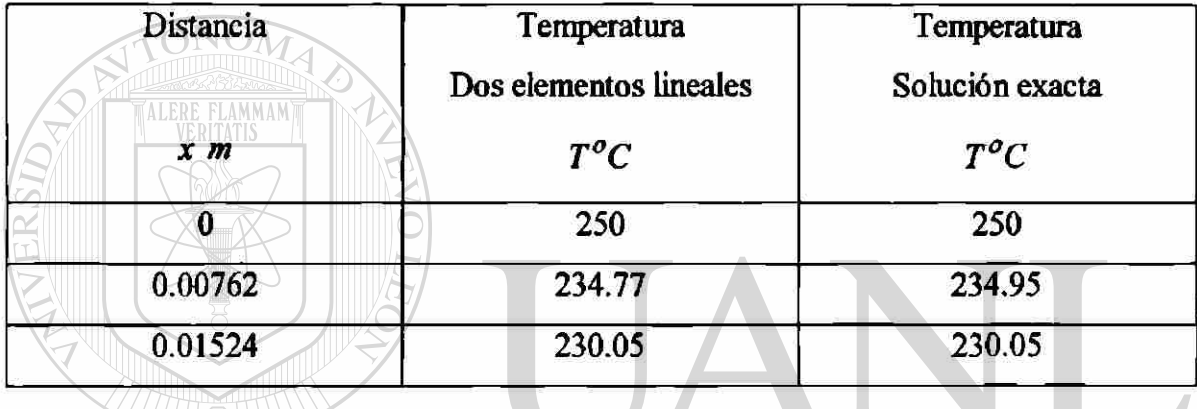

PASO 5: POSTPROCESAMIENTO DE LAS SOLUCIONES

 $UNLQ<sub>l</sub><sup>1</sup>$  = Flujo de calor en la basé de la aleta.  $A$  DE NUEVO LEÓN ®

$$
Q_1^1 = -kA \frac{dT}{dx} \bigg|_{x=0} = 1420.87 \frac{w \cdot \text{MS}}{m}
$$
  

$$
Q_1^1 = -kA \frac{dT}{dx} \bigg|_{x=0} = 1420.87 \frac{w \cdot \text{MS}}{m}
$$

Comparación de resultados para la variable secundaría elemento finito solución exacta

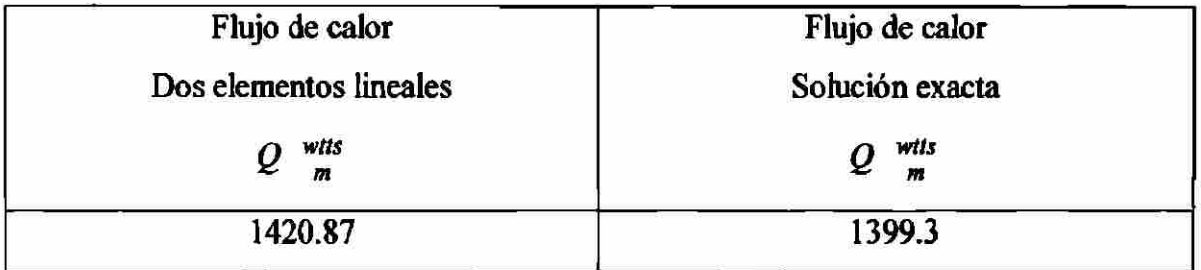

Ejemplo 2.1b. Considere una aleta rectangular como lo muestra la (fig. 2.1). Determine la distribución de temperaturas y el flujo de calor usando:

II) Un elemento cuadrático

PASO 1: DISCRETIZACIÓN

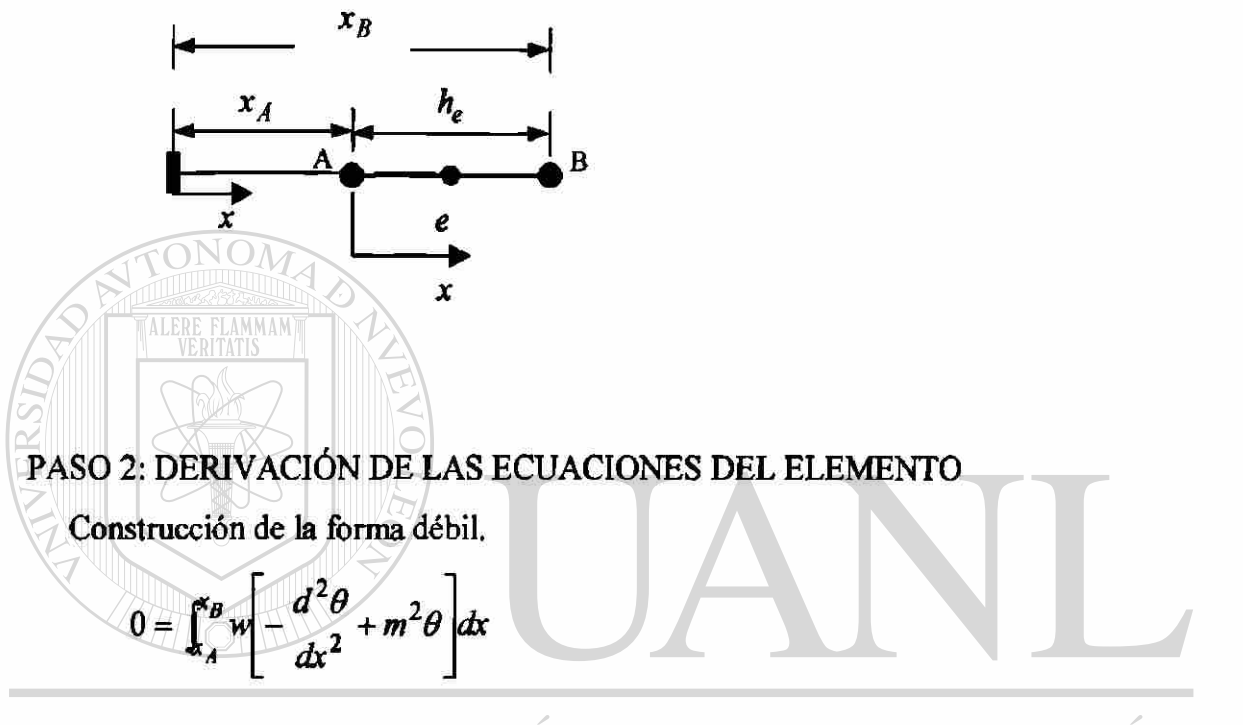

DAD AUTÓNOMA I **JEVO** EO UNIVERSII E, Resolviendo la integral e integrando por partes ®

$$
0 = \int_{x_A}^{x_B} \frac{dw \, d\theta}{dx} \frac{dw}{dx} + m^2 w \theta \frac{dw}{dx} - w \frac{d\theta}{dx} \frac{w}{x_A}
$$
 DE BIBLIOTECAS

$$
0 = \int_{x_A}^{x_B} \left[ \frac{dw \, d\theta}{dx \, dx} + m^2 w \theta \right] dx - w(x_B) \frac{d\theta}{dx} \frac{dw}{dx} - w(x_A) \frac{d\theta}{dx} \bigg|_{x_A}
$$
  

$$
0 = \int_{x_A}^{x_B} \left[ \frac{dw \, d\theta}{dx \, dx} + m^2 w \theta \right] dx - \sum_{j=1}^n w(x_j^e) Q_j^e \qquad (a)
$$

Suponer la forma de la solución aproximada sobre un elemento finito. Aproximación Cuadrática.

$$
\theta^e = \sum_{j=1}^3 \theta_j^e \psi_j^e(\bar{x})
$$
 (b)

Donde ( $\theta_j^e$ ) son los parámetros a ser determinados, ( $\psi_j^e(x)$ ) son las funciones de aproximación.

Sustituyendo (b) por  $(\theta)$  y  $(w)$  por  $(w_i^e)$  en (a)

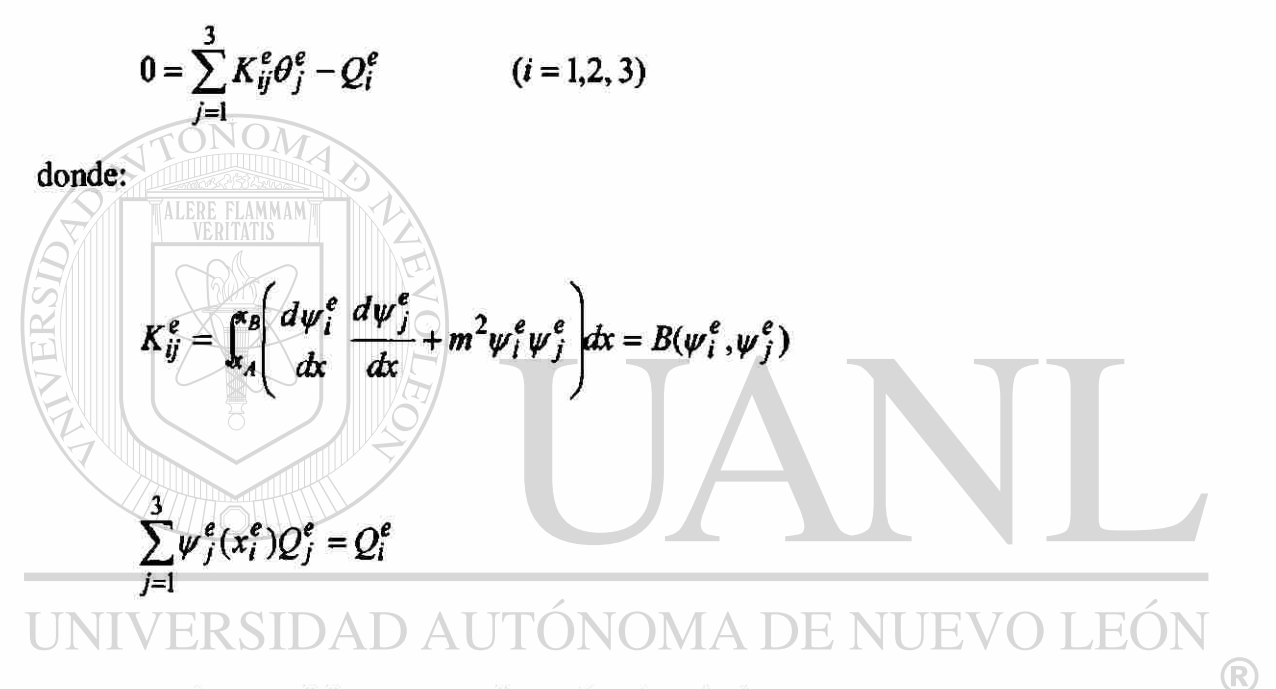

En notación matrícial, las ecuaciones lineales algebraicas anteriores pueden ser escrita como:

$$
\left[K^e\big|\varphi^e\big\rangle = \big\langle Q^e\big\rangle
$$

Para una malla con elementos cuadráticos en coordenadas locales, la matriz de coeficientes  $[K^e]$  se calcula de la siguiente manera.

$$
K_{ij}^{e} = \int_{0}^{t} \left( \frac{d\psi_{i}^{e}}{dx} \frac{d\psi_{j}^{e}}{dx} + m^{2} \psi_{i}^{e} \psi_{j}^{e} \right) dx
$$

$$
\psi_{1}^{*}(x) = \left(1 - \frac{\bar{x}}{h_{e}}\right)\left(1 - \frac{2\bar{x}}{h_{e}}\right)
$$
\n
$$
\psi_{2}^{*}(x) = \frac{4\bar{x}}{h_{e}}\left(1 - \frac{\bar{x}}{h_{e}}\right)
$$
\n
$$
\psi_{3}^{*}(x) = -\frac{\bar{x}}{h_{e}}\left(1 - \frac{2\bar{x}}{h_{e}}\right)
$$
\n
$$
\frac{dy_{1}^{*}}{dx} = -\frac{3}{h_{e}} + \frac{4\bar{x}}{(h_{e})^{2}}
$$
\n
$$
\frac{dy_{2}^{*}}{dx} = \frac{4}{h_{e}} - \frac{8\bar{x}}{(h_{e})^{2}}
$$
\n
$$
\frac{dy_{3}^{*}}{dx} = \frac{1}{h_{e}} - \frac{4\bar{x}}{(h_{e})^{2}}
$$
\n
$$
\frac{dy_{3}^{*}}{dx} = \frac{1}{h_{e}} - \frac{4\bar{x}}{(h_{e})^{2}} - \frac{4\bar{x}}{(h_{e})^{2}} - \frac{4\
$$

$$
K_{13}^{e} = \int_0^{h_e} \left[ \left( -\frac{3}{h_e} + \frac{4x}{(h_e)^2} \right) \left( -\frac{1}{h_e} - \frac{4x}{(h_e)^2} \right) + m^2 \left( 1 - \frac{x}{h_e} \right) \left( 1 - \frac{2x}{h_e} \right) \left( -\frac{2x}{h_e} \right) \right] dx
$$
  

$$
K_{13}^{e} = \frac{1}{3h_e} - m^2 h_e \left( \frac{1}{30} \right)
$$

 $K_{21}^e = K_{12}^e$ 

$$
K_{22}^{e} = \int_{0}^{h} \left[ \left( \frac{4}{h_{e}} - \frac{8x}{(h_{e})^{2}} \right)^{2} + m^{2} \left( \frac{4x}{h_{e}} \right)^{2} \left( 1 - \frac{x}{h_{e}} \right)^{2} \right] d\bar{x}
$$
  

$$
K_{22}^{e} = \frac{16}{3h_{e}} + m^{2}h_{e}(\frac{32}{60})
$$

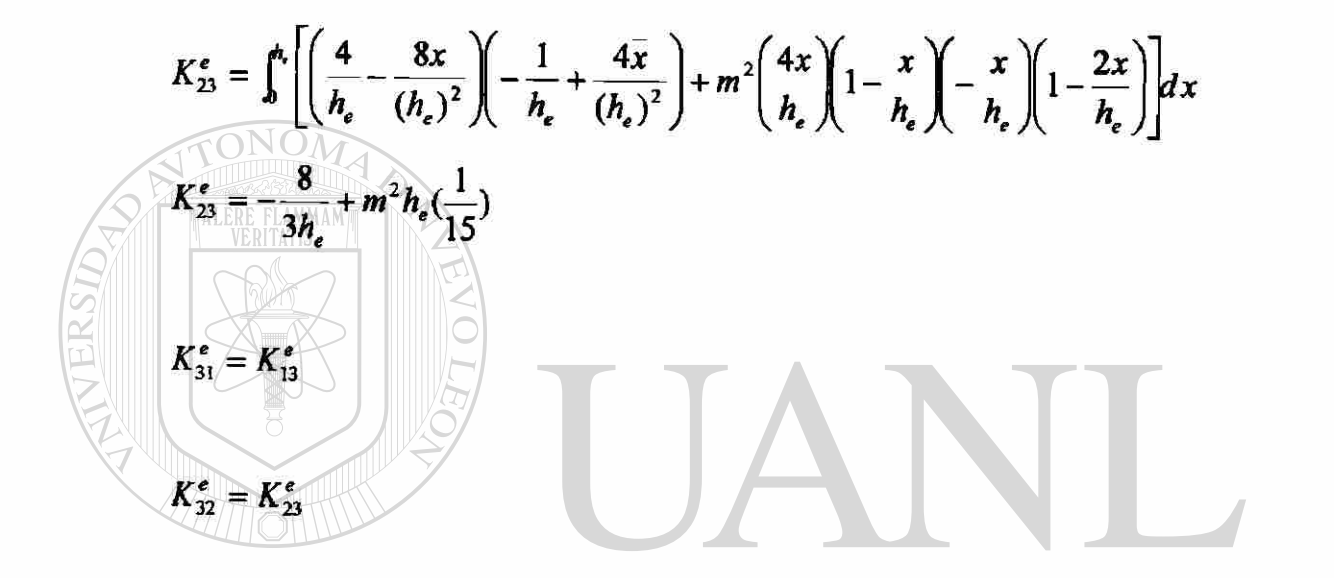

UNIVER  $\mathbf{k}_{33}^e = \int_0^1 \left( \frac{\mathbf{D}_1 \mathbf{A} \mathbf{D}_4 \mathbf{x}}{h_e} \right)^2 + m^2 \left( -\frac{\mathbf{x}}{h_e} \right)^2 \left( \frac{\mathbf{A} \mathbf{x}}{1 - h_e} \right)^2 dx$  $\circledR$  $K_{33}^e = \frac{7}{3h_e} + m^2 h_e(\frac{2}{15})$ 

$$
\begin{bmatrix} K^e \end{bmatrix} = \begin{bmatrix} K_{11}^e & K_{12}^e & K_{13}^e \\ K_{21}^e & K_{22}^e & K_{23}^e \\ K_{31}^e & K_{32}^e & K_{33}^e \end{bmatrix}
$$

$$
\begin{bmatrix} K^e \end{bmatrix} = \frac{1}{3h_e} \begin{bmatrix} 7 & -8 & 1 \\ -8 & 16 & -8 \\ 1 & -8 & 7 \end{bmatrix} + \frac{m^2 h_e}{30} \begin{bmatrix} 4 & 2 & -1 \\ 2 & 16 & 2 \\ -1 & 2 & 4 \end{bmatrix}
$$

#### PASO 3: CONECTIVIDAD DE LOS ELEMEMTOS

Como nada mas es un elemento cuadrático no se tiene conectividad.

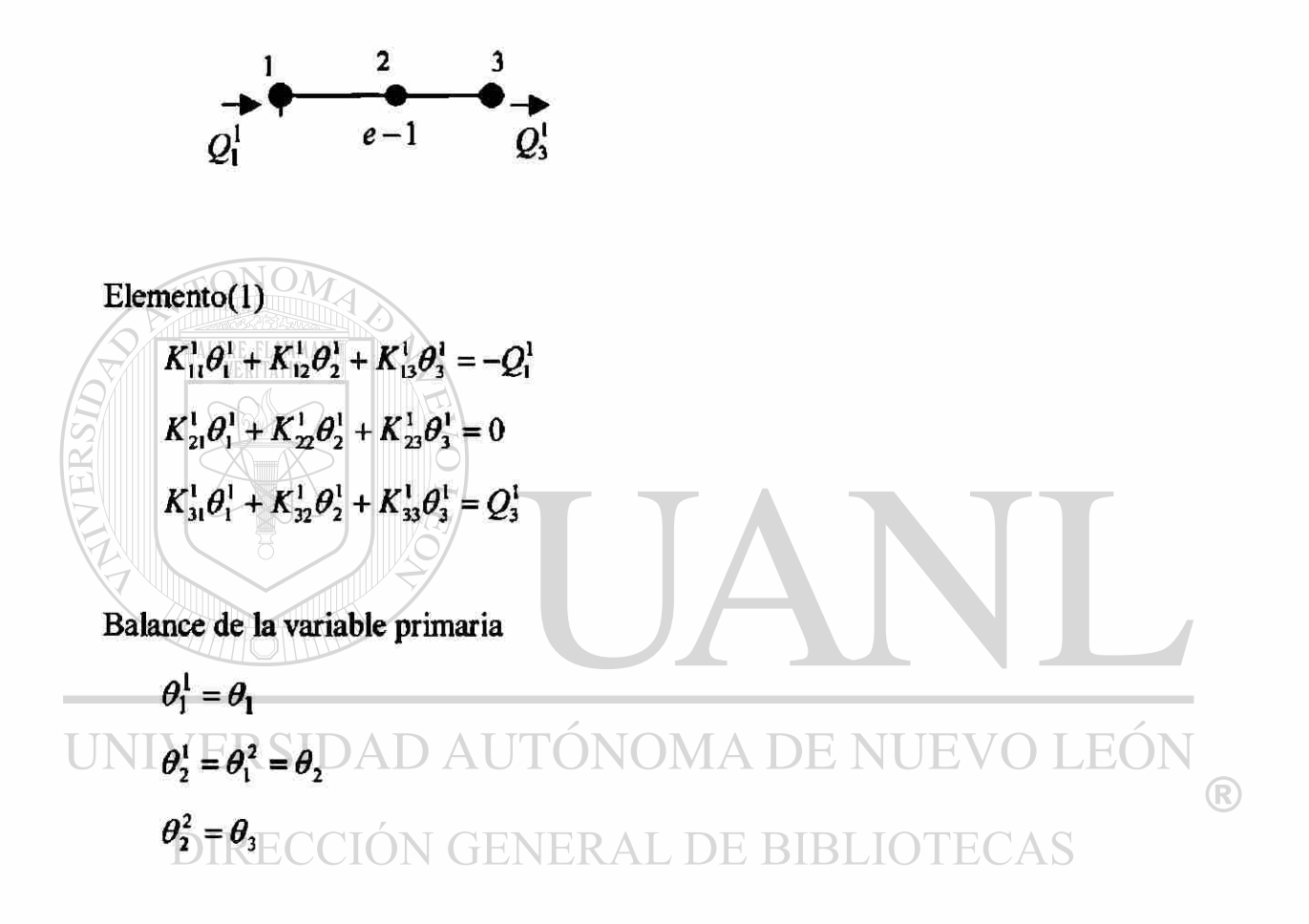

Las ecuaciones pueden expresarse en forma matricial.

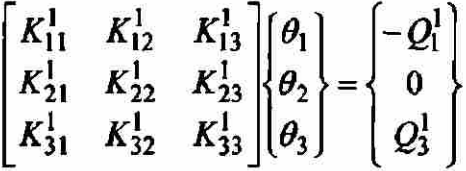

PASO 4: IMPOSICION DE LAS CONDICIONES FRONTERA

$$
\theta_1 = T_0 - T_\infty
$$
  $Q_3^1 = \frac{d\theta}{dx}\bigg|_{x = L} = 0$ 

$$
\begin{bmatrix} K_{11}^1 & K_{12}^1 & K_{13}^1 \\ K_{21}^1 & K_{22}^1 & K_{23}^1 \\ K_{31}^1 & K_{32}^1 & K_{33}^1 \end{bmatrix} \begin{bmatrix} \theta_1 \\ \theta_2 \\ \theta_3 \end{bmatrix} = \begin{Bmatrix} -Q_1^1 \\ 0 \\ 0 \end{Bmatrix}
$$

Solución del sistema de ecuaciones para  $(\theta_2), (\theta_3)$  y  $(Q_1^1)$ 

$$
\theta_2 = .914\theta_1
$$
  $\theta_3 = 0.8869\theta_1$   
\n $T_2 = 234.95^{\circ}C$   $T_3 = 230.2^{\circ}C$ 

## TABLA 2. Ib

Comparación de resultados elemento finito solución exacta

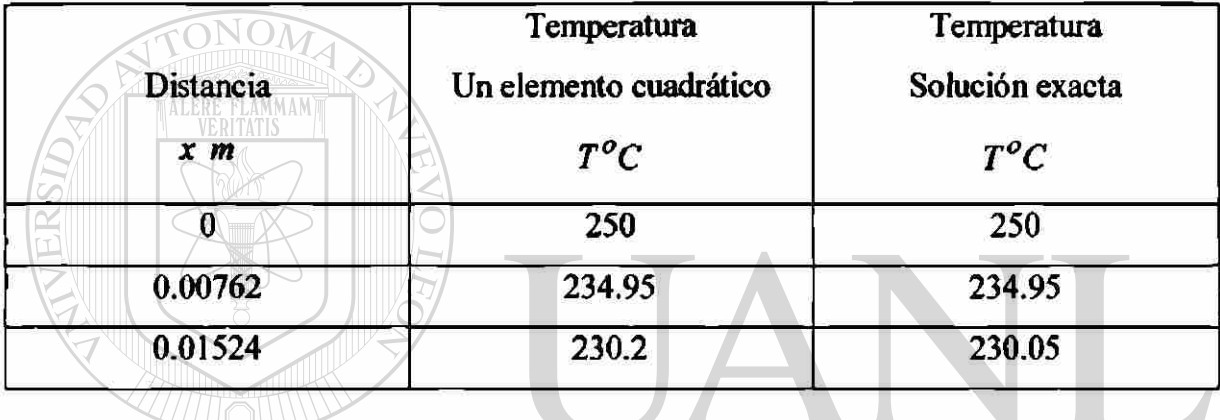

PASO 5: POSTPROCESAMIENTO DE LAS SOLUCIONES

*Q\* = Flujo de calor en la basé de la aleta. ®

$$
Q_1^{\text{L}} = \frac{dF}{dx} \frac{C}{x=0} = 2670.9 \frac{C}{m} \text{ NERAL DE BIBLIOTECAS}
$$

$$
Q_1^1 = -kA \frac{dT}{dx}\bigg|_{x=0} = 1408.5 \frac{w_{\text{rms}}}{m}
$$

Comparación de resultados para la variable secundaria elemento finito solución exacta

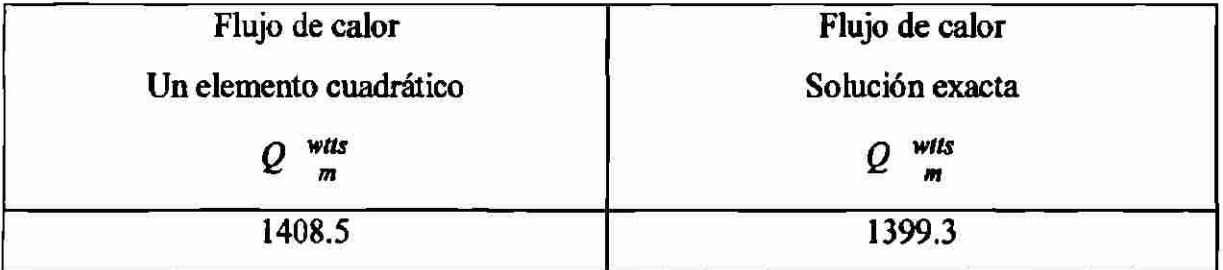

**Ejemplo 2.2 a.** Considere conducción de calor en estado estable en un alambre de sección transversal circular con una fuente de calor eléctrica. Supón que el radio del alambre es (*R<sup>0</sup>* ), este tiene una conductividad eléctrica, este transporta una corriente eléctrica de densidad (1) amp cm<sup>-2</sup>. Durante la transmisión de una corriente eléctrica, algo de energía eléctrica es convertida en energía térmica. La rapidez de producción de calor por unidad de volumen es dada por  $(q = \frac{I^2}{l})$ . Suponga que la temperatura alcanzada en el alambre es suficientemente pequeña que la dependencia de la conductividad eléctrica o térmica en la temperatura puede ser despreciada.

Determine la distribución de temperaturas en el alambre.

Database

\n
$$
T_3 = \text{Temperature en la superficie del conductor} = 60^\circ c
$$
\n
$$
R_e = \text{Radio del conductor} = 2cm
$$
\n
$$
i = \text{Corriente por el conductor} = 300 \text{amp}
$$
\n
$$
R = \text{Resistencia del conductor} = 0.0104 \Omega
$$
\n
$$
L = \text{Longitud del conductor} = 10 \text{cm}
$$

UNIVERSIDAD AUTÓNOMA DE NUEVO LEÓN *D <sup>L</sup> \*<sup>1</sup> I<sup>I</sup> ? R~p— k = — 1 = a = —*   $\pi(R_0)^2$   $\pi(R_0)^2$ 

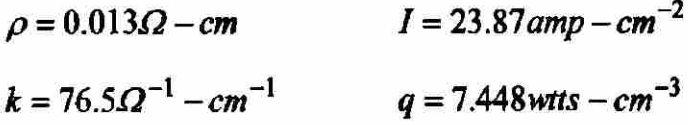

La ecuación diferencial que gobierna el problema es:

$$
-\frac{1}{r}\frac{d}{dr}\left(rk\frac{dT}{dr}\right)=q \qquad 0\leq r\leq R_{\circ}
$$

Las condiciones de frontera.

$$
\left(\mathbf{kr}\frac{dT}{dr}\right)_{r=0} = 0 \qquad T(R_{\circ}) = T_{\circ}
$$

I) Para dos elementos lineales

# PASO 1: DISCRETIZACIÓN

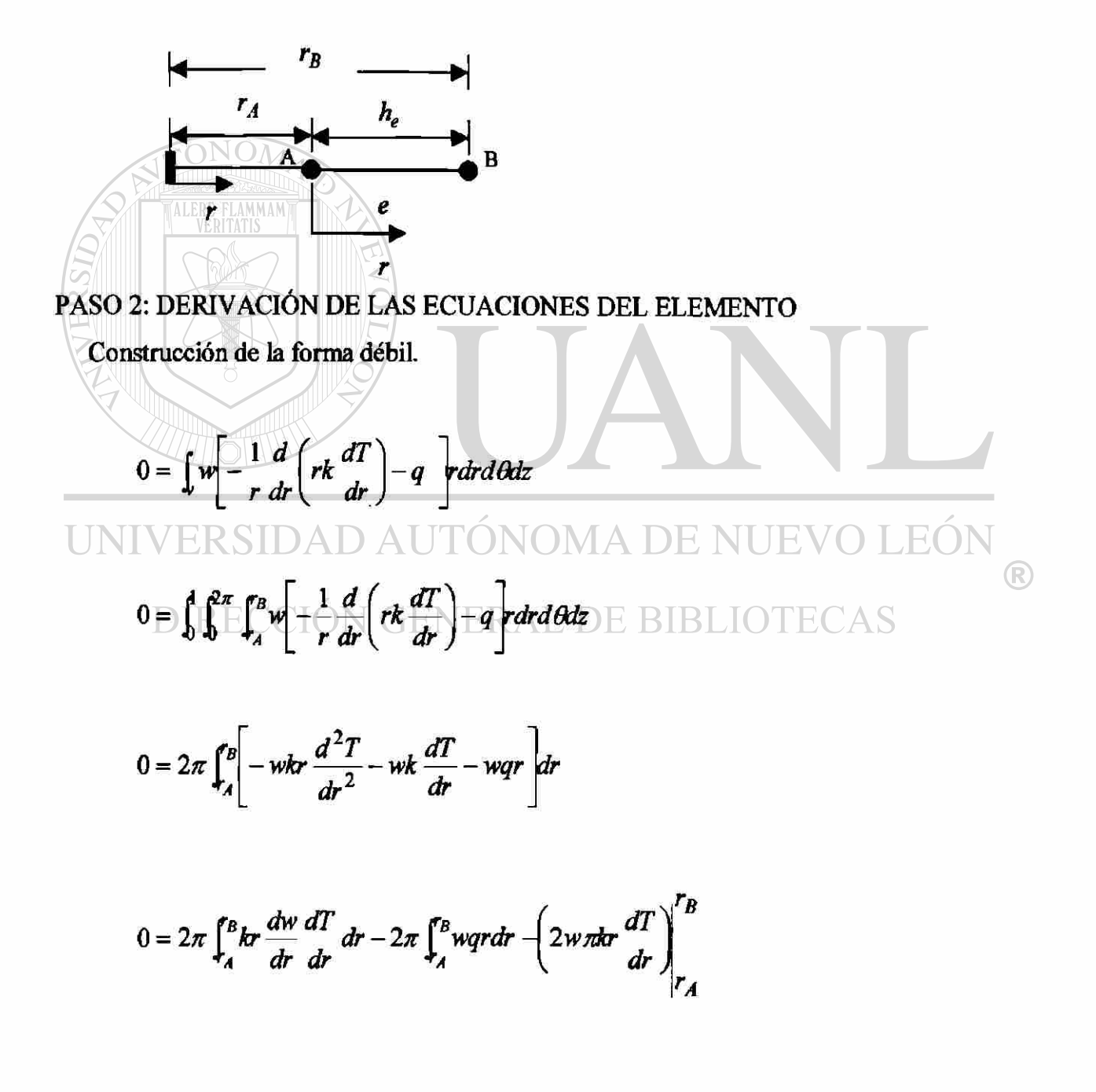

$$
0 = 2\pi \int_{A}^{B} kr \frac{dw}{dr} \frac{dT}{dr} dr - 2\pi \int_{A}^{B} wqr dr - \left[ w(r_B) \left( 2\pi kr \frac{dT}{dr} \right)_{r_B} - w(r_A) \left( 2\pi kr \frac{dT}{dr} \right)_{r_A} \right]
$$
  

$$
0 = 2\pi \int_{A}^{B} kr \frac{dw}{dr} \frac{dT}{dr} dr - 2\pi \int_{A}^{B} wqr dr - \sum_{j=1}^{n} w(r_j^e) Q_j^e
$$
(a)

Suponer la forma de la solución aproximada sobre un elemento finito.

Aproximación Lineal.

 $T^e = \sum T_j^e \psi_j^e(r)$  $\mathcal{F}^{\prime}$ 

Donde  $(T_j^e)$  son los parámetros a ser determinados,  $(\psi_j^e(x))$  son las funciones de

aproximación. Sustituyendo la ecuación (b) por  $(T)$  y  $(w)$  por  $(\psi_i^e)$  en la forma débil ecuación (a).

UNI<sub>0</sub>=
$$
2\pi \int_A^B k r \frac{d\psi_1^e}{dr} \left( \sum_{j=1}^2 T_j^e \frac{d\psi_j^e}{dr} \right) dr - 2\pi \int_A^B \psi_1^e q r dr - \sum_{j=1}^2 \psi_1^e (r_j^e) Q_j^e
$$
 LEDIRECCION GENERAL DE BIBLIOTECAS

Las ecuaciones algebraicas pueden escribirse como

$$
0 = \sum_{j=1}^{2} K_{ij}^{e} T_{j}^{e} - f_{i}^{e} - Q_{i}^{e}
$$
 (*i* = 1,2)

donde:

$$
K_{ij}^e = 2\pi \int_A^B k r \frac{d\psi_i}{dr} \frac{d\psi_j}{dr} dr
$$

**(b)** 

$$
f_i^e = 2\pi q \int_A^B \psi_i^e r dr
$$

$$
Q_i^e = \sum_{j=1}^2 \psi_j^e(r_j^e) Q_j^e
$$

En notación matricial, las ecuaciones lineales algebraicas anteriores pueden ser escritas como.

$$
\left[K^e\right] \hspace{-1mm} \left[T^e\right] \hspace{-1mm} = \hspace{-1mm} \left\{f^e\right\} \hspace{-1mm} + \hspace{-1mm} \left\{\hspace{-1mm} \mathcal{Q}^e\right\}
$$

 $r = r_A + r$ 

Para una malla con elementos lineales en coordenadas locales, la matriz de coeficiente  $|K^e|$  se calcula de la siguiente manera.  $K_{ij}^e = 2\pi \int_A^B k r \frac{d\psi_i}{dr} \frac{d\psi_j}{dr} dr$ 

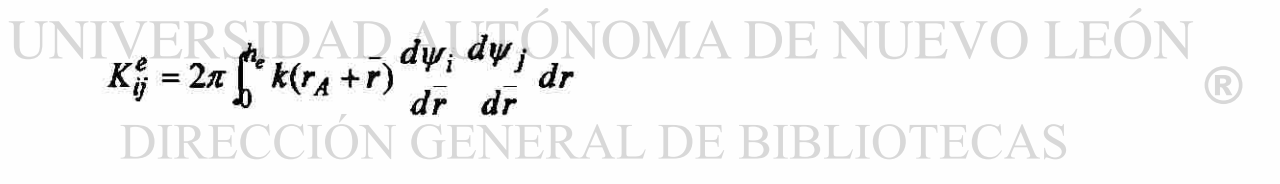

$$
\psi_1^e = 1 - \frac{\bar{r}}{h_e} \qquad \qquad \psi_2^e = \frac{\bar{r}}{h_e}
$$

$$
\frac{d\psi_1^e}{d\bar{r}} - \frac{1}{h_e} \qquad \qquad \frac{d\psi_2^e}{d\bar{r}} = \frac{1}{h_e}
$$

$$
K_{11}^{e} = 2\pi k \int_{0}^{h_{e}} (r_{A} + r) \frac{d\psi_{1}^{e}}{dr} d\psi_{1}^{e} d\bar{r} = 2\pi k \int_{0}^{h_{e}} (r_{A} + r) (-\frac{1}{h_{e}})(-\frac{1}{h_{e}}) d\bar{r}
$$

$$
K_{11}^{e} = 2\pi k \int_{0}^{h_e} (r_A + r) \frac{d\psi_1^e}{dr} \frac{d\psi_2^e}{d\bar{r}} d\bar{r} = 2\pi k \int_{0}^{h_e} (r_A + \bar{r})(-\frac{1}{h_e}) (\frac{1}{h_e}) d\bar{r}
$$
  

$$
K_{12}^{e} = -\frac{2\pi k}{h_e} (r_A + \frac{h_e}{2})
$$

 $K_{21}^e = K_{12}^e$ 

 $Ke = 2\pi k$   $h_{e}$ 

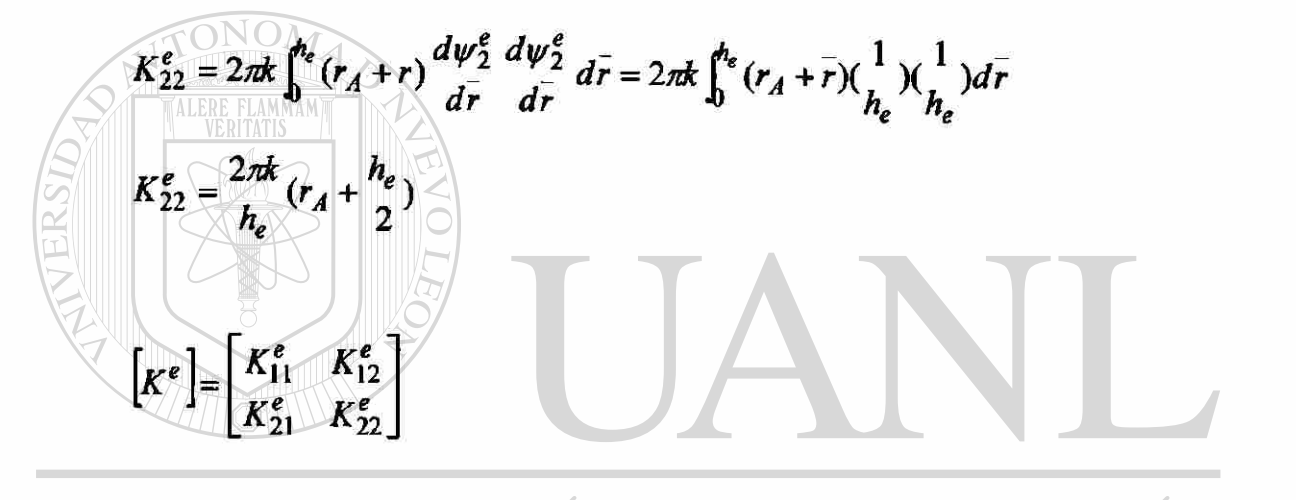

NUEVO LEÓN  $\begin{bmatrix} \nabla F & \nabla F & \nabla F \\ \nabla F & \nabla F & \nabla F \\ \nabla F & \nabla F & \nabla F \end{bmatrix} \begin{bmatrix} \nabla F & \nabla F \\ \nabla F & \nabla F \end{bmatrix}$  $\circledR$ TECAS

$$
f_i^e = 2\pi q \int_0^{n_e} \psi_i^e(r_A+r) dr
$$

$$
f_1^e = 2\pi q \int_0^{h_e} (1 - \frac{r}{h_e})(r_A + \bar{r})d\bar{r} = \frac{2\pi q h_e}{6}(3r_A + h_e)
$$
  

$$
f_2^e = 2\pi q \int_0^{h_e} (\frac{\bar{r}}{h_e})(r_A + r)d\bar{r} = \frac{2\pi q h_e}{6}(3r_A + 2h_e)
$$

$$
K_{11}^{1}T_1^1 + K_{12}^{1}T_2^1 = f_1^1 - Q_1^1
$$
  

$$
K_{21}^{1}T_1^1 + K_{22}^{1}T_2^1 = f_2^1 + Q_2^1
$$

Elemento (2)

$$
K_{11}^{2}T_{1}^{2} + K_{12}^{2}T_{2}^{2} = f_{1}^{2} - Q_{1}^{2}
$$

$$
K_{21}^{2}T_{1}^{2} + K_{22}^{2}T_{2}^{2} = f_{2}^{2} + Q_{2}^{2}
$$

Balance de la variable primaria

$$
T_1^1 = T_1
$$
  
\n
$$
T_2^1 = T_1^2 = T_2
$$
  
\n
$$
T_2^2 = T_3 = T_0
$$

Las ecuaciones anteriores son llamadas ecuaciones ensambladas. Estas contienen la suma de los coeficientes y términos fuente en los nodos comunes a los dos elementos.

Las ecuaciones pueden expresarse en forma de matricial.

$$
\begin{bmatrix}\nK_{11}^1 & K_{12}^1 & 0 \\
K_{21}^1 & (K_{11}^2 + K_{22}^1) & K_{12}^2 \\
0 & K_{21}^2 & K_{22}^2\n\end{bmatrix}\n\begin{bmatrix}\nT_1 \\
T_2 \\
T_3\n\end{bmatrix} =\n\begin{bmatrix}\nf_1^1 \\
f_2^1 + f_1^2 \\
f_2^2\n\end{bmatrix} +\n\begin{bmatrix}\nQ_1^1 \\
Q_2^2\n\end{bmatrix} +\n\begin{bmatrix}\nQ_1^2 \\
Q_2^2\n\end{bmatrix}
$$
\n
$$
\begin{bmatrix}\n\text{En el balance de la variable secundaria en los nodos a conectar ecuación (1.21 b)} \\
\text{se obtiene como resultado:}\n\end{bmatrix}
$$
\n
$$
\begin{bmatrix}\nK_{11}^1 & K_{12}^1 & 0 \\
K_{21}^1 & (K_{11}^2 + K_{22}^1) & K_{12}^2 \\
K_{11}^1 & (K_{11}^2 + K_{22}^1) & K_{12}^2 \\
0 & \text{PRE } K_{21}^2\n\end{bmatrix}\n\begin{bmatrix}\nT_1 \\
T_2 \\
T_3\n\end{bmatrix} =\n\begin{bmatrix}\nf_1^1 \\
f_2^1 + f_1^2 \\
0 \\
f_2^1 + f_1^2\n\end{bmatrix} =\n\begin{bmatrix}\nQ_1^1 \\
Q_2^1 \\
Q_3^2\n\end{bmatrix} \text{UIE V O LEON}
$$
\n
$$
\begin{bmatrix}\n0 \\
0 \\
0 \\
0\n\end{bmatrix}
$$

# PASO 4: IMPOSICIÓN DE LAS CONDICIONES FRONTERA

$$
T(R_{\circ})=T_0 \qquad Q_1^1=2\pi kr \frac{dT}{dr}\bigg|_{r=0}=0
$$

$$
\begin{bmatrix} K_{11}^1 & K_{12}^1 & 0 \ K_{21}^1 & (K_{11}^2 + K_{22}^1) & K_{12}^2 \ 0 & K_{21}^2 & K_{22}^2 \end{bmatrix} \begin{bmatrix} T_1 \\ T_2 \\ T_0 \end{bmatrix} = \begin{Bmatrix} f_1^1 \\ f_2^1 + f_1^2 \\ f_2^2 \end{Bmatrix} \begin{bmatrix} 0 \\ 0 \\ 0 \\ 0 \end{bmatrix}
$$

$$
\begin{bmatrix} \frac{\pi k}{-\pi k} & -\pi k & 0 \\ -\pi k & 2\pi k & -\pi k \\ 0 & -\pi k & \pi k \end{bmatrix} \begin{bmatrix} T_1 \\ T_2 \\ T_0 \end{bmatrix} = \frac{\pi q (R_0)^2}{12} \begin{bmatrix} 1 \\ 3 \\ 2 \end{bmatrix} \begin{bmatrix} 0 \\ 0 \\ 0^2 \end{bmatrix}
$$

# PASO 5: SOLUCIÓN DE LAS ECUACIONES

Solución del sistema de ecuaciones para  $(T_1)$ ,  $(T_2)$  y  $(Q_2^2)$ 

$$
T_1 = 60.162^{\circ}C \qquad T_2 = 60.129^{\circ}C
$$

### TABLA 2.2a

# Comparación de resultados elemento finito solución exacta

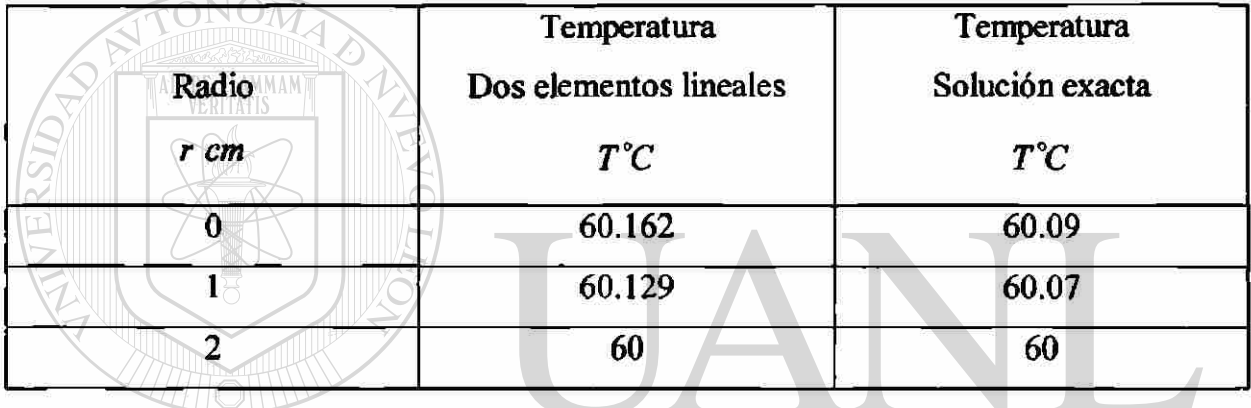

**PASO 6: POSTPROCESAMIENTO DE LAS SOLUCIONES<br>UNIVERSIDA DA UTONOMA DE NUEVO LEÓN** 

$$
-Q_2^2 = 2\pi R_0 k \frac{dT}{dr}\bigg|_{R_o} = 46.56 \frac{w \text{ (hs)}}{cm}
$$

 $Q =$ Flujo de calor disipado por el conductor en la superficie

$$
-Q = (2\pi R_0 L)k \frac{dT}{dr}\bigg|_{R_o} = 465.6 \text{ w}t
$$

Comparación de resultados para la variable secundaria elemento finito solución exacta

**DE BIBLIOTECAS** 

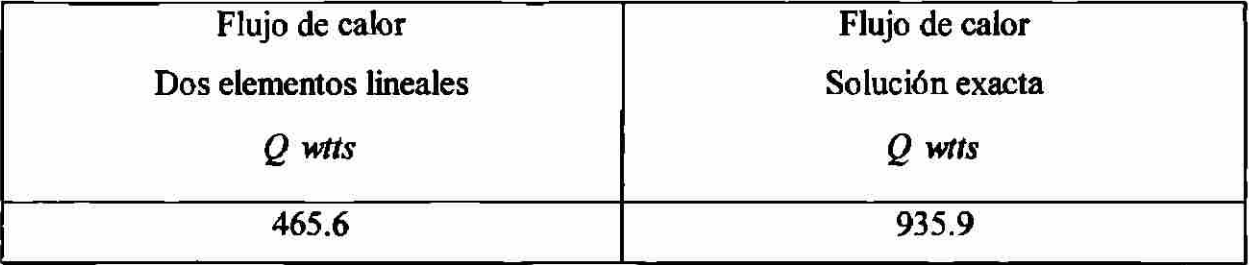

®

**Ejemplo 2.2 b.** Determine la distribución de temperaturas en el alambre ejemplo (2.2 a). Usando un elemento cuadrático.

II) Elemento Cuadrático

# PASO 1: DISCRETIZACIÓN

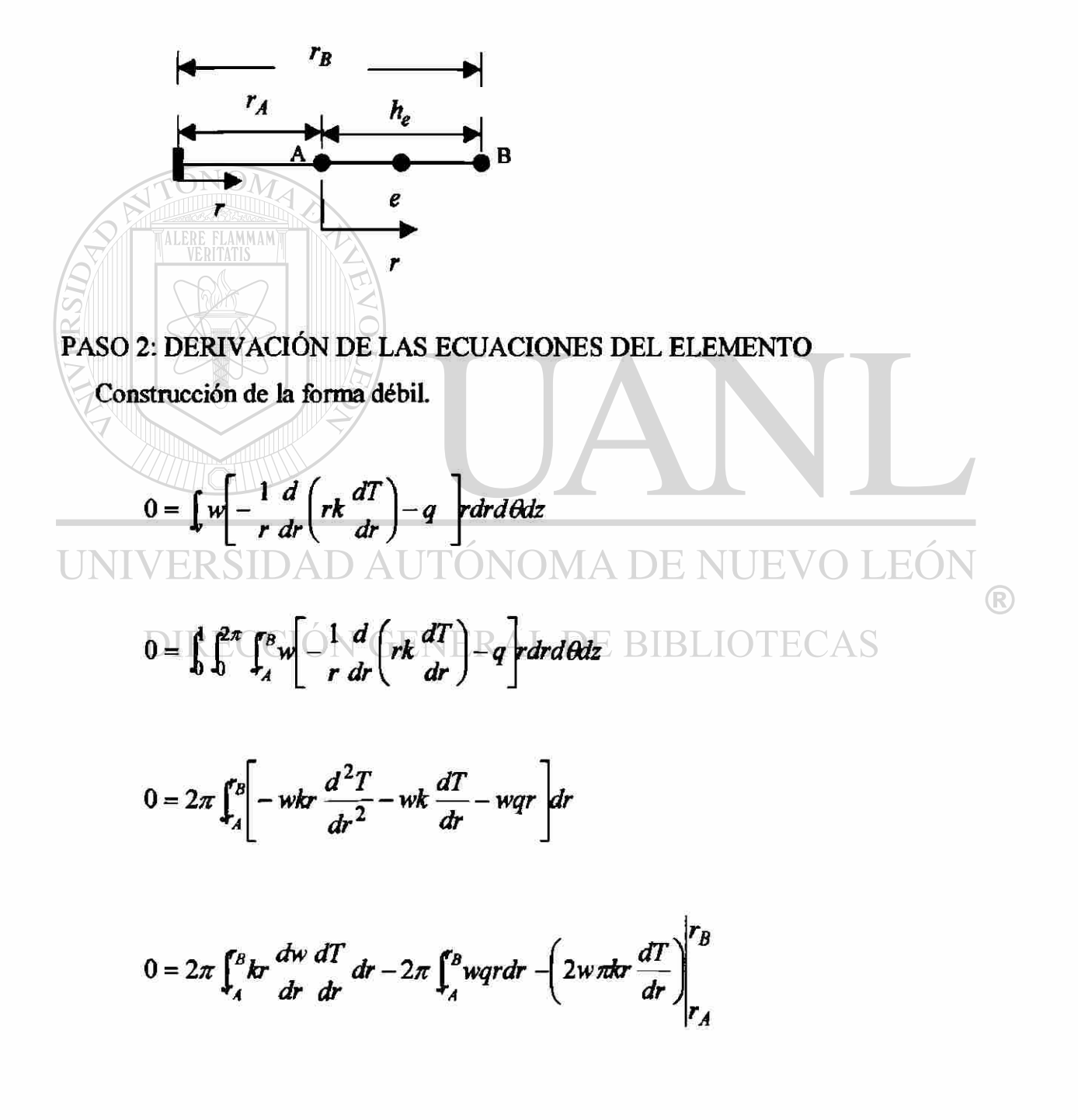

$$
0 = 2\pi \int_{A}^{B} kr \frac{dw}{dr} \frac{dT}{dr} dr - 2\pi \int_{A}^{B} wqr dr - \left[ w(r_B) \left( 2\pi kr \frac{dT}{dr} \right)_{r_B} - w(r_A) \left( 2\pi kr \frac{dT}{dr} \right)_{r_A} \right]
$$
  

$$
0 = 2\pi \int_{A}^{B} kr \frac{dw}{dr} \frac{dT}{dr} dr - 2\pi \int_{A}^{B} wqr dr - \sum_{j=1}^{n} w(r_j^e) Q_j^e
$$
 (a)

Suponer la forma de la solución aproximada sobre un elemento finito.

Aproximación Cuadrática.

 $\mathbf{r} = \sum T_j^e \psi_j^e(r)$ 

*j=l* 

 $T$ <sup> $\alpha$ </sup>

Donde  $(T_j^e)$  son los parámetros a ser determinados,  $(\psi_j^e(\vec{x}))$  son las funciones de

aproximación. Sustituyendo la ecuación (b) por ( *T* ) y (*w* ) por ( *y/f* ) en la forma débil ecuación (a).

UNI<sub>0</sub>=
$$
2\pi \int_A^B kr \frac{d\psi_1^e}{dr} \left( \sum_{j=1}^3 T_j^e \frac{d\psi_j^e}{dr} \right) dr - 2\pi \int_A^B \psi_1^e q r dr - \sum_{j=1}^3 \psi_1^e (r_j^e) Q_j^e
$$
 LEON  
DIRECCION GENERAL DE BIBLIOTECAS

Las ecuaciones algebraicas pueden escribirse como

$$
0 = \sum_{j=1}^{3} K_{ij}^{e} T_{j}^{e} - f_{i}^{e} - Q_{i}^{e}
$$
 (*i* = 1,2,3)

donde:

$$
K_{ij}^e = 2\pi \int_A^B k r \frac{d\psi_i}{dr} \frac{d\psi_j}{dr} dr
$$

**(b)** 

$$
f_i^e = 2\pi q \int_A^B \psi_i^e r dr
$$
  

$$
Q_i^e = \sum_{j=1}^n \psi_j^e(r_j^e) Q_j^e
$$

En notación matricial, las ecuaciones lineales algebraicas anteriores pueden escritas como.

$$
K^e \left[ T^e \right] = \left\{ f^e \right\} + \left\{ Q^e \right\}
$$

TONOM Para una malla con elementos lineales en coordenadas locales, la matriz de coeficiente  $|K^e|$  se calcula de la siguiente manera. 

$$
K_{ij}^{e} = 2\pi \int_{A}^{B} \frac{d\psi_{i}}{dt} \frac{d\psi_{j}}{dt} dt
$$
  
 
$$
r = r_{A} + \bar{r}
$$
  
 
$$
T = V_{A} + \bar{r}
$$
  
 
$$
T = V_{A} + \bar{r}
$$
  
 
$$
T = V_{A} + \bar{r}
$$
  
 
$$
T = V_{A} + \bar{r}
$$
  
 
$$
T = V_{A} + \bar{r}
$$
  
 
$$
T = V_{A} + \bar{r}
$$

 $K_{ij}^e = 2\pi \int_0^{h_e} k(r_A + r) \frac{d\psi_i}{dr} \frac{d\psi_j}{dr} dr$  *DE BIBLIOTECAS* 

$$
\psi_1^e = \left(1 - \frac{\bar{r}}{h_e}\right)\left(1 - \frac{2\bar{r}}{h_e}\right)
$$

$$
\psi_2^e = \frac{4\bar{r}}{h_e}\left(1 - \frac{\bar{r}}{h_e}\right)
$$

$$
\psi_3^e = \frac{-r}{h_e}\left(1 - \frac{2\bar{r}}{h_e}\right)
$$

 $\overline{1}$ 

$$
\frac{d\psi_1^e}{dr} = -\frac{3}{h_e} + \frac{4r}{(h_e)^2}
$$

$$
\frac{d\psi_2^e}{dr} = \frac{4}{h_e} - \frac{8\bar{r}}{(h_e)^2}
$$

$$
\frac{d\psi_3^e}{dr} = -\frac{1}{h_e} + \frac{4\bar{r}}{(h_e)^2}
$$

$$
K_{11}^{e} = 2\pi k \int_{0}^{h_{e}} (r_{A} + r) \frac{d\psi_{1}^{e}}{dr} d\tau = 2\pi k \int_{0}^{h_{e}} (r_{A} + r) \left( -\frac{3}{h_{e}} + \frac{4r}{(h_{e})^{2}} \right)^{2} dr
$$
  
\n
$$
K_{11}^{e} = 2\pi k \int_{0}^{h_{e}} (r_{A} + r) \frac{d\psi_{1}^{e}}{dr} d\tau \frac{d\psi_{2}^{e}}{dr} dr = 2\pi k \int_{0}^{h_{e}} (r_{A} + r) \left( -\frac{3}{h_{e}} + \frac{4r}{(h_{e})^{2}} \right) \frac{4}{h_{e}} - \frac{8r}{(h_{e})^{2}} dr
$$
  
\n
$$
K_{12}^{e} = 2\pi k \int_{0}^{h_{e}} (r_{A} + r) \frac{d\psi_{1}^{e}}{dr} d\tau \frac{d\psi_{2}^{e}}{dr} dr = 2\pi k \int_{0}^{h_{e}} (r_{A} + r) \left( -\frac{3}{h_{e}} + \frac{4r}{(h_{e})^{2}} \right) \frac{4}{h_{e}} - \frac{8r}{(h_{e})^{2}} dr
$$
  
\n
$$
K_{13}^{e} = 2\pi k \int_{0}^{h_{e}} (r_{A} + r) \frac{d\psi_{1}^{e}}{dr} d\tau \frac{d\psi_{2}^{e}}{dr} dr = 2\pi k \int_{0}^{h_{e}} (r_{A} + r) \left( -\frac{3}{h_{e}} + \frac{4r}{(h_{e})^{2}} \right) \left( -\frac{1}{h_{e}} + \frac{4r}{(h_{e})^{2}} \right) dr
$$
  
\n
$$
K_{13}^{e} = 2\pi k \left[ \frac{r_{A}}{3h_{e}} + \frac{1}{6} \right]
$$

 $K^e_{21}=K^e_{12}$ 

$$
K_{22}^{e} = 2\pi k \int_{0}^{h_e} (r_A + r) \frac{d\psi_2^e}{dr} \frac{d\psi_2^e}{dr} dr = 2\pi k \int_{0}^{h_e} (r_A + r) \left( \frac{4}{h_e} - \frac{8\bar{r}}{(h_e)^2} \right)^2 dr
$$
  

$$
K_{22}^{e} = 2\pi k \left[ \frac{16r_A}{h_e} + \frac{8}{3} \right]
$$

$$
K_{23}^{e} = 2\pi k \int_{0}^{h_{e}} (r_{A} + r) \frac{d\psi_{2}^{e}}{d\bar{r}} \frac{d\psi_{3}^{e}}{d\bar{r}} dr = 2\pi k \int_{0}^{h_{e}} (r_{A} + r) \left( \frac{4}{h_{e}} - \frac{8r}{(h_{e})^{2}} \right) \left( -\frac{1}{h_{e}} + \frac{4r}{(h_{e})^{2}} \right) dr
$$
  

$$
K_{23}^{e} = 2\pi k \left[ \frac{-8r_{A}}{3h_{e}} - 2 \right]
$$

 $\mathbf{r}$ 

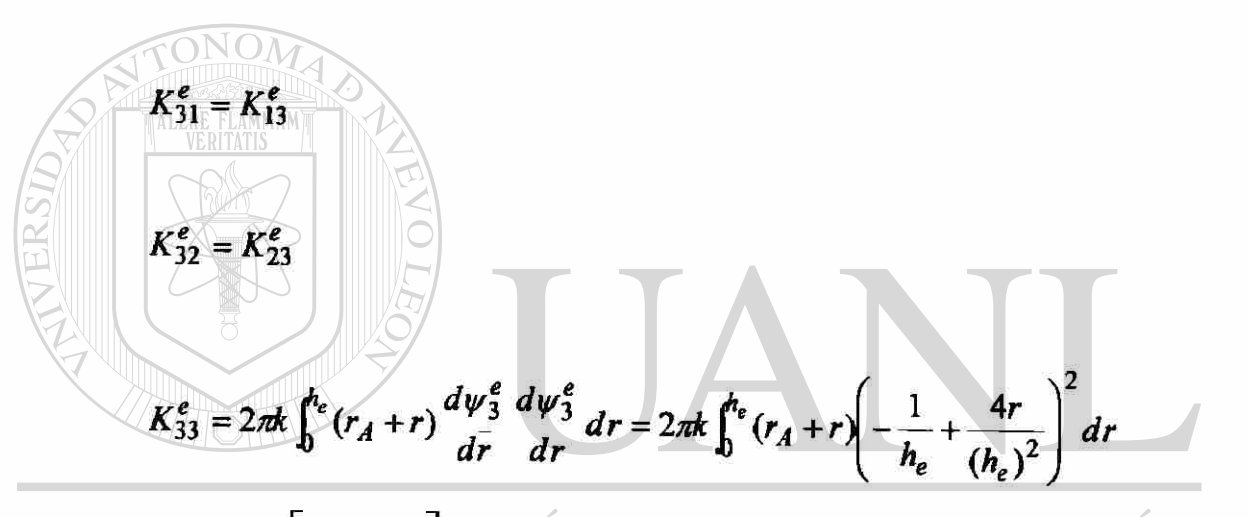

 $V_{K_{33}^e} = 2\pi k \begin{bmatrix} 7r_A \sqrt{11} & 1 & 1 \ 3h_e & 6 & 6 \end{bmatrix}$  UTÓNOMA DE NUEVO LEÓN UNI ® **DIRECCIÓN GENERAL DE BIBLIOTECAS** 

$$
\begin{bmatrix} K^e \end{bmatrix} = \begin{bmatrix} K^e_{11} & K^e_{12} & K^e_{12} \\ K^e_{21} & K^e_{22} & K^e_{23} \\ K^e_{31} & K^e_{32} & K^e_{33} \end{bmatrix}
$$

Para ( $r_A = 0$ ) la matriz de coeficientes se representa de la siguiente manera

$$
[K^e] = \frac{2\pi k}{6} \begin{bmatrix} 3 & -4 & 1 \\ -4 & 16 & -12 \\ 1 & -12 & 11 \end{bmatrix}
$$
$$
f_i^e = 2\pi q \int_0^{n_e} \psi_i^e (r_A + \bar{r}) d\bar{r}
$$

$$
f_1^e = 2\pi q \int_0^{h_e} \left(1 - \frac{\bar{r}}{h_e}\right) \left(1 - \frac{2\bar{r}}{h_e}\right) (r_A + \bar{r}) d\bar{r} = 2\pi q \left(\frac{19h_e r_A}{6} + 0\right)
$$
  

$$
f_2^e = 2\pi q \int_0^{h_e} \frac{4r}{h_e} \left(1 - \frac{r}{h_e}\right) (r_A + r) d\bar{r} = 2\pi q \left(\frac{2h_e r_A}{3} + \frac{(h_e)^2}{3}\right)
$$
  

$$
f_3^e = 2\pi q \int_0^{h_e} - \frac{r}{h_e} \left(1 - \frac{2r}{h_e}\right) (r_A + r) dr = 2\pi q \left(\frac{h_e r_A}{6} + \frac{(h_e)^2}{6}\right)
$$

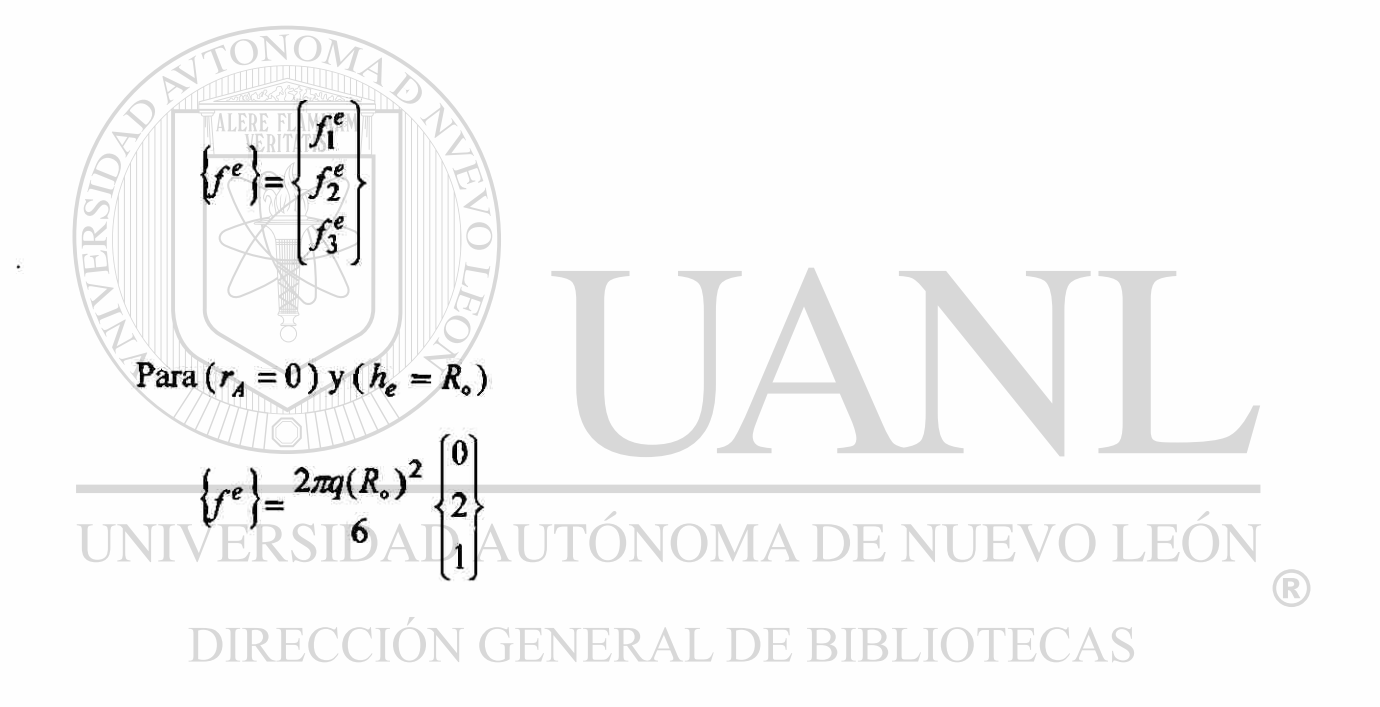

#### PASO 3: CONECTIVIDAD DE LOS ELEMEMTOS

Como solamente es un elemento cuadrático no se tiene conectividad.

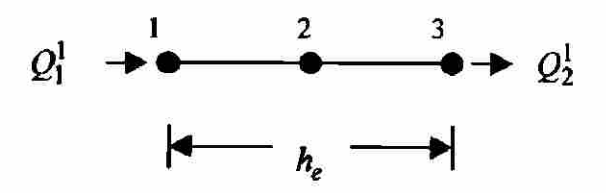

 $Elemento(1)$ 

$$
K_{11}^{1}T_{1}^{1} + K_{12}^{1}T_{2}^{1} = f_{1}^{1} - Q_{1}^{1}
$$
  

$$
K_{21}^{1}T_{1}^{1} + K_{22}^{1}T_{2}^{1} = f_{2}^{1} + 0
$$
  

$$
K_{31}^{1}T_{1}^{1} + K_{32}^{1}T_{2}^{1} = f_{3}^{1} + Q_{3}^{1}
$$

Continuidad de la variable primaria

$$
T_1^1 = T_1
$$
  

$$
T_2^1 = T_2
$$
  

$$
T_3^1 = T_3
$$

ONO

Las ecuaciones pueden expresarse en forma de matricial.

$$
\begin{bmatrix}\nK_{11} & K_{12} & K_{13} \\
K_{21} & K_{22} & K_{23} \\
K_{31} & K_{32} & K_{33}\n\end{bmatrix}\n\begin{bmatrix}\nT_1 \\
T_2 \\
T_3\n\end{bmatrix} = \n\begin{bmatrix}\nf_1^t \\
f_2^t + f_1^t \\
f_2^t\n\end{bmatrix} + \n\begin{bmatrix}\n-Q_1^1 \\
0 \\
Q_3^1\n\end{bmatrix}
$$

$$
T(R_o) = T_0
$$
  $Q_1^1 = 2\pi kr \frac{dT}{dr}|_{r=0} = 0$ 

 $\overline{\phantom{a}}$ 

$$
\begin{bmatrix} K_{11}^1 & K_{12}^1 & K_{13}^1 \\ K_{21}^1 & K_{22}^1 & K_{23}^1 \\ K_{31}^1 & K_{32}^1 & K_{33}^1 \end{bmatrix} \begin{bmatrix} T_1 \\ T_2 \\ T_0 \end{bmatrix} = \begin{Bmatrix} f_1^1 \\ f_2^1 + f_1^2 \\ f_2^2 \end{Bmatrix} + \begin{Bmatrix} 0 \\ 0 \\ Q_3 \end{Bmatrix}
$$

J.

### PASO 5: SOLUCIÓN DE LAS ECUACIONES

Solución del sistema de ecuaciones para  $(T_1)$ ,  $(T_2)$  y  $(Q_3^1)$ 

$$
T_1 = 60.09^{\circ}C \qquad T_2 = 60.07^{\circ}C
$$

#### TABLA 2.2b

Comparación de resultados elemento finito solución exacta

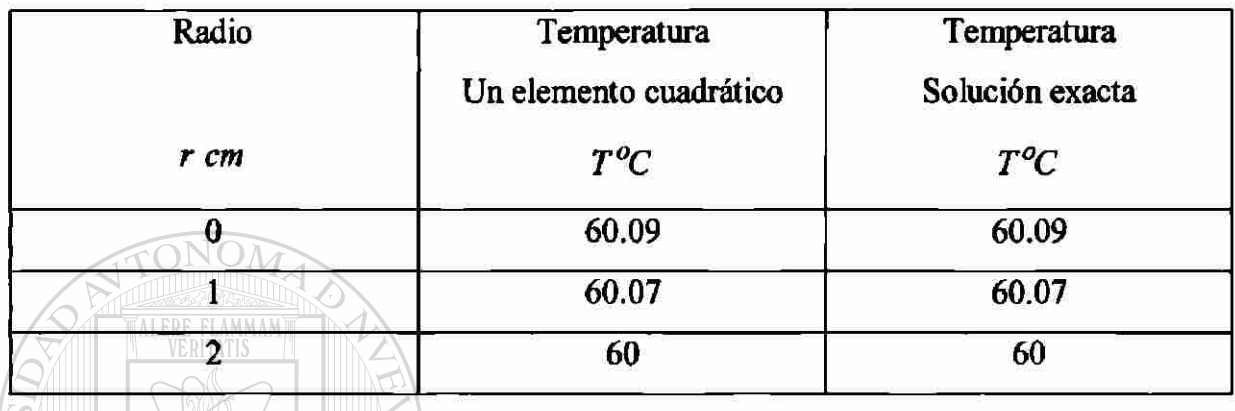

PASO 6: POSTPROCESAMIENTO DE LAS SOLUCIONES

$$
-Q_3^1 = 2\pi R_0 k \frac{dT}{dx}\bigg|_{R_0} = 91.28 \frac{w \text{ its}}{\text{cm}}
$$

*Q* = Flujo de calor disipado por el conductor en la superficie

$$
DIRECCIOdr GENERAL DE BIBLIOTECAS-Q=(2\pi R0L)k dtr R0 = 912.8 wits
$$

TR

Comparación de resultados para la variable secundaria elemento finito solución exacta

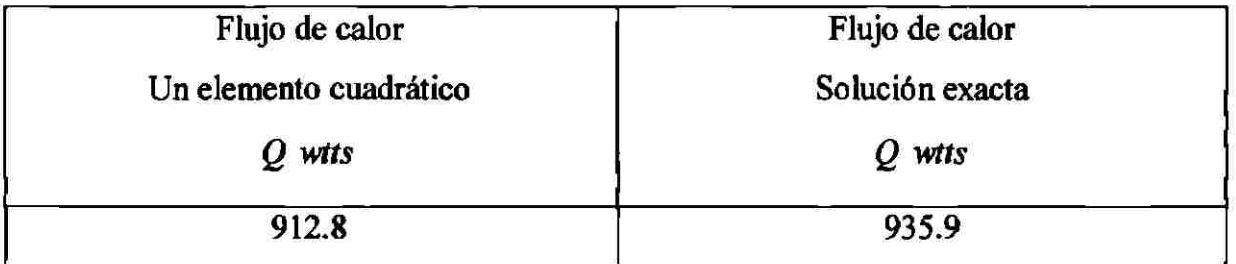

 $^\circledR$ 

**Ejemplo 2.3** Determine la distribución de temperatura en la aleta que muestra la figura 2.3. Suponga que la temperatura en la base de la aleta es  $(T_0 = 250°F)$  la conductividad térmica ( $k = 120Btu$   $hr^{-1}ft^{-1}F^{-1}$ ), y el coeficiente de película  $(\beta = 15Btu \ hr^{-1} \text{ft}^{-2} \text{°} \text{F}^{-1})$ , la temperatura del medio hambiente es ( $T_{\infty} = 75^{\circ} \text{F}$ ).

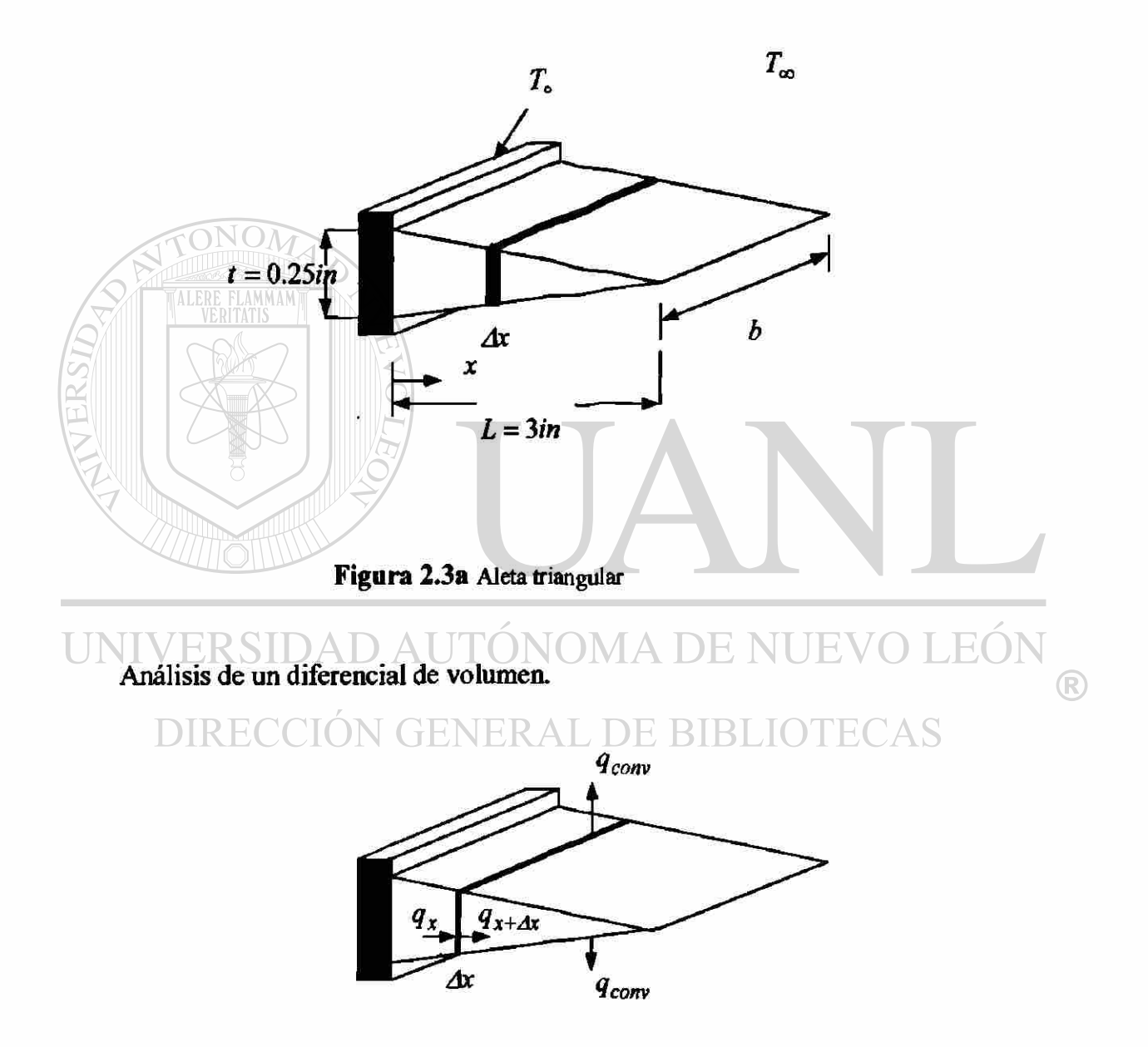

**Figura 2.3b** Balance de energía

Balance de energías para obtener la ecuación diferencial de la aleta.

$$
0 = q_x - q_{x+dx} - q_{conv}
$$
  
\n
$$
0 = -kA_{cond} \frac{dT}{dx} \Big|_{x} + kA_{cond} \frac{dT}{dx} \Big|_{x + \Delta x} - \beta A_{conv} (T - T_{\infty})
$$
  
\n
$$
0 = -kA(x) \frac{dT}{dx} \Big|_{x} + kA(x) \frac{dT}{dx} \Big|_{x + \Delta x} - \beta 2b \Delta x (T - T_{\infty})
$$
  
\n
$$
0 = k \frac{d}{dx} (A(x) \frac{dT}{dx}) - 2\beta b (T - T_{\infty})
$$
  
\n
$$
1 = k \arccos(10) + k \arccos(10) + 2 \beta b (T - T_{\infty})
$$
  
\n
$$
1 = 3 \frac{1}{10}
$$
  
\n
$$
1 = 3 \frac{1}{10}
$$
  
\n
$$
1 = 3 \frac{1}{10}
$$
  
\n
$$
1 = 3 \frac{1}{10}
$$
  
\n
$$
1 = 3 \frac{1}{10}
$$
  
\n
$$
1 = 3 \frac{1}{10}
$$
  
\n
$$
1 = 3 \frac{1}{10}
$$
  
\n
$$
1 = 3 \frac{1}{10}
$$
  
\n
$$
1 = 3 \frac{1}{10}
$$
  
\n
$$
1 = 3 \frac{1}{10}
$$
  
\n
$$
1 = 3 \frac{1}{10}
$$
  
\n
$$
1 = 3 \frac{1}{10}
$$
  
\n
$$
1 = 3 \frac{1}{10}
$$
  
\n
$$
1 = 3 \frac{1}{10}
$$
  
\n
$$
1 = 3 \frac{1}{10}
$$
  
\n
$$
1 = 3 \frac{1}{10}
$$
  
\n
$$
1 = 3 \frac{1}{10}
$$
  
\n
$$
1 = 3 \frac{1}{10}
$$
  
\n
$$
1 = 3 \frac{1}{10}
$$
  
\n
$$
1 = 3 \frac{1}{10}
$$
  
\n
$$
1 = 3 \frac{1}{10}
$$
  
\n
$$
1 = 3 \frac{1}{
$$

$$
0 = k \frac{d}{dx} \left( \frac{2}{3} (3 - x) (0.125b) \frac{dT}{dx} \right) - 2 \beta b (T - T_{\infty})
$$

$$
(3-x)\frac{d^2T}{dx^2} - \frac{dT}{dx} - \frac{24\beta}{k}T + \frac{24\beta}{k}T_{\infty} = 0
$$
  
\n
$$
m = \frac{24\beta}{k}
$$
  
\n
$$
(3-x)\frac{d^2T}{dx^2} - \frac{dT}{dx} - mT + mT_{\infty} = 0
$$
  
\n
$$
Q = (0, L)
$$

Condiciones frontera de la ecuación diferencial.

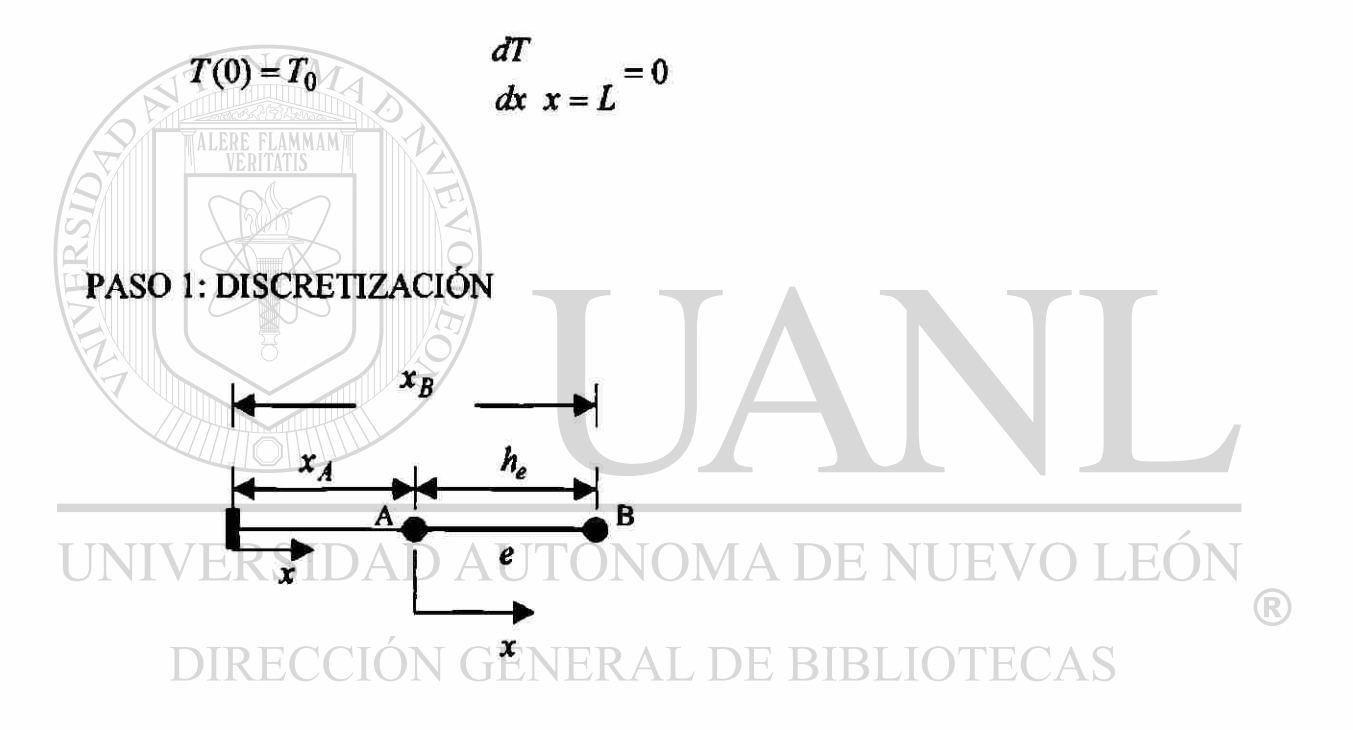

## PASO 2: DERIVACIÓN DE LAS ECUACIONES DEL ELEMENTO

Construcción de la forma débil.

$$
0 = \int_{\alpha_A}^{\alpha_B} w \left[ (3-x) \frac{d^2 T}{dx^2} - \frac{dT}{dx} - mT + mT_{\infty} \right] dx
$$

Integrando por partes él termino de segundo orden.

$$
0 = \int_{x_A}^{x_B} \left[ -(3-x) \frac{dw}{dx} \frac{dT}{dx} - m wT + m wT_{\infty} \right] dx + w(3-x) \frac{dT}{dx} \Big|_{x_A}^{x_B}
$$
  
\n
$$
0 = \int_{x_A}^{x_B} \left[ -(3-x) \frac{dw}{dx} \frac{dT}{dx} - m wT + m wT_{\infty} \right] dx + \left\{ w \Big( (3-x) \frac{dT}{dx} \Big|_{x_B}^{x_B} - w \Big( (3-x) \frac{dT}{dx} \Big|_{x_A}^{x_B} \Big)
$$
  
\n
$$
0 = \int_{x_A}^{x_B} \Big[ -(3-x) \frac{dw}{dx} \frac{dT}{dx} - m wT + m wT_{\infty} \Big] dx + \sum_{j=1}^{n} w(x_j^e) Q_j^e
$$
  
\n(a)  
\nSupponer la forma de la solución aproximada sobre un elemento finito.  
\nApproximación Linear  
\n
$$
T^e = \sum_{j=1}^{n} T^e_j \psi_j^e(x)
$$
  
\n(b)

Donde  $(T_j^e)$  son los parámetros a ser determinados,  $(\psi_j^e(x))$  son las funciones de aproximación. Sustituyendo la ecuación (b) por  $(T)$  y  $(w)$  por  $(\psi_i^e)$  en la forma débil DE BIBLIOTECAS ECCION GENERAL Ecuación (a).

$$
0 = \int_{x_A}^{x_B} \left[ (3-x) \frac{dw}{dx} \frac{dT}{dx} + mwT - mwT_{\infty} \right] dx - \sum_{j=1}^{n} w(x_j^e) Q_j^e
$$

$$
0 = \int_{x_A}^{x_B} \left[ (3-x) \frac{d\psi_1^e}{dx} \left( \sum_{j=1}^n T_j^e \frac{d\psi_j^e}{dx} \right) + m \psi_1^e \left( \sum_{j=1}^n T_j^e \psi_j^e \right) - m T_{\infty} \psi_1^e \right] dx - \sum_{j=1}^n \psi_1^e(x_j^e) Q_j^e
$$

Las ecuaciones algebraicas pueden escribirse como

$$
0 = \sum_{j=1}^{2} K_{ij}^{e} T_{j}^{e} - f_{i}^{e} - Q_{i}^{e}
$$
  $(i = 1,2)$ 

donde:

$$
K_{ij}^e = \int_{x_A}^{x_B} \left( (3-x) \frac{d\psi_i^e}{dx} \frac{d\psi_j^e}{dx} + m\psi_i^e \psi_j^e \right) dx = B(\psi_i^e, \psi_j^e)
$$

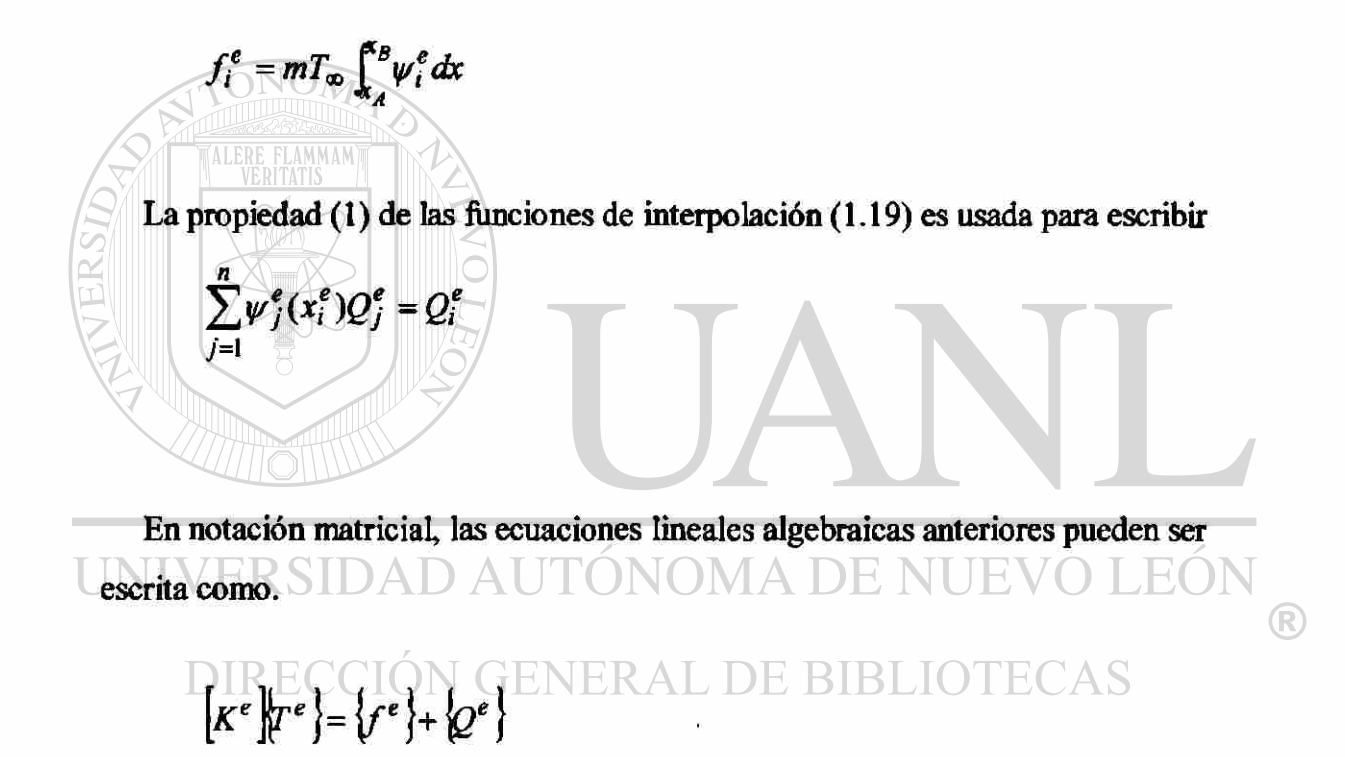

Para una malla con elementos lineales en coordenadas locales, la matriz de coeficientes  $|K^e|$  se calcula de la siguiente manera.

$$
K_{ij}^{e} = \int_{x_A}^{x_B} \left( (3-x) \frac{d\psi_i^e}{dx} \frac{d\psi_j^e}{dx} + m\psi_i^e \psi_j^e \right) dx
$$

$$
x = x_A^e + \overline{x}
$$
  
\n
$$
K_{ij}^e = \int_0^{h_e} \left( (3 - x_A^e - x) \frac{d\psi_i^e}{dx} \frac{d\psi_j^e}{dx} + m\psi_i^e \psi_j^e \right) dx
$$
  
\n
$$
\psi_1^e(\overline{x}) = 1 - \frac{\overline{x}}{h_e}, \qquad \psi_2^e(\overline{x}) = \frac{\overline{x}}{h_e}
$$
  
\n
$$
\frac{d\psi_1^e}{dx} = -\frac{1}{h_e}, \qquad \frac{d\psi_2^e}{dx} = \frac{1}{h_e}
$$

$$
K_{11}^{e} = \int_{0}^{h_{e}} \left[3 - x_{A}^{e} - x\right) d\psi_{1}^{e} d\psi_{1}^{e} + m\psi_{1}^{e}\psi_{1}^{e}\right] dx
$$
  
\n
$$
K_{11}^{e} = \int_{0}^{h_{e}} \left[3 - x_{A}^{e} - x\right] - \frac{1}{h_{e}}\Big)^{2} + m\left(1 - \frac{x}{h_{e}}\right)^{2} dx
$$
  
\n
$$
K_{11}^{e} = \frac{1}{h_{e}} \left(3 - x_{A}^{e}\right) - \frac{h_{e}}{2} + \frac{mh_{e}}{3}
$$

UNIN 
$$
K_{12}^e = \int_0^{h_e} \left(3 - x_A^e - x\right) \frac{dw_1^e}{dx} \frac{dw_2^e}{dx} + m w_1^e w_2^e dx \text{ ENUEVO LEÓN}
$$
  
\n $K_{12}^e = \int_0^{h_e} \left(3 - x_A^e - x\right) \frac{1}{h_e} \int_{h_e}^{\infty} \left(1 - \frac{1}{h_e} \right) \frac{1}{h_e} \frac{1}{h_e} \frac{1}{h_e$ 

 $K_{12}^e = K_{21}^e$  por simetria

$$
K_{22}^e = \int_0^{h_e} \left[ \left( 3 - x_A^e - x \right) \frac{d\psi_2^e}{dx} \frac{d\psi_2^e}{d\overline{x}} + m\psi_1^e \psi_2^e \right] dx
$$
  

$$
K_{22}^e = \int_0^{h_e} \left[ \left( 3 - x_A^e - x \right) \frac{1}{h_e} \right)^2 + m \left( \frac{x}{h_e} \right)^2 \right] d\overline{x}
$$
  

$$
K_{22}^e = \frac{1}{h_e} \left( \left( 3 - x_A^e \right) - \frac{h_e}{2} \right) + \frac{m h_e}{3}
$$

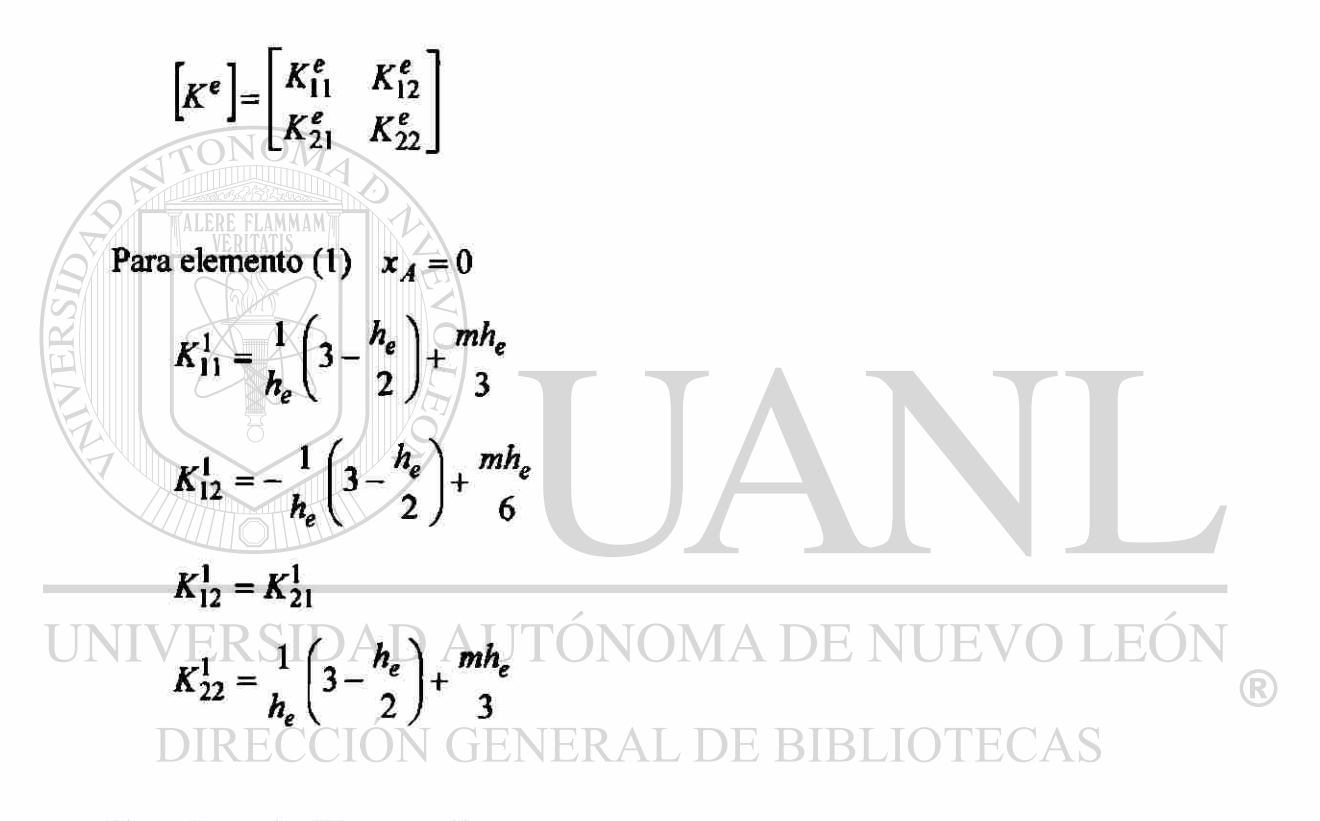

Para elemento (2)  $x_A = h_e$ 

$$
K_{11}^{2} = \frac{1}{h_{e}} \left( 3 - \frac{3h_{e}}{2} \right) + \frac{mh_{e}}{3}
$$
  

$$
K_{12}^{2} = -\frac{1}{h_{e}} \left( 3 - \frac{3h_{e}}{2} \right) + \frac{mh_{e}}{6}
$$
  

$$
K_{12}^{2} = K_{21}^{2}
$$
  

$$
K_{22}^{2} = \frac{1}{h_{e}} \left( 3 - \frac{3h_{e}}{2} \right) + \frac{mh_{e}}{3}
$$

Para elemento (3)  $x_A = 2h_e$ 

$$
K_{11}^{3} = \frac{1}{h_{e}} \left( 3 - \frac{5h_{e}}{2} \right) + \frac{mh_{e}}{3}
$$
  

$$
K_{12}^{3} = -\frac{1}{h_{e}} \left( 3 - \frac{5h_{e}}{2} \right) + \frac{mh_{e}}{6}
$$
  

$$
K_{12}^{3} = K_{21}^{3}
$$
  

$$
K_{22}^{3} = \frac{1}{h_{e}} \left( 3 - \frac{5h_{e}}{2} \right) + \frac{mh_{e}}{3}
$$

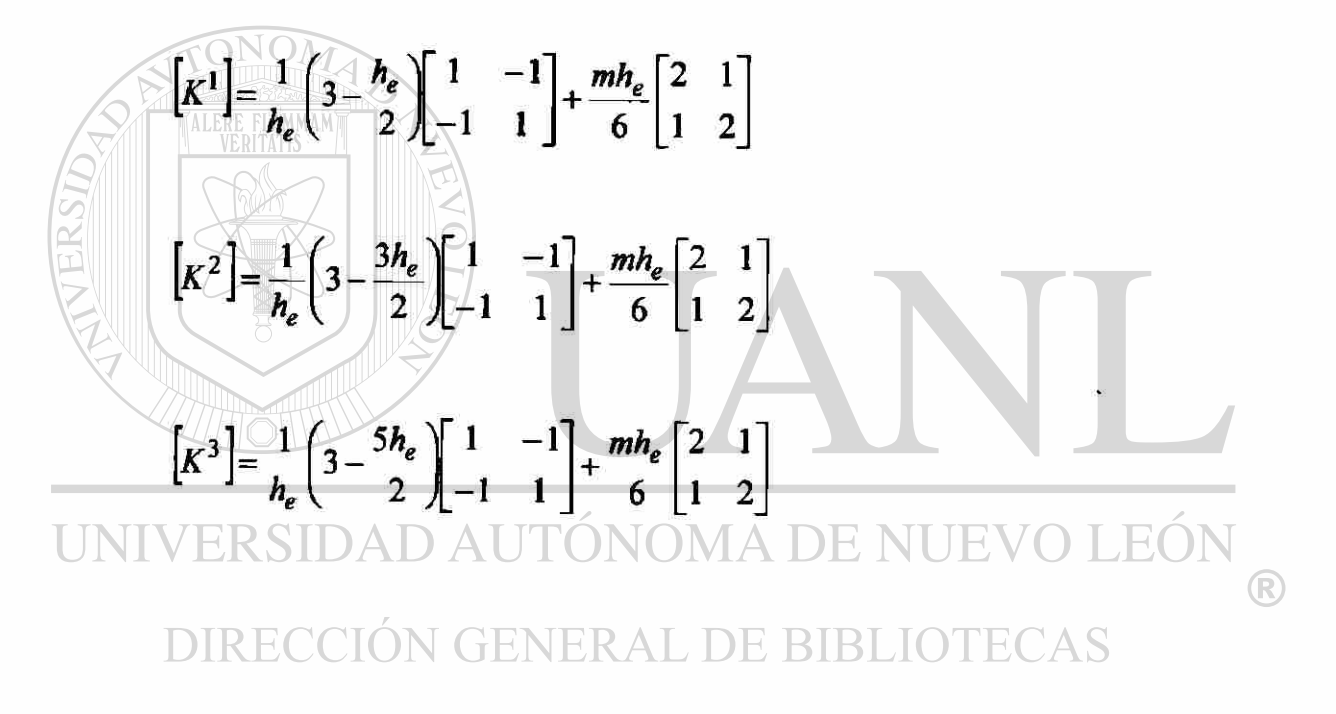

$$
f_i^e = m T_\infty \int_{\alpha_A}^{\alpha_B} \psi_i^e \, dx
$$

$$
f_1^e = mT_{\infty} \int_0^{h_e} \psi_1^e dx = mT_{\infty} \int_0^{h_e} \left(1 - \frac{\overline{x}}{h_e}\right) d\overline{x} = \frac{mT_{\infty}h_e}{2}
$$

$$
f_2^e = mT_{\infty} \int_0^{h_e} \psi_2^e dx = mT_{\infty} \int_0^{h_e} \left(\frac{x}{h_e}\right) d\overline{x} = \frac{mT_{\infty}h_e}{2}
$$

#### PASO 3: CONECTTVIDAD DE LOS ELEMEMTOS

Para una malla con tres elementos lineales.

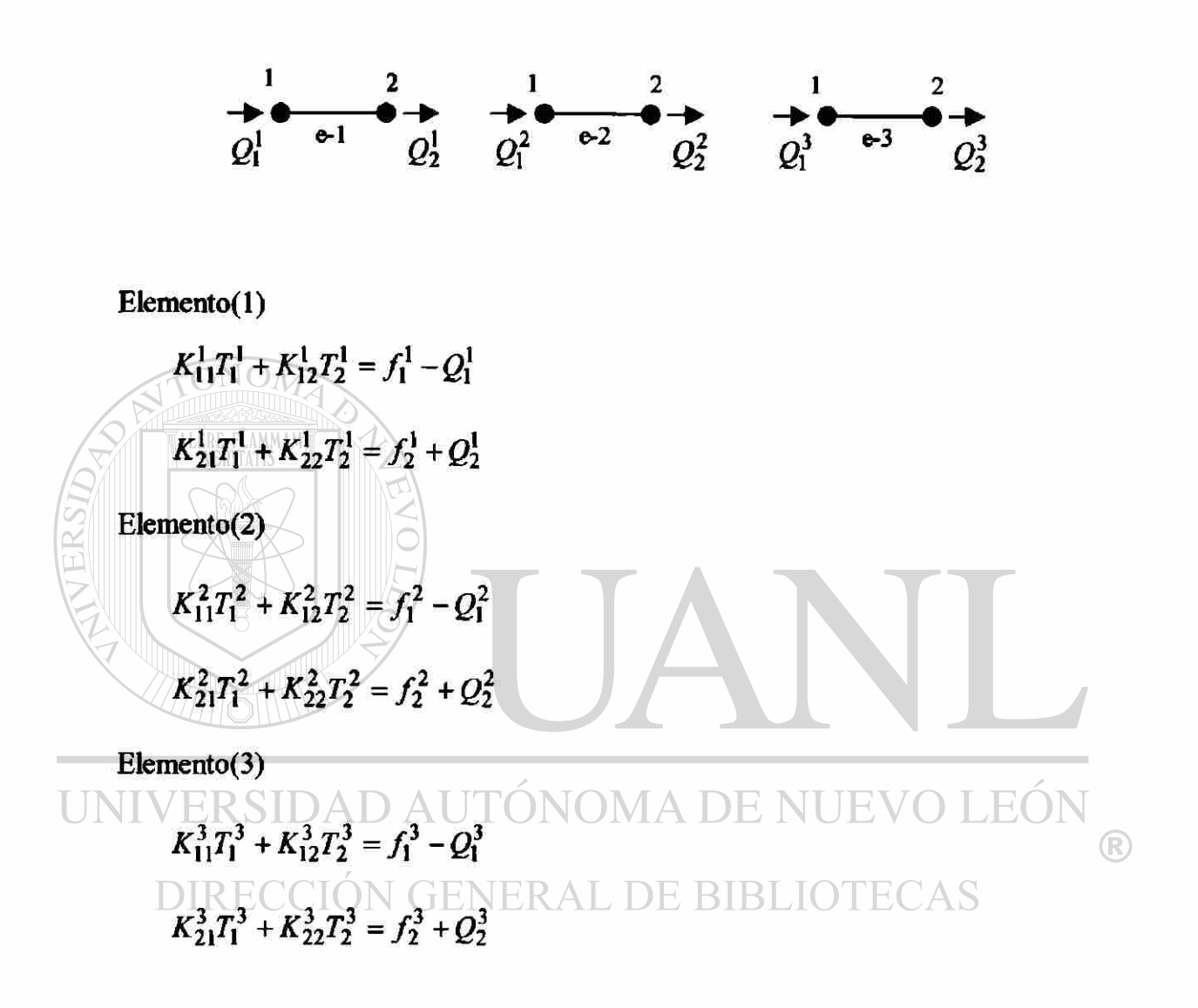

Continuidad de la variable primaría

$$
T_1^1 = T_0
$$
  
\n
$$
T_2^1 = T_1^2 = T_1
$$
  
\n
$$
T_2^2 = T_1^3 = T_2
$$
  
\n
$$
T_2^3 = T_3
$$

Las ecuaciones anteriores son llamadas ecuaciones ensambladas. Estas contienen la suma de los coeficientes y términos fuente en los nodos comunes a los dos elementos. Las ecuaciones pueden expresarse en forma matricial.

$$
\begin{bmatrix}\nK_{11}^{1} & K_{12}^{1} & 0 & 0 \\
K_{21}^{1} & (K_{22}^{1} + K_{11}^{2}) & K_{12}^{2} & 0 \\
0 & K_{21}^{1} & (K_{22}^{2} + K_{11}^{3}) & K_{12}^{3} \\
0 & 0 & K_{21}^{3} & K_{22}^{3}\n\end{bmatrix}\n\begin{bmatrix}\nT_{0} \\
T_{1} \\
T_{2} \\
T_{3}\n\end{bmatrix} =\n\begin{bmatrix}\nf_{1}^{1} \\
f_{2}^{1} + f_{1}^{2} \\
f_{2}^{2} + f_{1}^{3} \\
f_{2}^{3}\n\end{bmatrix} +\n\begin{bmatrix}\nQ_{1}^{1} \\
Q_{2} - Q_{1}^{2} \\
Q_{2}^{3}\n\end{bmatrix}
$$
\n
$$
\begin{bmatrix}\n\text{Find the same of } \mathbb{Z} \text{ is a variable set: } \n\text{variable } \text{sec} \text{undaria} \\
\text{in the same of } \mathbb{Z} \text{ is a function of } \mathbb{Z}.\n\end{bmatrix}
$$
\n
$$
\begin{bmatrix}\nQ_{1}^{2} + (Q_{1}^{2}) = 0 \\
Q_{2}^{2} + (Q_{2}^{3}) = 0\n\end{bmatrix}
$$
\n
$$
\begin{bmatrix}\nK_{11}^{1} & S_{11}^{1} & D_A^{1} & S_{12}^{1} \\
K_{21}^{1} & (K_{22}^{1} + K_{11}^{2}) & K_{12}^{2} & 0 \\
0 & 0 & K_{21}^{2} & K_{22}^{3}\n\end{bmatrix}\n\begin{bmatrix}\nT_{0} \\
T_{0} \\
T_{1} \\
T_{2} \\
T_{3}\n\end{bmatrix} =\n\begin{bmatrix}\nf_{1}^{1} \\
f_{2}^{2} + f_{1}^{2} \\
f_{2}^{3} + f_{1}^{2} \\
f_{2}^{4} + f_{1}^{3}\n\end{bmatrix} =\n\begin{bmatrix}\nQ_{1}^{1} \\
Q_{1}^{1} \\
Q_{2}^{1} \\
Q_{2}^{3}\n\end{bmatrix}
$$
\n
$$
\begin{bmatrix}\nK_{11}^{1} & K_{12}^{1} & K_{12}^{1} & K_{12}^{2}
$$

# PASO 4: IMPOSICIÓN DE LAS CONDICIONES FRONTERA

$$
T_0 = 250^{\circ}C \qquad Q_2^3 = (3-x)\frac{dT}{dx}\bigg|_{x_B} = 0
$$

$$
\begin{bmatrix} K_{11}^1 & K_{12}^1 & 0 & 0 \ K_{21}^1 & (K_{22}^1 + K_{11}^2) & K_{12}^2 & 0 \ 0 & K_{21}^1 & (K_{22}^2 + K_{11}^3) & K_{12}^3 \ 0 & 0 & K_{21}^3 & K_{22}^3 \end{bmatrix} \begin{bmatrix} T_0 \\ T_1 \\ T_2 \\ T_3 \end{bmatrix} = \begin{bmatrix} f_1^1 \\ f_2^1 + f_1^2 \\ f_2^2 + f_1^3 \\ f_2^3 \end{bmatrix} + \begin{bmatrix} -Q_1^1 \\ 0 \\ 0 \\ 0 \end{bmatrix}
$$

#### PASO 5: SOLUCIÓN DE LAS ECUACIONES

$$
m=\frac{24\beta}{k}=0.249\,in^{-1}
$$

*he* = Longitud del elemento finito

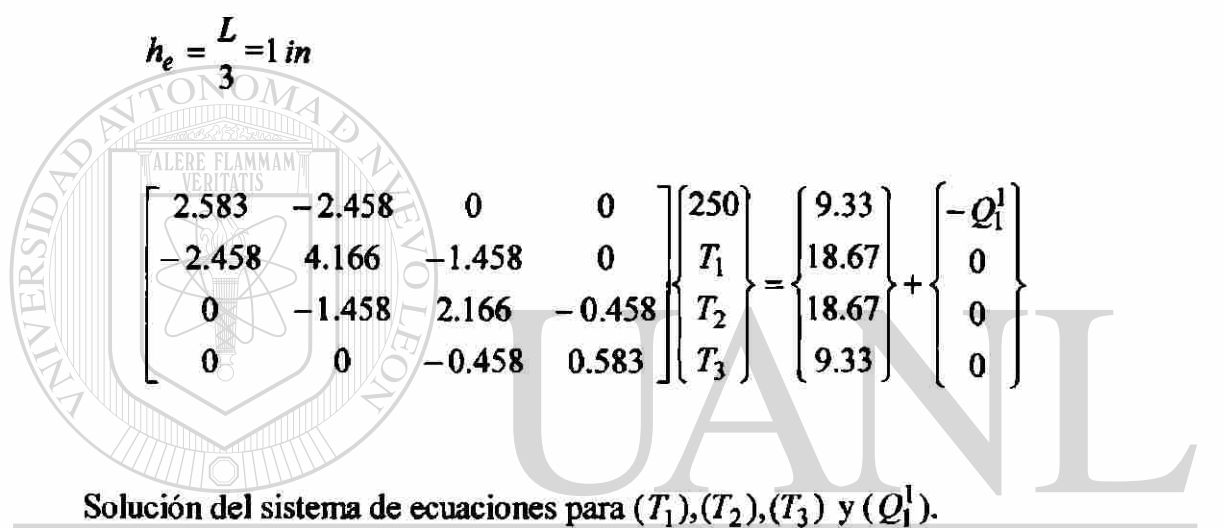

UNIV<sub>1</sub> = 218.85°F D  $AT_2$  =191.07°F M A<sub>1</sub><sup>2</sup> = 166.18°F V O LEÓ

DIRECCIÓN GENERAL DE BIBLIOTECAS

Comparación de resultados elemento finito solución exacta

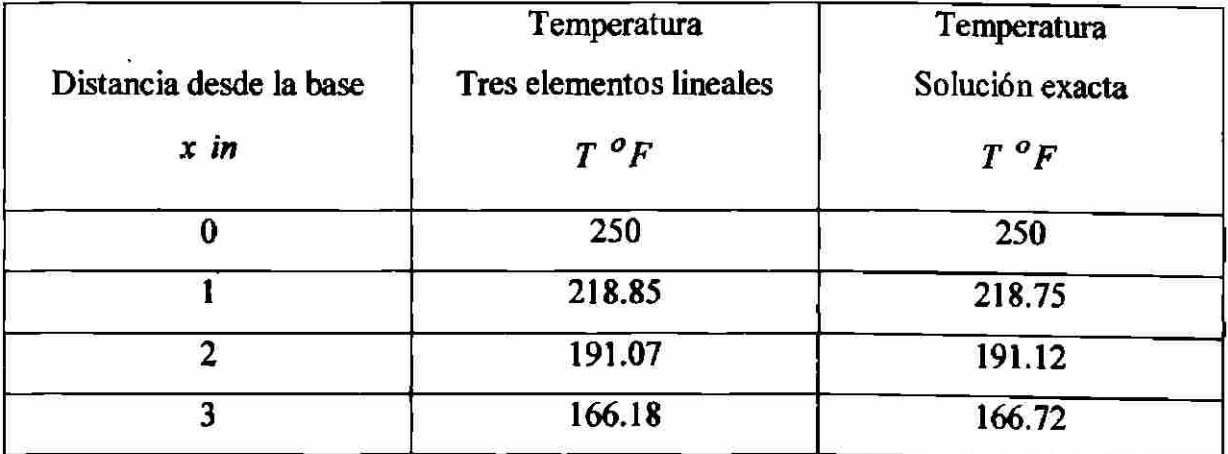

 $^\circledR$ 

$$
-Q_1^1 = (3-x)\frac{dT}{dx}x_A = 94.49\frac{F}{m}
$$

 $\sim -1$ 

*Q =* Flujo de calor en la base de la aleta

$$
-Q = k(bt) \frac{dT}{dx}\Big|_{x=0} = (120 \frac{BTU}{hr-ft-r})(0.25 \text{ in})(32.83 \frac{F}{ln})
$$
  
-Q = 984.9 \frac{BTU}{hr-ft}

Comparación de resultados para la variablesecundaria elemento finito solución exacta

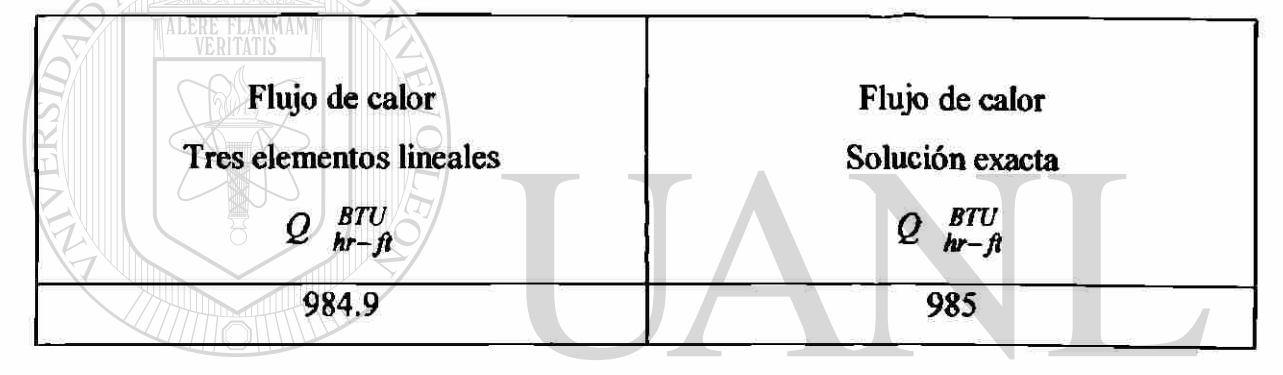

UNIVERSIDAD AUTÓNOMA DE NUEVO LEÓN ® DIRECCIÓN GENERAL DE BIBLIOTECAS

**Ejemplo 2.4 a.** Considere flujo estable laminar de dos fluidos inmisibles e incompresibles en una región de dos placas paralelas estacionarias bajo la influencia de un gradiante de presión.

Las velocidades en el fluido son ajustadas tal que la parte media inferior de la región esta llena con el fluido ( $\mu$ <sub>1</sub>) (fluido mas denso y más viscoso) y la parte media superior esta llena con el fluido ( $\mu_2$ ) (fluido menos denso y menos viscoso), como lo muestra la figura.2.4. Queremos determinar la distribución de velocidades en cada región usando el método de elemento finito.

Las ecuaciones gobernantes para cada fluido son

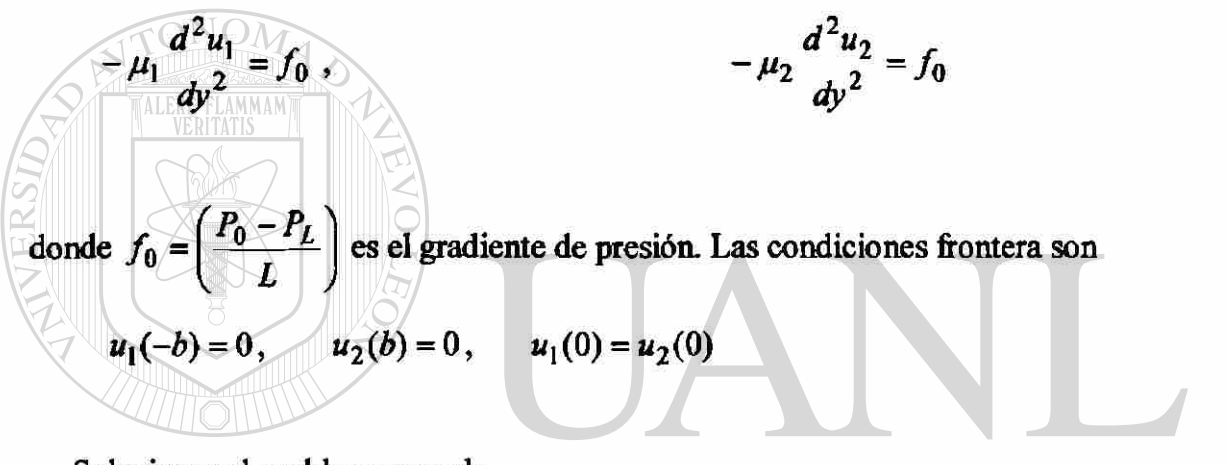

Solucionar el problema usando.

D AUTÓNOMA DE NI VERSH  $\bigcirc$ I) Cuatro elementos lineales **DIRE**  $\mu_1$  )  $\mu_2$ 

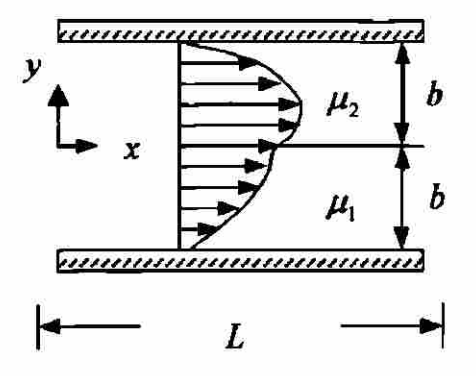

**Figura 2.4** Fluidos en una tubería

## PASO 1: DISCRETIZACIÓN

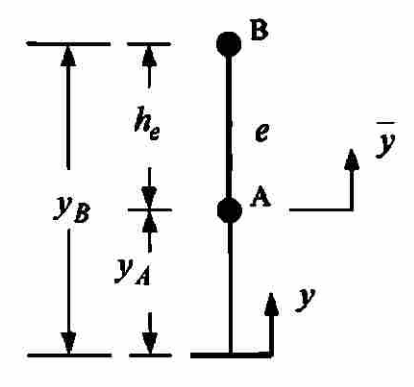

#### PASO 2: DERIVACIÓN DE LAS ECUACIONES DEL ELEMENTO

Construction de la forma débil.

\nPara el fluido más viscosol.

\n
$$
0 = \frac{p_B}{y_A} \frac{\mu_1 d^2 u_1}{dy^2} - f_0 \frac{dy}{dy}
$$
\n
$$
0 = \frac{p_B}{y_A} \frac{dw \, du_1}{\mu_1 dy \, dy} - w f_0 \frac{dy}{dy} - \mu_1 w \frac{du_1 y_B}{dy} + \frac{w \, du_1 y_B}{dy} = \frac{w(y_B)(y_A - y_B)}{w(y_B - y_B)} \frac{dy}{dy} - \frac{w(y_B)(y_B - y_B)}{w(y_B - y_B)} \frac{dy}{dy} = \frac{w(y_B)(y_B - y_B)}{w(y_B - y_B)} \frac{dy}{dy} - \frac{w(y_B)(y_B - y_B)}{w(y_B - y_B)} \frac{dy}{dy} - \
$$

Suponer la forma de la solución aproximada sobre un elemento finito.

Aproximación Lineal.

$$
u_1\bigg|e=\sum_{j=1}^2u_j^e\psi_j^e(y)
$$

Sustituir la solución aproximada en la forma débil.

$$
0 = \int_{y_A}^{y_B} \mu_1 \frac{d\psi_1^e}{dy} \left( \sum_{j=1}^2 u_j^e \frac{d\psi_j^e}{dy} \right) - \psi_1^e f_0 \frac{dy}{dy} - \sum_{j=1}^2 \psi_1^e (y_j^e) Q_j^e
$$
  

$$
0 = \int_{y_A}^{y_B} \mu_1 \frac{d\psi_2^e}{dy} \left( \sum_{j=1}^2 u_j^e \frac{d\psi_j^e}{dy} \right) - \psi_2^e f_0 \frac{dy}{dy} - \sum_{j=1}^2 \psi_2^e (y_j^e) Q_j^e
$$

Las ecuaciones algebraicas pueden escribirse como:

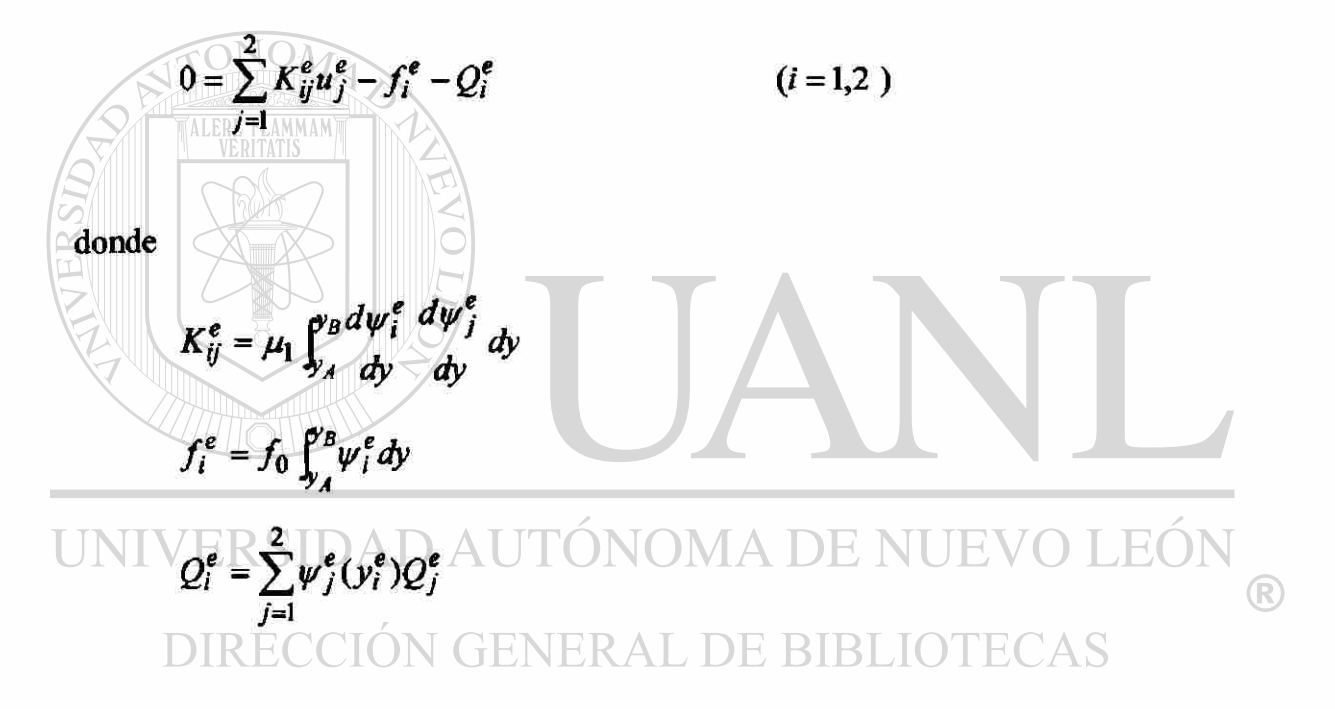

Las ecuaciones anteriores pueden expresarse en términos de los coeficientes ( $K_{ij}^e, f_i^e, Q_i^e$ ).

$$
K_{11}^{e}u_{1}^{e} + K_{12}^{e}u_{1}^{e} = f_{1}^{e} + Q_{1}^{e}
$$
  

$$
K_{21}^{e}u_{1}^{e} + K_{22}^{e}u_{1}^{e} = f_{2}^{e} + Q_{2}^{e}
$$

En notación matrícial

$$
\[K^e\left\{u_1\middle\vert^e\right\} = \{f^e\} + \{Q^e\}
$$

Para una malla con elementos lineales, la matriz de coeficientes  $\left[K^e\right]$  y el vector  $\{f^e\}$  se calculan de la siguiente manera.

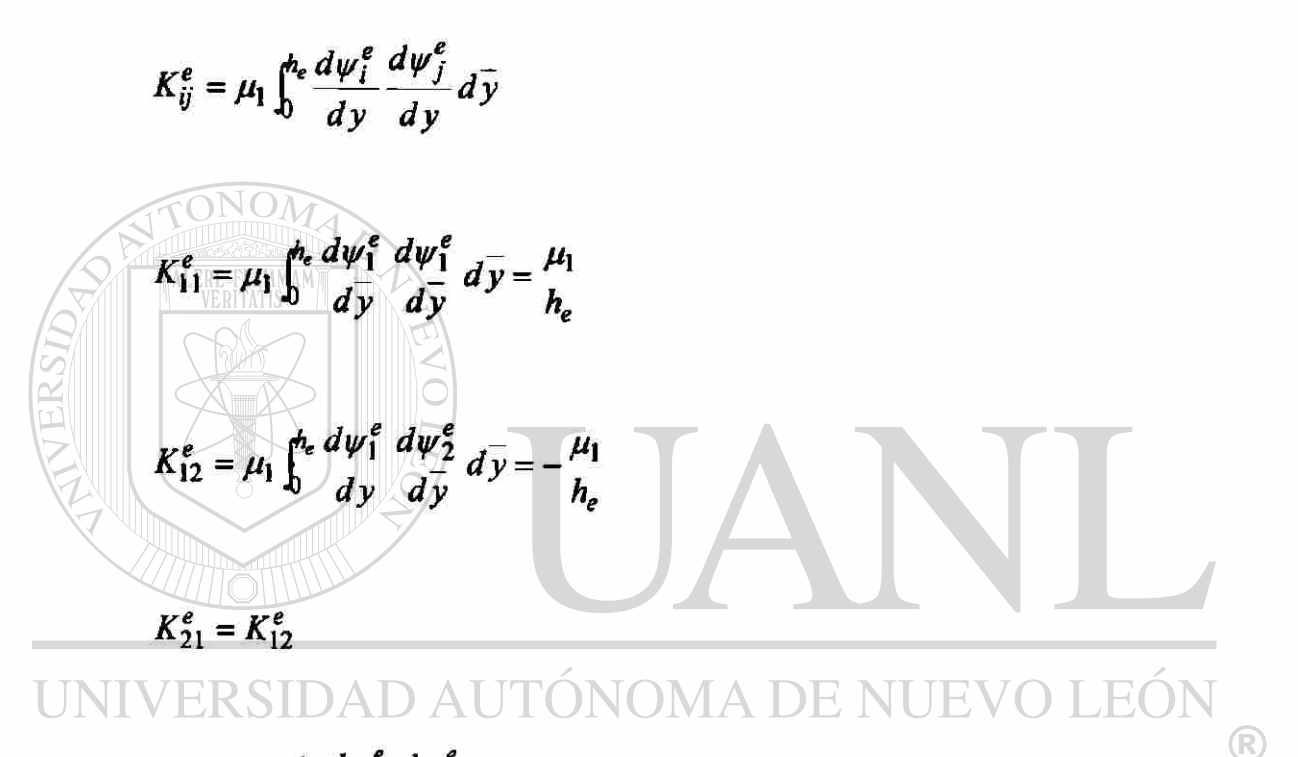

 $K_2^e$  $e_{22} = \mu_1 \int_0^{h_e} \frac{d\psi_2}{d\psi_1} d\psi_2 d\psi_3 = \mu_1$ *dy dy h<sup>e</sup>*

$$
\[K^e\] = \frac{\mu_1}{h_e} \begin{bmatrix} 1 & -1 \\ -1 & 1 \end{bmatrix}
$$

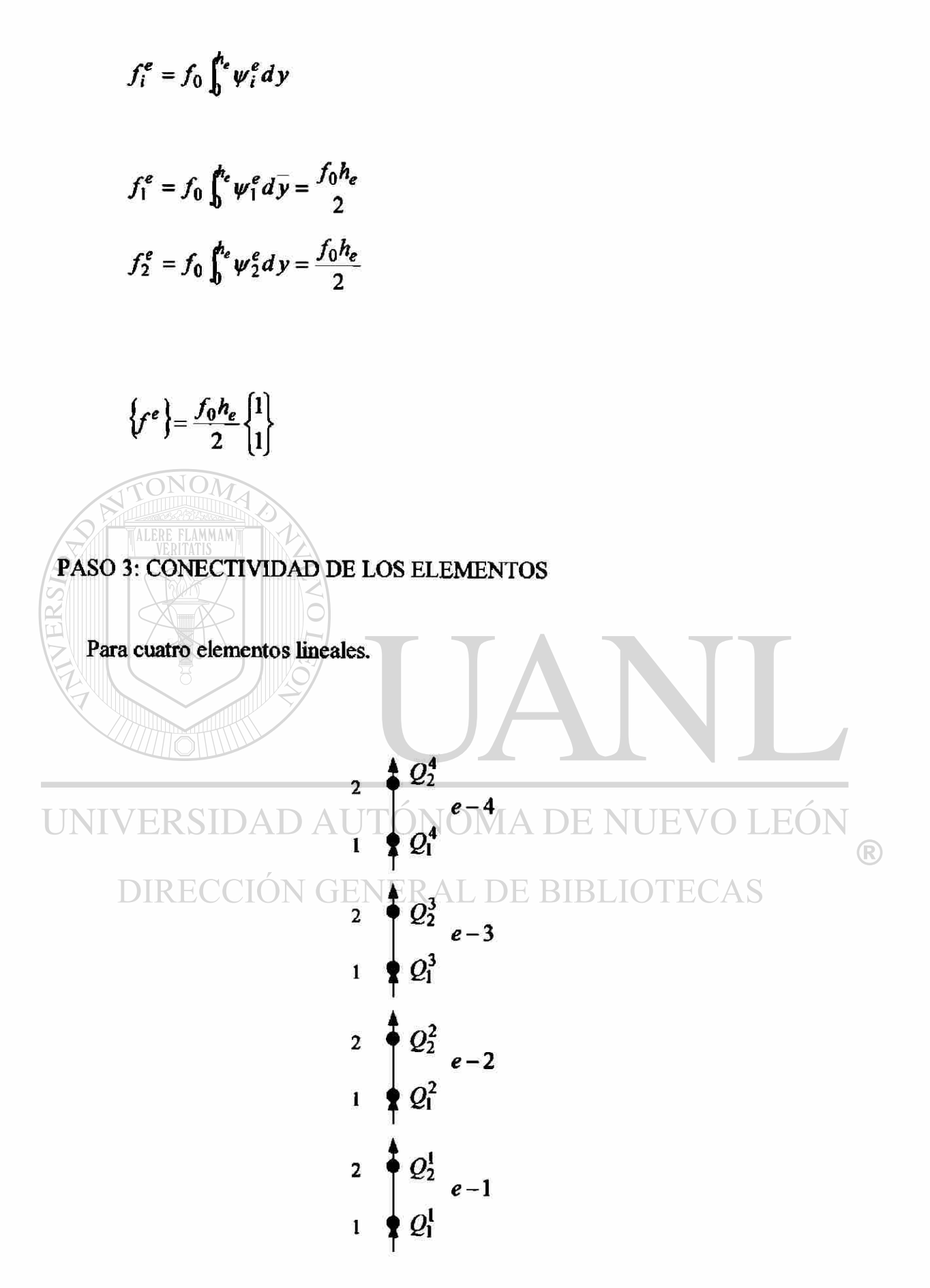

 $Elemento(1)$  $K_{11}^{1}u_{1}\Big|_{1}^{1}+K_{12}^{1}u_{1}\Big|_{2}^{1}=f_{1}^{1}-Q_{1}^{1}$  $K_{21}^1u_1\Big|_1^1+K_{22}^1u_1\Big|_2^1=f_2^1+Q_2^1$ Elemento(2)  $K_{11}^2 u_1 \bigg|_1^1 + K_{12}^2 u_1 \bigg|_2^1 = f_1^2 - Q_1^2$  $K_{21}^2u_1\Big|_1^1+K_{22}^2u_1\Big|_2^1=f_2^2+Q_2^2$  $Elemento(3)$  $K_{11}^{3}u_2\Big|_1^1+K_{12}^{3}u_2\Big|_2^1=f_1^3-Q_1^3$  $K_2^3u_2\Big|_1^1+K_2^3u_2\Big|_2^1=f_2^3+Q_2^3$  $Elemento(4)$  $K_{11}^4u_2\frac{1}{1}+K_{12}^4u_2\frac{1}{2}=f_1^4-Q_1^4$ EÓI  $K_{21}^4u_2\Big]_1^1+K_{22}^4u_2\Big]_2^1=f_2^4+Q_2^4$ A DE NUEVO ®  $\begin{array}{c}\n\displaystyle\mathop{\text{DIF}}\nolimits_{u_1}=U_1\n\end{array}$ **BIBLIO** ECAS  $|u_1|_2^1 = |u_1|_1^2 = U_2$  $|u_2|_2^2 = u_2|_1^3 = U_3$  $u_2\begin{vmatrix} 3 & 4 \\ 2 & 1 \end{vmatrix} = U_4$  $u_2 \frac{4}{2} = U_5$ 

Las ecuaciones pueden expresarse en forma matricial.

$$
\begin{bmatrix} K_{11}^1 & K_{12}^2 & 0 & 0 & 0 \ K_{21}^1 & (K_{22}^1 + K_{11}^2) & K_{12}^2 & 0 & 0 \ 0 & K_{21}^2 & (K_{22}^2 + K_{11}^3) & K_{12}^3 & 0 \ 0 & 0 & K_{21}^3 & (K_{22}^3 + K_{11}^4) & K_{12}^4 \ 0 & 0 & 0 & K_{21}^4 & (K_{22}^3 + K_{11}^4) & K_{12}^4 \ 0 & 0 & 0 & K_{21}^4 & K_{22}^4 \end{bmatrix} \begin{bmatrix} U_1 \\ U_2 \\ U_3 \\ U_4 \\ U_5 \end{bmatrix} = \begin{bmatrix} f_1^1 \\ f_2^1 + f_1^2 \\ f_2^2 + f_1^3 \\ f_2^3 + f_1^4 \\ f_2^4 \end{bmatrix} + \begin{bmatrix} -Q_1^1 \\ Q_2^1 + Q_1^2 \\ Q_2^2 + Q_1^3 \\ Q_2^3 + Q_1^4 \\ Q_2^4 \end{bmatrix}
$$

#### PASO 4: IMPOSICIÓN DE LAS CONDICIONES FRONTERA

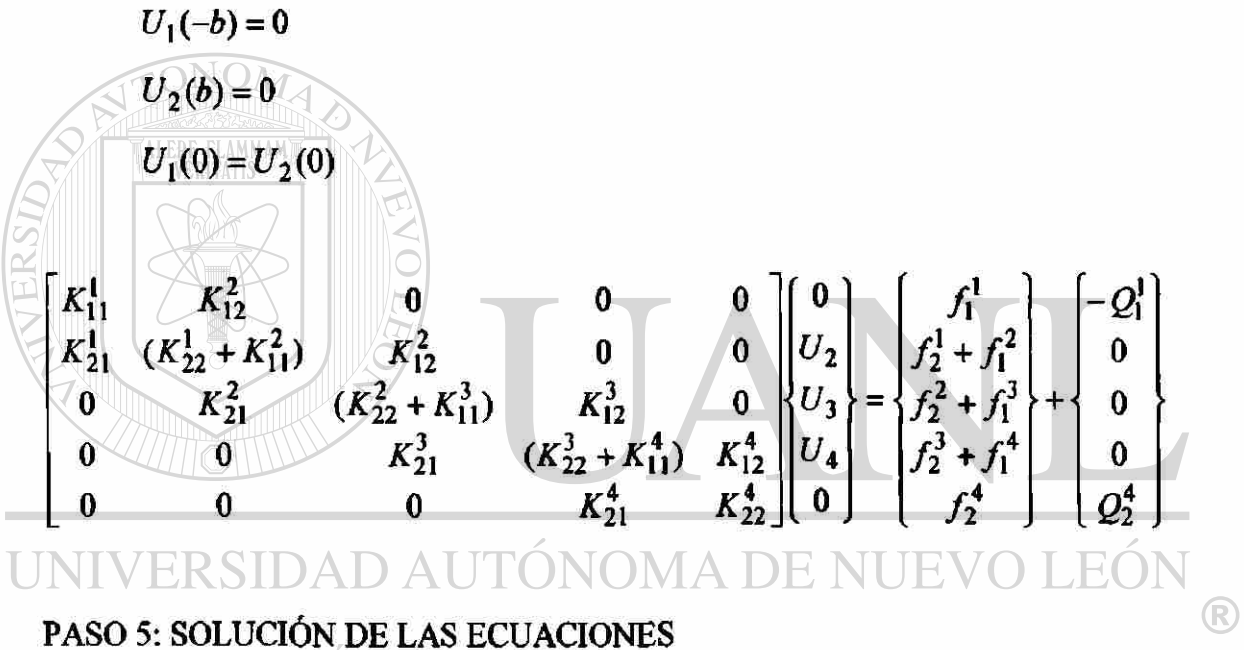

ΑS  $\Box$ 

Datos:

$$
b = 0.5
$$
 m  $h_e = 0.25$  m  
\n $P_0 = 200$  kPa  $P_L = 190$  kPa  $L = 5000$  m  
\n $f_0 = \frac{P_0 - P_L}{L} = 2 \frac{N}{m^3}$   
\n $\mu_1 = 0.01$  Pa-s  $s.g_1 = 0.86$  (petroleo crude a T = 10°c)

 $s.g_2 = 0.68$  (gasolina a  $T = 10^{\circ} c$ )  $\mu_2 = 0.00035$   $Pa - s$ 

$$
\begin{bmatrix}\n0.04 & -0.04 & 0 & 0 & 0 \\
-0.04 & 0.08 & -0.04 & 0 & 0 \\
0 & -0.04 & 0.0414 & -0.0014 & 0 \\
0 & 0 & -0.0014 & 0.0028 & -0.0014 \\
0 & 0 & 0 & -0.0014 & 0.0014\n\end{bmatrix}\n\begin{bmatrix}\n0 \\
U_2 \\
U_3 \\
U_4 \\
U_5\n\end{bmatrix} = 0.25\n\begin{bmatrix}\n1 \\
2 \\
2 \\
2 \\
1\n\end{bmatrix} + \begin{bmatrix}\n-Q_1^1 \\
0 \\
0 \\
0 \\
Q_2^4\n\end{bmatrix}
$$

Solución del sistema de ecuaciones para  $(U_2)$ ,  $(U_3)$ ,  $(U_4)$ ,  $(Q_1^1)$   $y(Q_2^4)$ 

ONOM

 $U_2 = 30.48 \frac{m}{seg}$  $U_2 = 30.48 \frac{m}{seg}$   $U_3 = 48.30 \frac{m}{seg}$   $U_4 = 202.72 \frac{m}{seg}$ 

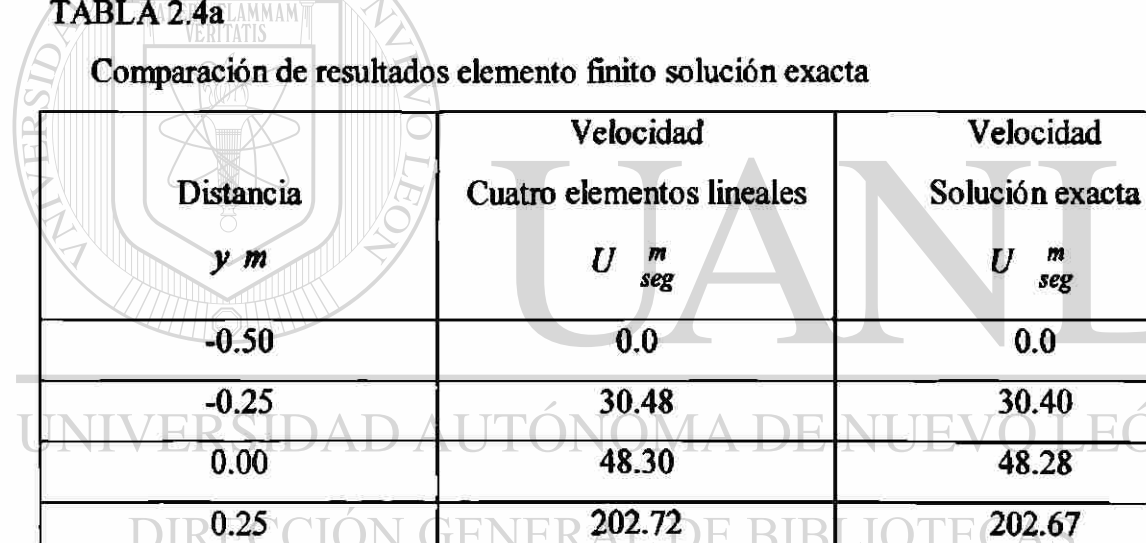

0.50 0.0 0.0

#### PASO 5: POSTPROCESAMOENTO DE LAS SOLUCIONES

$$
Q_1^1 = 1.469 \frac{N}{m^2}
$$
  $Q_2^4 = -0.533 \frac{N}{m^2}$ 

**Ejemplo 2.4 b.** Determine la distribución de velocidades en cada región ejemplo (2.4 a), usando dos elementos cuadráticos

II) Para dos elementos cuadráticos

Suponer la forma de la solución aproximada sobre un elemento finito

Aproximación Cuadrática

 $u_1^e = \sum_i u_j^e \psi_j^e(y)$ Sustituir la solución aproximada en la forma débil.  $\left| u_j^e \frac{d\psi_j^e}{dy} \right|$  $-\psi_1^e f_0 \frac{dy}{dx} - \sum_{j=1}^3 \psi_1^e (y_j^e) Q_j^e$  $0 =$  $\left\{u_j^e\right\}_{dy}^{d\psi_j^e}$  +  $\left\{\psi_j^e f_0\right\}_{dy}^{d\psi}$  +  $\sum_{j=1}^3 \psi_j^e(y_j^e)Q_j^e$  =  $\nabla$  $LE($ UI  $^\circledR$ DIRECCIÓN Guye RALIDE BIBLIOTECAS<br>0 =  $\int_{y_A}^{y_B} \mu_1 \frac{d\psi_3^e}{dy} \left[ \sum_{j=1}^3 u_j^e \frac{d\psi_j^e}{dy} \right] - \psi_3^e f_0 \frac{dy - \sum_{j=1}^3 \psi_3^e(y_j^e)Q_j^e}{dy - \sum_{j=1}^3 \psi_3^e(y_j^e)Q_j^e}$ 

Las ecuaciones algebraicas pueden escribirse como:

$$
0 = \sum_{j=1}^{3} K_{ij}^{e} u_{j}^{e} - f_{i}^{e} - Q_{i}^{e}
$$
 (*i* = 1,2,3)

donde

$$
K_{ij}^{e} = \mu_1 \int_{\gamma_A}^{\gamma_B} \frac{d\psi_i^e}{dy} \frac{d\psi_j^e}{dy} dy
$$
  

$$
f_i^e = f_0 \int_{\gamma_A}^{\gamma_B} \psi_i^e dy
$$
  

$$
Q_i^e = \sum_{j=1}^3 \psi_j^e (y_i^e) Q_j^e
$$

Las ecuaciones anteriores pueden expresarse en términos de los

coeficients 
$$
(K_{ij}^{c}), (f_{i}^{c}), (Q_{i}^{c})
$$
.  
\n $K_{11}^{c}u_{1}^{e} + K_{12}^{e}u_{1}^{e} + K_{13}^{e}u_{1}|_{3}^{e} = f_{1}^{e} + Q_{1}^{e}$   
\n $K_{21}^{e}u_{1}^{e} + K_{22}^{e}u_{1}^{e} + K_{23}^{e}u_{1}|_{3}^{e} = f_{2}^{e} + Q_{2}^{e}$   
\n $K_{31}^{e}u_{1}^{e} + K_{32}^{e}u_{1}^{e} + K_{33}^{e}u_{1}^{e} = f_{3}^{e} + Q_{2}^{e}$   
\nUNIVERSIDAD AUTONOMA DE NUEVO LEÓN  
\nEn notation material.  
\n $[K^{e} | u_{1}|^{e}] = \{f^{e}\} + \{g^{e}\}$ 

Para una malla con elementos cuadraticos, la matriz de coeficientes  $\left[K^e\right]$  y el vector  $\{f^e\}$  se calculan de la siguiente manera.

$$
K_{ij}^e = \mu_1 \int_0^{h_e} \frac{d\psi_i^e}{dy} \frac{d\psi_j^e}{dy} dy
$$

$$
K_{11}^{e} = \mu_{1} \int_{0}^{h_{e}} \frac{d\psi_{1}^{e}}{dy} \frac{d\psi_{1}^{e}}{dy} dy = \mu_{1} \int_{0}^{h_{e}} \left(\frac{-3}{h_{e}} + \frac{4y}{(h_{e})^{2}}\right)^{2} dy
$$
  
\n
$$
K_{11}^{e} = \frac{7}{3} \left(\frac{\mu_{1}}{h_{e}}\right)
$$
  
\n
$$
K_{12}^{e} = \mu_{1} \int_{0}^{h_{e}} \frac{d\psi_{1}^{e}}{dy} \frac{d\psi_{2}^{e}}{dy} dy = \mu_{1} \int_{0}^{h_{e}} \left(\frac{-3}{h_{e}} + \frac{4y}{(h_{e})^{2}}\right) \left(\frac{4}{h_{e}} - \frac{8y}{(h_{e})^{2}}\right) dy
$$
  
\n
$$
K_{12}^{e} = -\frac{8}{3} \left(\frac{\mu_{1}}{h_{e}}\right)
$$
  
\n
$$
\frac{K_{13}^{e} = \mu_{1} \int_{0}^{h_{e}} d\psi_{1}^{e} dy \frac{d\psi_{3}^{e}}{dy} dy = \mu_{1} \int_{0}^{h_{e}} \left(-\frac{3}{h_{e}} + \frac{4y}{(h_{e})^{2}}\right) \left(\frac{4y}{(h_{e})^{2}} - \frac{1}{h_{e}}\right) dy
$$
  
\n
$$
K_{13}^{e} = \frac{1}{3} \left(\frac{\mu_{1}}{h_{e}}\right)
$$
  
\n
$$
K_{21}^{e} = K_{12}^{e}
$$

UNIVERSIDA  $\psi_2^e d\psi_2^e d\psi_2^e d\psi_2^e d\psi_2^e d\psi_2^e d\psi_2^e d\psi_2^e d\psi_2^e d\psi_2^e d\psi_2^e d\psi_2^e d\psi_2^e d\psi_2^e d\psi_2^e d\psi_2^e d\psi_2^e d\psi_2^e d\psi_2^e d\psi_2^e d\psi_2^e d\psi_2^e d\psi_2^e d\psi_2^e d\psi_2^e d\psi_2^e d\psi_2^e d\psi_2^e d\psi_2^e d\psi_2^e$  $\circledR$  $K_{22}^e = \frac{16}{3} \left( \frac{\mu_1}{h_e} \right)$ 

$$
K_{23}^{e} = \mu_1 \int_0^{h_e} \frac{d\psi_2^e}{d\overline{y}} \frac{d\psi_3^e}{d\overline{y}} \, d\overline{y} = \mu_1 \int_0^{h_e} \left( \frac{4}{h_e} - \frac{8y}{(h_e)^2} \right) \left( \frac{4y}{(h_e)^2} - \frac{1}{h_e} \right) dy
$$
  

$$
K_{23}^{e} = -\frac{8}{3} \left( \frac{\mu_1}{h_e} \right)
$$

$$
K_{33}^{e} = \mu_1 \int_0^{h_e} \frac{d\psi_3^e}{dy} \frac{d\psi_3^e}{dy} dy = \mu_1 \int_0^{h_e} \left(\frac{4y}{(h_e)^2} - \frac{1}{h_e}\right)^2 dy
$$
  

$$
K_{33}^{e} = \frac{7}{3} \left(\frac{\mu_1}{h_e}\right)
$$

$$
\[K^e\] = \frac{\mu_1}{3h_e} \begin{bmatrix} 7 & -8 & 1 \\ -8 & 16 & -8 \\ 1 & -8 & 7 \end{bmatrix}
$$

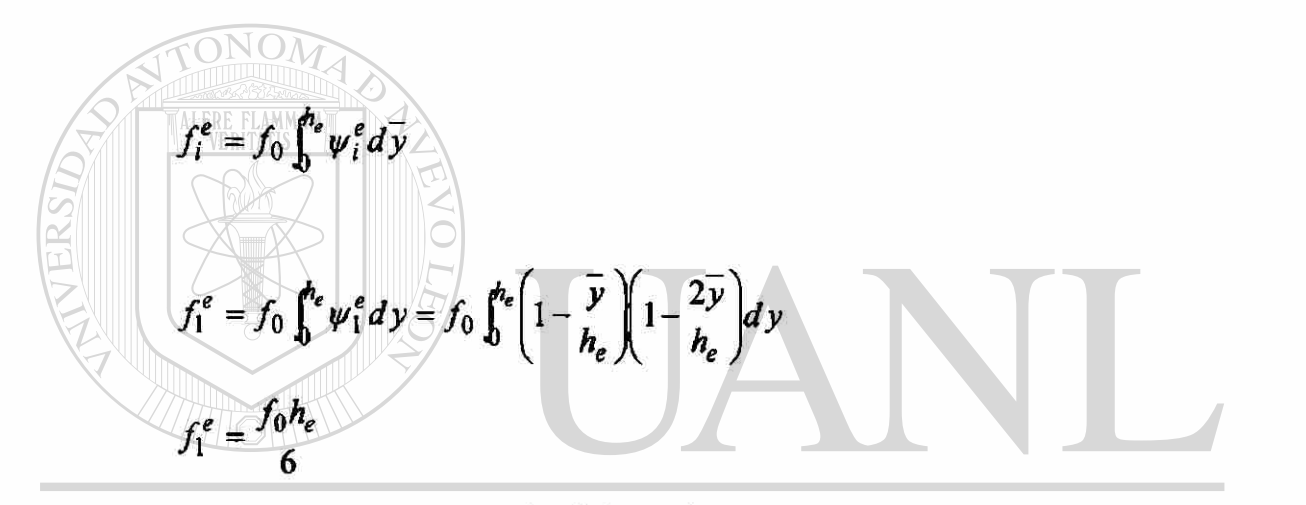

$$
\begin{aligned}\n&\text{UNIV}_{f_2^e} \leq f_0 \int_0^{h_e} \psi_2^e dy = f_0 \int_0^{h_e} \left( \frac{4y}{h_e} \right) \left( \frac{1}{h_e} \right) dy \text{ DE NUEVO LEON} \\
&\text{D}_{f_2^e} \leq \frac{2f_0 h_e}{3} \text{ON GENERAL DE BIBLIOTECAS} \\
&\text{f}_3^e = f_0 \int_0^{h_e} \psi_3^e dy = f_0 \int_0^{h_e} \left( -\frac{\overline{y}}{h_e} \right) \left( 1 - \frac{2\overline{y}}{h_e} \right) dy \\
&\text{f}_3^e = \frac{f_0 h_e}{6} \\
&\text{f}_e^e \} = \frac{f_0 h_e}{3} \begin{bmatrix} 0.5 \\ 2 \\ 0.5 \end{bmatrix}\n\end{aligned}
$$

# PASO 3: CONECTIVIDAD DE LOS ELEMENTOS

Para una malla con dos elementos cuadráticos.

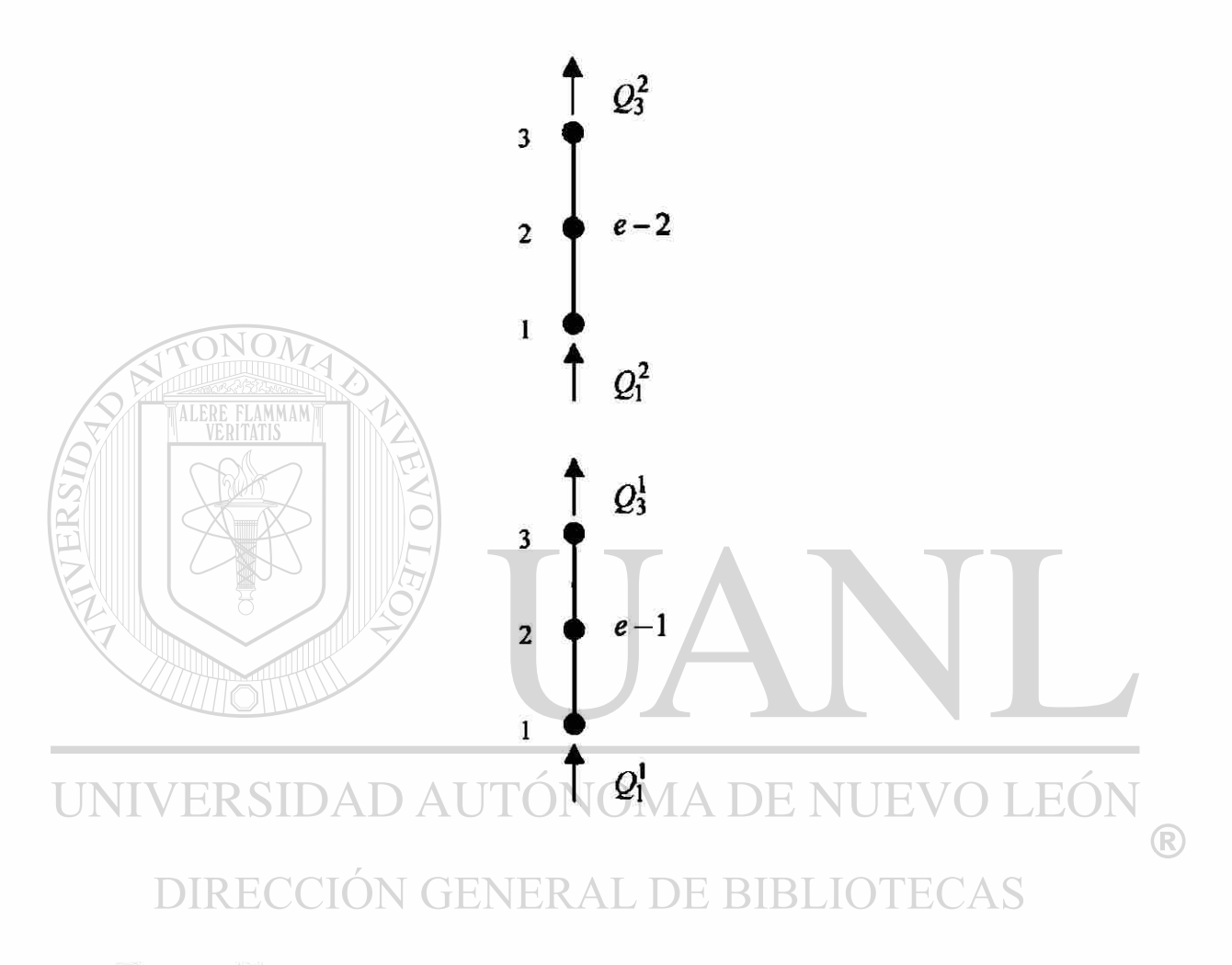

Elemento(1)

$$
K_{11}^{1}u_{1}\Big|_{1}^{1} + K_{12}^{1}u_{1}\Big|_{2}^{1} + K_{13}^{1}u_{1}\Big|_{3}^{1} = f_{1}^{1} - Q_{1}^{1}
$$
  

$$
K_{21}^{1}u_{1}\Big|_{1}^{1} + K_{22}^{1}u_{1}\Big|_{2}^{1} + K_{23}^{1}u_{1}\Big|_{3}^{1} = f_{2}^{1}
$$
  

$$
K_{31}^{1}u_{1}\Big|_{1}^{1} + K_{32}^{1}u_{1}\Big|_{2}^{1} + K_{33}^{1}u_{1}\Big|_{3}^{1} = f_{3}^{1} + Q_{3}^{1}
$$

Elemento(2)

$$
K_{11}^{2}u_{1}\Big|_{1}^{2} + K_{12}^{2}u_{1}\Big|_{2}^{2} + K_{13}^{2}u_{1}\Big|_{3}^{2} = f_{1}^{2} - Q_{1}^{2}
$$
  

$$
K_{21}^{2}u_{1}\Big|_{1}^{2} + K_{22}^{2}u_{1}\Big|_{2}^{2} + K_{23}^{2}u_{1}\Big|_{3}^{2} = f_{2}^{2}
$$
  

$$
K_{31}^{2}u_{1}\Big|_{1}^{2} + K_{32}^{2}u_{1}\Big|_{2}^{2} + K_{33}^{2}u_{1}\Big|_{3}^{2} = f_{3}^{2} + Q_{3}^{2}
$$

Continuidad de la variable primaria

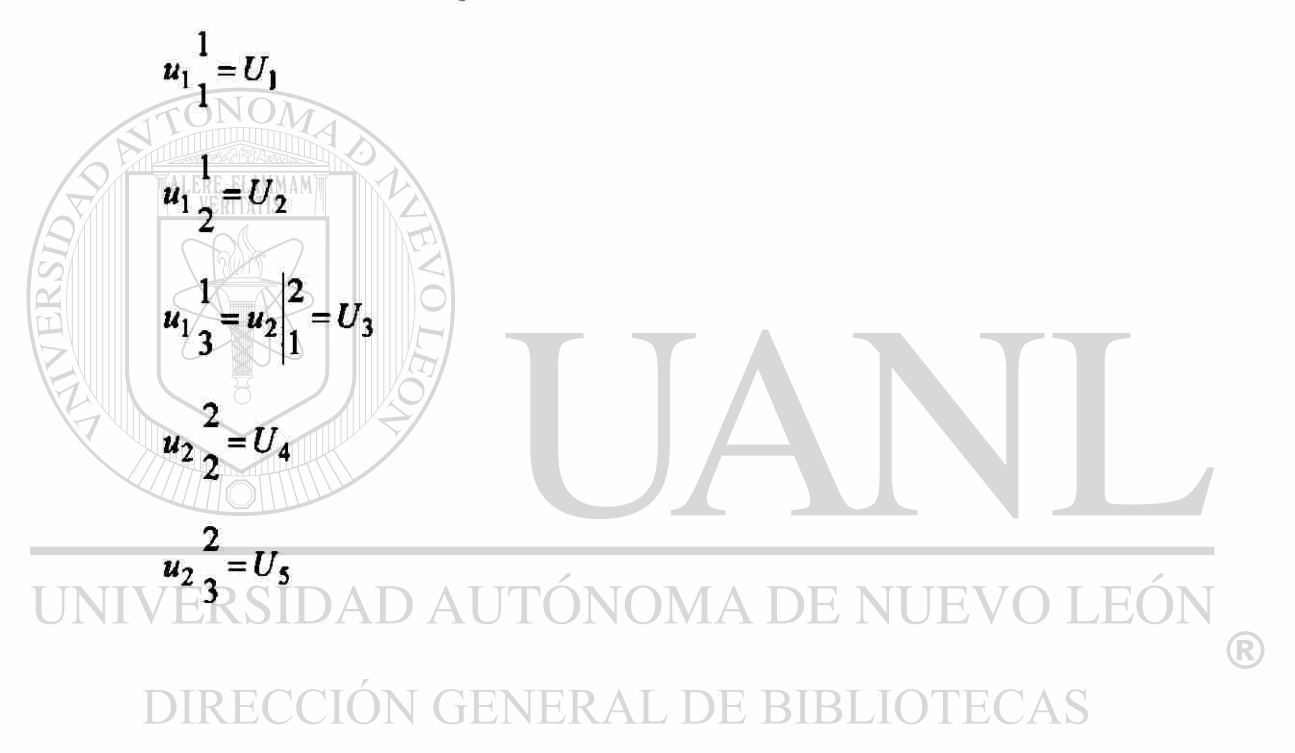

Las ecuaciones pueden expresarse en forma matricial.

<span id="page-100-0"></span>
$$
\begin{bmatrix} K_{11}^1 & K_{12}^1 & K_{13}^1 & 0 & 0 \ K_{21}^1 & K_{22}^1 & K_{23}^1 & 0 & 0 \ K_{31}^1 & K_{32}^1 & (K_{33}^1 + K_{11}^2) & K_{12}^2 & K_{13}^2 \ 0 & 0 & K_{21}^2 & K_{22}^2 & K_{23}^2 \ 0 & 0 & K_{31}^2 & K_{32}^2 & K_{33}^2 \end{bmatrix} \begin{bmatrix} U_1 \\ U_2 \\ U_3 \\ U_4 \\ U_5 \end{bmatrix} = \begin{Bmatrix} f_1^1 \\ f_2^1 \\ f_3^1 + f_1^2 \\ f_2^2 \\ f_3^3 \end{Bmatrix} + \begin{bmatrix} -Q_1^1 \\ 0 \\ 0 \\ 0 \\ Q_3^2 \end{bmatrix}
$$

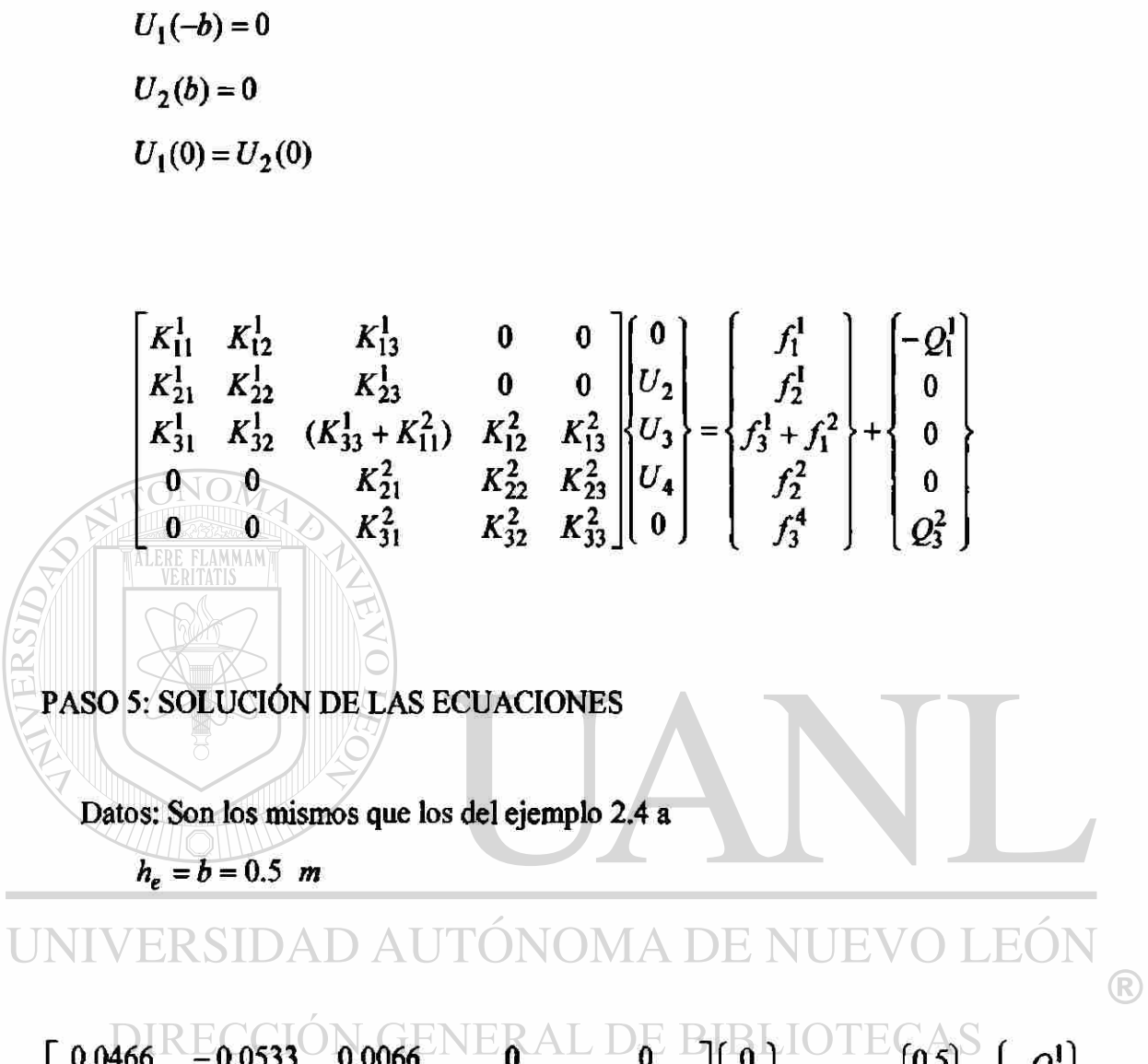

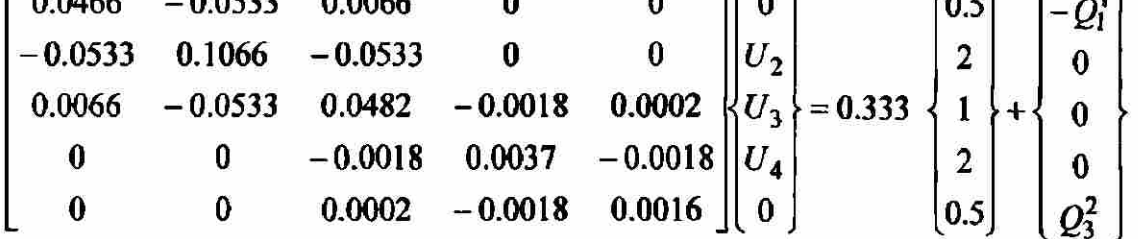

Solución del sistema de ecuaciones para  $(U_2)$ ,  $(U_3)$ ,  $(U_4)$ ,  $(Q_1^1)$  y  $(Q_2^3)$ 

 $U_2 = 30.19 \frac{m}{seg}$   $U_3 = 47.88 \frac{m}{seg}$   $U_4 = 203.29 \frac{m}{seg}$ 

#### TABLA 2.4b

Comparación de resultados elemento finito solución exacta

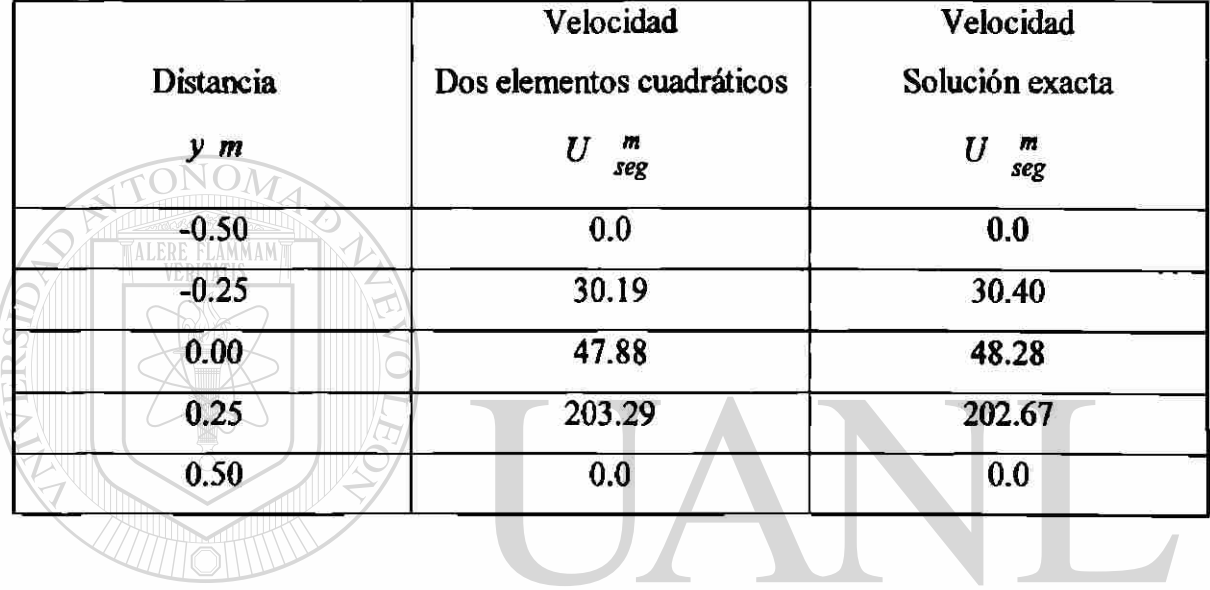

UNIVERSIDAD AUTÓNOMA DE NUEVO LEÓN<br>PASO 5: POSTPROCESAMOENTO DE LAS SOLUCIONES ® DIRECCIÓN GENERAL DE BIBLIOTECAS

$$
Q_1^1 = 1.45 \frac{N}{m^2}
$$
  

$$
Q_2^3 = -0.522 \frac{N}{m^2}
$$

# **ECUACION DE CUARTO ORDEN EN UNA DIMENSION**

#### FLEXIÓN DE VIGAS

Se analizara la formulación del elemento finito en una dimensión de la ecuación diferencial de cuarto orden usando la teoría de Euler-Bernoulli.

En la teoría de Euler-Bernoulli, la flexión transversal (w) de la viga es gobernada por una ecuación diferencial de cuarto orden.

*d^w*   $f(x)$   $\Omega = (0,L)$ *dx'*  Donde  $b = b(x)$  y  $f = f(x)$  son funciones dadas de (x) (datos), y (w) es la variable dependiente. La función ( $b = EI$ ) es el producto del modulo de elasticidad ( $E$ ) y el momento de inercia ( $I$ ) de la viga,  $(f)$  es la carga transversal. UNIVERSIDAD AUTÓNOMA DE NUEVO LEÓI  $^\circledR$ PROBLEMA MODELO DIRECCIÓN GENERAL DE BIBI

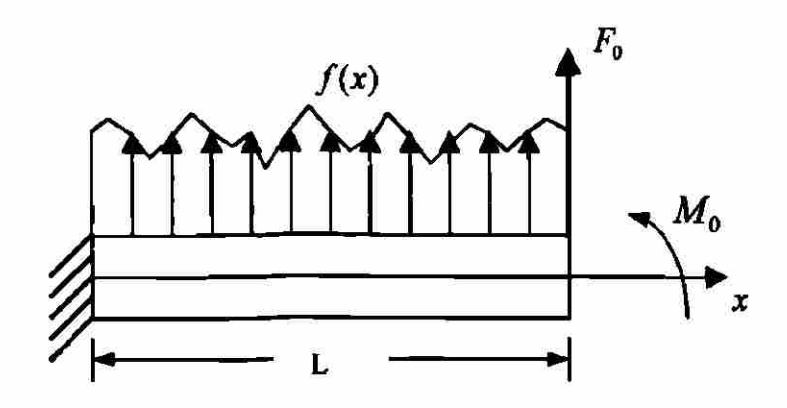

**Figura 2.5** Flexión de viga

$$
\frac{d^2}{dx^2} \left( b \frac{d^2 w}{dx^2} \right) = f(x) \qquad M = b \frac{d^2 w}{dx^2}
$$

$$
V = \frac{dM}{dx} \qquad \frac{dV}{dx} = f
$$

### PASO 1: DISCRETIZACIÓN DEL DOMINIO

El dominio de la estructura (longitud de la viga) es dividido en un conjunto de elementos, cada elemento tiene almenos dos nodos.

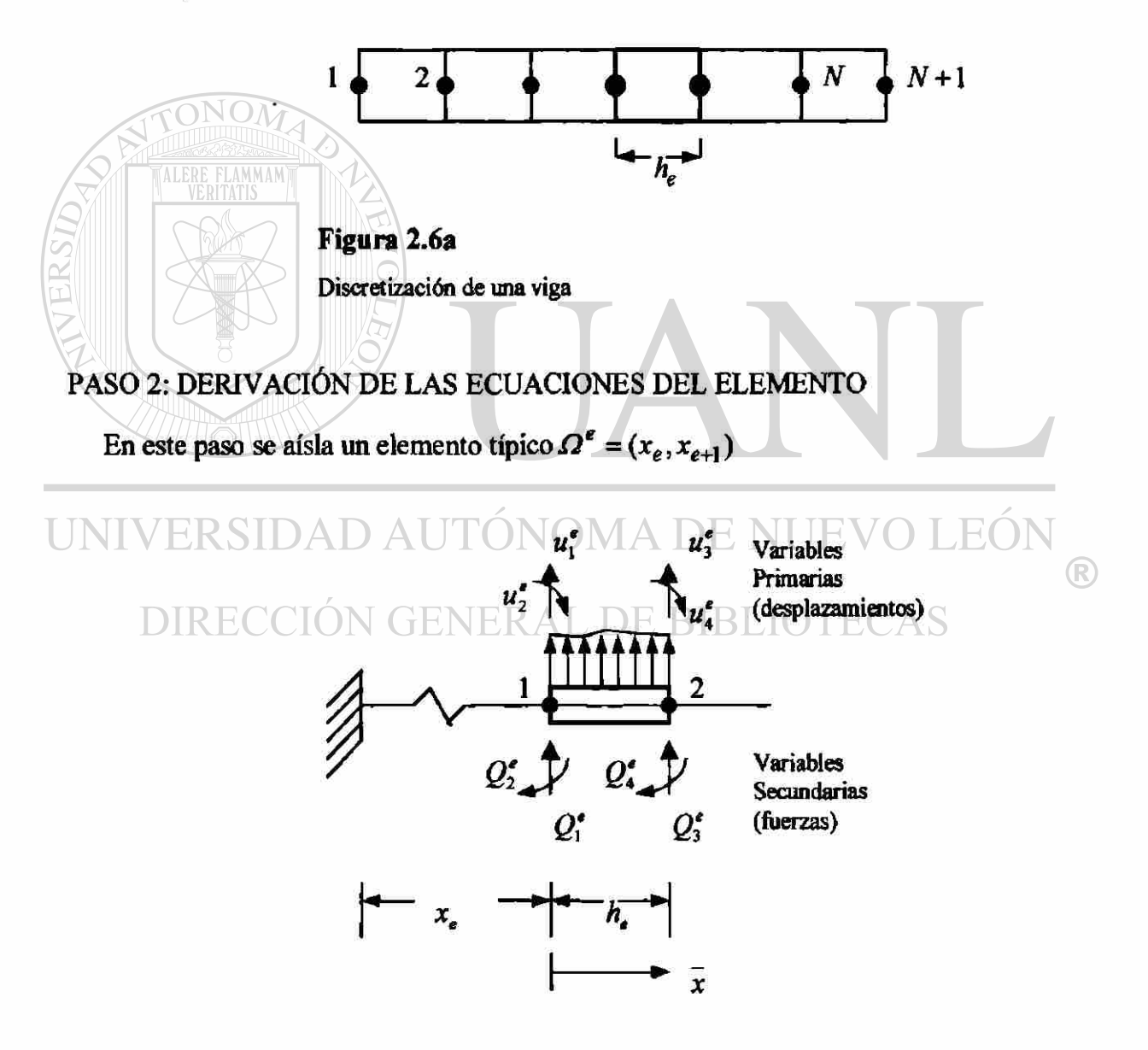

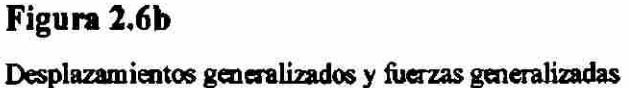

a) Construcción de la forma débil

and a

$$
\frac{d^2}{dx^2} \left( b \frac{d^2 w}{dx^2} \right) = f(x) \qquad (2.1)
$$
\n
$$
0 = \int_{\epsilon}^{\epsilon_{rel}} v \left( \frac{d^2}{dx^2} \left( b \frac{d^2 w}{dx^2} \right) - f \right) dx
$$
\n
$$
0 = \int_{\epsilon}^{\epsilon_{rel}} \left[ - \frac{dv}{dx} \frac{d}{dx} \left( b \frac{d^2 w}{dx^2} \right) - v \int_{\epsilon}^{\epsilon} dx - \left[ v \frac{d}{dx} \left( b \frac{d^2 w}{dx^2} \right) \right]_{\epsilon}^{\epsilon} x_{\epsilon} \right]
$$
\n
$$
0 = \int_{\epsilon}^{\epsilon_{rel}} \left[ b \frac{d^2 v}{dx^2} \frac{d^2 w}{dx^2} - v \int_{\epsilon}^{\epsilon} dx + \left[ v \frac{d}{dx} \left( b \frac{d^2 w}{dx^2} \right) - \frac{dv}{dx} \left( b \frac{d^2 w}{dx^2} \right) \right]_{\epsilon}^{\epsilon} x_{\epsilon} \right]
$$
\n
$$
0 = \int_{\epsilon}^{\epsilon_{rel}} \left[ b \frac{d^2 v}{dx^2} \frac{d^2 w}{dx^2} - v \int_{\epsilon}^{\epsilon} dx + \left[ v \frac{d}{dx} \left( b \frac{d^2 w}{dx^2} \right) - \frac{dv}{dx} \left( b \frac{d^2 w}{dx^2} \right) \right]_{\epsilon}^{\epsilon} x_{\epsilon} \right]
$$
\nIntroduciremos la siguiente potación:

\n
$$
Q_1^{\epsilon} = \left[ \frac{d}{dx} \left( b \frac{d^2 w}{dx^2} \right) \right]_{\epsilon}^{\epsilon}
$$
\nUNIVERSIDAD AUTÓNOMA DE NUEVO LE (2.3)

\n
$$
Q_2^{\epsilon} = \left[ \frac{d}{dx} \left( b \frac{d^2 w}{dx^2} \right) \right]_{\epsilon}^{\epsilon_{rel}} = \left[ \frac{d}{dx} \left( b \frac{d^2 w}{dx^2} \right) \right]_{\epsilon}^{\epsilon_{rel}} = \left[ \frac{d}{dx} \left( b \frac{d^2 w}{dx^2} \right) \right]_{\epsilon}^{\epsilon_{rel}} = \left[ \frac{d}{
$$

Donde  $(Q_1^e)$  y  $(Q_3^e)$  representan las fuerzas de corte,  $(Q_2^e)$  y  $(Q_4^e)$  representan los momentos flexionantes (fig. 2.6b). Las cantidades ( $Q_i^e$ ) contienen momentos flexionantes, que pueden también ser vistos como "fuerzas flexionantes," el conjunto  $\langle Q_1^e, Q_2^e, Q_3^e, Q_4^e \rangle$  es a menudo referido como las *fuerzas generalizadas*. Los correspondientes desplazamientos y rotaciones son llamados *desplazamientos generalizados.* 

$$
0 = \int_{x_e}^{x_{e+1}} \left( b \frac{d^2 v}{dx^2} \frac{d^2 w}{dx^2} - vf \right) dx - v(x_e) Q_1^e - \left( - \frac{dv}{dx} \right)_{x_e} Q_2^e - v(x_{e+1}) Q_3^e - \left( - \frac{dv}{dx} \right)_{x_{e+1}} Q_4^e
$$
  
\n
$$
0 = B(v, w) - l(v) \tag{2.4}
$$

b) Suponer la forma de la solución aproximada sobre un elemento finito.

$$
w^e = \sum_{j=1}^4 u_j^e \varPhi_j^e \tag{2.5}
$$

Las funciones de interpolación ( $\Phi_i^e$ ) (interpolación cubica de hermite) pueden ser expresadas en términos de las coordenadas locales (x):

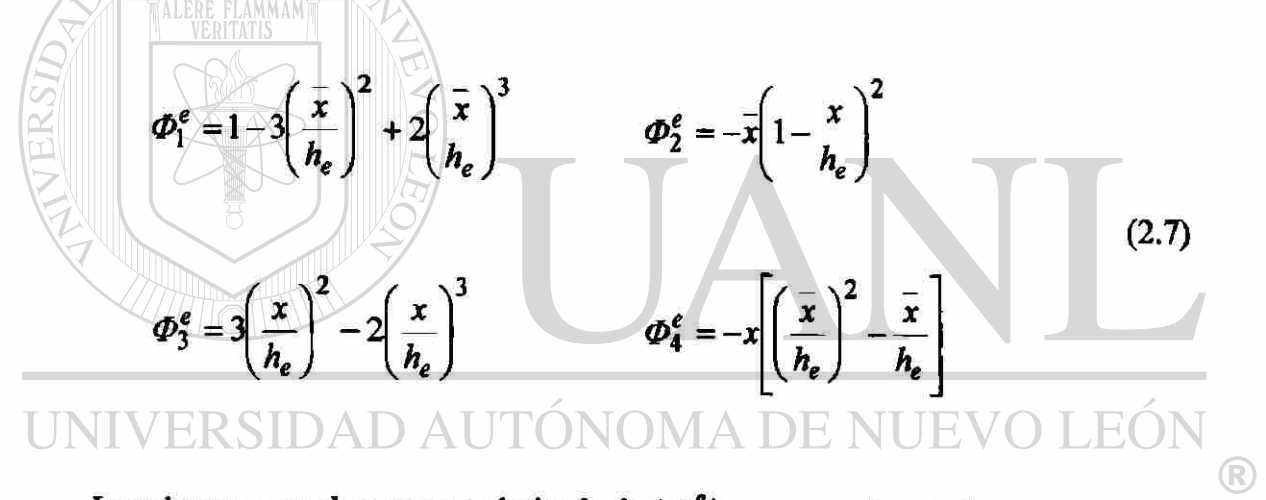

La primera, segunda y tercera derivada de  $(\varPhi_i^e)$  con respecto a  $(x)$  son.

$$
\frac{d\Phi_1^e}{d\bar{x}} = -\frac{6}{h_e} \frac{\bar{x}}{h_e} \left( 1 - \frac{\bar{x}}{h_e} \right)
$$

$$
\frac{d\Phi_2^e}{d\bar{x}} = -\left[ 1 + 3\left( \frac{\bar{x}}{h_e} \right)^2 - 4\frac{\bar{x}}{h_e} \right]
$$

$$
\frac{d\Phi_3^e}{d\bar{x}} = -\frac{d\Phi_1^e}{dx}
$$

$$
\frac{d\Phi_4^e}{dx} = -\frac{\bar{x}}{h_e} \left( 3\frac{\bar{x}}{h_e} - 2 \right)
$$

$$
\frac{d^2\Phi_1^e}{dx^2} = -\frac{6}{h_e} \left( 1 - 2 \frac{\overline{x}}{h_e} \right)
$$
  
\n
$$
\frac{d^2\Phi_2^e}{d\overline{x}} = -\frac{2}{h_e} \left( 3 \frac{\overline{x}}{h_e} - 1 \right)
$$
  
\n
$$
\frac{d^2\Phi_3^e}{d\overline{x}} = -\frac{d^2\Phi_1^e}{d\overline{x}^2}
$$
  
\n
$$
\frac{d^2\Phi_4^e}{dx^2} = -\frac{2}{h_e} \left( 3 \frac{\overline{x}}{h_e} - 1 \right)
$$
  
\n
$$
\frac{d^3\Phi_1^e}{d\overline{x}^3} = \frac{12}{(h_e)^3}
$$
  
\n
$$
\frac{d^3\Phi_2^e}{d\overline{x}^3} = \frac{6}{(h_e)^2}
$$
  
\n
$$
\frac{d^3\Phi_3^e}{dx^3} = \frac{12}{(h_e)^3}
$$
  
\n
$$
\frac{d^3\Phi_4^e}{dx^3} = \frac{6}{(h_e)^3}
$$

# UNIVERSIDAD AUTÓNOMA DE NUEVO LEÓN

MODELO DEL ELEMENTO FINITO. El modelo del elemento finito de la viga Euler-Bernoulli es obtenida sustituyendo las funciones de interpolación por w y las  $\boldsymbol{\Phi}_j$  por las funciones de peso v en la forma débil.

$$
0 = \sum_{j=1}^{4} \left( \int_{t_e}^{\pi_{e+1}} b \frac{d^2 \varphi_i^e}{dx^2} \frac{d^2 \varphi_j^e}{dx^2} dx \right) u_j^e - \int_{t_e}^{\pi_{e+1}} \varphi_i^e f dx - Q_i^e
$$
 (2.9 a)

$$
\sum_{j=1}^{4} K_{ij}^{e} u_{j}^{e} - F_{i}^{e} = 0
$$
 (2.9 b)

 $\bigcirc$
donde

$$
K_{ij}^e = \int_{\kappa_e}^{\kappa_{e+1}} b \frac{d^2 \varphi_i^e}{dx^2} \frac{d^2 \varphi_j^e}{dx^2} dx
$$
  

$$
F_i^e = \int_{\kappa_e}^{\kappa_{e+1}} \varphi_i^e f dx + Q_i^e
$$
 (2.10)

Note que los coeficientes ( $K_{ij}^e$ ) son simétricos ( $K_{ij}^e = K_{ji}^e$ ). En notación matricial, pueden escribirse como.

$$
\begin{bmatrix}\nK_{11}^e & K_{12}^e & K_{13}^e & K_{14}^e \\
K_{21}^e & K_{22}^e & K_{23}^e & K_{24}^e \\
K_{31}^e & K_{32}^e & K_{33}^e & K_{34}^e \\
K_{41}^e & K_{42}^e & K_{43}^e & K_{44}^e\n\end{bmatrix} = \begin{bmatrix}\nu_e^e \\
u_2^e \\
u_3^e \\
u_4^e\n\end{bmatrix} = \begin{bmatrix}\nf_1^e \\
f_2^e \\
f_3^e \\
f_4^e\n\end{bmatrix} + \begin{bmatrix}\nQ_1^e \\
Q_2^e \\
Q_3^e \\
Q_4^e\n\end{bmatrix}
$$
\n(2.11)  
\nPara el caso en el que (*b* = *EI*) y (*f*) son constants sobre un elemento, los  
\nelementos de la metriz de rividez  $\begin{bmatrix} K^e \\ K^e \end{bmatrix}$  y el vector fuerza  $\begin{bmatrix} F^e \\ F^e \end{bmatrix}$  tienen las simientes

elementos de la matriz de rigidez  $\lfloor K^* \rfloor$  y el vector tuerza  $\lfloor F^* \rfloor$  tienen las siguientes Lformas especificas (ver figura 2.5). ONOMA DE NUEVO LEÓN

# DIRECTON  $3h^{-8}$  DE BIBLIOTECAS<br>  $\begin{bmatrix} K^e \end{bmatrix} = \begin{bmatrix} 2b & -3h & 2h^2 & 3h & h^2 \\ h^3 & -6 & 3h & 6 & 3h \\ -3h & h^2 & 3h & 2h^2 \end{bmatrix}$

 $(2.12)$ 

®

$$
\left\{F^e\right\} = \frac{fh}{12} \begin{bmatrix} 6 \\ -h \\ 6 \\ h \end{bmatrix} + \begin{bmatrix} Q_1 \\ Q_2 \\ Q_3 \\ Q_4 \end{bmatrix}
$$

# PASO 3: CONECTIVIDAD DE LOS ELEMENTOS

# Para una malla con dos elementos

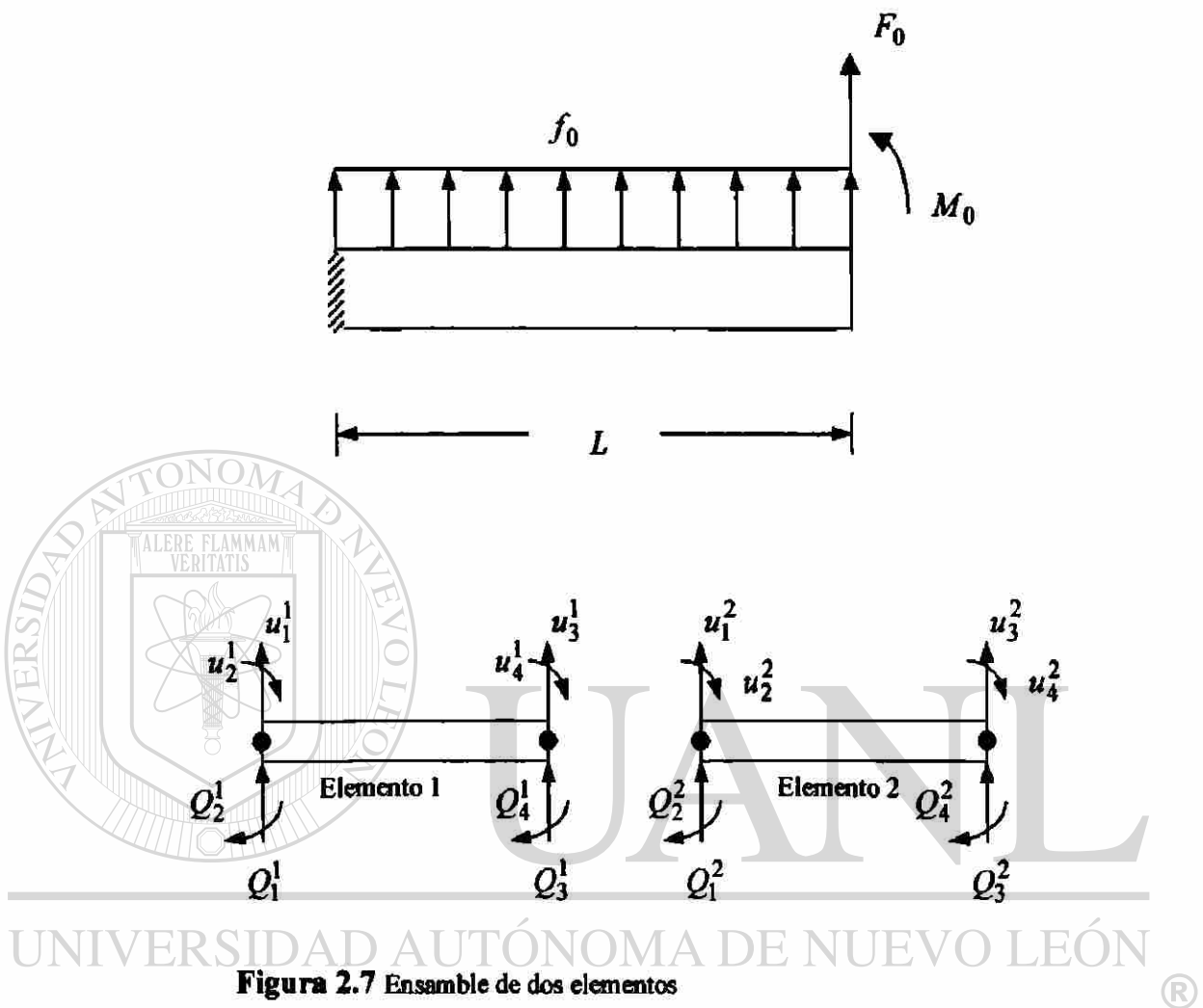

#### DIRECCIÓN GENERAL DE BIBLIOTE  $\Gamma AS$

Balance de la variable primaria

$$
u_1^1 = U_1
$$
  
\n
$$
u_2^1 = U_2
$$
  
\n
$$
u_3^1 = u_1^2 = U_3
$$
  
\n
$$
u_4^1 = u_2^2 = U_4
$$
  
\n
$$
u_3^2 = U_5
$$
  
\n
$$
u_2^4 = U_6
$$

 $(2.13)$ 

$$
\begin{bmatrix}\n6 & -3h & -6 & -3h & 0 & 0 \\
-3h & 2h^2 & 3h & h^2 & 0 & 0 \\
-3h & 6 + 6 & 3h - 3h & -6 & -3h \\
h^3 & -3h & h^2 & 3h - 3h & 2h^2 + 2h^2 & 3h & h^2 \\
0 & 0 & -6 & 3h & 6 & 3h \\
0 & 0 & -3h & h^2 & 3h & 2h^2\n\end{bmatrix}\n\begin{bmatrix}\n6 \\
U_1 \\
U_2 \\
U_3 \\
U_4 \\
U_5\n\end{bmatrix} = \n\begin{bmatrix}\n6 \\
-h \\
D_2 \\
D_3 \\
D_4 \\
D_5\n\end{bmatrix}
$$
\nPROOF 2.14)

\nPROOF 3A

\nPROOF 4: MPOSICION DE LAS CONDICIONES RRONTERA

\nU<sub>1</sub> = 0

\nU<sub>2</sub> = 0

\nUNIVER SID AD AUTONOMA DE NUEVO LEON

\nDRF<sub>1</sub> = 0

\nU<sub>2</sub> = 0

\nUNIVERSIDAD AUTONOMA DE NUEVO LEON

\nDRF<sub>2</sub> = 3h 2h<sup>2</sup> 3h 12 0 -6 -3h 0.000

\n2EI -6 3h 12 0 -6 -3h 0.000

\n2EI -6 3h 12 0 -6 -3h 0.000

\n0.0000

\n0.0000

\n0.0000

\n0.0000

\n0.0000

\n0.0000

\n0.0000

\n0.0000

\n0.0000

\n0.0000

\n0.0000

\n0.0000

\n0.0000

\n0.0000

\n0.0000

\n0.0000

\n0.0000

\n0.0000

\n0.0000

\n0.0000

\n0.0000

\n

Solución del sistema de ecuaciones para  $(Q_1^1, Q_2^1, U_3, U_5, U_6)$ .

**Ejemplo 2.5.** Para el problema de la viga mostrada en la (figura. 2.8) determine

a) Las variables primarias desconocidas (desplazamientos generalizados)

b) Las variables secundarias desconocidas(fuerzas generalizadas)

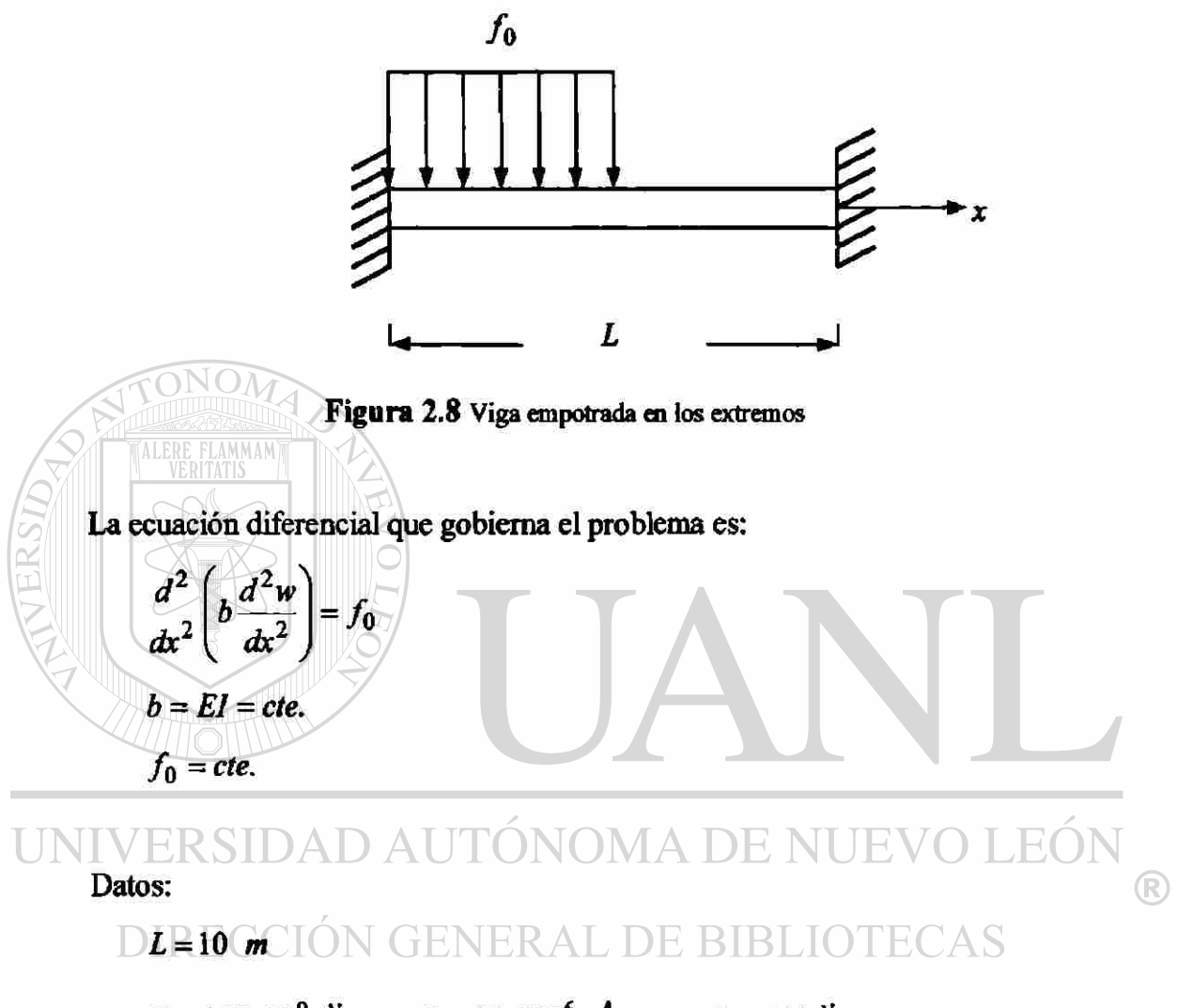

$$
E = 200x10^{9} \frac{N}{\pi^{2}} \qquad I = 20x10^{-6} m^{4} \qquad f_{0} = 400
$$

PASO 1: DISCRETIZACIÓN DEL DOMINIO

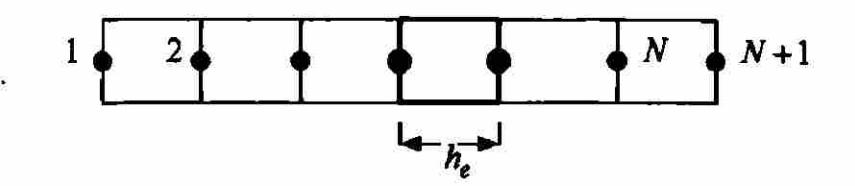

# PASO 2: DERIVACIÓN DE LAS ECUACIONES DEL ELEMENTO

En este paso se aísla un elemento típico  $\Omega^e = (x_e, x_{e+1})$ 

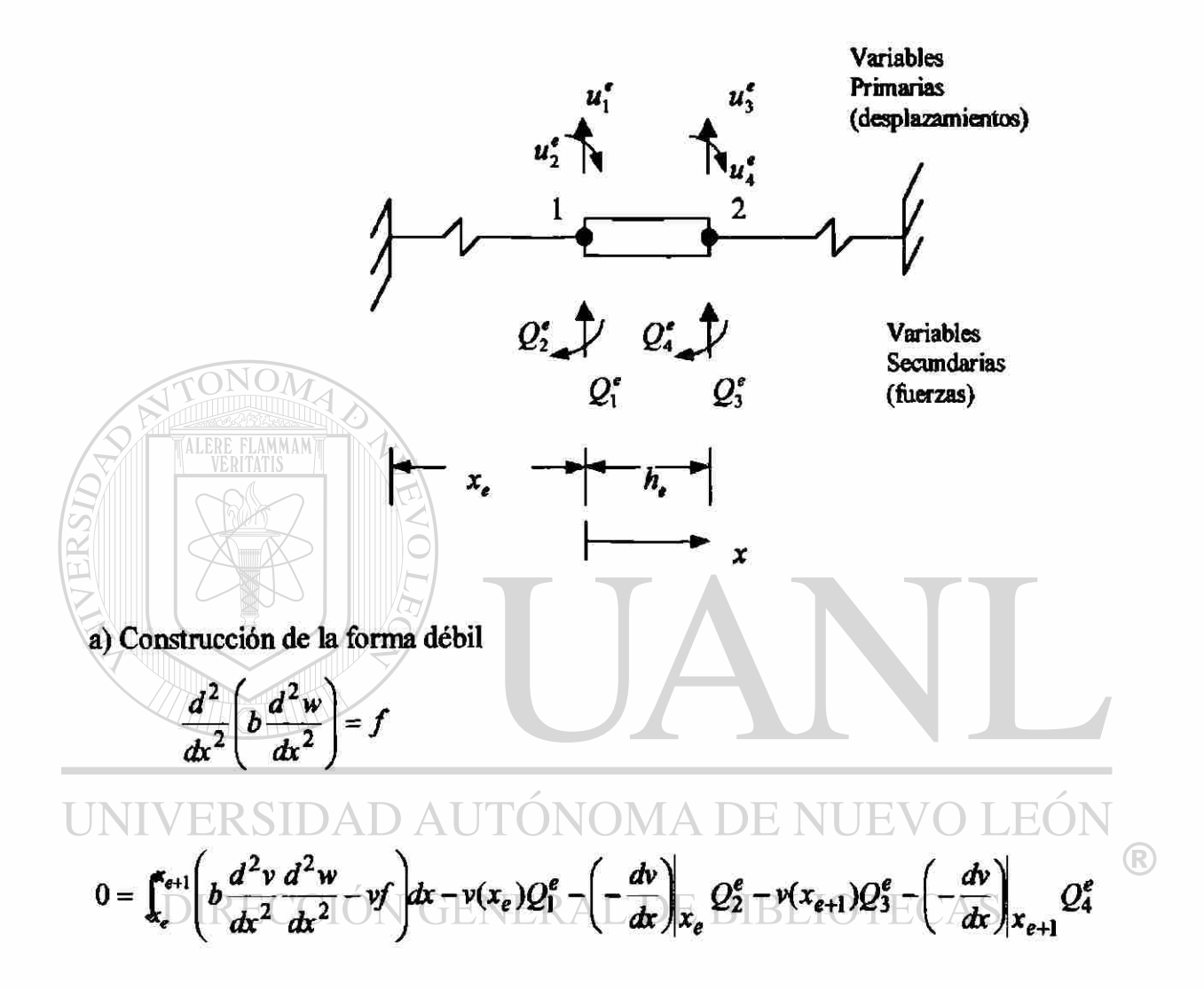

b) Suponer la forma de la solución aproximada sobre un elemento finito

$$
w^e = \sum_{j=1}^4 u_j^e \Phi_j^e
$$

MODELO DEL ELEMENTO FINITO. El modelo del elemento finito de la viga Euler-Bernoulli es obtenida sustituyendo las funciones de interpolación por  $(w)$  y las  $(\Phi_j)$  por las funciones de peso  $(v)$  en la forma débil.

$$
0 = \sum_{j=1}^{4} \left( \int_{k_e}^{\epsilon_{e+1}} b \frac{d^2 \Phi_i^e}{dx^2} \frac{d^2 \Phi_j^e}{dx^2} dx \right) u_j^e - \int_{k_e}^{\epsilon_{e+1}} \Phi_i^e f dx - Q_i^e
$$
  

$$
\sum_{j=1}^{4} K_{ij}^e u_j^e - F_i^e = 0
$$

donde:

$$
K_{ij}^e = \int_{x_e}^{x_{e+1}} b \frac{d^2 \varphi_i^e}{dx^2} \frac{d^2 \varphi_j^e}{dx^2} dx \qquad F_i^e = \int_{x_e}^{x_{e+1}} \varphi_i^e f dx + Q_i^e
$$

# PASO 3: CONECTIVIDAD DE LOS ELEMENTOS

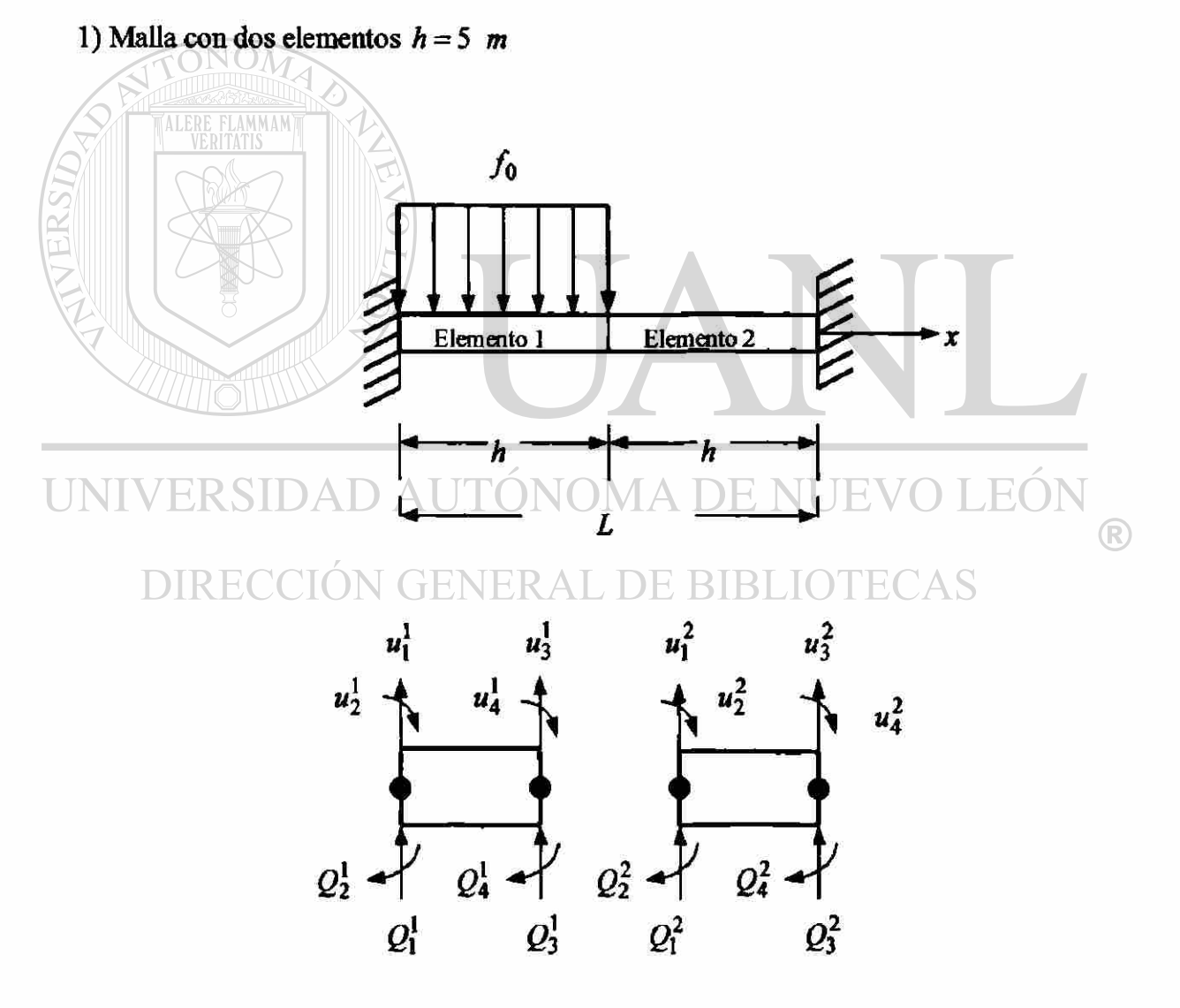

Elemento(1)

$$
K_{11}^{1}u_{1}^{1} + K_{12}^{1}u_{2}^{1} + K_{13}^{1}u_{3}^{1} + K_{14}^{1}u_{4}^{1} = f_{1}^{1} + Q_{1}^{1}
$$
  
\n
$$
K_{21}^{1}u_{1}^{1} + K_{22}^{1}u_{2}^{1} + K_{23}^{1}u_{3}^{1} + K_{24}^{1}u_{4}^{1} = f_{2}^{1} + Q_{2}^{1}
$$
  
\n
$$
K_{31}^{1}u_{1}^{1} + K_{32}^{1}u_{2}^{1} + K_{33}^{1}u_{3}^{1} + K_{34}^{1}u_{4}^{1} = f_{3}^{1} + Q_{3}^{1}
$$
  
\n
$$
K_{41}^{1}u_{1}^{1} + K_{42}^{1}u_{2}^{1} + K_{43}^{1}u_{3}^{1} + K_{44}^{1}u_{4}^{1} = f_{4}^{1} + Q_{4}^{1}
$$

 $Elemento(2)$ 

 $\overline{1}$ 

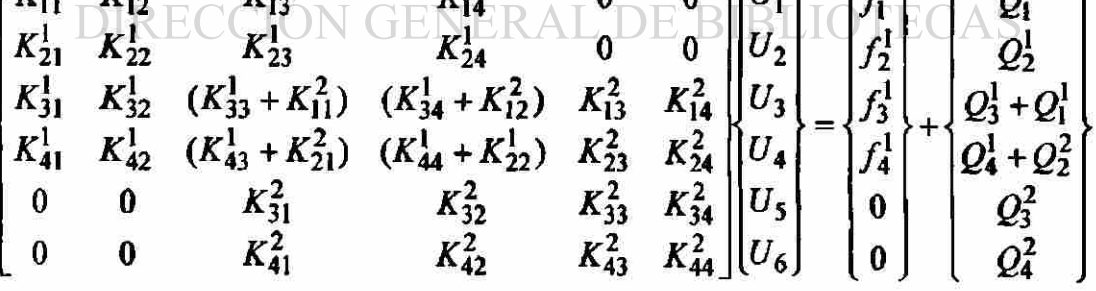

$$
\begin{bmatrix} \kappa^e \end{bmatrix} = \frac{2b}{h^3} \begin{bmatrix} 6 & -3h & -6 & -3h \\ -3h & 2h^2 & 3h & h^2 \\ -6 & 3h & 6 & 3h \\ -3h & h^2 & 3h & 2h^2 \end{bmatrix} \qquad \begin{Bmatrix} \kappa^e \end{Bmatrix} = \frac{-f_0h}{12} \begin{bmatrix} 6 \\ -h \\ 6 \\ h \end{bmatrix} + \begin{bmatrix} Q_1 \\ Q_2 \\ Q_3 \\ Q_4 \end{bmatrix}
$$

$$
2EI\begin{bmatrix} 6 & -3h & -6 & -3h & 0 & 0 \ -3h & 2h^2 & 3h & h^2 & 0 & 0 \ -6 & 3h & 12 & 0 & -6 & -3h \ h^3 & -3h & h^2 & 0 & 4h^2 & 3h & h^2 \ 0 & 0 & -6 & 3h & 6 & 3h \ 0 & 0 & -3h & h^2 & 3h & 2h^2 \end{bmatrix}\begin{bmatrix} U_1 \\ U_2 \\ U_3 \\ U_4 \\ U_5 \\ U_6 \end{bmatrix} = -f_0h\begin{bmatrix} 6 \\ -h \\ 6 \\ 12 \\ 0 \\ 0 \end{bmatrix} + f_2\begin{bmatrix} Q_1^1 \\ Q_2^1 \\ Q_3^2 + Q_1^2 \\ Q_4^2 \\ Q_2^2 \\ Q_4^2 \end{bmatrix}
$$

PASO 4: IMPOSICIÓN DE LAS CONDICIONES FRONTERA

$$
U_1 = 0 \t U_2 = 0 \t U_5 = 0 \t U_6 = 0
$$
  
\n
$$
Q_3^1 + Q_1^2 = 0 \t Q_4^1 + Q_2^2 = 0
$$
  
\n
$$
\begin{bmatrix} 6 & -3h & -6 & -3h & 0 & 0 \\ -3h & 2h^2 & 3h & h^2 & 0 & 0 \\ 2EI & -6 & 3h & 12 & 0 & -6 & -3h \\ h^3 & -3h & h^2 & 0 & 4h^2 & 3h & h^2 \\ 0 & 0 & -6 & 3h & 6 & 3h \\ 0 & 0 & -3h & h^2 & 3h & 2h^2 \end{bmatrix} \begin{bmatrix} 0 \\ 0 \\ 0 \\ 0 \\ 0 \end{bmatrix} = \frac{-f_0 h}{12} \begin{bmatrix} 6 \\ -h \\ 6 \\ 0 \\ 0 \\ 0 \end{bmatrix} + \begin{bmatrix} Q_1^1 \\ Q_2^1 \\ 0 \\ 0 \\ Q_3^2 \\ Q_4^2 \end{bmatrix}
$$

PASO 5: SOLUCIÓN DE LAS ECUACIONES

Solución del sistema de ecuaciones para  $(Q_1^1, Q_2^1, U_3, U_4, Q_3^2, Q_4^2)$ 

TABLA 2.5a Comparación de resultados elemento finito solución exacta.

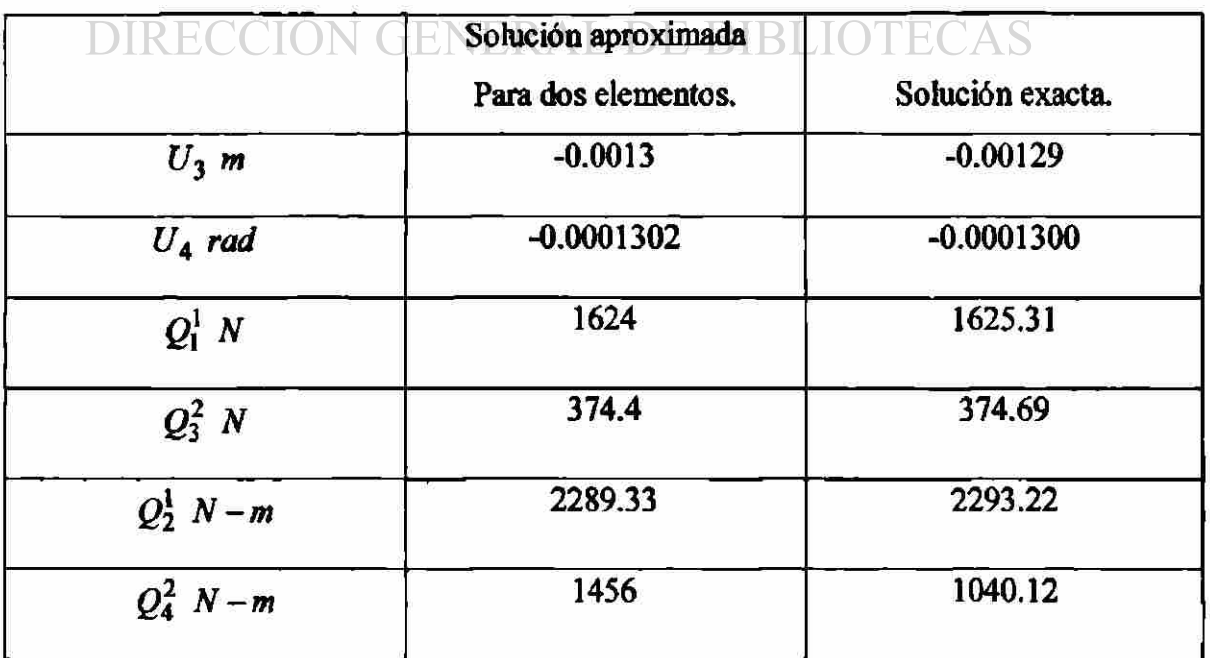

 $^\circledR$ 

#### 2) Malla con cuatro elementos  $h = 2.5$  m

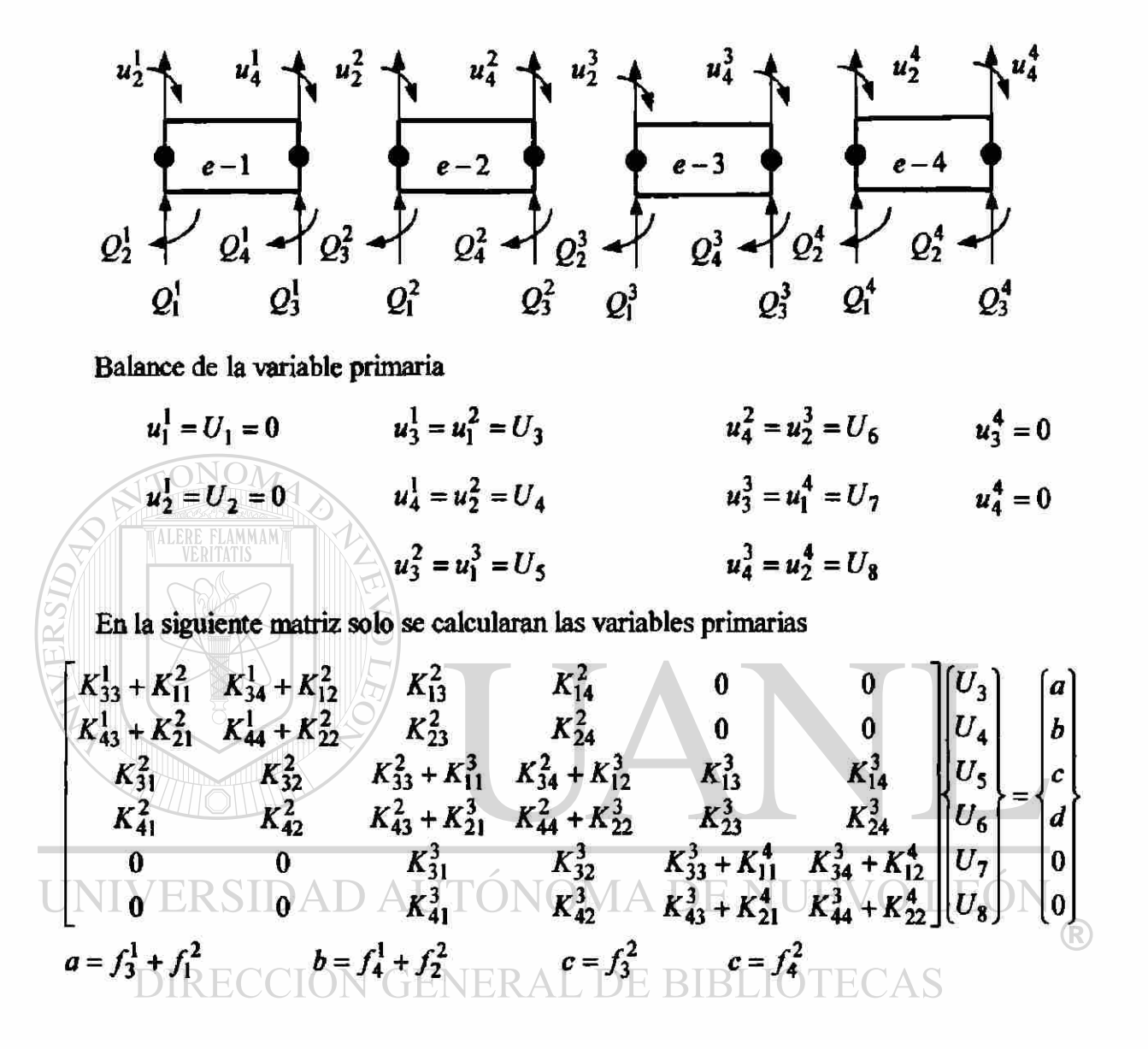

TABLA 2.5b Comparación de resultados elemento finito solución exacta

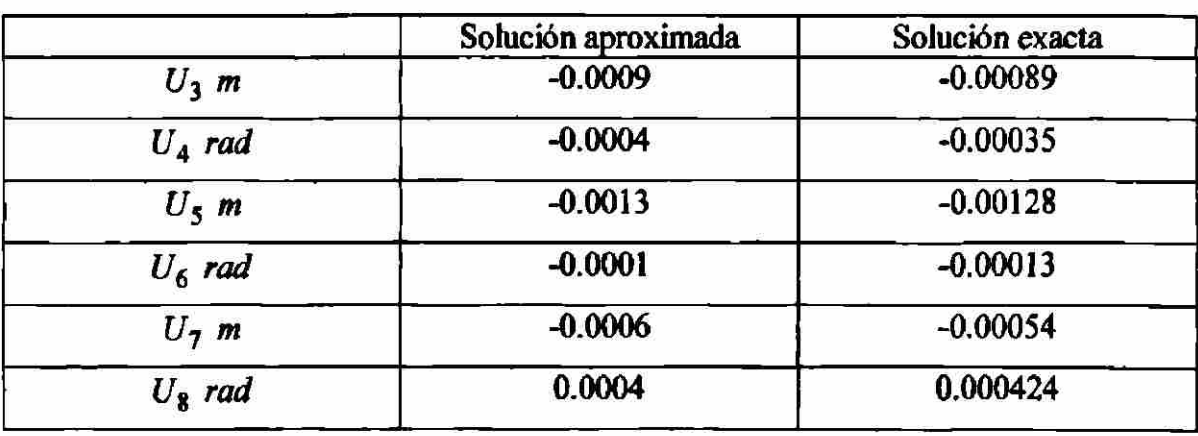

Ejemplo 2.6. Para el problema de la viga mostrada en la (figura. 2.9) determine.

a) Las variables primarias desconocidas (desplazamientos generalizados).

b) Las variables secundarias desconocidas (fuerzas generalizadas).

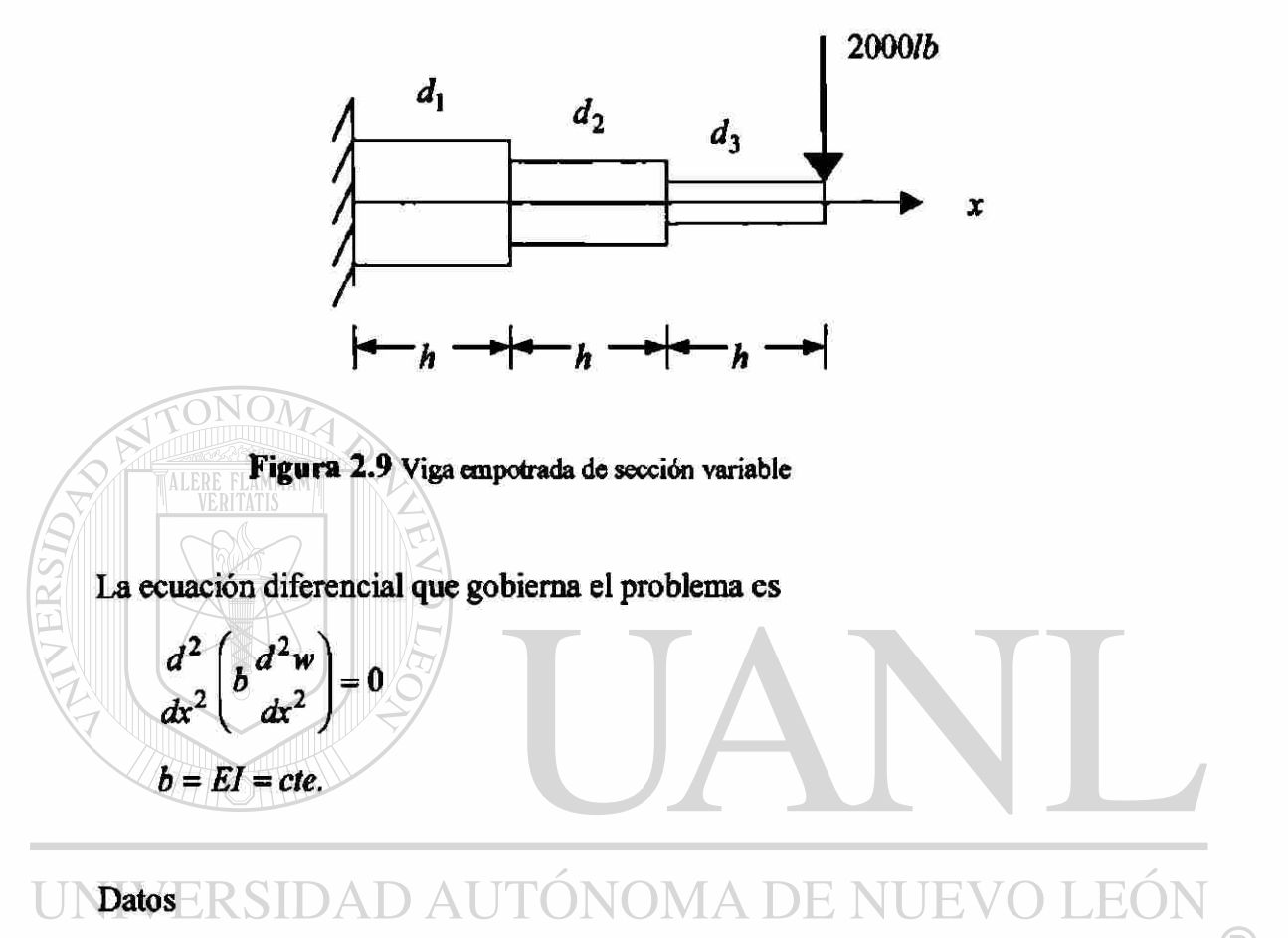

 $h=20$  in  $CIE=30x10^6 \frac{Lb_f}{h^2}$  RAL DE BIBLIOTECAS  $d_1 = 4$  in  $d_2 = 3$  in  $d_3 = 2$  in  $I_1 = 12.566$  in<sup>4</sup>  $I_2 = 3.976$  in<sup>4</sup>  $I_3 = 0.785$  in<sup>4</sup>

PASO 1: DISCRETIZACIÓN DEL DOMINIO

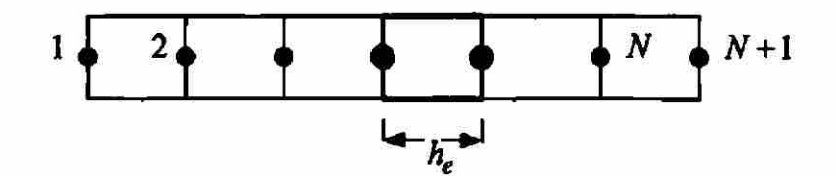

 $\bigcirc$ 

# PASO 2: DERIVACIÓN DE LAS ECUACIONES DEL ELEMENTO

En este paso se aísla un elemento típico  $\Omega^e = (x_e, x_{e+1})$ 

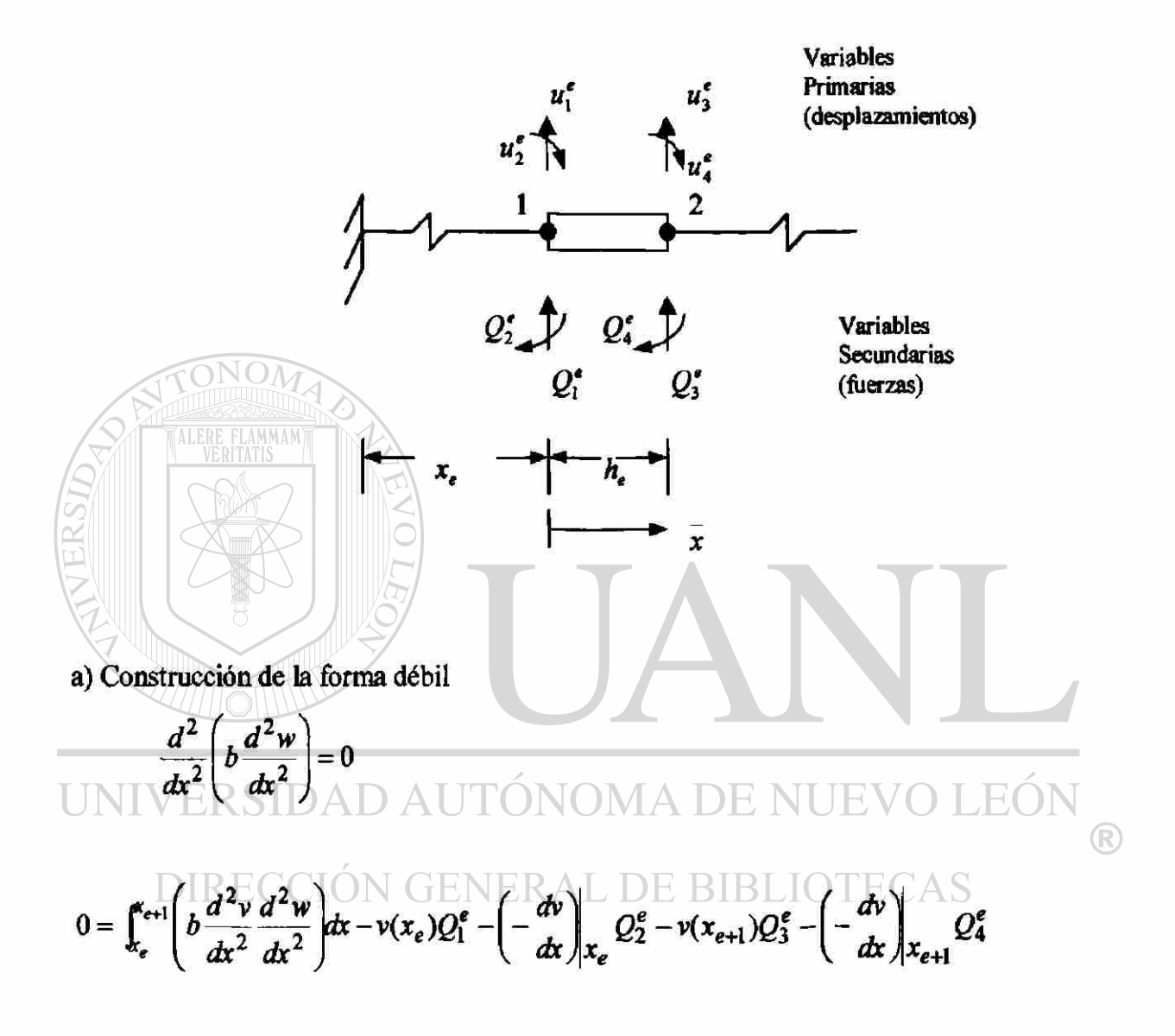

b) Suponer la forma de la solución aproximada sobre un elemento finito

$$
w^e = \sum_{j=1}^4 u_j^e \varPhi_j^e
$$

MODELO DEL ELEMENTO FINITO. El modelo del elemento finito de la viga Euler-Bernoulli es obtenida sustituyendo las funciones de interpolación por  $(w)$  y las  $(\Phi_j)$  por las funciones de peso  $(v)$  en la forma débil

$$
0 = \sum_{j=1}^{4} \left( \int_{x_e}^{x_{e+1}} b \frac{d^2 \varphi_i^e}{dx^2} \frac{d^2 \varphi_j^e}{dx^2} dx \right) u_j^e - Q_i^e
$$

$$
\sum_{j=1}^4 K_{ij}^e u_j^e - F_l^e = 0
$$

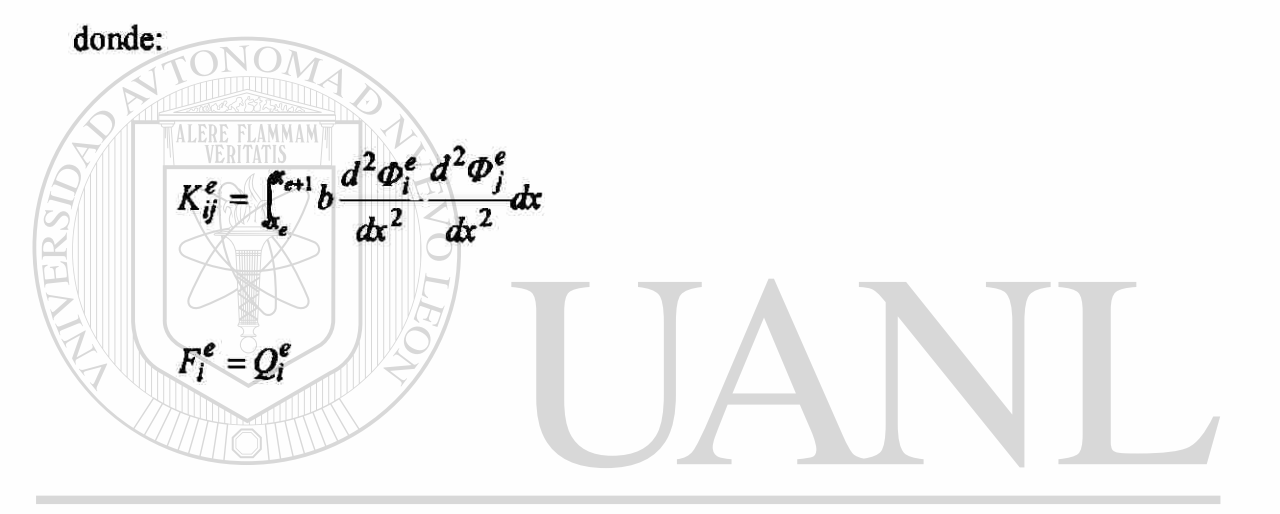

PASO 3: CONECTIVIDAD DE LOS ELEMENTOS EC  $\bigcap$ ® Para una malla con cuatro elementos. DIRECCIÓN GENERAL DE BIBI **ECAS** 

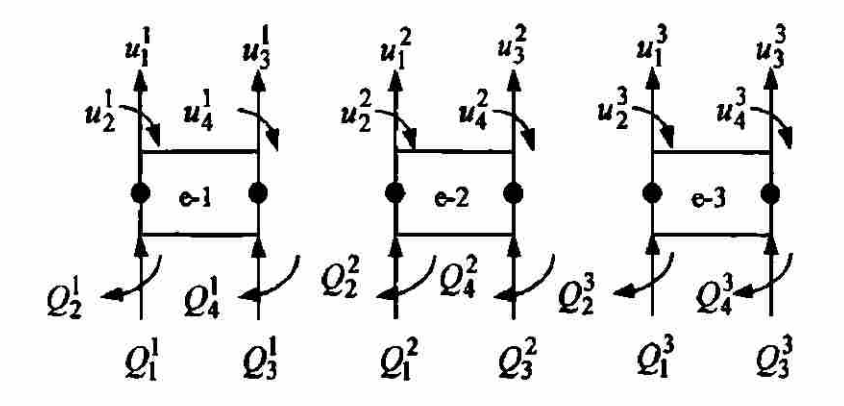

 $Elemento(1)$ 

$$
K_{11}^{1}u_{1}^{1} + K_{12}^{1}u_{2}^{1} + K_{13}^{1}u_{3}^{1} + K_{14}^{1}u_{4}^{1} = Q_{1}^{1}
$$
  
\n
$$
K_{21}^{1}u_{1}^{1} + K_{22}^{1}u_{2}^{1} + K_{23}^{1}u_{3}^{1} + K_{24}^{1}u_{4}^{1} = Q_{2}^{1}
$$
  
\n
$$
K_{31}^{1}u_{1}^{1} + K_{32}^{1}u_{2}^{1} + K_{33}^{1}u_{3}^{1} + K_{34}^{1}u_{4}^{1} = Q_{3}^{1}
$$
  
\n
$$
K_{41}^{1}u_{1}^{1} + K_{42}^{1}u_{2}^{1} + K_{43}^{1}u_{3}^{1} + K_{44}^{1}u_{4}^{1} = Q_{4}^{1}
$$

Elemento(2)  
\n
$$
K_{11}^2u_1^2 + K_{12}^2u_2^2 + K_{13}^2u_3^2 + K_{14}^2u_4^2 = Q_1^2
$$
  
\n $K_{21}^2u_1^2 + K_{22}^2u_2^2 + K_{23}^2u_3^2 + K_{24}^2u_4^2 = Q_2^2$   
\n $K_{31}^2u_1^2 + K_{32}^2u_2^2 + K_{33}^2u_3^2 + K_{34}^2u_4^2 = Q_3^2$   
\n $K_{41}^2u_1^2 + K_{42}^2u_2^2 + K_{43}^2u_3^2 + K_{44}^2u_4^2 = Q_4^2$   
\nElemento(3)  
\n $K_{11}^3u_1^3 + K_{12}^3u_2^3 + K_{13}^3u_3^3 + K_{14}^3u_4^3 = Q_1^3$   
\n $K_{21}^3u_1^3 + K_{22}^3u_2^3 + K_{23}^3u_3^3 + K_{24}^3u_4^3 = Q_2^3$   
\nUNIV $K_{31}^3u_1^3 + K_{32}^3u_2^3 + K_{33}^3u_3^3 + K_{34}^3u_4^3 = Q_3^3$   
\nUNIV $K_{31}^3u_1^3 + K_{32}^3u_2^3 + K_{33}^3u_3^3 + K_{34}^3u_4^3 = Q_3^3$  *AB* DE NUEVO LEÓN

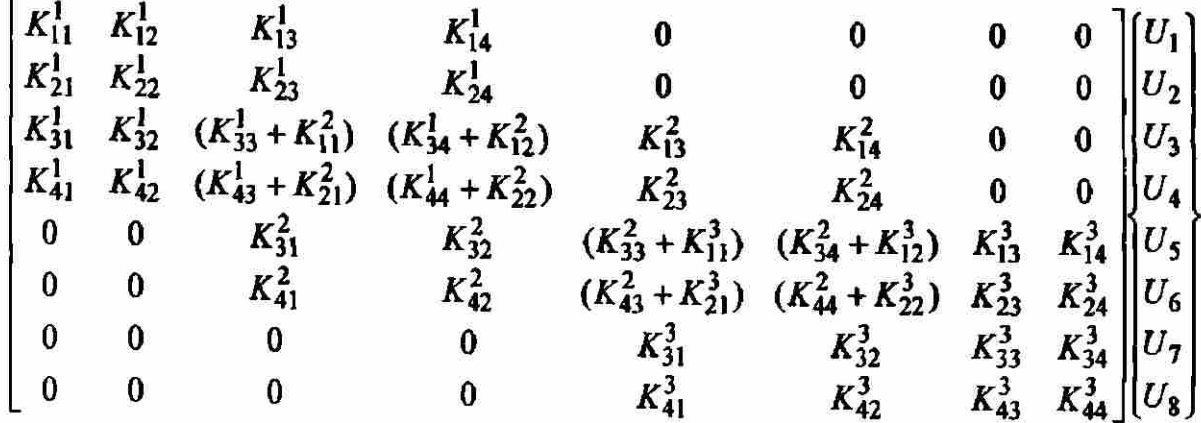

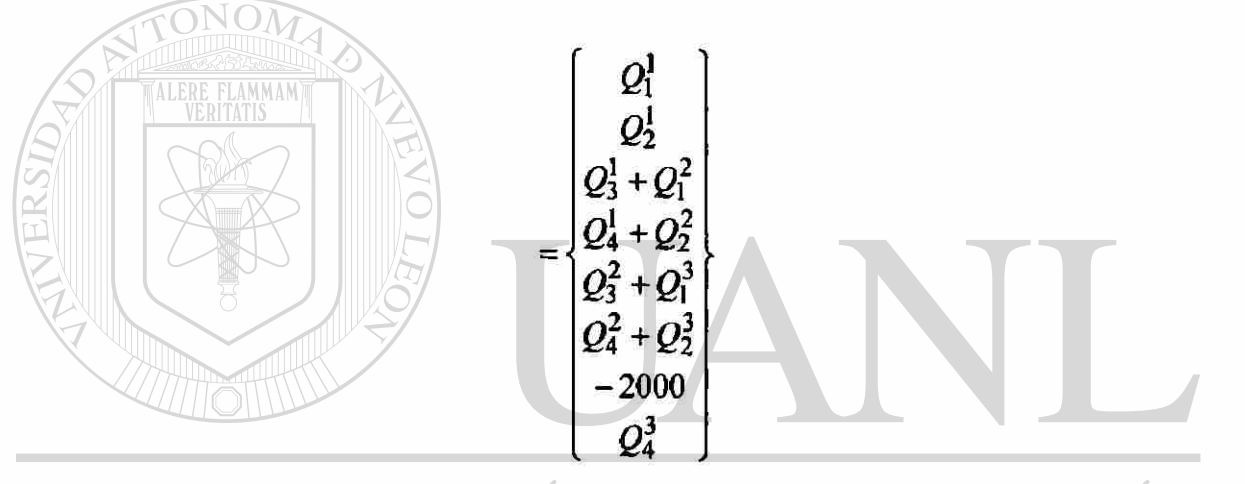

UNIVERSIDAD AUTÓNOMA DE NUEVO LEÓN  $\circledR$ 

DIRECCIÓN GENERAL DE BIBLIOTECAS

$$
\[K^{e}\] = \frac{2(EI)}{h^{3}} \begin{bmatrix} 6 & -3h & -6 & -3h \\ -3h & 2h^{2} & 3h & h^{2} \\ -6 & 3h & 6 & 3h \\ -3h & h^{2} & 3h & 2h^{2} \end{bmatrix}
$$

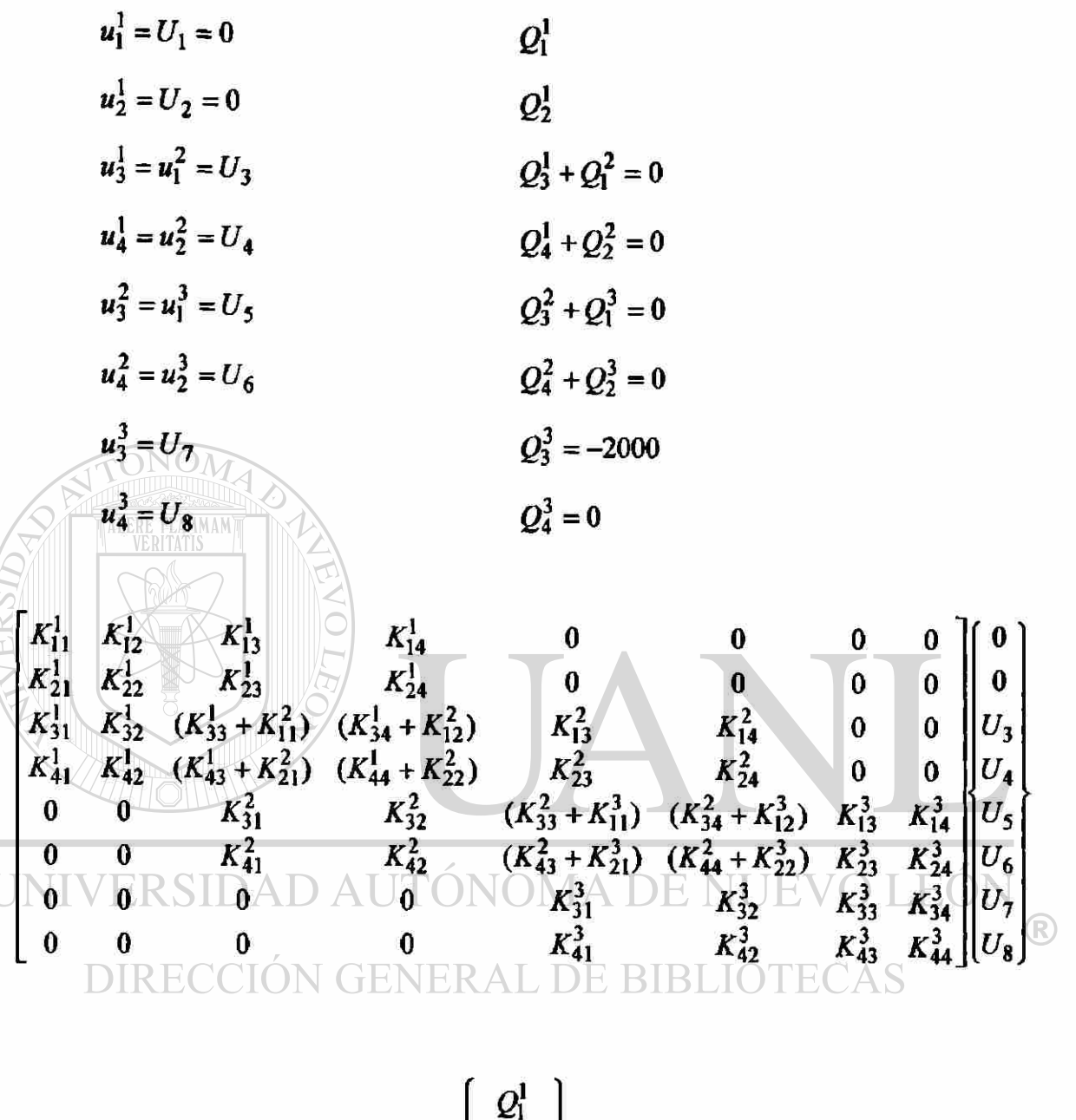

$$
=\begin{bmatrix} 2i \\ 0 \\ 0 \\ 0 \\ 0 \\ -2000 \\ 0 \end{bmatrix}
$$

# PASO 5: SOLUCIÓN DE LAS ECUACIONES

Solución del sistema de ecuaciones para  $(Q_1^1, Q_1^2, U_3, U_4, U_5, U_6, U_7, U_8)$ 

$$
\begin{bmatrix} \nK^1 \n\end{bmatrix} = \frac{2EI_1}{h^3} \begin{bmatrix} \n6 & -3h & -6 & -3h \\ \n-3h & 2h^2 & 3h & h^2 \\ \n-3h & h^2 & 3h & 2h^2 \n\end{bmatrix}
$$
\n
$$
\begin{bmatrix} \nK^2 \n\end{bmatrix} = \frac{2EI_2}{h^3} \begin{bmatrix} \n6 & -3h & -6 & -3h \\ \n-3h & 2h^2 & 3h & h^2 \\ \n-6 & 3h & 6 & 3h \\ \n-3h & h^2 & 3h & 2h^2 \n\end{bmatrix}
$$
\n
$$
\begin{bmatrix} \n6 & -3h & -6 & -3h \\ \n-3h & h^2 & 3h & h^2 \\ \n\end{bmatrix}
$$
\n
$$
\begin{bmatrix} \n6 & -3h & -6 & -3h \\ \n\hline\n-3h & 2h^2 & 3h & h^2 \\ \n\hline\n-3h & h^2 & 3h & 2h^2 \n\end{bmatrix}
$$
\n
$$
\begin{bmatrix} \n3h & 6 & 3h \\ \n\hline\n-3h & h^2 & 3h & 2h^2 \n\end{bmatrix}
$$

Comparación de resultados elemento finito solución exacta

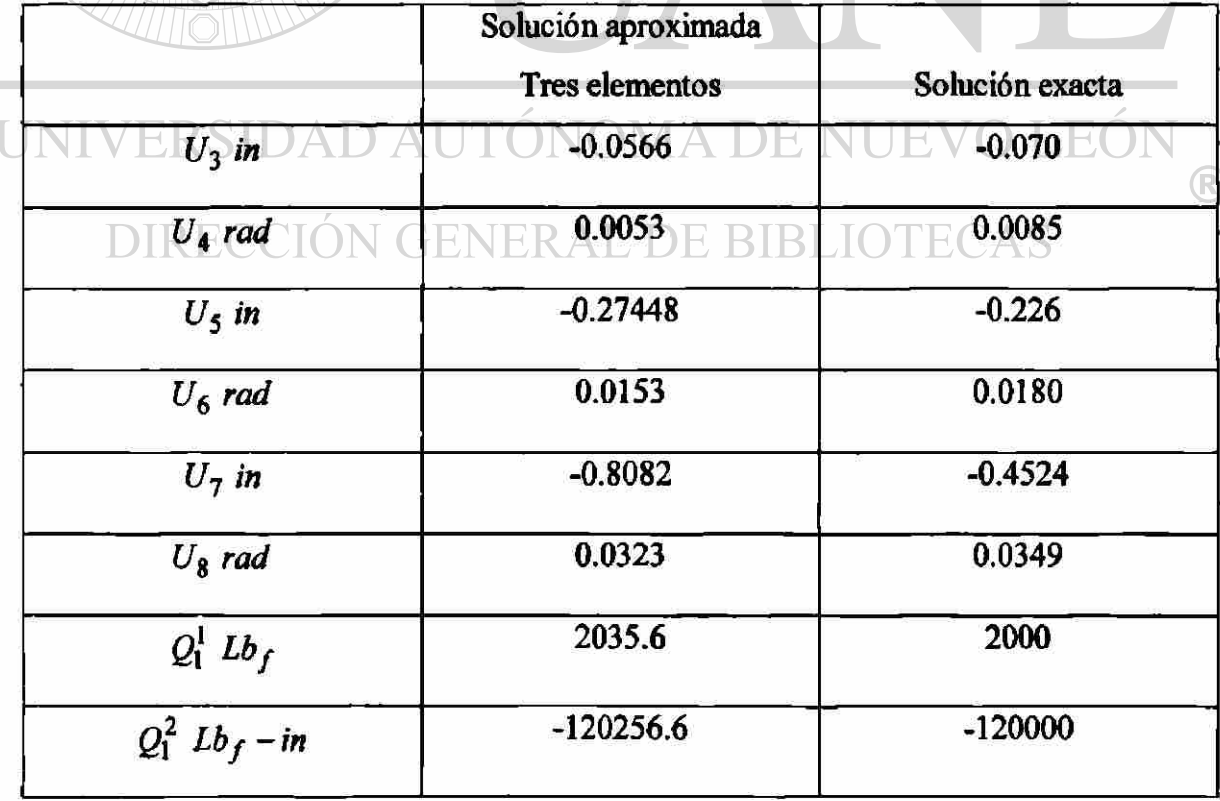

Ejemplo 2.7. Para el problema de la viga mostrada en la (fig. 2.10) determine.

a) Las variables primarias desconocidas (desplazamientos generalizados).

b) Las variables secundarias desconocidas (fuerzas generalizadas).

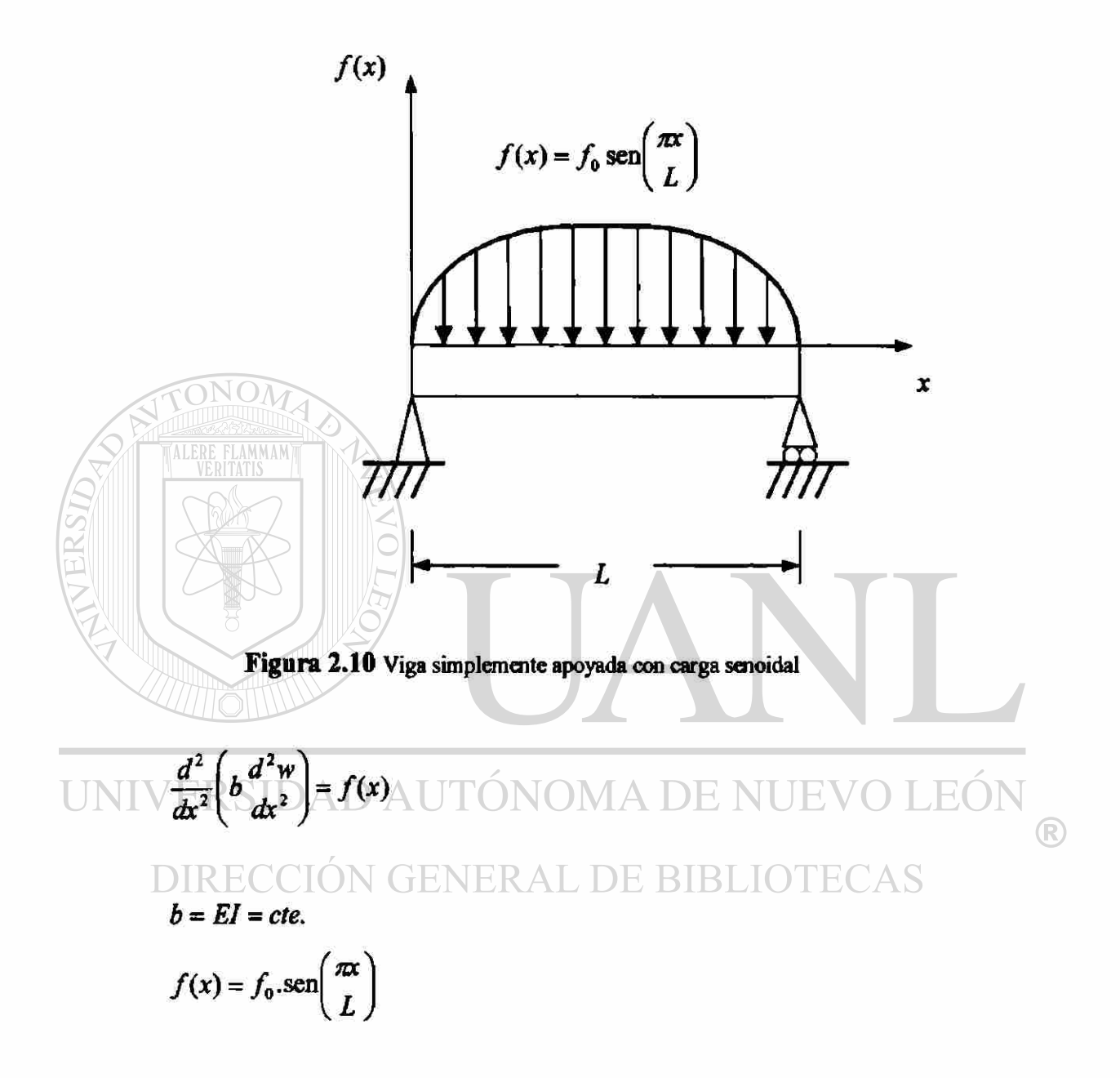

# PASO 1: DISCRETIZACIÓN DEL DOMINIO

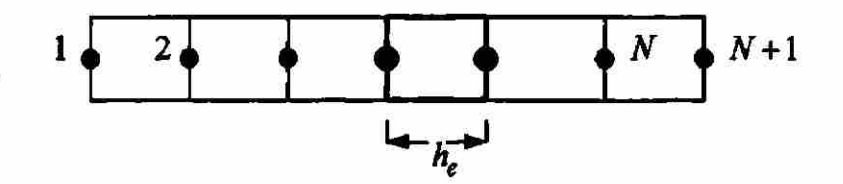

# PASO 2: DERIVACIÓN DE LAS ECUACIONES DEL ELEMENTO

En este paso se aísla un elemento típico  $\Omega^e = (x_e, x_{e+1})$ 

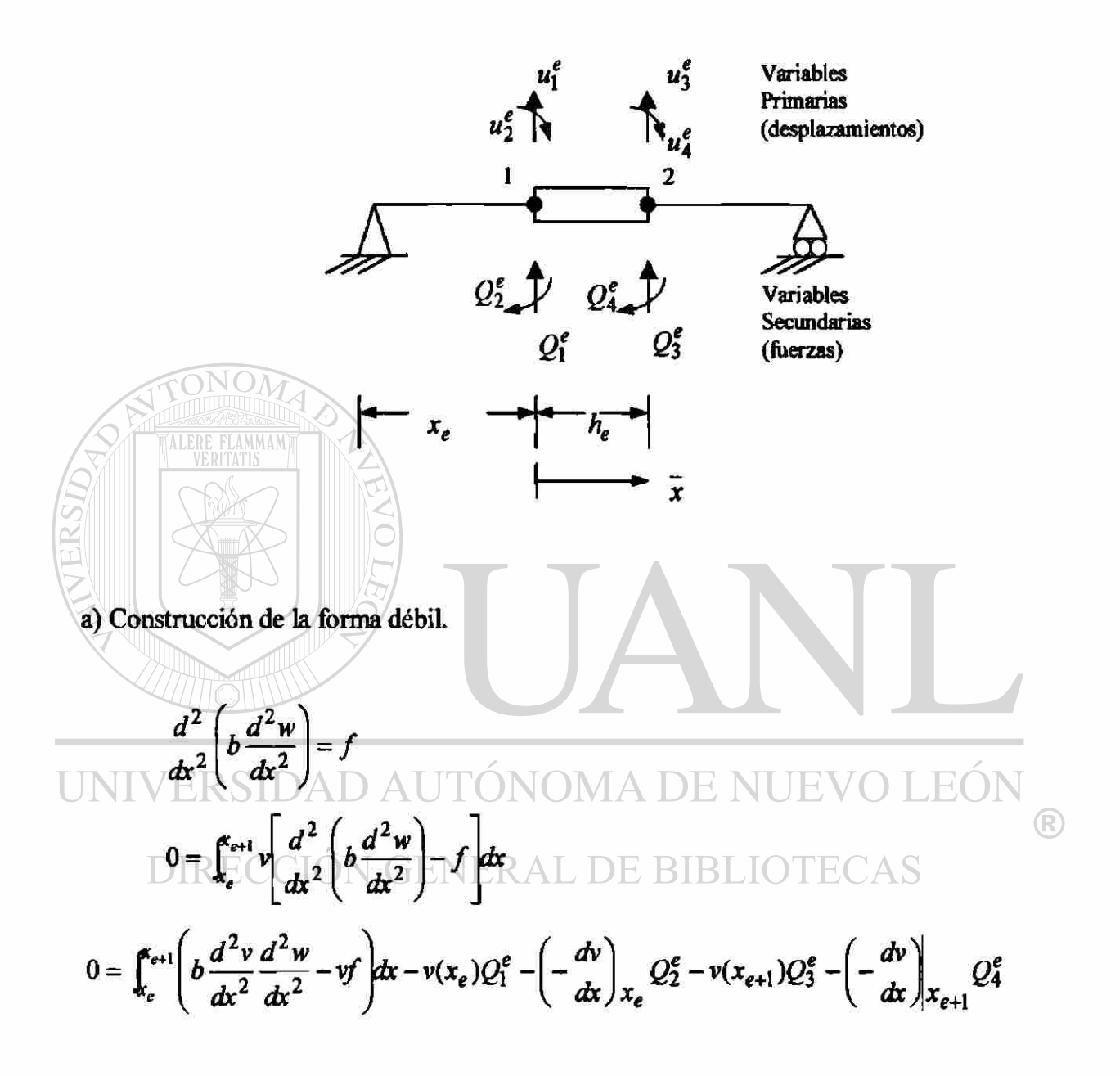

b) Suponer la forma de la solución aproximada sobre un elemento finito.

$$
w^e = \sum_{j=1}^4 u_j^e \Phi_j^e
$$

MODELO DEL ELEMENTO FINITO. El modelo del elemento finito de la viga Euler-Bernoulli es obtenida sustituyendo las funciones de interpolación por w y las  $\Phi_j$  por las funciones de peso v en la forma débil.

$$
0 = \sum_{j=1}^{4} \left( \int_{\epsilon}^{\epsilon_{i+1}} b \frac{d^2 \Phi_i^e}{dx^2} \frac{d^2 \Phi_j^e}{dx^2} dx \right) u_j^e - \int_{\epsilon}^{\epsilon_{i+1}} \Phi_i^e f dx - Q_i^e
$$
  

$$
\sum_{j=1}^{4} K_{ij}^e u_j^e - F_i^e = 0
$$

donde

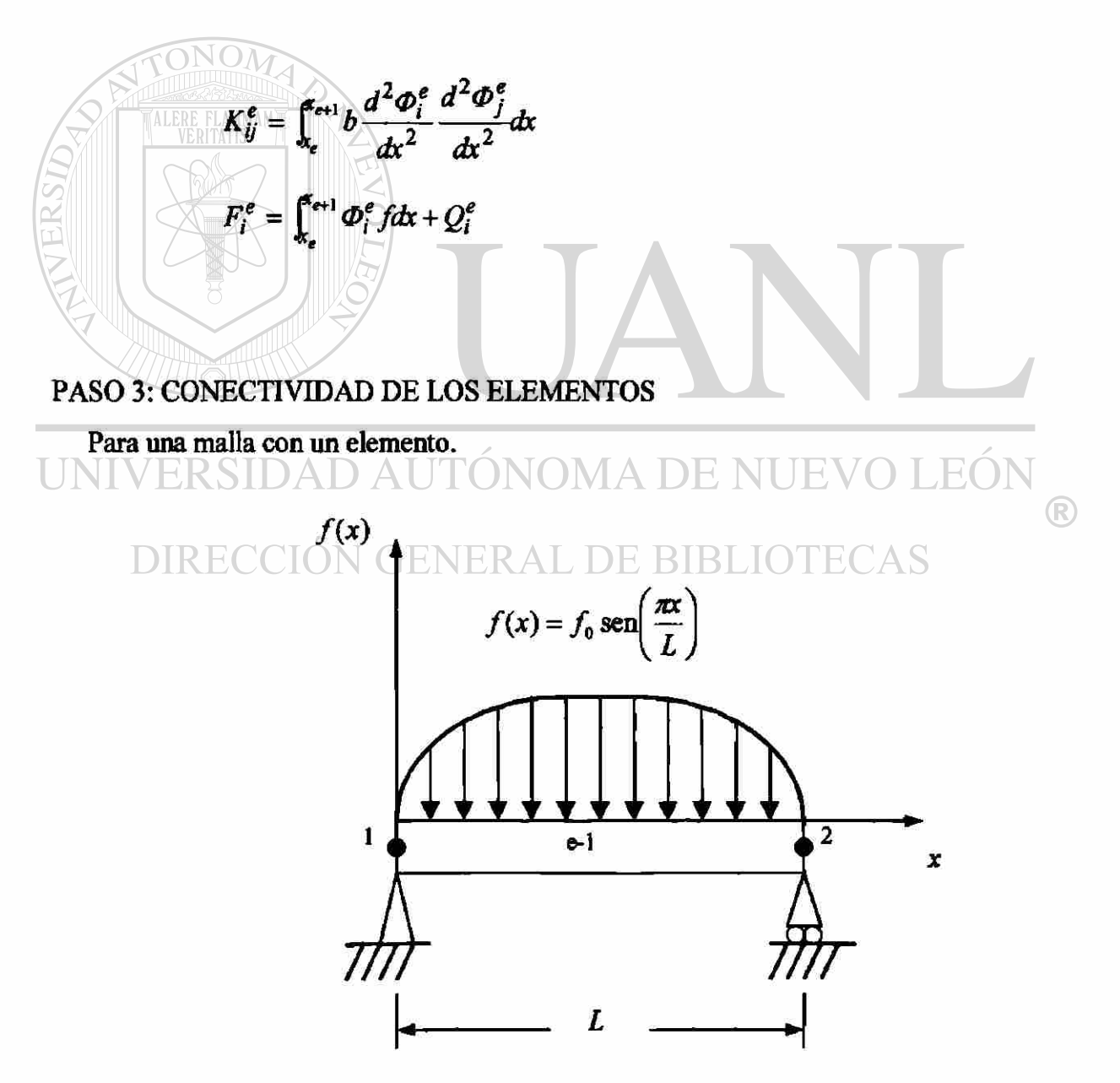

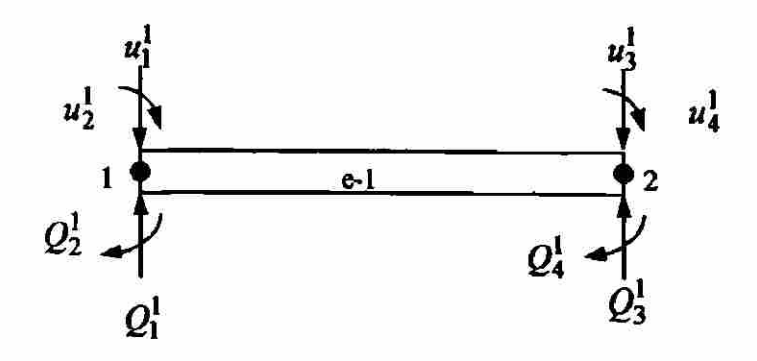

Elemento(1)  
\n
$$
K_{11}^{1}u_{1}^{1} + K_{12}^{1}u_{2}^{1} + K_{13}^{1}u_{3}^{1} + K_{14}^{1}u_{4}^{1} = f_{1}^{1} + Q_{1}^{1}
$$
\n
$$
K_{21}^{1}u_{1}^{1} + K_{22}^{1}u_{2}^{1} + K_{23}^{1}u_{3}^{1} + K_{24}^{1}u_{4}^{1} = f_{2}^{1} + Q_{2}^{1}
$$
\n
$$
K_{31}^{1}u_{1}^{1} + K_{32}^{1}u_{2}^{1} + K_{33}^{1}u_{3}^{1} + K_{34}^{1}u_{4}^{1} = f_{3}^{1} + Q_{3}^{1}
$$
\n
$$
K_{41}^{1}u_{1}^{1} + K_{42}^{1}u_{2}^{1} + K_{43}^{1}u_{3}^{1} + K_{44}^{1}u_{4}^{1} = f_{4}^{1} + Q_{4}^{1}
$$

Continuidad de la variable primaria

UNIVERSIDAD AUTÓNOMA DE NUEVO LEÓN ®  $\begin{array}{l} \pmb{u_2^1 = U_2} \\ \text{DIRECCIÓN GENERAL DE BIBLIOTECAS} \\ \pmb{u_3^1 = u_1^2 = U_3} \end{array}$  $u_4^1 = u_2^2 = U_4$  $u_3^2 = U_5$ 

$$
u_2^* = U_6
$$

$$
\begin{bmatrix} K_{11}^1 & K_{12}^1 & K_{13}^1 & K_{14}^1 \\ K_{21}^1 & K_{22}^1 & K_{23}^1 & K_{24}^1 \\ K_{31}^1 & K_{32}^1 & K_{33}^1 & K_{34}^1 \\ K_{41}^1 & K_{42}^1 & K_{43}^1 & K_{44}^1 \end{bmatrix} \begin{bmatrix} U_1 \\ U_2 \\ U_3 \end{bmatrix} = \begin{bmatrix} f_1^1 \\ f_2^1 \\ f_3^1 \\ f_4^1 \end{bmatrix} + \begin{bmatrix} Q_1^1 \\ Q_2^1 \\ Q_3^1 \\ Q_4^1 \end{bmatrix}
$$

$$
\begin{bmatrix} k^e \end{bmatrix} = \frac{2b}{h^3} \begin{bmatrix} 6 & -3h & -6 & -3h \\ -3h & 2h^2 & 3h & h^2 \\ -6 & 3h & 6 & 3h \\ -3h & h^2 & 3h & 2h^2 \end{bmatrix}
$$

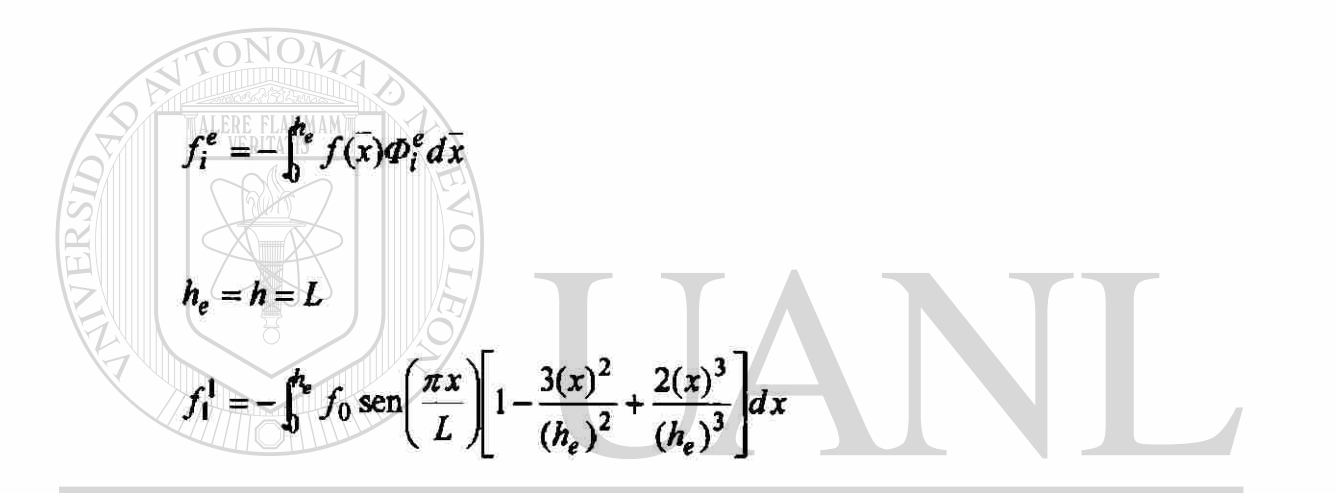

$$
f_2^1 = -\int_0^{h_e} f_0 \operatorname{sen}\left(\frac{\pi x}{L}\right) - x + \frac{2(x)^2}{h_e} - \frac{(x)^3}{(h_e)^2}\right) dx
$$
  
Diracoid  $(\frac{\pi x}{L})$  ENE<sup>h</sup>e A I(h<sub>e</sub>)<sup>2</sup> BIBLIOTECAS  

$$
f_3^1 = -\int_0^{h_e} f_0 \operatorname{sen}\left(\frac{\pi x}{L}\right) \left[\frac{3(x)^2}{(h_e)^2} - \frac{2(x)^3}{(h_e)^3}\right] dx
$$

$$
f_4^1 = -\int_0^{h_e} f_0 \operatorname{sen}\left(\frac{\pi x}{L}\right) - \frac{(x)^3}{(h_e)^2} + \frac{(x)^2}{h_e} dx
$$

$$
U_1 = 0
$$
  

$$
U_2 = 0
$$
  

$$
U_3 = 0
$$
  

$$
Q_4^1 = 0
$$

$$
\begin{bmatrix} K_{11}^1 & K_{12}^1 & K_{13}^1 & K_{14}^1 \\ K_{21}^1 & K_{22}^1 & K_{23}^1 & K_{24}^1 \\ K_{31}^1 & K_{32}^1 & K_{33}^1 & K_{34}^1 \\ K_{41}^1 & K_{42}^1 & K_{43}^1 & K_{44}^1 \end{bmatrix} \begin{bmatrix} 0 \\ U_2 \\ 0 \\ U_4 \end{bmatrix} = \begin{bmatrix} f_1^1 \\ f_2^1 \\ f_3^1 \\ f_4^1 \end{bmatrix} + \begin{bmatrix} Q_1^1 \\ 0 \\ Q_3^1 \\ 0 \end{bmatrix}
$$

<span id="page-129-0"></span>PASO 5: SOLUCIÓN DE LAS ECUACIONES

Solución del sistema de ecuaciones para  $(U_2, U_4, Q_1^1, Q_2^1)$ 

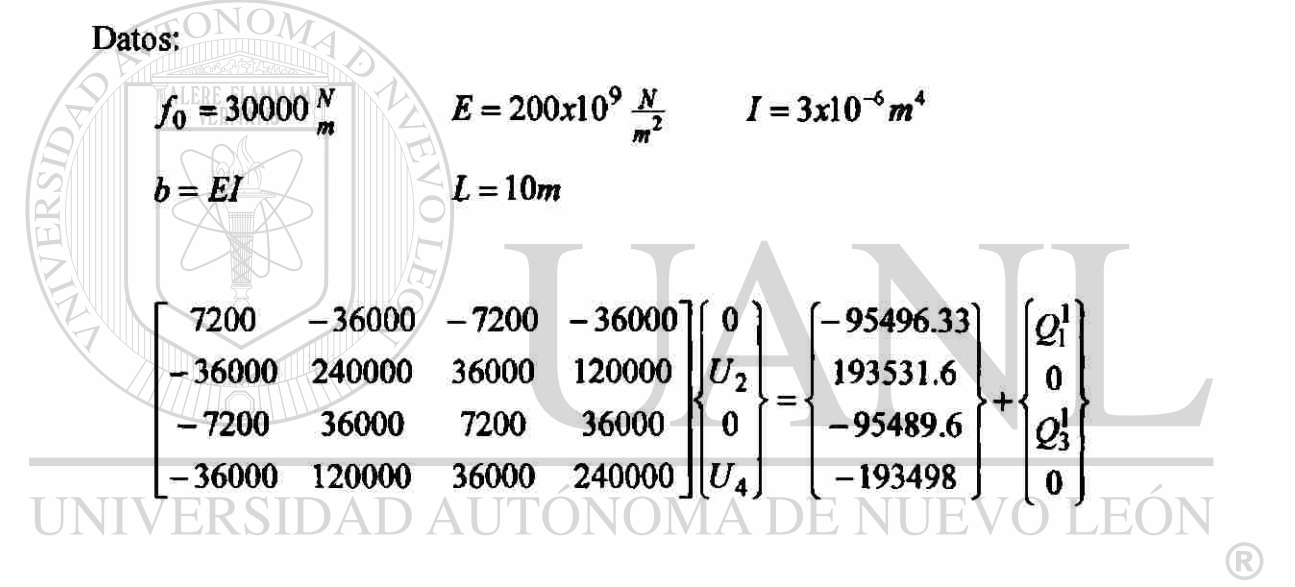

#### TABLA 2.R ECCIÓN GENERAL DE BIBLIO **ECAS**

Comparación de resultados elemento finito solución exacta

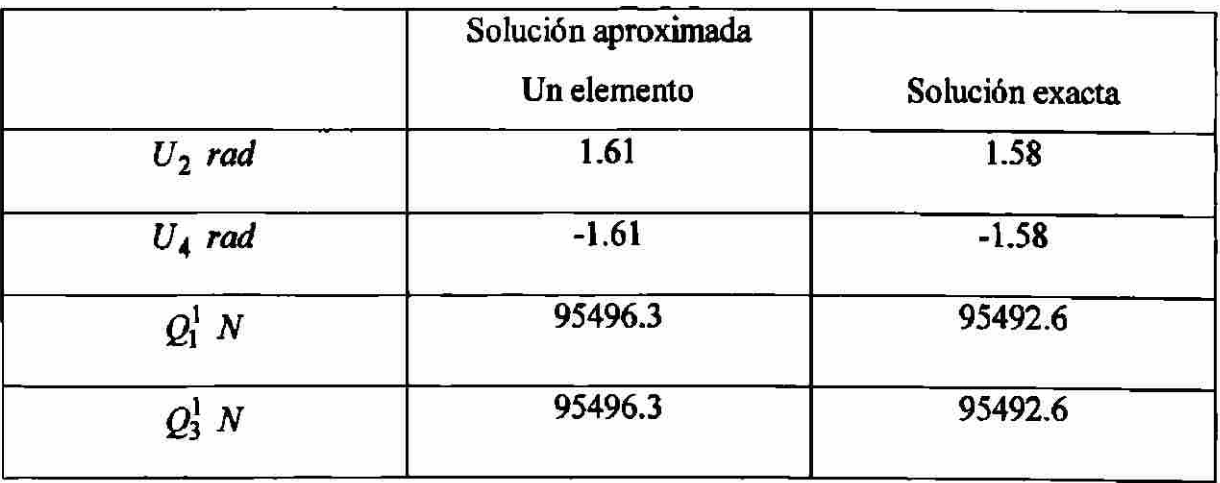

# **CAPITULO 3**

# **PROBLEMAS EN ESTADO TRANSITORIO UTILIZANDO EL MÉTODO DE ELEMENTO FINITO**

### **3.1 Introducción**

En este capitulo se desarrollaran los modelos de problemas del elemento finito en una dimensión en estado transitorio y esquemas para describir las aproximaciones en el tiempo para convertir ecuaciones diferenciales ordinarias en ecuaciones algebraicas.

Consideraremos modelos de elementos finitos que incluyen segundo orden (en el espacio) parabólico (primera derivada en el tiempo) y hiperbólico (segunda derivada en el tiempo) y de cuarto orden ecuación hiperbólica en conexión con la flexión de la viga. INOM

Las ecuaciones de segundo orden parabólicas aparecen en transferencia de calor y en mecánica de fluidos.

La formulación del elemento finito en problemas dependiendo del tiempo se compone de dos pasos.

1. *Aproximación Espacial.* Donde la solución *u* de la ecuación bajo consideración es aproximada por la expresión de la forma.

$$
u(x,t) \approx U^e(x,t) = \sum_{j=1}^n u_j^e(t) \psi_j^e(x)
$$
\n(3.1)

El modelo espacial del elemento finito de la ecuación se desarrolla usando problemas en estado estable, mientras que se transportan todos los términos dependientes del tiempo en la formulación. Cuando la solución es separable en funciones solo de tiempo y solo de espacio,  $u(x,t) = T(t)X(x)$ , la aproximación (3.1) se justifica, cuando la solución no sea separable, (3.1) puede representar una buena aproximación de la solución, proporcionando incrementos de tiempo muy pequeños.

2. *Aproximación en el tiempo*. Cuando el sistema de ecuaciones diferenciales es aproximado en el tiempo, a menudo usando familias de diferencias finitas para las derivadas del tiempo. Este paso permite la conversión del sistema de ecuaciones diferenciales en un conjunto de ecuaciones algebraicas entre  $(u_j^e)$  a tiempo  $t_{s+1} = (s+1)A$ , donde ( $A$ *i*) es el incremento del tiempo y (*s*) es un entero.

Todos los esquemas de aproximación en el tiempo para encontrar  $(u_j)$  en el tiempo *(ts+i*) usando los valores conocidos de *(uj)* de tiempos anteriores:

Así, al final de los dos pasos, uno tiene una solución espacial continua en intervalos de tiempo discretos.  $\left( \mathbb{R}\right)$ 

DIRECCIÓN GENERAL DE BIBLIOTECAS

$$
U^{e}(x,t_{s}) = \sum_{j=1}^{n} u_{j}^{e}(t_{s}) \psi_{j}^{e}(x) \qquad (s = 0,1,....)
$$

Ecuación diferencial modelo:

$$
-\frac{\partial}{\partial x}(a\frac{\partial u}{\partial x}) + \frac{\partial^2}{\partial x^2}(b\frac{\partial^2 u}{\partial x^2}) + c_0 u + c_1 \frac{\partial u}{\partial t} + c_2 \frac{\partial^2 u}{\partial t^2} = f(x,t)
$$
(3.2 a)

Las condiciones de frontera son de la forma

$$
u(x,t) \qquad \qquad o \qquad -a\frac{\partial u}{\partial x}(x,t)+\frac{\partial}{\partial x}(b\frac{\partial^2 u}{\partial x^2})
$$

ÿ

$$
\frac{\partial u}{\partial x}(x,t) \quad o \qquad b \frac{\partial^2 u}{\partial x^2} \qquad \text{en} \quad x = 0, L \tag{3.2 b}
$$

# y las condiciones iniciales.

 $c_2u(x,0)$  y  $c_2u(x,0) + c_1u(x,0)$  (3.2 c)

# **3.2 Modelos del elemento finito**

AMMAM

La formulación involucra la variación espacial de la variable dependiente, en el que se siguen los mismos pasos que se describieron en él capitulo (2).

Construcción de la forma débil de la ecuación (3.2 a)

$$
0 = \int_{\alpha}^{\beta} w \left[ \frac{\partial}{\partial x} (\frac{\partial u}{\partial x}) + \frac{\partial^2}{\partial x^2} (\frac{\partial^2 u}{\partial x^2}) + c_0 u + c_1 \frac{\partial u}{\partial x} + c_2 \frac{\partial^2 u}{\partial x^2} - f \right] dx
$$
  
\n
$$
0 = \int_{\alpha}^{\beta} \left[ -a \frac{\partial w}{\partial x} \frac{\partial u}{\partial x} + b \frac{\partial^2 w}{\partial x^2} \frac{\partial^2 u}{\partial x^2} + c_0 w u + c_1 w \frac{\partial u}{\partial x} + c_2 w \frac{\partial^2 u}{\partial x^2} - w f \right] dx
$$
  
\n
$$
-Q_1 w(x_A) - Q_3 w(x_B) - Q_2(-\frac{\partial w}{\partial x})_{x_A} - Q_4(-\frac{\partial w}{\partial x})_{x_B}
$$
 (3.3 a)

donde

$$
\hat{Q}_1 = \left[ -a \frac{\partial u}{\partial x} + \frac{\partial}{\partial x} (b \frac{\partial^2 u}{\partial x^2}) \right]_{x_A}, \qquad \hat{Q}_2 = (b \frac{\partial^2 u}{\partial x^2})_{x_A}
$$

$$
Q_3 = -\left[ -a\frac{\partial u}{\partial x} + \frac{\partial}{\partial x}(b\frac{\partial^2 u}{\partial x^2}) \right]_{x_B} , \qquad Q_4 = (b\frac{\partial^2 u}{\partial x^2})_{x_B}
$$
 (3.3 b)

sustituimos  $w = \psi_i(x)$  y (3.1) en (3.3 a), para obtener

ma maturial

 $E - E -$ 

$$
0 = \int_{x_4}^{x_0} \left[ a \frac{d\psi_i}{dx} \left( \sum_{j=1}^n \frac{d\psi_j}{dx} \right) + b \frac{d^2 \psi_i}{dx^2} \left( \sum_{j=1}^n u_j \frac{d^2 \psi_j}{dx^2} \right) \right.
$$
  
+  $c_0 \psi_i \left( \sum_{j=1}^n u_j \psi_j \right) + c_1 \psi_i \left( \sum_{j=1}^n \frac{du_j}{dt} \psi_j \right) + c_2 \psi_i \left( \sum_{j=1}^n \frac{d^2 u_j}{dt^2} \psi_j \right) - \psi_i f$  dx  

$$
= \frac{Q_1 \psi_i(x_A) - Q_3 \psi_i(x_B) - Q_2 \left( - \frac{d \psi_i}{dx} \right)_{x_A} - Q_4 \left( - \frac{d \psi_i}{dx} \right)_{x_B}
$$
  

$$
0 = \sum_{j=1}^n \left[ \left( K_y^1 + K_{ij}^2 + M_{ij}^o \right) u_j + M_{ij}^1 \frac{du_j}{dt} + M_{ij}^2 \frac{d^2 u_j}{dt^2} \right] - F_i
$$
 (3.4)

$$
UNI [K[x] + [M^1[x] + [M^2][u] = {F}]
$$
 
$$
DIRECCION GENERAL DE BIBLIOTECAS
$$

$$
[K] = [K^1] + [K^2] + [M^0]
$$
\n
$$
M_{ij}^0 = \int_{\alpha_A}^{\beta_B} c_0 \psi_i \psi_j dx
$$
\n
$$
M_{ij}^1 = \int_{\alpha_A}^{\beta_B} c_1 \psi_i \psi_j dx, \qquad M_{ij}^2 = \int_{\alpha_A}^{\beta} c_2 \psi_i \psi_j dx
$$
\n
$$
K_{ij}^1 = \int_{\alpha_A}^{\beta_B} a \frac{d\psi_i}{dx} \frac{d\psi_j}{dx} dx, \qquad K_{ij}^2 = \int_{\alpha_A}^{\beta_B} b \frac{d\psi_i}{dx} \frac{d\psi_j}{dx} dx
$$
\n
$$
F_i = \int_{\alpha_A}^{\beta_B} \psi_i f dx + Q_i
$$
\n(3.5 c)

#### **3.3 Aproximaciones en el tiempo**

Como casos especiales de la ecuación (3.5 b) ecuación parabólica sí ( $|M^2|$  = [0] ) y ecuación hiperbólica si ( **[a/']= [o**] ). La aproximación en el tiempo de **(3.5** b) para estos dos casos deberá ser considerada separadamente: en el Caso (1),  $c_2 = 0$ ; en él Caso (2),  $c_1 = 0$ .

Caso (1): Ecuación Parabólica.

$$
[M^1](u) + [K](u) = {F}
$$
 (3.6 a)

Sujeta a las condiciones iniciales donde  ${u}_0$ 

$$
\{u\}_0 = \{u_0\}
$$
 (3.6 b)

donde  ${u_0}$  es el valor de la cantidad u en el tiempo  $t = 0$ , mientras  ${u_0}$  denota la columna de valores  $u_{j0}$ .

El método comúnmente usado de resolver  $(3.4 a)$  es la *familia de aproximacion*  $\alpha$ ,  $\alpha = 0$ , (Diferencias hacia adelante, Euler); orden de exactitud;  $O(\Delta t)$ , cond.est.  $1$   $($   $C<sub>mult</sub>$  Nicolas  $)$  order de eventual.  $O(14t)^2$  $\alpha = \frac{1}{2}$ , (Crank-Nicolson), orden de exactitud;  $O((\Delta t)^*)$ , estable. **2**   $\alpha = \frac{2}{3}$ , (Metodo Galerkin), orden de exactitud;  $O((\Delta t)^2)$ , estable.  $\alpha = 1$ , (Diferencias hacia atrás), orden de exactitud =  $O(\Delta t)$ , estable.

El sistema de ecuaciones **(3.5** a) se transforma en un sistema de ecuaciones algebraicas

$$
[\hat{K}]_{s+1} \{u\}_{s+1} = [\hat{K}]_s \{u\}_s + {\{\hat{F}\}}_{s,s+1}
$$
 (3.7 a)

donde

$$
\[\hat{K}\]_{s+1} = [M^1] + \alpha \Delta t_{s+1} [K]_{s+1} \n[\hat{K}]_s = [M^1] - (1 - \alpha) \Delta t_{s+1} [K]_s \n{\hat{F}}_{s,s+1} = \Delta t_{s+1} [\alpha \{F\}_{s+1} + (1 - \alpha) \{F\}_s]
$$
\n(3.7 b)

#### **Estabilidad y Exactitud.**

Exactitud de un esquema numérico es una medida de la cercanía entre la solución aproximada y la solución exacta, mientras que estabilidad de la solución es una medida de la relación de la solución aproximada con el tiempo.

Un esquema numérico puede ser *condicionalmente estable* si es estable solo cuando ciertas restricciones en los incrementos de tiempo son satisfechas. Para todos los esquemas numéricos en el que ( $\alpha < \frac{1}{2}$ ), la familia de aproximación es estable solo si los incrementos de tiempo satisfacen la siguiente condición de estabilidad.

# $\Delta t < \Delta t_{cr} = \frac{2}{(1-2a)\lambda}$  $(3.8)$ **DMA DE NUEVO LEO**

Donde *(X)* es el mayor eigenvalor de la ecuación de elemento finito (3.6). Note que la misma malla que se uso para el análisis transitorio debe ser usada para calcular los eigenvalores.

Caso (2): Ecuaciones Hiperbólicas

$$
[M^2][u] + [K][u] = \{F\}
$$
 (3.9)

Hay varios métodos para integrar ecuaciones de segundo orden. Algunos de estos son, la familia Newmark de esquemas de integradores de tiempo es muy usada en dinámica estructural. Otros métodos, como el de Wilson y el de Houbolt, pueden ser

usados para desarrollar las ecuaciones algebraicas de la ecuación diferencial de segundo orden (3.9).

En el método de Ne<sup>wm</sup>ark ( $\gamma$ ) y ( $\beta$ ) son parámetros que determinan la estabilidad y exactitud del esquema.

 $\alpha = \frac{1}{2}$ ,  $\gamma = 2\beta = \frac{1}{2}$ , Método de aceleración promedio constante (estable)  $\alpha = \frac{1}{2}$ ,  $\gamma = 2\beta = \frac{1}{3}$ , Método de aceleración lineal (condicionalmente estable)  $\alpha = \frac{1}{2}$ ,  $\gamma = 2\beta = 0$ , Método de diferencias central(condicionalmente estable)  $\alpha = \frac{3}{2}$ ,  $\gamma = 2\beta = \frac{8}{5}$ , Método de Galerkin (estable) (3.10)

 $\alpha = \frac{3}{2}$ ,  $\gamma = 2\beta = 2$ , Método de diferencias hacia atrás (estable)

Para todos los esquemas en los que  $(\gamma(\alpha) y (\alpha \ge \frac{1}{2})$ , los requerimientos de

estabilidad

$$
\Delta t \leq \Delta t_{cr} = \left[ \frac{1}{2} \omega_{max}^2 (\alpha - \gamma) \right]^{-\frac{1}{2}}
$$

**FLAMMAM** 

UNIVERSIDAD AUTÓNOMA DE NUEVO

donde  $\omega_{max}$  es la máxima frecuencia natural del sistema (3.9).

El sistema de ecuaciones (3.9) se transforma en un sistema de ecuaciones algebraicas usando el método de Newmark:

$$
[\mathcal{E}]_{s+1} \{u\}_{s+1} = {\mathcal{F}}_{s,s+1} \tag{3.12 a}
$$

donde

$$
\begin{aligned} \left[ \hat{K} \right]_{s+1} &= \left[ K \right]_{s+1} + a_3 \left[ M \right]_{s+1} \\ \left\{ \hat{F} \right\}_{s,s+1} &= \left\{ F \right\}_{s+1} + \left[ M \right]_{s+1} (a_3 \left\{ u \right\}_s + a_4 \left\{ u \right\}_s + a_5 \left\{ u \right\}_s \end{aligned} \tag{3.12 b}
$$

(3.11)

<sup>(R)</sup>

$$
a_3 = \frac{2}{\gamma(\Delta t)^2}
$$
,  $a_4 = \frac{2}{\gamma \Delta t}$ ,  $a_5 = \frac{1}{\gamma} - 1$ 

Note que los cálculos de  $[\hat{K}]$  y  $\{\hat{F}\}$  requieren las condiciones iniciales  $\{u\}_0, \{u\}_0, y$  ${u}_0$ . En la practica, no se conoce  ${u}_0$ . Como una aproximación, se puede calcular de  $(3.9)$  (se puede suponer que las fuerzas aplicadas son cero en  $t = 0$ ):

$$
\{u\}_0 = \left[M^2\right]^{-1} (\{F\}_0 - \left[K\right]\{u\}_0) \tag{3.13}
$$

Al final de cada incremento de tiempo, el nuevo vector velocidad  $\{u\}_{\text{max}}$ , y el vector aceleración  ${u}_{s+1}$  son calculados usando las ecuaciones  ${u}_{s+1} = a_1({u}_{s+1} - {u}_s) - a_4{u}_{s} - a_5{u}_s$  ${u}_{s+1} = {a}_{s} + a_{2} {u}_{s} + a_{1} {u}_{s+1}$ (3.14)  $a_1 = \alpha \Delta t$ ,  $a_2 = (1-\alpha)\Delta t$ 

UNIVERSIDAD AUTÓNOMA DE NUEVO LEÓ DIRECCIÓN GENERAL DE BIBLIOTECAS

Ejemplo 3.1 Una barra delgada a una temperatura inicial de  $(\theta_1)$ , aislada por todos lados, menos por uno de sus extremos, que se somete a la temperatura de  $(\theta_0)$ , que es la temperatura ambiente. La barra tiene una longitud  $(L)$ , determine la distribución de temperaturas.

Ecuación diferencial del problema

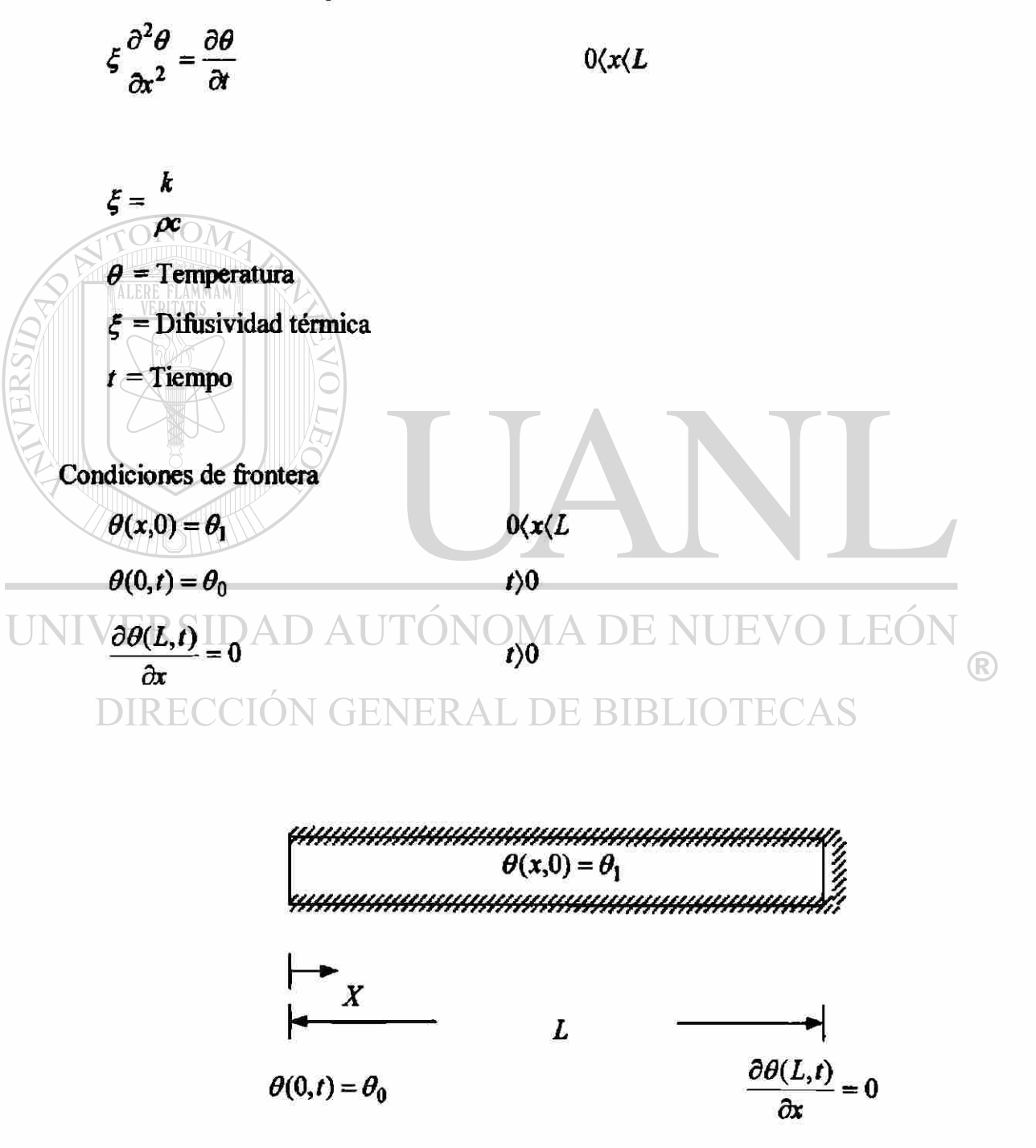

Normalizando

$$
T = \frac{\theta - \theta_0}{\theta_1 - \theta_0} \qquad \qquad \tau = \frac{\xi t}{L^2} \qquad \qquad X = \frac{x}{L}
$$

La ecuación diferencial y las condiciones de frontera del problema se transforma en

$$
\frac{\partial^2 T}{\partial X^2} = \frac{\partial T}{\partial \tau}
$$
 (3.15)

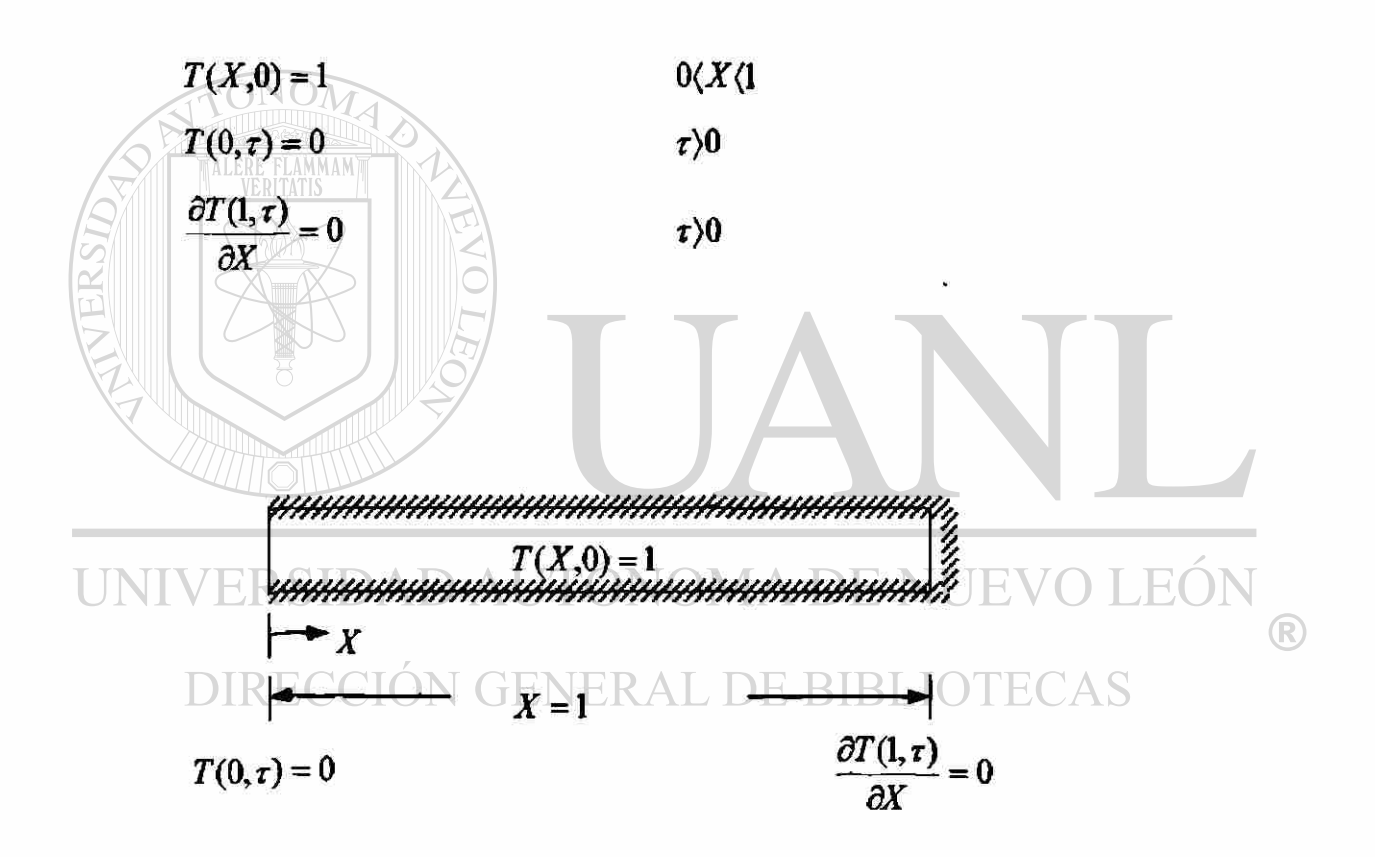

El problema que se tiene es un caso especial de la ecuación (3.2 a) con  $a = 1$ ,  $b = 0, c_o = 0, c_2 = 0, y f = 0.$ 

El modelo de elemento finito para (3.15) es dado por (3.6 a):

$$
\left[\mathbf{M}^{1}\right]\left\{\mathbf{\dot{T}}\right\} + \left[\mathbf{K}\right]\left\{\mathbf{T}\right\} = \left\{\mathbf{F}\right\} \tag{3.6 a}
$$

donde

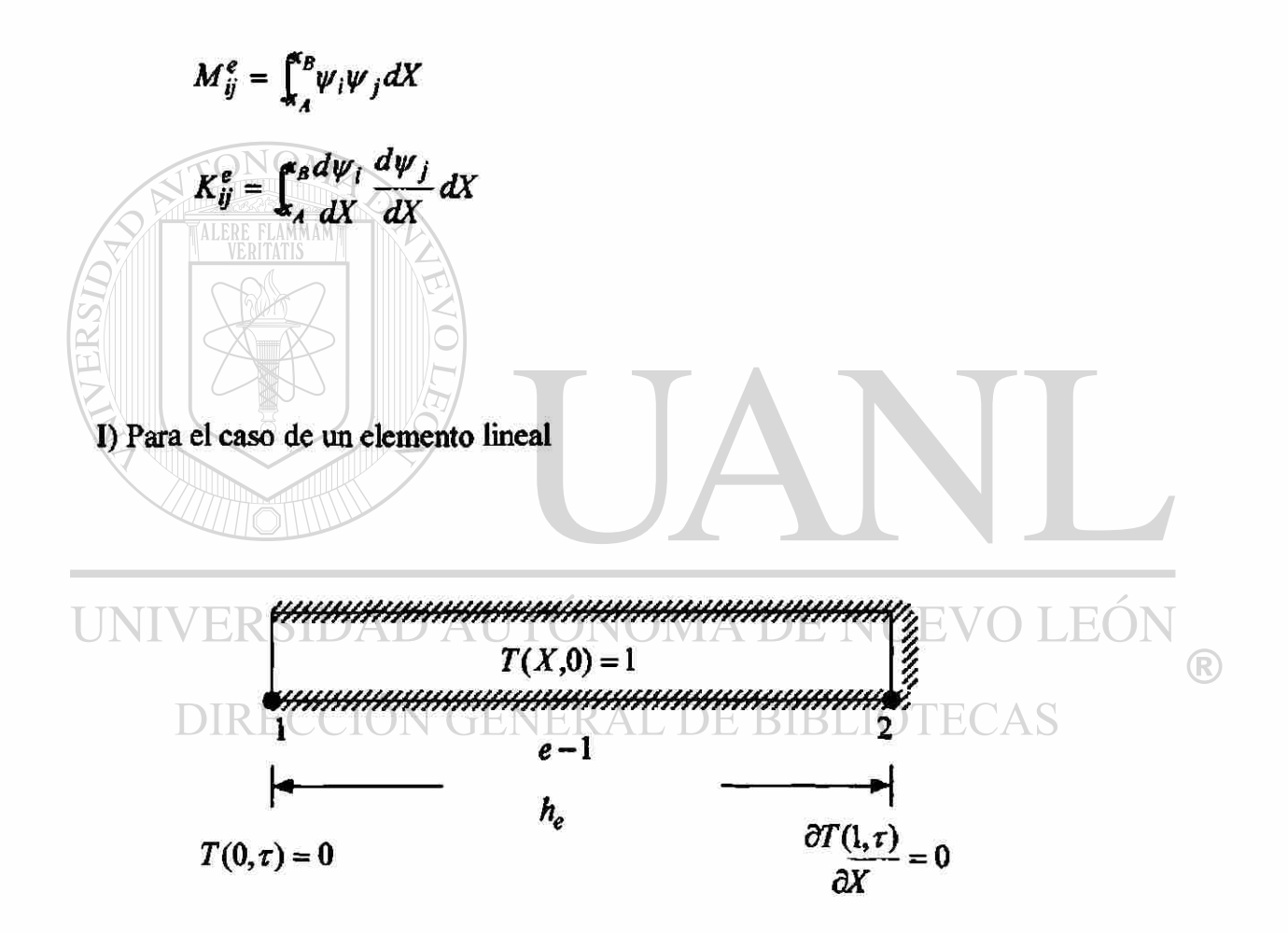

$$
\psi_1^e(\overline{X}) = 1 - \frac{X}{h_e} \qquad \qquad \psi_2^e(X) = \frac{\overline{X}}{h_e}
$$
  

$$
\frac{d\psi_1^e}{dX} = -\frac{1}{h_e} \qquad \qquad \frac{d\psi_2^e}{dX} = \frac{1}{h_e}
$$

Con las funciones de interpolación y sus derivadas sé calcular ( $M_{ii}^e$ ) y ( $K_{ii}^e$ ) después se sustituyen en la ecuación (3.6 a).

$$
\begin{vmatrix} h_e \begin{bmatrix} 2 & 1 \\ 1 & 2 \end{bmatrix} \begin{bmatrix} \mathbf{r}_1 \\ \mathbf{r}_2 \end{bmatrix} + \frac{1}{h_e} \begin{bmatrix} 1 & -1 \\ -1 & 1 \end{bmatrix} \begin{bmatrix} T_1 \\ T_2 \end{bmatrix} = \begin{bmatrix} Q_1 \\ Q_2 \end{bmatrix}
$$

Usando la familia ( $\alpha$ ) de aproximación (3.7)

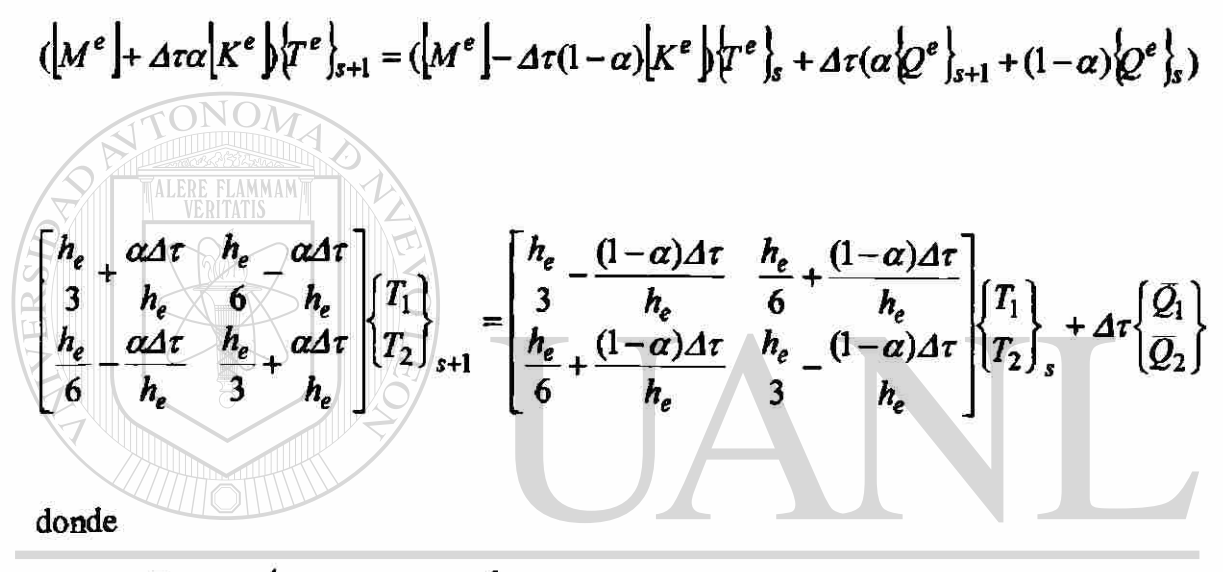

$$
\text{UNIVQ} = \alpha(Q_i)_{s+1} + (1-\alpha)(Q_i) \cdot \text{NOMA DE NUEVO LEÓN}
$$

TECAS Condiciones de frontera

 $(T_1)_{s} = 0$ por que  $T(0,\tau) = 0$  $\frac{\partial T(1,\tau)}{\partial X} = 0$   $Q_3 = (a\frac{\partial T}{\partial X})_{X_R} = 0$  $({\overline{Q}}_2^1)_s = 0$ por que

Condiciones iniciales

 $(T_1)_0 = 1,$   $(T_2)_0 = 1$  $en$  $\tau = 0$ 

$$
\begin{bmatrix}\nh_e & \frac{\alpha \Delta \tau}{h_e} & h_e & -\frac{\alpha \Delta \tau}{h_e} \\
\frac{\partial}{\partial t} & \frac{\partial}{\partial t} & h_e & \frac{\partial}{\partial t} \\
\frac{\partial}{\partial t} & \frac{\partial}{\partial t} & \frac{\partial}{\partial t} & h_e\n\end{bmatrix}\n\begin{bmatrix}\n0 \\
T_2\n\end{bmatrix}_{s+1} =\n\begin{bmatrix}\nh_e & (1-\alpha)\Delta \tau & h_e & (1-\alpha)\Delta \tau \\
\frac{\partial}{\partial t} & \frac{\partial}{\partial t} & \frac{\partial}{\partial t} \\
\frac{\partial}{\partial t} & \frac{\partial}{\partial t} & \frac{\partial}{\partial t} \\
\frac{\partial}{\partial t} & \frac{\partial}{\partial t} & \frac{\partial}{\partial t}\n\end{bmatrix}\n\begin{bmatrix}\nT_1 \\
T_2\n\end{bmatrix}_{s} + \Delta \tau \begin{bmatrix}\nQ_1 \\
Q_2\n\end{bmatrix}
$$
\n
$$
\begin{bmatrix}\n1 & \frac{\partial}{\partial t} + \alpha \frac{\Delta \tau}{t} \\
\frac{\partial}{\partial t} + \alpha \frac{\Delta \tau}{t}\n\end{bmatrix}\n\begin{bmatrix}\nT_2 \\
T_2\n\end{bmatrix}_{s+1} =\n\begin{bmatrix}\n1 & \frac{\partial}{\partial t} - (1-\alpha) \frac{\Delta \tau}{t} \\
\frac{\partial}{\partial t} - (1-\alpha) \frac{\Delta \tau}{t}\n\end{bmatrix}\n\begin{bmatrix}\nT_2 \\
T_2\n\end{bmatrix}_{s} \tag{A}
$$

para los incrementos de tiempo crítico  $Ar_{cr}$  se obtiene primero el  $\lambda_{max}$  asociado con:

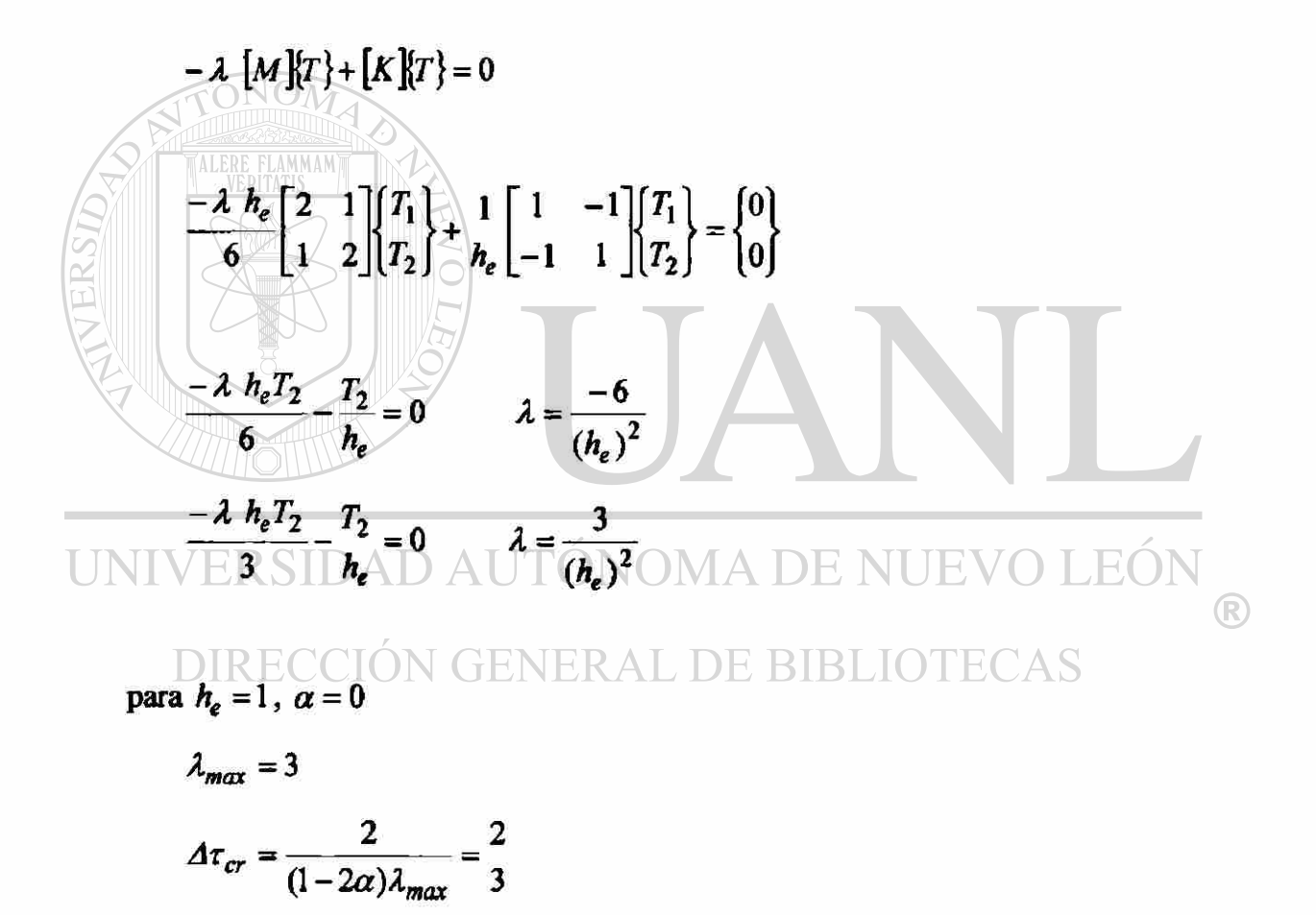

Por lo tanto ( $\Delta \tau_{cr} = 0.6667$ ) para que la solución de la ecuación de diferencias hacia adelante (A) sea estable, los incrementos de tiempo deben de ser menores que  $(\Delta \tau_{cr} = 0.6667)$ , de otra manera la solución será inestable.

Solución de la ecuación (A) para *he -*1

$$
\left(\frac{1}{3}h_e + \alpha \frac{\Delta \tau}{h_e}\right)(T_2)_{s+1} = \left[\frac{1}{3}h_e - (1-\alpha) \frac{\Delta \tau}{h_e}\right](T_2)_{s} \tag{A}
$$

# TABLA 3. la

Comparación de la solución del elemento finito con la solución analítica de una ecuación parabólica para un elemento lineal

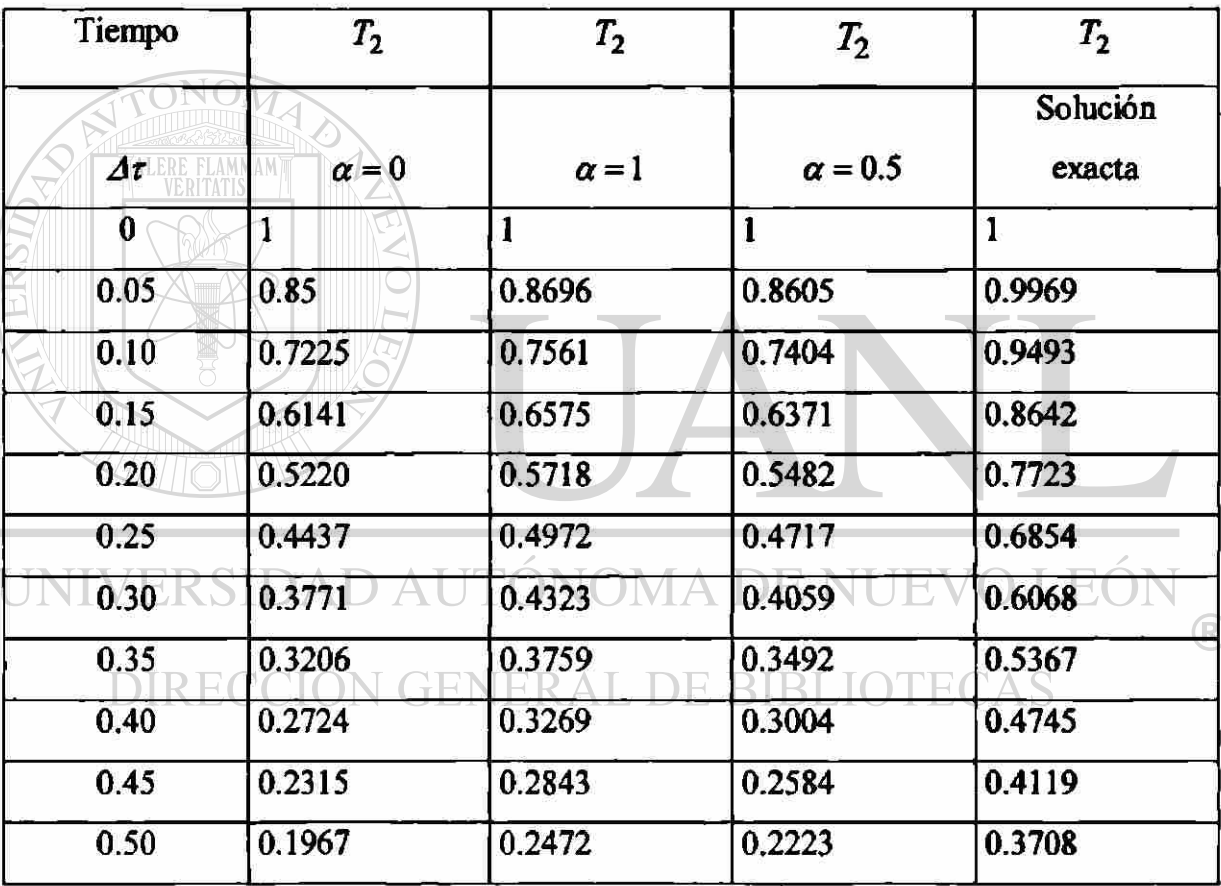
II) Para el caso de un elemento cuadrático (Ejemplo 3.1)

$$
\left[M^1\left\{\stackrel{\bullet}{T}\right\} + \left[K\right]\left\{T\right\} = \{Q\}
$$
\n
$$
M_{ij}^e = \int_{X_A}^{X_B} \psi_i \psi_j dX
$$
\n
$$
K_{ij}^e = \int_{X_A}^{x_B} \frac{d\psi_i}{dX} \frac{d\psi_j}{dX} dX
$$
\n(3.6 a)

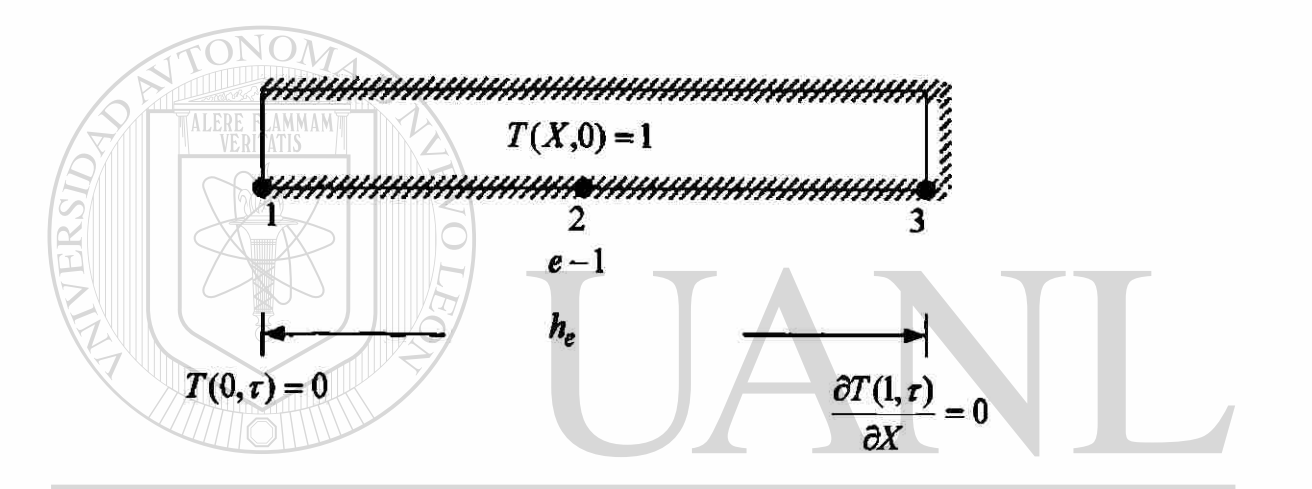

UNIVERSIDAD AUTÓNOMA DE NUEVO LEÓN  $^{\circledR}$ 

$$
\psi_1^e(\overline{X}) = (1 - \frac{\overline{X}}{h_e})(1 - \frac{2\overline{X}}{h_e}) \text{ ERA } \frac{d\psi_1^e}{dX} = \frac{3}{h_e} + \frac{4\overline{X}}{h_e^2} \text{ TECAS}
$$
\n
$$
\psi_2^e(\overline{X}) = \frac{4\overline{X}}{h_e}(1 - \frac{\overline{X}}{h_e}) \qquad \frac{d\psi_2^e}{dX} = \frac{4}{h_e} - \frac{8\overline{X}}{h_e^2}
$$
\n
$$
\psi_3^e(\overline{X}) = -\frac{X}{h_e}(1 - \frac{2\overline{X}}{h_e}) \qquad \frac{d\psi_3^e}{d\overline{X}} = -\frac{1}{h_e} + \frac{4\overline{X}}{h_e^2}
$$

Con las funciones de interpolación y sus derivadas se calculan ( $M_{ij}^e$ ) y ( $K_{ij}^e$ ) después se sustituyen en la ecuación(3.6 a).

$$
\begin{bmatrix} M^e \end{bmatrix} = \frac{h_e}{30} \begin{bmatrix} 4 & 2 & -1 \\ 2 & 16 & 2 \\ -1 & 2 & 4 \end{bmatrix} \qquad \qquad \begin{bmatrix} K^e \end{bmatrix} = \frac{1}{3h_e} \begin{bmatrix} 7 & -8 & 1 \\ -8 & 16 & -8 \\ 1 & -8 & 7 \end{bmatrix}
$$

$$
\frac{h_e}{30} \begin{bmatrix} 4 & 2 & -1 \\ 2 & 16 & 2 \\ -1 & 2 & 4 \end{bmatrix} \begin{bmatrix} \frac{1}{r_1} \\ \frac{1}{r_2} \\ \frac{1}{r_3} \end{bmatrix} + \frac{1}{3h_e} \begin{bmatrix} 7 & -8 & 1 \\ -8 & 16 & -8 \\ 1 & -8 & 7 \end{bmatrix} \begin{bmatrix} T_1 \\ T_2 \\ T_3 \end{bmatrix} = \begin{bmatrix} Q_1 \\ Q_2 \\ Q_3 \end{bmatrix}
$$
Usando la familia  $\alpha$  de aproximación (3.7)

$$
\left(\left|M^{e}\right|+\Delta\tau\alpha\left|K^{e}\right|\left\{T^{e}\right\}_{s+1}=\left(\left|M^{e}\right|-\Delta\tau(1-\alpha)\left|K^{e}\right|\left\{T^{e}\right\}_{s}+\Delta\tau(\alpha\left|Q^{e}\right|_{s+1}+(1-\alpha)\left|Q^{e}\right|\right)_{s}\right)
$$

 $\begin{bmatrix} 4h_e + \frac{7}{3h_e} \alpha \Delta \tau & 2h_e + \frac{8}{30} \alpha \Delta \tau & 2h_e + \frac{1}{30} \alpha \Delta \tau \\ \frac{2h_e}{30} - \frac{8}{3h_e} \alpha \Delta \tau & \frac{16h_e}{30} + \frac{16}{3h_e} \alpha \Delta \tau & 2h_e + \frac{8}{30} \alpha \Delta \tau \\ -h_e + \frac{1}{30} \alpha \Delta \tau & \frac{2h_e}{30} - \frac{8}{3h_e} \alpha \Delta \tau & \frac{4h_e}{30} + \frac{7}{3h_e} \alpha \Delta \tau \\ 30 +$ 

$$
\begin{array}{ccc}\n4h_e & -7 & (1-\alpha)\Delta\tau & 2h_e + 8 & (1-\alpha)\Delta\tau & -h_e - 1 & (1-\alpha)\Delta\tau \\
30 & 3h_e + 8 & 16h_e - 16 & 30 & 3h_e \\
\frac{2h_e}{30} + \frac{8}{3h_e} (1-\alpha)\Delta\tau & 30 & 3h_e - 16 & (1-\alpha)\Delta\tau & \frac{2h_e}{30} + 8 & (1-\alpha)\Delta\tau \\
\frac{-h_e}{30} - \frac{1}{3h_e} (1-\alpha)\Delta\tau & 2h_e + 8 & (1-\alpha)\Delta\tau & 4h_e - 7 & (1-\alpha)\Delta\tau \\
\frac{-h_e}{30} - \frac{1}{3h_e} (1-\alpha)\Delta\tau & 30 & 3h_e - 16 & (1-\alpha)\Delta\tau\n\end{array}
$$

donde

$$
\overline{Q}_i = \alpha(Q_i^1)_{s+1} + (1-\alpha)(Q_i^1)_s
$$

Condiciones frontera.

$$
(U_1)_s = 0 \quad \text{por que} \quad u(0,r) = 0
$$
\n
$$
\overline{Q}_2 = 0
$$
\n
$$
\overline{Q}_3 = \alpha (Q_3^1)_{s+1} + (1-\alpha)(Q_3^1)_{s+1}
$$
\n
$$
\overline{Q}_3 = \alpha \left\{ \frac{\partial T_3}{\partial X} \right\}_{s+1} + (1-\alpha) \left\{ \frac{\partial T_3}{\partial X} \right\}_{s} = 0
$$
\nConficiencies inciales.

\n
$$
(T_2)_0 = 1, \qquad (T_3)_0 = 1 \quad \text{en} \qquad r = 0
$$
\n
$$
\overline{Q}_3 = \frac{\alpha (1-\alpha)}{3}, \qquad (T_3)_0 = 1 \quad \text{en} \qquad r = 0
$$
\n
$$
\overline{Q}_3 = \frac{1}{3}, \qquad (T_3)_0 = 1 \quad \text{en} \qquad r = 0
$$
\n
$$
\overline{Q}_3 = \frac{1}{3}, \qquad (T_3)_0 = 1 \quad \text{en} \qquad r = 0
$$
\n
$$
\overline{Q}_3 = \frac{1}{3}, \qquad (T_3)_0 = 1 \quad \text{en} \qquad r = 0
$$
\n
$$
\overline{Q}_3 = \frac{1}{3}, \qquad (T_3)_0 = 1 \quad \text{en} \qquad r = 0
$$
\n
$$
\overline{Q}_3 = \frac{1}{3}, \qquad (T_3)_0 = 1 \quad \text{en} \qquad r = 0
$$
\n
$$
\overline{Q}_3 = \frac{1}{3}, \qquad (T_3)_0 = 1 \quad \text{en} \qquad r = 0
$$
\n
$$
\overline{Q}_3 = \frac{1}{3}, \qquad (T_3)_0 = 1 \quad \text{en} \qquad r = 0
$$
\n
$$
\overline{Q}_3 = \frac{1}{3}, \qquad (T_3)_0 = 1 \quad \text{en} \qquad r = 0
$$
\n
$$
\overline{Q}_3 = \frac{1}{3}, \qquad (T_3)_0 = 1 \quad \text{en} \qquad r = 0
$$
\n
$$
\overline{Q}_3 = \frac{1}{3}, \qquad (T_3)_0
$$

$$
\left[\begin{array}{ccc} 30 & 3h_e & 30 & 3h_e & 30 & 3h_e & 30 & 3h_e \\ \frac{-h_e}{30} + \frac{1}{3h_e} & \alpha \tau & \frac{2h_e}{30} - \frac{8}{3h_e} \alpha \Delta \tau & 4h_e + \frac{7}{3h_e} \alpha \Delta \tau \end{array}\right] \left[\begin{array}{c} 12 \\ T_3 \end{array}\right]_{s+1}
$$

$$
\begin{bmatrix}\n4h_e - \frac{7}{30} - (1-\alpha)\Delta\tau & \frac{2h_e}{30} + \frac{8}{3h_e} (1-\alpha)\Delta\tau & \frac{-h_e}{30} - \frac{1}{3h_e} (1-\alpha)\Delta\tau \\
\frac{2h_e}{30} + \frac{8}{3h_e} (1-\alpha)\Delta\tau & \frac{16h_e}{30} - \frac{16}{3h_e} (1-\alpha)\Delta\tau & \frac{2h_e}{30} + \frac{8}{3h_e} (1-\alpha)\Delta\tau \\
-h_e - \frac{1}{30} - \frac{1}{3h_e} (1-\alpha)\Delta\tau & \frac{2h_e}{30} + \frac{8}{3h_e} (1-\alpha)\Delta\tau & \frac{4h_e}{30} - \frac{7}{3h_e} (1-\alpha)\Delta\tau\n\end{bmatrix}\n\begin{bmatrix}\n0 \\
T_2 \\
T_3\n\end{bmatrix}_s + \Delta t \begin{bmatrix}\nQ_1 \\
0 \\
0\n\end{bmatrix}
$$

Simplificando el sistema de ecuaciones

$$
\begin{bmatrix} \frac{16h_e}{30} + \frac{16}{3h_e} \alpha \Delta \tau & \frac{2h_e}{30} - \frac{8}{3h_e} \alpha \Delta \tau \\ \frac{2h_e}{30} - \frac{8}{3h_e} \alpha \Delta \tau & 4h_e + \frac{7}{3h_e} \alpha \Delta \tau \end{bmatrix} \begin{bmatrix} T_2 \\ T_3 \end{bmatrix}_{s+1} =
$$
  

$$
\begin{bmatrix} 16h_e - \frac{16}{3h_e} (1-\alpha) \Delta \tau & \frac{2h_e}{30} + \frac{8}{3h_e} (1-\alpha) \Delta \tau \\ \frac{2h_e}{30} + \frac{8}{3h_e} (1-\alpha) \Delta \tau & 4h_e - \frac{7}{3h_e} (1-\alpha) \Delta \tau \end{bmatrix} \begin{bmatrix} T_2 \\ T_3 \end{bmatrix}_{s}
$$

Para  $h_e = 1$ ,  $\alpha = 0.5$ ,  $\Delta \tau = 0.05$ 

$$
\begin{bmatrix} 0.6666 & 0 & 0 \ 0 & 0.1916 & T_3 \end{bmatrix}_{s+1} = \begin{bmatrix} 0.4 & 0.1333 & T_2 \ 0.1333 & 0.7499 & T_3 \end{bmatrix}_{s}
$$
  
TABLEA 3.1b

Comparación de la solución del elemento finito con la solución analítica de una ecuación parabólica para un elemento cuadrático.

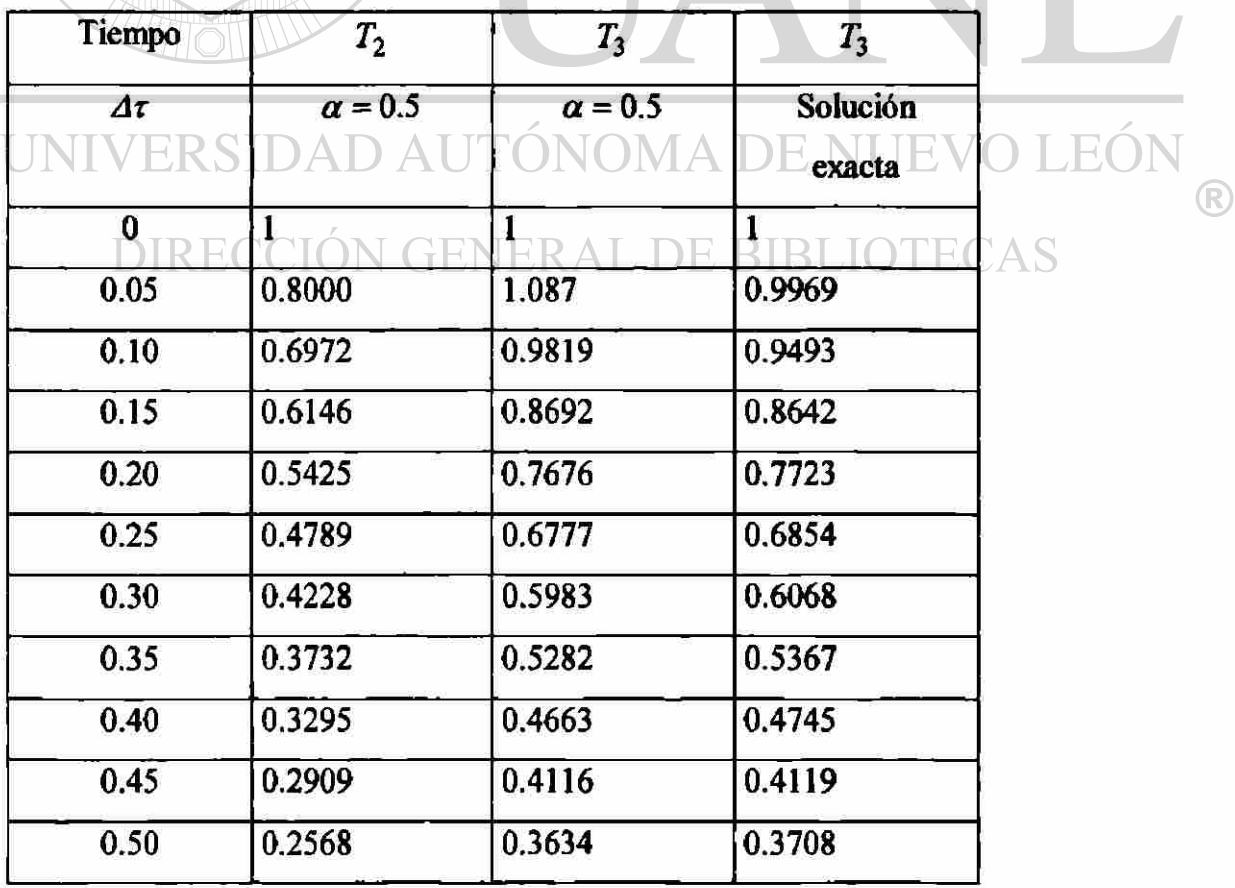

III) Para el caso de dos elemento cuadrático (Ejemplo 3.1).

$$
\left[M^{te}\right]\left\{\ddot{T}\right\} + \left[K^{e}\right]\left\{T\right\} = \left\{Q^{e}\right\}
$$
\n
$$
M_{ij}^{e} = \int_{x_A}^{x_B} \psi_i \psi_j dx
$$
\n
$$
K_{ij}^{e} = \int_{x_A}^{x_B} \frac{d\psi_i}{dX} \frac{d\psi_j}{dX} dX
$$
\n(3.6 a)

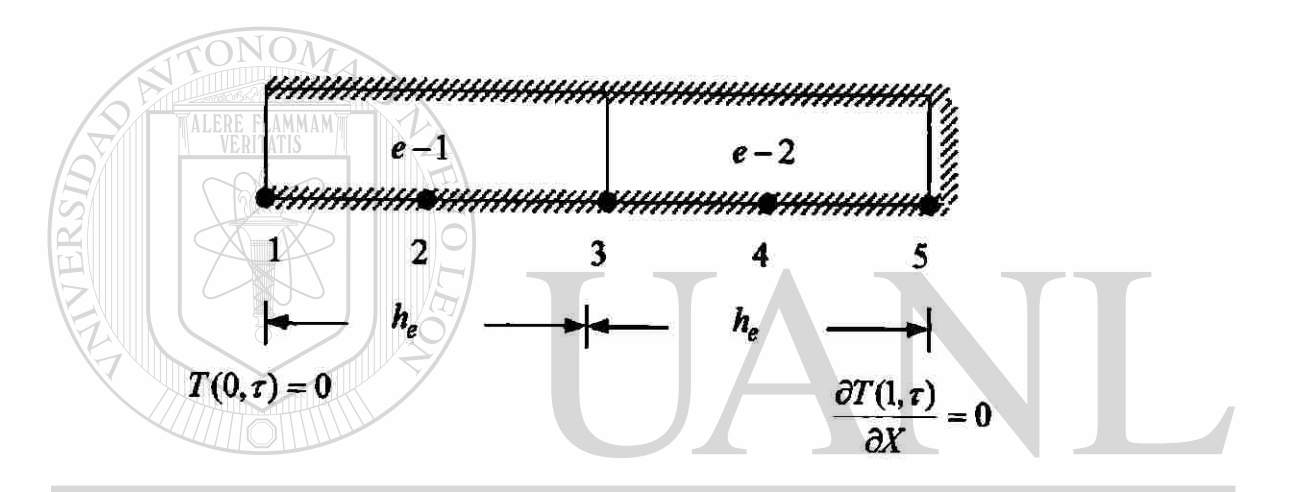

UNIVERSIDAD AUTÓNOMA DE NUEVO LEÓN  $^{\circledR}$ 

$$
\psi_1^e(\overline{X}) = (1 - \frac{X}{h_e})(1 - \frac{2X}{h_e}) \text{ERA} \frac{d\psi_1^e}{dX} = +\frac{3}{h_e} + \frac{4X}{h_e^2} \text{TECAS}
$$
\n
$$
\psi_2^e(\overline{X}) = \frac{4\overline{X}}{h_e}(1 - \frac{\overline{X}}{h_e}) \qquad \frac{d\psi_2^e}{dX} = \frac{4}{h_e} - \frac{8\overline{X}}{h_e^2}
$$
\n
$$
\psi_3^e(X) = -\frac{\overline{X}}{h_e}(1 - \frac{2\overline{X}}{h_e}) \qquad \frac{d\psi_3^e}{dX} = -\frac{1}{h_e} + \frac{4\overline{X}}{h^2}
$$

Con las funciones de interpolación y sus derivadas se calculan ( $M_{ij}^e$ ) y ( $K_{ij}^e$ ) después se sustituyen en (3.6 a).

$$
\begin{bmatrix} M^e \end{bmatrix} = \frac{h_e}{30} \begin{bmatrix} 4 & 2 & -1 \\ 2 & 16 & 2 \\ -1 & 2 & 4 \end{bmatrix}
$$
  

$$
\begin{bmatrix} K^e \end{bmatrix} = \frac{1}{3h_e} \begin{bmatrix} 7 & -8 & 1 \\ -8 & 16 & -8 \\ 1 & -8 & 7 \end{bmatrix}
$$
  

$$
\begin{bmatrix} 4 & 2 & -1 \\ 1 & -8 & 7 \end{bmatrix} \begin{bmatrix} \tilde{r} \\ \tilde{r} \\ \tilde{r} \end{bmatrix} + \frac{1}{3h_e} \begin{bmatrix} 7 & -8 & 1 \\ -8 & 16 & -8 \\ 1 & -8 & 7 \end{bmatrix} \begin{bmatrix} T_1 \\ T_2 \\ T_3 \end{bmatrix} = \begin{bmatrix} Q_1^1 \\ Q_2^1 \\ Q_3^1 \\ Q_4^1 \end{bmatrix}
$$

Ensamble de elementos.(Balance de la variable primaría)  $\Gamma$ ®

**T F**  $T$   $\in$  **T**  $\in$  **T**  $\in$  **C**  $\in$  **C**  $\in$  **C**  $\in$  **C**  $\in$  **C**  $\in$  **C**  $\in$  **C**  $\in$  **C**  $\in$  **C**  $\in$  **C**  $\in$  **C**  $\in$  **C**  $\in$  **C**  $\in$  **C**  $\in$  **C**  $\in$  **C**  $\in$  **C**  $\in$  **C**  $\in$  **C**  $\in$  **C**  $\in$  **C**  $\in$  $\vec{T}$   $\frac{1}{2} = \vec{T}$  $\vec{T}$   $\frac{1}{3} = \vec{T}$   $\frac{2}{1} = \vec{T}$  $\vec{T}$   $\frac{2}{2} = \vec{T}$ 

 $\vec{T}$   $\frac{2}{3} = \vec{T}$  5

$$
h_e\begin{bmatrix} 4 & 2 & -1 & 0 & 0 \ 2 & 16 & 2 & 0 & 0 \ -1 & 2 & 8 & 2 & -1 \ 0 & 0 & 2 & 16 & 2 \ 0 & 0 & -1 & 2 & 4 \ \end{bmatrix} \begin{bmatrix} \dot{r}_1 \\ \dot{r}_2 \\ \dot{r}_3 \\ \dot{r}_4 \\ \dot{r}_5 \end{bmatrix} + \frac{1}{3h_e} \begin{bmatrix} 7 & -8 & 1 & 0 & 0 \ -8 & 16 & -8 & 0 & 0 \ 1 & -8 & 14 & -8 & 1 \ 0 & 0 & -8 & 16 & -8 \ 0 & 0 & 1 & -8 & 7 \ \end{bmatrix} \begin{bmatrix} T_1 \\ T_2 \\ T_3 \\ T_4 \\ T_5 \end{bmatrix} = \begin{bmatrix} Q_1^1 \\ Q_2^1 \\ Q_3^1 + Q_1^2 \\ Q_2^2 \\ Q_3^2 \end{bmatrix}
$$

Usando la familia ( $\alpha$ ) de aproximación (3.7)

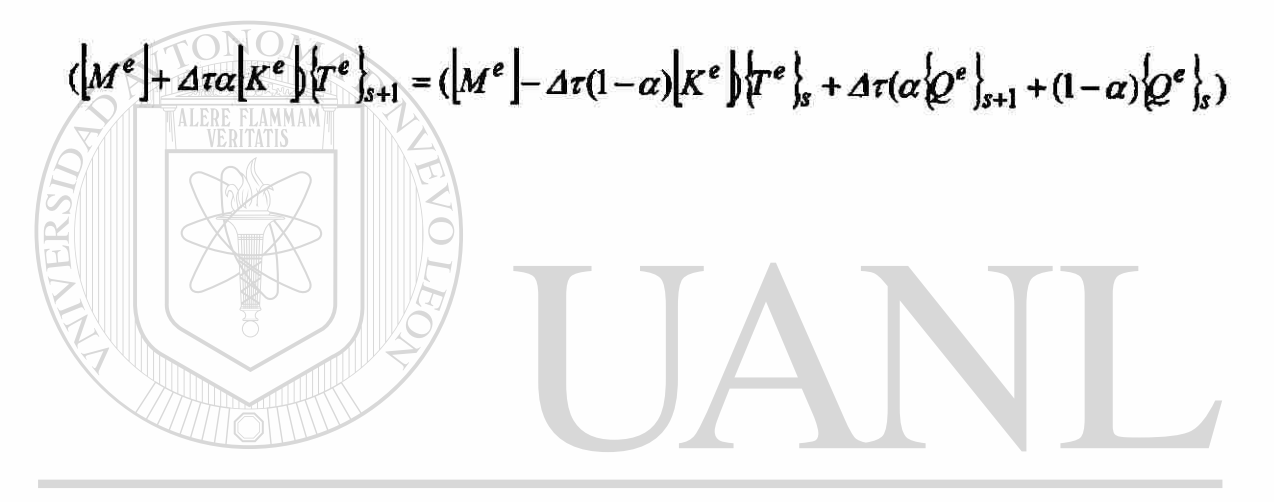

UNIVERSIDAD AUTÓNOMA DE NUEVO LEÓN  $\bigcirc$ DIRECCIÓN GENERAL DE BIBLIOTECAS

$$
\begin{bmatrix}\n\mathbf{u}_{b} + \frac{1}{3}x_{b} \omega t & \frac{1}{2}b_{b} - \frac{1}{3}x_{b} \omega t & -b_{b} + \frac{1}{3}x_{b} \omega t \\
\frac{1}{3}y_{b} + \frac{1}{3}y_{b} \omega t & \frac{1}{3}b_{b} - \frac{1}{3}y_{b} \omega t \\
\frac{1}{2}y_{b} - \frac{1}{3}y_{b} \omega t & \frac{1}{3}y_{b} \omega t \\
\frac{1}{3}y_{b} - \frac{1}{3}y_{b} \omega t & \frac{1}{3}y_{b} \omega t \\
\frac{1}{3}y_{b} - \frac{1}{3}y_{b} \omega t & \frac{1}{3}y_{b} \omega t \\
\frac{1}{3}y_{b} - \frac{1}{3}y_{b} \omega t & \frac{1}{3}y_{b} \omega t \\
\frac{1}{3}y_{b} - \frac{1}{3}y_{b} \omega t & \frac{1}{3}y_{b} \omega t \\
\frac{1}{3}y_{b} - \frac{1}{3}y_{b} \omega t & \frac{1}{3}y_{b} \omega t \\
\frac{1}{3}y_{b} - \frac{1}{3}y_{b} \omega t & \frac{1}{3}y_{b} \omega t \\
\frac{1}{3}y_{b} - \frac{1}{3}y_{b} \omega t & \frac{1}{3}y_{b} \omega t \\
\frac{1}{3}y_{b} - \frac{1}{3}y_{b} \omega t & \frac{1}{3}y_{b} \omega t \\
\frac{1}{3}y_{b} - \frac{1}{3}y_{b} \omega t & \frac{1}{3}y_{b} \omega t \\
\frac{1}{3}y_{b} - \frac{1}{3}y_{b} \omega t & \frac{1}{3}y_{b} \omega t \\
\frac{1}{3}y_{b} - \frac{1}{3}y_{b} \omega t & \frac{1}{3}y_{b} \omega t \\
\frac{1}{3}y_{b} - \frac{1}{3}y_{b} \omega t & \frac{1}{3}y_{b} \omega t \\
\frac{1}{3}y_{b} - \frac{1}{3}y_{b} \omega t & \frac{1}{3}y_{b} \omega t \\
\frac{1}{3}y_{b} - \frac{1}{3}y_{b} \omega t & \frac{1}{3}y_{b} \
$$

 $\sim$   $\sim$ 

$$
\overline{Q}_i = \alpha (Q_i^e)_{s+1} + (1-\alpha) (Q_i^e)_s
$$

Condiciones frontera.

 $(T_1)_s = 0$   $\overline{Q}_2 = 0$ ,  $\overline{Q}_3 = 0$ ,  $\overline{Q}_4 = 0$ ,  $\overline{Q}_5 = 0$ 

Condiciones iniciales.

**VERITATIS** 

 $(T_2)_0 = 1$ ,  $(T_3)_0 = 1$ ,  $(T_4)_0 = 1$ ,  $(T_5)_0 = 1$ 

Sustituimos las condiciones frontera y las condiciones iniciales en el sistema de ecuaciones algebraicas para ( $h_e = 0.5$ ,  $\alpha = 0.5$ ,  $\Delta \tau = 0.05$ ).

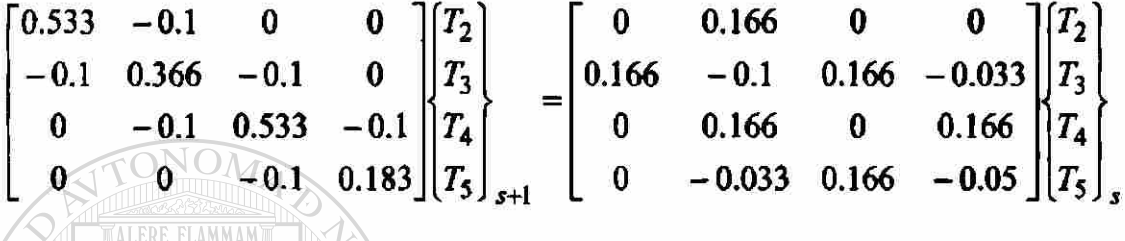

#### TABLA 3.1c

Comparación de la solución del elemento finito con la solución analítica de una ecuación parabólica para dos elementos cuadráticos.

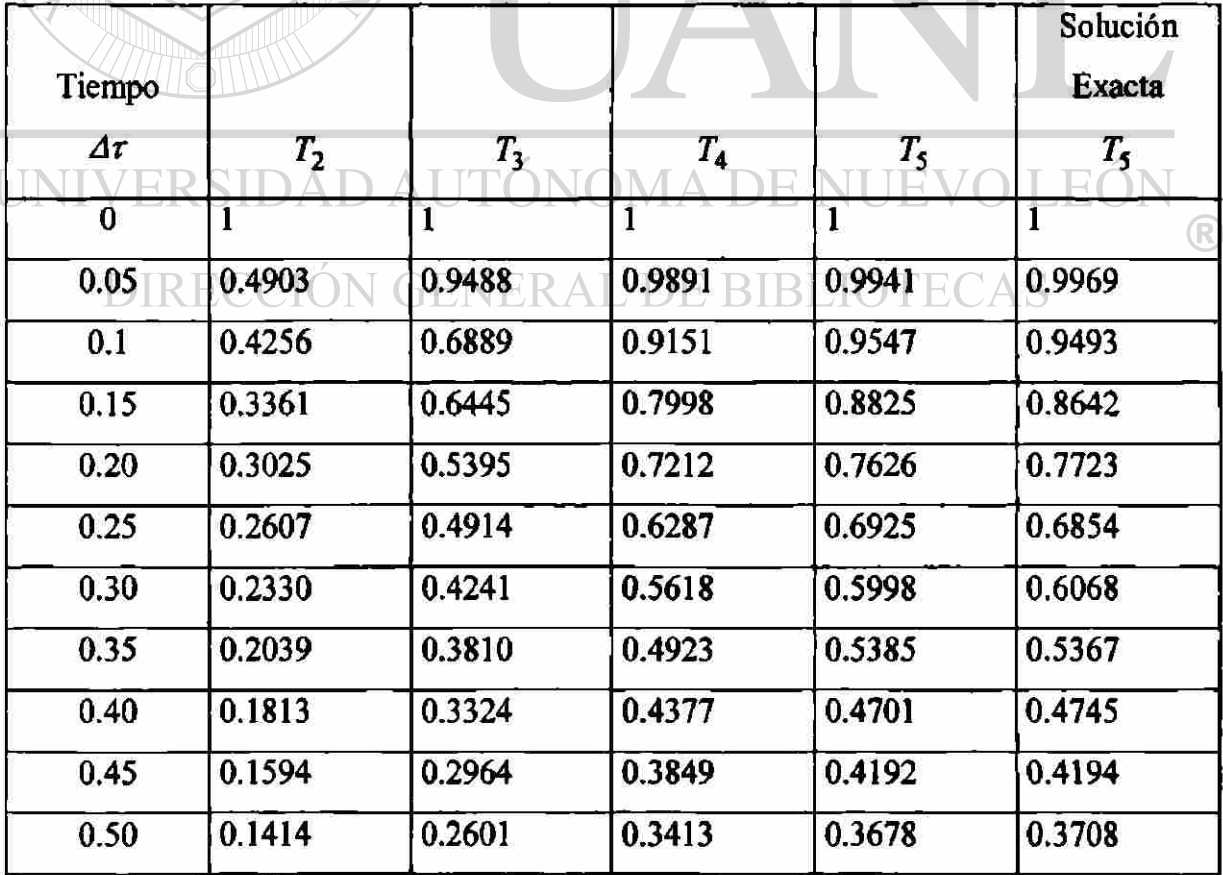

**Ejemplo 3.2** Una barra delgada a una temperatura inicial de  $(\theta_1)$ , aislada por todos lados, menos por uno de sus extremos, por el que intercambia calor con el medio hambiente. La barra tiene una longitud (L), determine la distribución de temperaturas.

Datos:

 $\theta_1$  = Temperatura inicial = 100<sup>°</sup>F

- $\theta_\infty$  = Temperatura del media hambiente =  $1600^oF$
- $\beta$  = Coeficiente de transferencia de calor por convección =  $5\frac{Bnu}{hr-\beta^2-\beta_F}$
- $k =$  Coeficiente de transferencia de calor por conducción =  $0.54 \frac{B W}{hr ft r}$

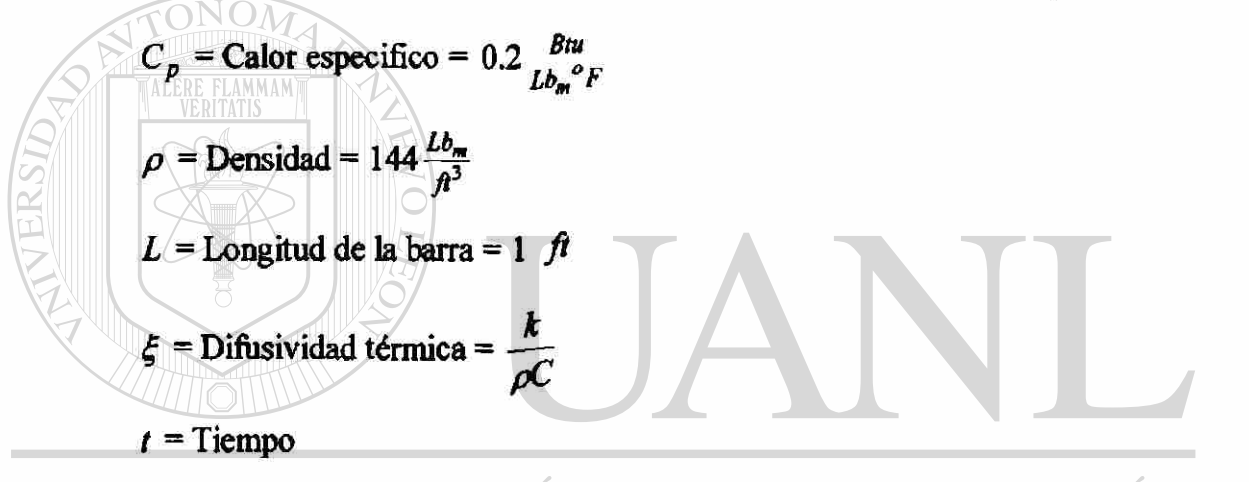

UNIVERSIDAD AUTÓNOMA DE NUEVO LEÓ

Ecuación diferencial del problema RAL DE BIBLIOTECAS

$$
\xi \frac{\partial^2 \theta}{\partial x^2} = \frac{\partial \theta}{\partial t}
$$
 0(x/L)

Condiciones de frontera

$$
\theta(x,0) = \theta_1 \qquad \qquad 0 \langle x \rangle
$$

$$
\frac{\partial \theta(0,t)}{\partial x} = 0 \qquad \qquad t \rangle 0
$$

$$
-k\frac{\partial\theta(L,t)}{\partial x}=\beta(\theta-\theta_{\infty})\qquad \qquad t\geq 0
$$

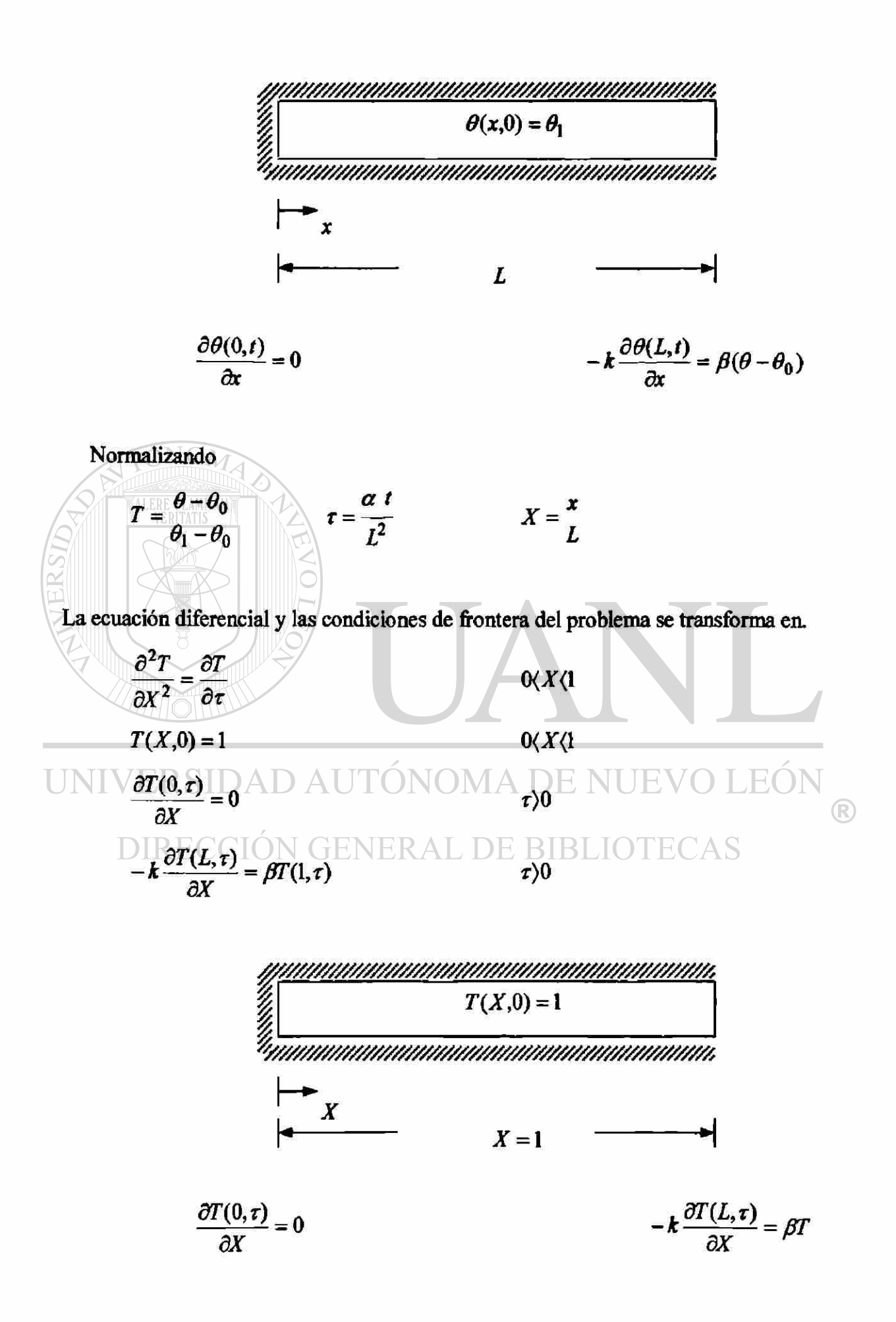

El problema que se tiene es un caso especial de la ecuación  $(3.2 a)$  con  $a = 1, b = 0$ ,  $c_a = 0$ ,  $c_2 = 0$ ,  $f = 0$ . El modelo de elemento finito para(3.15) es dado por (3.6 a):

$$
\left[ M^1 \right] \left\{ T \right\} + \left[ K \right] \left\{ T \right\} = \left\{ F \right\}
$$
 (3.6 a)

donde

$$
M_{ij}^{e} = \int_{X_A}^{X_B} \psi_i \psi_j dX
$$
\n
$$
K_{ij}^{e} = \int_{X_A}^{X_B} \frac{d\psi_i}{dX} dX
$$
\nI) Part e l caso de un elemento lineal (Ejemplo 3.2)\n  
\n
$$
T(X,0) = 1
$$
\n
$$
T(X,0) = 1
$$
\n
$$
T(X,0) = 1
$$
\n
$$
e-1
$$
\n
$$
F(X,0) = -1
$$
\n
$$
F(X,0) = 1
$$
\n
$$
F(X,0) = 1
$$
\n
$$
F(X,0) = 1
$$
\n
$$
F(X,0) = 1
$$
\n
$$
F(X,0) = 1
$$
\n
$$
F(X,0) = 1
$$
\n
$$
F(X,0) = 1
$$
\n
$$
F(X,0) = 1
$$
\n
$$
F(X,0) = 1
$$
\n
$$
F(X,0) = 1
$$
\n
$$
F(X,0) = 1
$$
\n
$$
F(X,0) = 1
$$
\n
$$
F(X,0) = 1
$$
\n
$$
F(X,0) = 1
$$
\n
$$
F(X,0) = 1
$$
\n
$$
F(X,0) = 1
$$
\n
$$
F(X,0) = 1
$$
\n
$$
F(X,0) = 1
$$
\n
$$
F(X,0) = 1
$$
\n
$$
F(X,0) = 1
$$
\n
$$
F(X,0) = 1
$$
\n
$$
F(X,0) = 1
$$
\n
$$
F(X,0) = 1
$$
\n
$$
F(X,0) = 1
$$
\n
$$
F(X,0) = 1
$$
\n
$$
F(X,0) = 1
$$
\n
$$
F(X,0) = 1
$$
\n
$$
F(X,0) = 1
$$
\n
$$
F(X,0) = 1
$$
\n
$$
F(X,0) = 1
$$
\n
$$
F(X,0) = 1
$$
\n
$$
F(X,0) = 1
$$
\n $$ 

Con las funciones de interpolación y sus derivadas sé calcular ( $M_{ij}^e$ ) y ( $K_{ij}^e$ ) después se sustituyen en la ecuación (3.6 a)

$$
\begin{array}{cc}\nh_e & 2 & 1 \\
6 & 1 & 2\n\end{array}\n\begin{bmatrix}\n\ddot{r}_1 \\
\ddot{r}_2\n\end{bmatrix} + \frac{1}{h_e}\n\begin{bmatrix}\n1 & -1 \\
-1 & 1\n\end{bmatrix}\n\begin{bmatrix}\nT_1 \\
T_2\n\end{bmatrix} =\n\begin{bmatrix}\nQ_1^e \\
Q_2^e\n\end{bmatrix}
$$

Usando la familia  $(\alpha)$  de aproximación (3.7)

$$
(\vert M^e \vert + \Delta \tau \alpha \vert K^e \vert \tau^e \vert_{s+1} = (\vert M^e \vert - \Delta \tau (1-\alpha) \vert K^e \vert \tau^e \vert_{s} + \Delta \tau (\alpha \vert Q^e \vert_{s+1} + (1-\alpha) \vert Q^e \vert_{s})
$$
\n
$$
\begin{bmatrix}\nh_e + \frac{\alpha \Delta \tau}{h_e} & h_e - \alpha \Delta \tau \\
3 & h_e - \alpha \Delta \tau \\
\frac{\Delta \tau}{h_e} & 6 & h_e \\
6 & - \frac{\alpha \Delta \tau}{h_e} & 3\n\end{bmatrix}\n\begin{bmatrix}\nT_1 \\
T_2\n\end{bmatrix}_{s+1} = \begin{bmatrix}\nh_e - (1-\alpha) \Delta \tau \\
3 & h_e \\
6 & - \frac{(1-\alpha) \Delta \tau}{h_e} & 6\n\end{bmatrix}\n\begin{bmatrix}\nT_1 \\
T_2\n\end{bmatrix}_{s} + \Delta \tau \begin{bmatrix}\nQ_1 \\
Q_2\n\end{bmatrix}
$$
\ndonde\n
$$
\begin{bmatrix}\nQ_t = \alpha(Q_t^t)_{s+1} + (1-\alpha) (Q_t^t)_{s} \\
Q_t = \alpha(Q_t^t)_{s+1} + (1-\alpha) (Q_t^t)_{s}\n\end{bmatrix}
$$
\nConficiones fiontera.\n
$$
Q_1 = \alpha \begin{bmatrix}\n-\alpha \begin{bmatrix}\n-\alpha \frac{\partial T}{\partial \tau}\n\end{bmatrix}_{s+1} + (1-\alpha) \begin{bmatrix}\n-\alpha \frac{\partial T}{\partial \tau}\n\end{bmatrix}_{s+1} + (1-\alpha) \begin{bmatrix}\n-\alpha \frac{\partial T}{\partial \tau}\n\end{bmatrix}_{s+1} + (1-\alpha) \begin{bmatrix}\n-\alpha \frac{\partial T}{\partial \tau}\n\end{bmatrix}_{s+1} + (1-\alpha) \begin{bmatrix}\n-\alpha \frac{\partial T}{\partial \tau}\n\end{bmatrix}_{s} + (1-\alpha) \begin{bmatrix}\n-\alpha \frac{\partial T}{\partial \tau}\n\end{bmatrix}_{s}\n\end{bmatrix}_{s}
$$
\n
$$
Q_2 = \alpha \begin{bmatrix}\n-\alpha \frac{\partial T}{\partial \tau}\n\end{bmatrix}_{s+1} + (1-\alpha) (-\beta T_2)_s
$$
\n
$$
Q_2 = \alpha \begin{bmatrix}\n-\alpha \frac{\partial T}{\partial \tau}\
$$

Condiciones iniciales.

 $(T_1)_0 = 1$ ,  $(T_2)_0 = 1$  en  $\tau = 0$ 

Sustituimos las condiciones frontera y las condiciones iniciales en el sistema de ecuaciones algebraicas.

$$
\begin{bmatrix} \frac{h_e}{3} + \frac{\alpha \Delta \tau}{h_e} & \frac{h_e}{6} - \frac{\alpha \Delta \tau}{h_e} \\ h_e - \frac{\alpha \Delta \tau}{h_e} & \frac{h_e}{3} + \frac{\alpha \Delta \tau}{h_e} \end{bmatrix} \begin{bmatrix} T_1 \\ T_2 \end{bmatrix}_{s+1} = \begin{bmatrix} h_e & (1-\alpha) \Delta \tau & h_e \\ 3 & h_e & 6 \\ h_e + \frac{(1-\alpha) \Delta \tau}{h_e} & \frac{h_e}{3} - \frac{(1-\alpha) \Delta \tau}{h_e} \\ 6 & h_e & 3 \end{bmatrix} \begin{bmatrix} T_1 \\ T_2 \end{bmatrix}_{s} + \Delta \tau \begin{bmatrix} 0 \\ \overline{Q_2} \end{bmatrix}
$$

a) Para 
$$
h_e = 1
$$
,  $\alpha = 0.5$ ,  $\Delta \tau = 0.01875$ 

$$
\Delta \tau Q_2 = -0.0468(T_2)_{s+1} - 0.0468(T_2)_{s}
$$

"0.3427 0.1572  $0.1572 \quad 0.3895 \, \textcolor{red}{\big] \{T_2\big\}}_{s + 1}$ 0.3239 0.1760 0.1760 0.2771

### TABLA 3.2a

TONOM

Comparación de la solución del elemento finito con la solución analítica de una ecuación parabólica para un elemento lineal

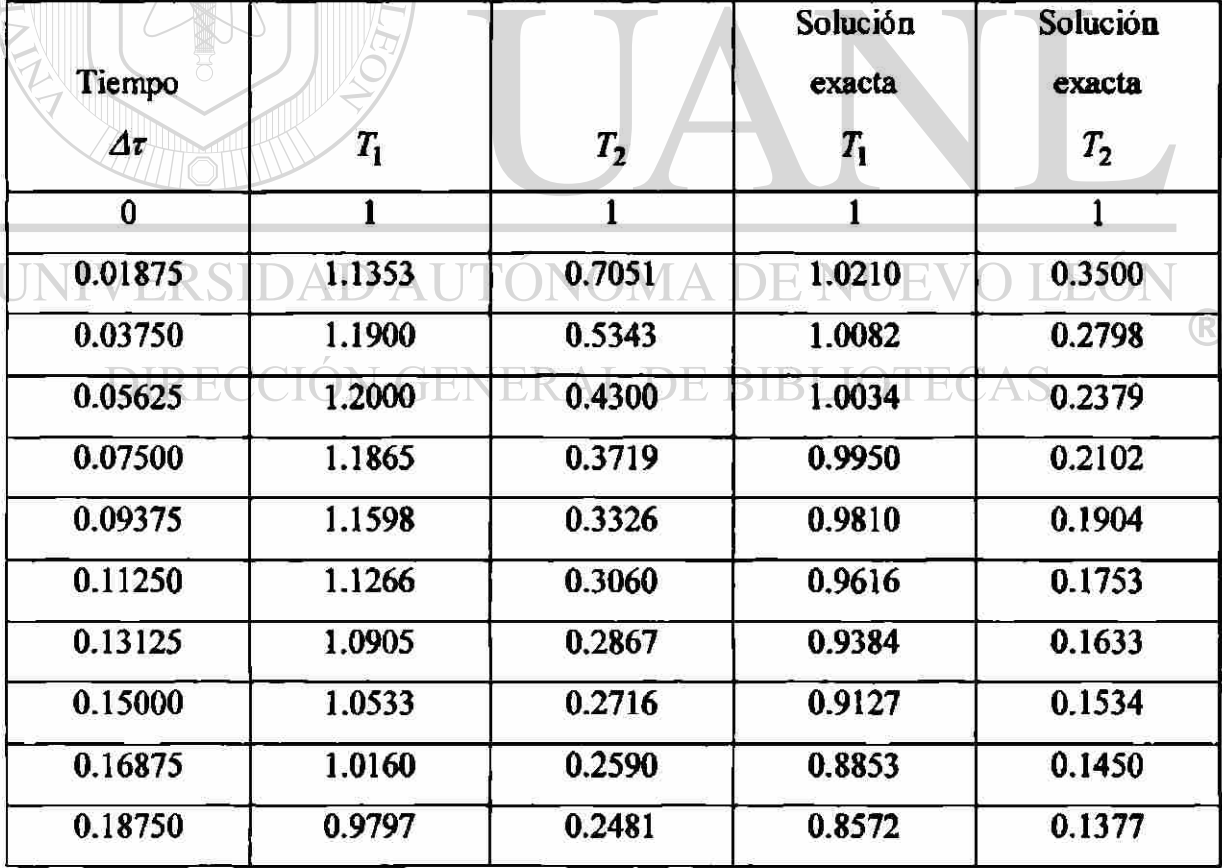

b) Para  $h_e = 1$ ,  $\alpha = 0.5$ ,  $\Delta \tau = 0.0375$ 

$$
\Delta \tau \overline{Q}_2 = -0.09375(T_2)_{s+1} - 0.09375(T_2)_{s}
$$
  
\n
$$
\begin{bmatrix} 0.3520 & 0.1479 \\ 0.1479 & 0.4457 \end{bmatrix} \begin{bmatrix} T_1 \\ T_2 \end{bmatrix}_{s+1} = \begin{bmatrix} 0.3145 & 0.1854 \\ 0.1854 & 0.2208 \end{bmatrix} \begin{bmatrix} T_1 \\ T_2 \end{bmatrix}_{s}
$$

#### Tabla 3.2aa

Comparación de la solución del elemento finito con la solución analítica de una ecuación parabólica para un elemento lineal

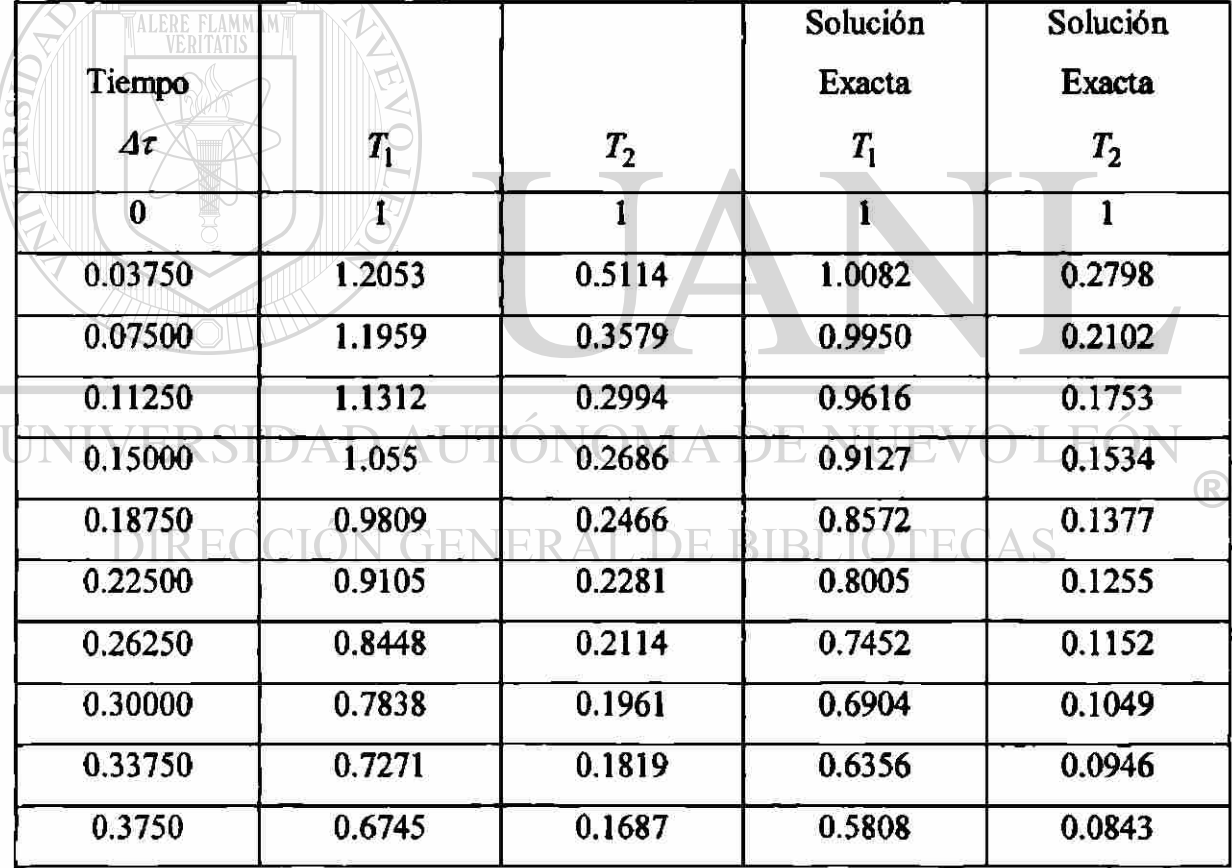

II) Para el caso de un elemento cuadrático (Ejemplo 3.2)

$$
\begin{aligned}\n\left[M^1\right] \left\{ \overset{\bullet}{T} \right\} + \left[K \right] \left\{ T \right\} &= \{Q\} \\
M_{ij}^e = \int_{X_A}^{X_B} \psi_i \psi_j \, dX \\
K_{ij}^e = \int_{X_A}^{X_B} \frac{d\psi_i}{dX} \frac{d\psi_j}{dX} \, dX\n\end{aligned} \tag{3.6 a}
$$

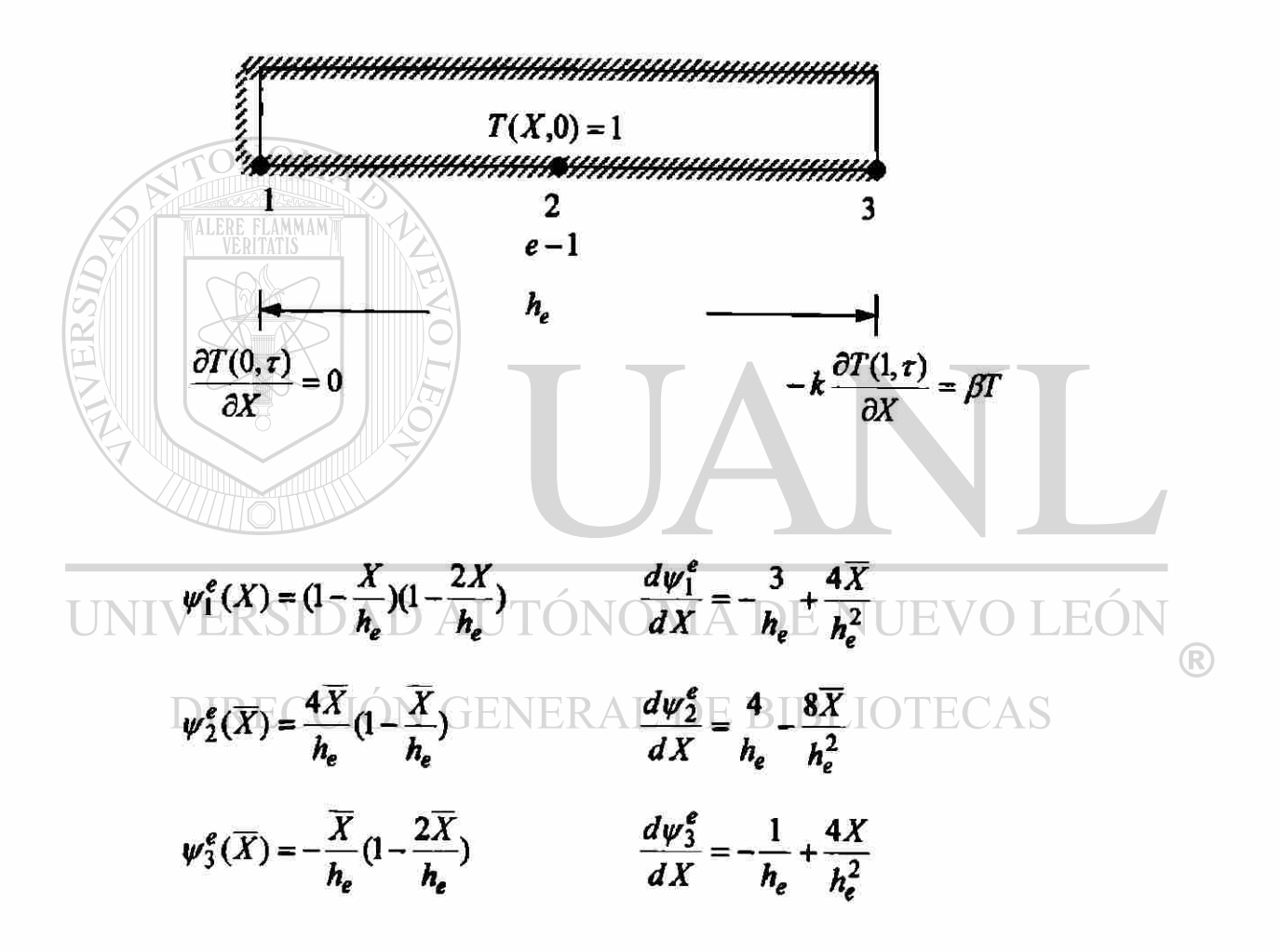

Con las funciones de interpolación y sus derivadas se calculan ( $M_{ij}^e$ ) y ( $K_{ij}^e$ ) después se sustituyen en (3.6 a).

$$
\begin{bmatrix} M^e \end{bmatrix} = \frac{h_e}{30} \begin{bmatrix} 4 & 2 & -1 \\ 2 & 16 & 2 \\ -1 & 2 & 4 \end{bmatrix} \qquad \qquad \begin{bmatrix} K^e \end{bmatrix} = \frac{1}{3h_e} \begin{bmatrix} 7 & -8 & 1 \\ -8 & 16 & -8 \\ 1 & -8 & 7 \end{bmatrix}
$$

$$
\frac{h_e}{30} \begin{bmatrix} 4 & 2 & -1 \\ 2 & 16 & 2 \\ -1 & 2 & 4 \end{bmatrix} \begin{bmatrix} \ddot{r}_1 \\ \ddot{r}_2 \\ \ddot{r}_3 \end{bmatrix} + \frac{1}{3h_e} \begin{bmatrix} 7 & -8 & 1 \\ -8 & 16 & -8 \\ 1 & -8 & 7 \end{bmatrix} \begin{bmatrix} T_1 \\ T_2 \\ T_3 \end{bmatrix} = \begin{Bmatrix} Q_1 \\ Q_2 \\ Q_3 \end{Bmatrix}
$$

Usando la familia  $\alpha$  de aproximación (3.7)

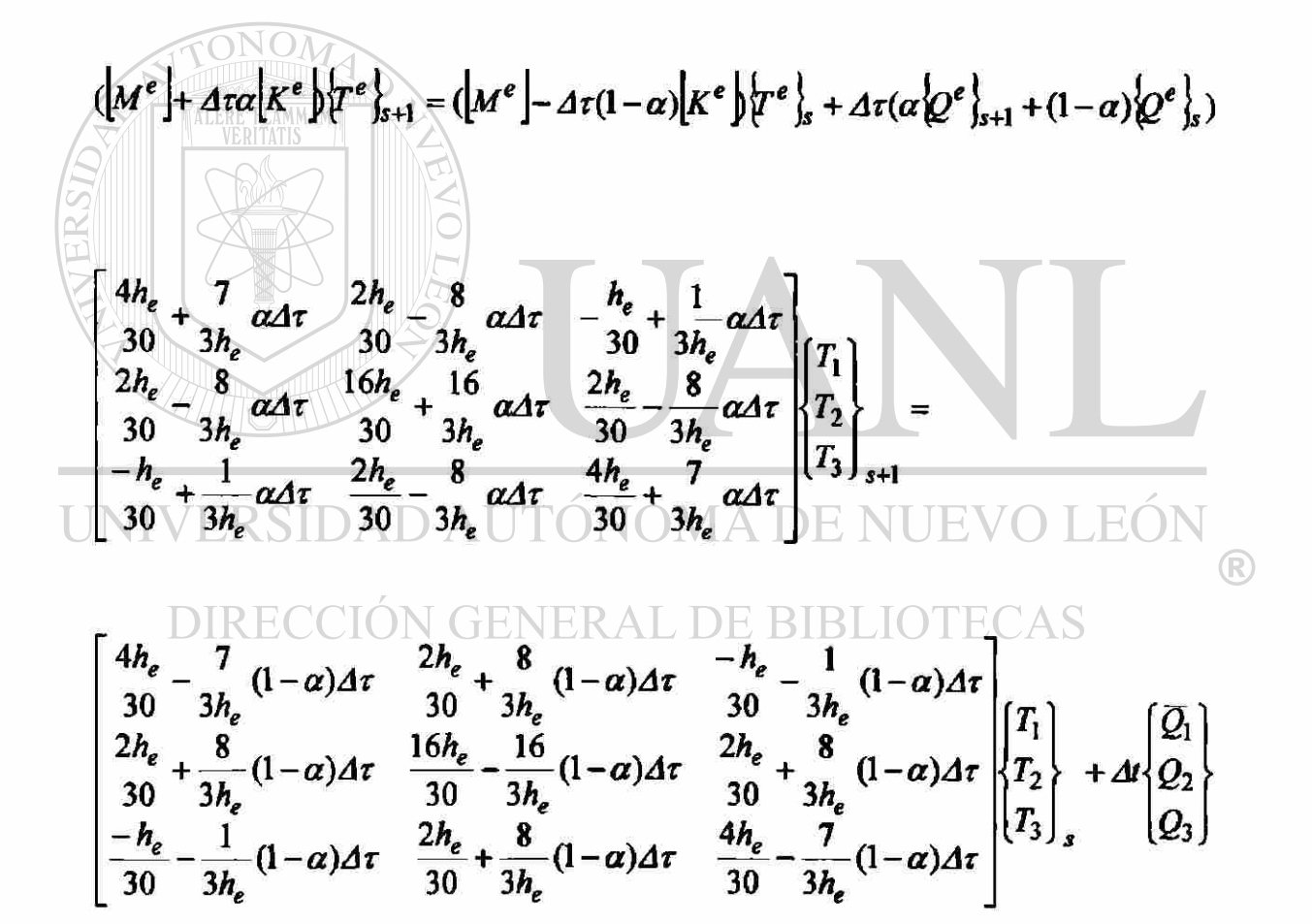

donde

$$
\overline{Q}_i = \alpha(Q_i^1)_{s+1} + (1-\alpha)(Q_i^1)_{s}
$$

Condiciones de frontera.

$$
Q_1 = \alpha (Q_1^1)_{s+1} + (1 - \alpha) (Q_1^1)_s
$$
  

$$
Q_1 = \alpha \left\{ (-a \frac{\partial T_1}{\partial X})_{X_B} \right\}_{s+1} + (1 - \alpha) \left\{ (-a \frac{\partial T_1}{\partial X})_{X_B} \right\}_s = 0
$$

 $\overline{Q}_2=0$ 

$$
Q_3 = \alpha (Q_3^1)_{s+1} + (1 - \alpha)(Q_3^1)_{s}
$$
  
\n
$$
Q_3 = \alpha \left\{ (-a \frac{\partial T_3}{\partial X})_{X_B} \right\}_{s+1} + (1 - \alpha) \left\{ (-a \frac{\partial T_3}{\partial X})_{X_B} \right\}_s
$$
  
\n
$$
Q_3 = \alpha \left\{ -\beta T_3 \right\}_{s+1} + (1 - \alpha) \left\{ -\beta T_3 \right\}_s
$$
  
\nConficiones iniciales.

 $(T_1)_0 = 1$ ,  $(T_2)_0 = 1$ ,  $(T_3)_0 = 1$  en  $\tau = 0$ UNIVERSIDAD AUTÓNOMA DE NUEVO LEÓN ®

Sustituir las condiciones frontera y las condiciones iniciales en el sistema de N GENERAL DE BIBLIOTECAS ecuaciones algebraicas.

$$
\begin{bmatrix}\n4h_e + \frac{7}{30} \alpha \Delta \tau & \frac{2h_e}{30} - \frac{8}{3h_e} \alpha \Delta \tau & -\frac{h_e}{30} + \frac{1}{3h_e} \alpha \Delta \tau \\
2h_e - \frac{8}{30} \alpha \Delta \tau & 16h_e + \frac{16}{3h_e} \alpha \Delta \tau & 2h_e - \frac{8}{3h_e} \alpha \Delta \tau \\
30 - \frac{1}{3h_e} \alpha \Delta \tau & 30 + \frac{1}{3h_e} \alpha \Delta \tau & 30 - \frac{1}{3h_e} \alpha \Delta \tau \\
-h_e + \frac{1}{30} \alpha \Delta \tau & 30 - \frac{8}{3h_e} \alpha \Delta \tau & 30 + \frac{7}{3h_e} \alpha \Delta \tau\n\end{bmatrix}\n\begin{bmatrix}\nT_1 \\
T_2 \\
T_3\n\end{bmatrix}_{s+1} =
$$

$$
\begin{bmatrix}\n4h_e & -7 & (1-\alpha)\Delta\tau & 2h_e & 8 & (1-\alpha)\Delta\tau & -h_e & -1 & (1-\alpha)\Delta\tau \\
30 & -3h_e & 30 & 3h_e & 16h_e & -16 & 30 & 3h_e & (1-\alpha)\Delta\tau \\
2h_e & 8 & (1-\alpha)\Delta\tau & 16h_e & -\frac{16}{30}(1-\alpha)\Delta\tau & \frac{2h_e}{30} + \frac{8}{3h_e} & (1-\alpha)\Delta\tau & T_2 \\
-h_e & -\frac{1}{3h_e}(1-\alpha)\Delta\tau & 2h_e & 8 & (1-\alpha)\Delta\tau & \frac{4h_e}{30} - \frac{7}{3h_e}(1-\alpha)\Delta\tau & T_3\n\end{bmatrix} + A\tau \begin{bmatrix}\n0 \\
T_2 \\
T_3\n\end{bmatrix}_s + A\tau \begin{bmatrix}\n0 \\
0 \\
\overline{Q}_3\n\end{bmatrix}
$$

a) Para  $h_e = 1$ ,  $\alpha = 0.5$ ,  $\Delta \tau = 0.01875$ 

$$
\Delta t \overline{Q}_2 = -0.0468(T_2)_{s+1} - 0.0468(T_2)_{s}
$$

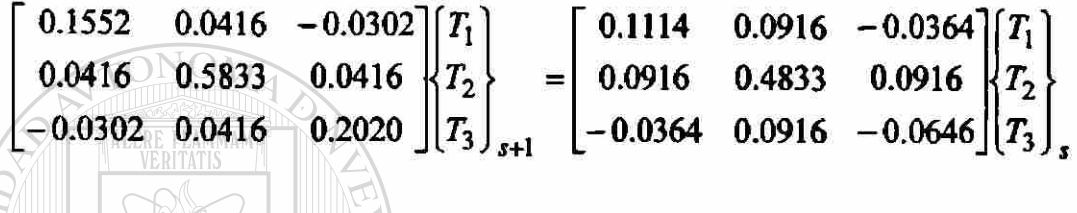

TABLA 3.2b

Comparación de la solución del elemento finito con la solución analítica de una ecuación parabólica para un elemento cuadrático

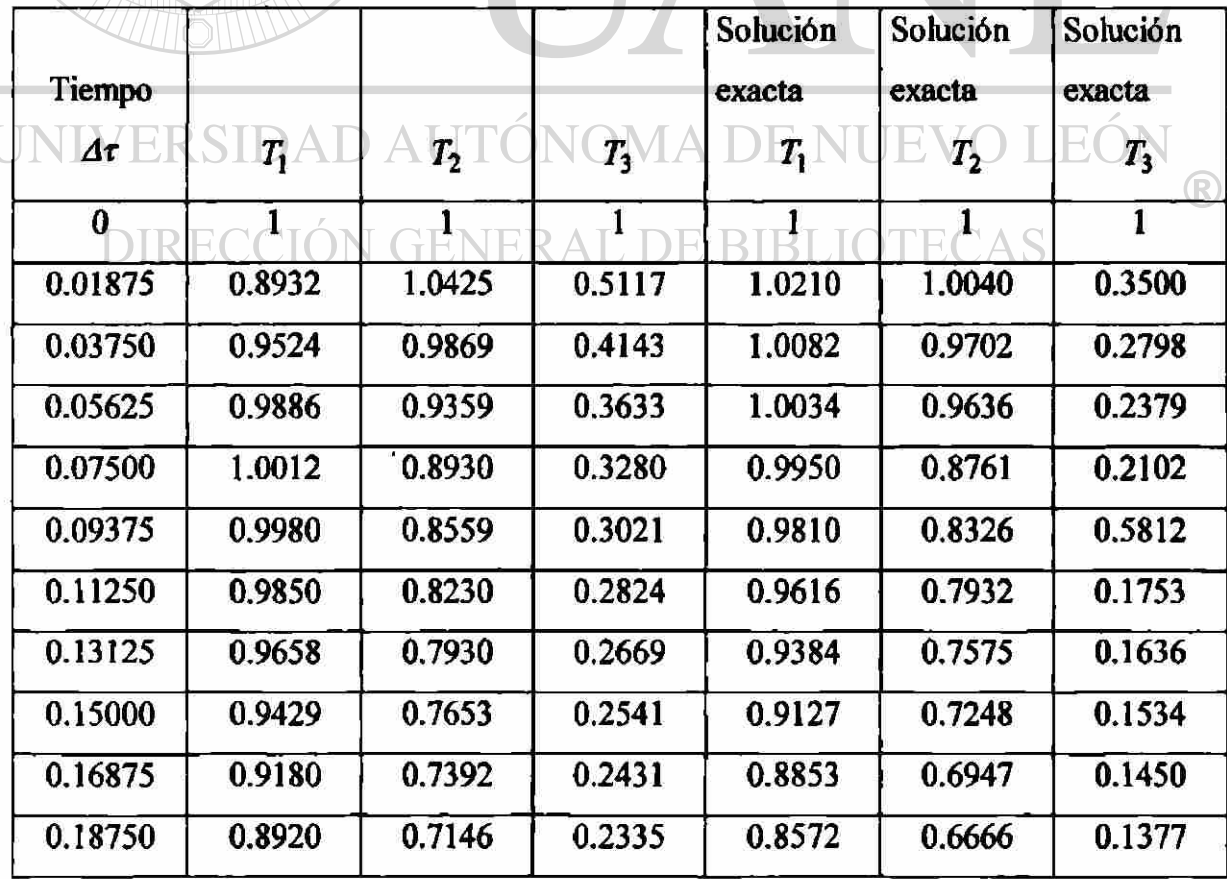

b) Para  $h_e = 1$ ,  $\alpha = 0.5$ ,  $\Delta \tau = 0.0375$ 

$$
\Delta t Q_2 = -0.0937(T_2)_{s+1} - 0.0937(T_2)_{s+1}
$$

$$
\begin{bmatrix} 0.17708 & 0.01666 & -0.0270 \ 0.01666 & 0.63330 & 0.01666 \ 0.01666 & 0.27070 \end{bmatrix} \begin{bmatrix} T_1 \ T_2 \ T_3 \end{bmatrix}_{s+1} = \begin{bmatrix} 0.08958 & 0.11666 & -0.0395 \ 0.11666 & 0.43333 & 0.11666 \ 0.03958 & 0.11666 & -0.0041 \end{bmatrix} \begin{bmatrix} T_1 \ T_2 \ T_3 \end{bmatrix}_{s}
$$

### TABLA 3.2bb

Comparación de la solución del elemento finito con la solución analítica de una ecuación parabólica para un elemento cuadrático

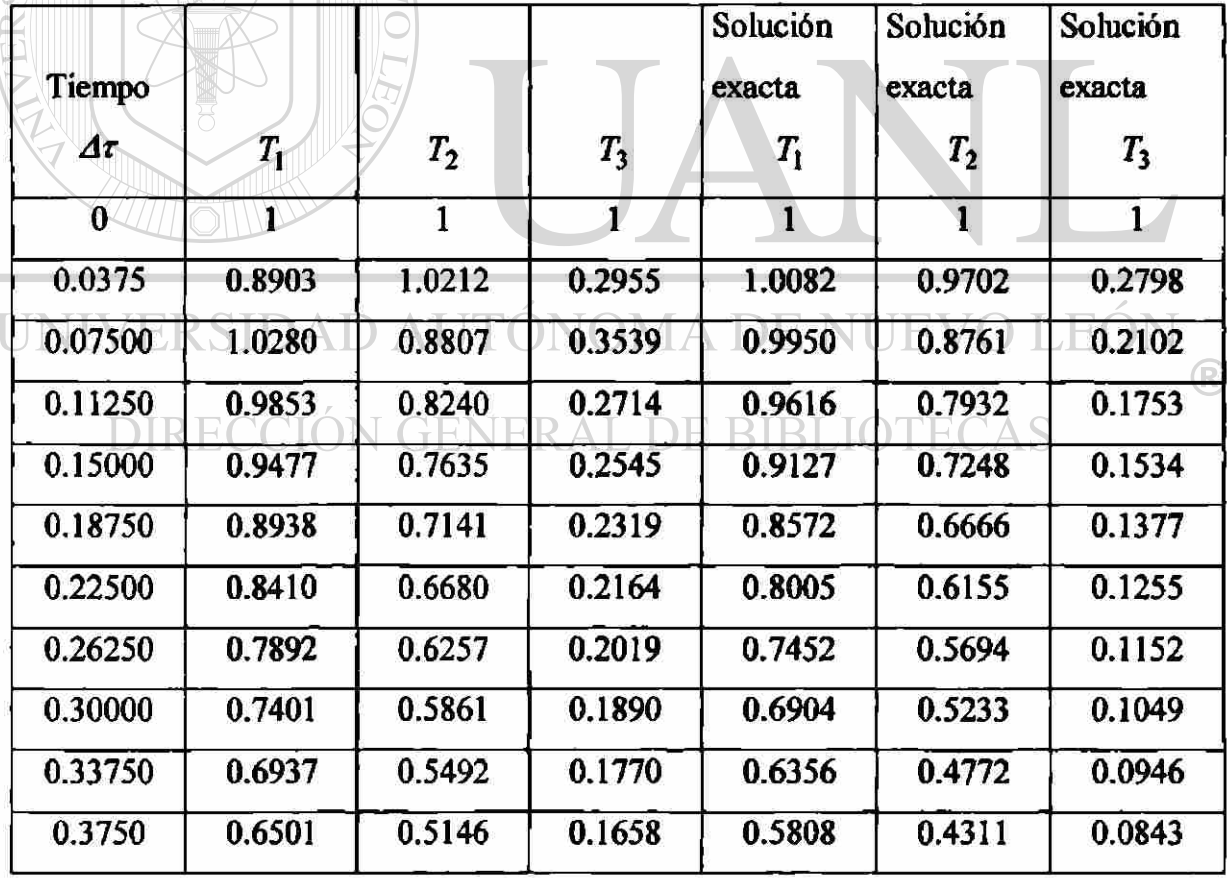

III) Para dos elementos cuadráticos (Ejemplo 3.2)

$$
\begin{aligned}\n\left[M^1\right] \left\{\stackrel{\bullet}{T}\right\} + \left[K\right] \left\{T\right\} &= \{Q\} \\
M_{ij}^e = \int_{X_A}^{X_B} \psi_i \psi_j dX \\
K_{ij}^e = \int_{X_A}^{X_B} \frac{d\psi_i}{dX} \frac{d\psi_j}{dX} dX\n\end{aligned} \tag{3.6 a}
$$

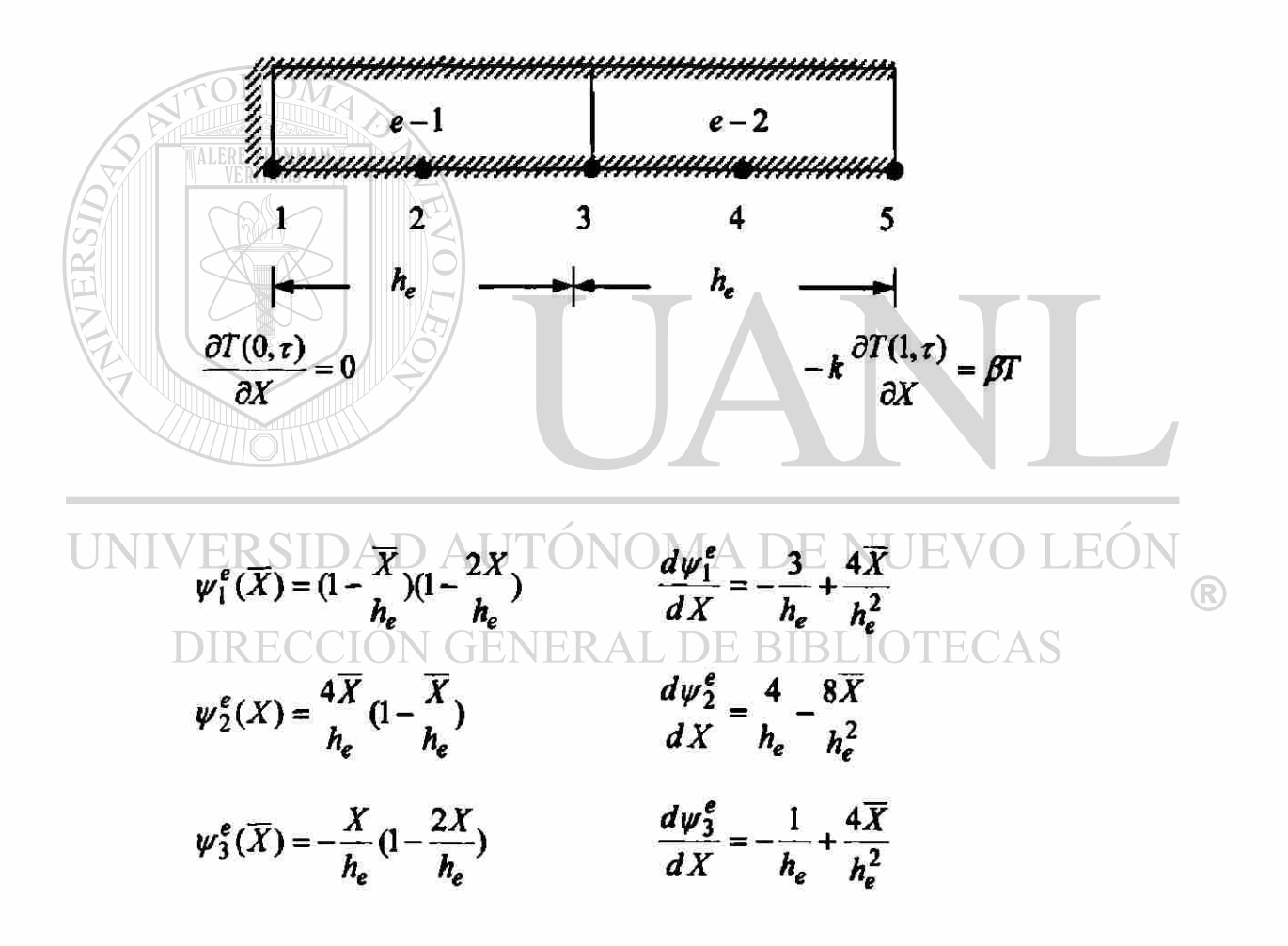

Con las funciones de interpolación y sus derivadas se calculan  $(M_{ij}^e)$  y  $(K_{ij}^e)$  después se sustituyen en la ecuación (3.6 a).

$$
\begin{bmatrix} M^e \end{bmatrix} = \frac{h_e}{30} \begin{bmatrix} 4 & 2 & -1 \\ 2 & 16 & 2 \\ -1 & 2 & 4 \end{bmatrix} \qquad \qquad \begin{bmatrix} K^e \end{bmatrix} = \frac{1}{3h_e} \begin{bmatrix} 7 & -8 & 1 \\ -8 & 16 & -8 \\ 1 & -8 & 7 \end{bmatrix}
$$

$$
\frac{h_e}{30} \begin{bmatrix} 4 & 2 & -1 \\ 2 & 16 & 2 \\ -1 & 2 & 4 \end{bmatrix} \begin{bmatrix} \frac{1}{r} & \frac{1}{1} \\ \frac{1}{r} & \frac{1}{2} \\ \frac{1}{r} & \frac{1}{3} \end{bmatrix} + \frac{1}{3h_e} \begin{bmatrix} 7 & -8 & 1 \\ -8 & 16 & -8 \\ 1 & -8 & 7 \end{bmatrix} \begin{bmatrix} T_1 \\ T_2 \\ T_3 \end{bmatrix} = \begin{bmatrix} Q_1^1 \\ Q_2^1 \\ Q_3^1 \end{bmatrix}
$$

Ensamble de elementos (Balance de la variable primaria)

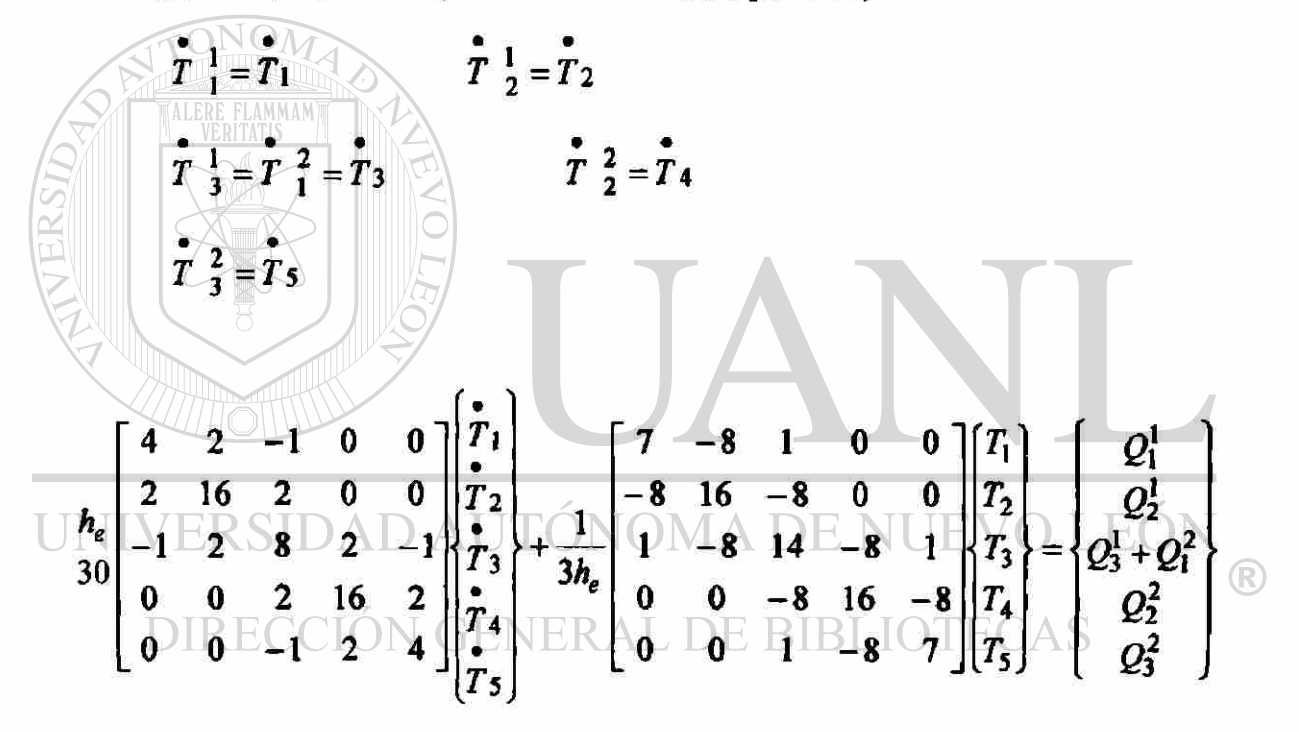

Usando la familia  $\alpha$  de aproximación (3.7).

$$
(\mathcal{M}^e) + \Delta \tau \alpha \bigg[ K^e \bigg] \bigg\{ T^e \bigg\}_{s+1} = (\mathcal{M}^e) - \Delta \tau (1-\alpha) \bigg[ K^e \bigg\} \bigg\{ T^e \bigg\}_s + \Delta \tau (\alpha \bigg\{ Q^e \bigg\}_{s+1} + (1-\alpha) \bigg\{ Q^e \bigg\}_s)
$$

$$
\begin{bmatrix}\n\dot{u}_{b} + 7 & \dot{u}_{b} & \dot{u}_{b} & \dot{u}_{b} + \frac{1}{1} \alpha \dot{u} + \frac{1}{1} \alpha \dot{u
$$

donde

$$
\overline{Q}_i = \alpha (Q_i^e)_{s+1} + (1-\alpha) (Q_i^e)_s
$$

Condiciones frontera.

 $\overline{Q}_1 = 0$ ,  $\overline{Q}_2 = 0$ ,  $\overline{Q}_3 = 0$ ,  $\overline{Q}_4 = 0$  $Q_5 = \alpha \left\{ -(-\alpha \frac{\partial T}{\partial X})_{XA} \right\}_{s+1} + (1-\alpha) \left\{ -(\alpha \frac{\partial T}{\partial X})_{X_A} \right\}$  $\overline{Q}_5 = \alpha \{-\beta T_5\}_{s+1} + (1-\alpha) \{-\beta T_5\}_s$ Condiciones iniciales.  $(T_1)_0 = 1$ ,  $(T_2)_0 = 1$ ,  $(T_3)_0 = 1$ ,  $(T_4)_0 = 1$ ,  $(T_5)_0 = 1$ a) Para  $h_e = 0.5$ ,  $\alpha = 0.5$ ,  $\Delta \tau = 0.01875$  $\Delta tQ_5 = -0.0468(T_5)_{s+1} - 0.0468(T_5)_{s}$ 

DAD AUTÓNOMA DE NUEVO LEO UNI ®

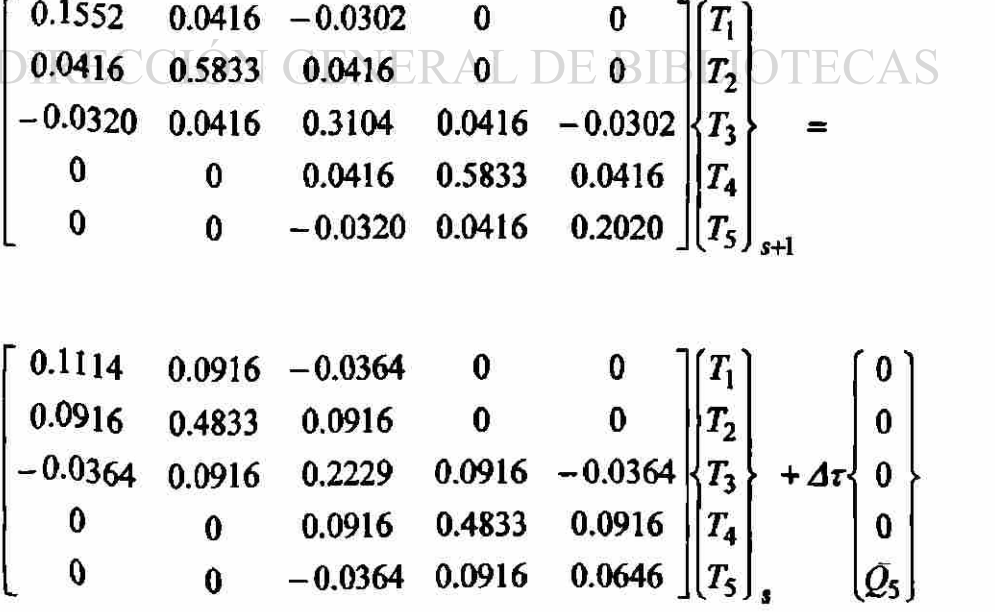

### TABLA 3.2c

Comparación de la solución del elemento finito con la solución analítica de una ecuación parabólica para dos elementos cuadráticos.

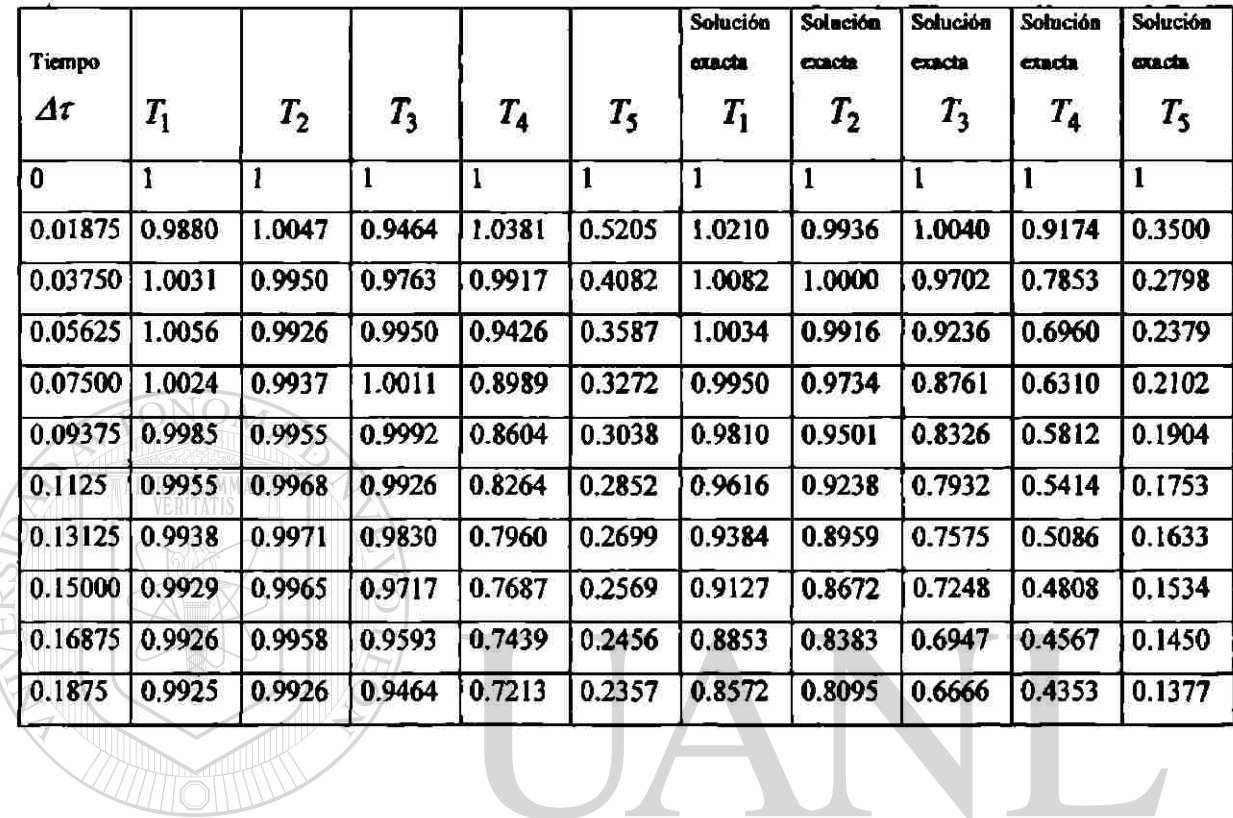

UNIVERSIDAD AUTÓNOMA DE NUEVO LEÓN ® DIRECCIÓN GENERAL DE BIBLIOTECAS

b) Para *he* =0.5, *a* = 0.5, *Ar =* 0.0375

 $\Delta \tau \overline{Q}_5 = -0.09375(T_5)_{s+1} - 0.09375(T_5)_{s}$ 

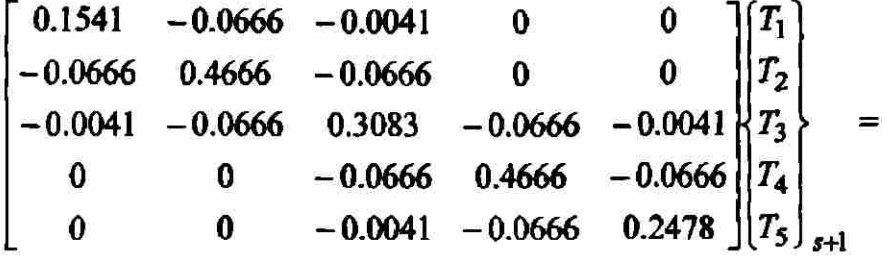

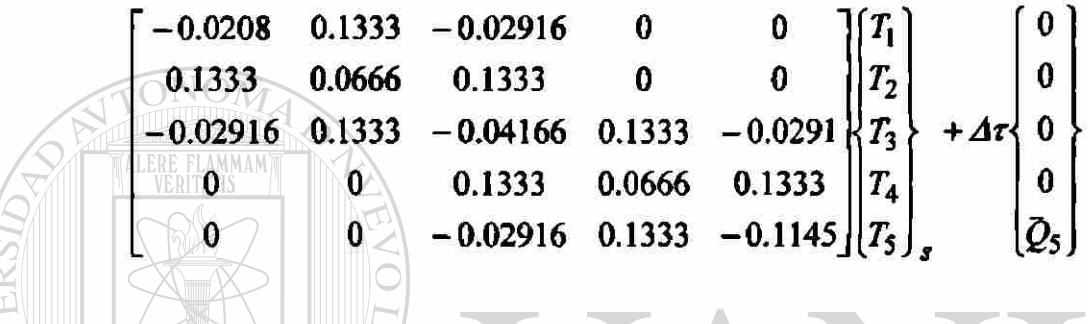

TABLA 3.2cc

Comparación de la solución del elemento finito con la solución analítica de una ecuación parabólica para dos elementos cuadráticos

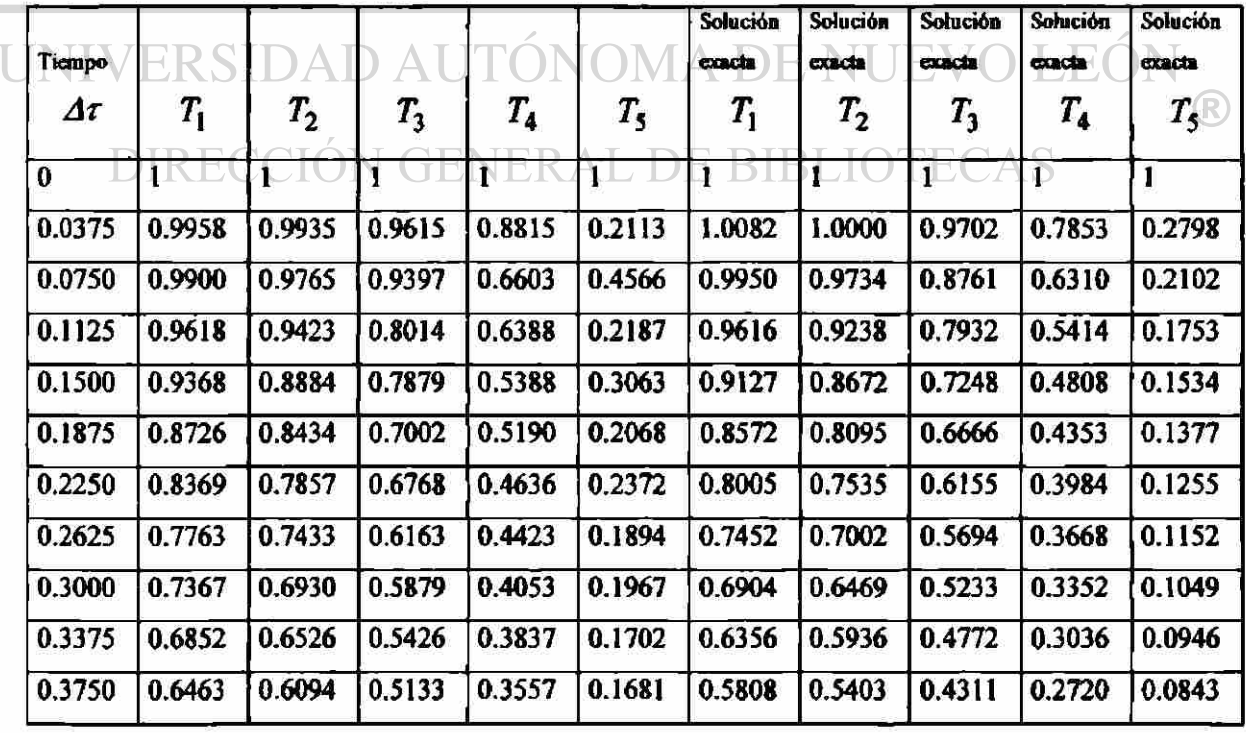

# **CAPITULO 4**

# **PROBLEMAS EN DOS DIMENSIONES MÉTODO DE ELEMENTO FINITO**

#### 4.1 Introducción

TONON

El análisis del elemento finito de problemas en dos dimensiones involucra los mismos pasos básicos que se describieron para problemas en una dimensión en él capitulo (2).

El análisis es algo complicado porque los problemas en dos dimensiones son descritos por ecuaciones diferenciales parciales sobre regiones de geometrías complejas. AD AUTÓNOMA DE NUEVO JF (

La frontera  $(\Gamma)$  de un dominio en dos dimensiones  $(\Omega)$  es, en general, una curva.

Las mallas del elemento finito consisten de elementos en dos dimensiones, tales como triángulos, rectángulos y o cuadriláteros.

La posibilidad para representar dominios con geometrías irregulares por una colección de elementos finitos hace del método una herramienta practica para la solución de problemas de valores en la frontera, valor inicial, y eigenvalor en varios campos de la ingeniería.

R

#### **4.2 Problemas con valores en la frontera**

#### **4.2.1 Ecuación modelo**

Considere el problema de encontrar la solución (u ) de la ecuación diferencial parcial de segundo orden.

$$
-\frac{\partial}{\partial x}\left(a_{11}\frac{\partial u}{\partial x}+a_{12}\frac{\partial u}{\partial y}\right)-\frac{\partial}{\partial y}\left(a_{21}\frac{\partial u}{\partial x}+a_{22}\frac{\partial u}{\partial y}\right)+a_{00}u-f=0
$$
 (4.1)

#### **4.2.2 Discretizacion del elemento finito**

La representación de una región dada por un conjunto de elementos (discretizacion o generación de malla) es un paso importante en el análisis del elemento finito. La elección del tipo de elemento, numero de elementos, y la densidad de elementos dependen del dominio de la geometría.

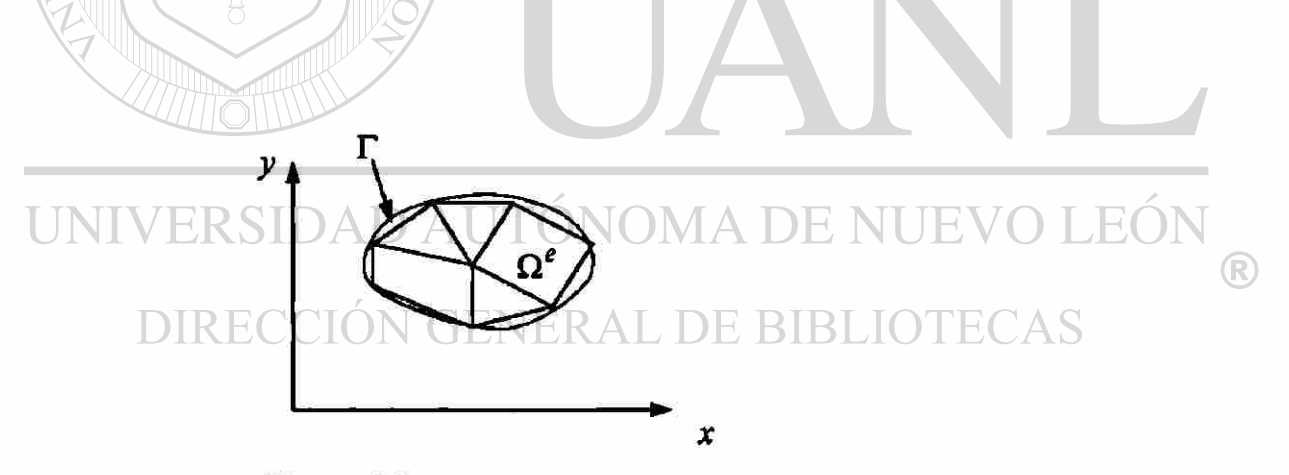

**Figura 4.1** 

Discretizacion de un dominio por elementos

triangulares y cuadrilateros.

#### **4.2.3 Forma débil**

Para desarrollar la forma débil, se considera un elemento típico arbitrario. Considere que  $(\Omega^e)$  es dicho elemento, triangular o cuadrilátero.

$$
0 = \int_{\Omega} \left[ \frac{\partial w}{\partial x} \left( a_{11} \frac{\partial u}{\partial x} + a_{12} \frac{\partial u}{\partial y} \right) + \frac{\partial w}{\partial x} \left( a_{21} \frac{\partial u}{\partial x} + a_{22} \frac{\partial u}{\partial y} \right) + a_{00} w u - w f \right] dx dy
$$
  
- 
$$
\int_{\Omega} w \left[ n_x \left( a_{11} \frac{\partial u}{\partial x} + a_{12} \frac{\partial u}{\partial y} \right) + n_y \left( a_{21} \frac{\partial u}{\partial x} + a_{22} \frac{\partial u}{\partial y} \right) \right] ds
$$
(4.2 a)

$$
q_n = \left[ n_x \left( a_{11} \frac{\partial u}{\partial x} + a_{12} \frac{\partial u}{\partial y} \right) + n_y \left( a_{21} \frac{\partial u}{\partial x} + a_{22} \frac{\partial u}{\partial y} \right) \right]
$$
(4.2 b)

Por definición,  $(q_n)$  es positivo hacia fuera de la superficie cuando nos movemos en contra de las manecillas del reloj a lo largo de la frontera ( $\Gamma^e$ ). La variable secundaria  $(q_n)$  es de interés físico en muchos de los problemas. Por ejemplo, en el caso de transferencia de calor en un medio anisotropico,  $(a_{ij})$  son la conductividad del medio, y  $(q_n)$  es el flujo de calor normal a la frontera del elemento.

La forma débil (también llamado problema variacional) en (4.2 a) forma la base del  $\left( \mathbb{R}\right)$ modelo del elemento finito.<br>DIRECCIÓN GENERAL DE BIBLIOTECAS

#### **4.2.4 Modelo del elemento finito**

FLAMMAM

La forma débil  $(4.2)$  requiere que la aproximación que se escoja para  $(u)$  debe ser al menos lineal en ambas *(x,y)* de tal manera que ningún termino en la ecuación (4.2) sea cero.

$$
u(x, y) \approx U^{e}(x, y) = \sum_{j=1}^{n} u_{j}^{e} \psi_{j}^{e}(x, y)
$$
 (4.3)

Sustituimos la aproximación del elemento finito  $(4.3)$  por  $(u)$  en la forma débil  $(4.2)$ , y  $(\psi_i)$  por  $(w)$ .

$$
\sum_{j=1}^{n} K_{ij}^{e} u_{j}^{e} = f_{i}^{e} + Q_{i}^{e}
$$
\n(4.4 a)  
\n
$$
K_{ij}^{e} = \int_{\Omega^{e}} \left[ \frac{\partial \psi_{i}}{\partial x} \left( a_{11} \frac{\partial \psi_{j}}{\partial x} + a_{12} \frac{\partial \psi_{j}}{\partial y} \right) + \frac{\partial \psi_{i}}{\partial y} \left( a_{21} \frac{\partial \psi_{j}}{\partial x} + a_{22} \frac{\partial \psi_{j}}{\partial y} \right) + a_{00} \psi_{i} \psi_{j} \right] dx dy
$$
\n
$$
f_{i}^{e} = \int_{\Omega^{e}} f \psi_{i}^{e} dx dy, \qquad Q_{i}^{e} = \int_{\Omega^{e}} g_{n} \psi_{i}^{e} ds
$$
\n(4.4 b)  
\nEn notation matrical  
\n
$$
\left[ K^{e} \Big| \psi^{e} \Big| = \left\{ f^{e} \Big| + \left\{ Q^{e} \right\} \right\} \right]
$$
\n(4.4 c)

4.2.5 Funciones de interpolación ÓNOMA DE NUEVO LEÓN R

### **DIRECCIÓN GENERAL DE BIBLIOTECAS**

La aproximación del elemento finito $U^e(x, y)$  de  $u(x, y)$  sobre un elemento ( $\Omega^e$ ) debe satisfacer las siguientes condiciones para que la solución aproximada converja:

- 1. *U<sup>e</sup>* debe ser diferenciable, como es requerido en la forma débil del problema.
- 2. El polinomio usado para representar  $U^e$  debe ser completo.
- 3. Todos los términos en el polinomio deben ser linealmente independientes.

#### a) Elemento lineal triangular

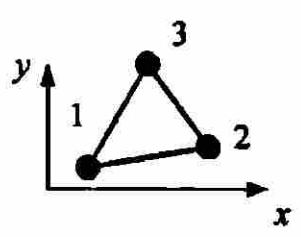

#### **Figura 4.2a**

Elemento finito en dos dimensiones elemento con tres nodos

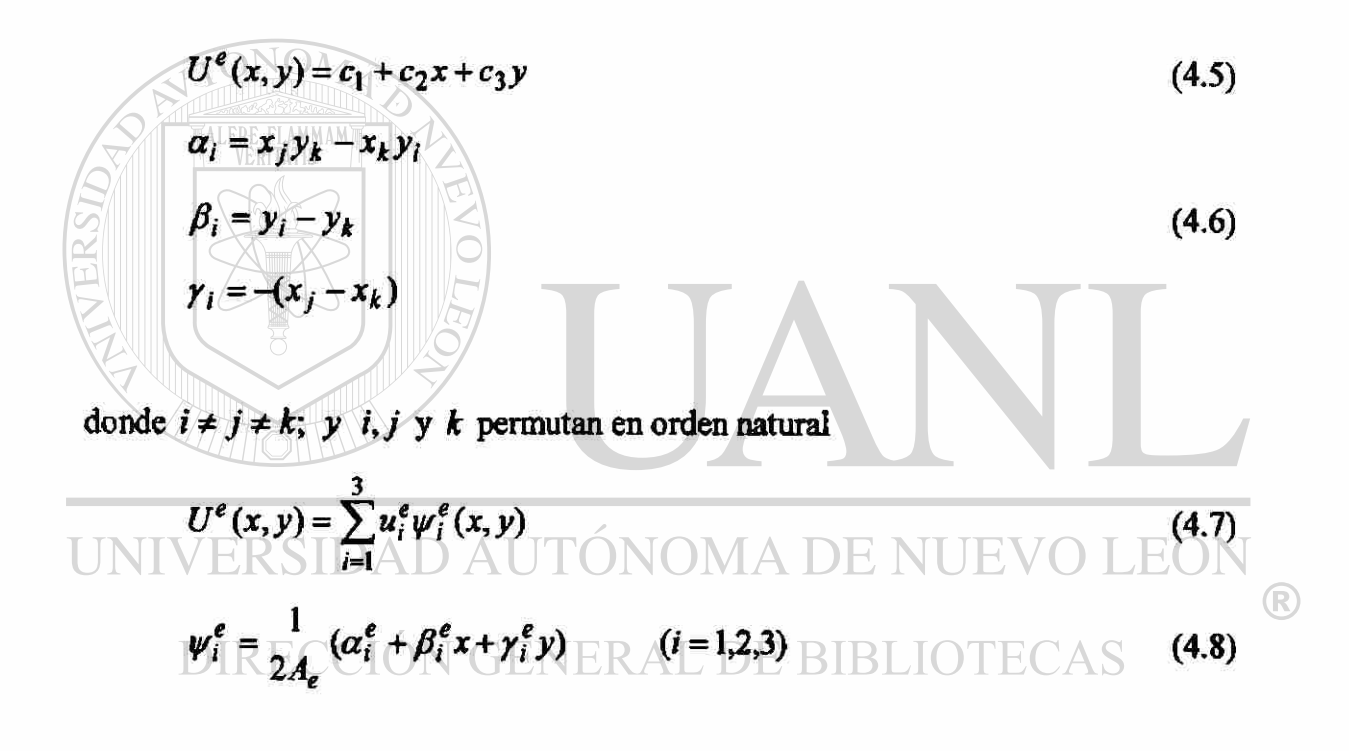

*Ae* es el área del triángulo.

$$
A_e = \alpha_1 + \alpha_2 + \alpha_3
$$

## b) Elemento lineal rectangular

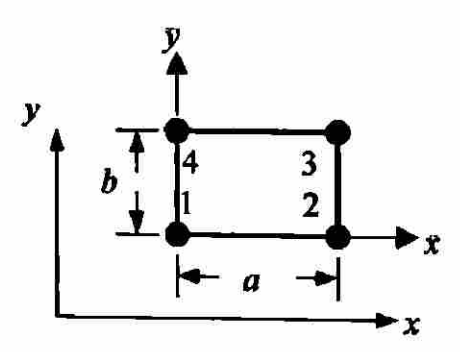

### Figura 4.2b

Elemento finito en dos dimensiones elemento con cuatro nodos

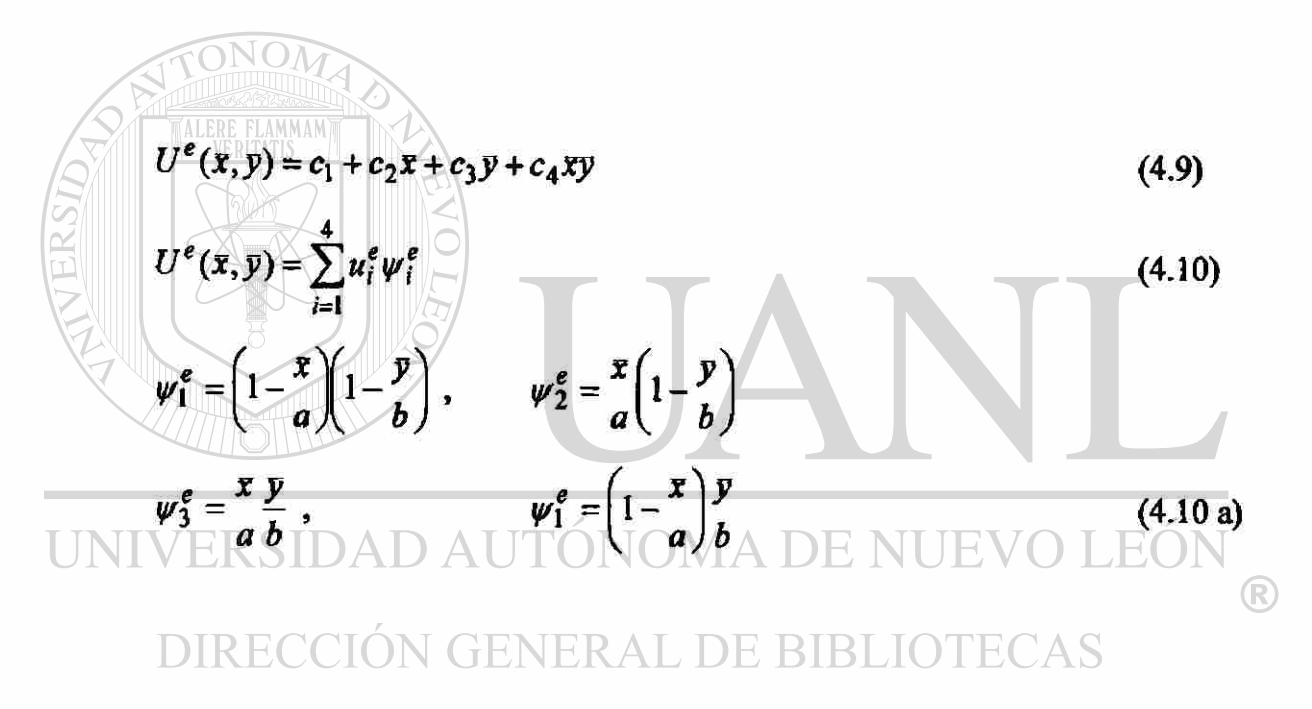

#### **4.2.6 Evaluación de los elementos de la matriz, y vectores**

La evaluación exacta de los elementos de las matrices  $|K^e|$  y  $\{f^e\}$  en (4.4 b) son dificil en general. Cuando  $(a_{ij})$ ,  $(a_{00})$ ,  $y(f)$  son constantes, es posible evaluar las integrales exactamente con elementos triangulares y rectangulares. La integral en la frontera  $\{Q^e\}$  de (4.4 b) puede ser evaluada siempre que ( $q_n$ ) sea conocida

$$
\[K^e\] = a_{00} \Big[ S^{00} \Big] + a_{11} \Big[ S^{11} \Big] + a_{12} \Big[ S^{12} \Big] + a_{21} \Big[ S^{12} \Big]^T + a_{22} \Big[ S^{22} \Big] \tag{4.11}
$$

$$
S_{ij}^{\alpha\beta} = \int_{\Omega^e} \psi_{i,\alpha} \psi_{j,\beta} dx dy \qquad (4.12)
$$

con  $\psi_{i\alpha} = \int_{0}^{x} x_i dx_j = x$ , y  $x_2 = y$ ;  $\psi_{i,0} = \psi_i$ . Todas las matrices en (4.11) y *dVa*  funciones de interpolación (4.12) deben ser definidas sobre un elemento.

#### ELEMENTOS DE MATRICES PARA UN ELEMENTO TRIANGULAR LINEAL

UNIN<sub>100</sub> 
$$
\cong
$$
 A  $\cong$  (area del triangulo) NOMA DE NUEVO LEON  
\n
$$
I_{10} \cong A x, \text{CI } g \cong \frac{1}{3} \sum_{i=1}^{3} x_i, \text{ER} I_{01} = A y, \text{EB} y = \frac{1}{3} \sum_{i=1}^{3} y_i \text{ECAS}
$$
\n
$$
I_{11} = \frac{A}{12} \left( \sum_{i=1}^{3} x_i y_i + 9 x y \right), \quad I_{20} = \frac{A}{12} \left( \sum_{i=1}^{3} x_i^2 + 9 x^2 \right), \quad I_{02} = \frac{A}{12} \left( \sum_{i=1}^{3} y_i^2 + 9 y^2 \right) \quad (4.13)
$$

$$
S_{ij}^{11} = \frac{1}{4A} \beta_i \beta_j , S_{ij}^{12} = \frac{1}{4A} \beta_i \gamma_j , S_{ij}^{22} = \frac{1}{4A} \gamma_i \gamma_j
$$
  

$$
S_{ij}^{00} = \frac{1}{4A} \{ \alpha_i \alpha_j + (\alpha_i \beta_j + \alpha_j \beta_i) \hat{x} + (\alpha_i \beta_j + \alpha_j \beta_i) \hat{y} \} +
$$

$$
+\frac{1}{A}\Big[I_{20}\beta_{i}\beta_{j}+I_{11}(y_{i}\beta_{j}+y_{j}\beta_{i})+I_{02}y_{i}y_{j}\Big]\Big\}
$$
(4.14)

$$
f_i^e = \frac{1}{3} f_e A_e \tag{4.15}
$$

Por ejemplo, cuando  $(a_{12})$ ,  $(a_{21})$ ,  $y(a_{00})$  son cero,  $y(a_{11})$ ,  $(a_{22})$  son constantes se tiene.

$$
K_{ij}^e = \frac{1}{4A_e} \left( a_{11}^e \beta_i^e \beta_j^e + a_{22}^e \gamma_i^e \gamma_j^e \right) \tag{4.16}
$$

ELEMENTOS DE MATRICES PARA UN ELEMENTO RECTANGULAR LINEAL. *' 2* - 2 - 1 1 " ' 1 1 - <sup>1</sup>- I *b -2* 2 1 - 1 **. M-**1 - 1 - 1 1 1 *6a* - 1 1 2 - 2 ' L J ~ 4 - 1 - 1 1 1 1 - 1 - 2 2 1 1 - <sup>1</sup>- 1 2 1 - 1 - 2 1 2 - 2 - 1 - 2 2 1 - 2 - 1 1 2 *ab*  36 4 2 1 2 2 4 2 1 1 2 4 2 2 1 2 4 (4.17)

$$
\{f\} = \frac{1}{4} fab \{1 \quad 1 \quad 1 \quad 1\}^T
$$

#### EVALUACIÓN DE LAS INTEGRALES DE FRONTERA

Aquí se analizara la evaluación de las integrales del tipo

$$
Q_i^e = \oint_e q_n^e \psi_i^e(s) ds \tag{4.18}
$$

donde  $(q_n^e)$  es una función conocida de la distancia (s) a lo largo de la frontera ( $\Gamma^e$ ).

No necesariamente se calculan dichas integrales cuando una porción de  $(\Gamma^e)$  no coincide con la frontera ( $\Gamma$ ) del dominio total ( $\Omega$ ). La evaluación de ( $Q_i^e$ ) involucra el uso de funciones de interpolación (1-D) y variaciones conocidas de *(q<sup>e</sup> <sup>n</sup>*) en la frontera:

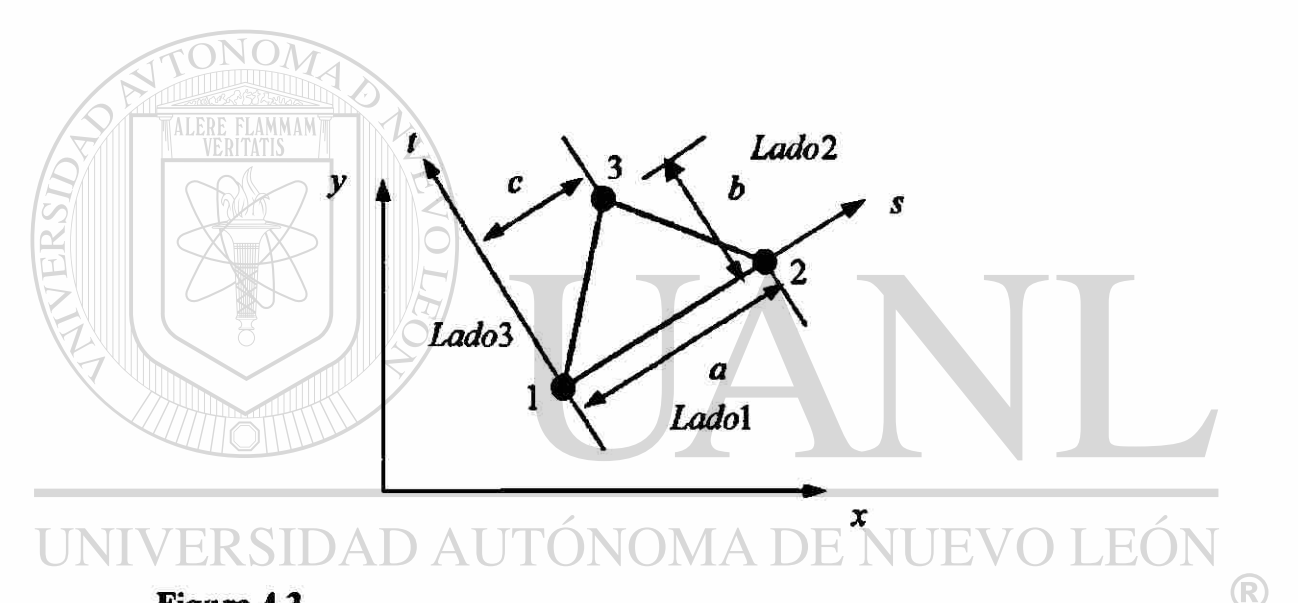

**Figura 4.3**  Elemento triangular lineal en coordenadas **DE BIBLIOTECAS** globales  $(x, y)$  y en coordenadas locales  $(s, t)$ .

$$
Q_i^e = \int_{-2} \psi_i(s) q_n(s) ds + \int_{2-3} \psi_i(s) q_n(s) ds + \int_{3-1} \psi_i(s) q_n(s) ds
$$
  

$$
Q_i^e = Q_{i1}^e + Q_{i2}^e + Q_{i3}^e
$$
 (4.19)

por ejemplo

$$
Q_1^e = \oint_{\tau} q_n \psi_1(s) ds = \int_{\tau}^{\tau} (q_n)_{1-2} \psi_1 ds + 0 + \int_{\tau}^{\tau} (q_n)_{3-1} \psi_1 ds
$$

La contribución del lado (2-3) es cero, porque  $(\psi_1)$  es cero en el lado (2-3) de un elemento triangular.

Para un elemento rectangular,  $(Q_1^e)$  tiene contribuciones de los lados (1-2) y( 4-1), porque  $(\psi_1)$  es cero en los lados (2-3) y (3-4).

Ejemplos. Considere la evaluación de la integral de frontera *(Qf )* 

Caso I.  $q(s) = q_0$  = constante; elemento lineal:

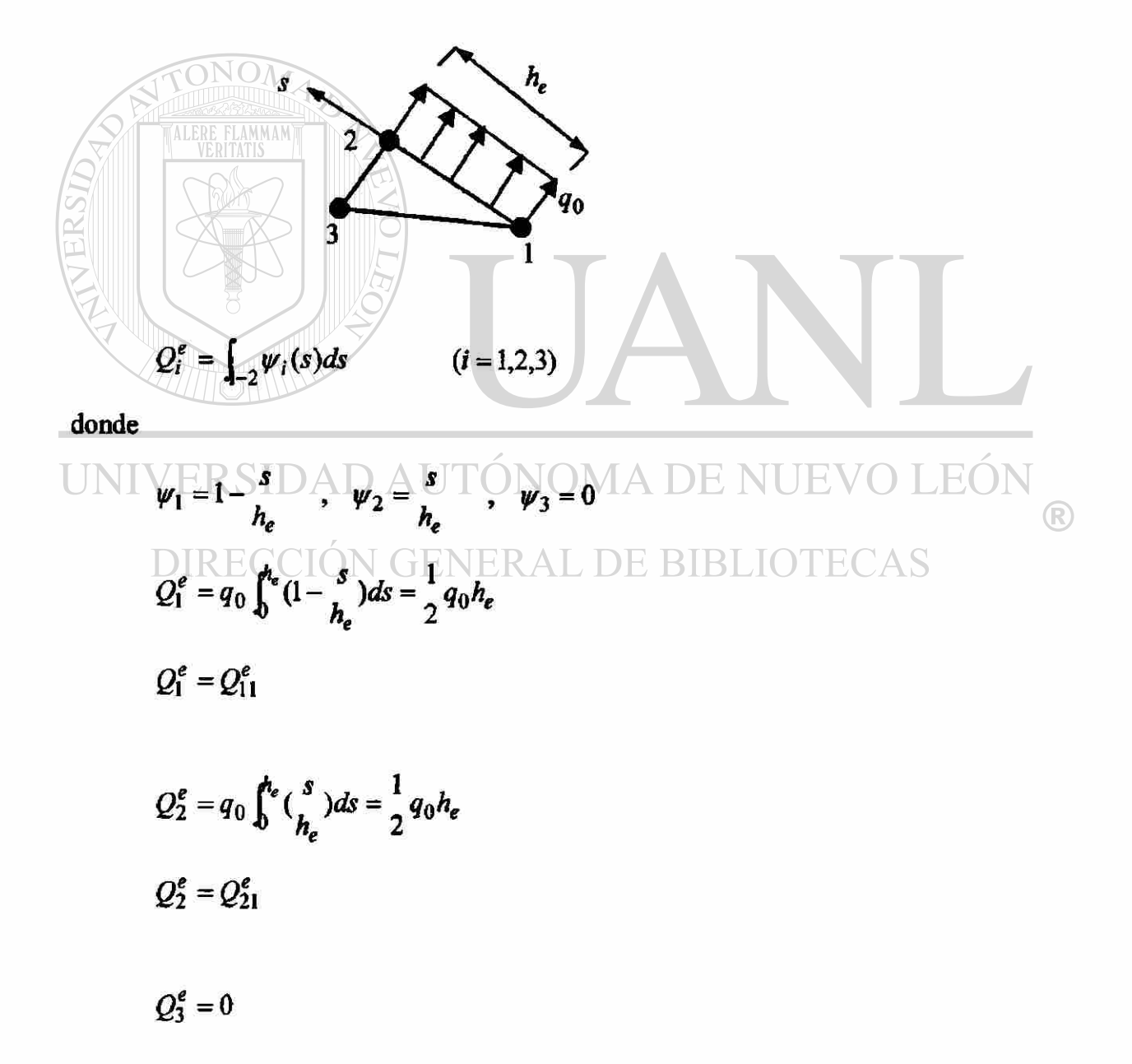
Caso II  $q(s) = q_0 \frac{s}{h_a}$  como lo muestra la figura; elemento lineal:

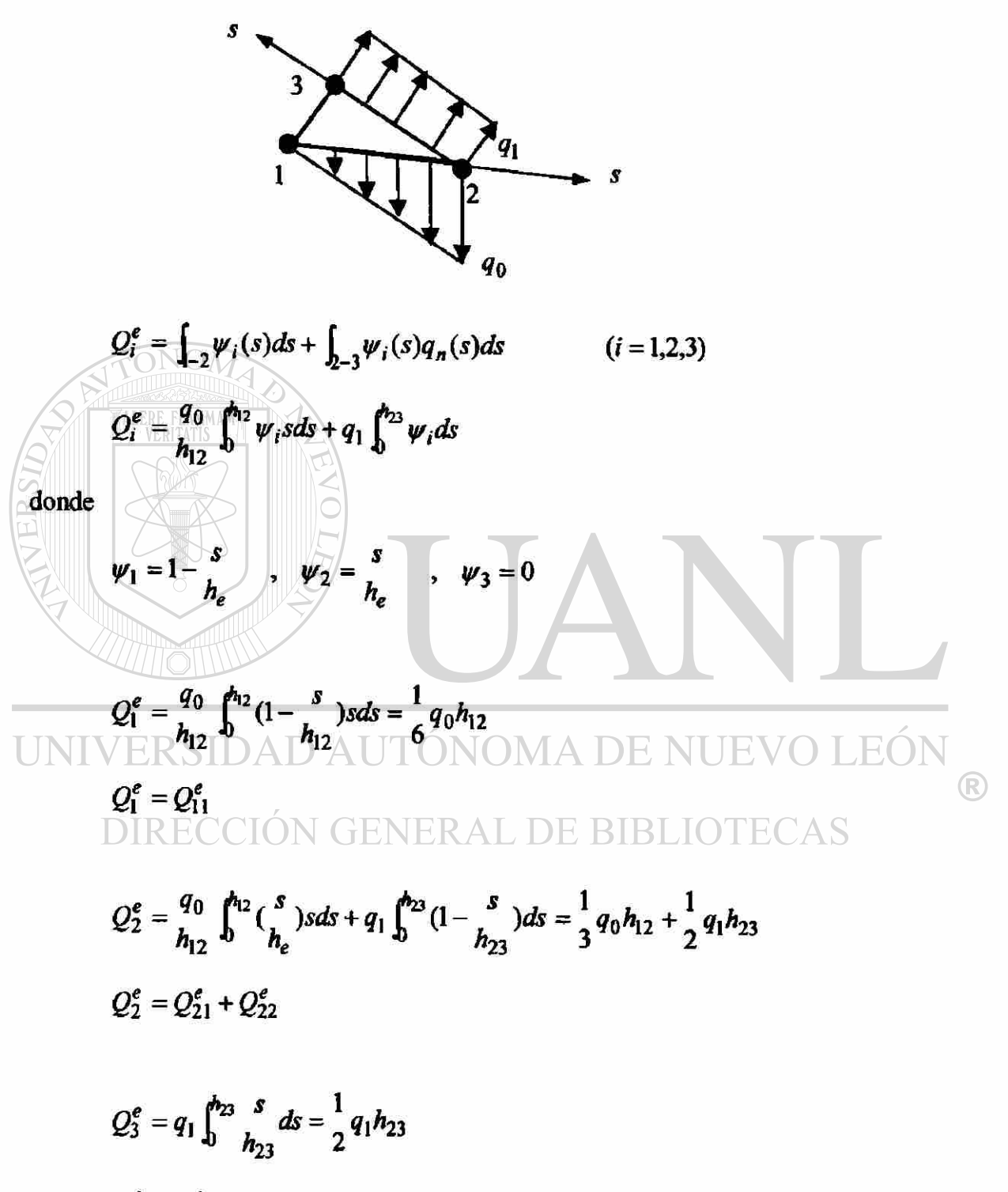

 $Q_3^e = Q_{32}^e$ 

#### **4.2.7 Ensamble de las ecuaciones del elemento**

El ensamble de las ecuaciones de los elementos esta basada en los mismos dos principios que fueron usados en los problemas en una dimensión:

- 1. Continuidad de las variables primarias
- 2. Balance de las variables secundarias

Se ilustrara el procedimiento considerando una malla con dos elementos uno triangular y el otro cuadrilátero.

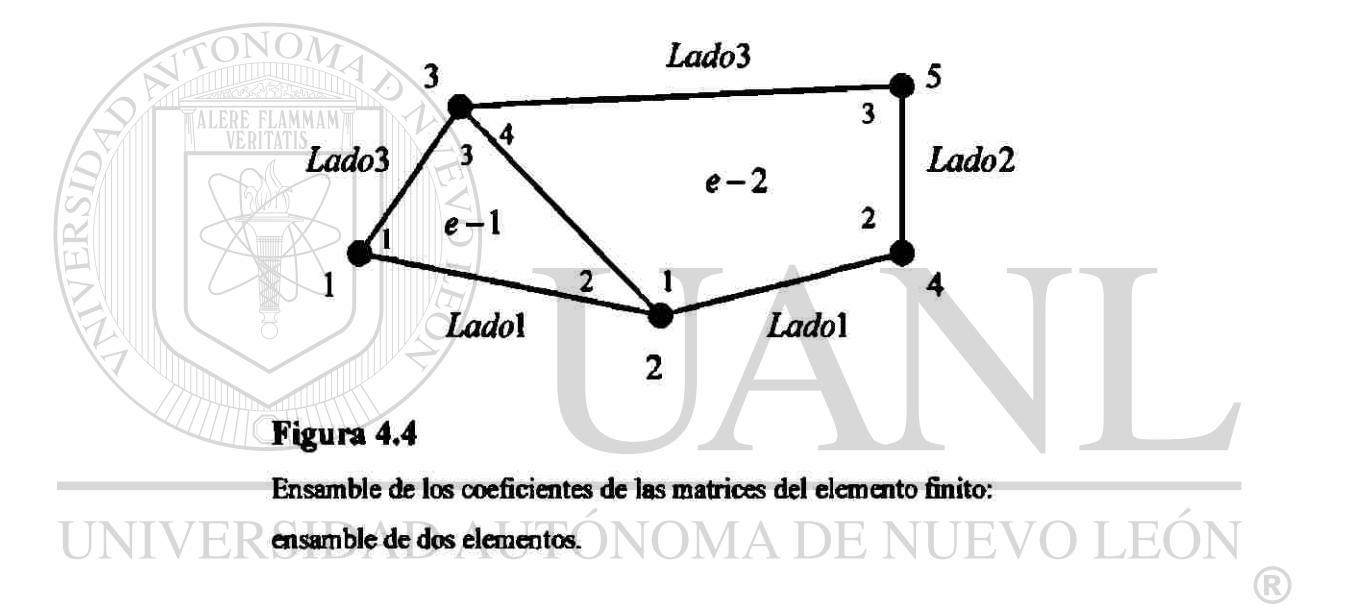

Las ecuaciones de los dos elementos son escritas primero. Para el problema modelo a la mano, este tiene solo un grado de libertad por nodo.

Para el elemento triangular, las ecuaciones del elemento son de la forma.

$$
K_{11}^{1}u_{1}^{1} + K_{12}^{1}u_{2}^{1} + K_{13}^{1}u_{3}^{1} = f_{1}^{1} + Q_{1}^{1}
$$
  
\n
$$
K_{21}^{1}u_{1}^{1} + K_{22}^{1}u_{2}^{1} + K_{23}^{1}u_{3}^{1} = f_{2}^{1} + Q_{2}^{1}
$$
  
\n
$$
K_{31}^{1}u_{1}^{1} + K_{32}^{1}u_{2}^{1} + K_{33}^{1}u_{3}^{1} = f_{3}^{1} + Q_{3}^{1}
$$
\n(4.20 a)

Para el elemento rectangular, las ecuaciones del elemento son dadas.

$$
K_{11}^{2}u_{1}^{2} + K_{12}^{2}u_{2}^{2} + K_{13}^{2}u_{3}^{2} + K_{14}^{2}u_{4}^{2} = f_{1}^{2} + Q_{1}^{2}
$$
  
\n
$$
K_{21}^{2}u_{1}^{2} + K_{22}^{2}u_{2}^{2} + K_{23}^{2}u_{3}^{2} + K_{24}^{2}u_{4}^{2} = f_{2}^{2} + Q_{2}^{2}
$$
  
\n
$$
K_{31}^{2}u_{1}^{2} + K_{32}^{2}u_{2}^{2} + K_{33}^{2}u_{3}^{2} + K_{34}^{2}u_{4}^{2} = f_{3}^{2} + Q_{3}^{2}
$$
  
\n
$$
K_{41}^{2}u_{1}^{2} + K_{42}^{2}u_{2}^{2} + K_{43}^{2}u_{3}^{2} + K_{44}^{2}u_{4}^{2} = f_{4}^{2} + Q_{4}^{2}
$$
  
\n(4.20 b)

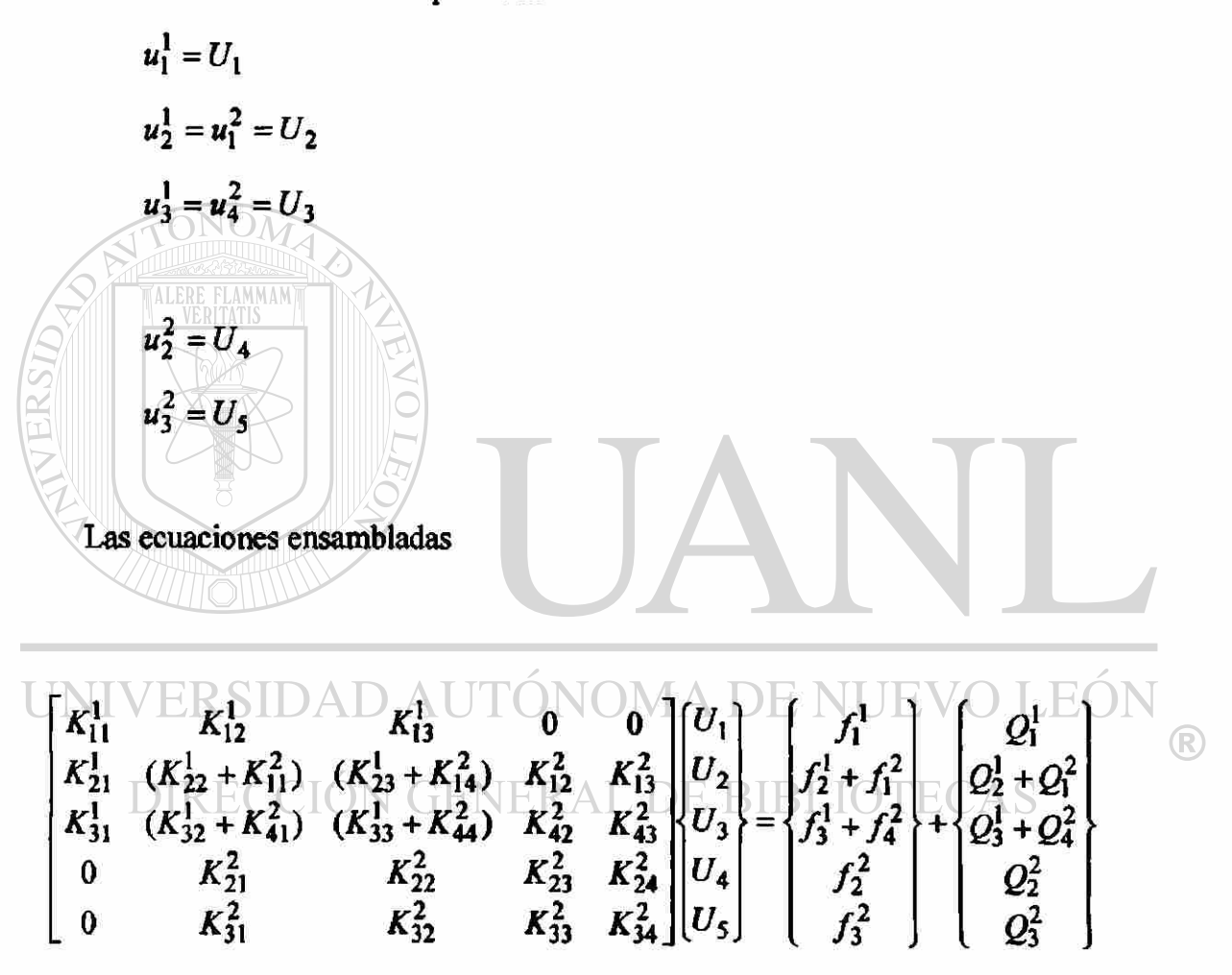

se sustituyen las condiciones frontera y después se soluciona el sistema de ecuaciones para las variables primarias  $(U_i)$  y las variables secundarias  $(Q_i^e)$ .

**Ejemplo 4.1.** Escriba la aproximación por elemento finito y la solución de la ecuación de Poisson, para la geometria que se muestra en la figura 4.5.

$$
-\left(\frac{\partial^2 u}{\partial x^2} + \frac{\partial^2 u}{\partial y^2}\right) = f_0 \qquad \text{en} \qquad \Omega
$$

Las condiciones frontera del problema soa

 $u = 0$  en  $\Gamma$ 

#### I). SOLUCIN POR ELEMENTOS TRIANGULARES LINEALES

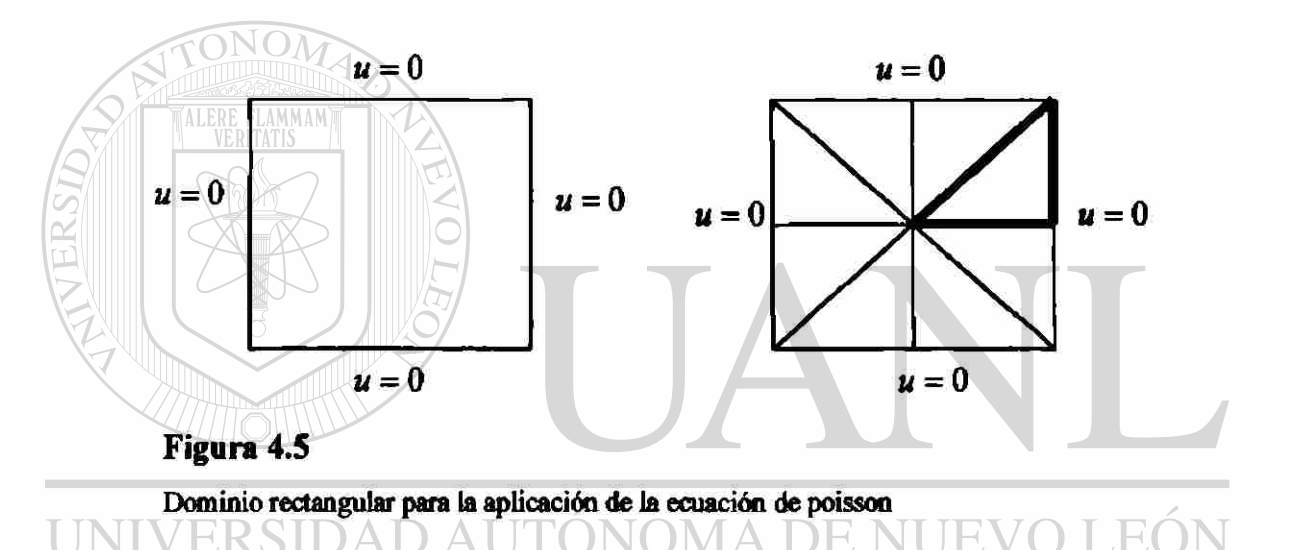

#### **N GENERAL DE BIBI** DIRECCIO

Un problema posee simetría de la solución a trabes de una línea solo cuando hay simetría de.

- a) La geometría.
- b) Las propiedades del material.
- c) La variación de la fuente.
- d) Las condiciones de frontera atrabes de la linea.

El análisis del problema (4.1) solo se hara en el triángulo de la figura (4.5)

®

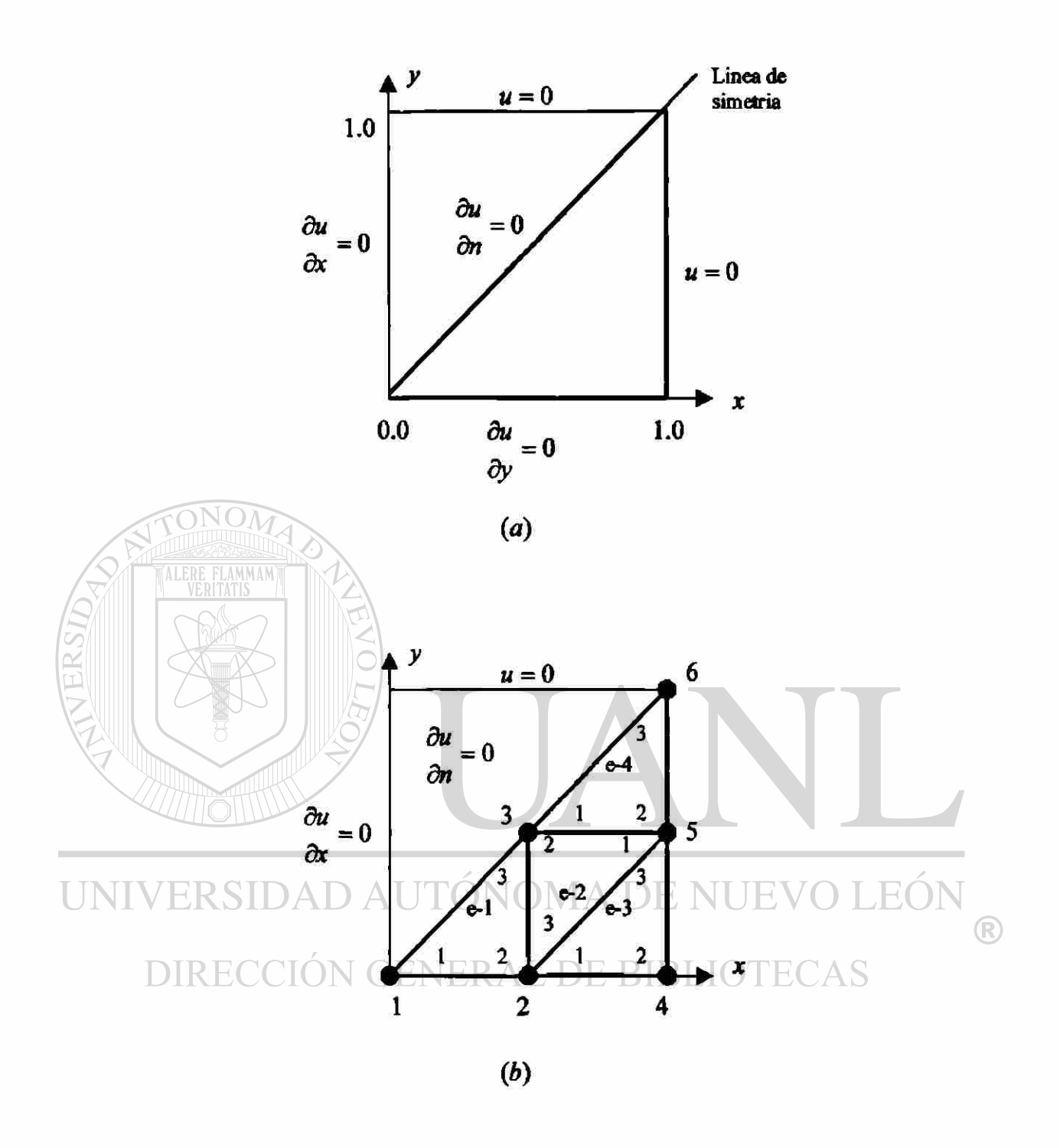

### **Figura 4.6**

Subdominio rectangular para la aplicación de la ecuación de poisson

- (a) Geometría y dominio computacional,
- (b) Malla de elementos finitos lineales triangulares.

Considere el elemento uno, con su sistema de coordenadas locales *(x,y)*, suponemos que la longitud y la altura, son *a* y *b*, respectivamente.

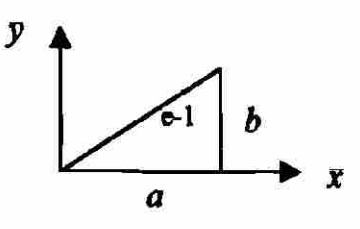

Las coordenadas de los nodos del elemento son.

$$
(\bar{x}_1, \bar{y}_1) = (0,0), \quad (\bar{x}_2, \bar{y}_2) = (a,0), \quad (\bar{x}_3, \bar{y}_3) = (a,b)
$$

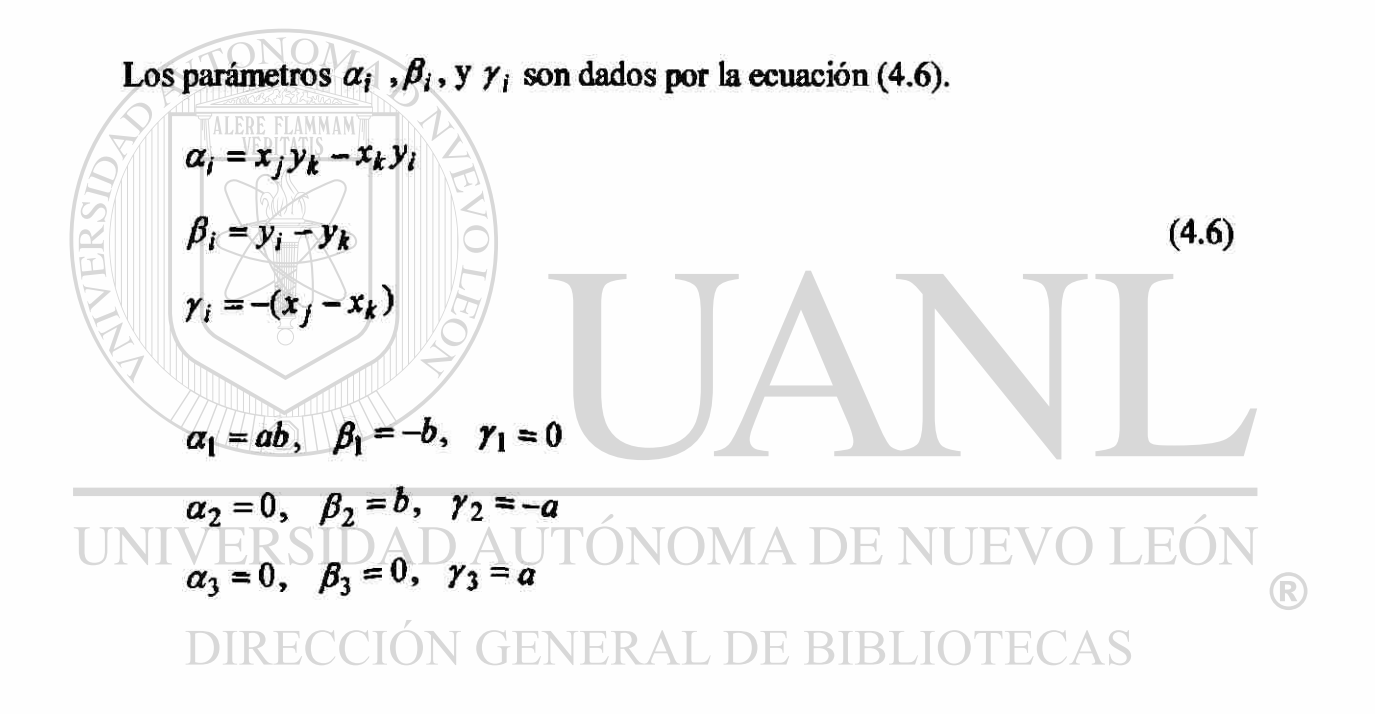

Los coeficientes  $(K_{ij}^e)$  y  $(f_i^e)$  son dados por las ecuaciones (4.15) y (4.16)

$$
f_i^e = \frac{1}{3} f_e A_e
$$
\n
$$
\left\{ f^1 \right\} = \frac{f_0 ab}{6} \begin{bmatrix} 1 \\ 1 \\ 1 \end{bmatrix}
$$
\n(4.15)

$$
K_{ij}^e = \frac{1}{4A_e} \left( a_{11}^e \beta_i^e \beta_j^e + a_{22}^e \gamma_i^e \gamma_j^e \right) \tag{4.16}
$$

$$
\begin{bmatrix} K^1 \end{bmatrix} = \frac{1}{2ab} \begin{bmatrix} b^2 & -b^2 & 0 \\ -b^2 & a^2 + b^2 & -a^2 \\ 0 & -a^2 & a^2 \end{bmatrix}
$$

Para la malla mostrada en la figura 4.6 (b), tenemos.

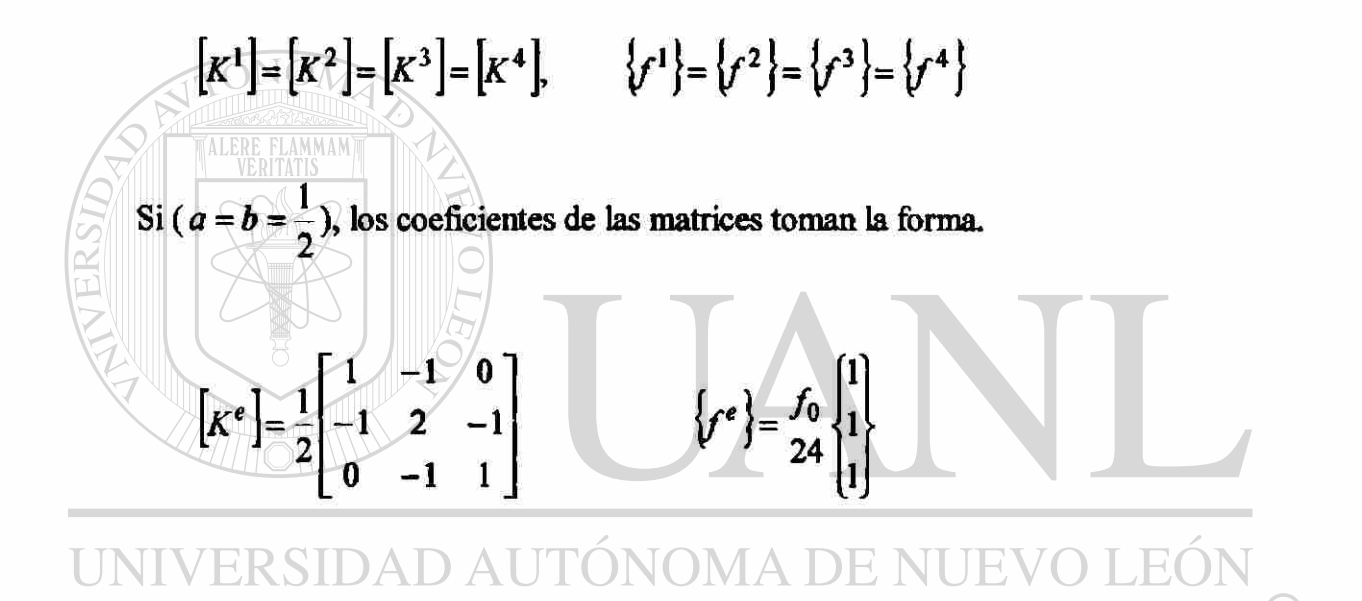

Para los elementos triangulares, las ecuaciones para cada un son de la forma.

Elemento(l)

$$
K_{11}^{1}u_1^1 + K_{12}^{1}u_2^1 + K_{13}^{1}u_3^1 = f_1^1 + Q_1^1
$$
  

$$
K_{21}^{1}u_1^1 + K_{22}^{1}u_2^1 + K_{23}^{1}u_3^1 = f_2^1 + Q_2^1
$$
  

$$
K_{31}^{1}u_1^1 + K_{32}^{1}u_2^1 + K_{33}^{1}u_3^1 = f_3^1 + Q_3^1
$$

 $\circledR$ 

 $Elemento(2)$ 

$$
K_{11}^{2}u_{1}^{2} + K_{12}^{2}u_{2}^{2} + K_{13}^{2}u_{3}^{2} = f_{1}^{2} + Q_{1}^{2}
$$
  

$$
K_{21}^{2}u_{1}^{2} + K_{22}^{2}u_{2}^{2} + K_{23}^{2}u_{3}^{2} = f_{2}^{2} + Q_{2}^{2}
$$
  

$$
K_{31}^{2}u_{1}^{2} + K_{32}^{2}u_{2}^{2} + K_{33}^{2}u_{3}^{2} = f_{3}^{2} + Q_{3}^{2}
$$

 $Elemento(3)$ 

VERSIDA

**HUURILLIN** 

$$
K_{11}^{3}u_1^3 + K_{12}^{3}u_2^3 + K_{13}^{3}u_3^3 = f_1^{3} + Q_1^{3}
$$
  

$$
K_{21}^{3}u_1^3 + K_{22}^{3}u_2^3 + K_{23}^{3}u_3^3 = f_2^{3} + Q_2^{3}
$$
  

$$
K_{31}^{3}u_1^3 + K_{32}^{3}u_2^3 + K_{33}^{3}u_3^3 = f_3^{3} + Q_3^{3}
$$

Elemento(4)  
\n
$$
K_{11}^{4}u_{1}^{4} + K_{12}^{4}u_{2}^{4} + K_{13}^{4}u_{3}^{4} = f_{1}^{4} + Q_{1}^{4}
$$
\n
$$
K_{21}^{4}u_{1}^{4} + K_{22}^{4}u_{2}^{4} + K_{23}^{4}u_{3}^{4} = f_{2}^{4} + Q_{2}^{4}
$$
\n
$$
K_{31}^{3}u_{1}^{3} + K_{32}^{3}u_{2}^{3} + K_{33}^{3}u_{3}^{3} = f_{3}^{3} + Q_{3}^{3}
$$

Continuidad de la variable primaria<br>UNIVERSIDAD AUTÓNOMA DE NUEVO LEÓN  $\circledR$ 

$$
\begin{aligned}\n u_1^1 &= U_{\text{ECCI}} \cap \text{GENERAL DE BIBLIOTECAS} \\
 u_2^1 &= u_3^2 = u_1^3 = U_2 \\
 u_1^4 &= u_3^1 = u_2^2 = U_3 \\
 u_2^3 &= U_4 \\
 u_2^4 &= u_1^2 = u_3^3 = U_5 \\
 u_3^4 &= U_6\n \end{aligned}
$$

Ensamble del sistema de ecuaciones.

$$
\begin{bmatrix} K_{11}^1 & K_{12}^1 & K_{13}^1 & 0 & 0 & 0 \ K_{21}^1 & (K_{22}^1 + K_{33}^2 + K_{11}^3) & (K_{23}^1 + K_{32}^2) & K_{12}^3 & (K_{31}^2 + K_{13}^3) & 0 \ K_{31}^1 & (K_{32}^1 + K_{23}^2) & (K_{33}^1 + K_{22}^2 + K_{11}^4) & 0 & (K_{21}^2 + K_{12}^4) & K_{13}^4 & U_3 \ 0 & K_{21}^3 & 0 & K_{22}^3 & K_{23}^3 & 0 \ 0 & (K_{13}^2 + K_{31}^3) & (K_{12}^2 + K_{21}^4) & K_{32}^3 & (K_{11}^2 + K_{33}^3 + K_{22}^4) & K_{23}^4 & U_5 \ 0 & 0 & K_{31}^4 & 0 & K_{32}^4 & K_{33}^4 \end{bmatrix} \begin{bmatrix} U_1 \\ U_2 \\ U_3 \\ U_4 \\ U_5 \\ U_6 \end{bmatrix}
$$

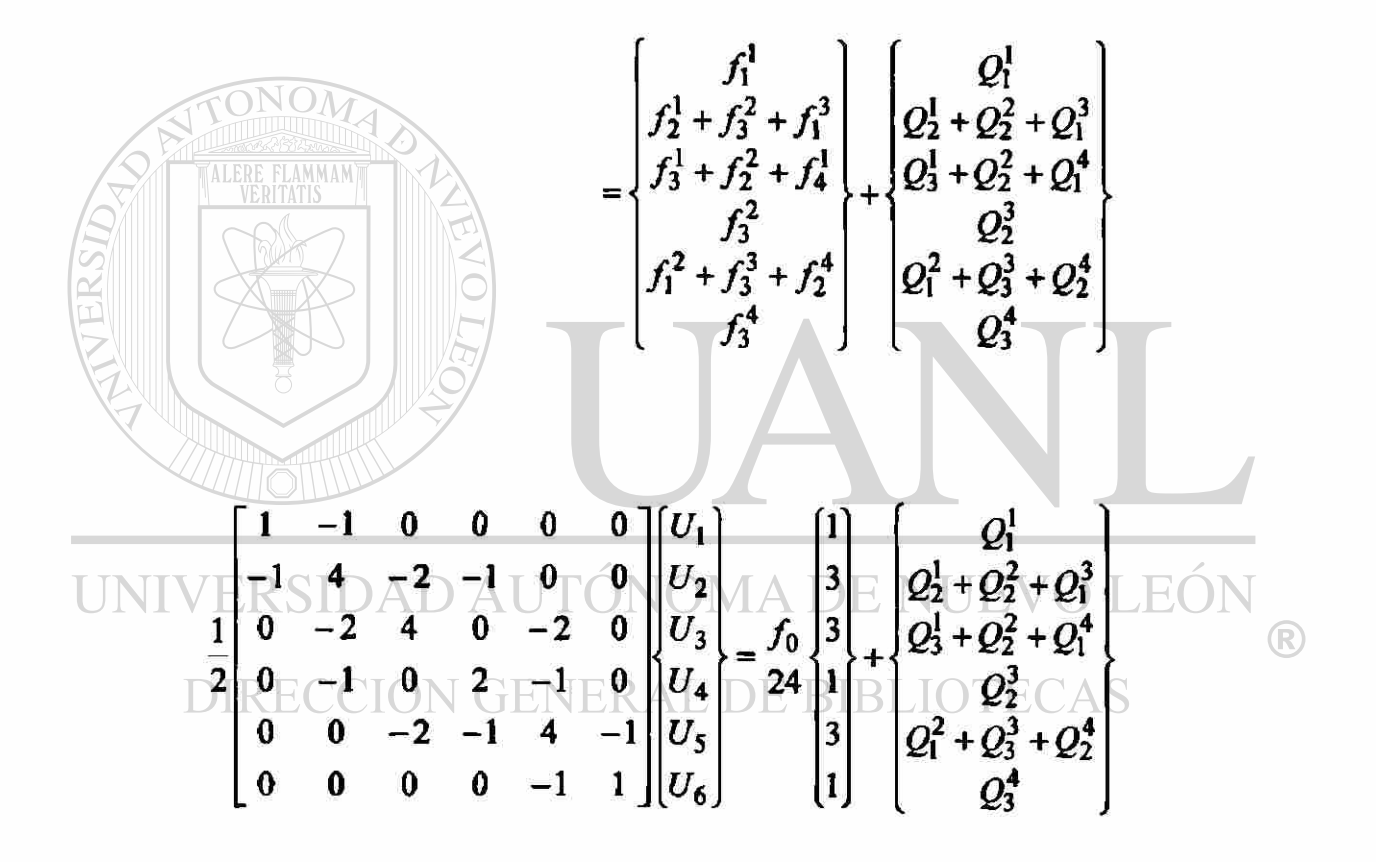

La suma de las variables secundarias en los nodos globales  $(2),(3)$ , y  $(5)$  son

$$
Q_2^1 + Q_3^2 + Q_1^3 = Q_2
$$
  
\n
$$
Q_3^1 + Q_2^2 + Q_1^4 = Q_3
$$
  
\n
$$
Q_1^2 + Q_3^3 + Q_2^4 = Q_5
$$

en los nodos (1),(4), y (6), tenemos ( $Q_1^1 = Q_1$ ), ( $Q_2^3 = Q_4$ ), y ( $Q_3^4 = Q_6$ ).

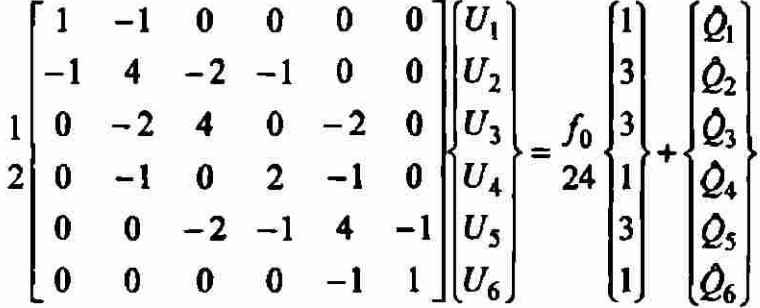

Las condiciones de frontera especificadas en los grados de libertad de la variable primaria son.

Los grados de libertad especificados en la variable secundaria son (todos por simetria).

$$
Q_1=0, \qquad Q_2=0, \qquad Q_3=0
$$

 $U_4 = U_5 = U_6 = 0$ 

VERSIDADOAUTOJ $U_1$ <br>
-1 4 -2 -1 0 0  $U_2$ <br>
1 0 ECCIÓNOGE2 0  $U_3$ <br>
2 0 -1 0 2 -1 0 0  $U_4$ <br>
0 0 -2 -1 4 -1 0 0  $2$ <br>
0 0 -2 -1 4 -1 0 0  $3$ <br>
2 0 0 -2 -1 4 -1 0 0  $3$ <br>
4 1  $2$ <br>
0 3  $-2$ <br>
4 1  $2$ <br>
0  $2$ 

Usando los valores numéricos de los coeficientes  $(K_{ij}^e)$  y  $(f_i^e)$  con  $(f_0=1)$ , escribimos las ecuaciones condensadas para  $(U_1)$ ,  $(U_2)$ ,  $y$   $(U_3)$  como:

$$
\begin{bmatrix} 0.5 & -0.5 & 0 \ -0.5 & 2 & -1.0 \ 0 & -1.0 & 2.0 \end{bmatrix} \begin{bmatrix} U_1 \ U_2 \ U_3 \end{bmatrix} = \frac{1}{24} \begin{bmatrix} 1 \ 3 \ 3 \end{bmatrix}
$$
  
  $U_1 = 0.31250$   $U_2 = 0.22917$   $U_3 = 0.17708$ 

TABLA 4.1a

Comparación de resultados elemento finito solución por seríes

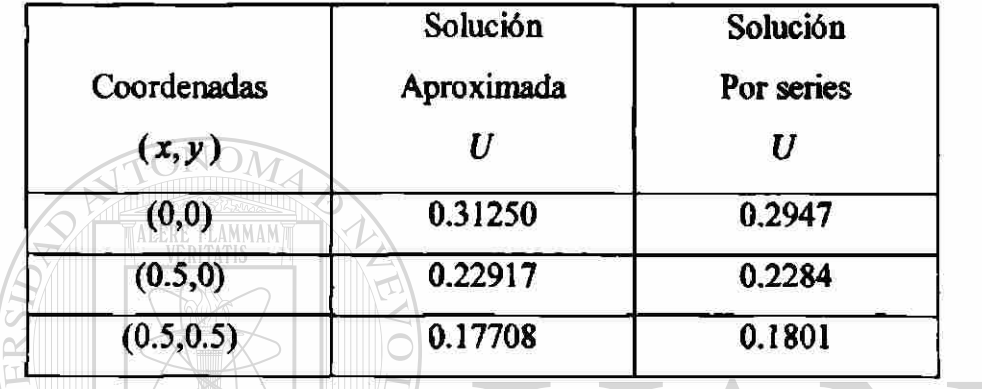

Las variables secundarias desconocidas ( $\mathcal{Q}_4$ ), ( $\mathcal{Q}_5$ ), y ( $\mathcal{Q}_6$ ) pueden ser calculadas ya sea por las ecuaciones de equilibrio  $\sim$ 

$$
\mathbb{D}\begin{bmatrix} Q_4 \\ Q_5 \\ Q_6 \end{bmatrix} = \mathbb{C}\begin{bmatrix} 1 \\ 3 \\ 24 \end{bmatrix} + \begin{bmatrix} 0 & -0.5 & 0 \\ 0 & \text{D} & \text{E-R-1} \\ 0 & 0 & 0 \end{bmatrix} \begin{bmatrix} U_1 \\ U_2 \\ U_3 \end{bmatrix} \in \text{BIBLIOTECAS}
$$

 $\dot{Q}_4 = -0.19717$   $\dot{Q}_5 = -0.30208$   $\dot{Q}_6 = -0.04166$ 

o por la definición (4.19)

$$
Q_i^e = \int_{-2} \psi_i(s) q_n(s) ds + \int_{-3} \psi_i(s) q_n(s) ds + \int_{8-1} \psi_i(s) q_n(s) ds
$$
  

$$
Q_i^e = Q_{i1}^e + Q_{i2}^e + Q_{i3}^e
$$
 (4.19)

### II) SOLUCION POR ELEMENTOS RECTANGULARES LINEALES

Note que no podemos explotar la simetría a lo largo de la diagonal *x = y* cuando usamos una malla rectangular.

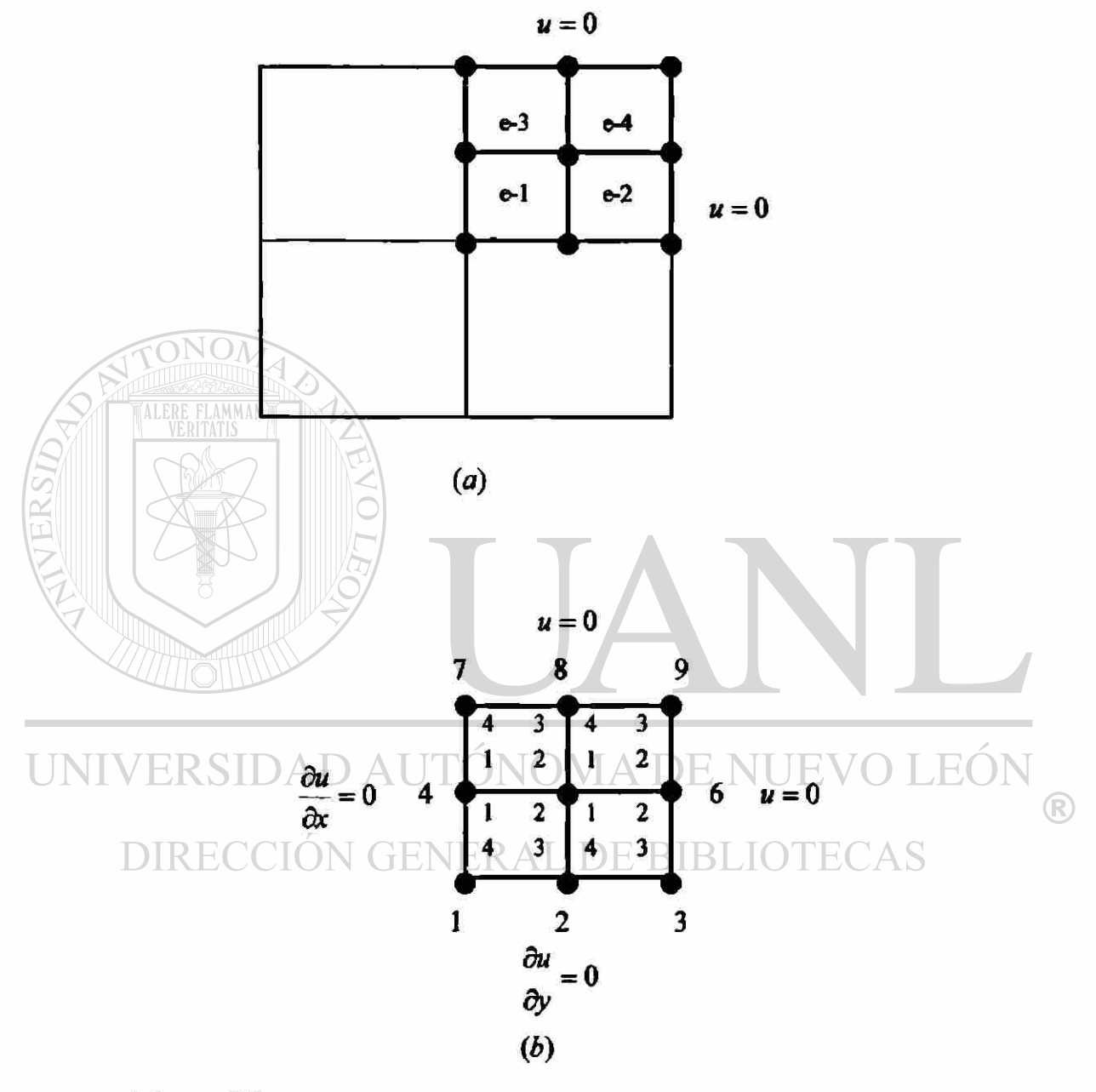

#### Figura 4.7

Discretizacion del dominio para elementos lineales rectangulares  $(a)$ ,  $(b)$ .

Como todos los elementos en la malla son idénticos, podemos calcular las matrices del elemento solo para uno, para el elemento(l).

$$
\psi_i = (1 - 2\bar{x})(1 - 2\bar{y}), \quad \psi_2 = 2\bar{x}(1 - 2\bar{y})
$$
  
\n
$$
\psi_3 = 4\bar{x}\bar{y}, \quad \psi_4 = (1 - 2\bar{x})2\bar{y}
$$
\n(4.10 a)

$$
K_{ij}^{e} = \int_{0}^{0.5} \int_{0}^{0.5} \left( \frac{\partial \psi_{i}}{\partial x} \frac{\partial \psi_{j}}{\partial x} + \frac{\partial \psi_{i}}{\partial y} \frac{\partial \psi_{j}}{\partial y} \right) dx dy
$$
 (4.4 b)

$$
f_i^e \int_0^{0.5} \int_0^{0.5} f_0 \psi_i dx dy
$$
 (4.4 b)

Evaluando estas integrales, obtenemos (ver (4.11):  $[K^e] = a_{11} [S^{11}] + a_{22} [S^{22}]$ ) **MMAN**  $2 \begin{pmatrix} -2 & -1 & 1 \end{pmatrix}$ *b* - 2 2 1 - 1  $[S^{\prime\prime}]$ *6a* | -1 | || 1 | | | 2 | | -2 \_ 1 - I - 2 2  $(4.17)$  $\begin{array}{cccc} 2 & 1 & -1 & -2 \end{array}$  $\left[ S^{22} \right] = \frac{a}{6b}$  $a + 1 - 2 - 1$ UNI JEVO LEÓI  $\binom{6b}{-1}$   $\binom{-2}{2}$  1 ®  $17^2$   $\sqrt{11^2}$   $\sqrt{2}$ **DIRE** 

$$
a_{11} = a_{22} = 1
$$
  

$$
a = b = \frac{1}{2}
$$
  

$$
f_0 = 1
$$

$$
\begin{bmatrix} \kappa^e \end{bmatrix} = \begin{bmatrix} 4 & -1 & -2 & -1 \\ -1 & 4 & -1 & -2 \\ -2 & -1 & 4 & -1 \\ -1 & -2 & -1 & 4 \end{bmatrix}
$$

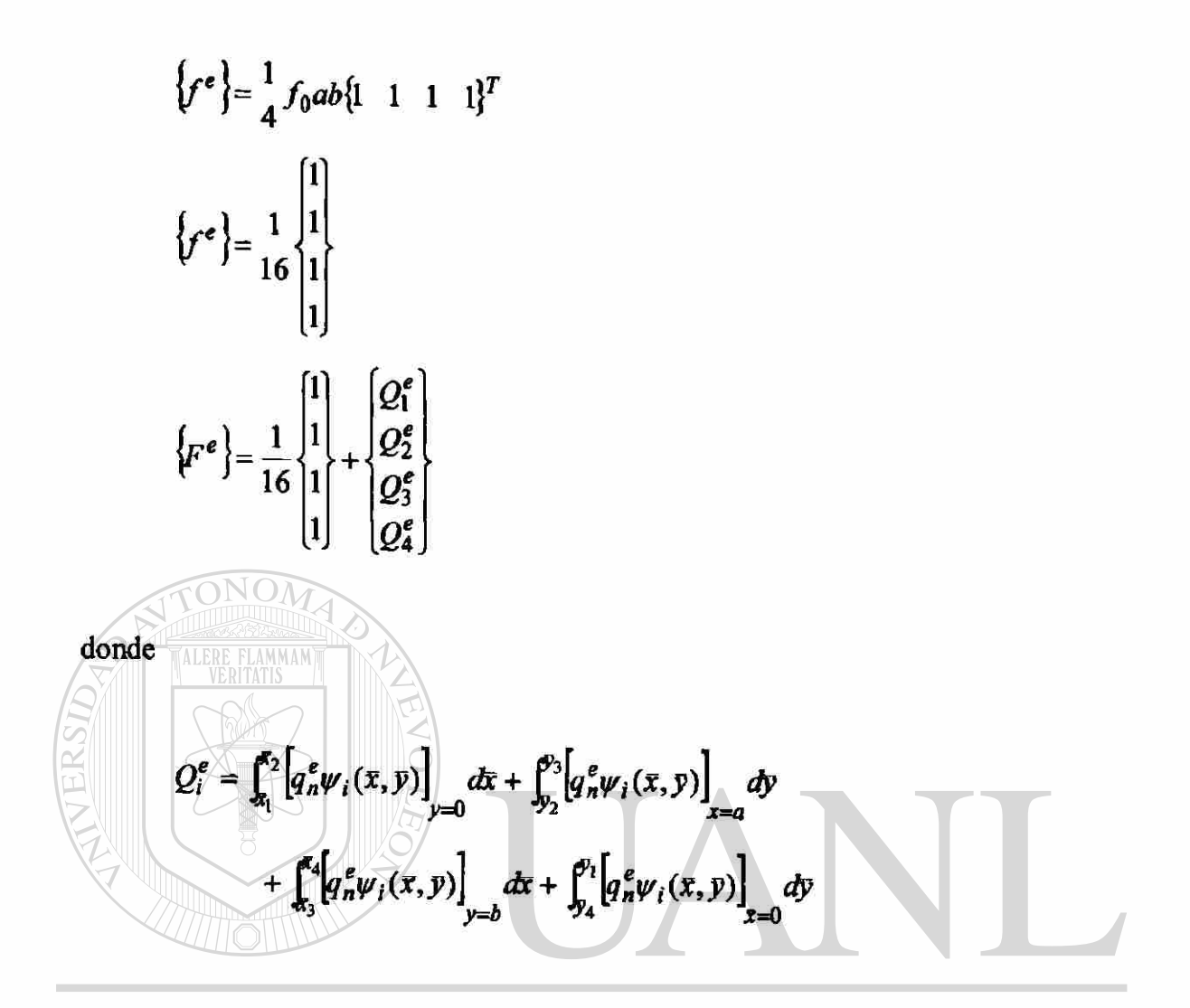

#### **ITÒNOMA DE NI** F.V **UNIVERSIDAD AL**

La matriz de coeficientes de las ecuaciones condensadas para las variables primarias desconocidas puede ser directamente ensamblada. BIBLIOTECAS

 $Elemento(1)$ 

$$
K_{11}^{1}u_{1}^{1} + K_{12}^{1}u_{2}^{1} + K_{13}^{1}u_{3}^{1} + K_{14}^{1}u_{4}^{1} = f_{1}^{1} + Q_{1}^{1}
$$
  
\n
$$
K_{21}^{1}u_{1}^{1} + K_{22}^{1}u_{2}^{1} + K_{23}^{1}u_{3}^{1} + K_{24}^{1}u_{4}^{1} = f_{2}^{1} + Q_{2}^{1}
$$
  
\n
$$
K_{31}^{1}u_{1}^{1} + K_{32}^{1}u_{2}^{1} + K_{33}^{1}u_{3}^{1} + K_{34}^{1}u_{4}^{1} = f_{3}^{1} + Q_{3}^{1}
$$
  
\n
$$
K_{41}^{1}u_{1}^{1} + K_{42}^{1}u_{2}^{1} + K_{43}^{1}u_{3}^{1} + K_{44}^{1}u_{4}^{1} = f_{4}^{1} + Q_{4}^{1}
$$

 $Elemento(2)$ 

$$
K_{11}^2 u_1^2 + K_{12}^2 u_2^2 + K_{13}^2 u_3^2 + K_{14}^2 u_4^2 = f_1^2 + Q_1^2
$$
  
\n
$$
K_{21}^2 u_1^2 + K_{22}^2 u_2^2 + K_{23}^2 u_3^2 + K_{24}^2 u_4^2 = f_2^2 + Q_2^2
$$
  
\n
$$
K_{31}^2 u_1^2 + K_{32}^2 u_2^2 + K_{33}^2 u_3^2 + K_{34}^2 u_4^2 = f_3^2 + Q_3^2
$$
  
\n
$$
K_{41}^2 u_1^2 + K_{42}^2 u_2^2 + K_{43}^2 u_3^2 + K_{44}^2 u_4^2 = f_4^2 + Q_4^2
$$

Elemento(3)  
\n
$$
K_{11}^{3}u_{1}^{3} + K_{12}^{3}u_{2}^{3} + K_{13}^{3}u_{3}^{3} + K_{14}^{3}u_{4}^{3} = f_{1}^{3} + Q_{1}^{3}
$$
\n
$$
K_{21}^{3}u_{1}^{3} + K_{22}^{3}u_{2}^{3} + K_{23}^{3}u_{3}^{3} + K_{24}^{3}u_{4}^{3} = f_{2}^{3} + Q_{2}^{3}
$$
\n
$$
K_{31}^{3}u_{1}^{3} + K_{32}^{3}u_{2}^{3} + K_{33}^{3}u_{3}^{3} + K_{34}^{3}u_{4}^{3} = f_{3}^{3} + Q_{3}^{3}
$$
\n
$$
K_{41}^{3}u_{1}^{3} + K_{42}^{3}u_{2}^{3} + K_{43}^{3}u_{3}^{3} + K_{44}^{3}u_{4}^{3} = f_{4}^{3} + Q_{4}^{3}
$$
\nElemento(4)  
\n
$$
K_{11}^{4}u_{1}^{4} + K_{12}^{4}u_{2}^{4} + K_{13}^{4}u_{3}^{4} + K_{14}^{4}u_{4}^{4} = f_{1}^{4} + Q_{1}^{4}
$$
\n
$$
K_{21}^{4}u_{1}^{4} + K_{22}^{4}u_{2}^{4} + K_{23}^{4}u_{3}^{4} + K_{24}^{4}u_{4}^{4} = f_{2}^{4} + Q_{2}^{4}
$$
\nUNIVEVOLEON  
\n
$$
K_{31}^{4}u_{1}^{4} + K_{32}^{4}u_{2}^{4} + K_{33}^{4}u_{3}^{4} + K_{34}^{4}u_{4}^{4} = f_{3}^{4} + Q_{3}^{4}
$$
\nD<sub>1</sub>R<sub>1</sub>R<sub>1</sub> + 
$$
K_{42}^{4}u_{2}^{4} + K_{43}^{4}u_{3}^{4} + K_{44}^{4}u_{4}^{4} = f_{4}^{4} + Q_{4}^{4}
$$

Donde  $(K_{ij})$  y  $(F_i)$  son los coeficientes globales.

$$
K_{22}^1 + K_{11}^2 = K_{22}
$$
  
\n
$$
K_{44}^1 + K_{11}^3 = K_{44}
$$
  
\n
$$
K_{33}^1 + K_{44}^2 + K_{22}^3 + K_{11}^4 = K_{55}
$$
  
\n
$$
K_{33}^2 + K_{22}^4 = K_{66}
$$

$$
K_{33}^3 + K_{44}^4 = K_{88}
$$
  
\n
$$
K_{23}^1 + K_{14}^2 = K_{25}
$$
  
\n
$$
K_{43}^1 + K_{12}^3 = K_{45}
$$
  
\n
$$
K_{43}^2 + K_{12}^4 = K_{56}
$$
  
\n
$$
K_{23}^3 + K_{14}^4 = K_{58}
$$

Continuidad de la variable primaria

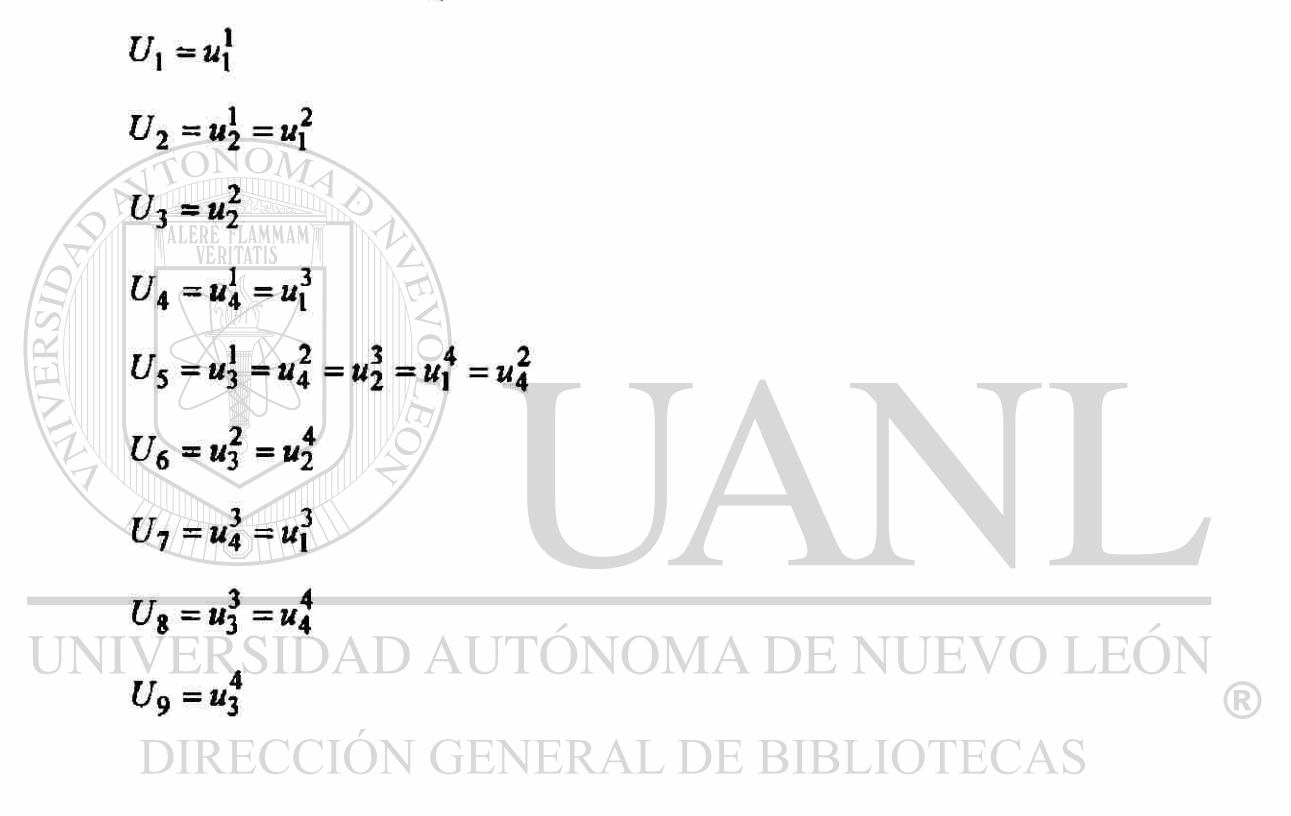

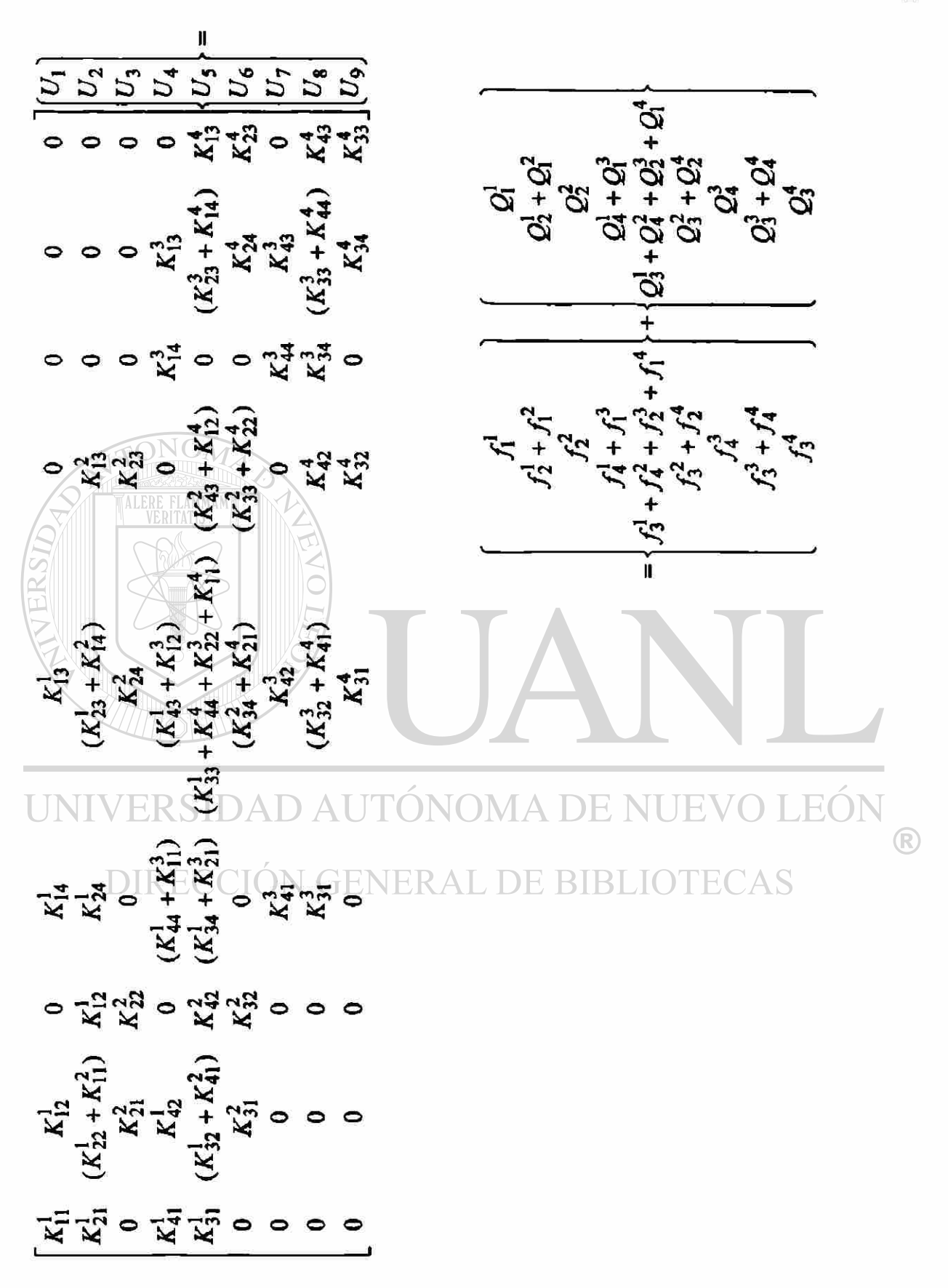

Ensamble del sistema de ecuaciones.

180

$$
\begin{bmatrix}\n4 & -1 & 0 & -1 & -2 & 0 & 0 & 0 & 0 \\
-1 & 8 & -1 & -2 & -2 & -2 & 0 & 0 & 0 \\
0 & -1 & 4 & 0 & -2 & -1 & 0 & 0 & 0 \\
-1 & -2 & 0 & 8 & -2 & 0 & -1 & -2 & 0 \\
-2 & -2 & -2 & -2 & 16 & -2 & 0 & -2 & -2 \\
0 & -2 & -1 & 0 & -2 & 8 & 0 & -2 & -1 \\
0 & 0 & 0 & -1 & -2 & 0 & 4 & -1 & 0 \\
0 & 0 & 0 & -2 & -2 & -1 & 8 & -1 \\
0 & 0 & 0 & 0 & -2 & -1 & 0 & -1 & 4\n\end{bmatrix}\n\begin{bmatrix}\nU_1 \\
U_2 \\
U_3 \\
U_4 \\
U_5 \\
U_6 \\
U_7 \\
U_8 \\
U_9\n\end{bmatrix} = \n\begin{bmatrix}\n1 \\
2 \\
1 \\
2 \\
2 \\
0\n\end{bmatrix} + \n\begin{bmatrix}\nQ_1 \\
Q_2 \\
Q_3 \\
Q_4 \\
Q_5 \\
Q_6 \\
Q_7 \\
Q_8 \\
U_9\n\end{bmatrix}
$$

Condiciones de frontera.

$$
U_3 = 0
$$
,  $U_6 = 0$ ,  $U_7 = 0$ ,  $U_8 = 0$ ,  $U_9 = 0$   
\n $\overline{Q}_1 = 0$ ,  $\overline{Q}_2 = 0$ ,  $\overline{Q}_4 = 0$ ,  $\overline{Q}_5 = 0$   
\n $\begin{bmatrix}\n4 & -1 & -1 & -2 \\
1 & -1 & 8 & -2 & -2 \\
6 & -1 & -2 & 8 & -2 \\
2 & -2 & -2 & 16\n\end{bmatrix}\n\begin{bmatrix}\nU_1 \\
U_2 \\
U_3\n\end{bmatrix} = \frac{1}{16}\n\begin{bmatrix}\n1 \\
2 \\
2 \\
4\n\end{bmatrix}$ 

 $U_1 = 0.31071$  í  $U_2 = 0.24107$ ®  $U_4 = 0.24107$   $U_5 = 0.19286$ 

#### TABLA 4.1b

### Comparación de resultados elemento finito solución por series

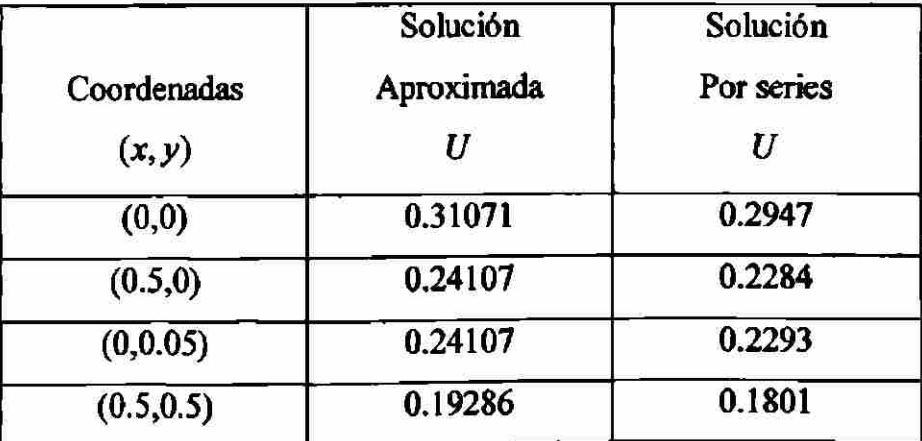

$$
\frac{1}{6} \begin{bmatrix} 0 & -1 & 0 & -2 \\ 0 & -2 & 0 & -2 \\ 0 & 0 & 0 & -2 \end{bmatrix} \begin{bmatrix} U_1 \\ U_2 \\ U_4 \\ U_5 \end{bmatrix} = \frac{1}{16} \begin{bmatrix} 1 \\ 2 \\ 1 \end{bmatrix} + \begin{bmatrix} \overline{Q}_3 \\ \overline{Q}_6 \\ \overline{Q}_9 \end{bmatrix}
$$

La solución de las variables secundarias es.

$$
\overline{Q}_3 = -0.16687 \qquad \overline{Q}_6 = -0.26964 \qquad \overline{Q}_9 = -0.12679
$$

# TABLA 4.1c

Comparación elemento finito solución por seríes

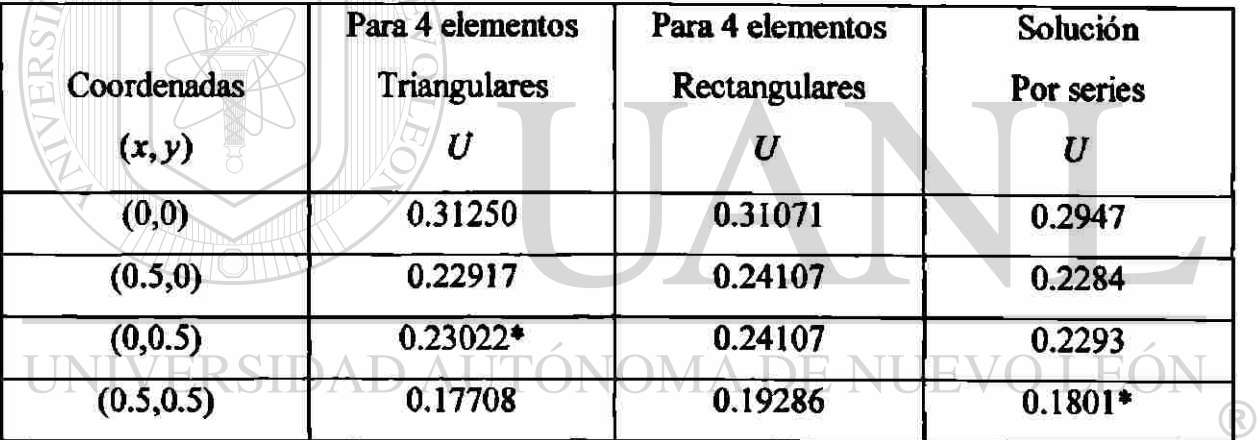

DIRECCIÓN GENERAL DE BIBLIOTECAS

\* Valores interpolados

## **CAPITULO 5**

## **EL MÉTODO DE DIFERENCIAS FINITAS**

El método de diferencias finitas obtiene un sistema de ecuaciones finito de una ecuación diferencial ordinaria o parcial discretizando el dominio; los valores de la solución aproximada son encontrados solo para un conjunto finito de puntos. La diferenciación numérica, o aproximación por diferencias, se utiliza para evaluar las derivadas de una función por medio de sus valores dados en los puntos de una retícula.

Aproximación por diferencias centrales para la primera segunda y tercera derivada.

 $\overline{U}$ 

$$
f'_{i} = \frac{f_{i+1} - f_{i-1}}{2h}
$$
\n
$$
MIVERSIDAD AUTÓNOMA DE NUEVO LEÓN
$$
\n
$$
f'_{i} = \frac{f_{i+1} - 2f_{i} + f_{i-1}}{h^{2}}
$$
\n
$$
GENERAL DE BIBLIOTECAS (5.2)
$$

$$
f_i^{\prime\prime} = \frac{f_{i+2} - 2f_{i+1} + 2f_{i-1} - f_{i-2}}{2h^3} \tag{5.3}
$$

Ejemplo 2.1 Considere una aleta rectangular como lo muestra la figura 2.1.

Determine la distribución de temperaturas.

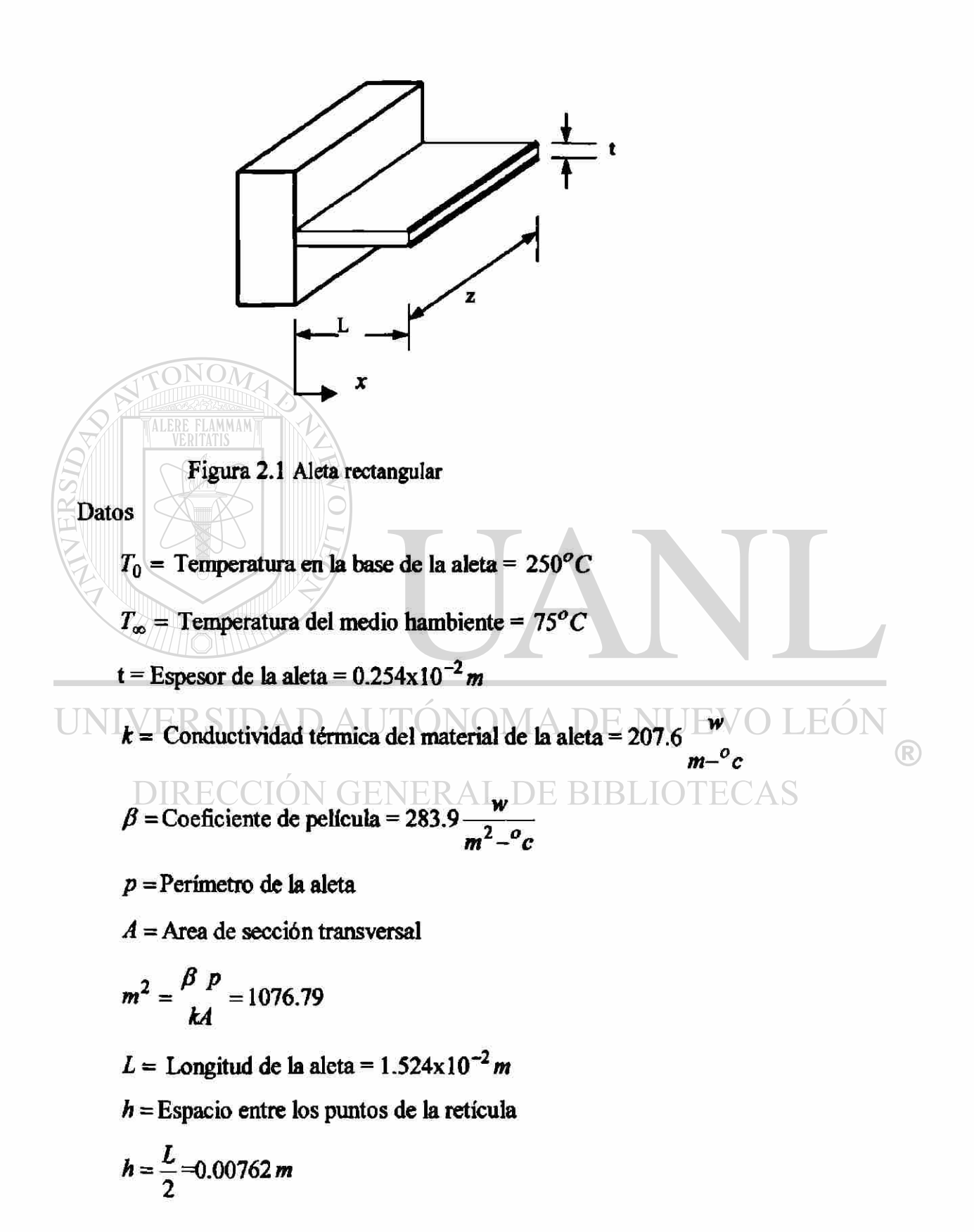

Ecuación diferencial de una aleta rectangular.

$$
-\frac{d^2T}{dx^2}+\frac{\beta p}{kA}(T-T_\infty)=0 \qquad \Omega=(0,L)
$$

Las condiciones frontera de la ecuación diferencial

$$
T(0) = T_0 \qquad \qquad (kA \frac{dT}{dx})_{x=L} = 0
$$

haciendo un cambio de variable:

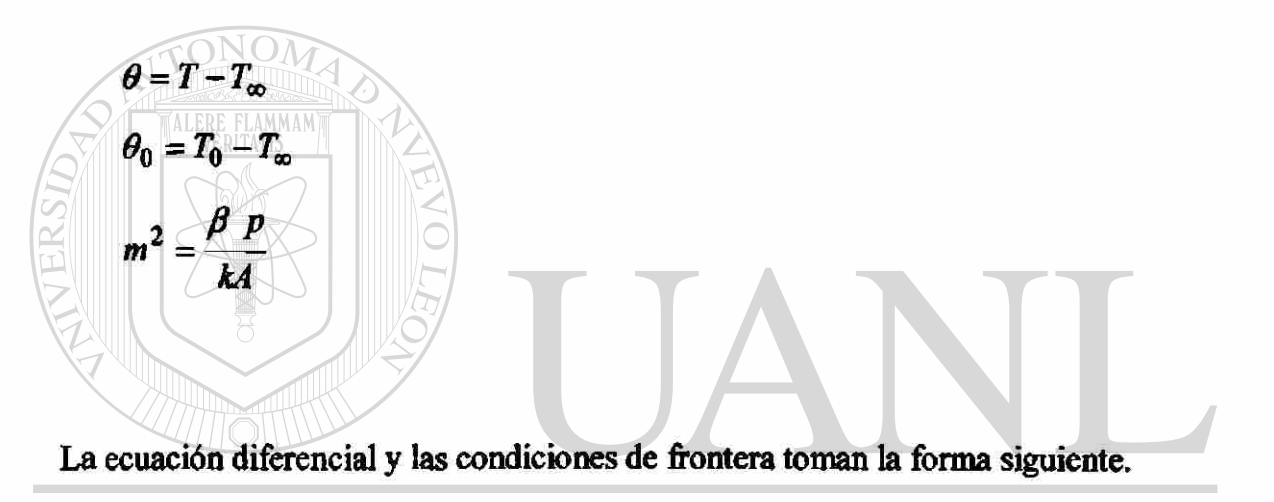

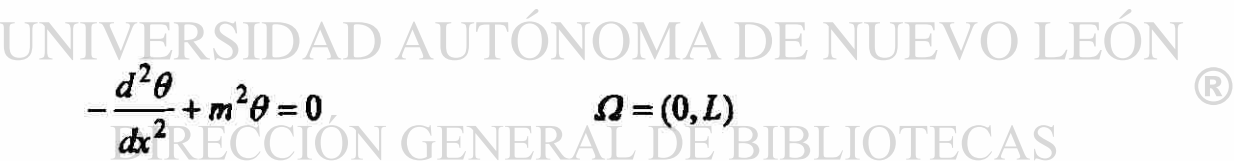

Condiciones frontera.

$$
\theta(0) = \theta_0 \qquad \qquad \frac{d\theta}{dx} \qquad x = L = 0
$$

Aplicamos la aproximación por diferencias centrales (5.2) al primer termino de la ecuación diferencial, con lo que obtenemos la ecuación en diferencias.

$$
\frac{-\theta_{i-1} + 2\theta_i - \theta_{i+12}}{h^2} + m^2 \theta_i = 0
$$
  
-\theta\_{i-1} + (2 + m^2 h^2)\theta\_i - \theta\_{i+1} = 0 \t i = 1, hasta N-1

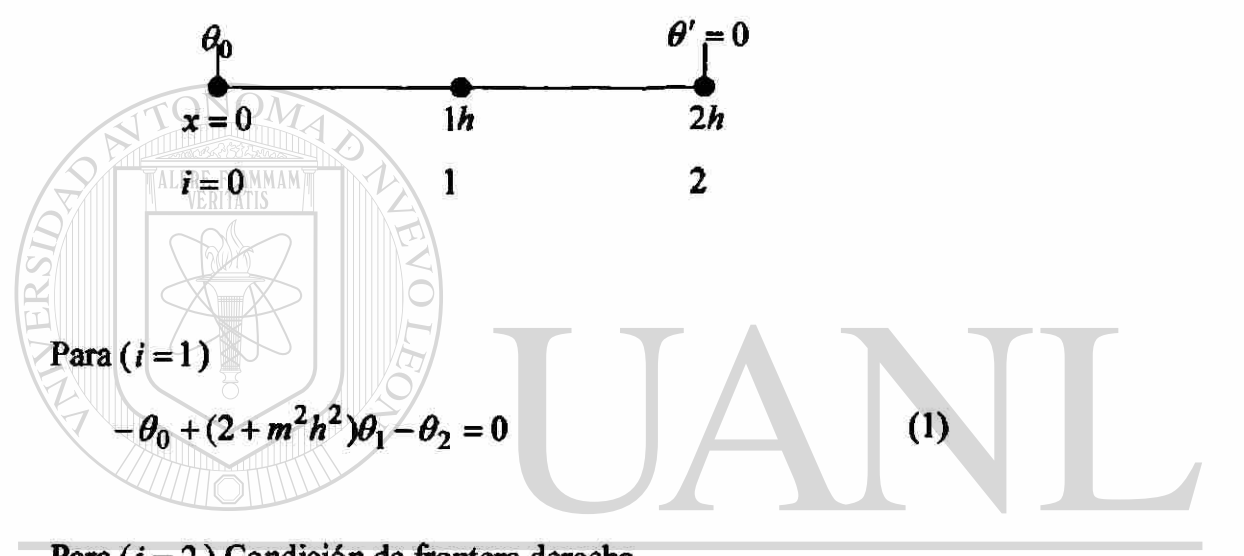

Para  $(i = 2)$  Condición de frontera derecha. Utilizamos la aproximación por diferencias hacia delante con base en un intervalo de longitud  $\binom{h}{2}$  de la ecuación de la aleta en  $(x = L)$ . **BIBLIOTECAS** 

$$
-\left[\frac{\theta'(L)-\theta'(L-\frac{h}{2})}{\frac{h}{2}}\right]+m^2\theta(L)=0
$$
 (A)

Por diferencias centrales

$$
\theta'(L) = 0 \tag{B}
$$

$$
\theta'(L - \frac{h}{2}) = \frac{\theta(L) - \theta(L - h)}{h} = \frac{\theta_2 - \theta_1}{h}
$$
 (C)

sustituimos (B) y (C) en (A).

$$
-2\theta_1 + (2+m^2h^2)\theta_2 = 0
$$
 (2)

Solucionando el sistema de ecuaciones.

$$
\begin{bmatrix} (2+m^2h^2) & -1 \\ -2 & (2+m^2h^2) \end{bmatrix} \begin{bmatrix} \theta_1 \\ \theta_2 \end{bmatrix} = \begin{bmatrix} \theta_0 \\ 0 \end{bmatrix}
$$
  
\n $\theta_1 = 160.205$   $\theta_2 = 155.374$   
\n $\theta_1 = T_1 - T_0$   $\theta_2 = T_2 - T_{\infty}$   
\n $T_1 = 235.2^{\circ}C$   $T_2 = 230.37^{\circ}C$ 

Comparación de resultados diferencias finitas solución exacta

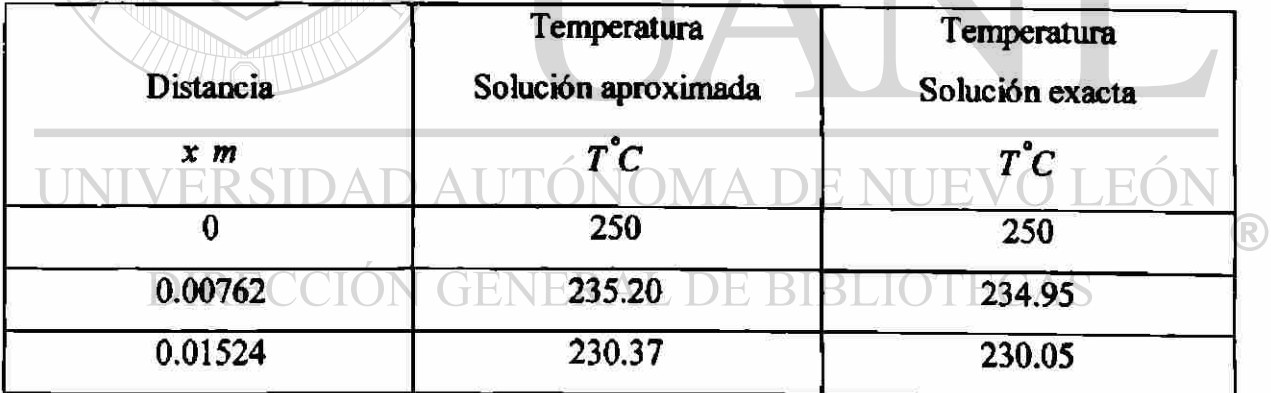

Ejemplo 2.2 Considere conducción de calor en estado estable en un alambre de sección transversal circular con una fuente de calor eléctrica. Supón que el radio del alambre es  $(R<sub>o</sub>)$ , este tiene una conductividad eléctrica, este transporta una corriente

eléctrica de densidad ( *I* ) *amp cm~ 2 .* Durante la transmisión de una corriente eléctrica, algo de energía eléctrica es convertida en energía térmica. La rapidez de producción de calor por unidad de volumen es dada por  $(q = \frac{l^2}{l})$ . Suponga que la temperatura alcanzada en el alambre es suficientemente pequeña que la dependencia de la conductividad eléctrica o térmica en la temperatura puede ser despreciada.

Determine la distribución de temperaturas en el alambre.

Datos TONOM  $T_3$  = Temperatura en la superficie del conductor = 60°c *R0* = Radio del conductor = 2*cm i* = Corriente por el conductor =300*amp*   $R =$ Resistencia del conductor = 0.0104 $\Omega$ *L =* Longitud del conductor = 10*cm* 

UNIVERSIDAD AUTÓNOMA DE NUEVO LEÓI  $R = \rho \frac{L}{A}$ DIRECCO<sub>P</sub> GENERAL<sub> $\pi(R)$ </sub><sup>2</sup> IBLIC<sup>q-</sup>FAS

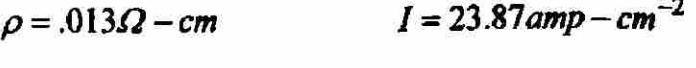

 $k = 76.5\Omega^{-1} - cm^{-1}$  $q = 7.448$ wtts  $-cm^{-3}$  La ecuación diferencial que gobierna el problema es:

ï

$$
-\frac{1}{r}\frac{d}{dr}\left(rk\frac{dT}{dr}\right)=q \qquad \qquad 0\leq r\leq R_{\circ}
$$

$$
\left(\mathbf{kr}\frac{dT}{dr}\right)_{r=0} = 0 \qquad T(R_{\circ}) = T_{\circ}
$$

 $\mathbf{I}$ 

Reescribimos la ecuación diferencial en la forma.

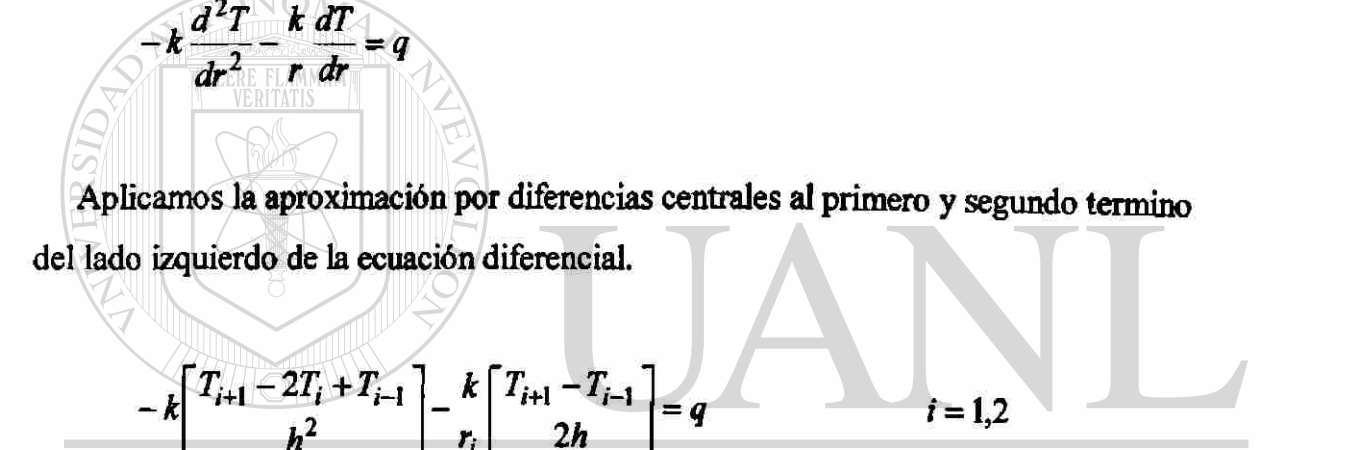

UNIVERSIDAD AUTÓNOMA DE NUEVO LEÓ R

DIRECCIÓN GENERAL DE BIBLIOTECAS

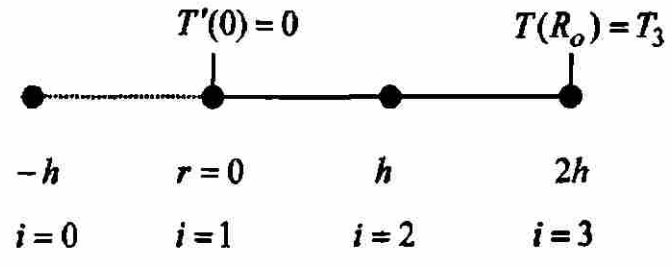

Para (*i* = 1)  
\n
$$
-\frac{k}{h^2}(T_2 - 2T_1 + T_0) - \frac{k}{2hr_1}(T_2 - T_0) = q
$$

La condición de la frontera izquierda, es equivalente a una condición simétrica en la frontera llamada *condicion adiabatica en ia frontera* en el caso de la transferencia de calor  $(T_0 = T_2)$ .

$$
(\frac{2k}{h^2})T_1 - (\frac{2k}{h^2})T_2 = q
$$

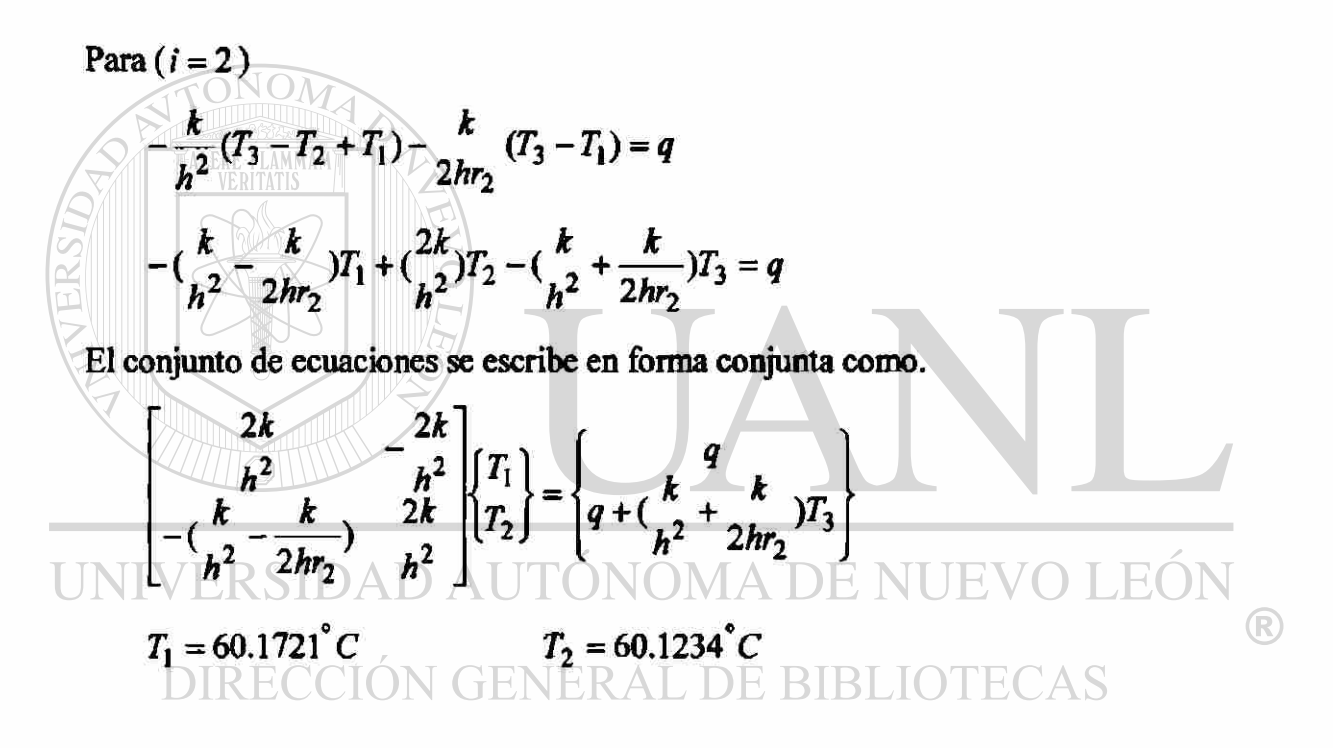

#### TABLA 5.2

#### Comparación diferencias finitas solución exacta

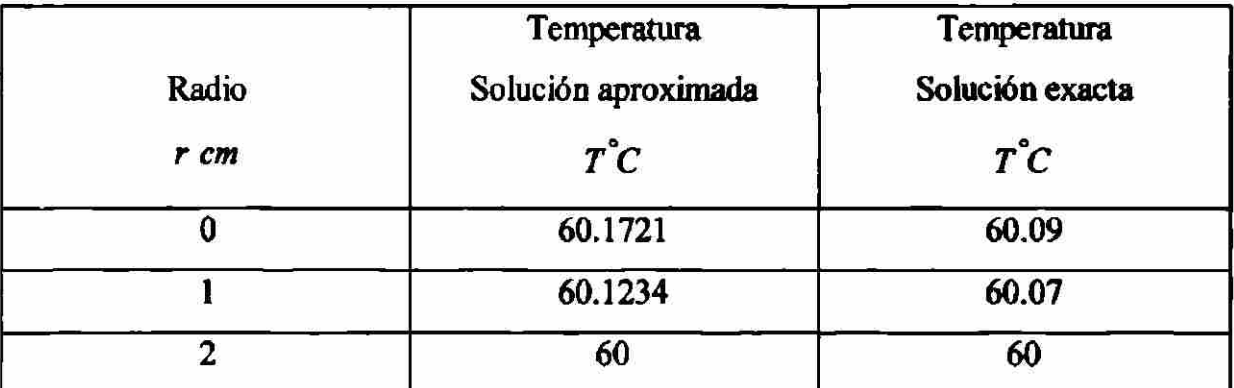

Ejemplo 2.3 Encuentre la distribución de temperatura en la aleta que muestra la fig.2.3.

Suponga que la temperatura en la base de la aleta es $(T_0 = 250° F)$  la conductividad térmica es $(k = 120Btu - hr^{-1} - ft^{-1} - F^{-1})$ , y el coeficiente de película  $(\beta = 15Btu - hr^{-1} - ft^{-2} - ^{\circ}F^{-1})$ . La temperatura del medio hambiente es  $(T_{\infty} = 75^{\circ}F)$ .

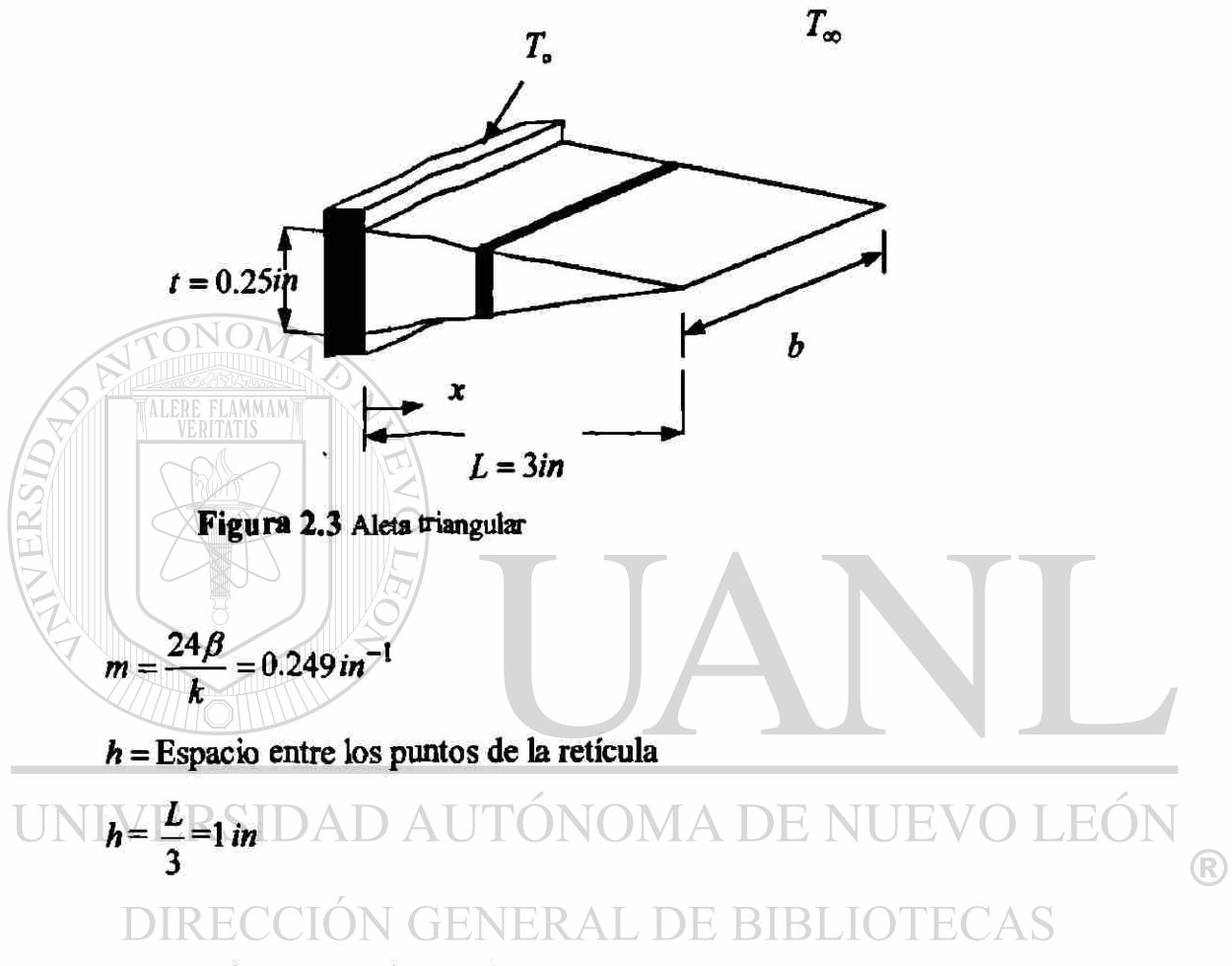

La ecuación diferencial y las condiciones frontera para esta aleta triangular son.

$$
(3-x)\frac{d^2T}{dx^2} - \frac{dT}{dx} - mT + mT_\infty = 0
$$

$$
T(0) = T_{0}
$$
  $dT$   
  $dx$   $x = L$  = 0

Haciendo un cambio de variable la ecuación diferencial y las condiciones de frontera toman la forma.

$$
\theta = T - T_{\infty}
$$
  
(3 - x) $\theta'' - \theta' - m\theta = 0$   
 $\theta(0) = \theta_0$   $\theta'(L) = 0$ 

La ecuación diferencial también puede tomar esta forma.

$$
[(3-x)\theta'] - m\theta = 0
$$

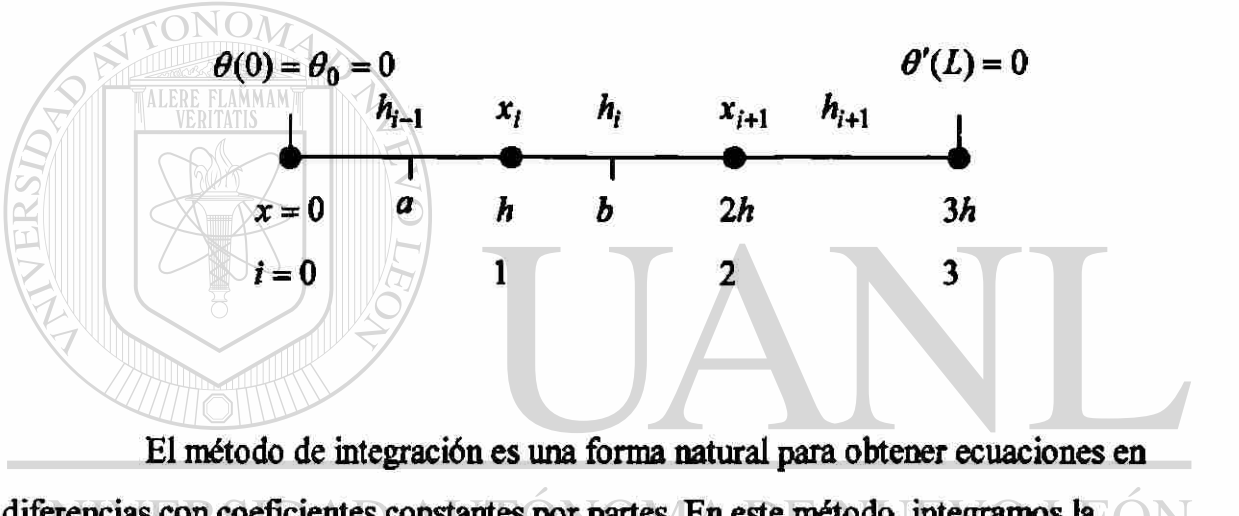

diferencias con coeficientes constantes por partes. En este método, integramos la ® ecuación desde (*a*) hasta (*b*). DIRECCIÓN GENERAL DE BIBLIOTECAS

$$
\int_{a}^{b} ((3-x)\theta')' dx - \int_{a}^{b} m\theta dx = 0
$$
 (A)

Para el primer termino de la ecuación (A).

$$
\int_{a}^{b} ((3-x)\theta')' dx = ((3-x)\theta') \frac{b}{a}
$$

$$
\int_{a}^{b} ((3-x)\theta')' dx = (3-x)\theta' \Big|_{b} - (3-x)\theta' \Big|_{a}
$$

$$
\int_{a}^{b} ((3-x)\theta')' dx = (3-x)\theta'_{i+\frac{1}{2}} - (3-x)\theta'_{i-\frac{1}{2}}
$$
 (B)

Aproximamos las derivadas mediante diferencias hacia atrás.

$$
(3-x)\theta'_{i+\frac{1}{2}} = (3-x_i)\left(\frac{\theta_{i+1} - \theta_i}{h_i}\right)
$$
 (C)

$$
(3-x)\theta \bigg|_{i-\frac{1}{2}} = (3-x_{i-1})(\frac{\theta_i-\theta_{i-1}}{h_{i-1}})
$$
 (D)

Sustituimos (C)y (D) en (B).  
\n
$$
\oint_{i=1}^{i} ((3-x)\theta')^{i} dx = \begin{bmatrix} (3-x_{i-1}) \\ h_{i-1} \end{bmatrix} \theta_{i+1} - \begin{bmatrix} (3-x_{i}) \\ h_{i} \end{bmatrix} + \begin{bmatrix} (3-x_{i-1}) \\ h_{i-1} \end{bmatrix} \theta_{i} + \begin{bmatrix} (3-x_{i}) \\ h_{i} \end{bmatrix} \theta_{i+1}
$$
\n(5)  
\nPara el segundo termino de la ecuación (A).  
\n
$$
\oint_{i=1}^{i} m \theta_{i} dx = \frac{1}{2} m (h_{i-1} + h_i) \theta_i
$$
\n
$$
\text{Sustituimos las ecuaciones (E) y (F) en (A) \text{ DE BIBLIOTECAS}
$$

$$
\begin{bmatrix} (3-x_{i-1}) \ h_{i-1} \end{bmatrix} \theta_{i-1} - \begin{bmatrix} (3-x_i) + (3-x_{i-1}) \ h_i \end{bmatrix} \theta_i + \begin{bmatrix} (3-x_i) \ h_i \end{bmatrix} \theta_{i+1} - \frac{1}{2} m (h_{i-1} + h_i) \theta_i = 0
$$

la ecuación anterior se aplica para *i* = 1,2,...., *N* - 1

Para (i = 1)  
\n
$$
\begin{bmatrix}\n(3-x_0) \\
h_0\n\end{bmatrix}\n\theta_0\n-\begin{bmatrix}\n(3-x_1) \\
h_1\n\end{bmatrix} +\n\begin{bmatrix}\n(3-x_0) \\
h_0\n\end{bmatrix}\n\theta_1\n+\begin{bmatrix}\n(3-x_1) \\
h_1\n\end{bmatrix}\n\theta_2\n-\frac{1}{2}m(h_0 + h_1)\theta_1 = 0
$$
\n
$$
\begin{bmatrix}\n(3-x_0) \\
h_0\n\end{bmatrix}\n\theta_0\n-\begin{bmatrix}\n(3-x_1) \\
h_1\n\end{bmatrix} +\n\begin{bmatrix}\n(3-x_0) \\
h_0\n\end{bmatrix} +\n\frac{1}{2}m(h_0 + h_1)\n\theta_1\n+\n\begin{bmatrix}\n(3-x_1) \\
h_1\n\end{bmatrix}\n\theta_2 = 0
$$
\n(1)

Para el primer termino de la ecuación (A)

$$
\int_a^b ((3-x)\theta')' dx = ((3-x)\theta')\Big|_a^b
$$
  

$$
\int_a^b ((3-x)\theta')' dx = (3-x)\theta'\Big|_3^b - (3-x)\theta'\Big|_3^b - \frac{1}{2}
$$

$$
\int_{a}^{b} ((3-x)\theta')' dx = 0 - (3-x_2)\left(\frac{\theta_3 - \theta_2}{h_2}\right)
$$
 (G)

Para el segundo termino de la ecuación (A).

$$
\int_a^b m \, \theta dx = \frac{1}{2} m h_3 \theta_3 \tag{H}
$$

Sustituimos (G) y (H) en (A).

$$
-(3-x_2)\frac{(\theta_3-\theta_2)}{h_2} - \frac{1}{2}mh_2\theta_3 = 0
$$
  

$$
\left[\frac{(3-x_2)}{h_2}\right]\theta_2 - \left[\frac{(3-x_2)}{h_2} + \frac{1}{2}mh_2\right]\theta_3 = 0
$$
 (3)

En resumen, las ecuaciones en diferencias  $(1),(2)$  y  $(3)$  en notación matricial son:

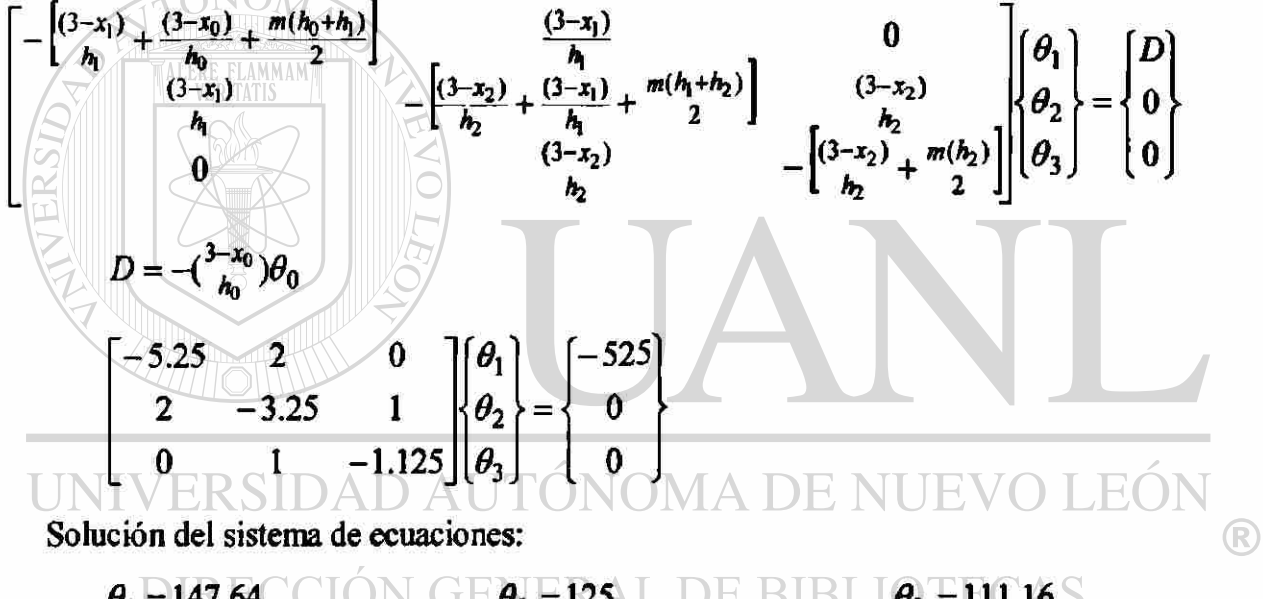

$$
\theta_1 = 147.64
$$
 **CION** 
$$
\bigcup_{i=1}^{n} B_i = 125
$$
 **DE** 
$$
\bigcup_{i=1}^{n} B_i = 111.16
$$

$$
T_1 = 222.64 \degree F \qquad \qquad T_2 = 200 \degree F \qquad \qquad T_3 = 186 \degree F
$$

TABLA 5.3 Comparación de resultados diferencias finitas solución exacta

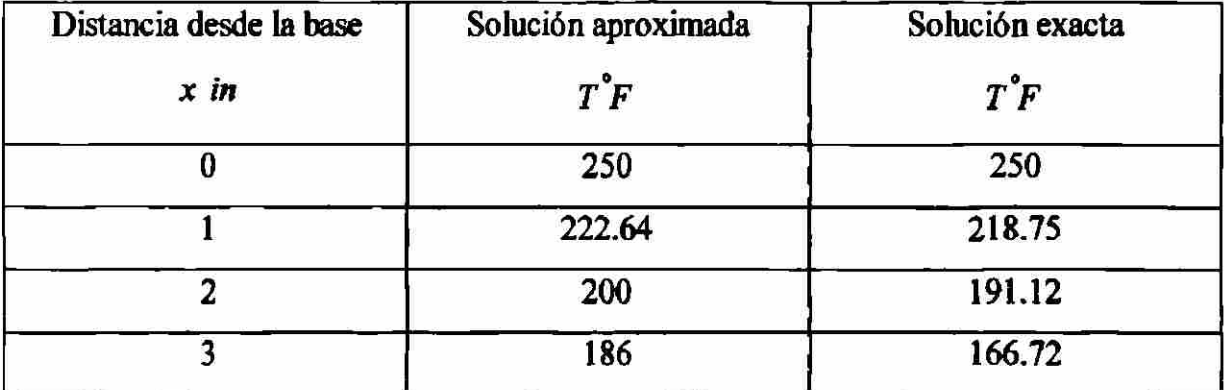

Ejemplo 2.4 Considere flujo estable laminar de dos fluidos inmisibles e incompresibles en una región de dos placas paralelas estacionarias bajo la influencia de un gradiente de presión.

Las velocidades en el fluido son ajustadas tal que la parte media inferior de la región esta llena con el fluido  $\mu_1$  (fluido mas denso y más viscoso) y la parte media superior esta llena con el fluido  $\mu_2$  (fluido menos denso y menos viscoso), como lo muestra la figura.

Queremos determinar la distribución de velocidades en cada región usando el método de diferencias finitas.

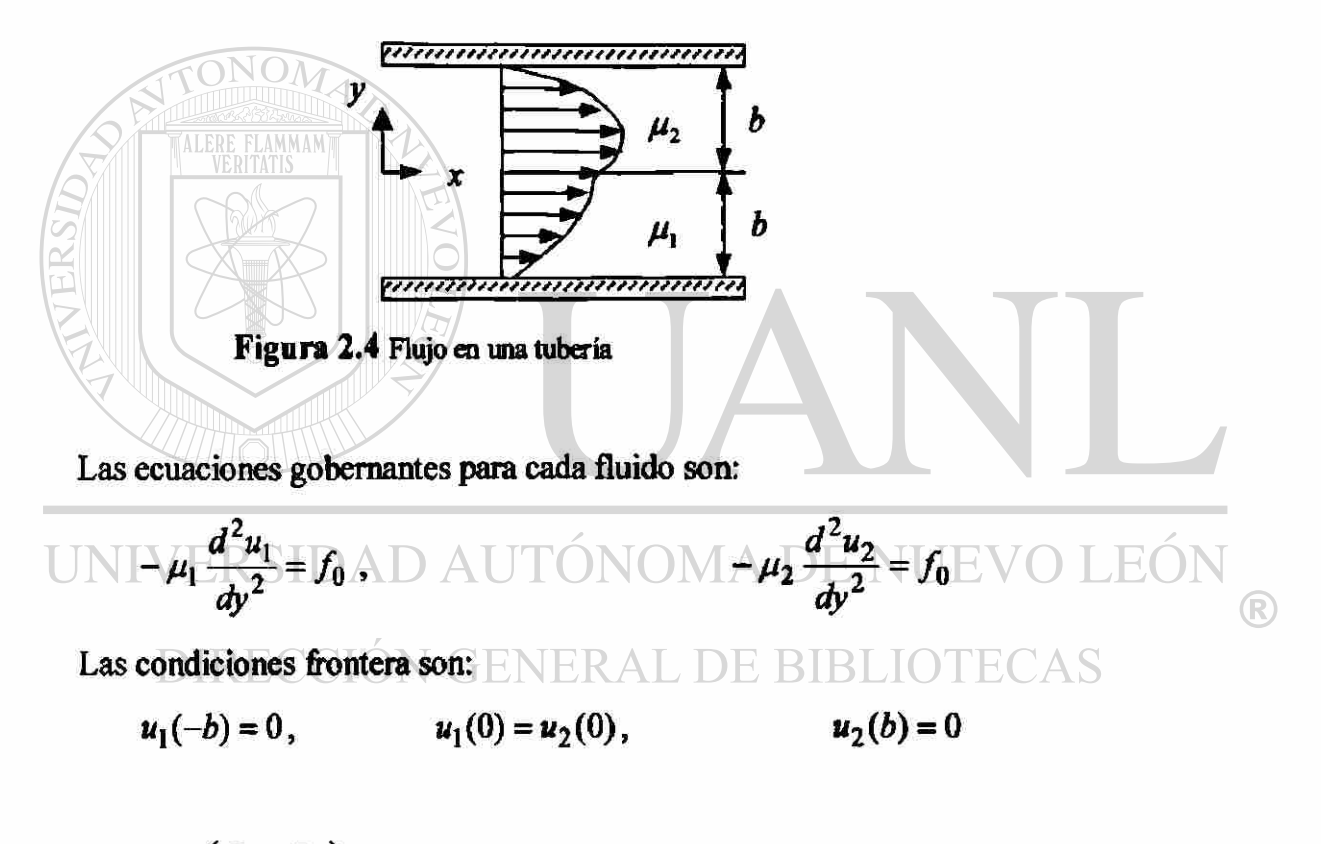

donde  $f_0 = \left(\frac{P_0 - P_L}{L}\right)$  es el gradiente de presión.

Datos

 $h =$ Espacio entre los puntos de la retícula =  $0.25m$ *b = 2h L* = 5000m *P0 = 2Q0kPa PL =* 1 *PL* =190 *kPa*  $\mu_1 = 0.01 Pa - s$   $\mu_2 = 0.00035 Pa - s$ 

Ecuación diferencial del problema.

$$
-\mu \frac{d^2 u}{dy^2} = f_0
$$

La ecuación diferencial también puede tomar esta forma.

$$
-(\mu u')'=f_0
$$

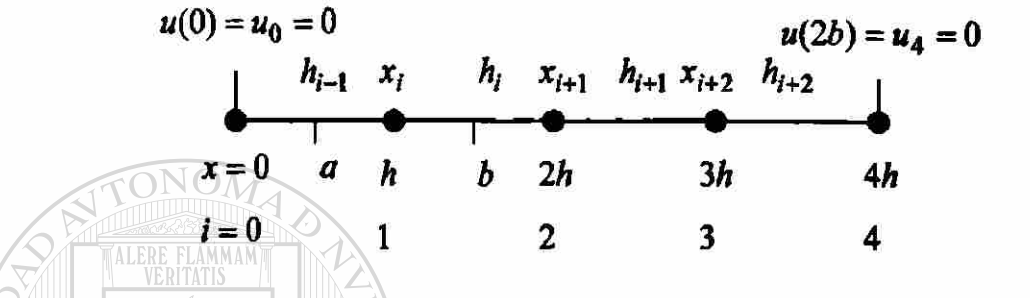

El método de integración es una forma natural para obtener ecuaciones en diferencias con coeficientes constantes por partes. En este método, integramos la ecuación desde  $(a)$  hasta  $(b)$ .

$$
-\frac{\oint_a ((\mu u')')dx}{\oint_a f_0 dx}
$$
 (A)  
UNIVERSIDAD AUTÓNOMA DE NUEVO LEÓN

Para el primer termino de la ecuación (A). DE BIBLIOTECAS

$$
-\int_{a}^{b} (\mu u')' dx = -(\mu u') \Big|_{a}^{b}
$$
  

$$
-\int_{a}^{b} (\mu u')' dx = -(\mu u') \Big|_{i + \frac{1}{2}} + (\mu u') \Big|_{i - \frac{1}{2}}
$$
  

$$
-\int_{a}^{b} (\mu u')' dx = -\Big[ \mu_{i} (\frac{u_{i+1} - u_{i}}{h_{i}}) \Big] + \Big[ \mu_{i-1} (\frac{u_{i} - u_{i-1}}{h_{i-1}}) \Big]
$$
  

$$
-\int_{a}^{b} (\mu u')' dx = -\Big[ \frac{\mu_{i-1}}{h_{i-1}} \Big] u_{i-1} + \Big[ \frac{\mu_{i}}{h_{i}} + \frac{\mu_{i-1}}{h_{i-1}} \Big] u_{i} - \Big[ \frac{\mu_{i}}{h_{i}} \Big] u_{i+1} \tag{B}
$$

Para el segundo termino de la ecuación (A).

$$
\int_{a}^{b} f_0 dx = \frac{f_0}{2} (h_{i-1} + h_i)
$$
 (C)

Sustituimos las ecuaciones (B) y (C) en (A).

$$
-\left[\frac{\mu_{i-1}}{h_{i-1}}\right]u_{i-1}+\left[\frac{\mu_i}{h_i}+\frac{\mu_{i-1}}{h_{i-1}}\right]u_i-\left[\frac{\mu_i}{h_i}\right]u_{i+1}=\frac{f_0}{2}\left(h_{i-1}+h_i\right)
$$

La ecuación anterior se aplica para  $i = 1, 2, ..., N - 1$ 

Para (i = 1)  
\n
$$
- \begin{bmatrix} \mu_0 \\ h_0 \end{bmatrix} u_0 + \begin{bmatrix} \mu_1 \\ h_1 \end{bmatrix} u_1 + \begin{bmatrix} \mu_1 \\ h_1 \end{bmatrix} u_1 - \begin{bmatrix} \mu_1 \\ h_1 \end{bmatrix} u_2 = \frac{f_0}{2} (h_0 + h_1)
$$
\n(1)  
\nPara (i = 2)  
\n
$$
\begin{bmatrix} \mu_1 \\ h_1 \end{bmatrix} u_1 + \begin{bmatrix} \mu_2 \\ h_2 \end{bmatrix} u_1 + \begin{bmatrix} \mu_2 \\ h_2 \end{bmatrix} u_1 + \begin{bmatrix} \mu_2 \\ h_2 \end{bmatrix} u_2 - \begin{bmatrix} \mu_2 \\ h_2 \end{bmatrix} u_3 = \frac{f_0}{2} (h_1 + h_2)
$$
\n(2)  
\nPara (i = 3)  
\n
$$
- \begin{bmatrix} \mu_2 \\ h_2 \end{bmatrix} \begin{bmatrix} E \\ H_3 \\ h_2 \end{bmatrix} u_1 + \begin{bmatrix} \mu_3 \\ h_3 \end{bmatrix} u_2 + \begin{bmatrix} \mu_3 \\ h_3 \end{bmatrix} u_3 - \begin{bmatrix} \mu_3 \\ h_3 \end{bmatrix} u_4 = \frac{f_0}{2} (h_2 + h_3)
$$
\n(3)

En resumen, las ecuaciones en diferencias (1),(2) y (3) en notación matricial son:

$$
\begin{bmatrix} \frac{2\mu_1}{h} & -\frac{\mu_1}{h} & 0 \\ -\frac{\mu_1}{h} & \frac{\mu_1 + \mu_2}{h} & -\frac{\mu_2}{h} \\ 0 & -\frac{\mu_2}{h} & \frac{2\mu_2}{h} \end{bmatrix} \begin{bmatrix} u_1 \\ u_2 \\ u_3 \end{bmatrix} = \begin{Bmatrix} 2h f_0 \\ 2h f_0 \\ 2h f_0 \end{Bmatrix}
$$

$$
\begin{bmatrix} 0.08 & -0.04 & 0 \\ -0.04 & 0.0414 & -0.0014 \\ 0 & -0.0014 & 0.0028 \end{bmatrix} \begin{bmatrix} u_1 \\ u_2 \\ u_3 \end{bmatrix} = \begin{Bmatrix} 0.5 \\ 0.5 \\ 0.5 \end{Bmatrix}
$$

Solucionando el sistema de ecuaciones:

$$
u_1 = 30.4 \frac{m}{s}
$$
  $u_2 = 48.3 \frac{m}{s}$   $u_3 = 202.72 \frac{m}{s}$ 

#### TABLA 5.4

Comparación de resultados diferencias finitas solución exacta

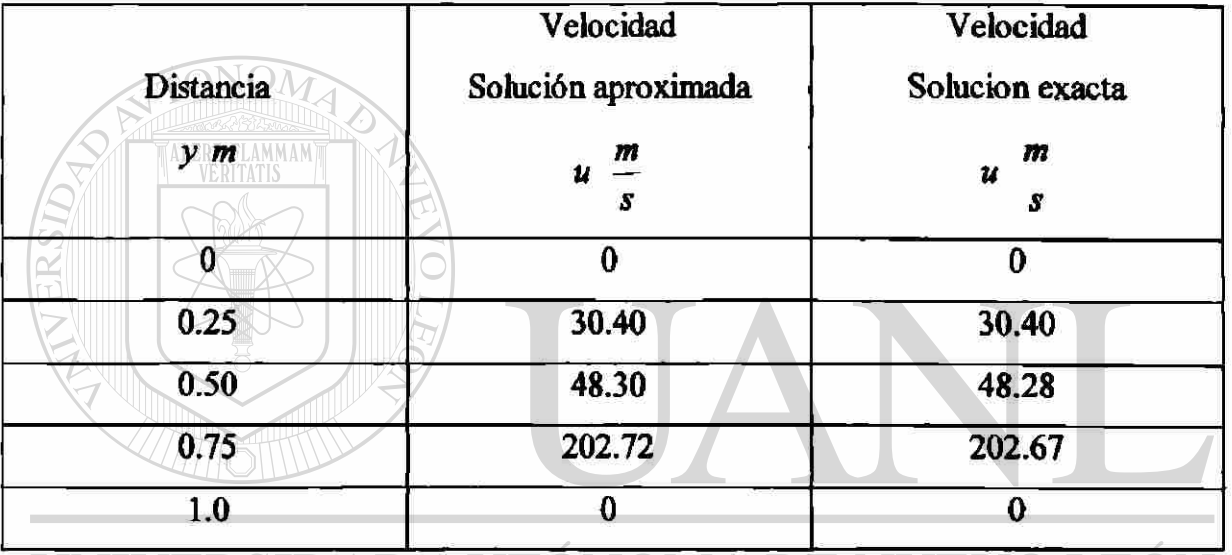

UNIVERSIDAD AUTÓNOMA DE NUEVO LEÓN

DIRECCIÓN GENERAL DE BIBLIOTECAS

 $\bigcirc$
Ejemplo 2.5a. Para el problema de la viga mostrada en la figura 2.5a determine.

Las variables primarias desconocidas (desplazamientos generalizados)

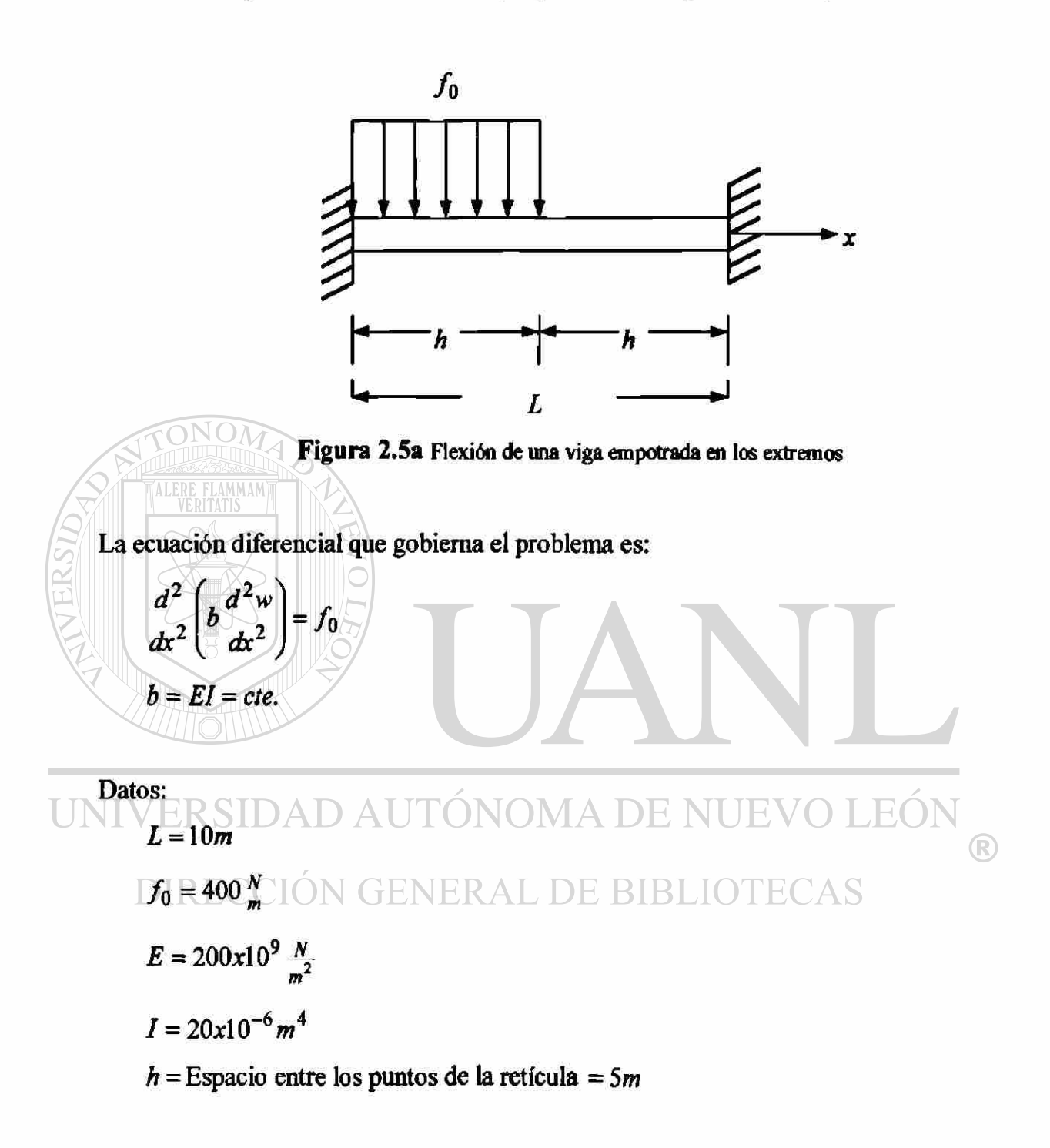

$$
EI\frac{d^4y}{dx^4} = f_0
$$

Las condiciones frontera para este problema son:

Para la frontera izquierda.

$$
y(0) = y_0 = 0
$$
  

$$
y'(0) = y'_0 = 0
$$

Para la frontera derecha.

 $y(L) = y_2 = 0$ 

$$
y'(L)=y'_2=0
$$

 $\bigcirc$ 

 $\frac{1}{2}$ 

La derivada  $(y^{rr})$  de la ecuación diferencial del problema se evalúa numéricamente mediante la aproximación por diferencias centrales.

$$
\begin{aligned}\nEI\left[y_{i-2}-4y_{i-1}+6y_i-4y_{i+1}+y_{i+2}\right] &= f(x_i) \\
i &= 1, N-1\n\end{aligned}
$$

 $\blacktriangle$ 

jc = 0 *x = L* 

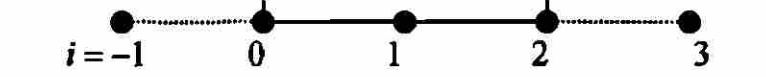

Para (*i* = 1)  
\n
$$
\frac{EI}{h^4} [y_{-1} - 4y_0 + 6y_1 - 4y_2 + y_3] = f(x_1)
$$

Condiciones de frontera izquierda.

$$
y_0 = 0
$$
  
\n
$$
y'_0 = \frac{y_1 - y_{-1}}{2h} = 0
$$
  
\n
$$
y_1 = y_{-1}
$$
  
\n
$$
\frac{EI}{h^4} [7y_1 - 4y_2 + y_3] = f(x_1)
$$
 (1)

Condición de frontera derecha.

 $y_2 = 0$ 

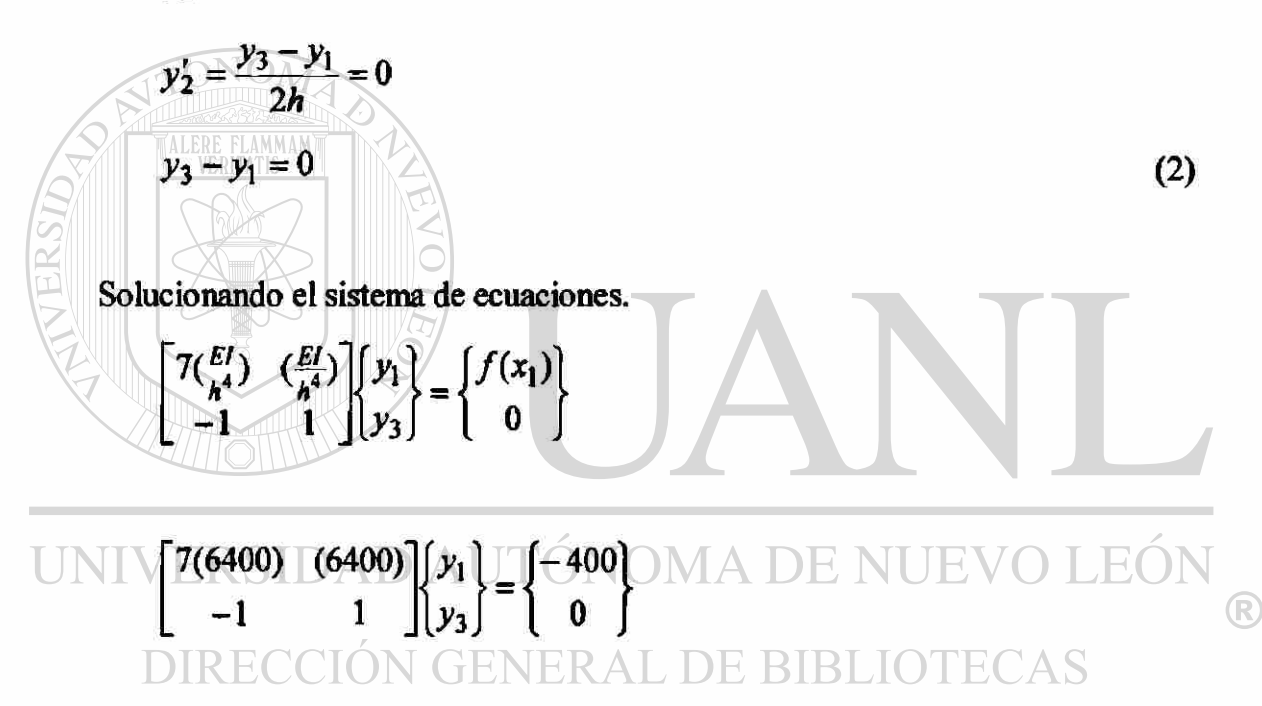

 $y_1 = -0.0078m$   $y_3 = -0.0078m$ 

#### TABLA 5.5a

Comparación de resultados diferencias finitas solución exacta

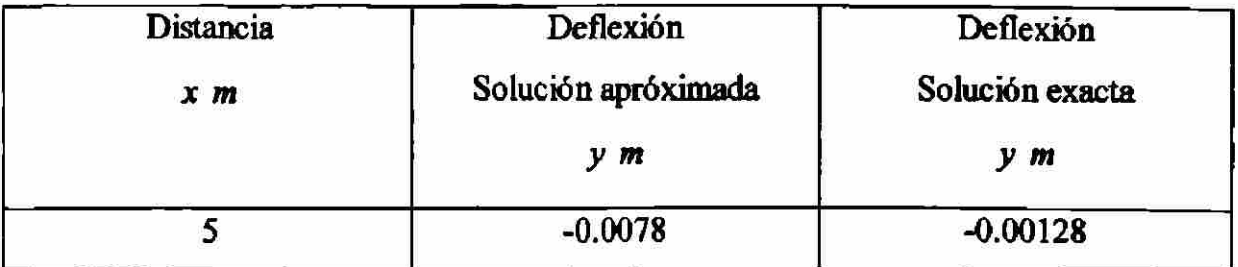

Ejemplo 2.5b. Para el problema de la viga mostrada en la fig.2.5b, determine.

Las variables primarias desconocidas (desplazamientos generalizados)

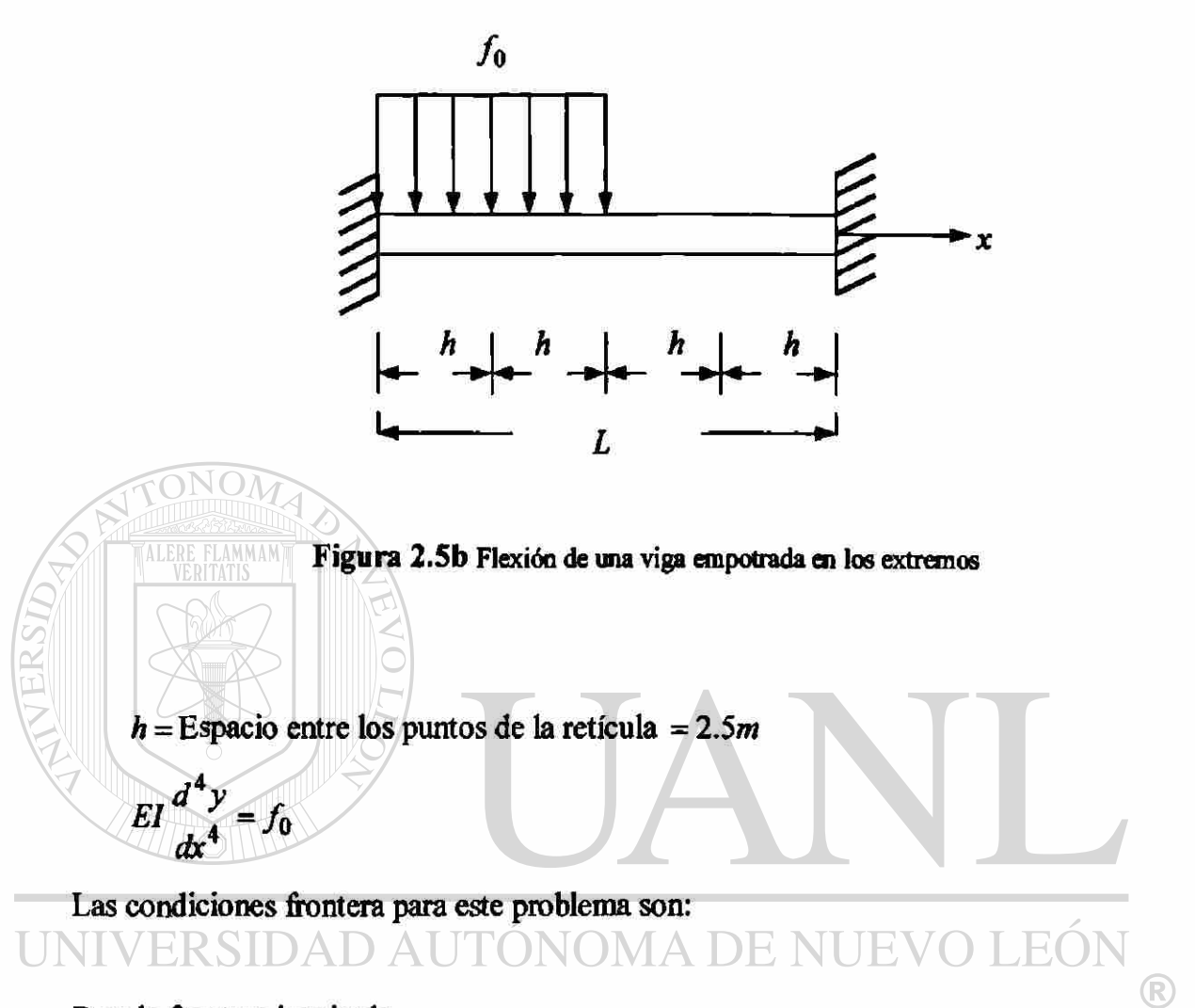

Para la frontera izquierda. ERAL DE BIBLIOTECAS  $y(0) = y_0 = 0$ 

$$
y'(0)=y'_0=0
$$

Para la frontera derecha.

$$
y(L) = y_4 = 0
$$
  

$$
y'(L) = y'_4 = 0
$$

La derivada  $(y''')$  de la ecuación diferencial del problema se evalúa numéricamente mediante la aproximación por diferencias centrales.

 $[y_{i-2} - 4y_{i-1} + 6y_i - 4y_{i+1} + y_{i+2}] = f(x_i)$   $i = 1, N-1$ 

$$
x=0
$$
  
\n
$$
x=0
$$
  
\n
$$
x=L
$$
  
\n
$$
y=0
$$
  
\n
$$
F1
$$
  
\n
$$
F2
$$
  
\n
$$
F1
$$
  
\n
$$
F1
$$
  
\n
$$
F1
$$
  
\n
$$
F1
$$
  
\n
$$
F1
$$
  
\n
$$
F1
$$
  
\n
$$
F1
$$
  
\n
$$
F1
$$
  
\n
$$
F1
$$
  
\n
$$
F1
$$
  
\n
$$
F1
$$
  
\n
$$
F1
$$
  
\n
$$
F1
$$
  
\n
$$
F1
$$
  
\n
$$
F1
$$
  
\n
$$
F1
$$
  
\n
$$
F1
$$
  
\n
$$
F1
$$
  
\n
$$
F1
$$
  
\n
$$
F1
$$
  
\n
$$
F1
$$
  
\n
$$
F1
$$
  
\n
$$
F1
$$
  
\n
$$
F2
$$
  
\n
$$
F3
$$
  
\n
$$
F4
$$
  
\n
$$
F5
$$
  
\n
$$
F2
$$
  
\n
$$
F3
$$
  
\n
$$
F4
$$
  
\n
$$
F2
$$
  
\n
$$
F3
$$
  
\n
$$
F2
$$
  
\n
$$
F2
$$
  
\n
$$
F3
$$
  
\n
$$
F4
$$
  
\n
$$
F2
$$
  
\n
$$
F1
$$
  
\n
$$
F2
$$
  
\n
$$
F2
$$
  
\n
$$
F3
$$
  
\n
$$
F4
$$
  
\n
$$
F2
$$
  
\n
$$
F3
$$
  
\n
$$
F2
$$
  
\n
$$
F3
$$
  
\n
$$
F2
$$
  
\n
$$
F3
$$
  
\n

$$
\frac{EI}{h^4} [y_0 - 4y_1 + 6y_2 - 4y_3 + y_4] = f(x_2)
$$
 (2)

Para (*i* = 3)  
\n
$$
\frac{EI}{h^4} [y_1 - 4y_2 + 6y_3 - 4y_4 + y_5] = f(x_3)
$$
\n(3)

Condición de frontera derecha.

$$
y_4(L) = y_4 = 0
$$
  
\n
$$
y'_4(L) = y'_4 = \frac{y_5 - y_3}{2h} = 0
$$
  
\n
$$
y_5 - y_3 = 0
$$
 (4)

Solucionando el sistema de ecuaciones.

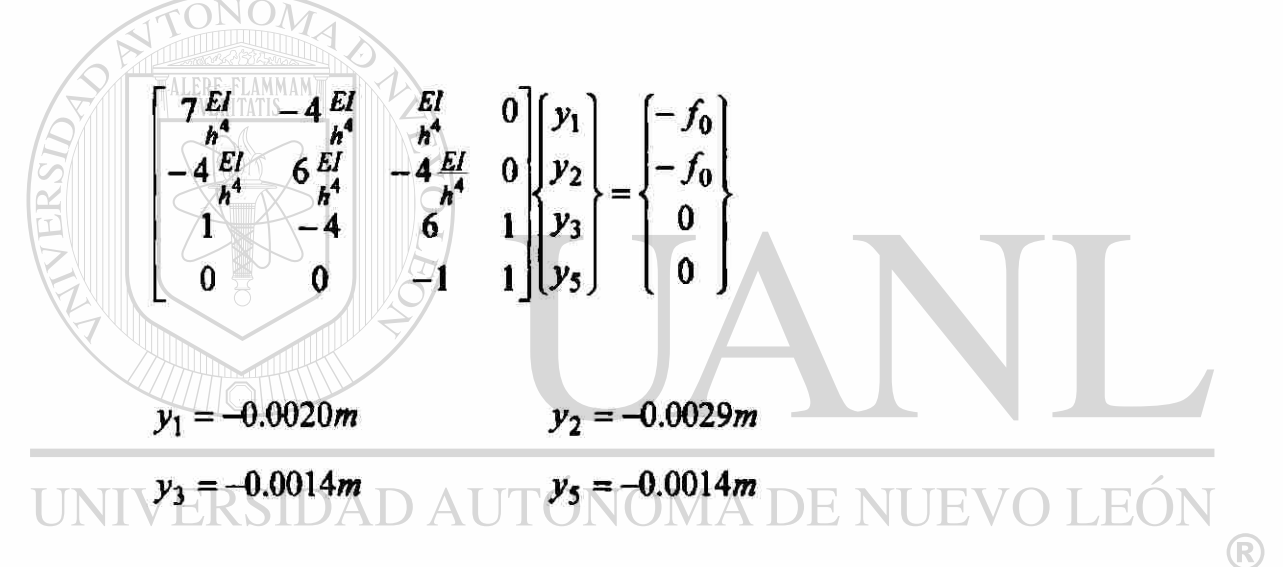

# TABLAS.5bECCIÓN GENERAL DE BIBLIOTECAS

Comparación de resultados diferencias finitas solución exacta

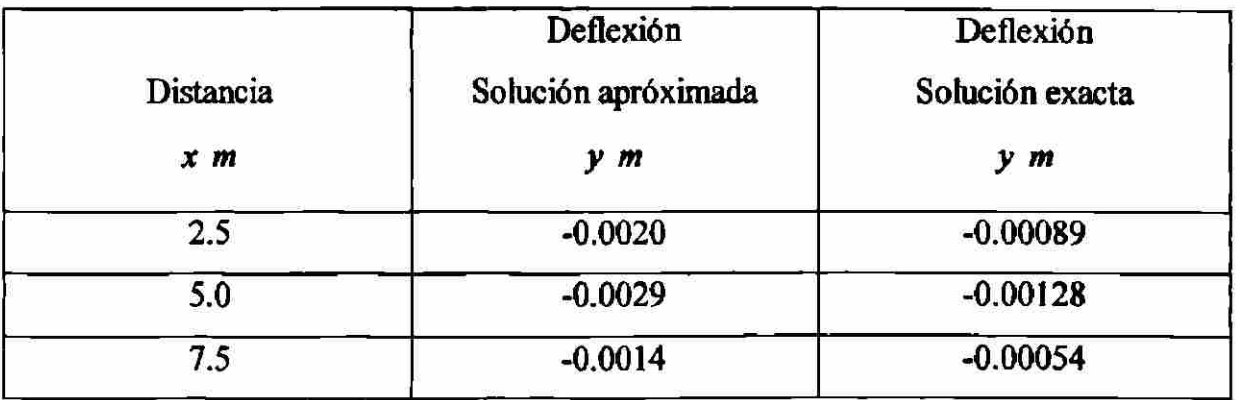

Ejemplo 2.5c. Para el problema de la viga mostrada en la fig.2.5c., determine.

Las variables primarias desconocidas (desplazamientos generalizados)

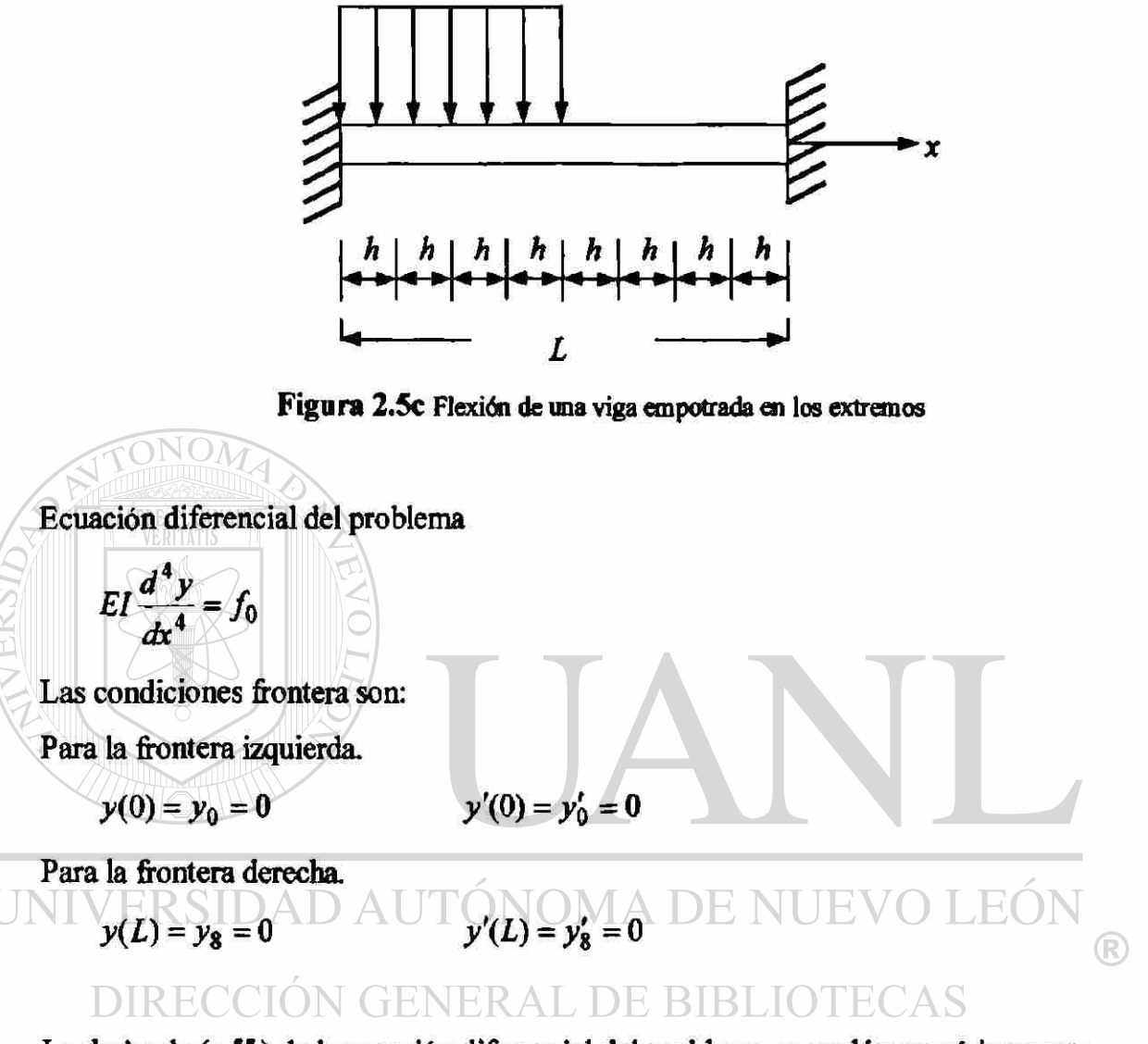

La derivada  $(y''')$  de la ecuación diferencial del problema se evalúa numéricamente mediante la aproximación por diferencias centrales.

$$
\frac{EI}{h^4}[y_{i-2} - 4y_{i-1} + 6y_i - 4y_{i+1} + y_{i+2}] = f(x_i)
$$
   
  $i = 1, N-1$ 

*h* = Espacio entre los puntos de la retícula = 1*25m* 

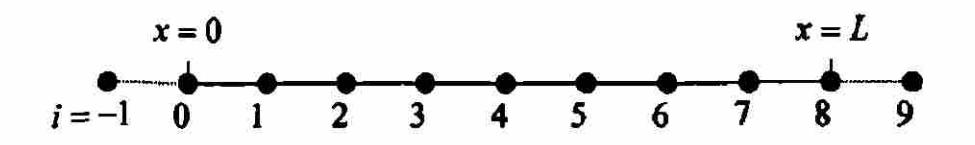

Para (*i* = 1)  

$$
\frac{EI}{h^4} [y_{-1} - 4y_0 + 6y_1 - 4y_2 + y_3] = f(x_1)
$$

Condiciones de frontera izquierda.

<span id="page-223-0"></span>
$$
y_0 = 0
$$
  
\n
$$
y'_0 = \frac{y_1 - y_{-1}}{2h} = 0
$$
  
\n
$$
y_1 = y_{-1}
$$
  
\n
$$
\frac{EI}{h^4} [y_1 - 4y_2 + y_3] = f(x_1)
$$
  
\n
$$
Para (i = 2)
$$
  
\n
$$
\frac{EI}{h^4} [y_0 - 4y_1 + 6y_2 - 4y_3 + y_4] = f(x_2)
$$
  
\n
$$
Para (i = 3)
$$
  
\n
$$
\frac{EI}{h^4} [y_1 - 4y_2 + 6y_3 - 4y_4 + y_5] = f(x_3)
$$
  
\n
$$
Para (i = 4)
$$
  
\n
$$
\frac{EI}{h^4} [y_2 = {y_2 + {y_2 + {y_5 + y_6}}] = f(x_4) \text{ DE NUEVO LEÓN}
$$
  
\n
$$
\frac{EI}{h^4} [y_3 - 4y_4 + 6y_5 - 4y_6 + y_7] = 0
$$
  
\n
$$
Para (i = 6)
$$
  
\n
$$
\frac{EI}{h^4} [y_4 - 4y_5 + 6y_6 - 4y_7 + y_8] = 0
$$
  
\n
$$
Para (i = 7)
$$
  
\n
$$
\frac{EI}{h^4} [y_5 - 4y_6 + 6y_7 - 4y_8 + y_9] = 0
$$
  
\n
$$
Para (i = 7)
$$
  
\n
$$
\frac{EI}{h^4} [y_5 - 4y_6 + 6y_7 - 4y_8 + y_9] = 0
$$
  
\n(7)

Condición de frontera derecha.

$$
y_8(L) = y_8 = 0
$$
  

$$
y'_8(L) = y'_8 = \frac{y_9 - y_7}{2h} = 0
$$
  

$$
y_9 - y_7 = 0
$$
 (8)

Solució del sistema de ecuaciones:

$$
\begin{bmatrix}\n7\frac{EI}{h^4} & -4\frac{EI}{h^4} & \frac{EI}{h^4} & 0 & 0 & 0 & 0 & 0 \\
-4\frac{EI}{h^4} & 6\frac{EI}{h^4} & -4\frac{EI}{h^4} & \frac{EI}{h^4} & 0 & 0 & 0 & 0 \\
\frac{EI}{h^4} & -4\frac{EI}{h^4} & 6\frac{EI}{h^4} & -4\frac{EI}{h^4} & \frac{EI}{h^4} & 0 & 0 & 0 \\
0 & \frac{EI}{h^4} & -4\frac{EI}{h^4} & 6\frac{EI}{h^4} & -4\frac{EI}{h^4} & \frac{EI}{h^4} & 0 & 0 \\
0 & 0 & 1 & -4 & 6 & -4 & 1 & 0 \\
0 & 0 & 0 & 1 & -4 & 6 & -4 & 0 \\
0 & 0 & 0 & 0 & 1 & -4 & 6 & 1 \\
0 & 0 & 0 & 0 & 0 & -1 & 1\n\end{bmatrix}\n\begin{bmatrix}\ny_1 \\
y_2 \\
y_3 \\
y_4 \\
y_5\n\end{bmatrix} =\n\begin{bmatrix}\n-f_0 \\
-f_0 \\
-f_0 \\
0 \\
0 \\
0 \\
0\n\end{bmatrix}
$$
\n
$$
y_1 = -0.0005m
$$
\n
$$
y_2 = -0.0012m
$$
\n
$$
y_3 = -0.0018m
$$
\n
$$
y_4 = -0.0018m
$$
\n
$$
y_5 = -0.0008m
$$
\n
$$
y_6 = -0.0008m
$$
\n
$$
y_7 = -0.0003m
$$

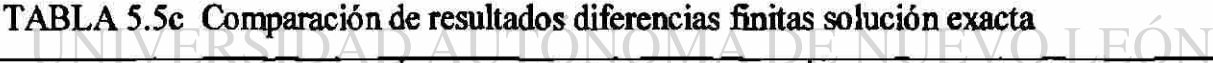

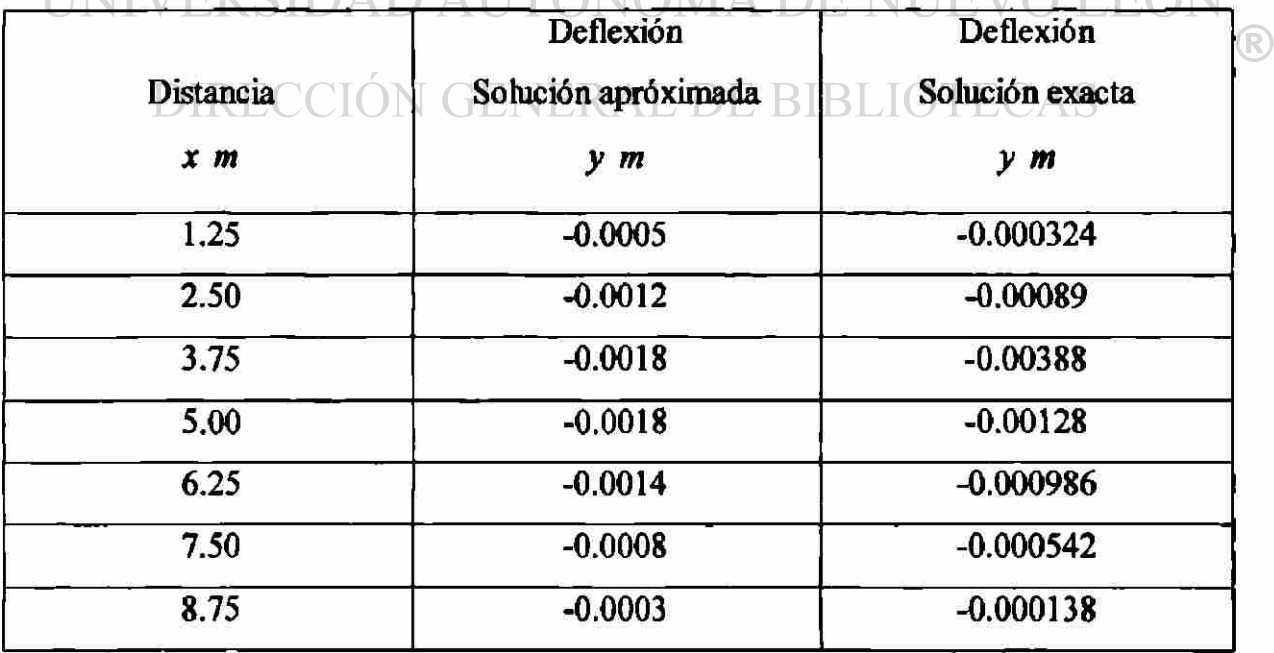

Ejemplo 2.6a. Para el problema de la viga mostrada en la fig.2.6a, determine.

Las variables primarias desconocidas (desplazamientos generalizados).

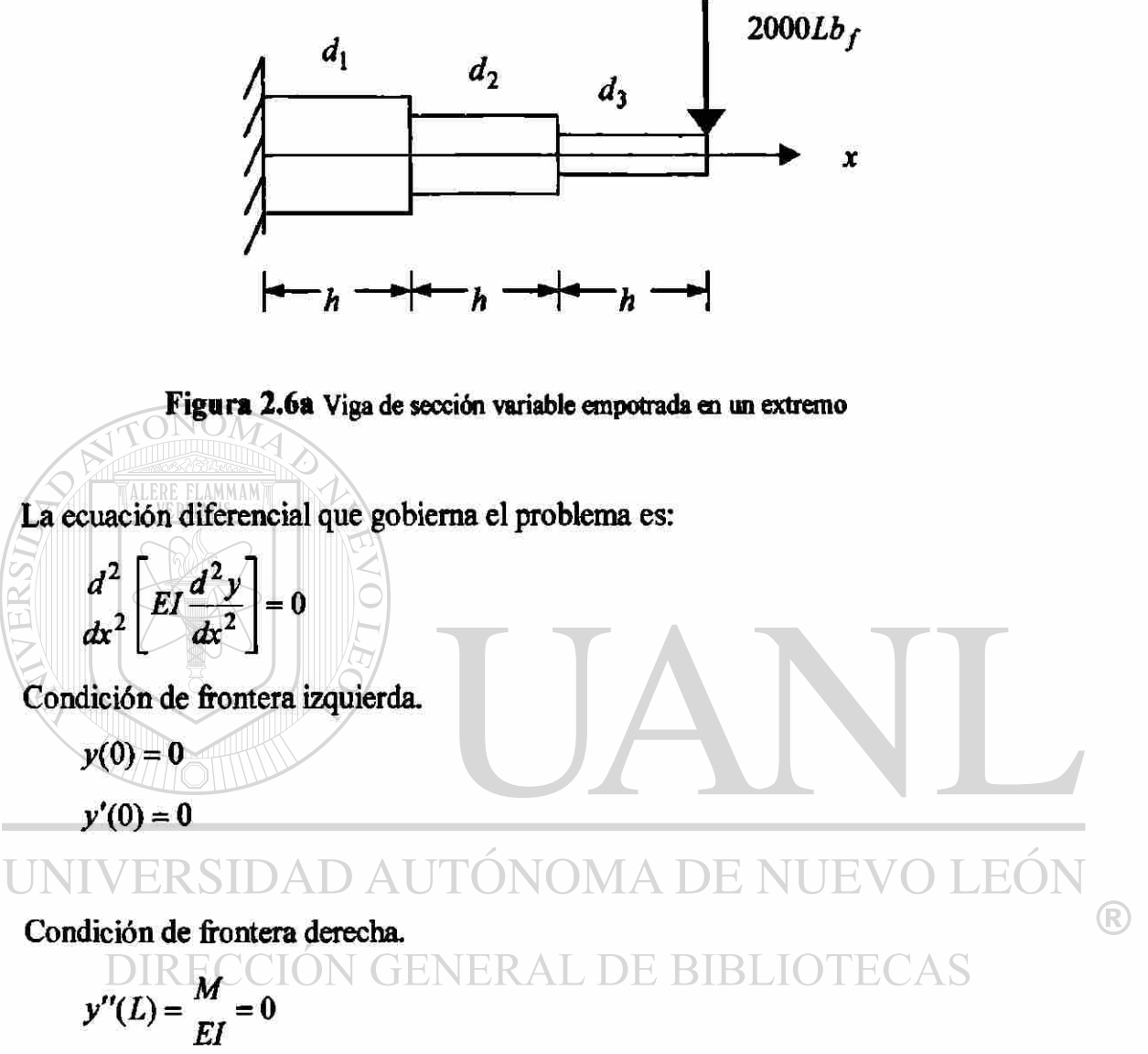

$$
y'''(L) = \frac{V}{EI}
$$

Datos:

 $h =$  Espacio entre los puntos de la retícula = 20 *in* 

$$
E = 30x106 \frac{Lb_f}{in^2}
$$
  

$$
d_1 = 4in \qquad d_2 = 3in \qquad d_3 = 2in
$$

Derivando la ecuación diferencial del problema.

$$
EI_i y_i^{**} + 2EI_i' y_i^{**} + EI_i'' y_i^* = 0
$$
 (1)

Las derivadas  $y''$ ,  $y''$  y  $y''$  se evalúan numéricamente mediante las aproximaciones por diferencias centrales.

$$
y''' = (y_{i-2} - 4y_{i-1} + 6y_i - 4y_{i+1} + y_{i+2})/h^4
$$
  

$$
y''' = (-y_{i-2} + 2y_{i-1} - 2y_{i+1} + y_{i+2})/2h^3
$$
  

$$
y'' = (y_{i-1} - 2y_i + y_{i+1})/h^2
$$

Los términos  $I'_i$  e  $I''_i$  se calculan mediante la aproximación por diferencias finitas como sigue: para  $i = 1,2,..,N-1$  $2h$  $I_{i+1} - 2I_i + I_{i-1}$ La aproximación por diferencias hacia atrás; para *N*   $2h$  $P_N \equiv \frac{2I_N + 5I_{N-1} + 4I_{N-2} + I_{N-3}}{h^2}$  AL DE BIBLIOTECAS

Sustituir las ecuaciones anteriores en la ecuación (1) para obtener las ecuaciones en diferencias.

$$
a_i y_{i-2} + b_i y_{i-1} + c y_i + d_i y_{i+1} + e_i y_{i+2} = 0 \qquad i = 1, 2, ..., N
$$

R

donde

$$
a_i = EI_i / h^4 - EI'_i / h^3
$$
  
\n
$$
b_i = -4EI_i / h^4 + 2EI'_i / h^3 + EI''_i / h^2
$$
  
\n
$$
c_i = 6EI_i / h^4 - 2EI'_i / h^2
$$
  
\n
$$
d_i = -4EI_i / h^4 - 2EI'_i / h^3 + EI''_i / h^2
$$
  
\n
$$
e_i = EI_i / h^4 + EI'_i / h^3
$$

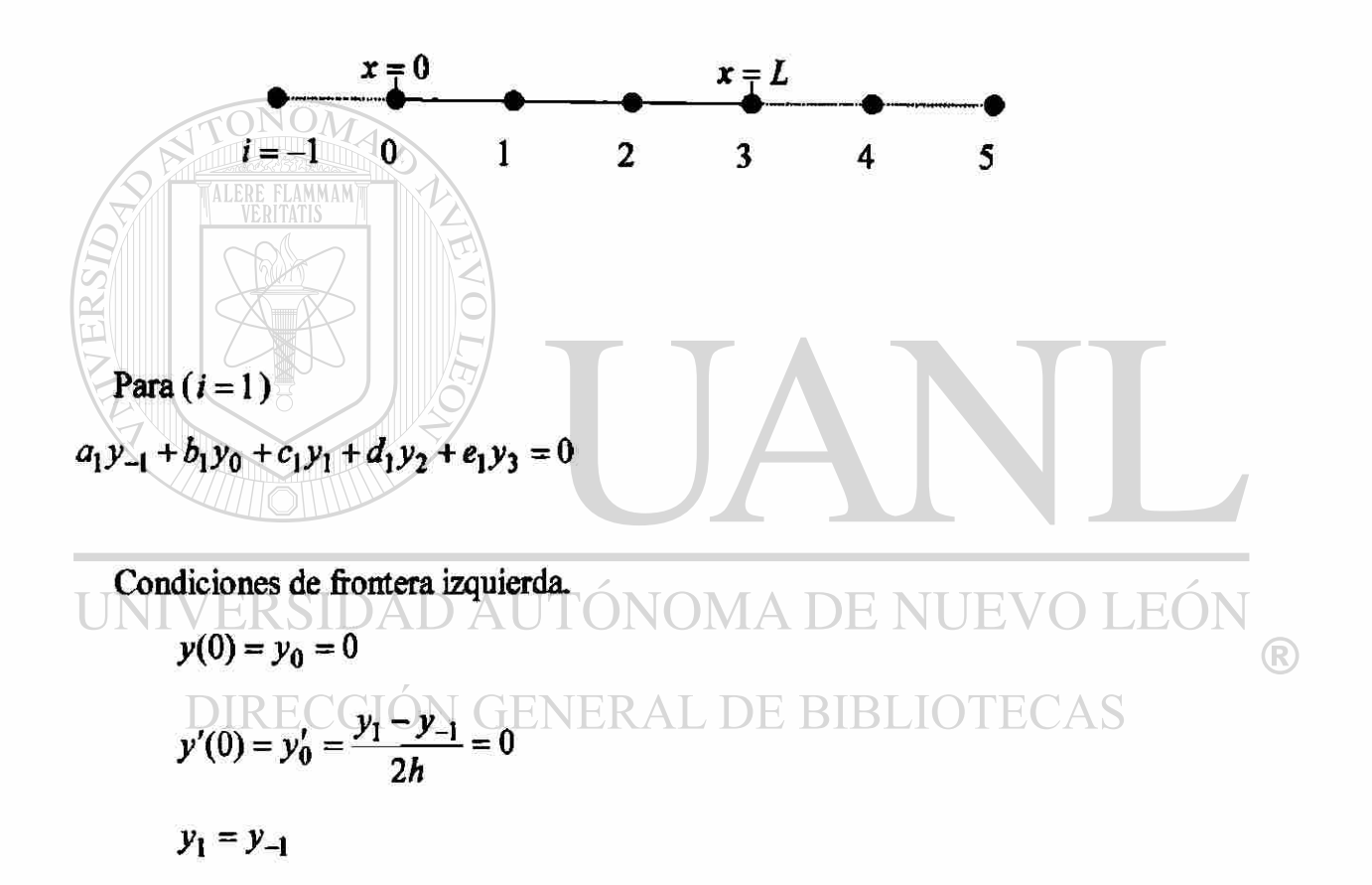

$$
(a_1 + c_1)y_1 + d_1y_2 + e_1y_3 = 0 \tag{1}
$$

$$
r_{\text{area}} (i = 2)
$$
  
\n
$$
a_2 y_0 + b_2 y_1 + c_2 y_2 + d_2 y_3 + e_1 y_4 = 0
$$
  
\n
$$
b_2 y_1 + c_2 y_2 + d_2 y_3 + e_1 y_4 = 0
$$
\n(2)

$$
\text{Para} \left( i = 3 \right) \n a_3 y_1 + b_3 y_2 + c_3 y_3 + d_3 y_4 + e_3 y_5 = 0
$$
\n(3)

Condición de frontera derecha.

$$
y''(L) = \frac{M}{EI} = \frac{y_2 - 2y_3 + y_4}{h^4} = 0
$$
  

$$
y_2 - 2y_3 + y_4 = 0
$$
 (4)

$$
y'''(L) = \frac{V}{EI_3} = -y_1 + 2y_2 - 2y_4 + y_5
$$
  
\n
$$
\frac{EI_3}{2h^3}[-y_1 + 2y_2 - 2y_4 + y_5] = V
$$
\n(5)  
\nSolution del sistema de ecuaciones para los siguientes valores.  
\n1) Para los siguientes radios:  
\n
$$
h = Espacio entre los puntos de la retícula = 20 - in
$$
  
\nUNIVERSIDAD AUTÓNOMA DE NUEVO LEÓN  
\nDIFECCIÓN GENERAL DE BIBLIOTECAS

$$
r_0 = 2
$$
 in  $r_1 = 1.75$  in  $r_2 = 1.25$  in  $r_3 = 1$  m  
\n $I_0 = 12.566$  in<sup>4</sup>  
\n $I_1 = 7.366$  in<sup>4</sup>  
\n $I_1' = -0.266$  in<sup>3</sup>  
\n $I_1'' = -0.00062$  in<sup>2</sup>  
\n $I_2 = 1.917$  in<sup>4</sup>  
\n $I_2' = -0.1645$  in<sup>3</sup>  
\n $I_2'' = 0.01079$  in<sup>2</sup>

 $\circledR$ 

$$
I_3 = 0.785 \text{ in}^4
$$
  $I'_3 = 0.0513 \text{ in}^3$   $I''_3 = 0.0222 \text{ in}^2$ 

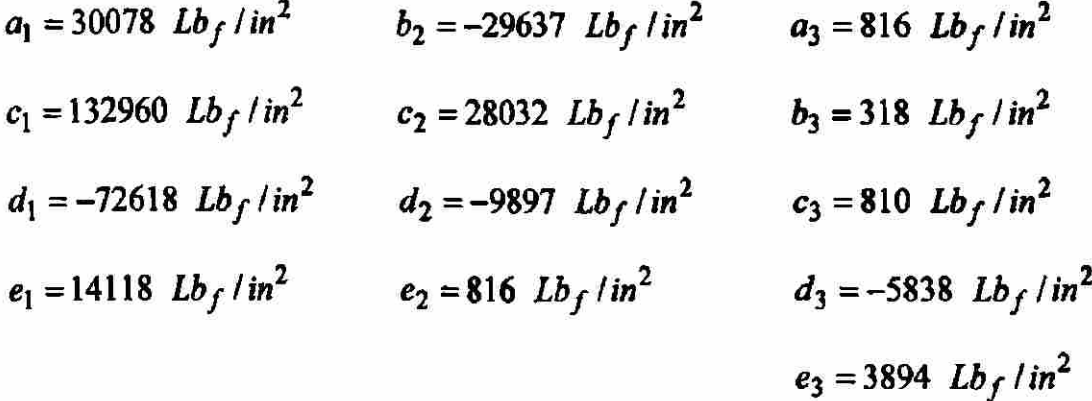

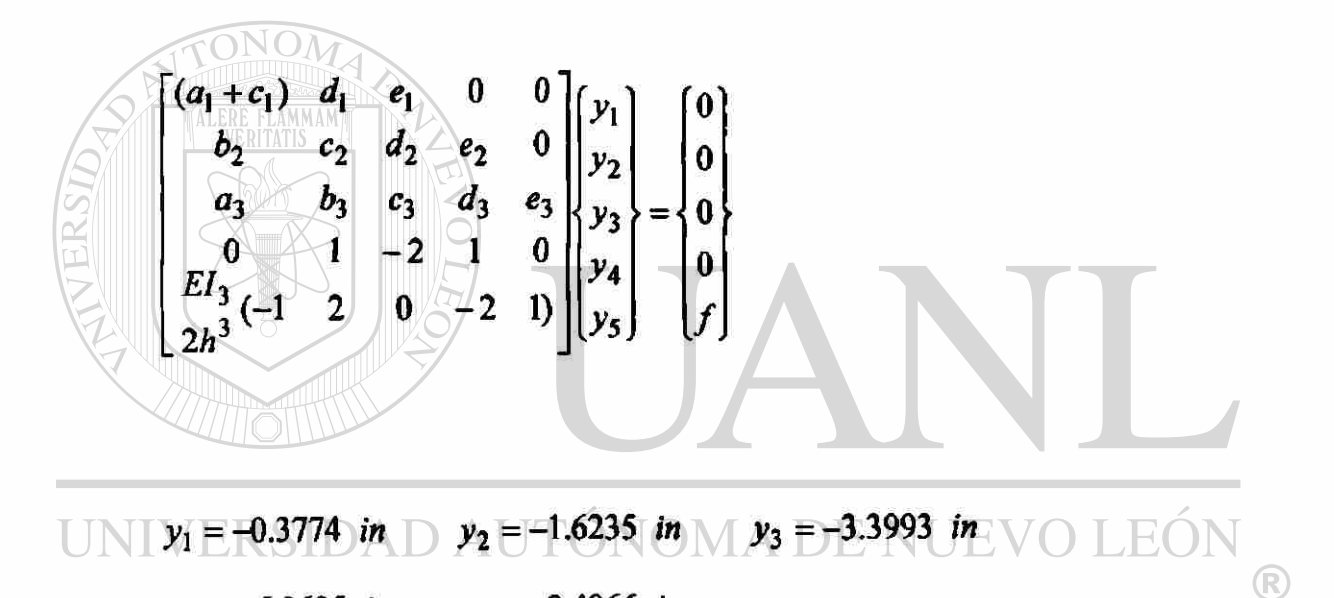

 $y_4 = -6.3625$  in  $y_5 = -8.4966$  in **ECAS** 

TABLA 5.6a Comparación de resultados diferencias finitas solución exacta

|           | Deflexión           | Deflexión       |
|-----------|---------------------|-----------------|
| Distancia | Solución apróximada | Solución exacta |
| x in      | y in                | y in            |
| 20        | $-0.3774$           | $-0.0700$       |
| 40        | $-1.6235$           | $-0.2260$       |
| 60        | -3.3993             | $-0.4524$       |

II) Para los siguientes radios:

 $h =$  Espacio entre los puntos de la retícula = 20 in

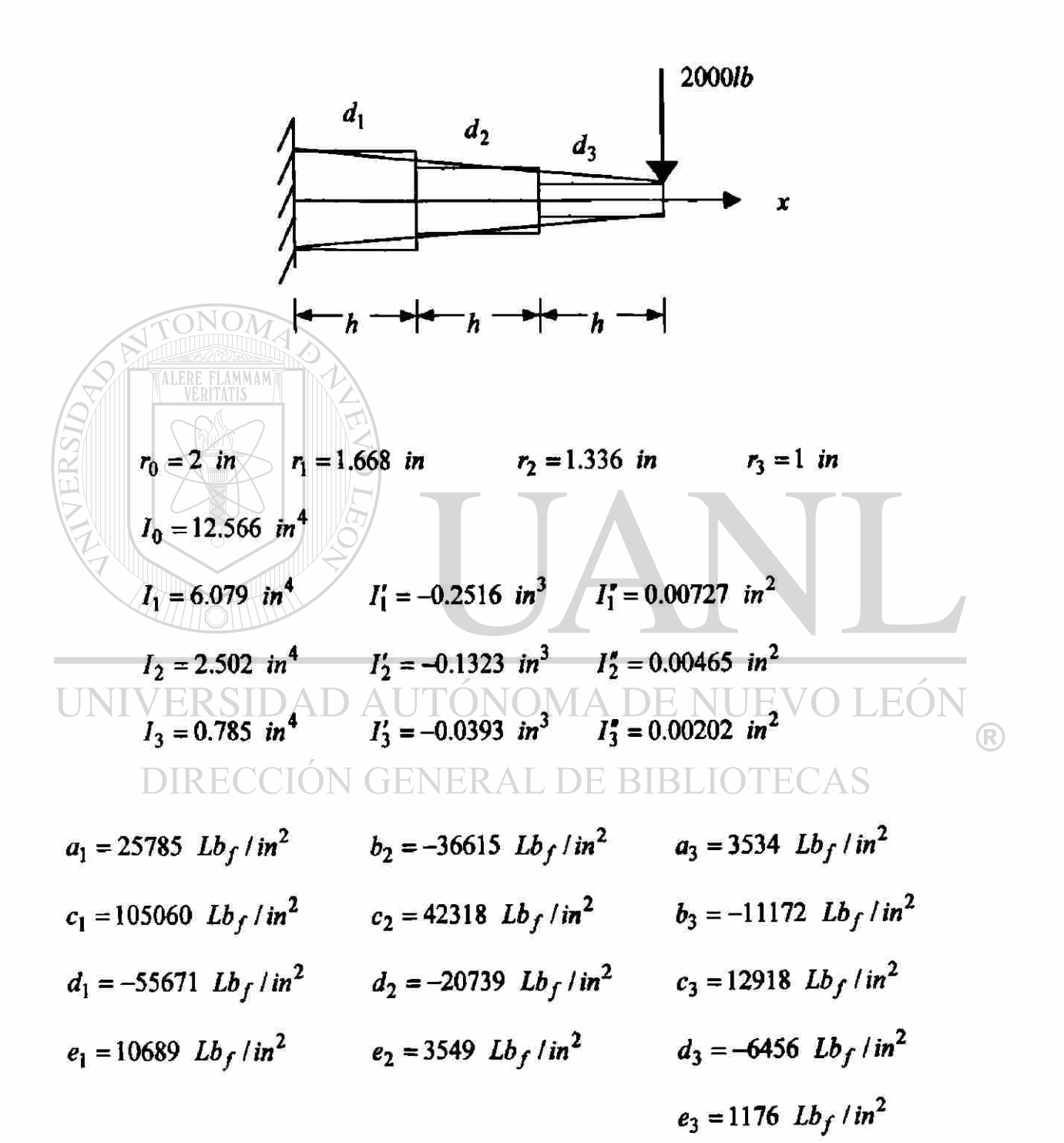

$$
\begin{pmatrix}\n(a_1+c_1) & d_1 & e_1 & 0 & 0 \\
b_2 & c_2 & d_2 & e_2 & 0 \\
a_3 & b_3 & c_3 & d_3 & e_3 \\
0 & 1 & -2 & 1 & 0 \\
c_1 & 1 & 2 & 0 & -2 & 1\n\end{pmatrix}\n\begin{pmatrix}\ny_1 \\
y_2 \\
y_3 \\
y_4 \\
y_5\n\end{pmatrix} =\n\begin{pmatrix}\n0 \\
0 \\
0 \\
0 \\
0 \\
f\n\end{pmatrix}
$$

 $y_1 = -0.1976$  in  $y_2 = -0.7980$  in  $y_3 = -1.7377$  in  $y_4 = -2.6773$  in  $y_5 = -2.5976$  in

TABLA 5.6b

TONOT

Comparación de resultados diferencias finitas solución exacta

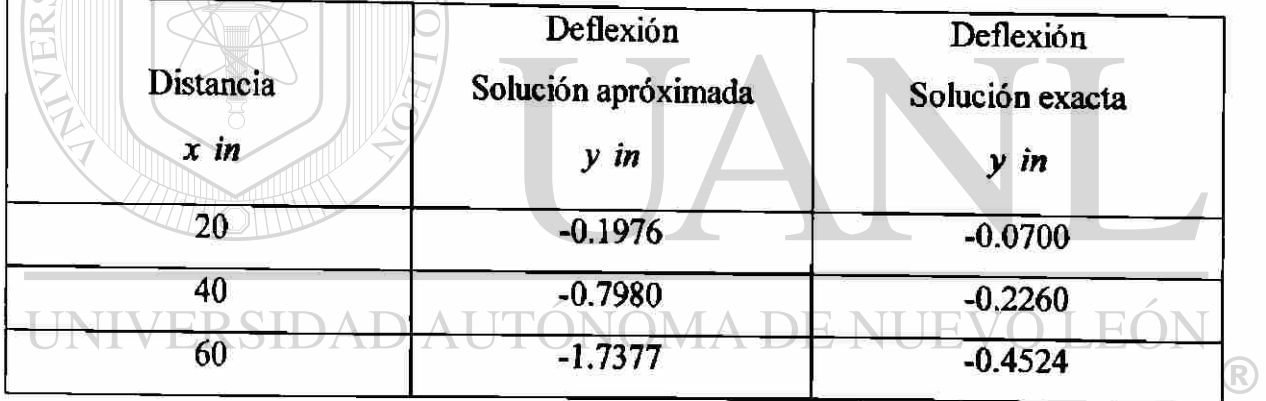

DIRECCIÓN GENERAL DE BIBLIOTECAS

Ejemplo 2.6b Para el problema de la viga mostrada en la fig.2.6b, determine.

Las variables primarias desconocidas (desplazamientos generalizados).

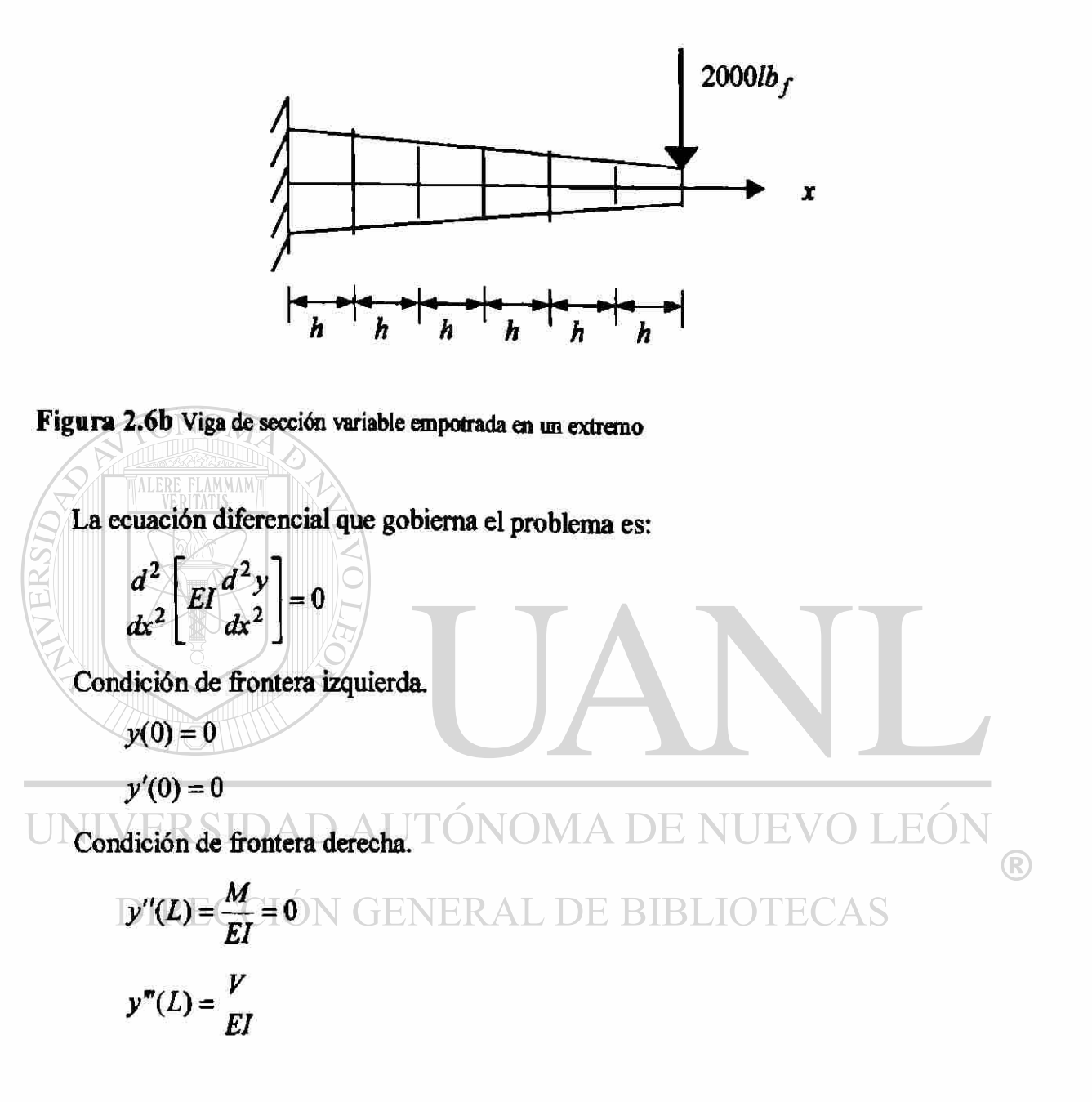

Datos:

$$
E = 30x10^{6} \frac{Lb_{f}}{in^{2}}
$$
  
\n
$$
d_{0} = 4 \text{ in}
$$
\n
$$
d_{1} = 3.668 \text{ in}
$$
\n
$$
d_{2} = 3.336 \text{ in}
$$
\n
$$
d_{3} = 3 \text{ in}
$$
\n
$$
d_{4} = 2.672 \text{ in}
$$
\n
$$
d_{5} = 2.34 \text{ in}
$$
\n
$$
d_{6} = 1 \text{ in}
$$

Derivando la ecuación diferencial del problema.

$$
EI_i y_i^{\bullet} + 2EI_i^{\prime} y_i^{\bullet} + EI_i^{\prime} y_i^{\bullet} = 0
$$
\n
$$
a_i y_{i-2} + b_i y_{i-1} + cy_i + d_i y_{i+1} + e_i y_{i+2} = 0
$$
\n
$$
i = 1, 2, ..., N
$$
\n(1)

donde

$$
a_i = EI_i / h^4 - EI_i / h^3
$$
  
\n
$$
b_i = -4EI_i / h^4 + 2EI_i' / h^3 + EI_i' / h^2
$$
  
\n
$$
c_i = 6EI_i / h^4 - 2EI_i' / h^3
$$
  
\n
$$
d_i = -4EI_i / h^4 - 2EI_i' / h^3 + EI_i' / h^2
$$
  
\n
$$
e_i = EI_i / h^4 + EI_i' / h^3
$$
  
\n
$$
h = Espacio
$$
 entre los puntos de la retícula = 10 in  
\n
$$
h = Espacio
$$
 entre los puntos de la retícula = 10 in  
\n
$$
F = 0
$$
  
\nUNIVERS DAD A UTONOMA DET N TECAS

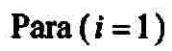

 $a_1y_{-1} + b_1y_0 + c_1y_1 + d_1y_2 + e_1y_3 = 0$ 

Condiciones de frontera izquierda.

$$
y(0) = y_0 = 0
$$
  
\n
$$
y'(0) = y_0' = \frac{y_1 - y_{-1}}{2h} = 0
$$
  
\n
$$
y_1 = y_{-1}
$$
  
\n
$$
(a_1 + c_1)y_1 + d_1y_2 + e_1y_3 = 0
$$
  
\n
$$
Para (i = 2)
$$
  
\n
$$
a_2y_0 + b_2y_1 + c_2y_2 + d_2y_3 + e_1y_4 = 0
$$
  
\n
$$
b_2y_1 + c_2y_2 + d_2y_3 + e_1y_4 = 0
$$
  
\n
$$
p_{21} = \frac{b_2y_1 + b_2y_2 + c_3y_3 + d_3y_4 + e_3y_5}{2}
$$
  
\n
$$
a_3y_1 + b_3y_2 + c_3y_3 + d_3y_4 + e_3y_5 = 0
$$
  
\n
$$
a_3y_2 + b_4y_3 + c_4y_4 + d_4y_5 + e_4y_6 = 0
$$
  
\n
$$
a_3y_3 + b_5y_4 + c_5y_3 + d_5y_6 + e_5y_7 = 0
$$

Para (*i* = 6)  

$$
a_6y_4 + b_6y_5 + c_6y_6 + d_6y_7 + e_6y_8 = 0
$$
 (6)

Condición de frontera derecha.

$$
y''(L) = \frac{M}{EI} = \frac{y_5 - 2y_6 + y_7}{h^4} = 0
$$
  

$$
y_5 - 2y_6 + y_7 = 0
$$
 (7)

 $\circledR$ 

$$
y'''(L) = \frac{V}{EI_3} = \frac{-y_4 + 2y_5 - 2y_7 + y_8}{2h^3}
$$
  

$$
\frac{EI_3}{2h^3}[-y_4 + 2y_5 - 2y_7 + y_8] = V
$$
 (8)

Solución del sistema de ecuaciones:

 $r_0 = 2$  in  $r_1 = 1.834$  in  $r_2 = 1.668$  in  $r_3 = 1.502$  in  $r_4 = 1.336$  in  $r_5 = 1.17$  in  $r_6 = 1$  in

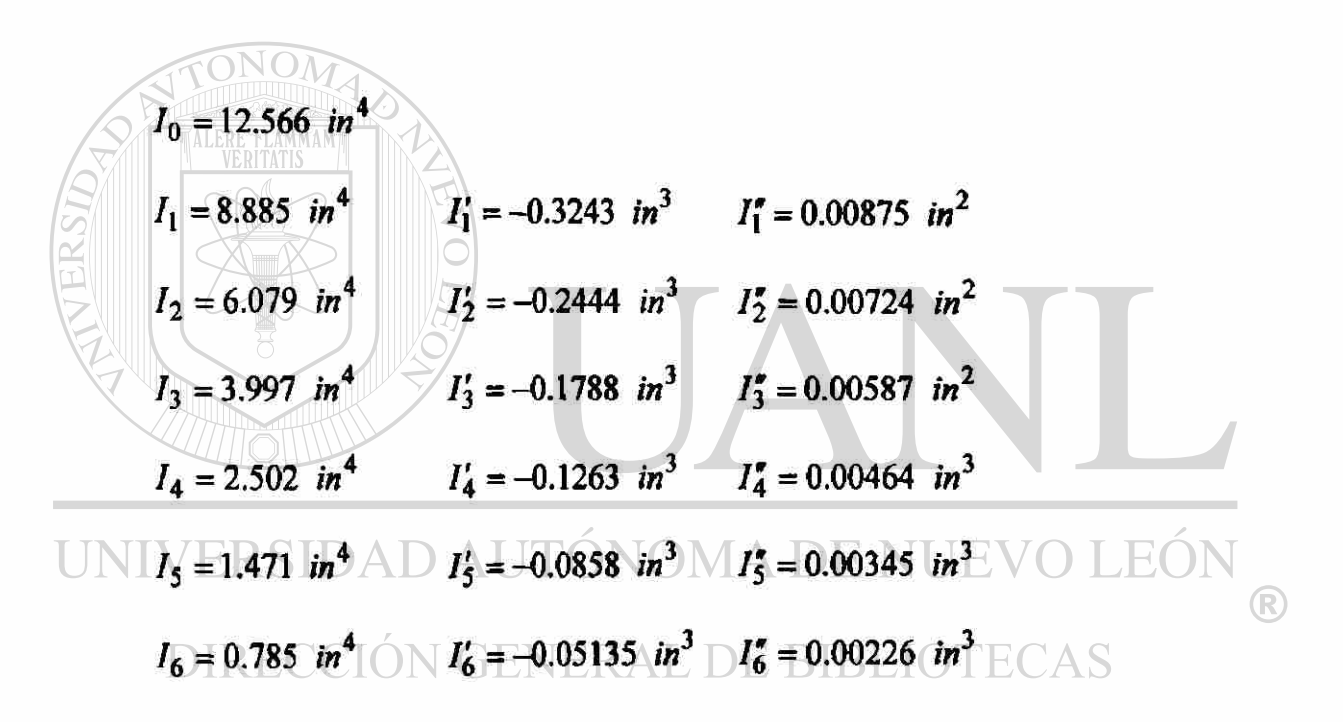

$$
a_1 = 36384 Lb_f / in^2
$$
  
\n
$$
b_2 = -85440 Lb_f / in^2
$$
  
\n
$$
a_3 = 17355 Lb_f / in^2
$$
  
\n
$$
c_1 = -123453 Lb_f / in^2
$$
  
\n
$$
c_2 = 105078 Lb_f / in^2
$$
  
\n
$$
b_3 = -56931 Lb_f / in^2
$$
  
\n
$$
d_1 = -84537 Lb_f / in^2
$$
  
\n
$$
d_2 = -56112 Lb_f / in^2
$$
  
\n
$$
c_3 = 68424 Lb_f / in^2
$$
  
\n
$$
d_3 = -35475 Lb_f / in^2
$$
  
\n
$$
e_3 = 6627 Lb_f / in^2
$$

$$
a_4 = 11295 \ Lb_f / in^2
$$
\n
$$
a_5 = 6987 \ Lb_f / in^2
$$
\n
$$
a_6 = 3895 \ Lb_f / in^2
$$
\n
$$
b_4 = -36210 \ Lb_f / in^2
$$
\n
$$
b_5 = -21765 \ Lb_f / in^2
$$
\n
$$
b_6 = -11823 \ Lb_f / in^2
$$
\n
$$
c_4 = -42252 \ Lb_f / in^2
$$
\n
$$
c_5 = 24408 \ Lb_f / in^2
$$
\n
$$
c_6 = -12774 \ Lb_f / in^2
$$
\n
$$
d_4 = -21054 \ Lb_f / in^2
$$
\n
$$
d_5 = -11469 \ Lb_f / in^2
$$
\n
$$
d_6 = -5661 \ Lb_f / in^2
$$
\n
$$
e_4 = 3717 \ Lb_f / in^2
$$
\n
$$
e_5 = 1839 \ Lb_f / in^2
$$
\n
$$
e_6 = 815 \ Lb_f / in^2
$$

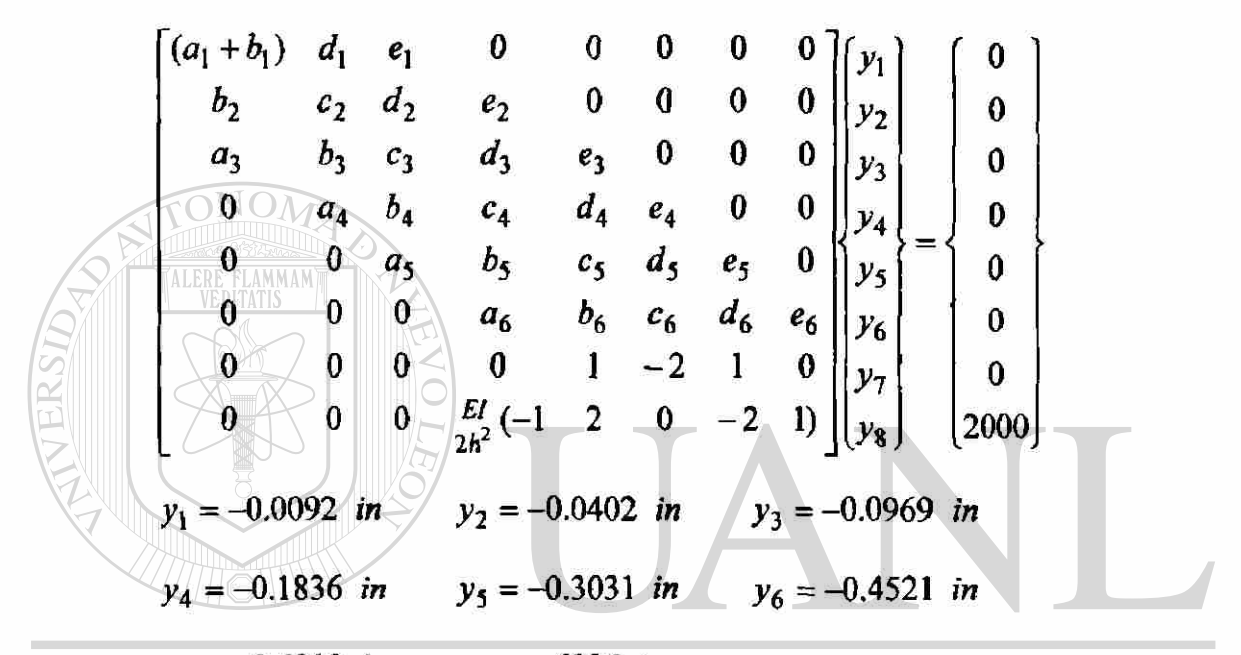

 $y_7 = -0.6010$  in  $y_8 = -.6096$  in DE NUEVO LEÓN

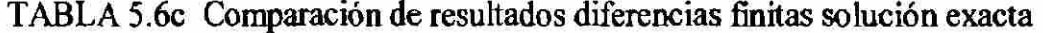

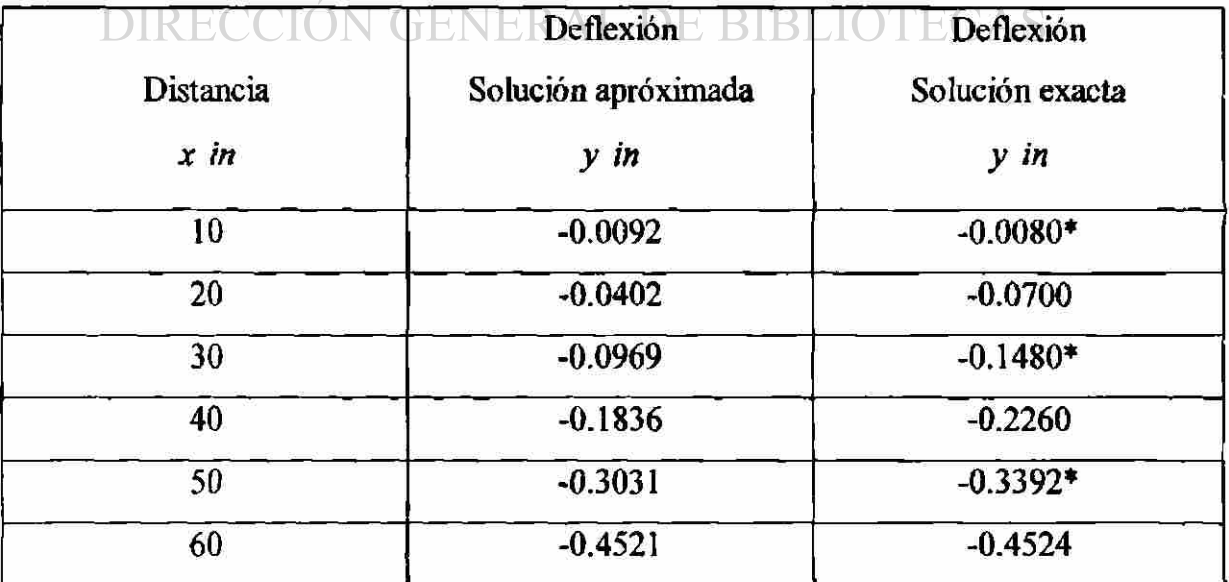

\* Valores interpolados.

 $^{\circledR}$ 

Ejemplo 3.1 Una barra delgada a una temperatura inicial de  $(\theta_1)$ , aislada, menos por uno de sus extremos, que se somete a la temperatura de  $(\theta_0)$ , que es la temperatura ambiente. La barra tiene una longitud  $(L)$ , determine la distribución de temperaturas.

Ecuación diferencial del problema

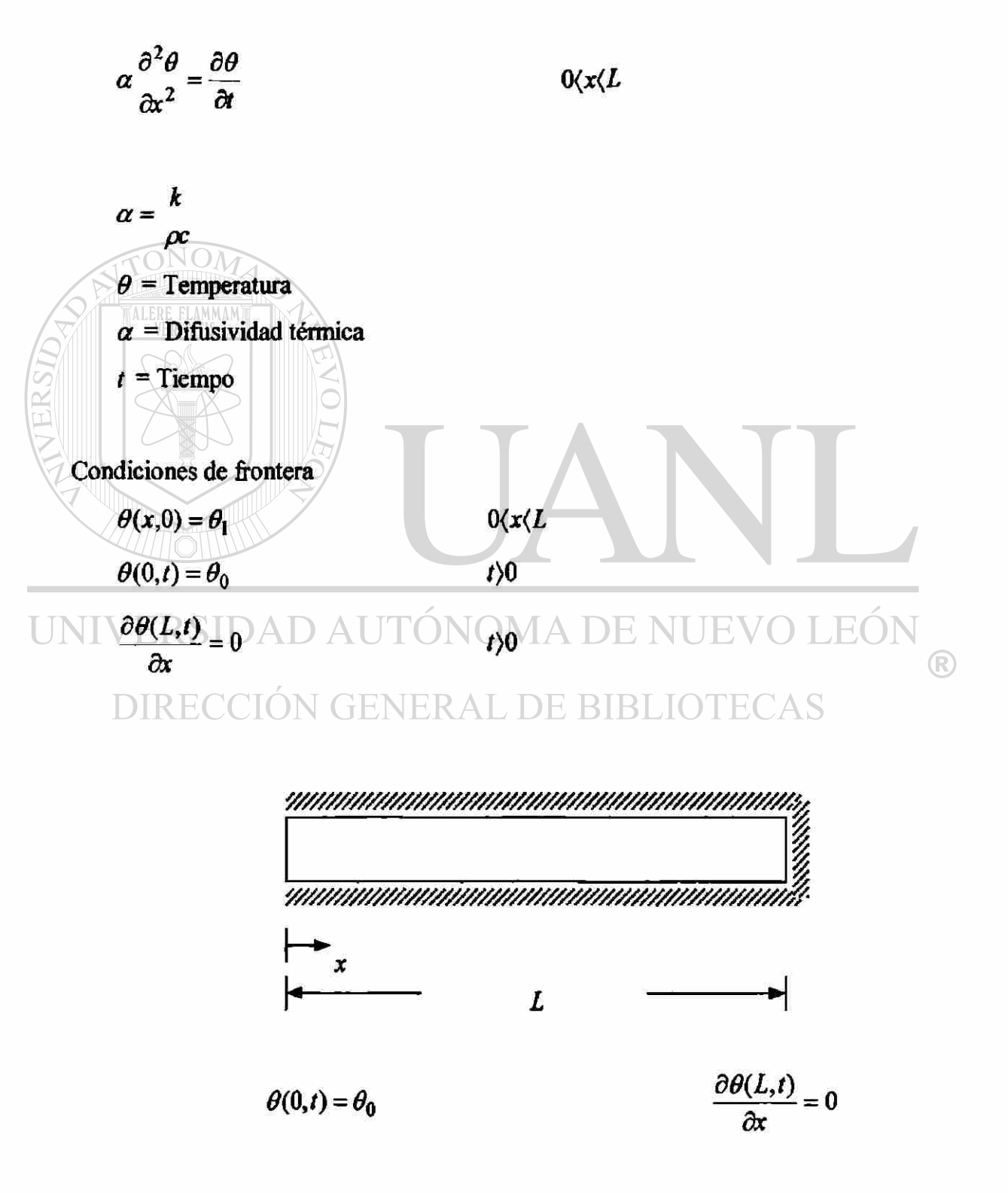

Normalizando

$$
T = \frac{\theta - \theta_0}{\theta_1 - \theta_0} \qquad \qquad \tau = \frac{\alpha \ t}{L^2} \qquad \qquad X = \frac{x}{L}
$$

La ecuación diferencial y las condiciones de frontera del problema se transforma en

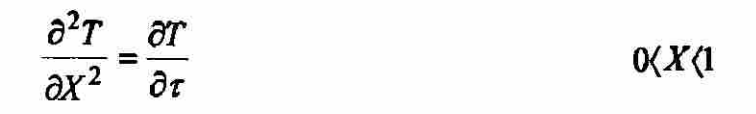

<span id="page-238-0"></span>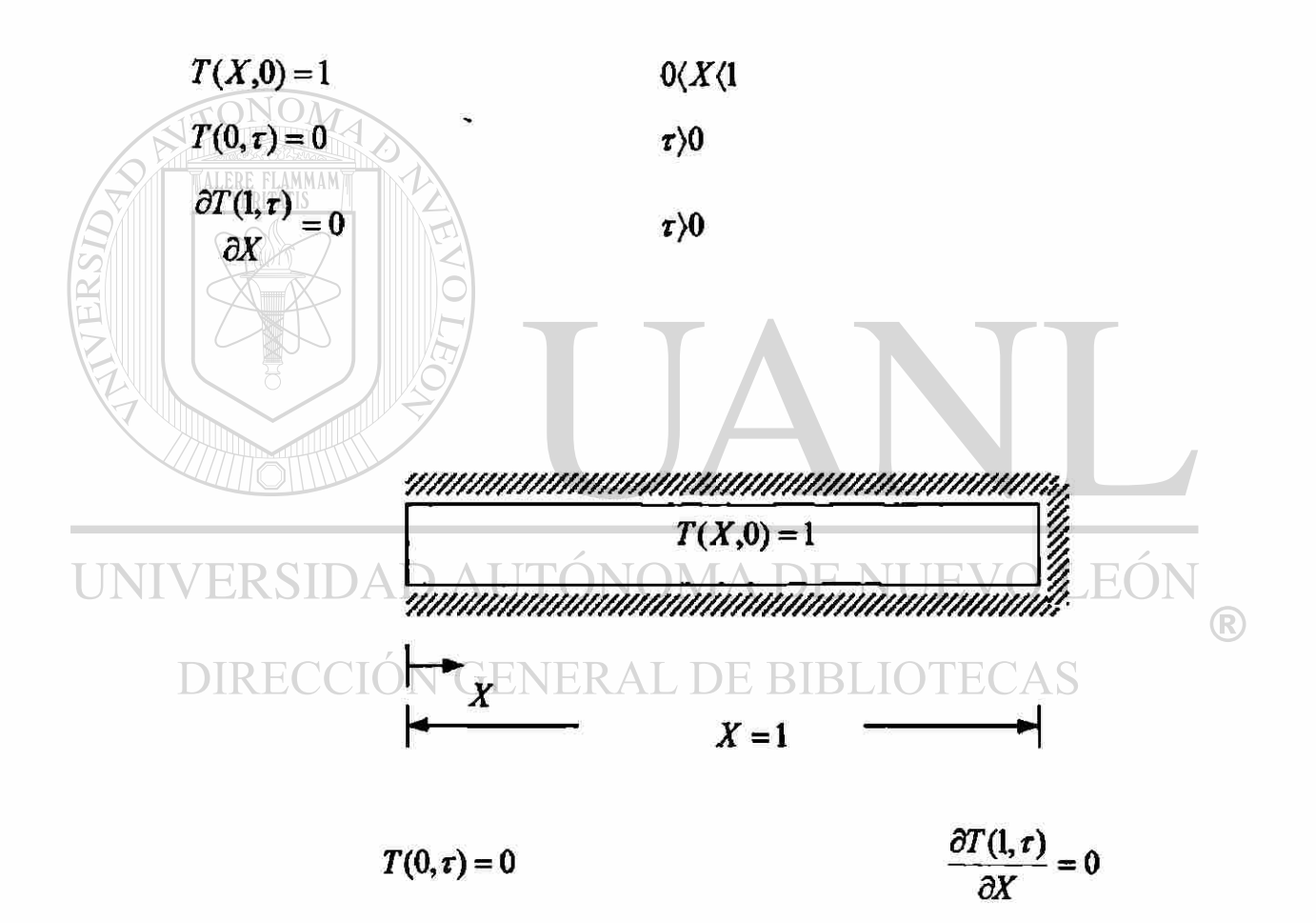

Solución de la ecuación diferencial parcial parabólica. Método implícito.

$$
\frac{\partial T}{\partial \tau} = \frac{\partial^2 T}{\partial X^2}
$$

Se utiliza Euler hacia atrás con respecto al dominio del tiempo y él termino de la segunda derivada de la ecuación mediante la aproximación por diferencias centrales.

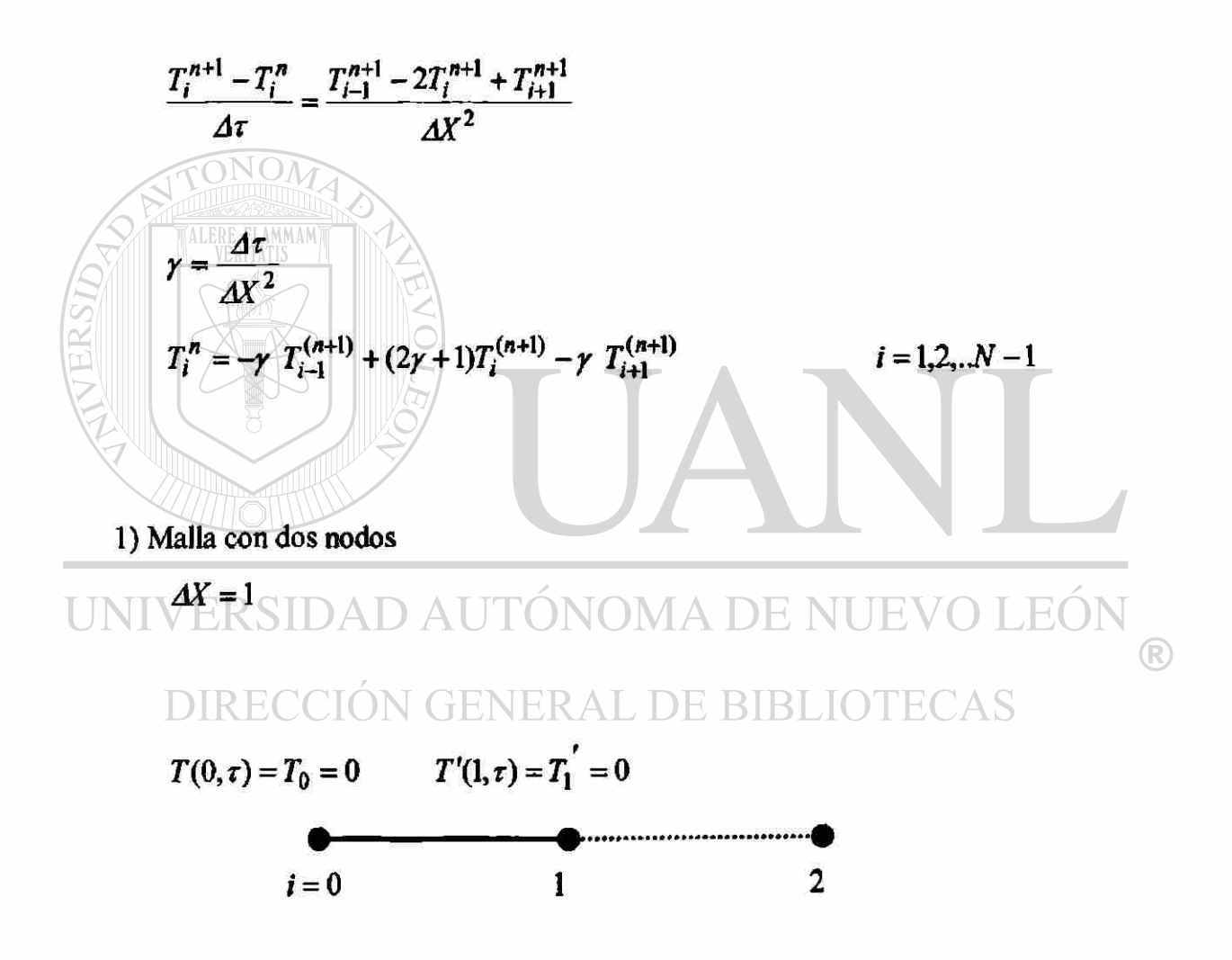

Para (*i* = 1)  
\n
$$
T_1^n = -\gamma T_0^{(n+1)} + (2\gamma + 1)T_1^{(n+1)} - \gamma T_2^{(n+1)}
$$

Condición de frontera derecha

 $\mathbb{E}[\mathbb{E}[\mathbb{$ 

$$
T_1' = \frac{T_2 - T_0}{2\Delta X} = 0
$$
  
\n
$$
T_0^{(n+1)} = T_2^{(n+1)}
$$
  
\n
$$
T_1^n = -2\gamma T_0^{(n+1)} + (2\gamma + 1)T_1^{(n+1)}
$$
  
\n
$$
[(2\gamma + 1)](T_1^{(n+1)}) = (T_1^n + 2\gamma T_0^{(n+1)})
$$
  
\n
$$
T = \frac{\Delta T}{\Delta X^2} = \frac{0.05}{(1)^2} = 0.05
$$
  
\nSolution de la ecuación (1)

TABLA 5.7a Comparación de resultados diferencias finitas solución exacta

| $\boldsymbol{n}$        | Tiempo<br>τ | $T_{0}$      | $T_1$ | Solución<br><b>Exacta</b> |
|-------------------------|-------------|--------------|-------|---------------------------|
|                         |             |              |       | $T_1$                     |
| $\mathbf{0}^-$          | $\bf{0}$    | $\mathbf{0}$ |       |                           |
|                         | 0.05        | 0            | 0.909 | 0.9969                    |
| $\overline{2}$          | 0.10        |              | 0.826 | 0.9493                    |
| $\overline{\mathbf{3}}$ | 0.15        | $\bf{0}$     | 0.751 | 0.8642                    |
| 4                       | 0.20        | $\bf{0}$     | 0.682 | 0.7723                    |
| 5                       | 0.25        | $\bf{0}$     | 0.620 | 0.6854                    |
| 6                       | 0.30        | $\bf{0}$     | 0.564 | 0.6068                    |
| $\overline{7}$          | 0.35        | $\bf{0}$     | 0.512 | 0.5367                    |
| 8                       | 0.40        | $\bf{0}$     | 0.465 | 0.4745                    |
| 9                       | 0.45        | $\bf{0}$     | 0.422 | 0.4119                    |
| 10                      | 0.50        | $\bf{0}$     | 0.383 | 0.3708                    |

#### 2) Malla con tres nodos

 $\Delta X = 0.5$ 

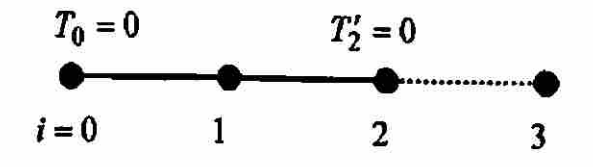

$$
Para (i=1)
$$

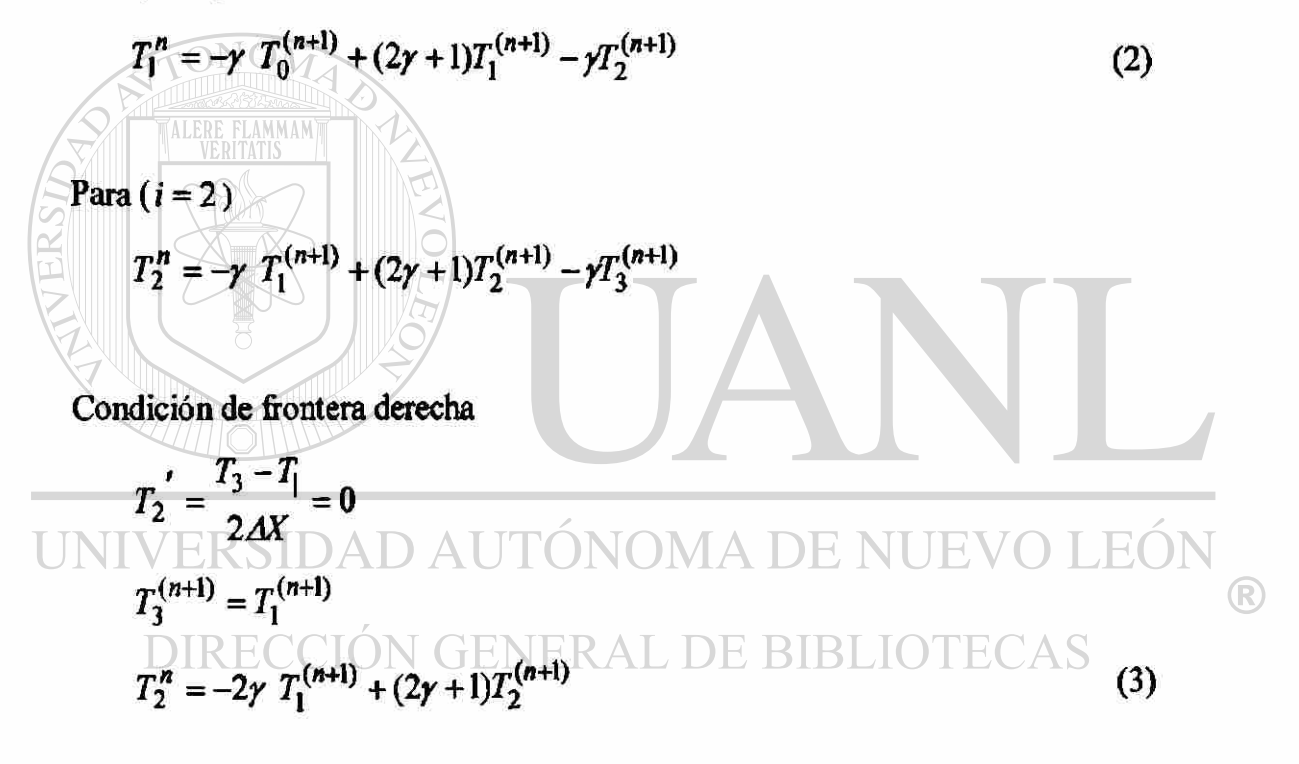

Solución de las ecuaciones (2) y (3)

$$
\gamma = \frac{\Delta \tau}{\Delta X^2} = \frac{0.05}{(0.5)^2} = 0.2
$$
  

$$
\begin{bmatrix} (2\gamma + 1) & -\gamma \\ -2\gamma & (2\lambda + 1) \end{bmatrix} \begin{bmatrix} T_1^{(n+1)} \\ T_2^{(n+1)} \end{bmatrix} = \begin{bmatrix} T_1^n \\ T_2^n \end{bmatrix}
$$

TABLA 5.7b Comparación de resultados diferencias finitas solución exacta

|                |          |              |        |         | Solución |
|----------------|----------|--------------|--------|---------|----------|
|                | Tiempo   |              |        |         | Exacta   |
| n              |          | $T_0$        | $T_1$  | $T_{2}$ | $T_2$    |
| $\bf{0}$       | $\bf{0}$ | $\bf{0}$     |        |         |          |
| 1              | 0.05     | $\bf{0}$     | 0.8510 | 0.9574  | 0.9969   |
| $\overline{2}$ | 0.10     | $\bf{0}$     | 0.7355 | 0.8940  | 0.9493   |
| $3 -$          | 0.15     | 0            | 0.6428 | 0.8222  | 0.8642   |
| 4              | 0.20     | $\bf{0}$     | 0.5666 | 0.7490  | 0.7723   |
| 5              | 0.25     | $\bf{0}$     | 0.5016 | 0.6783  | 0.6854   |
| 6              | 0.30     | 0            | 0.4456 | 0.6118  | 0.6068   |
| 7              | 0.35     | 0            | 0.3969 | 0.5504  | 0.5367   |
| $\bf{8}$       | 0.40     | $\mathbf{0}$ | 0.3541 | 0.4943  | 0.4745   |
| 9              | 0.45     | 0            | 0.3162 | 0.4434  | 0.4119   |
| 10             | 0.50     | 0            | 0.2826 | 0.3974  | 0.3708   |

#### 3) Malla con cinco nodos

 $\Delta X = 0.25$ 

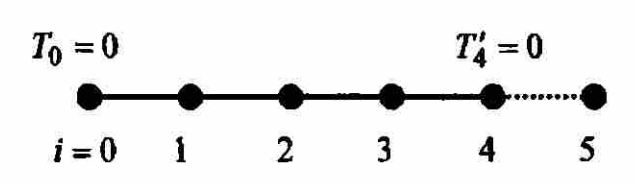

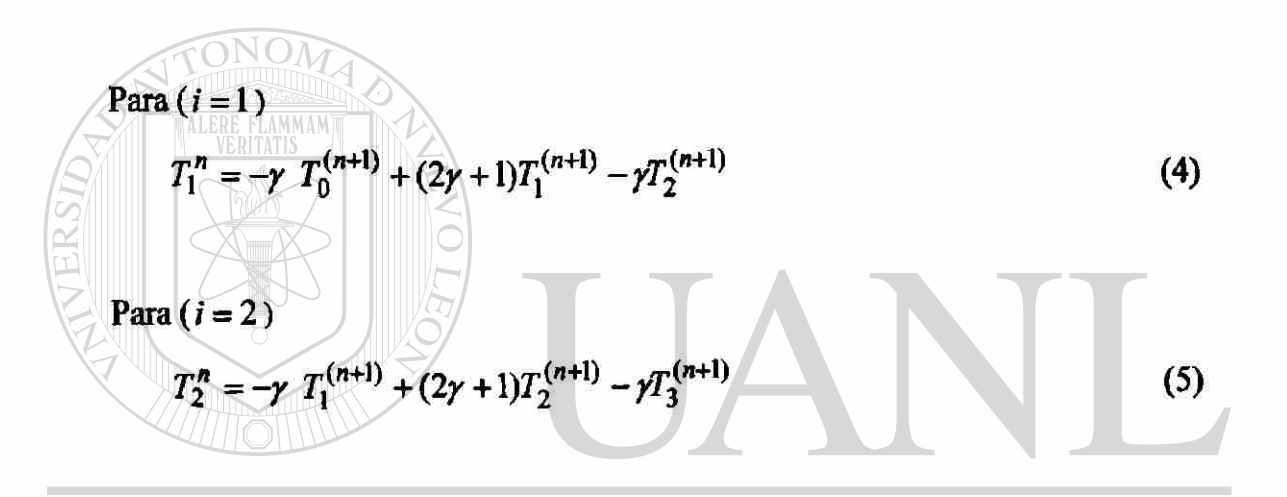

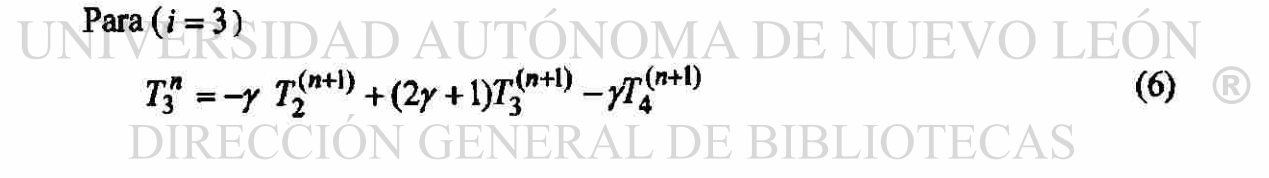

Para $(i = 4)$ 

$$
T_4^n = -\gamma T_3^{(n+1)} + (2\gamma + 1)T_4^{(n+1)} - \gamma T_5^{(n+1)}
$$

Condición de frontera derecha

$$
T_4' = \frac{T_5 - T_3}{2\Delta X} = 0
$$
  
\n
$$
T_5^{(n+1)} = T_3^{(n+1)}
$$
  
\n
$$
T_4^n = -2\gamma T_3^{(n+1)} + (2\gamma + 1)T_4^{(n+1)}
$$
\n(7)

Solución de las ecuaciones  $(4)$ ,  $(5)$ ,  $(6)$  y $(7)$ 

$$
\gamma = \frac{\Delta \tau}{\Delta X^2} = \frac{0.05}{(0.25)^2} = 0.8
$$

$$
\begin{bmatrix} (2\gamma + 1) & -\gamma & 0 & 0 \\ -\gamma & (2\gamma + 1) & -\gamma & 0 \\ 0 & -\gamma & (2\gamma + 1) & -\gamma \\ 0 & 0 & -2\gamma & (2\gamma + 1) \end{bmatrix} \begin{bmatrix} T_1^{(n+1)} \\ T_2^{(n+1)} \\ T_3^{(n+1)} \\ T_4^{(n+1)} \end{bmatrix} = \begin{bmatrix} T_1^n \\ T_2^n \\ T_3^n \\ T_4^n \end{bmatrix}
$$

## TABLA 5.7c

### Comparación de resultados diferencias finitas solución exacta

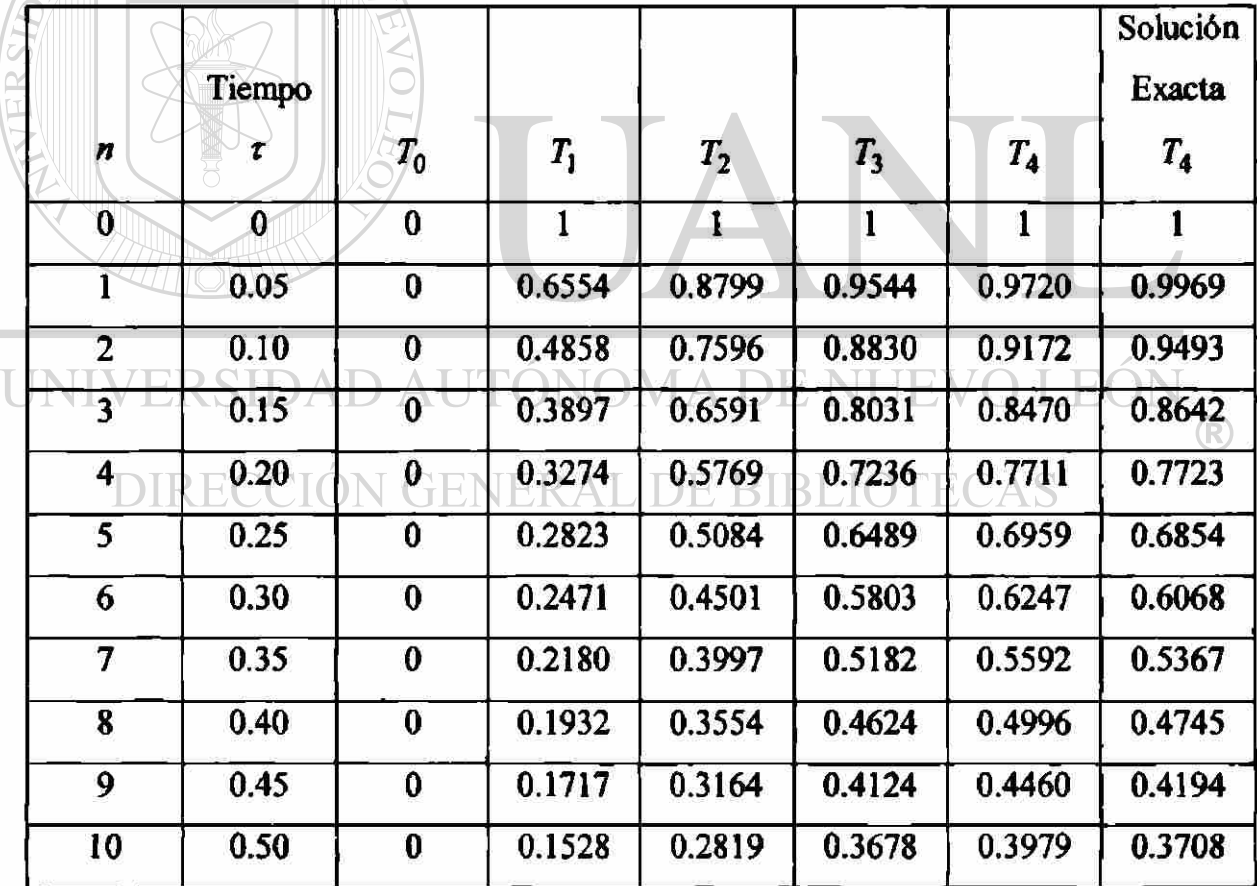

Ejemplo 3.2 Una barra delgada a una temperatura inicial de  $(\theta_1)$ , aislada, menos por uno de sus extremos, por el que intercambia calor con el medio hambiente. La barra tiene una longitud  $(L)$ , determine la distribución de temperaturas.

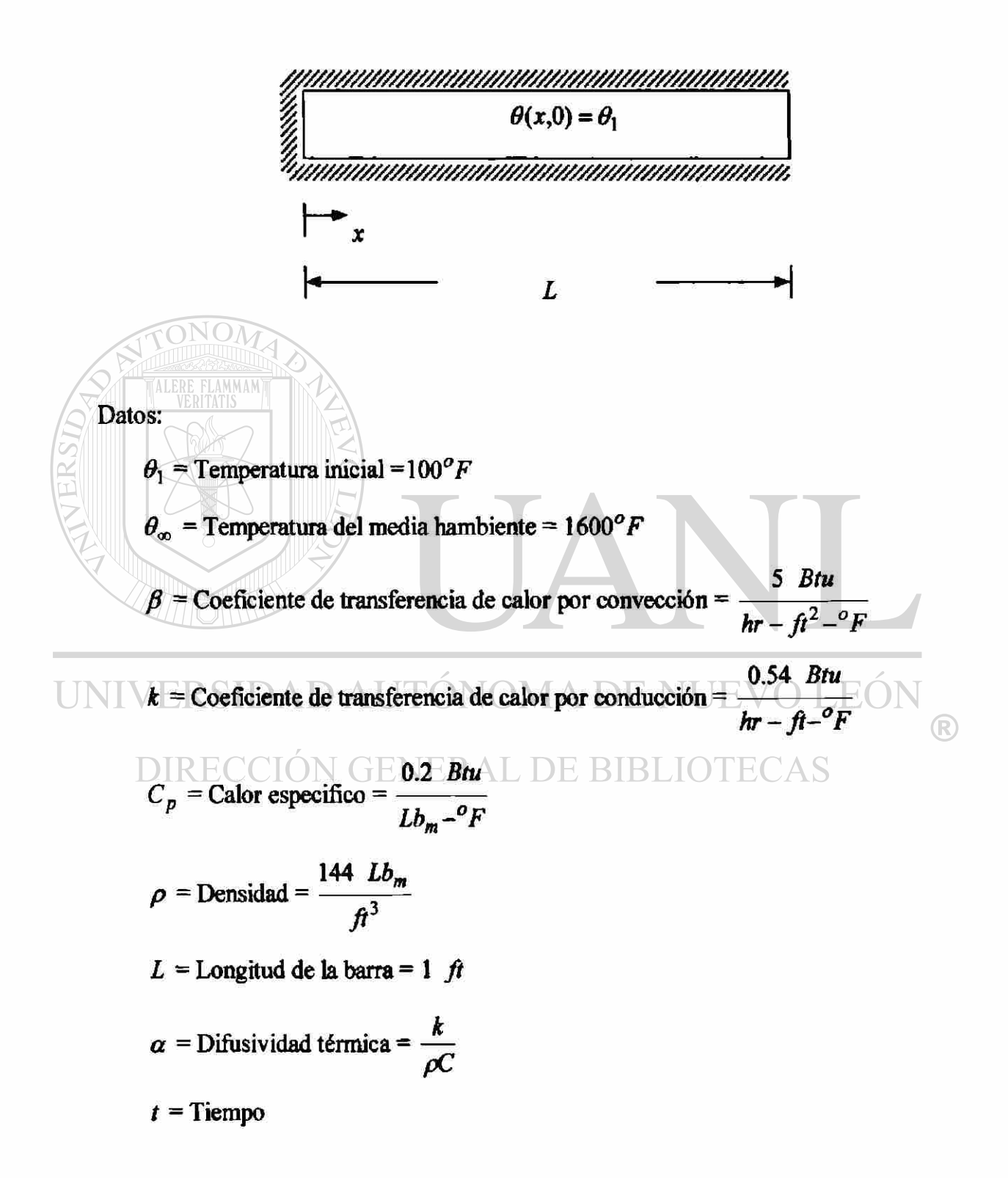

$$
\alpha \frac{\partial^2 \theta}{\partial x^2} = \frac{\partial \theta}{\partial t}
$$
 0(x $\infty$ L

Condiciones de frontera

$$
\theta(x,0)=\theta_1\qquad \qquad 0\langle x\langle I
$$

$$
\frac{\partial \theta(0,t)}{\partial x} = 0 \qquad \qquad t \geq 0
$$

$$
-k\frac{\partial \theta(L,t)}{\partial x} = \beta(\theta - \theta_0) \qquad \qquad t \rangle 0
$$

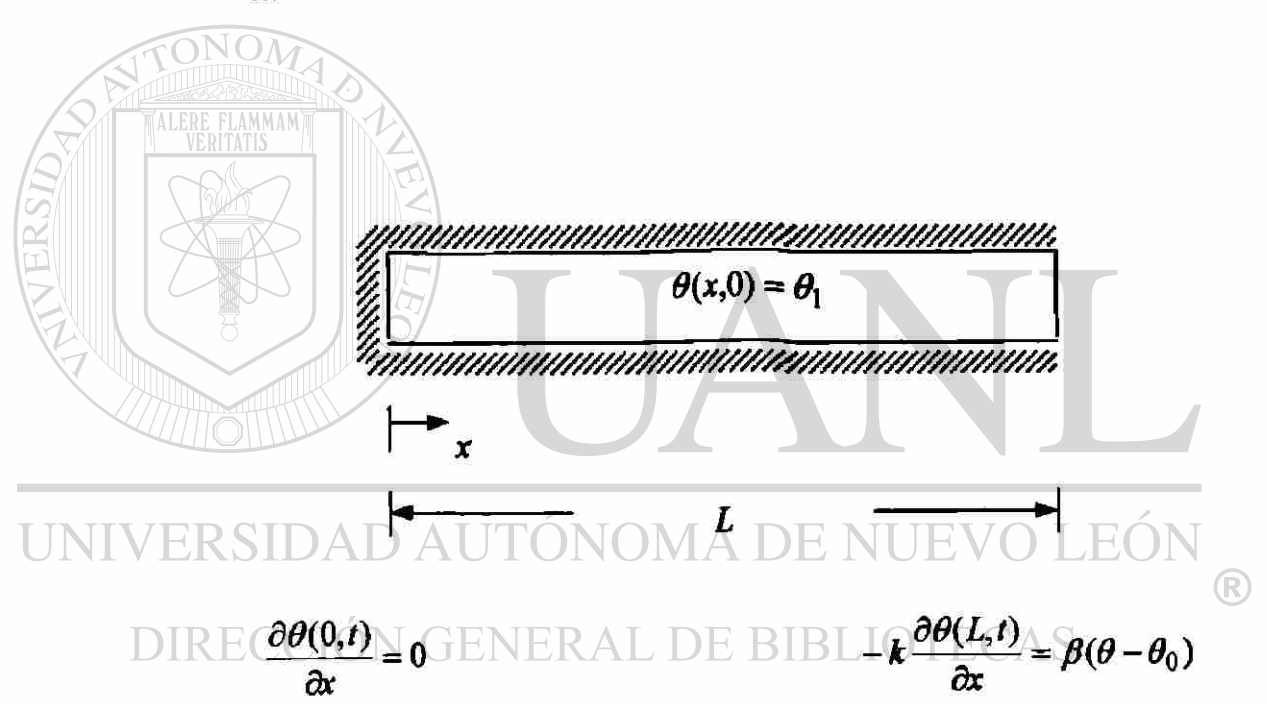

Normalizando

$$
T = \frac{\theta - \theta_0}{\theta_1 - \theta_0} \qquad \qquad \tau = \frac{\alpha \ t}{L^2} \qquad \qquad X = \frac{x}{L}
$$

La ecuación diferencial y las condiciones de frontera del problema se transforma en.

$$
\frac{\partial^2 T}{\partial X^2} = \frac{\partial T}{\partial \tau}
$$
 Q(X)

$$
T(X,0)=1\qquad \qquad 0\langle X\langle 1
$$

$$
\frac{\partial T(0,\tau)}{\partial X}=0\qquad \qquad \tau\rangle 0
$$

$$
-k\frac{\partial T(L,\tau)}{\partial X} = \beta T \qquad \qquad \tau \geq 0
$$

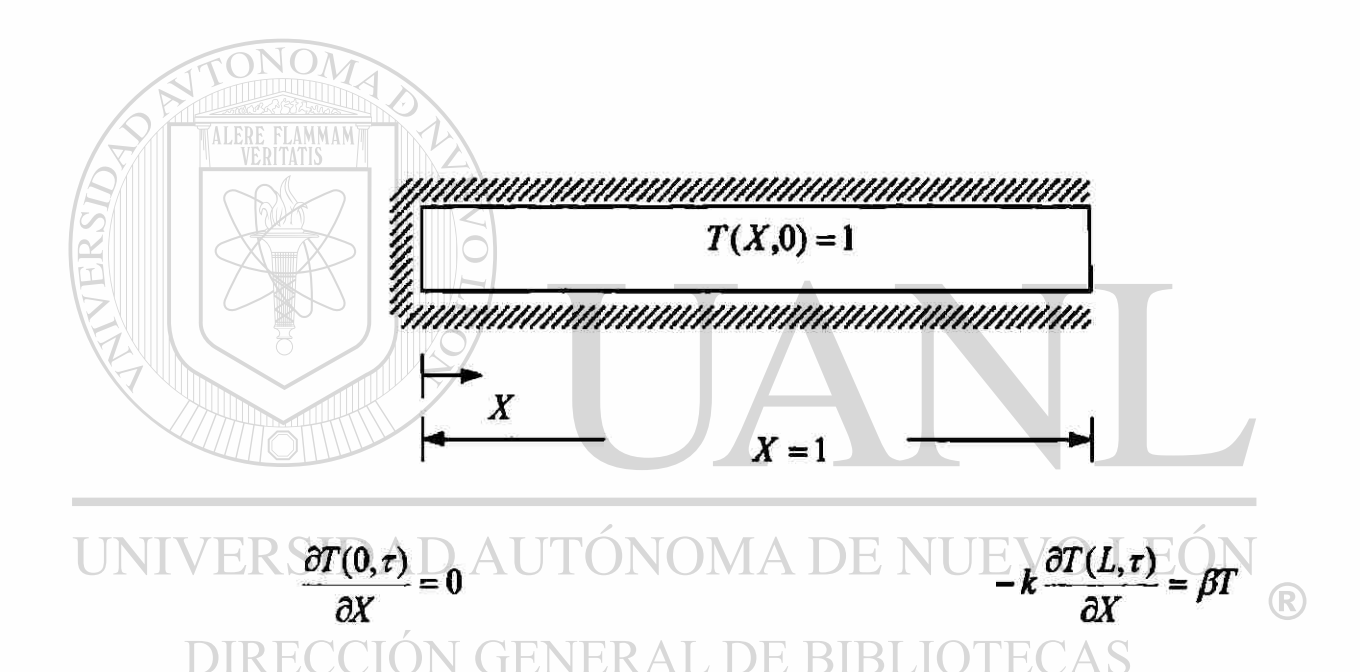

Solución de la ecuación diferencial parcial parabólica. Método implícito.

$$
\frac{\partial T}{\partial \tau} = \frac{\partial^2 T}{\partial X^2}
$$

Se utiliza Euler hacia atrás con respecto al dominio del tiempo y él termino de la segunda derivada de la ecuación mediante la aproximación por diferencias centrales.

$$
\frac{T_i^{n+1} - T_i^n}{\Delta \tau} = \frac{T_{i-1}^{n+1} - 2T_i^{n+1} + T_{i+1}^{n+1}}{\Delta X^2}
$$
\n
$$
\gamma = \frac{\Delta \tau}{\Delta X^2}
$$
\n
$$
T_i^n = -\gamma \ T_{i-1}^{(n+1)} + (2\gamma + 1)T_i^{(n+1)} - \gamma \ T_{i+1}^{(n+1)}
$$
\n $i = 0, 1, ...N$ 

1) Malla con dos nodos

 $AX = 1$ 

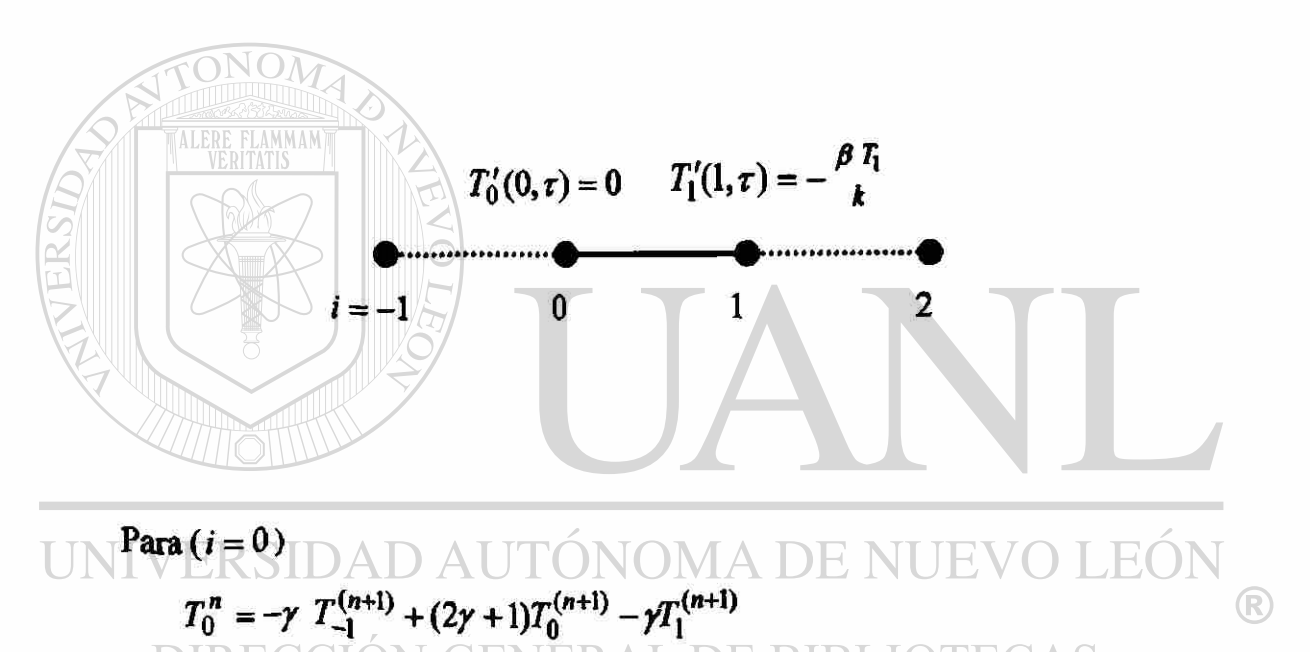

Condición de frontera izquierda

$$
T_0' = \frac{T_1 - T_{-1}}{2\Delta X} = 0
$$
  
\n
$$
T_1^{(n+1)} = T_{-1}^{(n+1)}
$$
  
\n
$$
T_0^n = (2\gamma + 1)T_0^{(n+1)} - 2\gamma T_1^{(n+1)}
$$
\n(1)

Para  $(i=1)$ 

$$
T_1^n = -\gamma T_0^{(n+1)} + (2\gamma + 1)T_1^{(n+1)} - \gamma T_2^{(n+1)}
$$

Condición de frontera derecha.

$$
T_1' = \frac{T_2 - T_{-0}}{2\Delta X} = -\frac{\beta}{k} T_1
$$
  
\n
$$
T_2^{(n+1)} = \frac{-2\Delta X \beta}{k} T_1^{(n+1)} + T_0^{(n+1)}
$$
  
\n
$$
T_1^n = -2\gamma T_0^{(n+1)} + \left[ (2\gamma + 1) + \gamma \left( \frac{2\Delta X \beta}{k} \right) \right] T_1^{(n+1)}
$$
\n(2)

Solución de las ecuaciones **(1) y (2)** 

$$
\begin{bmatrix}\n(2\gamma+1) & -2\gamma & 2\Delta X\beta \\
-2\gamma & (2\gamma+1)+\gamma & k\n\end{bmatrix}\n\begin{bmatrix}\nT_0^{(n+1)} \\
T_1^{(n+1)}\n\end{bmatrix} =\n\begin{bmatrix}\nT_0^n \\
T_1^n\n\end{bmatrix}
$$
\n
$$
\gamma = \frac{\Delta \tau}{\Delta X^2} = 0.01875
$$
\n
$$
\gamma = \frac{1}{\Delta X^2} = \frac{1}{\gamma^2} = 0.01875
$$

TABLA 5.8a Comparación de los resultados diferencias finitas solución exacta

|                           |          |        |                 | Solución      | Solución       |
|---------------------------|----------|--------|-----------------|---------------|----------------|
|                           | Tiempo   |        |                 | <b>Exacta</b> | Exacta         |
| $\mathbb{I}^n/\mathbb{H}$ | Ţ        | $T_0$  | $T_1\cap\Gamma$ | $T_0 \bigvee$ | $(T_1)_\nabla$ |
| $\bf{0}$                  | $\bf{0}$ |        |                 |               |                |
|                           | 0.01875  | 0.9909 | 0.7490          | 1.0210        | 0.3500         |
| $\overline{2}$            | 0.03750  | 0.9747 | 0.5673          | 1.0082        | 0.2798         |
| $\overline{\mathbf{3}}$   | 0.05620  | 0.9552 | 0.4355          | 1.0034        | 0.2379         |
| $\overline{\mathbf{4}}$   | 0.07500  | 0.9329 | 0.3397          | 0.9950        | 0.2102         |
| 5                         | 0.09375  | 0.9089 | 0.2699          | 0.9810        | 0.1904         |
| 6                         | 0.11250  | 0.8839 | 0.2188          | 0.9616        | 0.1753         |
| $\overline{\overline{I}}$ | 0.13125  | 0.8585 | 0.1812          | 0.9384        | 0.1633         |
| 8                         | 0.15000  | 0.8330 | 0.1534          | 0.9127        | 0.1534         |
| 9                         | 0.16875  | 0.8076 | 0.1326          | 0.8853        | 0.1450         |
| 10                        | 0.18750  | 0.7826 | 0.1169          | 0.8572        | 0.1377         |

 $\Delta X = 0.5$ 

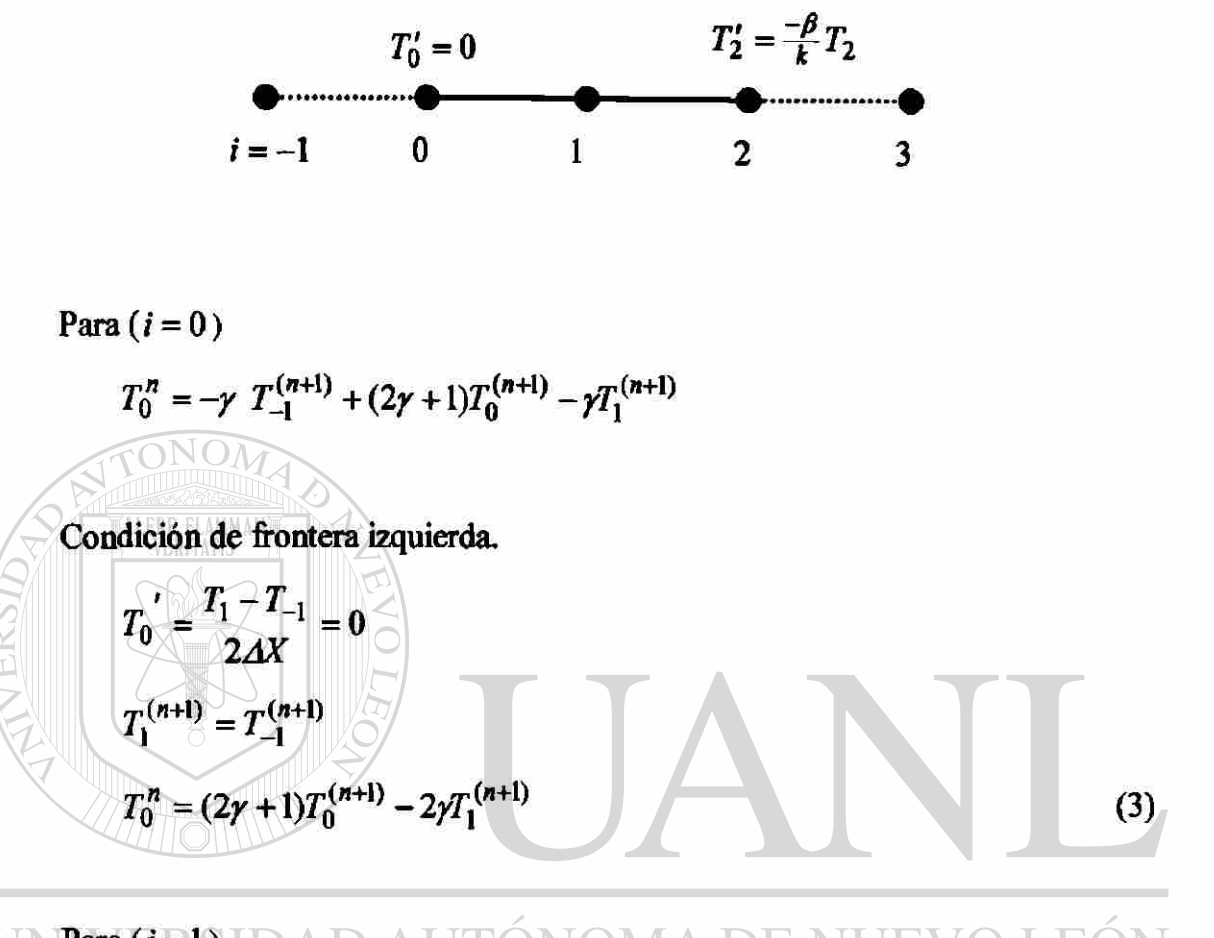

UNPara (I=19 IDAD AUTÓNOMA DE NUEVO LEÓN  $^{\circledR}$  $(4)$  $T_1^{\prime\prime} = -\gamma T_0^{(\prime\prime+1)} + (2\gamma + 1)T_1^{(\prime\prime+1)}$ **BIBI**  $A S$ 

Para  $(i = 2)$ 

$$
T_2^n = -\gamma T_1^{(n+1)} + (2\gamma + 1)T_2^{(n+1)} - \gamma T_3^{(n+1)}
$$

Condición de frontera derecha

$$
T_2' = \frac{T_3 - T_1}{2\Delta X} = -\frac{\beta}{k} T_2
$$
  

$$
T_3^{(n+1)} = \frac{-2\Delta X \beta}{k} T_2^{(n+1)} + T_1^{(n+1)}
$$

$$
T_2^n = -2\gamma T_1^{(n+1)} + \left[ (2\gamma + 1) + \gamma \left( \frac{2\Delta x \beta}{k} \right) \right] T_2^{(n+1)}
$$
(5)

Solución de las ecuaciones (3), (4) y (5)

$$
\begin{bmatrix} (2\gamma + 1) & -2\gamma & 0 \\ -\gamma & (2\gamma + 1) & -\gamma \\ 0 & -2\gamma & \left[ (2\gamma + 1) + \gamma \left( \frac{2\Delta X \beta}{k} \right) \right] \end{bmatrix} \begin{bmatrix} T_0^{(n+1)} \\ T_1^{(n+1)} \\ T_2^{(n+1)} \end{bmatrix} = \begin{bmatrix} T_0^n \\ T_1^n \\ T_2^n \end{bmatrix}
$$

$$
\frac{\Delta \tau}{\Delta X^2} = \frac{0.05}{(0.5)^2} = 0.2
$$

'n

TABLA 5.8b Comparación de resultados diferencias finitas solución exacta

| n                       | Tiempo<br>T | $T_0$  |        |         | Solución<br><b>Exacta</b> | Solución<br><b>Exacta</b> | Solución<br><b>Exacta</b> |
|-------------------------|-------------|--------|--------|---------|---------------------------|---------------------------|---------------------------|
|                         |             |        | $T_1$  | $T_{2}$ | $T_{0}$                   | $T_1$                     | $T_2$                     |
| $\bf{0}$                | $\bf{0}$    |        | 1      |         |                           | 1                         |                           |
| 1                       | 0.01875     | 0.9967 | 0.9751 | 0.6216  | 1.0210                    | 1.0040                    | 0.3500                    |
| $\overline{2}$          | 0.03750     | 0.9892 | 0.9393 | 0.4135  | 1.0082                    | 0.9702                    | 0.2798                    |
| $\overline{\mathbf{3}}$ | 0.05625     | 0.9775 | 0.8999 | 0.2974  | 1.0034                    | 0.9636                    | 0.2379                    |
| 4                       | 0.07500     | 0.9622 | 0.8603 | 0.2312  | 0.9950                    | 0.8761                    | 0.2102                    |
| 5                       | 0.09375     | 0.9439 | 0.8221 | 0.1922  | 0.9810                    | 0.8326                    | 0.5812                    |
| 6                       | 0.11250     | 0.9233 | 0.7860 | 0.1681  | 0.9616                    | 0.7932                    | 0.1753                    |
| 7                       | 0.13125     | 0.9009 | 0.7521 | 0.1523  | 0.9384                    | 0.7575                    | 0.1636                    |
| 8                       | 0.15000     | 0.8773 | 0.7204 | 0.1411  | 0.9127                    | 0.7248                    | 0.1534                    |
| 9                       | 0.16875     | 0.8529 | 0.6907 | 0.1327  | 0.8853                    | 0.6947                    | 0.1450                    |
| 10                      | 0.1875      | 0.8280 | 0.6628 | 0.1258  | 0.8572                    | 0.6667                    | 0.1377                    |

Ń
## 3) Malla con cinco nodos

 $AX = 0.25$ 

Para (\* = 0) *=-<sup>r</sup> +(2y+\yr¿K+l) -yr ^*  Condición de frontera izquierda **o** *<sup>0</sup> 2AX T\$* = (2*y +*1)^<sup>0</sup>  *-2yT^X)* (6) Para(/ =1)

Para (*i* = 2)  
\n
$$
T_2^n = -\gamma T_1^{(n+1)} + (2\gamma + 1)T_2^{(n+1)} - \gamma T_3^{(n+1)}
$$
\n(8)

Para (*i* = 3)  
\n
$$
T_3^n = -\gamma T_2^{(n+1)} + (2\gamma + 1)T_3^{(n+1)} - \gamma T_4^{(n+1)}
$$
\n(9)

Para  $(i = 4)$ 

$$
T_4^n = -\gamma T_3^{(n+1)} + (2\gamma + 1)T_4^{(n+1)} - \gamma T_5^{(n+1)}
$$

Condición de frontera derecha

$$
T_4' = \frac{T_5 - T_3}{2\Delta X} = -\frac{\beta}{k} T_4
$$
  
\n
$$
T_5^{(n+1)} = \frac{-2\Delta X \beta}{k} T_4^{(n+1)} + T_3^{(n+1)}
$$
  
\n
$$
T_4^n = -2\gamma T_3^{(n+1)} + \left[ (2\gamma + 1) + \gamma \left( \frac{2\Delta X \beta}{k} \right) \right] T_4^{(n+1)}
$$
\n(10)

Solución de las ecuaciones  $(6)$ ,  $(7)$ ,  $(8)$ ,  $(9)$  y  $(10)$ 

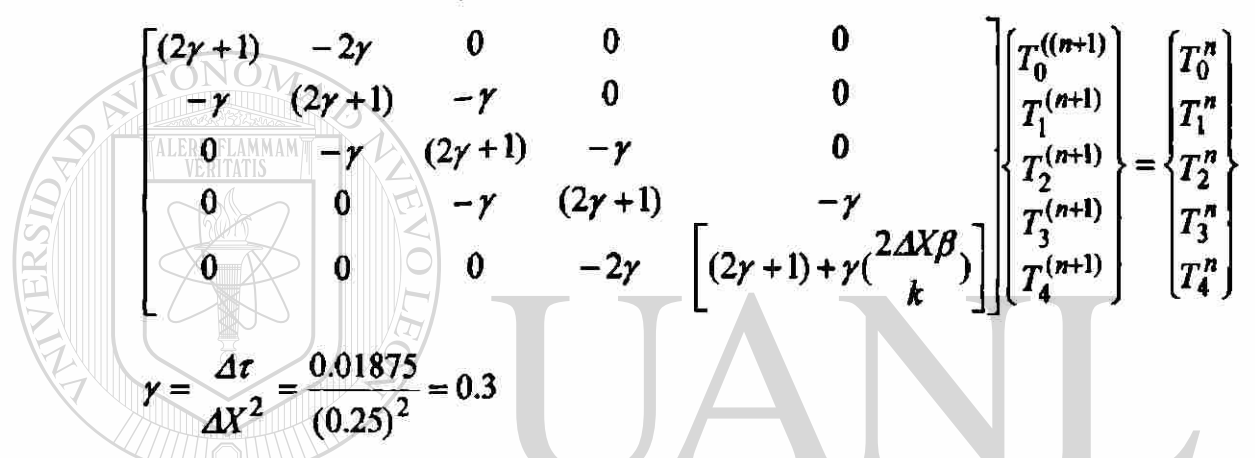

TABLA 5.8c Comparación de resultados diferencias finitas solución exacta

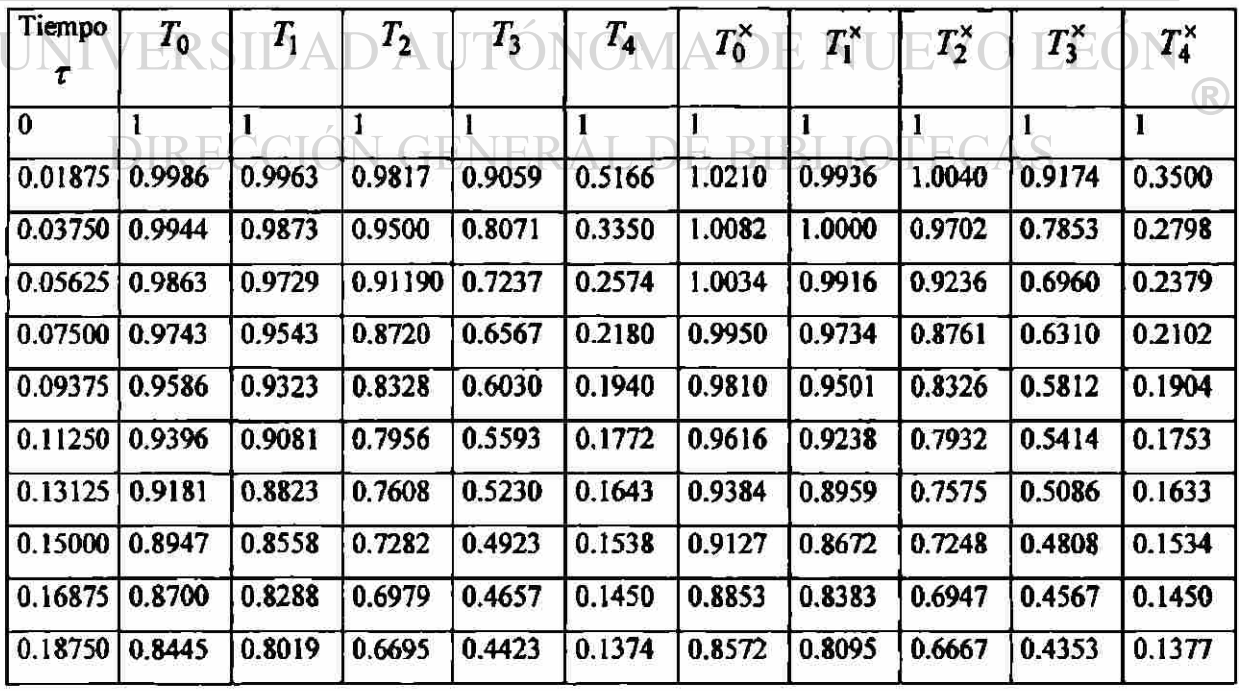

*T\** Solucion exacta

Ejemplo 4.1 Escriba la aproximación por diferencias y la solución de la ecuación de Poisson, para la geometría que se muestra en la figura 5.1.

Ecuación diferencial del problema.(EDP elíptica)

$$
-\nabla^2 T(x, y) = f_0
$$

$$
-(\frac{\partial^2 T}{\partial x^2} + \frac{\partial^2 T}{\partial y^2}) = f_0
$$

Geometría del problema y condiciones de frontera.

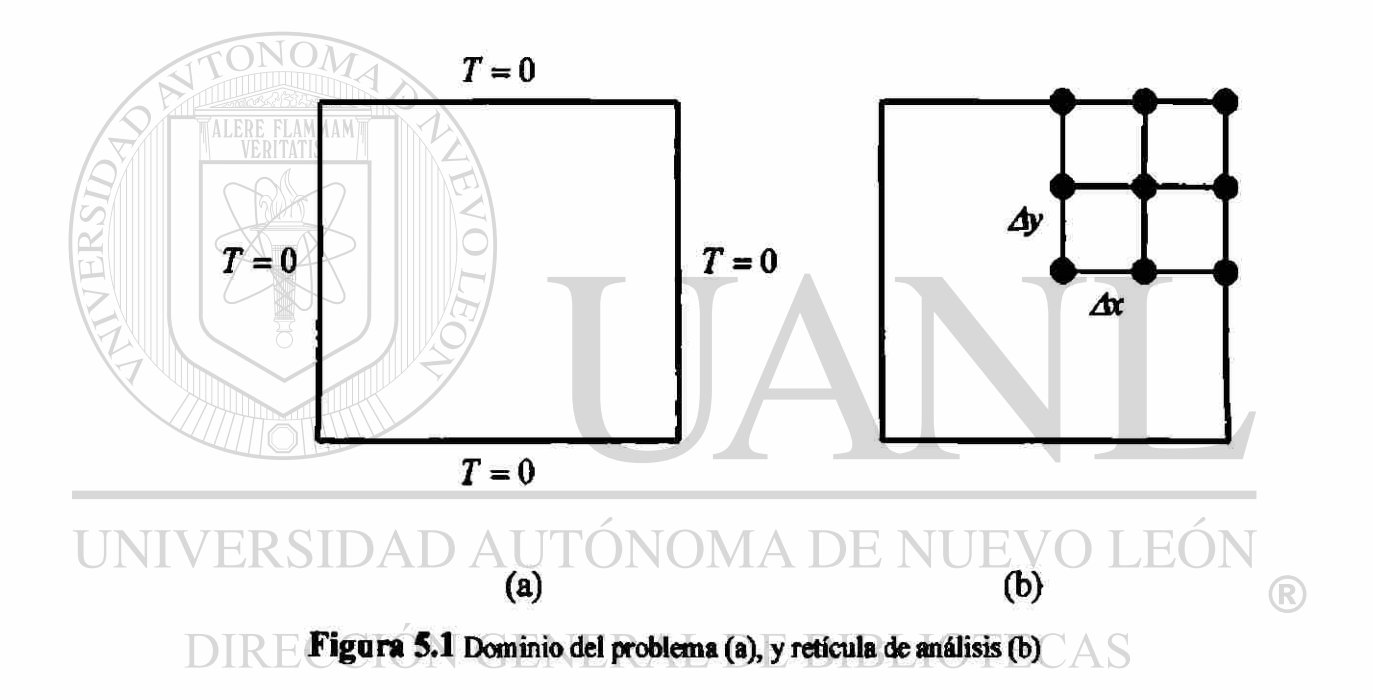

Condiciones de frontera de la raticula de análisis.

*&T*   $\frac{1}{\alpha}$   $\frac{\partial x}{\partial x}$  $T = 0$ Frontera derecha *T* = 0 (Tipo Dirichlet) *&r*  Frontera inferior *dy*  Frontera superior *T = 0* 

#### Condiciones de frontera de la retícula de análisis

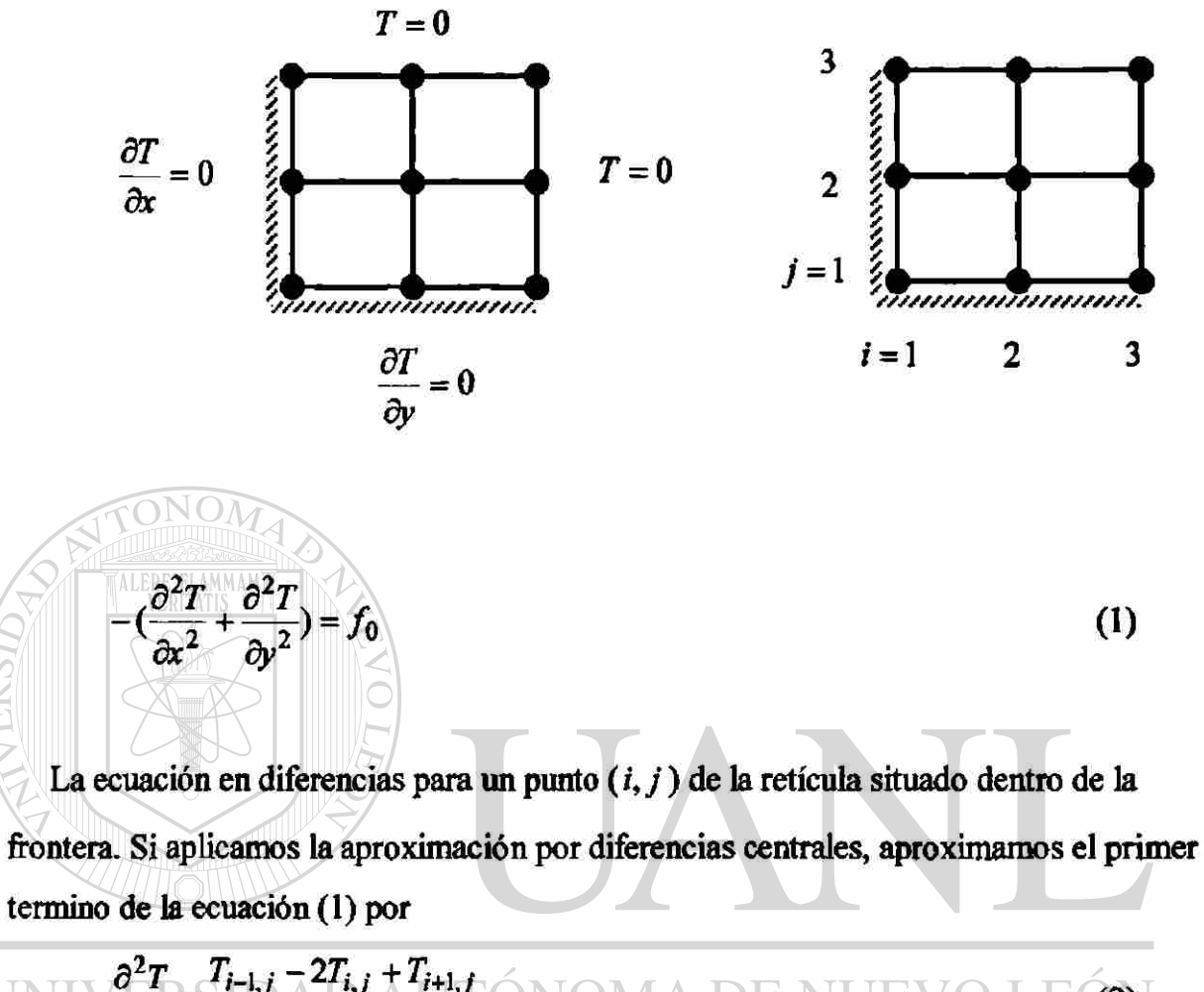

# $\frac{\partial^2 T}{\partial x^2} = \frac{T_{i-1,j} - 2T_{i,j} + T_{i+1,j}}{\Delta x^2}$  (NOMA DE NUEVO LEG2) DIRECCIÓN GENERAL DE BIBLIOTECAS

De manera análoga, la aproximación por diferencias del segundo termino es

$$
\frac{\partial^2 T}{\partial y^2} = \frac{T_{i,j-1} - 2T_{i,j} + T_{i,j+1}}{\Delta y^2}
$$
 (3)

Sustituimos  $(2)$  y  $(3)$  en  $(1)$ 

$$
\frac{-T_{i-1,j} + 2T_{i,j} - T_{i+1,j}}{\Delta x^2} + \frac{-T_{i,j-1} + 2T_{i,j} - T_{i,j+1}}{\Delta y^2} = f_{0_{i,j}}
$$
(4)

La ecuación (4) se aplica a todos los puntos de la retícula excepto los de la frontera.

 $\circledR$ 

La frontera inferior, ecuación en diferencias para un punto.

$$
(1 < i < i_{max} y j = 1)
$$

$$
(\frac{\partial^2 T}{\partial y^2})_{i,1} = \frac{(\frac{\partial T}{\partial y})_{i,1+\frac{1}{2}} - (\frac{\partial T}{\partial y})_{i,1}}{4y}
$$
 (a)

$$
\left(\frac{\partial T}{\partial y}\right)_{i,1+\frac{1}{2}} = \frac{T_{i,2} - T_{i,1}}{\Delta y}
$$
 (b)

$$
(\frac{\partial T}{\partial y})_{i,1} = 0
$$
 (Condition de frontera inferior) (c)

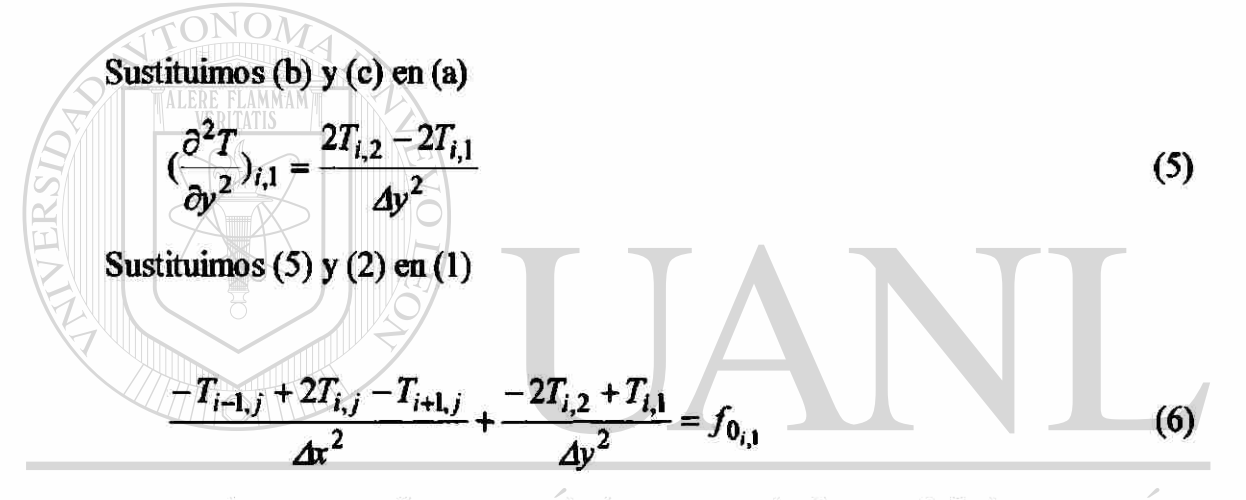

*Ax Ay*  ®

La frontera izquierda, ecuación en diferencias para un punto. TECAS

$$
(1 < j < j_{\text{max}} \ y \ j = 1)
$$

$$
\left(\frac{\partial^2 T}{\partial x^2}\right)_{\mathbf{l},\mathbf{j}} = \frac{\left(\frac{\partial T}{\partial x}\right)_{\mathbf{l}+\frac{1}{2},\mathbf{j}} - \left(\frac{\partial T}{\partial y}\right)_{\mathbf{l}+\mathbf{j}}}{2} \tag{d}
$$

$$
\left(\frac{\partial T}{\partial x}\right)_{1+\frac{1}{2},j} = \frac{T_{2,j} - T_{1,j}}{\Delta x} \tag{e}
$$

$$
(\frac{\partial T}{\partial x})_{1,j} = 0
$$
 (Condition de frontera izquierda) (f)

Sustituimos (e) y (f) en (d)

$$
\left(\frac{\partial^2 T}{\partial x^2}\right)_{1,j} = \frac{2T_{2,j} - 2T_{1,j}}{\Delta x^2} \tag{7}
$$

Sustituimos  $(7)$  y  $(3)$  en  $(1)$ 

$$
\frac{2T_{1,j} - 2T_{2,j}}{\Delta x^2} + \frac{-T_{1,j-1} + 2T_{1,j} - T_{1,j+1}}{\Delta x^2} = f_{0_{1,j}}
$$
(8)

La ecuación (8) se aplica para cualquier punto en la frontera izquierda.

Ecuación en diferencias para el punto de la esquina  $(i = j = 1)$ .

| Sustituimos (5) y (7) en (1)                                                                                                    |                  |              |
|----------------------------------------------------------------------------------------------------|------------------|--------------|
| \n $2T_{1,1} - 2T_{2,1} - 2T_{1,1} - 2T_{1,2} = f_{0_{1,1}}$ \n                                                                                                    | \n $4y^2$ \n     |              |
| \n $4x^2$ \n                                                                                                    | \n $4y^2$ \n     | \n $4y^2$ \n |
| \n        Applications las ecuaciones (4), (6), (8) y (9) para la solution de la retícula del<br>\n        problema. ( $4x = 4y$ )<br>\n        ER S1D AD AUTÓN OMA DE NUEVO LEÓN<br>\n        Para (i= $y$ =1)CIÓN GENERAL DE BIBLIOTECAS<br>\n        4T <sub>1,1</sub> - 2T <sub>2,1</sub> - 2T <sub>1,2</sub> = $4x^2 f_0$ \n | \n        (10)\n |              |

<span id="page-257-0"></span>Para (*i* = 2, *j* = 1)  
-
$$
T_{1,1} + 4T_{2,1} - 2T_{2,2} = \Delta x^2 f_0
$$
 (11)

Para (*i* = 1, *j* = 2)  
\n-
$$
T_{1,1} + 4T_{1,2} - 2T_{2,2} = \Delta x^2 f_0
$$
 (12)

Para  $(i = 2, j = 2)$ 

$$
-T_{2,1} - T_{1,2} + T_{2,2} = 4x^2 f_0
$$
\n(13)

Solución de las ecuaciones  $(10)$ ,  $(11)$ ,  $(12)$ ,  $y(13)$ 

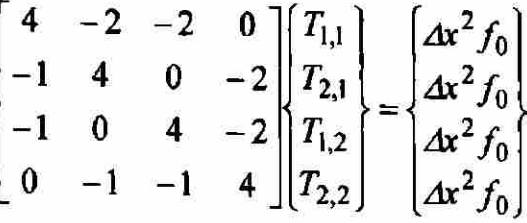

Para  $(f_0 = 1)$  y ( $\Delta x = \Delta y = 0.5$ )

Comparación de resultados diferencias finitas solución por series

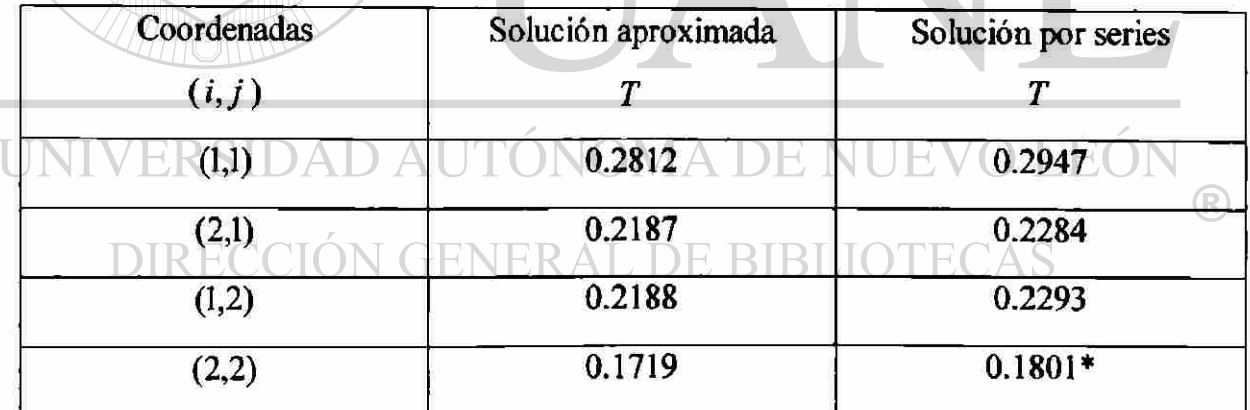

Valor interpolado \*

TABLA 5.9

## **CAPITULO 6**

## COMPARACIÓN DE RESULTADOS.

## **GRAFICA 6.1**

Comparación de los métodos elemento finito y diferencias finitas con la solución analítica para la distribución de temperaturas en una aleta rectangular (Ejemplo 2.1)

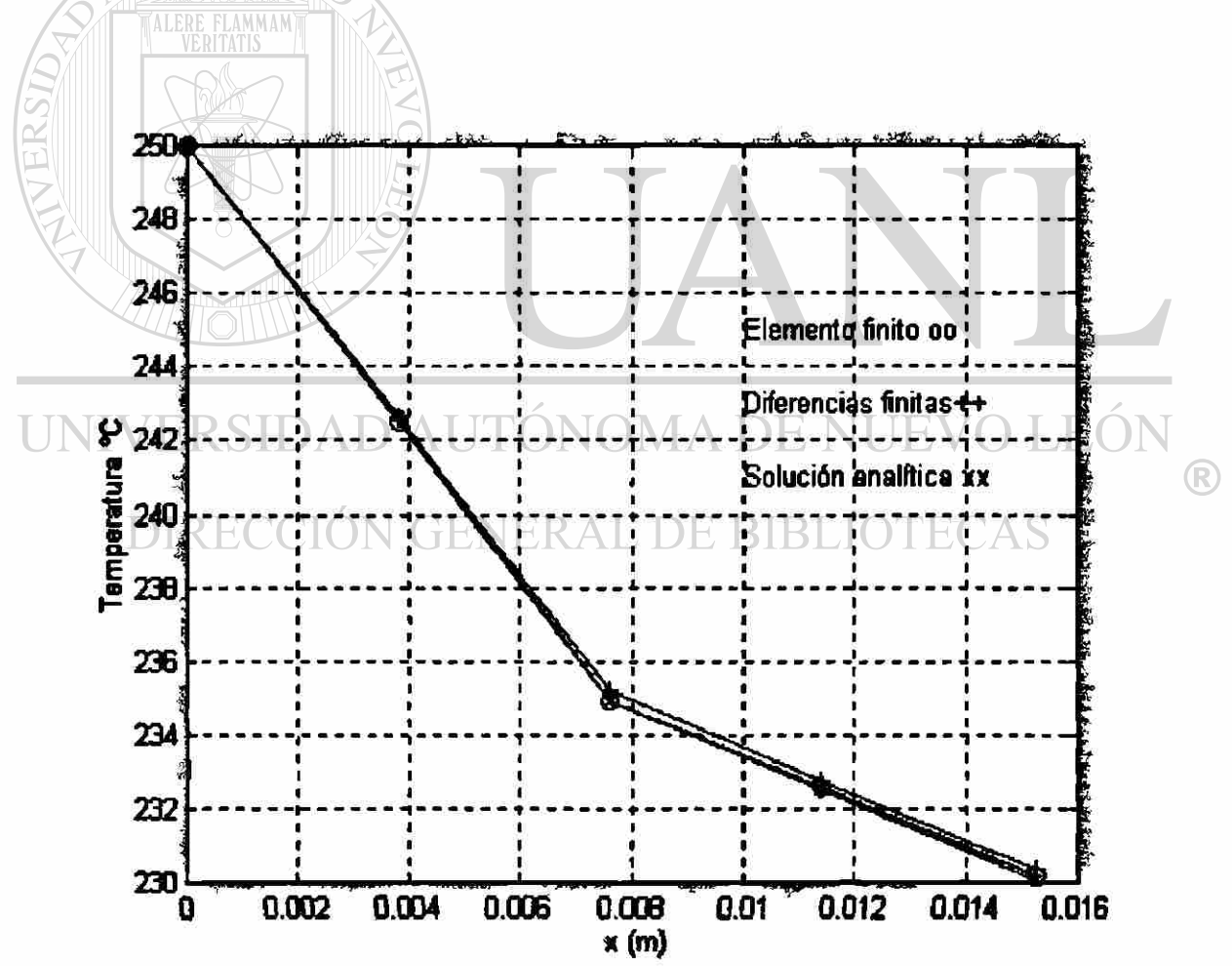

Comparación de los métodos elemento finito y diferencias finitas con la solución analítica para la distribución de temperaturas en un conductor eléctrico (Ejemplo 2.2)

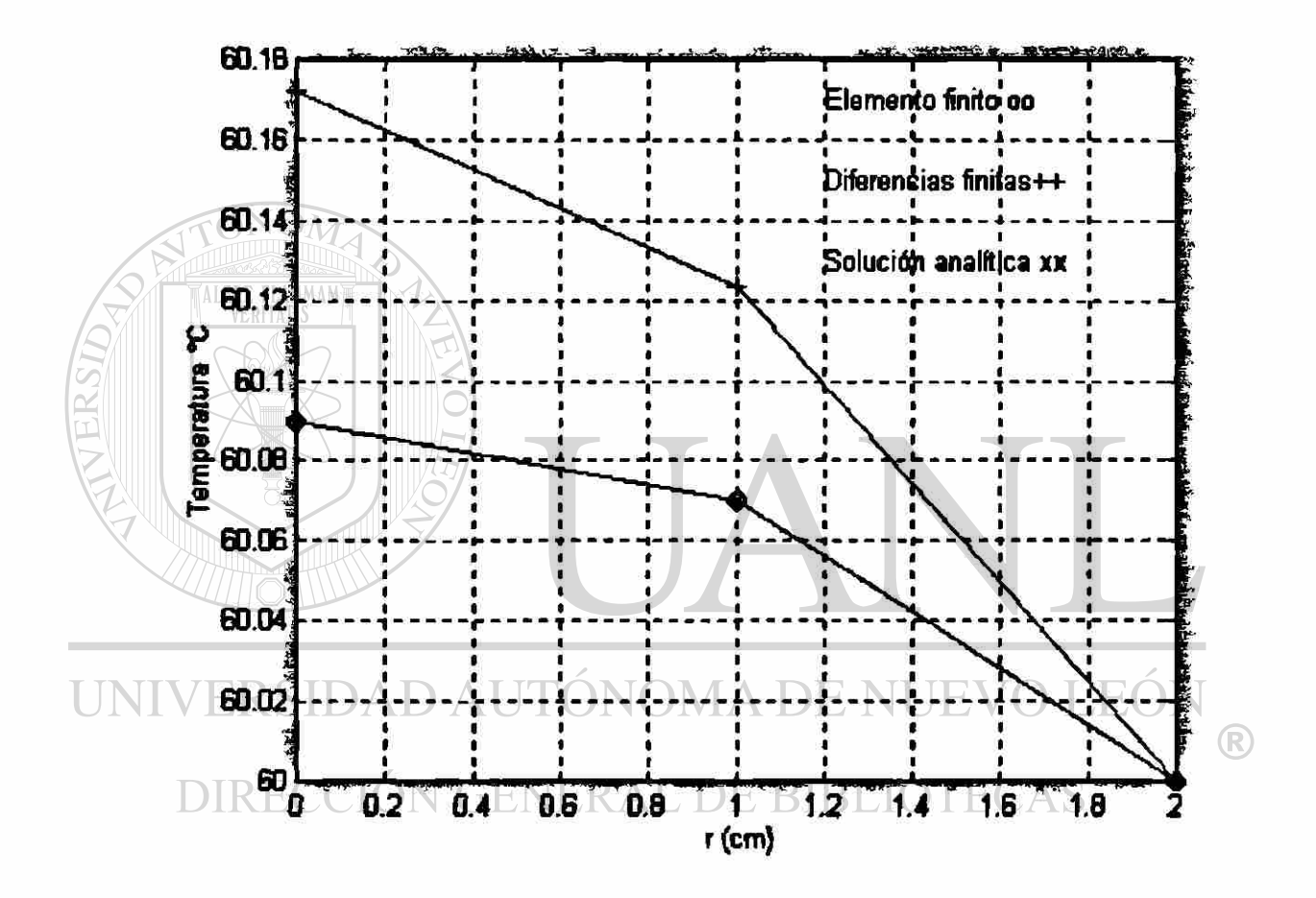

Comparación de los métodos elemento finito y diferencias finitas con la solución analítica para la distribución de temperaturas en una aleta triangular (Ejemplo 2.3)

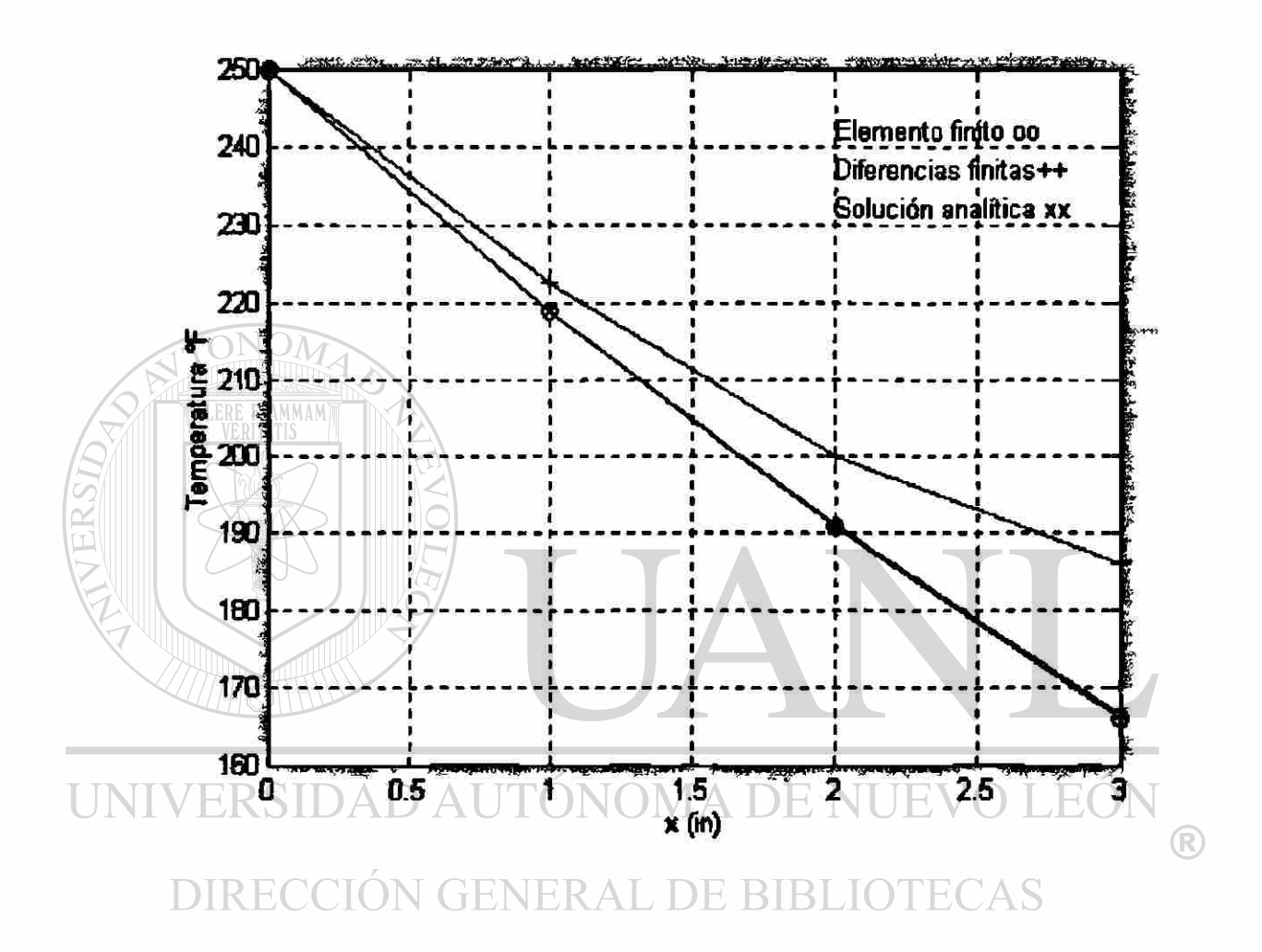

Comparación de los métodos elemento finito y diferencias finitas con la solución analítica para la distribución de velocidades en un fluido (Ejemplo 2.4)

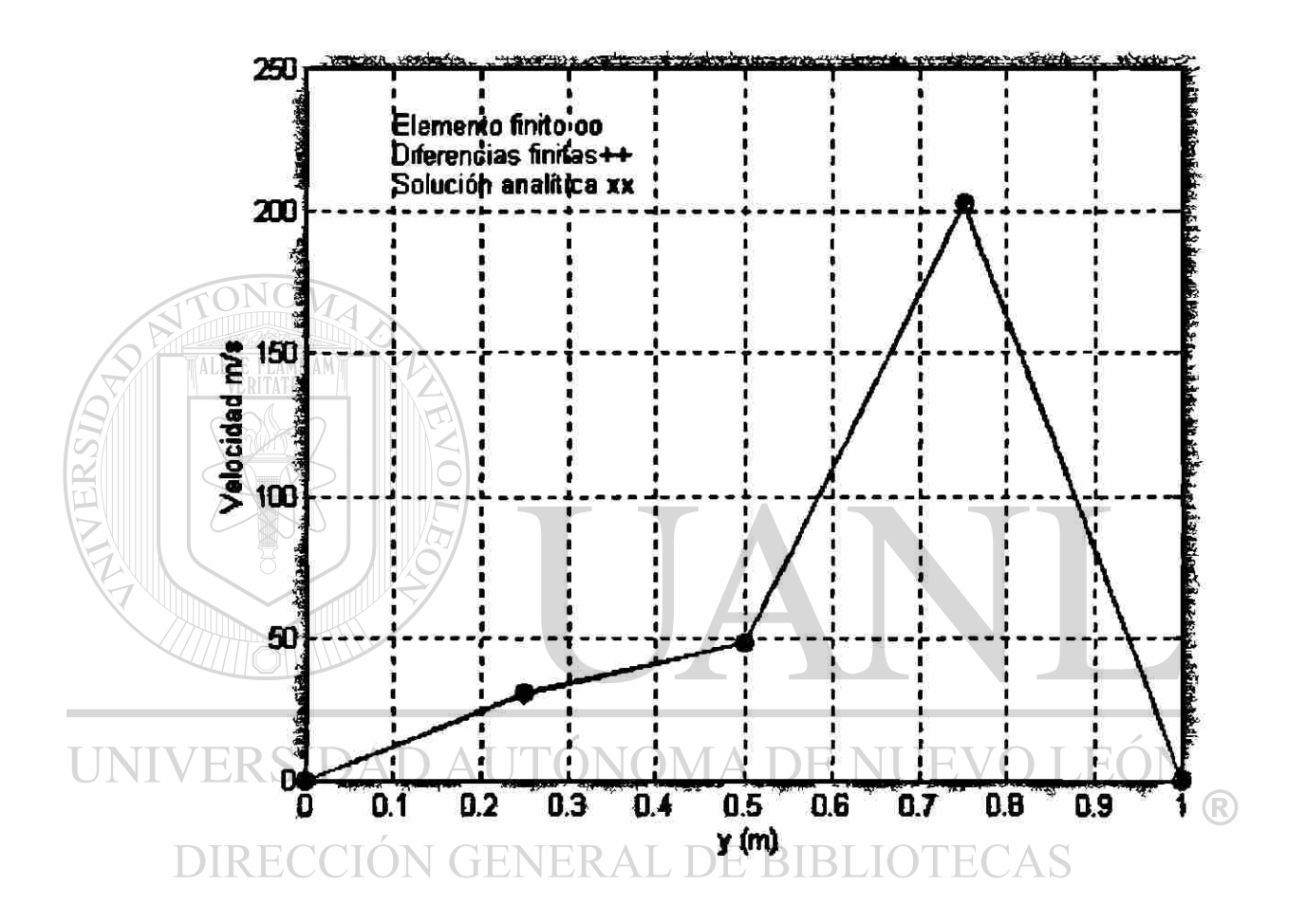

Comparación de los métodos elemento finito y diferencias finitas con la solución analítica para la flexón de una viga empotrada en los extremos (Ejemplo 2.5)

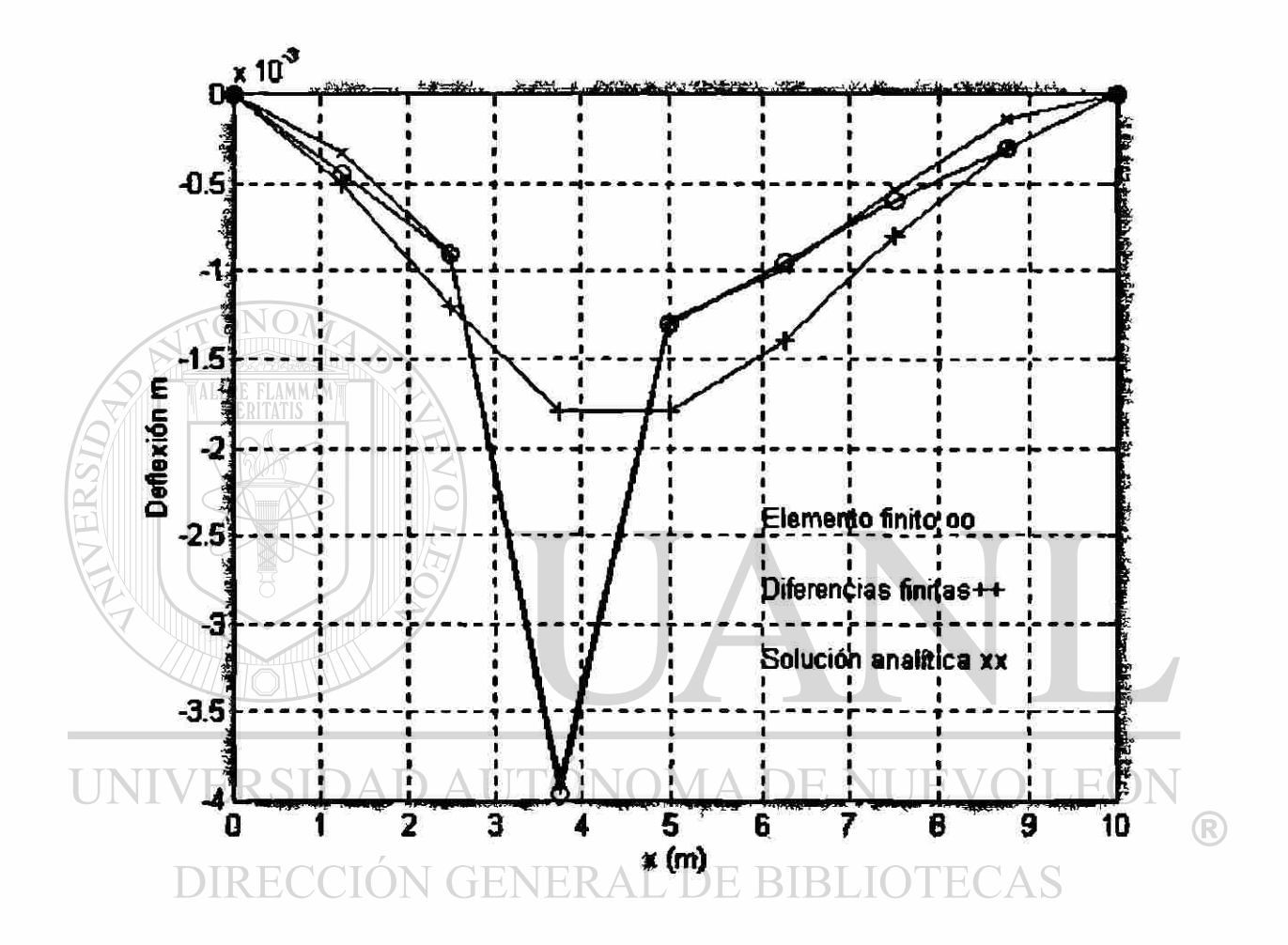

Comparación de los métodos elemento finito y diferencias finitas con la solución analítica para la flexión de una viga de sección variable empotrada en el extremo izquierdo y con una carga concentrada en el extremo derecho ( Ejemplo 2.6 )

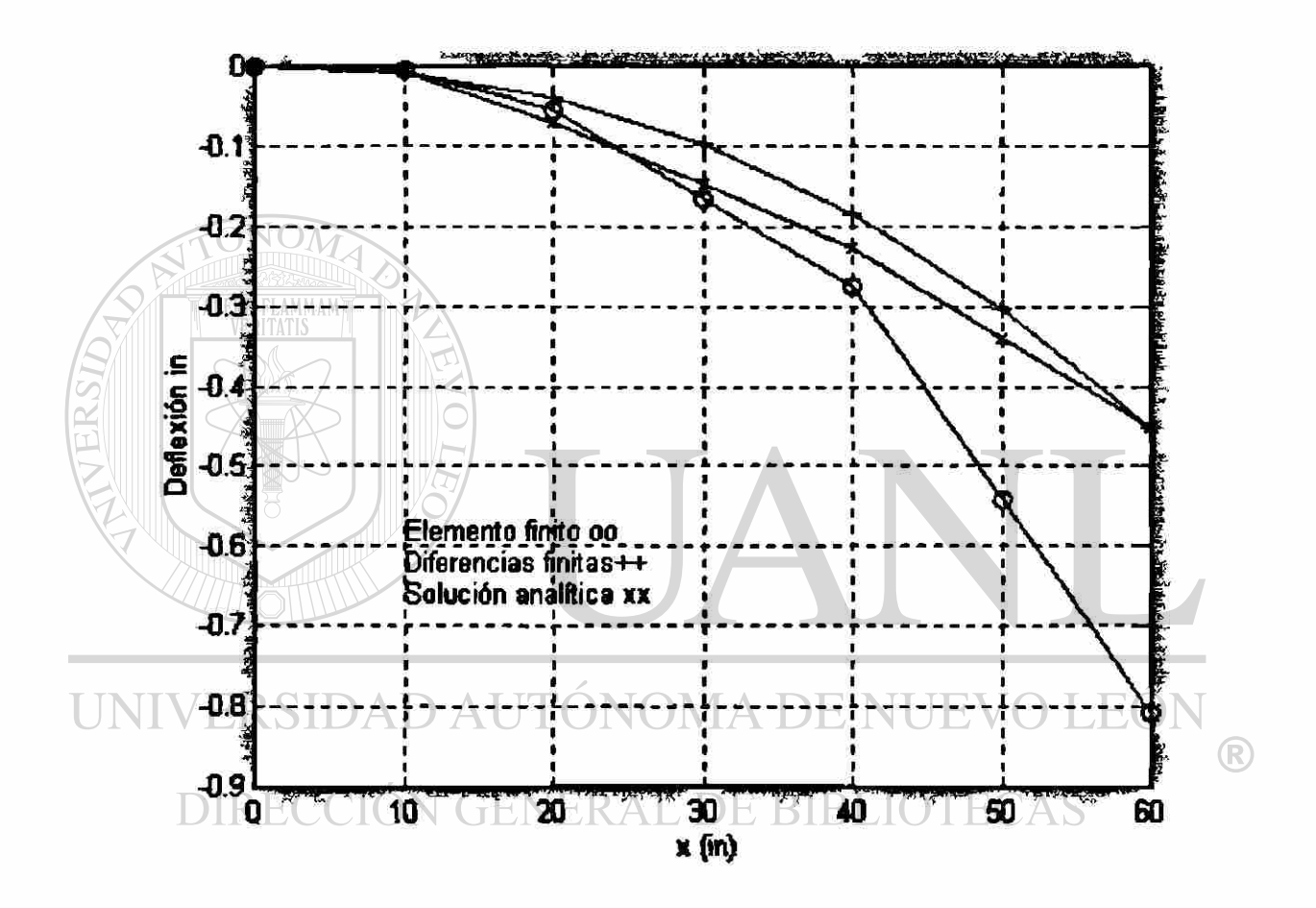

Comparación de los métodos elemento finito y diferencias finitas con la solución analítica para la distribución de temperaturas en estado transitorio en una barra aislada en un extremo. (Ejemplo 3.1)

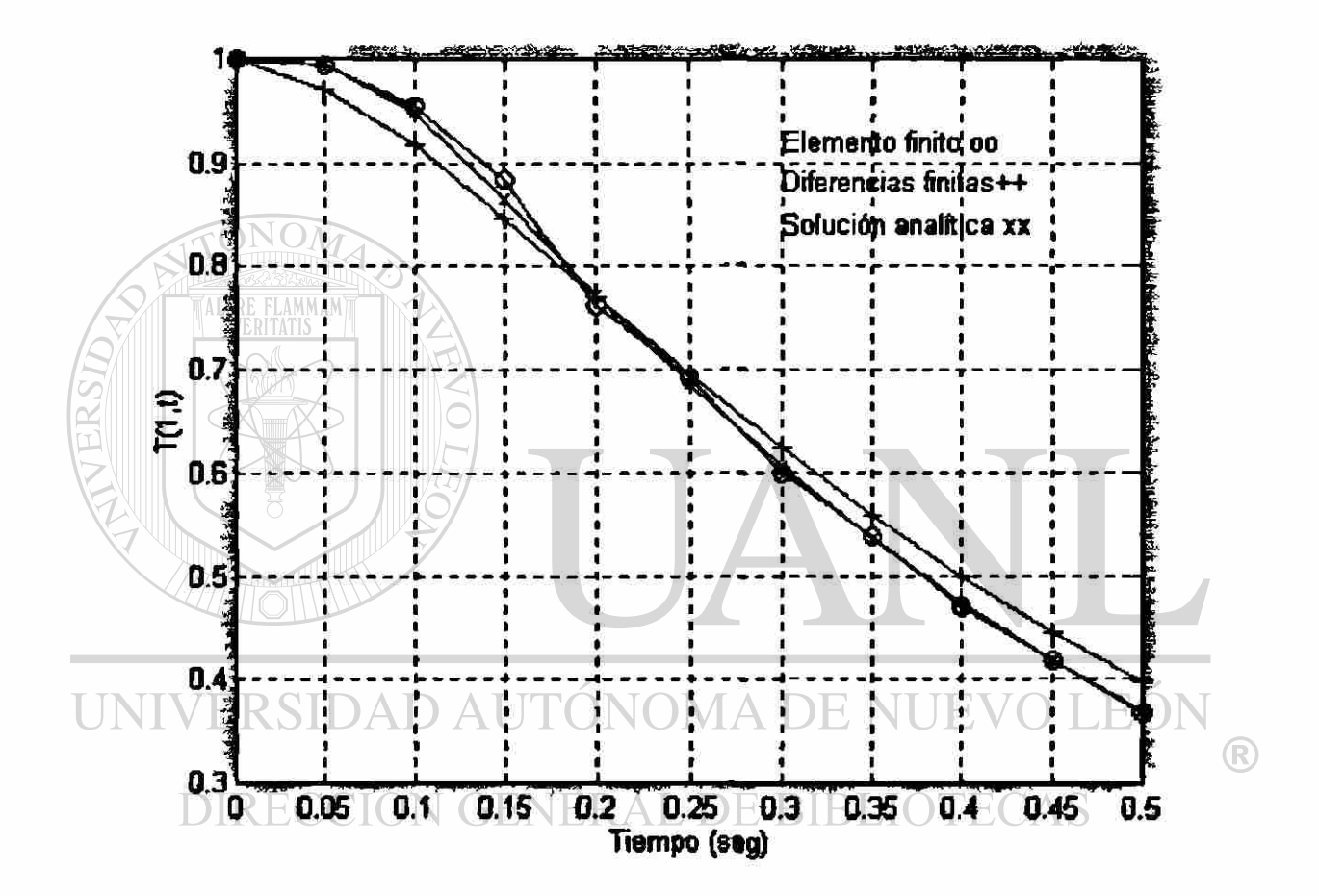

Comparación de los métodos elemento finito y diferencias finitas con la solución analítica para la distribución de temperaturas en estado transitorio en una barra aislada en el extremo izquierdo y que intercambia calor por el extremo derecho. (Ejemplo 3.2)

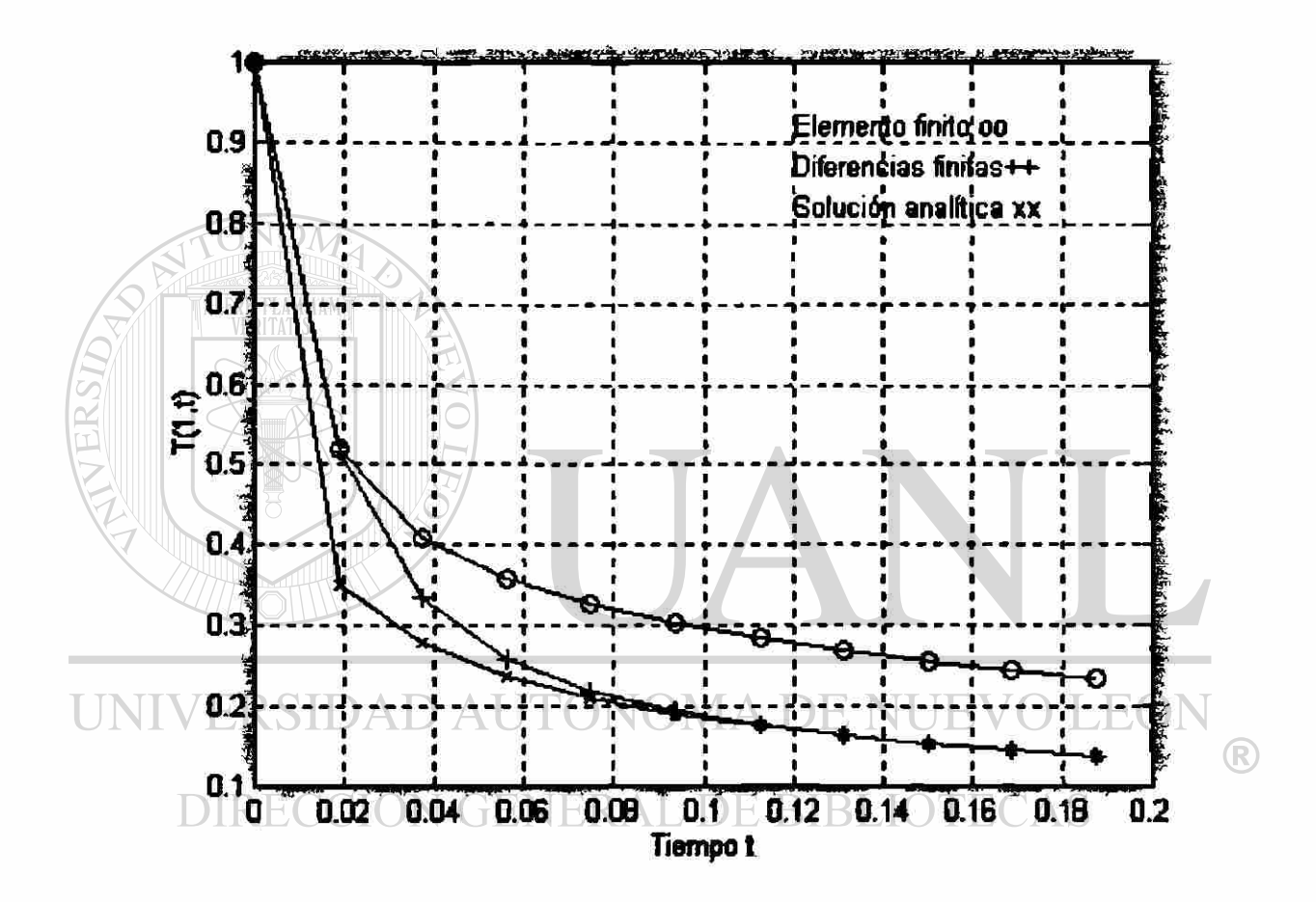

Comparación de los métodos elemento finito y diferencias finitas con la solución analítica para la distribución de temperaturas en estado estable dos dimensiones en una placa rectangular. ( Ejemplo 4.1)

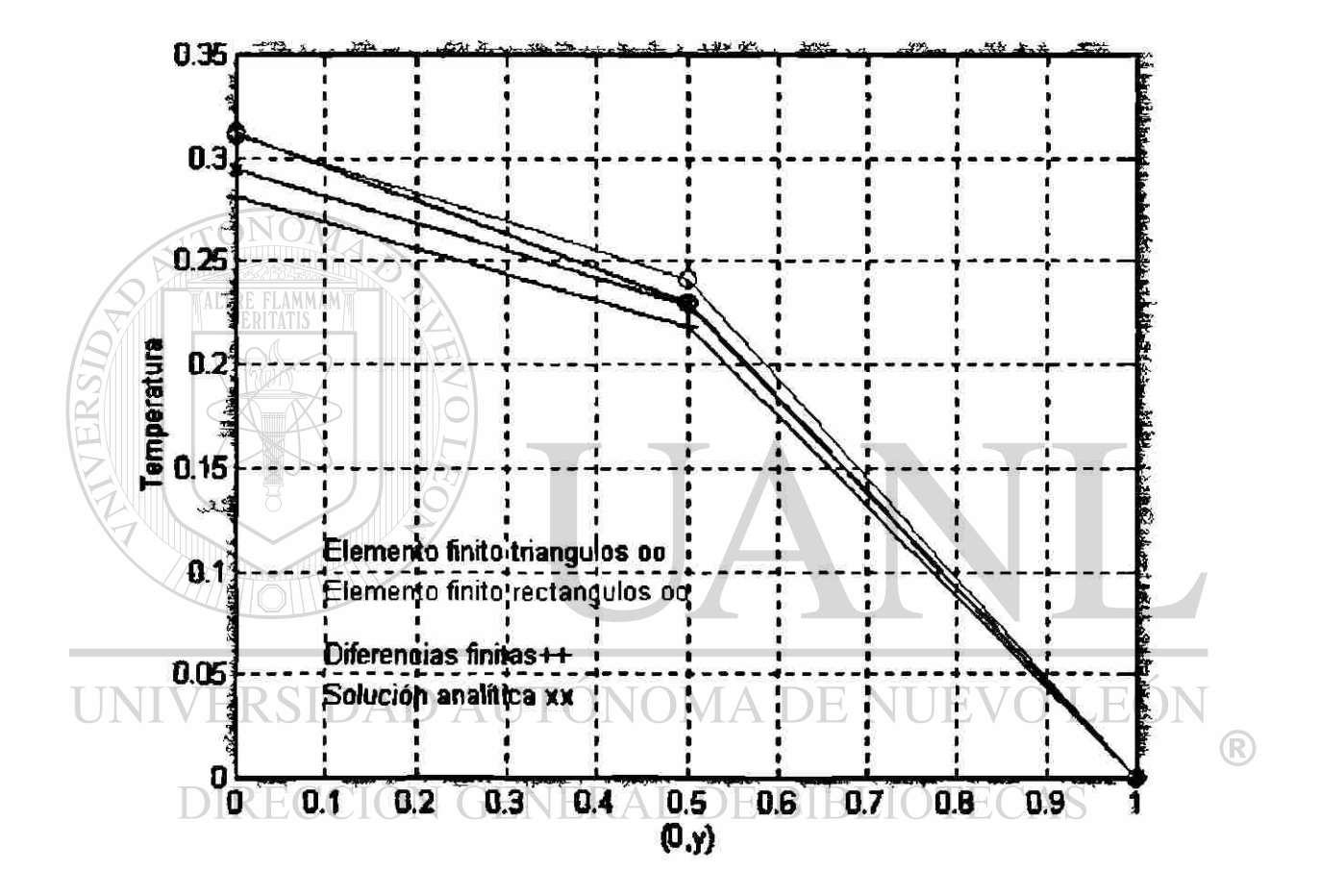

## **CAPITULO 7**

#### **CONCLUSIONES**

Las conclusiones que se originaron de mi investigación se apoyan en las gráficas del capitulo anterior y son las siguientes: para el método del elemento finito, se obtiene los mismos resultados cuando se utilizan dos elementos lineales que cuando se utiliza un elemento cuadrático; sin embargo cuando se hace muy fina la malla de elementos finitos no se mejora la aproximación a la solución analítica solo se obtiene mas información de la maya.  $\bigcirc$ 

Las aplicaciones mas fuertes del elemento finito son para geometrías complejas; es decir para todo lo que no sea cuadrado en problemas de estado estable. Lo interesante de este método es que proporciona además información de las variables secundarias del problema que pueden ser: el flujo de calor, las reacciones en vigas, los momentos etc.

Otro de los puntos importantes de mi investigación es el método de las diferencias finitas, en este punto quiero señalar las siguientes conclusiones: es muy importante que las distancias entre los puntos de la retícula sean muy pequeñas para que se tenga una mejor aproximación a la solución analítica, por otra parte quiero mencionar que no

recomiendo el método para problemas de vigas o de estructuras porque no sé obtendrían las variables secundarias solo sé obtendría la flexión si la geometría es sencilla; lo que me pareció muy interesante del método son: Las aplicaciones a problemas de valor inicial para problemas que tengan geometría sencillas; es decir cuadrados o rectángulos.

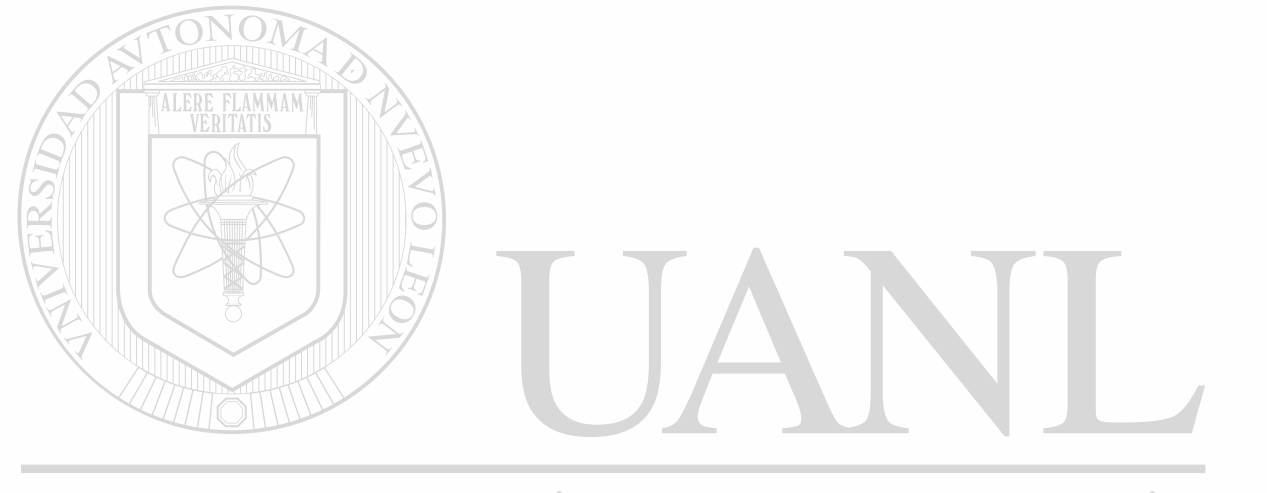

## UNIVERSIDAD AUTÓNOMA DE NUEVO LEÓ  $\bigcirc$ DIRECCIÓN GENERAL DE BIBLIOTECAS

# **Bibliografías**

## ANALYSIS OF HEAT AND MASS TRANSFER

## E.RG. ECKERT

ROBERT M. DRAKE, JR.

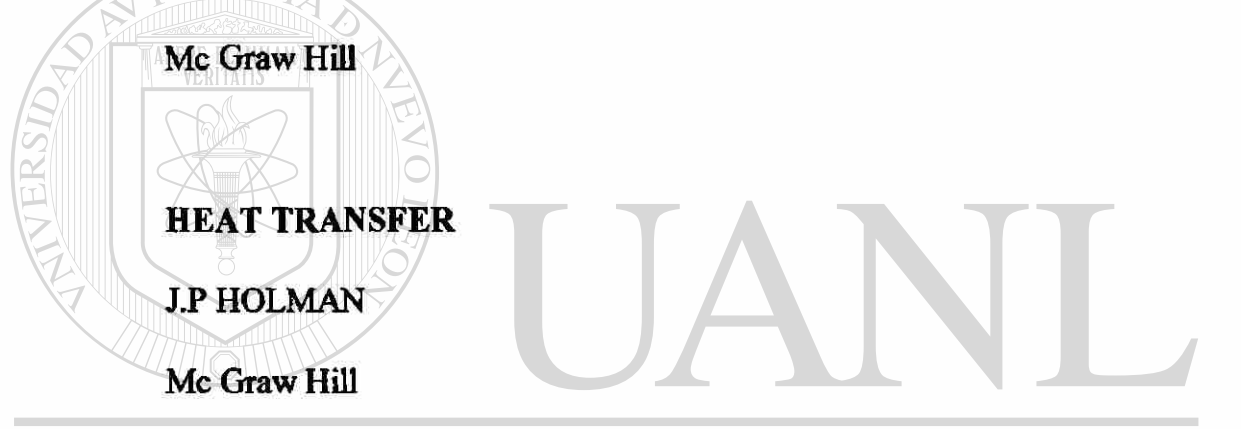

## UNIVERSIDAD AUTÓNOMA DE NUEVO LEÓ!  $\bigcirc$

MECHANICS OF MATERIALS<br>IRECCION GENERAL DE BIBLIOTECAS **DIRECCIO** 

FERDINAND P. BEER

E. RUSSEL JOHNSTON, JR.

Mc Graw Hill

## METODOS NIMERICOS APLICADOS CON SOFTWARE

SHOICHIRO NAKAMURA

Prentice Hall

## ANALISIS NUMERICO Y VISUALIZACION GRAFICA CON MATLAB

### SHOICHIRO NAKAMURA

Prentice Hall

## NUMERICAL METHODS, SOFTWARE, AND ANALYSIS

JOHN R. RICE

Mc Graw Hill

## NUMERICAL HEAT TRANSFER

TIEN MO SHIH

Hemisphere publishing corporation

METHODS FOR THE NUMERICAL SOLUTION OF PARTIAL

DIFFERENTIAL EQUATIONS

**UNIVPALE U. VON ROSENBERG** JOMA DE NUEVO LEÓ

American Elsevier publishing company<br>DIRECCION GENERAL DE BIBLIOTECAS

FINITE ELEMENT METHOD

J.N. REDDY

Mc Graw Hill

 $\left( \mathbb{R}\right)$ 

## APPLIED FUNCTIONAL ANALYSIS AND VARIATIONAL

### METHODS IN ENGINEERING

J.N. REDDY

Mc Graw Hill

## APPLIED FINITE ELEMENT ANALYSIS

## LARRY J. SEGERLIND

John Wiley & Sons

ONOM

## FINITE ELEMENT ANALYSIS FROM CONCEPTS TO APPLICATIONS

DAVID S. BURNETT

Addison Wesley

## THE FINITE ELEMENT METHOD FOR ENGINEERS

KENNETH H. HUEBNER DMA DE NUEVO LEÓ UNIV

John Wiley & Sons<br>DIRECCION GENERAL DE BIBLIOTECAS

## THE FINITE ELEMENT METHOD IN ENGINEERING

S.S. RAO

Pergamon Press

 $\bigcirc$ 

# **LISTA DE TABLAS**

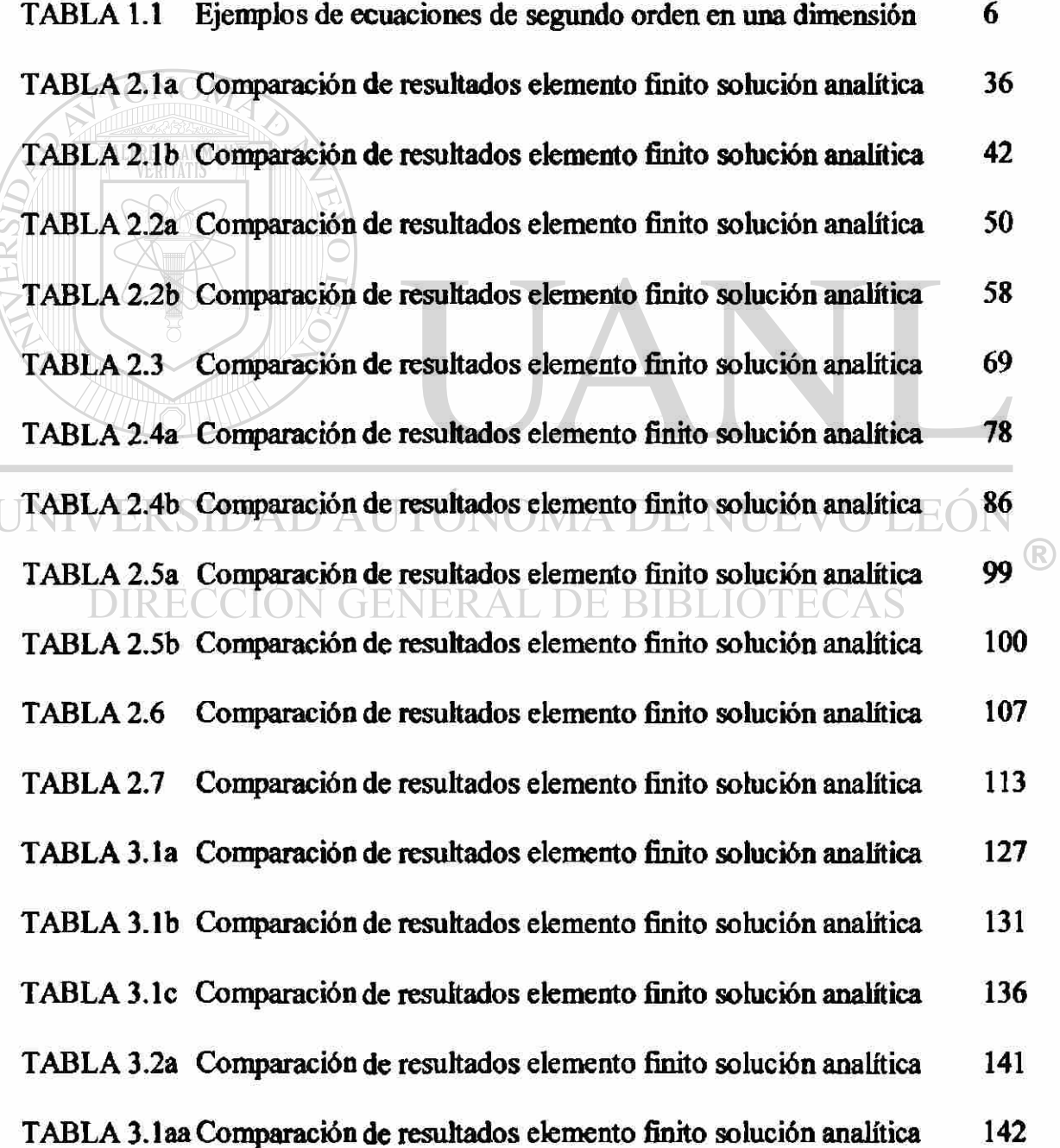

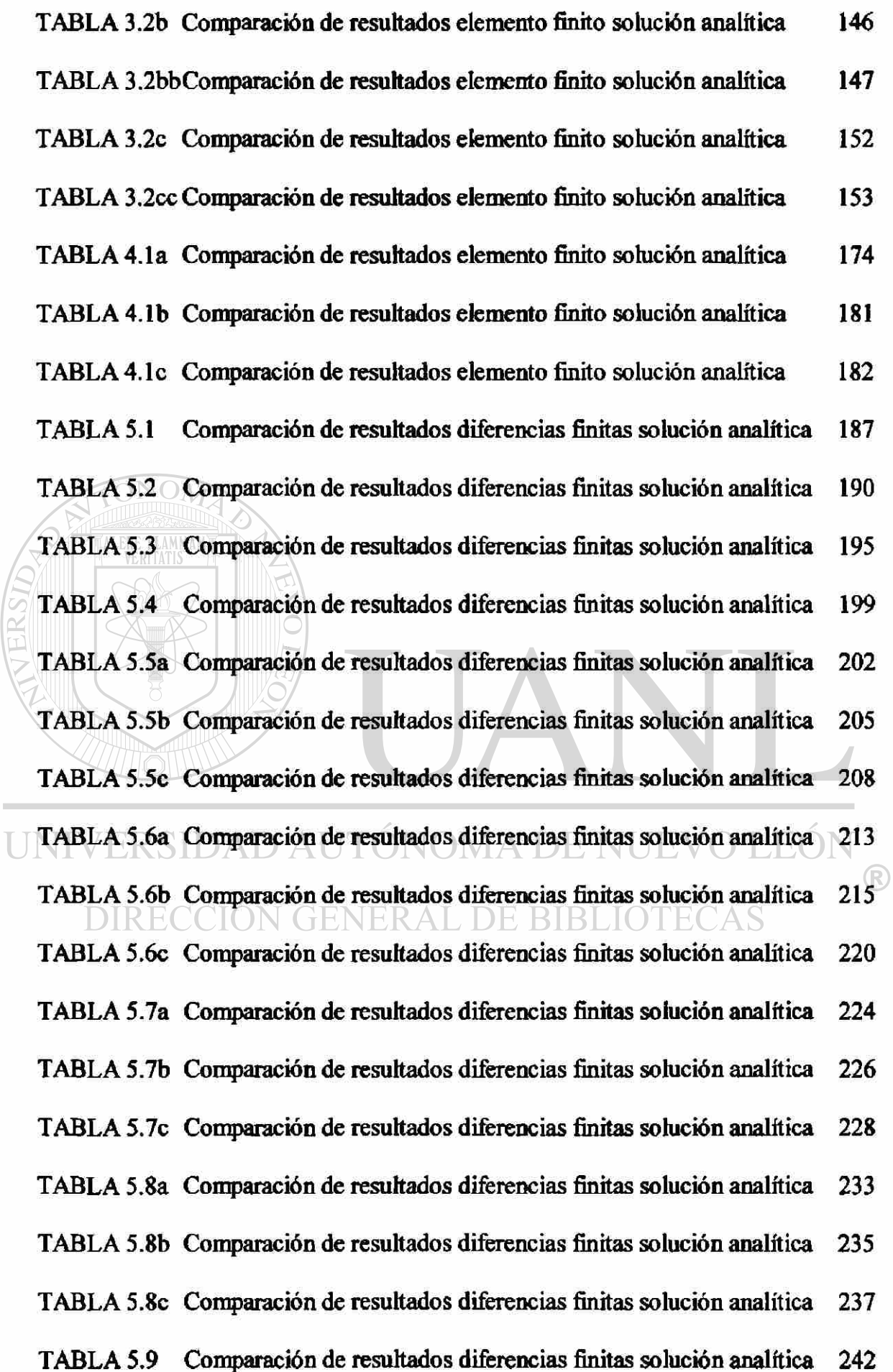

# **Lista de gráficas**

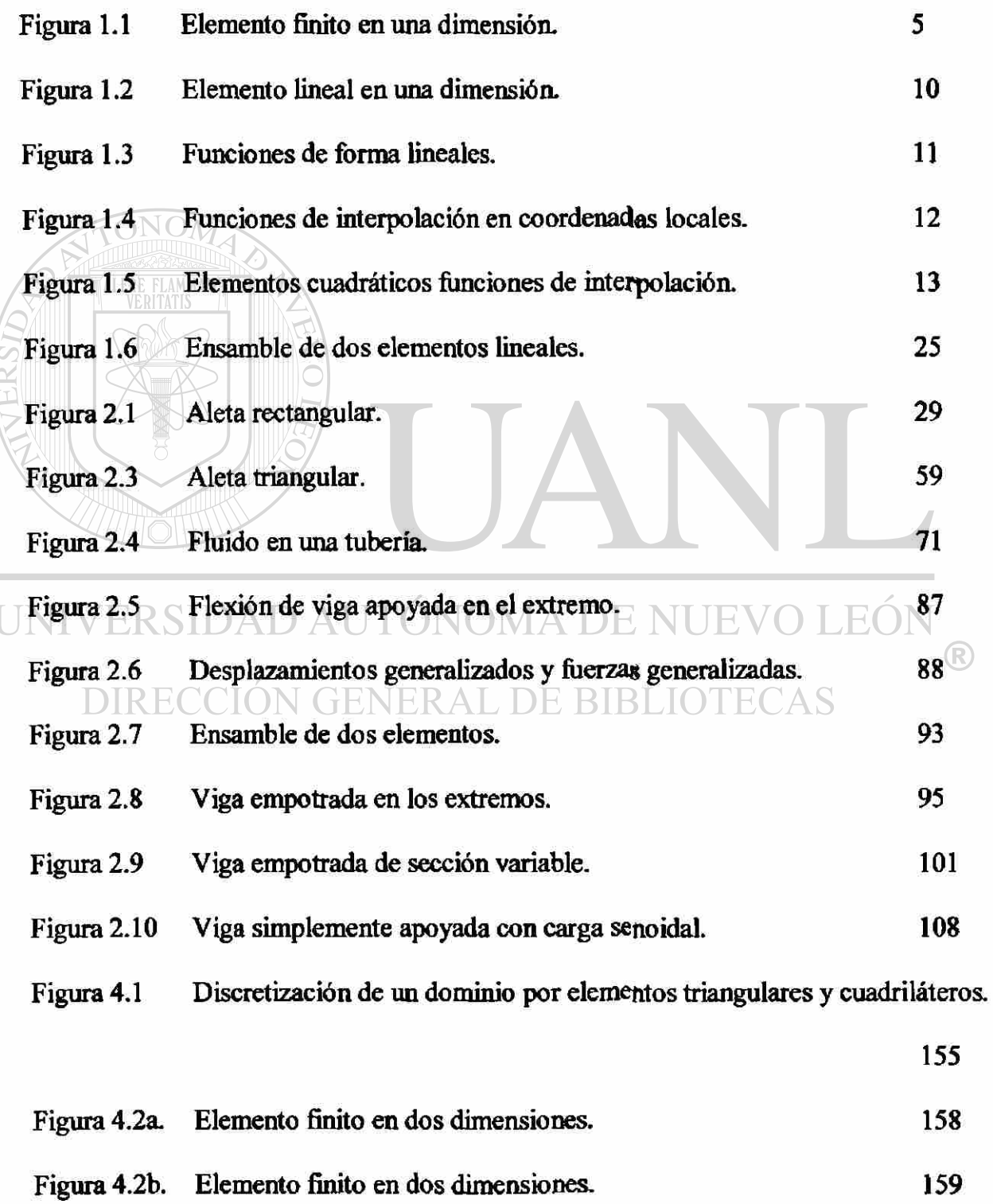

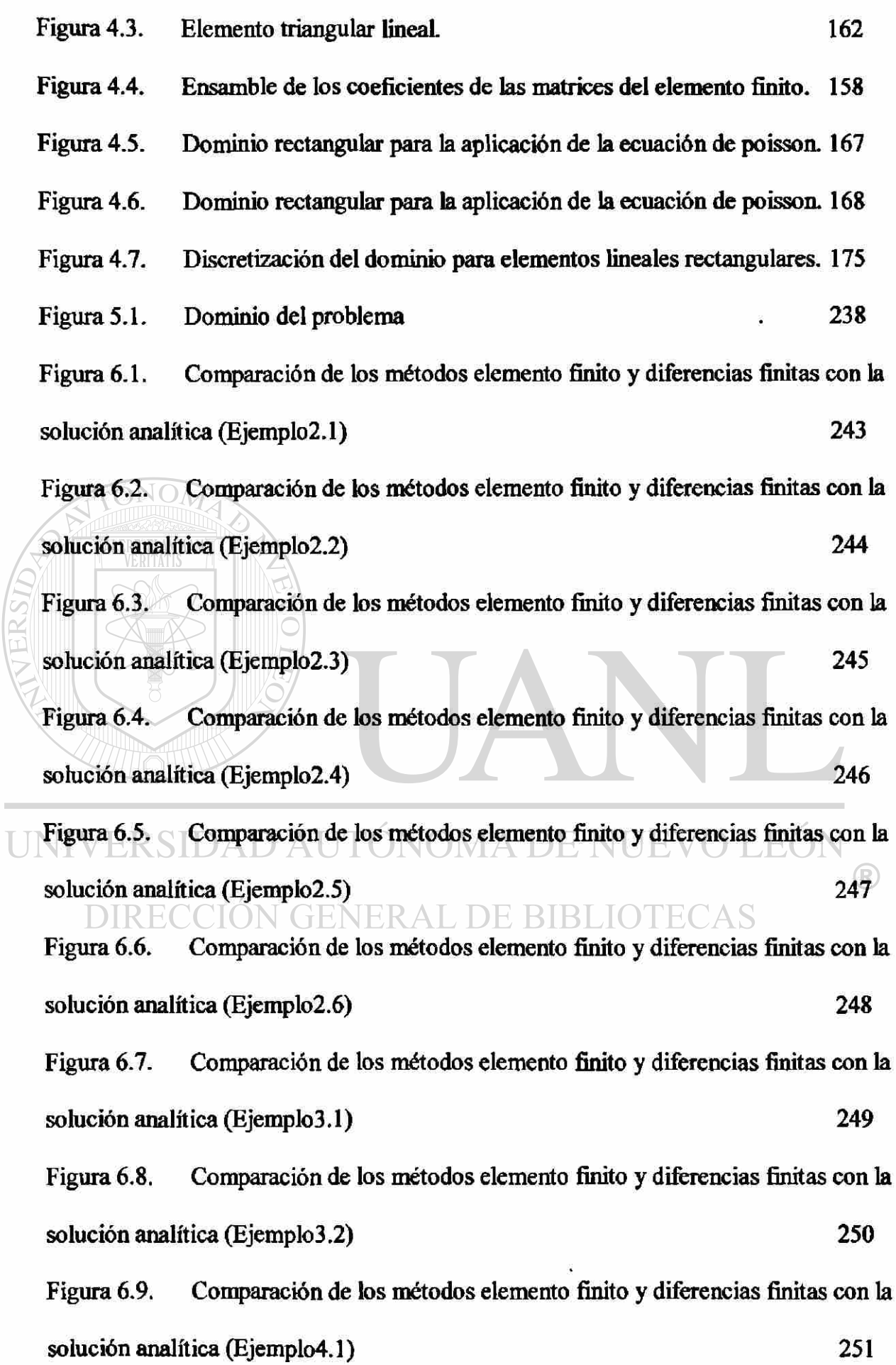

Ī

## **AUTOBIOGRAFIA**

Mi nombre es Raúl Acosta Landín, nací en H. Matamoros Tamps. el 3 de octubre de 1958. Soy Ingeniero electromecánico, Egresado del Instituto Tecnológico de Matamoros Tamaulipas en el año de 1983.

En el año de 1984 al 1986 empece y termine los créditos de la maestría en ingeniería

térmica en la Facultad de Ingeniería Mecánica de la Universidad de Nuevo León.

En el año de 1987 empece a trabajar en la misma como maestro asignado al

departamento de Térmica y Fluidos, en las materias de Transferencia de Calor,

Termodinámica, Mecánica de Fluidos, Refrigeración, Maquinas Hidráulicas en donde  $\left( \mathbb{R}\right)$ continuo a la fecha.

DIRECCION GENERAL DE BIBLIOTECAS

En el año de 1991 a 1994 paralelamente con mi trabajo de catedrático realice mis estudios de Maestría en Sistemas de información en la Facultad de Ciencias Químicas obteniendo mi grado de Maestro en Ciencias.

Actualmente soy jefe de la Academia de Termodinámica I y II.

Uno de mis objetivos concluye con esta investigación, para continuar con una de mis metas obtener el doctorado en Ingeniería.

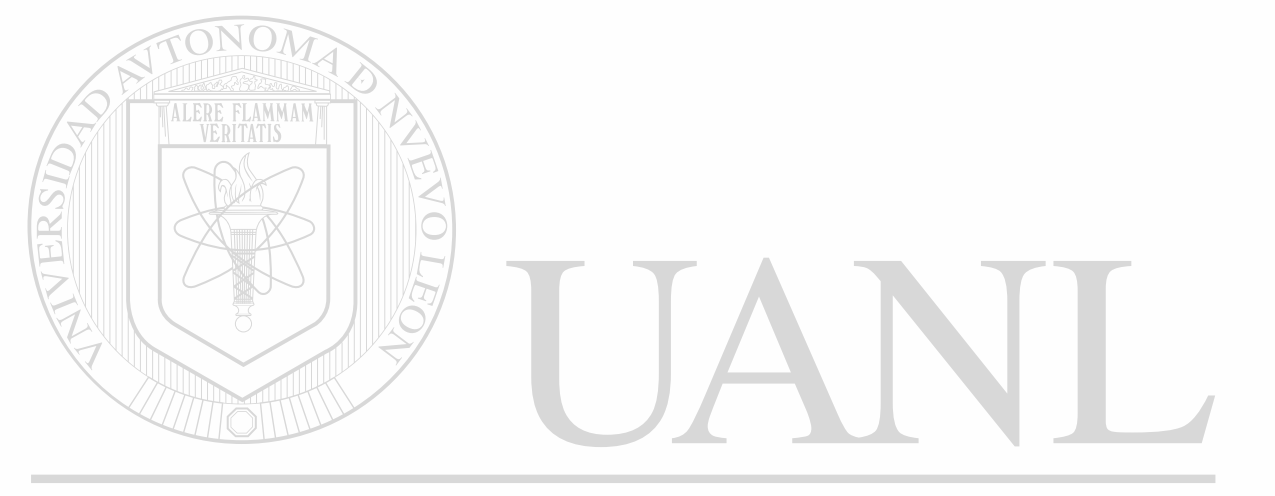

## UNIVERSIDAD AUTÓNOMA DE NUEVO LEÓN  $\circledR$ DIRECCIÓN GENERAL DE BIBLIOTECAS

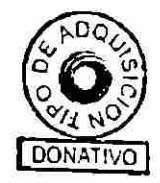

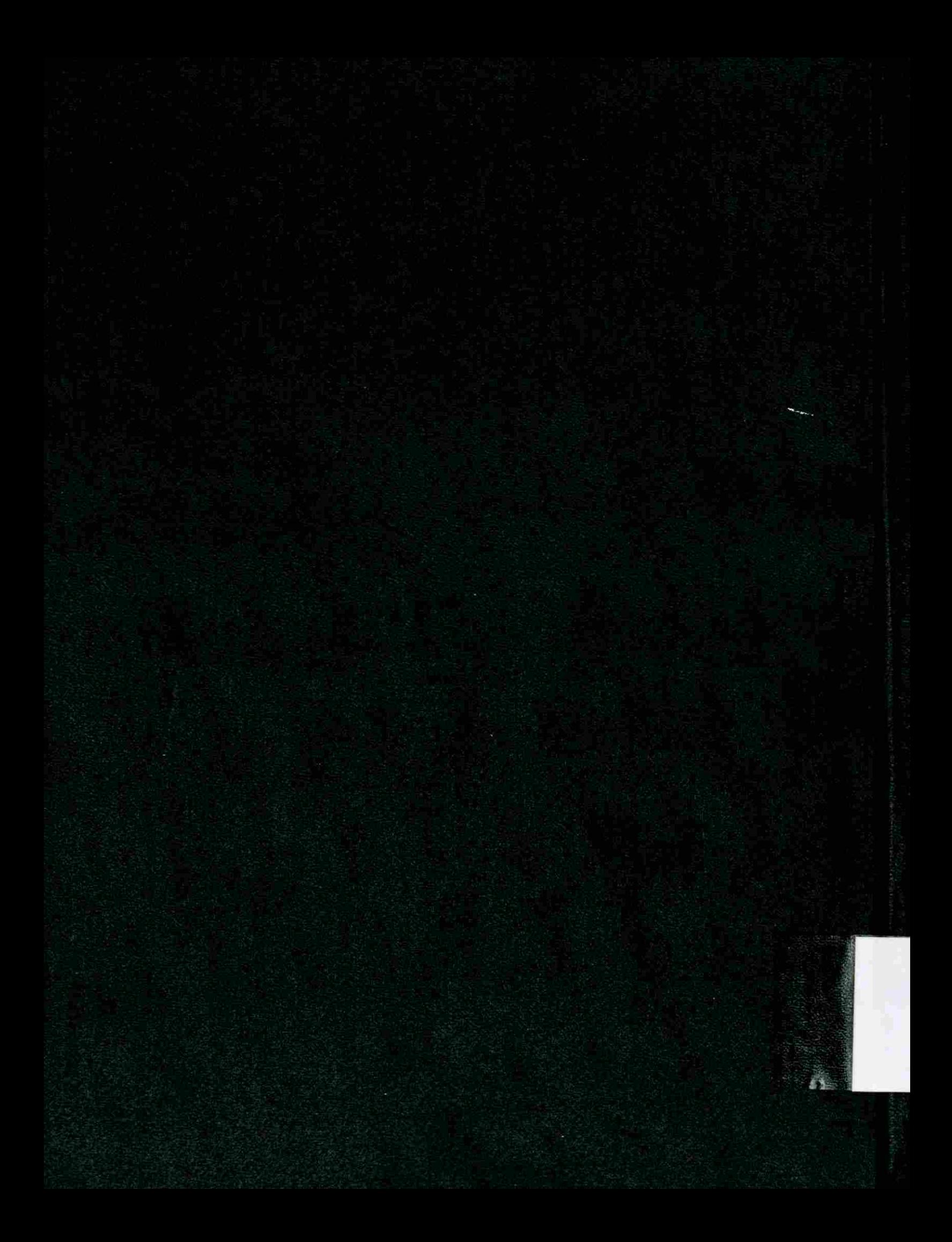